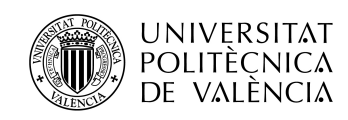

## Desarrollo y análisis de un sistema para la determinación de la dinámica del movimiento más general de la azotea de un edificio de gran altura y su evolución en el tiempo

Septiembre de 2015

Autor: Nieves Quesada Olmo Directores: Dr. Manuel Chueca Pazos Dra. Mercedes Farjas Abadía Dra. Ana B. Anquela Julián Dra. M. Jesús Jiménez Martínez

## Agradecimientos

Este nuevo reto se debe en gran parte a mi familia, a Carlos porque él ha formado parte de esta tesis aunque siempre ha permanecido a la sombra. A Carlos, Gonzalo y Pati porque han sido capaces de entender a la perfección las ausencias de mamá, y en algunas ocasiones su mal humor, desde que todo esto comenzó.

A mis padres por estar siempre tan pendientes de mí, por todo el tiempo que me han dedicado, y por apoyarme en todas las decisiones que he tomado a lo largo de la vida, hayan sido buenas o malas. Es un auténtico privilegio saber que siempre han estado ahí.

A mis directores de tesis, es difícil expresar todo el agradecimiento que siento hacía ellos. A D.Manuel por su inmensa generosidad humana y científica. Su trabajo ha sido arduo para intentar transmitirme sus conocimientos. Gracias por tu enorme paciencia y confiar en mí.

A Chus, que ha sido un ejemplo de perseverancia y constancia. Ha hecho fácil lo difícil. Sin su ayuda ésto no se habría podido terminar. Gracias por tu sonrisa.

A Merche, por su motivación, por orientarme con sus consejos y no dejarme abandonar. Gracias por no olvidarte de mí.

Y a Ana por ser tan flexible, por su disponibilidad y gran apoyo.

Acabar con un especial reconocimiento al departamento de I+D+i de OHL por su acogida cada vez que hemos ido a la Torre y todas las facilidades que nos han prestado cuando hemos necesitado algo.

Al departamento técnico de Leica por su gran ayuda y profesionalidad.

iii

## <span id="page-4-0"></span>Resumen

El objeto de la investigación es analizar y desarrollar un sistema que permita determinar la dinámica más general del movimiento de un edificio de gran altura, así como cuantificar su evolución en el tiempo. Dicho sistema se plantea mediante la revisión de los algoritmos gaussianos y la aplicación de metodologías y técnicas GNSS.

En este trabajo se determina rigurosamente, mediante el método general de Ajustes Coordinados con adición de funciones de variables o parámetros, la situación de oscilación del cuadrilátero de control conformado por una red microgeodésica local y observado con técnicas VRS-RTK ubicado en la planta de coronación del edificio Torre Espacio de Madrid.

Es precisamente el tratamiento de los datos, la metodología gaussiana de ajuste en función de un condicionado propio impuesto por la realidad física y el análisis de los resultados parciales y finales lo que nos permite alcanzar un alto nivel de fiabilidad que se traduce en una gestión eficaz del riesgo en tiempo real.

Paralelamente se determina la precisión instantánea y simultánea de cada antena y en cada momento, esto es la superficie de error y la fiabilidad individual y simultánea de la posición de cada receptor GNSS.

Previo a la evaluación de la dinámica de la estructura, se calcula el umbral de precisión o "sensibilidad", por debajo del cual nada puede afirmarse o negarse con respecto al desplazamiento producido en la estructura a controlar. Supone contrastar la precisión de la instrumentación GNSS y del modelo matemático inicial de ajuste gaussiano.

El proyecto concluye con el desarrollo de un sistema de alerta que se activa en el momento en que el movimiento del edificio alcanza un umbral preestablecido.

10 de diciembre de 2015

Nieves Quesada Olmo [niequeol@cgf.upv.es](mailto:niequeol@cgf.upv.es)

v

## Abstract

The goal of this research is to analise and to develop a system that allows the determination of the most general movement dynamics of a tall building, as well as to quantify its evolution over time by means of Gaussian algorithms revision and by applying GNSS techniques and methodologies.

In this thesis, the oscillation of the control quadrilateral located on the roof of the "Torre Espacio" bulding and determined by a high precision survey network is assessed rigorously with the method of sequential solution with addition of variables or parameters using VRS-RTK techniques.

It is the data processing, together with the gaussian adjustment methodology based on a conditional tax own physical reality and analysis of partial and final results allowing us to achieve a high level of confidence that translates into effective management real-time risk.

In parallel, the instantaneous and simultaneous precision of each antenna in every moment is determined. That is the error surface and the individual, simultaneous reliability of each GNSS receiver.

Prior to assessing the structure dynamics, the sensitivity threshold is computed, under which nothing can be affirmed or denied with respect to the displacement produced in the control structure. It involves testing the accuracy of the instrumentation GNSS and gaussian initial adjustment mathematical model.

The project concludes with the development of a warning system that is activated at the time when the movement of the building reaches a preset threshold.

10 de diciembre de 2015

Nieves Quesada Olmo [niequeol@cgf.upv.es](mailto:niequeol@cgf.upv.es)

vii

## Resum

L'objecte de la investigació és analitzar i desenvolupar un sistema que permeta determinar la dinàmica més general del moviment d'un edifici de gran alçada, així com quantificar la seua evoluvió en el temps. Aquest sistema es plantaja mitjançant la revisió dels algorismes Gaussians i l'aplicació de metodologies y tècniques GNSS.

En aquest treball es determina rigorosament, mitjançant el mètode general d'Ajusts Coordinats amb adició de de funcions de variables o paràmetres, la situació d'oscilació del quadrilàter de control conformat per una xarxa microgeodèsica local i observant amb tècniques VRS-RTK localitzat a la planta de coronació de l'edifici TorreEspacio de Madrid.

És precisament el tractament de les dades, la metodologia Gaussiana d'ajust en funció d'un condicionat propi imposat per la realitat física y l'anàlisi dels resultats parcials i finals el que ens permet arribar a un alt nivell de fiabilitat, que es tradieix en una gestió eficaç del risc en temps real. Paral·lelament es determina la precisió instantània i simultània de cada antena i en cada moment, es a dir la superfície d'error i la fiabilitat individual i simultània de la posició de cada receptor GNSS.

Previament a l'evaluació de la dinàmica de l'estructura, es calcula l'umbral de precisió o "sensibilitat", per davall de la qual no es por afirmar o negar res respecte al desplaçament produït en l'estructura a controlar. Això suposa contrastar la precisió de la instrumentació GNSS i del model matemàtic inicial d'ajust Gaussià.

El projecte conclou amb el desenvolupament d'un sistema d'alerta que s'activa en el moment en que el moviment de l'edifici arriba a un umbral preestablert.

10 de diciembre de 2015

Nieves Quesada Olmo [niequeol@cgf.upv.es](mailto:niequeol@cgf.upv.es)

ix

# <span id="page-10-0"></span>Índice general

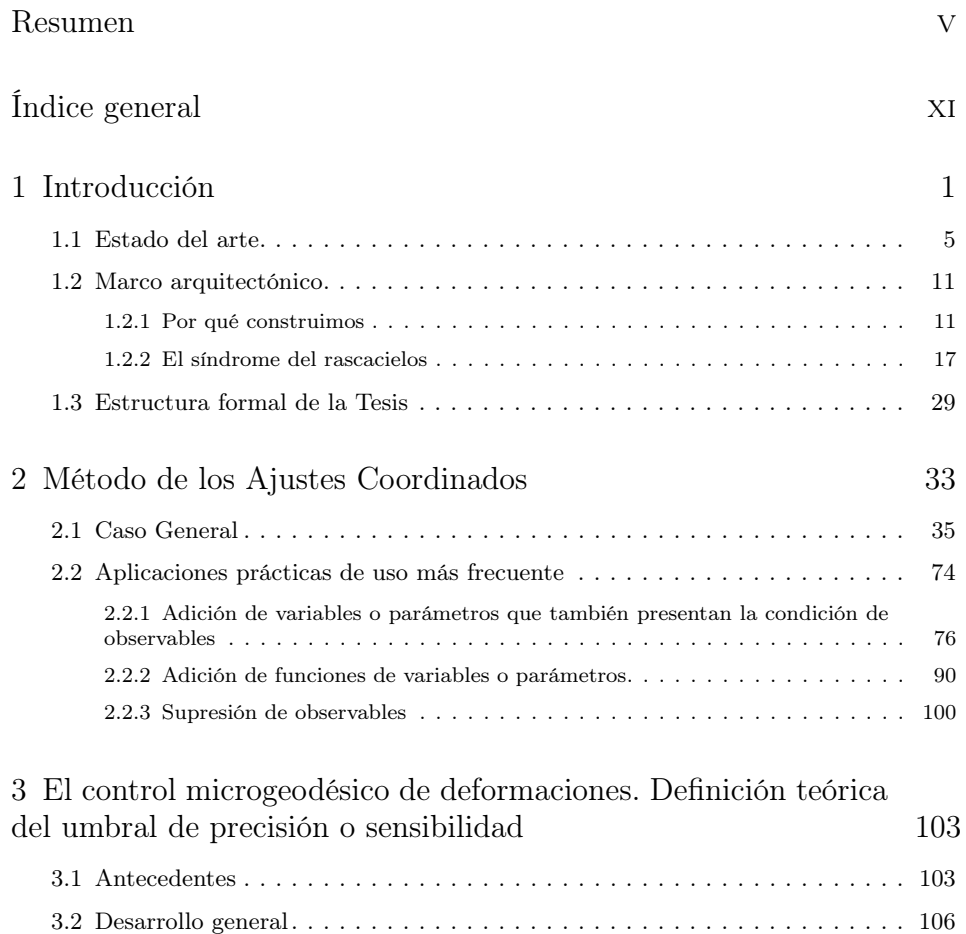

xi

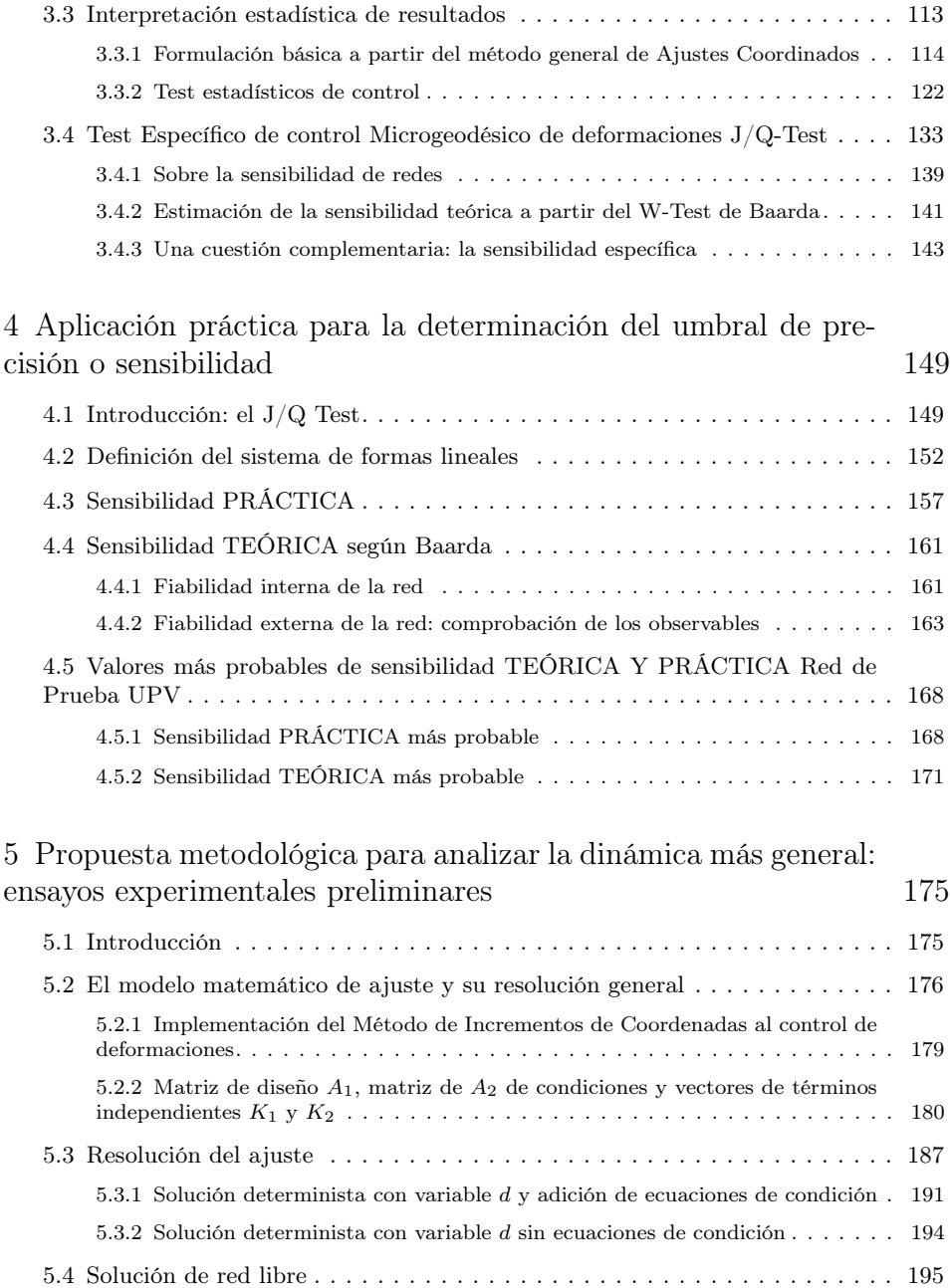

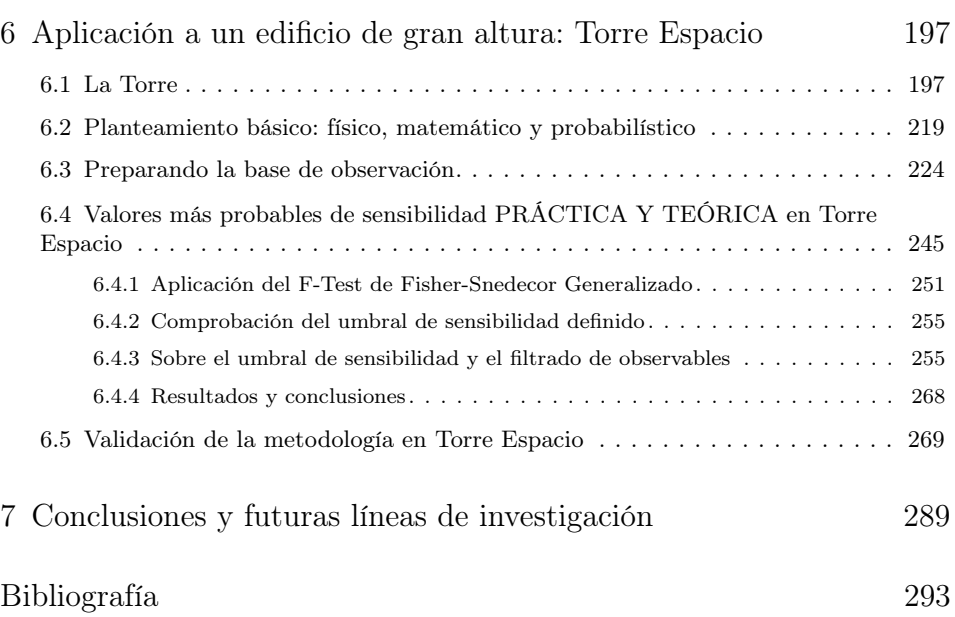

xiii

# Índice de figuras

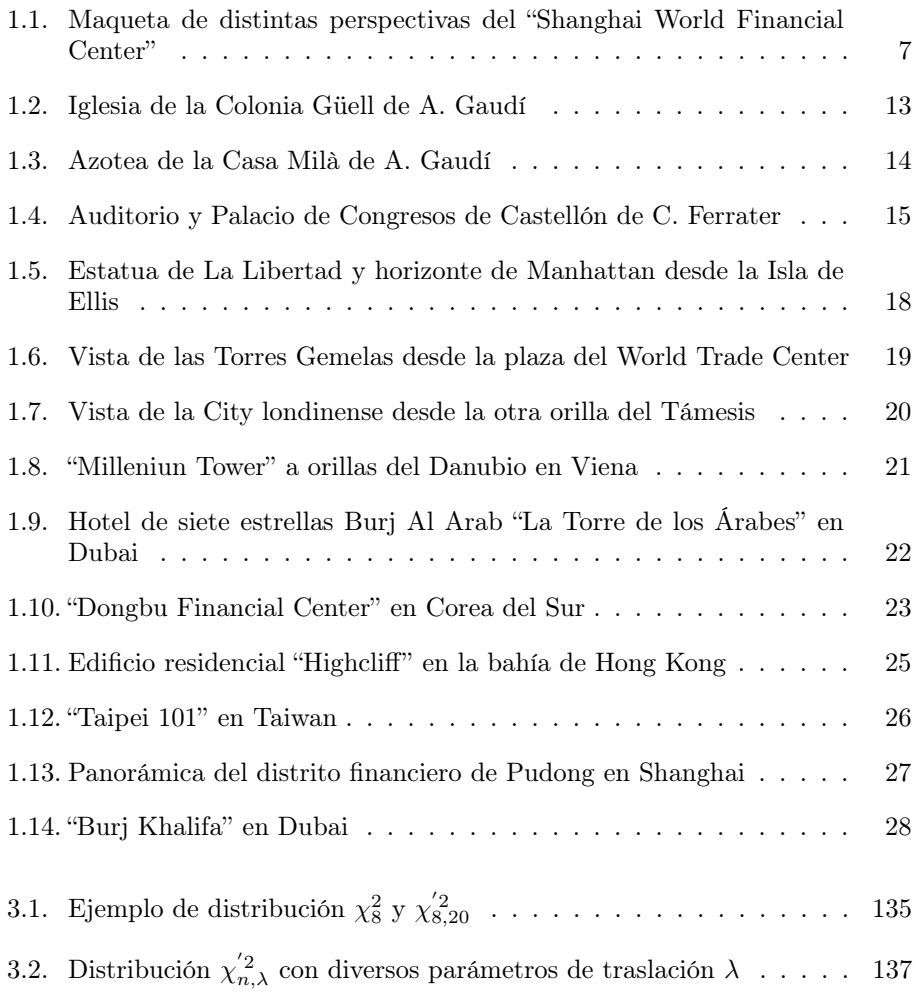

xv

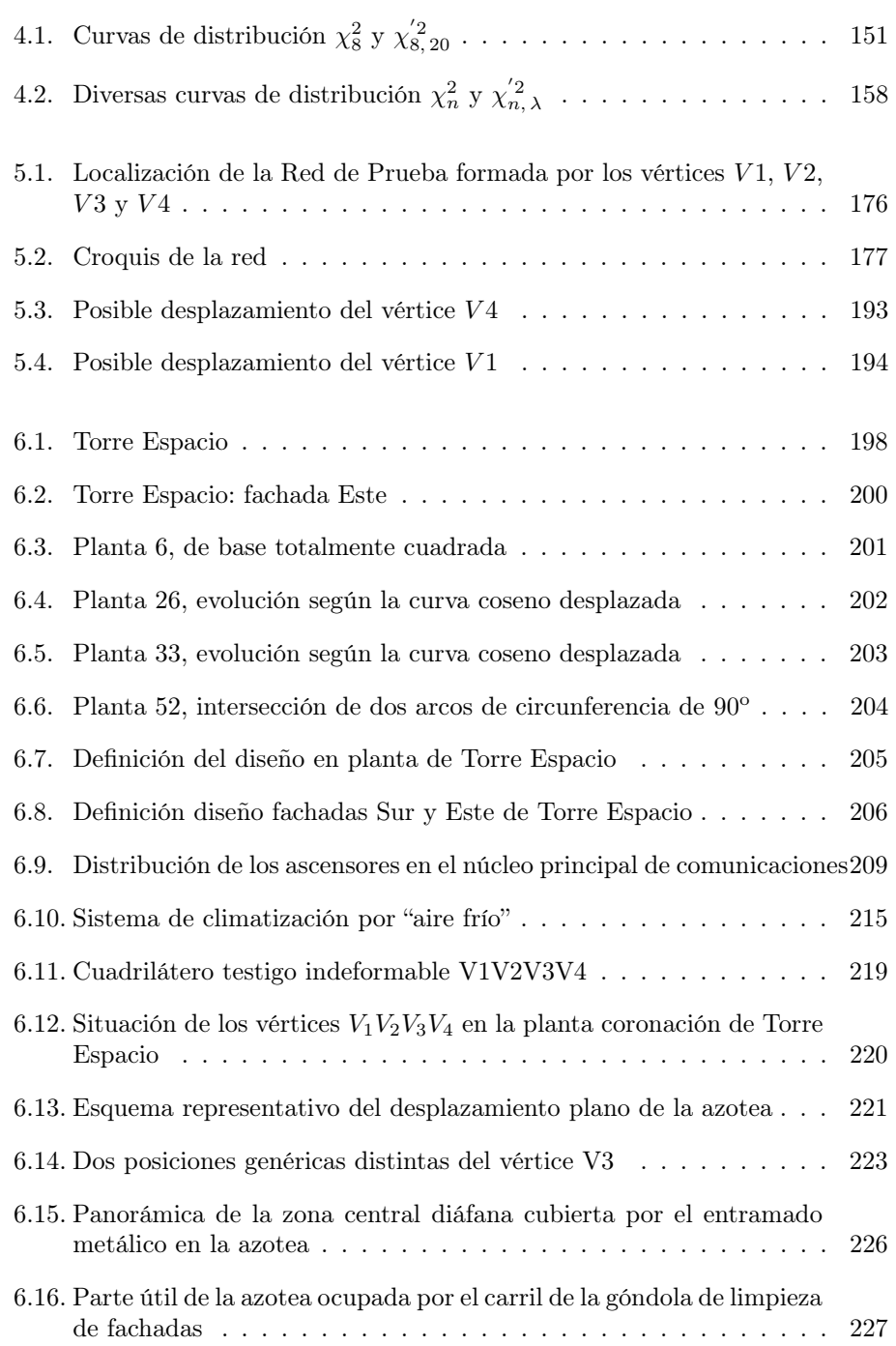

Índice de figuras

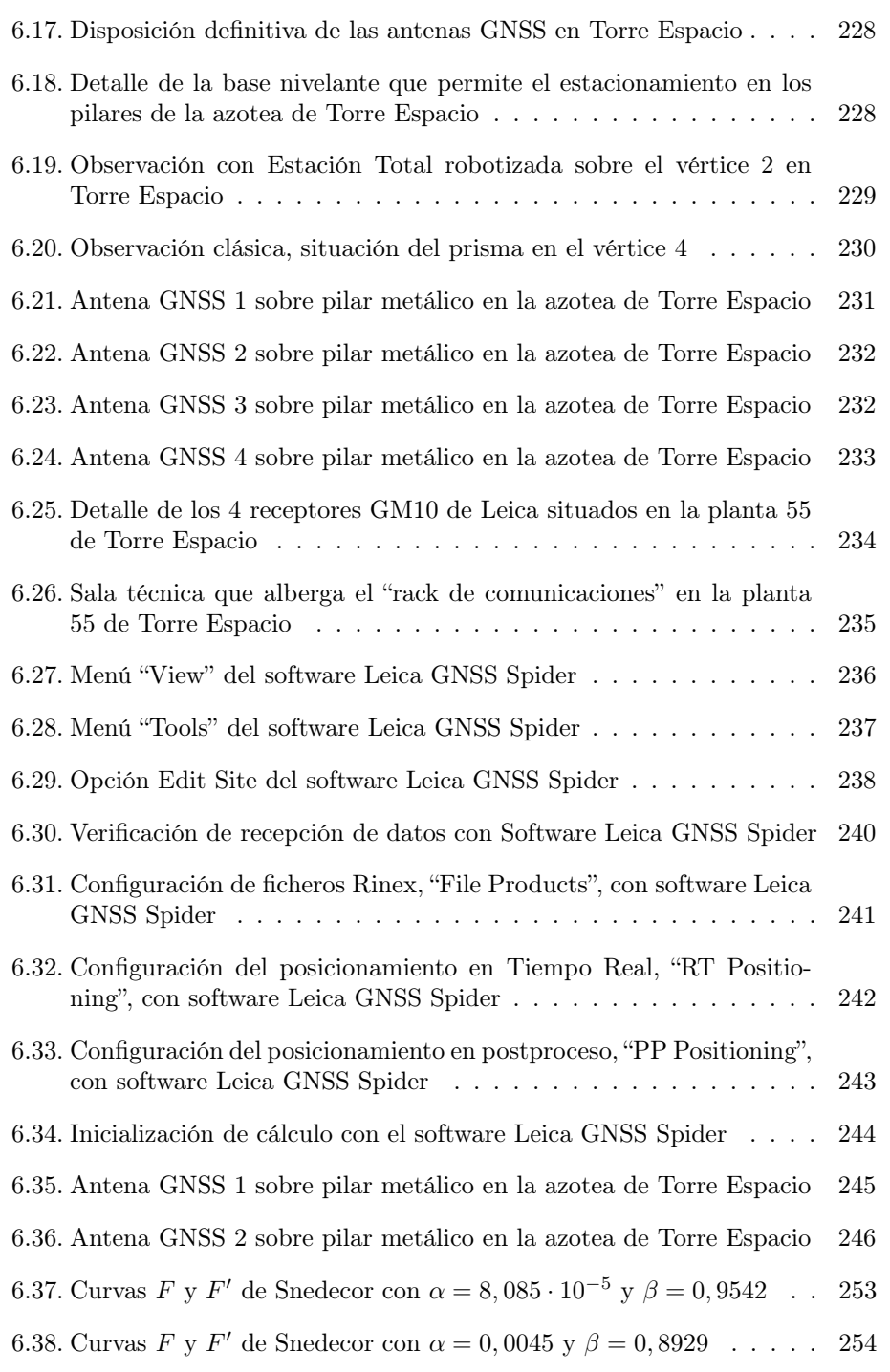

xvii

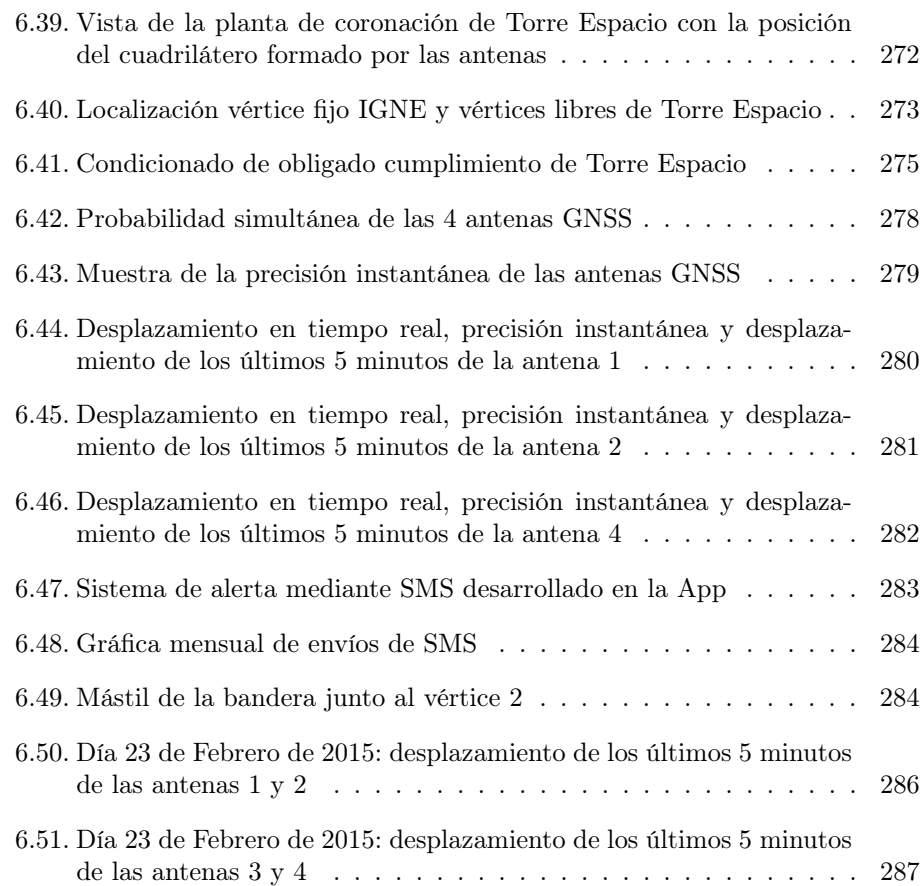

## Índice de tablas

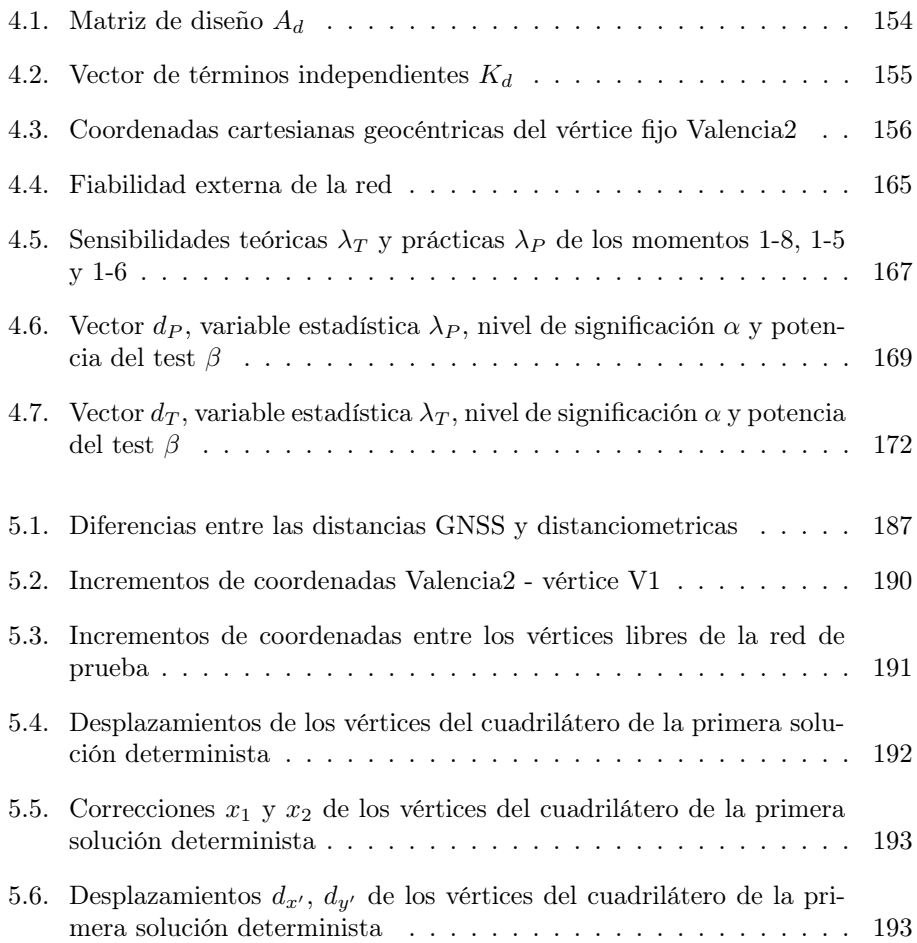

xix

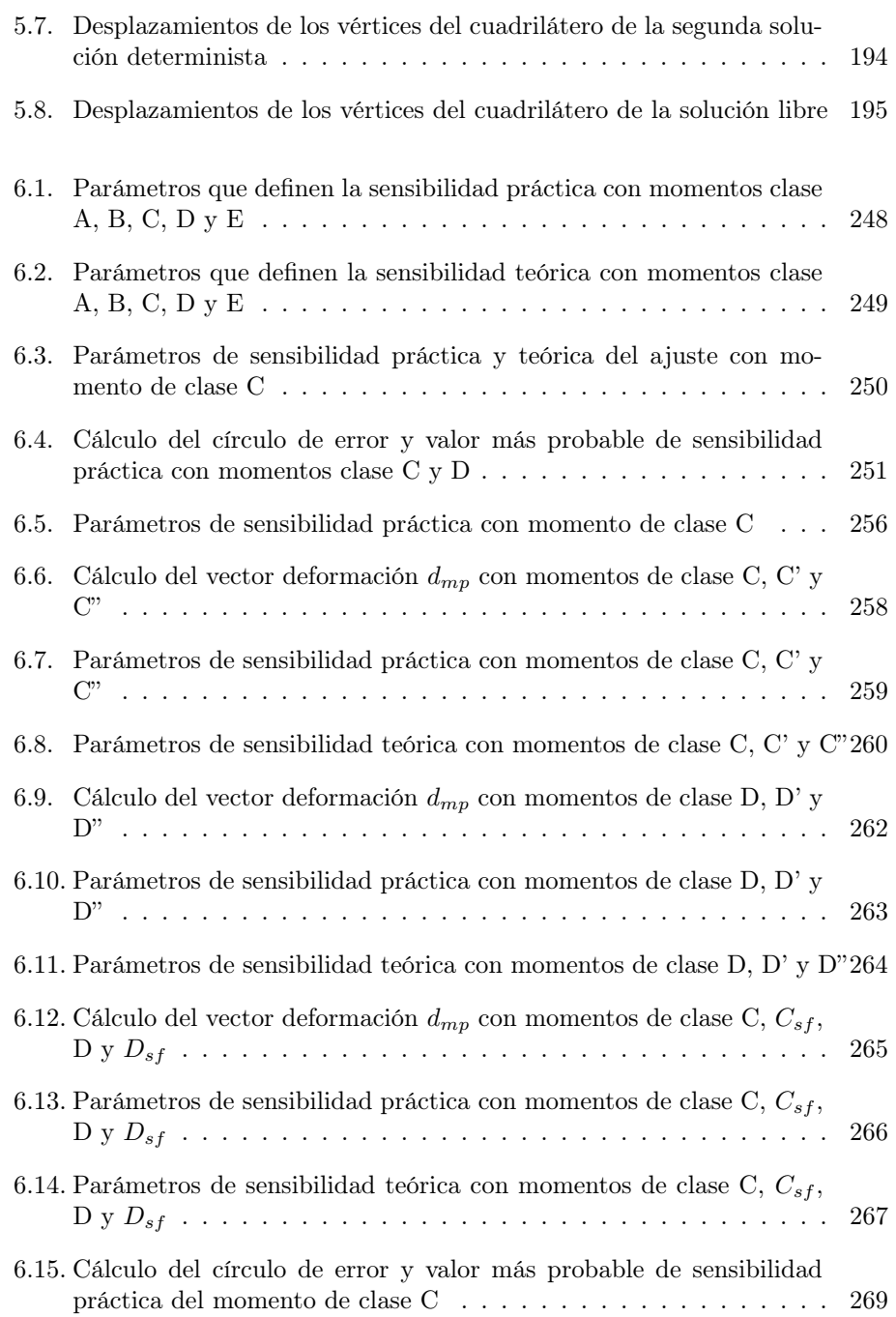

Índice de tablas

[6.16. Parámetros de sensibilidad práctica y teórica y valores del nivel de](#page-291-0) significación  $\alpha$  y potencia del test  $\beta$  [del ajuste con momento de clase C2](#page-291-0)70

xxi

### <span id="page-22-0"></span>Capítulo 1

## Introducción

El proceso de urbanización del planeta ha sido rápido y ha supuesto fuertes cambios en la composición y desarrollo de las ciudades. Es a partir de la segunda mitad del siglo XX, en paralelo al crecimiento demográfico de los países empobrecidos, cuando se dispara el ritmo dando lugar a un crecimiento incontrolado e incontenido. Según el "informe conciso" de la División de Población del Departamento de Asuntos Económicos y Sociales de la Secretaría de las Naciones Unidas, sobre la situación demográfica en el mundo en 20[1](#page-22-1)4,<sup>1</sup> actualmente más de 7.200 millones de personas habitan el planeta y, desde 2007, la mitad reside en ciudades. Se estima que hacia 2050 se alcancen los 9.600 millones y que las ciudades no detengan su crecimiento, llegando a acoger al 60 % de la población mundial en 2030 y al 70 % en 2050. Y es que cada vez somos más habitantes, y más urbanos, y las ciudades más grandes y difusas. Existen 502 aglomeraciones urbanas que superan el mi-llón de habitantes, 74 aglomeraciones que superan los 5 millones y [2](#page-22-2)9 megapolis<sup>2</sup> que superan los 10 millones de habitantes, siendo la más poblada Tokio con 37,2 millones de habitantes.

Y estas áreas urbanas, a pesar de concentrar a más de 3.500 millones de personas, apenas cubren el 5 % de la superficie terrestre. Cada vez resulta más evidente que las ciudades tienden a un crecimiento en vertical. De hecho, la última década ha supuesto un notable incremento en la aparición de estructuras flexibles y formas arquitectónicas complejas que resuelven esa demanda.

1

<span id="page-22-1"></span><sup>1</sup>Las tendencias demográficas que se recogen en este informe se basan en su mayor parte en los resultados que figuran en World Population Prospects: The 2012 Revision, que la División de Población del Departamento de Asuntos Económicos y Sociales de la Secretaría de las Naciones Unidas prepara con carácter bienal

<span id="page-22-2"></span><sup>2</sup>Se consideran megapolis aquellas áreas metropolitanas con más de 10 millones de habitantes.

Por ello el análisis científico y sistemático de la dinámica general de edificios construidos es una interesante fuente de información, como puede ser la resistencia al viento, extrapolable a nuevos proyectos, reduciendo el riesgo de fallo y potenciando un ahorro en los costes del proceso constructivo. Además, ayuda a la adecuada gestión del riesgo ante fenómenos naturales imprevisibles, es recomendable tener los datos de posición de un edificio después de un movimiento sísmico para verificar la estabilidad de la estructura. La evaluación continua del desplazamiento del edificio construido puede permitir contrastar los supuestos estructurales iniciales de proyecto, representando un item más en la seguridad del edificio. También puede suponer una mejora del mantenimiento de la vida útil de la estructura.

En esta investigación se pretende analizar y evaluar la dinámica más general de Torre Espacio y su evolución en el tiempo. Para ello se diseña una red microgeodésica en la planta de coronación del edificio conformando un cuadrilátero de dimensiones conocidas. Se utilizan técnicas GNSS para determinar la posición de los vértices que constituyen la red microgeodésica de Torre Espacio en tiempo real. Entendiendo una red microgeodésica como una solución gaussiana de la posición compensada de los vértices, junto a sus recintos de error y la fiabilidad simultánea.

La metodología que aplicaremos para lograr un resultado sólido y de alta fiablilidad que garantice unos resultados de confianza incluye:

- El test de detección de errores groseros permite al usuario definir a priori un umbral de error.
- Un condicionado propio y de obligado cumplimiento que caracteriza a este proyecto y no a otro. A partir del método general de Ajustes Coordinados añadimos funciones de variables o parámetros que nos permiten optimizar la observación GNSS en función de un condicionado impuesto por la realidad física.
- Para definir la precisión del trabajo específico en Torre Espacio, constituido fundamentalmente por una instrumentación GNSS y un modelo matemático inicial de ajuste gaussiano, se calcula la "sensibilidad" o umbral de precisión por debajo del cual nada puede afirmarse o negarse con respecto al desplazamiento producido en la estructura a controlar. Presentamos un procedimiento, el J/Q-Test, constituido por varios métodos complementarios que persiguen un resultado único, tienen alta probabilidad de comisión (superando fiabilidades de 0,99 si fuera necesario) y permiten dar un resultado algébrico y estadístico fiable.
- Para evaluar el error del desplazamiento de los cuatro vértices en un instante preciso de tiempo, se asigna un recinto de error en cada vértice y una probabilidad simultánea o compuesta de los cuatro vértices.

Se implementarán los algoritmos y procedimientos propuestos en un software para monitorización y supervisión remota de Torre Espacio en tiempo real y alertas automáticas de peligro.

### La propuesta DINASAT

Nos permitimos una breve reflexión dentro de esta introducción, acerca de ¿qué consecuencias podría tener el uso de ordenadores y software para hacer cosas que solíamos hacer nosotros?.

Indudablemente la automatización facilita nuestras vidas, nos ha relevado de tareas monótonas y pesadas, y nos conduce hacia trabajos más motivantes. El problema surge cuando dependemos en exceso del software y menos de nuestra capacidad de pensar, su uso indiscriminado puede anular destrezas que nos enriquecen.

El sistema GPS, o GNSS, es muy cómodo, pero los mismos inuits, acostumbrados durante siglos a orientarse leyendo las señales de un paisaje nevado, hoy dependen del GPS para moverse con sus motonieves y no pueden salir de caza sin él. El software de vuelo ha hecho más segura la navegación aérea, pero se impone de tal modo al piloto que en situaciones de emergencia quien lleva los mandos ya no sabe reaccionar con la pericia del aviador de antaño.

No ponemos en duda que el progreso técnico conduce a un aumento de productividad, pero lo inquietante es que si las máquinas antiguas habían reemplazado los músculos del hombre, las nuevas parezcan destinadas a reemplazar su cerebro. "¿Y si el coste de tener máquinas que piensan es tener gente que no?" se pregunta el historiador de la tecnología George Dyson.[3](#page-24-0) El uso de la tecnología puede facilitar y a la vez desvalorizar nuestras vidas en el trabajo, $^4$  $^4$  lo que se podría evitar no siendo simples consumidores o usuarios de tecnología, interviniendo más en las decisiones sobre el diseño y uso de los sistemas informáticos y de las aplicaciones del software, siendo capaces de adaptar a nuestros proyectos las herramientas que nos ofrece la tecnología moderna y testear los sistemas comerciales para convencernos

de su fiabilidad.

Para controlar la deriva tecnológica, para que nuestras decisiones no dependan exclusivamente de la instrumentación comercial de empresas multinacionales de altura, es imprescindible intervenir, mejorar, comprobar, adaptar el software y los dispositivos que utilicemos. Los algoritmos teóricos que fundamentan la tecnología avanzada pueden estar a nuestro alcance y no debemos renunciar a su estudio

3

<span id="page-24-0"></span> $\overline{{}^3\mathsf{CARR}},$  N. Atrapados. Cómo las máquinas se apoderan de nuestras vidas. Editorial Taurus, Madrid, 2014.

<span id="page-24-1"></span><sup>4</sup>SARA DE LA RICA, catedrática de Economía de la Universidad del País Vasco, llama la atención sobre el proceso que se observa en los países desarrollados: desaparecen los trabajos que requieren actividades rutinarias y emergen, en cambio, los de mayor cualificación, donde se precisan habilidades cognitivas e interactivas, aquellas que están en la parte superior de la distribución de cualificaciones. El País (2-01-2015).

y aplicación. Hay momentos en los que una decisión equivocada, debida a unos resultados erróneos no contrastados, puede convertirse en una tragedia.

Así, con el proyecto DINASAT para el control de la dinámica más general de edificios de gran altura con técnicas GNSS, desarrollado gracias a la colaboración e interés de la empresa OHL I + D + i junto con el Ministerio de Industria, $^5$  $^5$ ha permitido abordar en sus conceptos matemáticos, estadísticos y significado físico una posible modelización gaussiana del control de oscilaciones en el edificio Torre Espacio.<sup>[6](#page-25-1)</sup>

Este proyecto pretende asegurar el uso inteligente de la tecnología GNSS, aplicando los conocimientos algébricos y estadísticos investigados en los últimos años en la Universidad Politécnica de Valencia, en el ámbito propio de la Microgeodesia.

El objetivo prioritario del proyecto ha sido conseguir que la aplicación implementada, que controla las antenas y los receptores GNSS, ofrezca unos resultados contrastados y de confianza que permitan tomar decisiones de éxito.

El modo concreto de calcular las probabilidades de los recintos de error se apoya en dos autores del siglo XVIII, Johann Karl Friedrich Gauss y Thomas Bayes. El teorema de Bayes trata sobre la probabilidad condicional, es decir, nos indica qué probabilidades existen de que una teoría o hipótesis sea cierta si se produce un acontecimiento determinado. El condicionado que exigimos al sistema de formas lineales y a los test sucesivos, nos permite cribar y filtrar la información desvirtuada, en algunos momentos puntuales, por los receptores GNSS y obtener una alta fiabilidad en los resultados.

El constante cimbreo de Torre Espacio no permite que las mediciones GNSS sean abundantes, y es precisamente el pequeño número de observaciones desde una misma posición del edificio la que nos ha obligado a tomar unas precauciones, en el diseño de la aplicación, exclusivas para este tipo de estructura constructiva. En general, la especificidad propia del proyecto, debido a sus características propias, no permite hacer extensible las adaptaciones de un proyecto a otro.

<span id="page-25-1"></span><span id="page-25-0"></span><sup>5</sup>Se ha concedido un proyecto CDTI, EXP 00072252/IDI-20131230

<sup>6</sup>El edificio propiedad del grupo Villar Mir, con más de 230 metros de altura, se encuentra ubicado en un enclave privilegiado, la zona norte del Paseo de la Castellana formando parte del Proyecto "Cuatro Torres Business Area" de Madrid.

### <span id="page-26-0"></span>1.1 Estado del arte

El diseño estructural de un edificio de gran altura es una decisión muy compleja, ya que debe estar en sintonía con su estética y funcionalidad además de su coste económico.

El trágico atentado terrorista perpetrado el 11 de septiembre de 2001 contra el "World Trade Center" en Nueva York situó a los rascacielos, en ese momento, en protagonistas de un intenso debate. Este hecho circunstancial, como hemos comentado, no pudo frenar el posterior crecimiento pero si desembocó en un endurecimiento de la legislación vigente en materia de seguridad, tanto en materia antiterrorista como en los reglamentos y normativas de construcción aplicables a ellos, y muy especialmente en lo relativo a un rápido desalojo de dichos edificios.

En todos los rascacielos construidos hasta el momento se habían utilizado consolidados métodos de trabajo basados en la construcción de un entramado muy sólido de pilares y vigas pero con un gran inconveniente: tanta columna suponía menos espacio útil para alquilar. Por ello en la construcción del "World Trade Center" se decidió innovar y, según el ingeniero de estructuras que desarrolló el proyecto Leslie Robertson,<sup>[7](#page-26-1)</sup> para ganar más espacio en el interior de las plantas se decidió trasladar la mayor parte de los pilares interiores hasta el exterior de forma que buena parte de la carga del edificio se trasladara a la fachada formada por pilares de acero firmemente unidos. Este esqueleto soportaba una parte del peso de la carga pero su principal función era aguantar la tensión provocada por la fuerza del viento. "La ingeniería del viento es la parte más importante en el diseño estructural de un edificio de gran altura, ya que la energía que produce el viento es una fuerza bruta que ejerce una fuerte presión sobre todas las estructuras de estos edificios".[8](#page-26-2) Así, esta nueva tecnología convertía a los rascacielos en estructuras más fuertes a la vez que más ligeras y dando lugar a un acontecimiento hasta la fecha innovador que permitía al esqueleto de acero moverse e inclinarse con el viento. De hecho, con el cálculo de la estructura de las "Torres Gemelas" se podían balancear hasta 20 cm con un viento a una velocidad de 160  $Km/h$ .

Y es cierto que la respuesta frente a las acciones del viento por parte de estos nuevos gigantes urbanos, que a veces debido al gran avance en las técnicas constructivas se presentan con geometrías muy especiales, requiere un análisis detallado. Según

<span id="page-26-1"></span><sup>7</sup>Leslie Robertson, nació en Los Angeles en 1928, ingeniero de estructuras es responsable del diseño estructural de algunas de las construcciones más famosas del planeta: las Torres Gemelas de Nueva York, la Torre del Banco de China en Hong Kong, el Shanghai World Financial Center de Shangai o el Puente del Miho Museum en Japón. En España sus contribuciones más conocidas son la Torre Picasso y las Torres de Puerta Europa. Destacan sus aportaciones teóricas sobre las mejoras para favorecer la resistencia al aire de los rascacielos, el amortiguador viscoelástico para edificios y un nuevo sistema para crear estructuras con grandes luces.

<span id="page-26-2"></span><sup>&</sup>lt;sup>8</sup>Leslie Robertson en "Así cayeron Las Torres 9/11". Versión oficial de la BBC. < https : //www.youtube.com/watch?v =  $8DwT - bN_UOc >$  [Consulta: 21 de abril de 2015]

M. Ortega<sup>[9](#page-27-0)</sup>: "hasta la aparición del nuevo Código Técnico de la Edificación (CTE-2006), la normativa vigente en España referente a las acciones del viento en edificios (NBE-AE-88), definía fuerzas equivalentes de viento muy por debajo de otras normativas más modernas como los Eurocódigos. Para edificios singulares o de gran altura la aplicación de las normativas para el cálculo del coeficiente de arrastre o de forma puede dar lugar a un sobredimensionamiento o infradimensionamiento de las acciones del viento, por lo que a menudo es frecuente apoyar su cálculo de manera experimental mediante ensayos en túnel aerodinámico o túnel de viento".[10](#page-27-1)

Sirva como ejemplo de estos análisis detallados, las más de 40 pruebas que se llevaron a cabo en el túnel de viento con el "Burj Kalifa" para examinar los efectos que podría tener en la torre más alta del mundo y en sus ocupantes. Dichos test abarcaron pruebas iniciales en función del viento debido al clima habitual de Dubai, para concluir con análisis de modelizaciones estructurales de partículas por ordenador, pruebas de presión de fachadas y en los alrededores de la base de la torre para estudiar el efecto chimenea debido a los cambios de presión y temperatura que surgen con la altura.

A cerca de este efecto del viento en los rascacielos, J. Meseguer [11](#page-27-2) afirma que "el viento que incide en este tipo de construcciones presenta complejos gradientes verticales de velocidad e intensidad de turbulencia". [12](#page-27-3)

Debido en parte a ello, "Shanghai World Financial Center" en el distrito de Pudong de Shanghai presenta un diseño único en el mundo ya que cuenta con una apertura en la punta como solución para la presión del viento sobre el esbelto y singular edificio.

<span id="page-27-0"></span><sup>9</sup> Ingeniero de Caminos Canales y Puertos. Director de Ingeniería de IDEAM S.A., empresa de ingeniería civil especializada en el proyecto de puentes y estructuras singulares.

<span id="page-27-1"></span><sup>10</sup>ORTEGA, M., LACOMA, L. y HOLMAN, D. Análisis de acciones de viento en edificios singulares. Aplicación al Hotel Vela de Barcelona. Hormigón y acero, 2009, no 251, p. 37-64.

<span id="page-27-2"></span> $^{11}\rm{Director}$  del Instituto de Microgravedad Ignacio da Riva (IDR) de la Universidad Politécnica de Madrid (UPM) y catedrático en la Escuela de Ingeniería Aeronáutica y del Espacio en la misma Universidad. El IDR se ha convertido en un centro de referencia nacional e internacional en tres áreas de impacto principales: tecnología espacial, aerodinámica civil y energía eólica. En su haber, más de un centenar de trabajos experimentales para la industria en túneles aerodinámicos.

<span id="page-27-3"></span> $12$ MESEGUER, J. y FRANCHINI, S. La acción del viento sobre los edificios altos. Revista de Obras Públicas: Órgano profesional de los ingenieros de caminos, canales y puertos, 2014, no 3552, p. 59-64

<span id="page-28-0"></span>1.1 Estado del arte

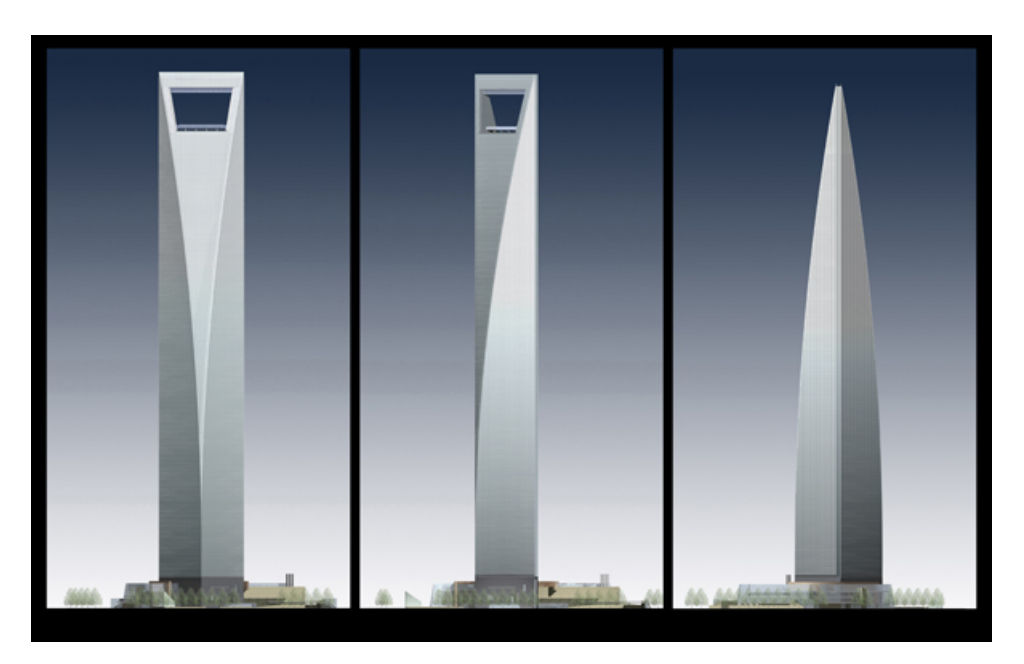

Figura 1.1: Maqueta que muestra las distintas perspectivas del "Shanghai World Financial Center", donde se aprecia la apertura trapezoidal en la parte superior del mismo (Fuente: http://www.skyscraper.org)

Y es ese efecto del viento al impactar sobre edificios de gran altura lo que puede provocar un balanceo, e incluso desplazamientos más significativos en la parte más alta del mismo, controlado o no.

Según hemos citado, la extrapolación de ensayos realizados en túnel del viento con geometrías simples a geometrías más complejas, como las que cada vez se utilizan más en edificios singulares, pueden dar lugar a un sobredimensionamiento de las acciones de viento, siendo una medida antieconómica, o a un infradimensionamiento, situación de falta de seguridad que nunca debería ser adoptada. En estos casos sería necesario recurrir algún tipo de análisis complementario mediante modelos de partículas por ordenador.

Siguiendo con los mismos supuestos, resulta muy sensato el registrar, monitorizar [13](#page-28-1) y cuantificar esos desplazamientos causados principalmente por la acción del viento, entre otro factores, para analizar si se encuentran dentro del umbral establecido y permitido por el cálculo estructural del proyecto.

7

<span id="page-28-1"></span><sup>13</sup>Entendiendo la monitorización como la observación mediante aparatos especiales el curso de uno o varios parámetros fisiológicos o de otra naturaleza para detectar posibles anomalías. REAL ACADEMIA ESPAÑOLA DE LA LENGUA <http://www.rae.es/recursos/diccionarios/drae>

Pensamos que mediante la realización de un control de la dinámica más general de un edificio de gran altura se puede gestionar eficazmente el riesgo y evitar falsas alarmas ante acontecimientos provocados por fenómenos naturales relativos al viento o a cualquier otro que provoque un posible cambio en la posición del mismo, siendo entonces siempre conscientes del rango y las dimensiones de sus desplazamientos aportando un item más a su seguridad. Habitualmente estos edificios albergan un número elevado de personas, dependiendo siempre de su funcionalidad, ya sean edificios de viviendas, hoteles de lujo, oficinas,centros comerciales e incluso edificios de uso multifuncional o mixto, por lo que la ocupación de estos rascacielos es muy alta y representaría un sobrecoste realizar un desalojo innecesario de sus ocupantes ante la incertidumbre del estado del edificio.

Por ello y debido a la fiabilidad que puede proporcionar este sistema respecto al conocimiento del comportamiento estructural del edificio, pensamos que ello se traduce también en una mejora del mantenimiento de la vida útil de la estructura, además de aportar seguridad a sus potenciales inquilinos, y aún más a los propietarios de dichos edificios siempre tan singulares, no suponiendo un coste económico significativo la adaptación específica a éstos con relación al presupuesto de construcción del mismo así como la repercusión económica que podría suponer en la gestión de ocupación del mismo.

En efecto, la auscultación periódica de grandes estructuras civiles y arquitectónicas, para conocer su comportamiento estructural real, de procesos geológicos y fenómenos geodinámicos susceptibles de producir desastres naturales, es de gran importancia, considerándose un tema de preocupación para gran parte de los inge-nieros durante muchos años (TESKEY, W. F. y LOVSE, J. W., 1994)<sup>[14](#page-29-0)</sup> y siempre conscientes de que la tolerancia es mayor en el campo de la geología y de la geotecnia (subsidencias, volcanes, deslizamientos de ladera) y más exigente en el control de infraestructuras (puentes, torres, presas, etc), donde se requiere llegar a niveles milimétricos.

En general, el control de la respuesta dinámica de las estructuras civiles con el propósito de validar el diseño estructural, evaluar su construcción y establecer una correlación entre el daño causado y respuesta estructural, se ha basado en la tecnología geotécnica, principalmente mediciones con acelerómetros desplegados en dicha estructura. Sin embargo con los sensores de aceleración es imposible medir la componente semi-estática y vibraciones de baja frecuencia lo que requiere emplear sistemas complementarios, llegando a un proceso de integración doble para registrar desplazamientos relativos como es el caso de la tecnología GPS (LI, X. et al.,  $2006$ ).<sup>[15](#page-29-1)</sup>

<span id="page-29-0"></span><sup>14</sup>TESKEY, W. F. y LOVSE, J. W. The potential of laser scanning for dynamic deformation monitoring. En Proceedings of the Twentieth International FIG Symposium. 1994. p. 603.

<span id="page-29-1"></span><sup>15</sup>LI, X. et al. Full-scale structural monitoring using an integrated GPS and accelerometer system. GPS solutions, 2006, vol. 10, no 4, p. 233-247.

1.1 Estado del arte

En los últimos años el avance de la tecnología y las comunicaciones ha permitido desarrollar métodos que proporcionan posiciones con exactitud milimétrica, en este sentido la adopción de la tecnología GPS para monitorización y auscultación de estructuras civiles y arquitectónicas ya se ha validado con anterioridad en otras investigaciones preliminares verificando su adopción como técnica estándar para medir vibraciones estructurales, como por ejemplo en la Torre de Calgary, en Canadá (LOVSE, J. W. et al., 1995), [16](#page-30-0) en Reino Unido, en el puente colgante Humber (ASHKENAZI, V. y ROBERTS, G. W., 1997),<sup>[17](#page-30-1)</sup> y en Nottingham (RO-BERTS, G. W., MENG, X. y DODSON, A. H., 2001),<sup>[18](#page-30-2)</sup> en el "Central Business" District", en Singapur (BROWNJOHN, J. et al., 1998).[19](#page-30-3)

Posteriormente, y debido a la evolución de la tecnología GPS se propone también el empleo del posicionamiento cinemático diferencial en tiempo real (RTK), quedando su empleo validado en trabajos como los realizados en Chicago, EE.UU. donde (KILPATRICK, J. et al., [20](#page-30-4)03)<sup>20</sup> para contrastar los ensayos de túnel de viento y la modelización de elementos finitos se midieron las respuestas inducidas por el viento de tres edificios altos de dicha ciudad instalando un receptor GPS en uno de ellos, y en Japón (TAMURA, Y. et al., 2002).<sup>[21](#page-30-5)</sup>

Paralelamente y en el ámbito de otras estructuras civiles como las presas, donde los sistemas clásicos son muy fiables y permiten alcanzar precisiones altas, de hasta la centésima de milímetro, los nuevos avances tecnológicos han ido añadiendo otro tipo de métodos al control deformacional y de movimientos como GPS diferencial (DGPS). China y EEUU son los países donde más se ha desarrollado la investigación de la aplicación de esta técnica. China ocupa el primer lugar tanto en el control de movimientos de puentes, rascacielos e infraestructuras, como también en diversas áreas como el control de subsidencias en el terreno. $^{22}$  $^{22}$  $^{22}$ 

En la presa de La Aceña, España, la viabilidad del sistema DGPS combinado con medidas de alta sensibilidad en tiempo real con estabilidad a largo plazo implementando un filtro Kalman, se analiza en profundidad por GALÁN-MARTÍN, D.

<span id="page-30-6"></span><sup>22</sup>GALÁN-MARTÍN, D. et al. Control de movimientos en presas mediante DGPS. Aplicación a la presa de La Aceña, España. Tecnología y Ciencias del Agua, 2011, vol. 2, no 3, p. 159-176.

<span id="page-30-0"></span><sup>16</sup>LOVSE, J. W. et al. Dynamic deformation monitoring of tall structure using GPS technology. Journal of surveying engineering, 1995, vol. 121, no 1, p. 35-40.

<span id="page-30-1"></span><sup>17</sup>ASHKENAZI, V. y ROBERTS, G. W. Experimental monitoring of the Humber Bridge using GPS. En Proceedings of the ICE-Civil Engineering. Thomas Telford, 1997. p. 177-182.

<span id="page-30-2"></span><sup>18</sup>ROBERTS, G. W., MENG, X. y DODSON, A. H. Data processing and multipath mitigation for GPS/accelerometer based hybrid structural deflection monitoring system. Proceedings of 14th international technical meeting of the Satellite Division of the Institute of Navigation, September. 2001. p. 11-14.

<span id="page-30-3"></span><sup>19</sup>BROWNJOHN, J. et al. Dynamic and static response of Republic Plaza. Journal-Institution of Engineers Singapore, 1998, vol. 38, p. 35-41.

<span id="page-30-4"></span><sup>20</sup>KILPATRICK, J. et al. Full scale validation of the predicted response of tall buildings: preliminary results of the Chicago monitoring project. En Proc. 11th Intern. Conf. on Wind Engineering. 2003. p. 2-5.

<span id="page-30-5"></span><sup>21</sup>TAMURA, Y. et al. Measurement of wind-induced response of buildings using RTK-GPS. Journal of Wind Engineering and Industrial Aerodynamics, 2002, vol. 90, no 12, p. 1783-1793.

et al.[23](#page-31-0) Y así el filtrado matemático de los datos permite ajustar las posiciones a la velocidad observada de movimiento, en función de las posiciones anteriores, permitiendo alcanzar una exactitud milimétrica en oscilaciones de baja frecuencia.[24](#page-31-1)

Otro interesante aspecto de la monitorización geotecnica es el relativo al seguimiento de subsidencias, concretamente en el ámbito de las plataformas petrolíferas. Estudios sobre la determinación con técnicas GNSS de los desplazamientos y hundimientos de dichas plataformas se viene desarrollando en Malasia (SETAN, H. y OTHMAN, R., 2006),<sup>[25](#page-31-2)</sup> donde se utilizan una red de puntos de control sobre la plataforma y las estaciones permanentes de la red de orden cero (MASA) y éste requiere una técnicas especializadas.

Otros estudios preliminares acordes con lo que se desarrolla en esta tesis se realizaron en Eslovaquia, en un edificio de 24 plantas,(HOSTINOVA A. y KOPÁČIK, A., 2008)[26](#page-31-3) mediante la aplicación de técnicas GNSS, utilizando la red de estaciones permanentes GNSS eslovaca (SKPOS), y distanciométricas y en "Republic Plaza" en el Central Business District de Singapur (KHOO, V., TOR, Y. K. y ONG, G.,  $2010)^{27}$  $2010)^{27}$  $2010)^{27}$  estudiando la implantación de un sistema de monitorización fiable y robusto en edificios de gran altura mediante la utilización de la metodología VRS-RTK con red de estaciones permanentes SIReNT. En Japón, se llevan a cabo estudios relativos a ingeniería eólica sobre el efecto de los tifones en edificios altos mediante monitorización conjunta de acelerómetros, anemómetros, sensores de presión y un receptor GNSS (LI, Q. S. et al., 2014).<sup>[28](#page-31-5)</sup>

Los autores YI, T.H., LI, H.N. y GU, M. (YI, T.H., LI, H.N. y GU, M., 2013)<sup>[29](#page-31-6)</sup> aportan una interesante visión de las actividades de investigación desarrolladas acerca de la monitorización y seguimiento del comportamiento dinámico con técnicas GNSS de las estructuras de gran altura.

En determinadas ocasiones, puede darse el caso que el posicionamiento mediante RTK o VRS no sea viable, bien porque la estación de referencia se encuentre muy lejos de la zona de actuación o bien porque la infraestructura del Sistema de

<span id="page-31-0"></span><sup>23</sup>GALÁN-MARTÍN, D. et al. Control de movimientos en presas mediante DGPS. Aplicación a la presa de La Aceña, España. Tecnología y Ciencias del Agua, 2011, vol. 2, no 3, p. 159-176.

<span id="page-31-1"></span><sup>24</sup>MARCHAMALO, M. et al. La tecnología DGPS en la construcción: control de movimientos en grandes estructuras. Informes de la Construcción, 2011, vol. 63, no 522, p. 93-102.

<span id="page-31-2"></span><sup>&</sup>lt;sup>25</sup>SETAN, Halim; OTHMAN, Rusli. Monitoring of offshore platform subsidence using permanent GPS stations. Positioning, 2006, vol. 1, no 10, p. 0.

<span id="page-31-3"></span><sup>26</sup>HOSTINOVA A. y KOPÁČIK, A. Monitoring of High-rise building. Proceedings of FIG Working Week 2008-Integrating Generations. Stockholm, Sweden. June 2008

<span id="page-31-4"></span><sup>&</sup>lt;sup>27</sup>KHOO, V., TOR, Y. K. y ONG, G. Monitoring of high rise building using real-time differential GPS. En Proceedings of the XXIV FIG International Congress 2010: Facing the Challenges-Building the Capacity. Sydney, Australia. April 2010.

<span id="page-31-5"></span><sup>28</sup>LI, Q. S. et al. Monitoring of typhoon effects on a super-tall building in Hong Kong. Structural Control and Health Monitoring, 2014, vol. 21, no 6, p. 926-949.

<span id="page-31-6"></span> $^{29}$ YI, T.H., LI, H.N. y GU, M. Recent research and applications of GPS-based monitoring technology for high-rise structures. Structural Control and Health Monitoring, 2013, vol. 20, no 5, p. 649-670.

1.2 Marco arquitectónico

Referencia Virtual no se encuentra disponible, en ese caso el posicionamiento PPP, Precise Point Positioning, puede resolver dichas limitaciones (MARTÍN, A. et al., 2015). En la actualidad se están realizando estudios para evaluar la capacidad del posicionamiento PPP, Precise Point Positioning, con GNSS en tiempo real para el control de deformaciones en estructuras y fenómenos naturales, concluyendo que es una herramienta en desarrollo que debe tenerse en cuenta en futuros estudios de monitorización continua en tiempo real.[30](#page-32-2)

### <span id="page-32-1"></span><span id="page-32-0"></span>1.2 Marco arquitectónico

#### 1.2.1 Por qué construimos

"La construcción es el arte de configurar un todo con sentido a partir de muchas particularidades. Los edificios son testimonios de la capacidad humana de construir cosas concretas. El núcleo propio de toda tarea arquitectónica reside en el acto de construir, pues es aquí, cuando se levantan y se ensamblan los materiales concretos, donde la arquitectura pensada se convierte en parte del mundo real". [31](#page-32-3)

Habitualmente se habla de la relación de la arquitectura con la historia del arte, o como reflejo de un cambio tecnológico e incluso como expresión antropológica social, evitando su estrecha, y no menos controvertida, relación con el poder. La arquitectura siempre depende de la asignación de recursos y por ello su desarrollo se encuentra más en manos de "ricos y poderosos" que de los propios arquitectos. "Si el Egipto de los faraones dedicó el excedente de sus cosechas a la construcción de pirámides, en lugar de asignarlos a la construcción de carreteras o la abolición de la esclavitud, no fue precisamente debido a un impulso creativo de los arquitectos de los faraones".

La arquitectura es empleada por los dirigentes políticos para seducir, impresionar e intimidar. Tiene que ver con el poder, siendo un buen reflejo de la capacidad y la firmeza o determinación de los poderosos. Es, sobre todo, un medio de contar una historia sobre los que la construyen y sobre el lugar donde se construye.[32](#page-32-4)

No solamente los arquitectos sienten un impulso irresistible de construir a toda costa algunos dirigentes autoritarios, desde César Augusto, Napoleón III, Mussolini hasta Saddam Hussein, invirtieron en arquitectura como una herramienta propagandística. Cabe preguntarnos si ¿Puede la arquitectura tener un tipo de significado inherente? ¿Constituye la arquitectura un fin en sí mismo o es un medio para alcanzar un determinado fin?

<span id="page-32-2"></span><sup>30</sup>MARTÍN, A. et al. Validation of performance of real-time kinematic PPP. A possible tool for deformation monitoring. Measurement, 2015, vol. 69, p. 95-108.

<span id="page-32-4"></span><span id="page-32-3"></span><sup>31</sup>ZUMTHOR, P. Pensar la arquitectura. Editorial Gustavo Gili, S.L. Barcelona, 2014. <sup>32</sup>DEYAN, S. The Edifice Complex. Editorial Ariel. Barcelona, 2007.

Se construye con fines emocionales y psicológicos, además de por razones ideológicas y prácticas. La arquitectura ha sido forjada por el ego dando forma a impulsos políticos y religiosos, pasando por alto un de los aspectos más fundamentales de su propia naturaleza, el impacto psicológico de la arquitectura.

"Actualmente la arquitectura tiene que reflexionar sobre sus tareas y posibilidades originarias. La arquitectura no es un vehículo o símbolo de cosas que no pertenecen a su esencia. En una sociedad que celebra lo no esencial, la arquitectura puede, desde su ámbito, oponer resistencia, oponerse al desgaste de formas y significados y hablar su propio lenguaje. El lenguaje de la arquitectura no es, en mi opinión, ninguna cuestión sobre un determinado estilo constructivo. Cada casa se construye para un fin determinado, en un lugar determinado y para una sociedad determinada".[33](#page-33-0)

Desde otro punto de vista, se establece una estrecha relación entre los procesos de destrucción y construcción. Tanto la transformación de París durante el Segundo Imperio llevada a cabo por G.E.Haussmann[34](#page-33-1) como la construcción del megaló-mano Palacio del Parlamento de Bucarest<sup>[35](#page-33-2)</sup> por N.Ceaucescu, la demolición fue una parte tan esencial del proceso de transformación como la reconstrucción. Y entre otras cosas, el atentado a las Torres Gemelas del World Trade Center, impulsado por el odio visceral, fue una aceptación del poder icónico de la arquitectura y un intento de desestabilizar ese poder de manera más contundente mediante la eliminación. El hecho de que uno de los secuestradores que se puso al mando de los aviones fuera arquitecto puede subrayar aún más esta idea.

Sería injusto, por lo que la arquitectura puede representar como legado y patrimonio histórico para una ciudad, forjando su fisonomía para finalizar convirtiéndose en una iconografía que cuenta un relato acerca del lugar y sus habitantes, quedarnos exclusivamente con su aspecto más descarnado, provinciano y obsesivo de personajes poderosos. En general, la visión de la arquitectura difiere en gran medida de dichas connotaciones. Con A. Gaudí, [36](#page-33-3) un referente universal de la

<span id="page-33-1"></span><span id="page-33-0"></span><sup>33</sup>ZUMTHOR, P. Pensar la arquitectura. Editorial Gustavo Gili, S.L. Barcelona, 2014.

<sup>34</sup>Diputado y senador francés que recibió el encargo de Napoleón III de llevar a cabo un ambicioso programa de reformas en París. Taló parte de los jardines, eliminó calles antiguas y serpenteantes, derribó casas de apartamentos y transformó el 60 % de los edificios de París. Este proceso dio lugar a la llamada haussmannización la destrucción creativa de algo para la mejora de la sociedad, muchos parisinos se preocuparon por la destrucción de sus "antiguas raíces".

<span id="page-33-2"></span> $\rm ^{35}T$ ambién llamado Palacio del Pueblo, para su construcción fue precisa la demolición de varios barrios de la parte alta de la ciudad con un total de más de 7.000 viviendas, doce iglesias, tres monasterios y dos sinagogas. Para hacer realidad el último delirio del dictador comunista se contrató a 20.000 albañiles, 1.000 ingenieros y 1.500 arquitectos, veinticuatro horas al día durante cinco años. El propósito de Nicolae Ceaucescu era "mostrar mi poder".

<span id="page-33-3"></span><sup>36</sup>Nacido en Reus en 1852, encabeza una de las líneas determinantes que configuraron la arquitectura de finales del siglo XIX y principios del XX en toda Europa, si bien no se sometió nunca a los dictámenes formales y estéticos del modernismo. A. Gaudí eludió siempre la notoriedad, de hecho no escribió libros, no impartió conferencias ni tuvo cátedra universitaria. Su universalidad y reconocimiento se forjó por sí mismo, siendo ocho de sus obras declaradas Patrimonio de la

arquitectura, ésta se nos representa como la síntesis de todas las artes, reconsiderando el arte de construir.

Y es que A. Gaudí entendía la arquitectura como un arte total, no establecía jerarquías, ello se evidencia en el diseño y la atención puesta en cada uno de los elementos que componen sus obras.

Admiraba, amaba y respetaba por completo la naturaleza, ésta era la inspiración de sus obras y fue observando la naturaleza como A.Gaudí descubrió otra dimensión de la geometría, su "nueva geometría", que le permitía utilizar superficies alabeadas y arcos equilibrados que definen sus características formas inusuales.[37](#page-34-1)

<span id="page-34-0"></span>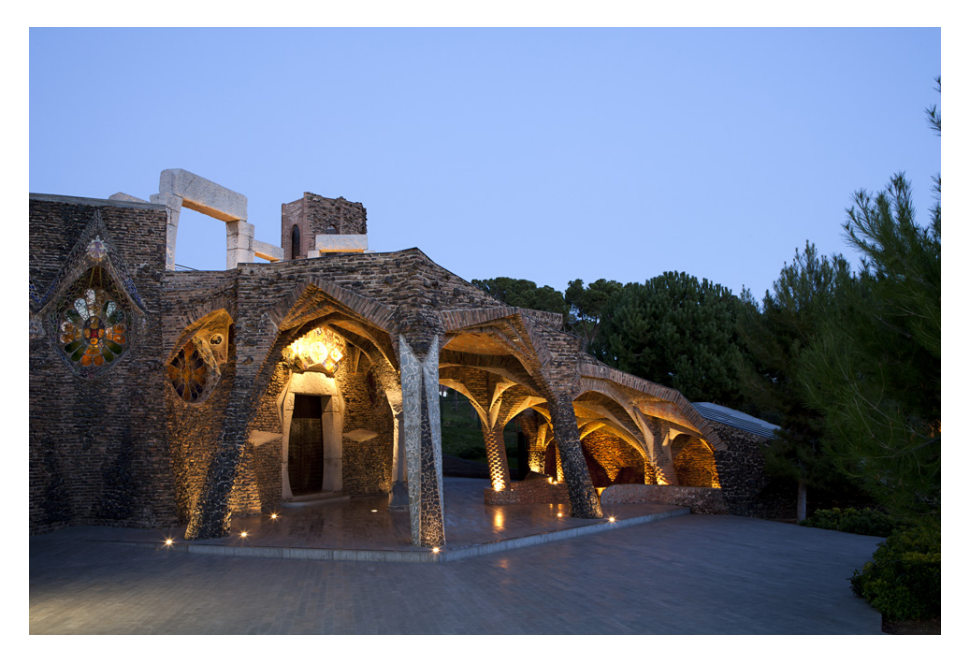

Figura 1.2: Iglesia de la Colonia Güell, inspirada en las formas orgánicas de la naturaleza y fiel reflejo de la etapa naturalista de A. Gaudí (Fuente: https://www.clorian.com)

Y es que el secreto de su arquitectura se sitúa entre la geometría y la combinación armoniosa del color y la luz.

<span id="page-34-1"></span><sup>37</sup>PETIT, G. Antoni Gaudí. Un arquitecto mesiánico. arquia/documental16. Barcelona, 2007.

Humanidad por la UNESCO, desde hace más de un siglo en Europa, su obra es objeto de investigación por parte de muchos especialistas. En octubre de 2014 se celebró "Gaudí 1<sup>st</sup> World Congress Barcelona 2014: Creatividad, Innovación y Futuro" siendo el prestigioso arquitecto japonés, representante de la arquitectura formalista, Arata Isozaki el encargado de impartir la conferencia inaugural.

<span id="page-35-0"></span>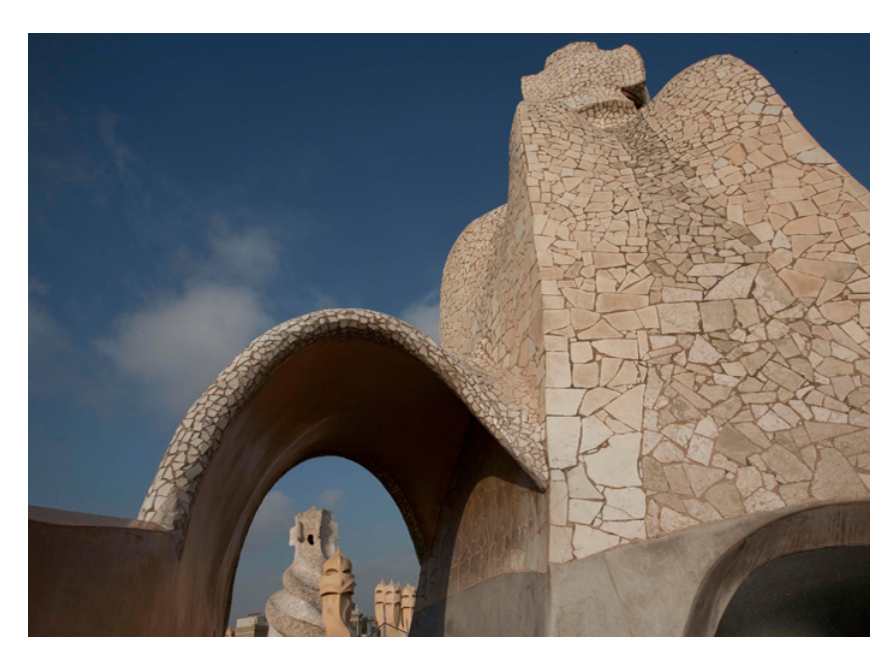

Figura 1.3: Azotea de la Casa Milà donde las torres de ventilación y las chimeneas de formas atípicas se convierten en sorprendentes esculturas de guerreros petrificados (Fuente: https://www.lapedera.com)

Siguiendo en esa misma línea, ante la pregunta " $\chi$  lo imprescindible en arquitectura es?" el arquitecto C. Ferrater, Premio Nacional de Arquitectura 2009 y 2011, [38](#page-35-1) asegura "La luz como materia prima que transmite emoción".[39](#page-35-2)

Antítesis del arquitecto estrella, y lejos de modas e ismos mantiene que es contrario a la arquitectura efímera que se convierte en pelotazo o espectáculo $40$  y afirma: "trato de resistirme a esa arquitectura que se puede trasladar de un sitio a otro, que no tiene raíz, ni mucha relación con su tiempo y lugar. Pero también debemos comprender que hoy al arquitecto se le demanda algo más que la mera ejecución de un trabajo bien hecho. Hoy, la arquitectura, se ha convertido en la punta de

<span id="page-35-1"></span><sup>38</sup>Doctor Arquitecto y Catedrático del Departamento de Proyectos Arquitectónicos en la Escuela Técnica Superior de Arquitectura de Barcelona (ETSAB) de la UPC, y académico electo de la Real Academia de Bellas Artes de Sant Jordi. Ha sido investido Doctor Honoris Causa por la Universidad de Trieste. Ha recibido multitud de premios por su obra: tres premios FAD, Premio de la Ciudad de Barcelona, Premio Internacional de Arquitectura Brunnel de Dinamarca, Premio de la Ciudad de Madrid y dos veces Premio Nacional de Arquitectura Española. Considerado el arquitecto más internacional de Barcelona sin apenas obras fuera de Europa, ha expuesto en el MOMA de Nueva York y en el Crown Hall de Chicago.

<span id="page-35-2"></span><sup>39</sup>UNIVERSIDAD POLITÉCNICA DE CATALUÑA (2015). Somos UPC. <http://www.upc.edu>[Consulta: 8 de mayo de 2015]

<span id="page-35-3"></span><sup>40</sup>BALAGUER, A. Sin raíces la arquitectura es pelotazo. El País, 2011
1.2 Marco arquitectónico

lanza de la vanguardia artística y ha sustituido a otras artes como la pintura y la escultura que, en su momento, fueron las verdaderas vanguardias. En la actualidad, la arquitectura, por su capacidad mediática y de generar grandes símbolos se ha convertido en la vanguardia del arte".[41](#page-36-0)

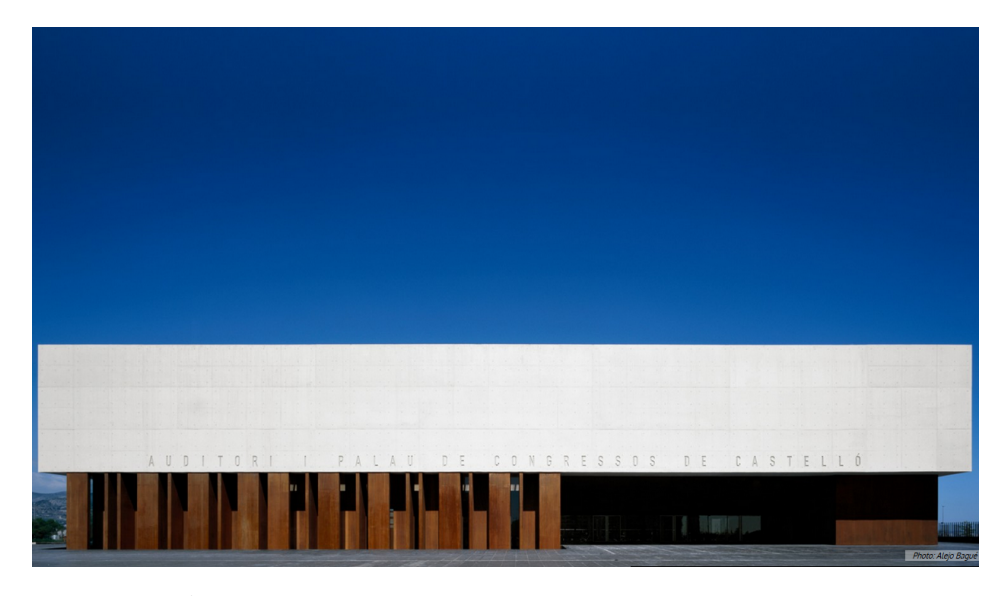

Figura 1.4: Auditorio y Palacio de Congresos de Castellón, de C. Ferrater. Se erige como un edificio icono con proyección en los ámbitos social y cultural de la ciudad (Fuente: www.ferrater.com)

En relación al rol del arquitecto en la construcción de una cuidad, es contundente "Las ciudades avanzan con absoluta independencia de lo que piensan los arquitectos. Los arquitectos asistimos impávidos y atónitos a un desarrollo de nuestras ciudades basado en la especulación, las duras reglas del mercado y el oportunismo de unas políticas coyunturales.

El arquitecto es una pieza más en ese tablero de juego, y lo único que puede hacer es desarrollar con el máximo rigor su trabajo específico, entendiendo la ciudad como un paisaje con todas sus connotaciones humanas, sociales y funcionales. El arquitecto deberá convertir una idea abstracta en una realidad construida".[42](#page-36-1)

<span id="page-36-0"></span><sup>41</sup>FERRATER, C. y FERRATER, B. Carlos Ferrater. Office Of Architecture in Barcelona. Editorial ManelPadura. Barcelona, 2006

<span id="page-36-1"></span><sup>42</sup>FERRATER, C. y FERRATER, B. Carlos Ferrater. Office Of Architecture in Barcelona. Editorial ManelPadura. Barcelona, 2006

Por toda China, abundan las aberraciones en la construcción con multitud de proyectos simbólicos y ciudades enteras, a veces sin sentido.

La emigración china del campo a la ciudad es el movimiento de población que ha influido más al mundo, dando lugar a los profundos cambios urbanísticos de la China actual, que empequeñecen los aciertos y aberraciones de la Europa mediterránea, e invitan a debatir si la arquitectura sólo debe mirar al futuro y cuestionar la relación adecuada entre presente y pasado en arquitectura.

En este sentido el arquitecto chino Wang Shu[43](#page-37-0) perteneciente al nuevo movimiento de los organismos modernos de China, considerado muy respetuoso con el medio ambiente y de gran profundidad filosófica, ganador del prestigioso premio Pritzker 2012, denuncia la arquitectura impersonal de los proyectos sin arraigo de arquitectos globales que conciben sus proyectos independientemente del lugar donde se erigen, convirtiendo a algunas ciudades chinas, como Shanghai, Hong Kong, Pekín o Hangzhou en epicentros de la arquitectura de autor.

Además del propio Frank Lloyd Wright,<sup>[44](#page-37-1)</sup> fundador de la arquitectura orgánica y uno de los arquitectos más influyentes del siglo pasado que supo acoplar perfectamente la arquitectura contemporánea y futurista a los paisajes inabarcables estadounidenses, otros arquitectos denunciaron en el siglo XX la falta de escrúpulos de los grandes desarrollos arquitectónicos y urbanísticos de la época, entonces situados tanto en Estados Unidos como en Japón y Europa.

La arquitectura tiene así una doble capacidad: atender a las condiciones sociales y, a su vez, conseguir que la gente se identifique con ella. La transversalidad que conlleva el trabajar conjuntamente con muchas disciplinas, obligarán al arquitecto a mediar en esos procesos colectivos y complejos.[45](#page-37-2)

<span id="page-37-0"></span><sup>43</sup>Nació en 1963 en Urumqi, en la provincia más occidental de China. Su trabajo destaca por tener sus raíces en el contexto de la historia y cultura china. Su estudio "Amateur Architecture Studio" Tiene una visión crítica de la arquitectura, considera fundamental: no destrozar China. Aboga por trabajar con restos, por construir a partir de la demolición y destrucción que se está llevando a cabo en las antiguas aldeas chinas, así en esta línea diseñó el "Museo de Historia de Ningbo", construido en gran parte a partir de los restos de otros edificios. En 2012 le otorgaron junto a su mujer, Lu Wenyu, el premio Pritzker, considerado el premio Nobel de arquitectura. Actualmente es catedrático y director de la Escuela de Arquitectura de la Academia China de Arte, de Hangzhou.

<span id="page-37-1"></span> $^{44}$ Nació en 1867 en Wisconsin, EE.UU. Durante sus veranos de adolescente en el valle del río Wisconsin, aprendió a prestar especial atención a los patrones y ritmos de la naturaleza que se reflejarán en su obra posterior. Wright desarrolló nuevos tipos de arquitectura en sintonía con las necesidades del hombre, del trabajador y de la familia moderna, transformando la forma en que vivimos. La arquitectura de Wright ha resistido el paso del tiempo. Más de un tercio de sus edificios están en el Registro Nacional de Lugares Históricos y venticuatro de ellos son Monumentos Históricos Nacionales, destacando "Taliesin", que sería su residencia principal durante el resto de su vida, nominado a Patrimonio de la Humanidad.

<span id="page-37-2"></span><sup>45</sup>FERRATER, C. y FERRATER, B. Carlos Ferrater. Office Of Architecture in Barcelona. Editorial ManelPadura. Barcelona 2006

Con todas sus connotaciones, es indiscutible que la arquitectura es necesaria en el desarrollo de un país y resultará inevitable seguir construyendo.

### 1.2.2 El síndrome del rascacielos

Ante el caos de los grandes centros urbanos, incapaces de absorber la imparable aglomeración de vehículos y personas, Le Corbusier[46](#page-38-0) creó una nueva realidad urbana, una ciudad que fuera una síntesis entre naturaleza y desarrollo tecnológico. Para ello, arquitectura y urbanismo debían estar perfectamente integrados. Le Corbusier concebía el urbanismo como interacción del espacio de la civilización en el espacio de la naturaleza y su ciudad ideal, proyectada en 1922, está construida en vertical, dejando libres grandes zonas de la superficie del suelo, que se convierten en zonas verdes para discurrir por debajo de los edificios. Y aunque proyectó decenas de rascacielos, nunca construyó ninguno.

De esta manera, Le Corbusier enunció los principios generales que inspirarían las nuevas tendencias del urbanismo moderno. Y su utopía se formalizó en su propuesta genérica la "Cité-Ville Radieuse", cuya pieza fundamental de tipología residencial la "Unité d'Habitation" se construyó por primera vez en Marsella, Francia, a partir de la segunda Guerra Mundial. El original concepto de Le Corbusier se desvirtuó por la ambición del sector inmobiliario, que encontró una justificación a la construcción masiva de viviendas en la posguerra.

Su contemporáneo, el arquitecto alemán, L. Hilberseimer frente al crecimiento incontrolado de las ciudades y la especulación, exige una planificación coherente con un nuevo modelo de ciudad. L. Hilberseimer, pese a su admiración por los rascacielos, pone en cuestión algunas de las situaciones que se producen al introducir esta nueva tipología en el tejido existente de la ciudad y propugna la necesidad de construir con nuevos materiales: acero, hormigón armado y cristal. "La concentración de la vida comercial, en constante aumento, condujo en América, de forma consecuente, al rascacielos. América ha creado, así, un tipo de edificio que, por lo audaz de su edificación, lleva en sí mismo el germen de una arquitectura nueva".[47](#page-38-1)

<span id="page-38-0"></span><sup>46</sup>Su verdadero nombre era Charles-Edouard Jeanneret, nació en 1887 en La Chaux-de-Fons, Suiza. Mostró precozmente un gran talento para el dibujo, de modo que a los catorce años era admitido en la Escuela de Arte de su localidad natal. Fue allí donde comenzó su evolución e interés por la arquitectura lo que le llevó a viajar por Italia, Viena, Budapest, París y Alemania estudiando los diversos movimientos artísticos europeos. Desde París inició una lucha por una arquitectura que no fuese un plagio de las culturas pasadas sino una expresión actual de nuestro tiempo. En "Plan para una ciudad contemporánea de 3 millones de habitantes" presentó sus estudios de arquitectura y urbanismo, que contiene todos los elementos del urbanismo moderno: separación del hábitat y la circulación, del hábitat y los lugares de trabajo, construcción de las casas en medio del césped y de barrios residenciales. Desarrolló ampliamente sus ideas urbanísticas en la reconstrucción de Chandigarh, India. Destaca la amplitud gigantesca de su obra.

<span id="page-38-1"></span><sup>47</sup>HILBERSEIMER, L. La arquitectura de la gran ciudad. Editorial Gustavo Gili, S.A. Barcelona, 1999

Así en los años cincuenta del siglo XX, se produjo un avance histórico en la evolución de los rascacielos cuando aparecieron las formas paralepípedas de metal, cristal y cemento del edificio "Seagram Building", en el centro de Manhattan, de Mies van der Rohe y del edificio de las Naciones Unidas, basado en un diseño de Le Corbusier.

Y en general, ya se podía hablar de una internacionalización del aspecto de las grandes ciudades debido a que se parecen tanto entre sí en ciertos rasgos que no expresan la fisonomía ni el reflejo del país.[48](#page-39-0)

Por el contrario, el World Trade Center tenía su personalidad, y eso, además de su altura, era lo que daba impacto a sus torres, que hacían inconfundible el horizonte de Manhattan.

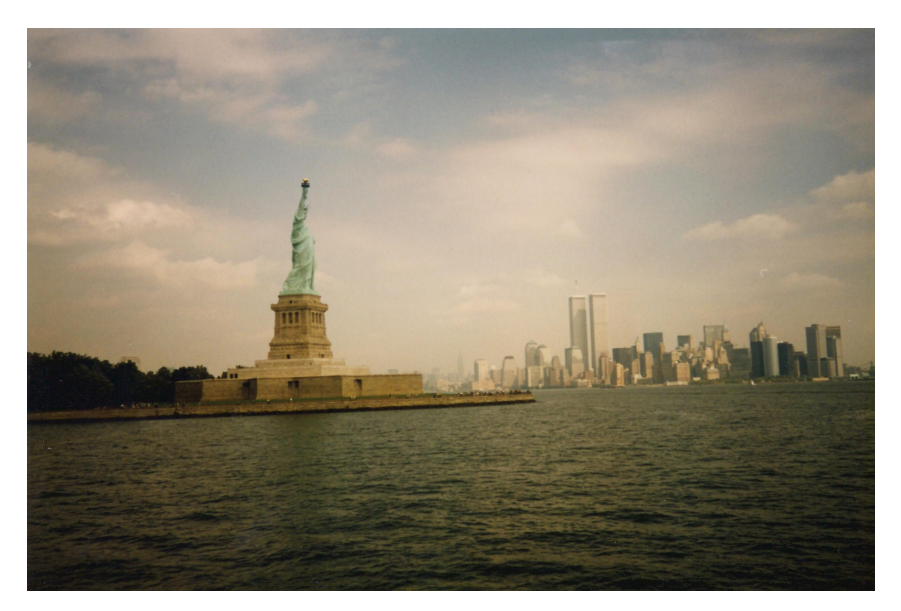

Figura 1.5: Estatua de La Libertad y horizonte de Manhattan desde la Isla de Ellis (Fuente: propia)

Al entrar en la plaza del World Trade Center se llegaba a notar la presión aplastante de las dos torres, como la pared de un acantilado que se elevaban hasta el cielo. Su diseño fue muy criticado por los colegas de Minoru Yamasaki.[49](#page-39-1)

<span id="page-39-0"></span><sup>48</sup>HILBERSEIMER, L. La arquitectura de la gran ciudad. Editorial Gustavo Gili, S.A. Barcelona, 1999

<span id="page-39-1"></span><sup>49</sup>Arquitecto estadounidense, hijo de padres inmigrantes de Japón, recordado especialmente como autor de las famosas "Twin Towers" del World Trade Center de Nueva York. La filosofía

1.2 Marco arquitectónico

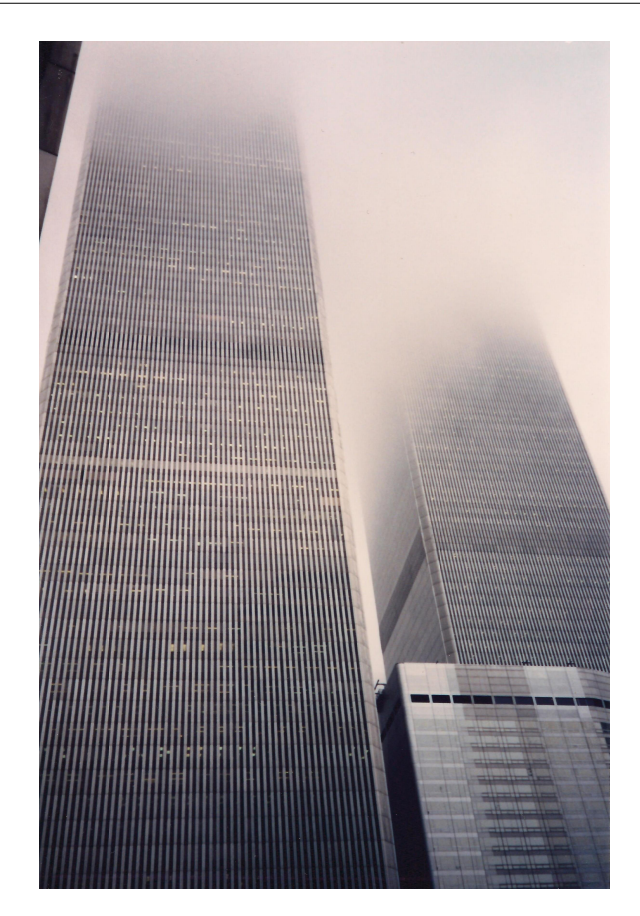

Figura 1.6: Vista de las Torres Gemelas desde la plaza del World Trade Center (Fuente: propia)

Las torres se concibieron como una demostración de confianza en Nueva York, ciudad que en ese momento estaba perdiendo el rumbo bajo una grave crisis, y fueron interpretadas como símbolos de poder y autoridad por los que quisieron desafiar el poder de Estados Unidos en el mundo.

de Yamasaki, "cuando una persona entra en un edificio debe sentir serenidad y alegría", quedó reflejada a la perfección en dicha obra en cuanto a claridad de líneas, ausencia de elementos agresivos, y formas sencillas y comprensibles. Yamasaki quería huir de los edificios pesados, realizados con materiales agresivos, de forma complejas y carentes de suficiente luz natural. Siguiendo las características de su obra, Minoru Yamasaki, también diseñó el sublime rascacielos "Torre Picaso" situado en el complejo empresarial y comercial AZCA de Madrid.

El atentado de nueva York se produjo en un momento en que, tras décadas de escepticismo hacia las construcciones de elevada altura, el mundo se había lanzado al construir rascacielos de manera desenfrenada.

Se estaban construyendo un sinfín de rascacielos en Europa. En Londres, Norman Foster acababa de erigir la segunda torre del banco de Hong Kong y Shanghai "8 Canadá Square", y empezaba a diseñar la inconfundible torre cónica Swiss Re denominada finalmente "30 Saint Mary Axe" en el distrito financiero de la capital. Por su parte, y en una línea bastante similar, Jean Nouvel planeaba la futura torre Agbar para Barcelona.

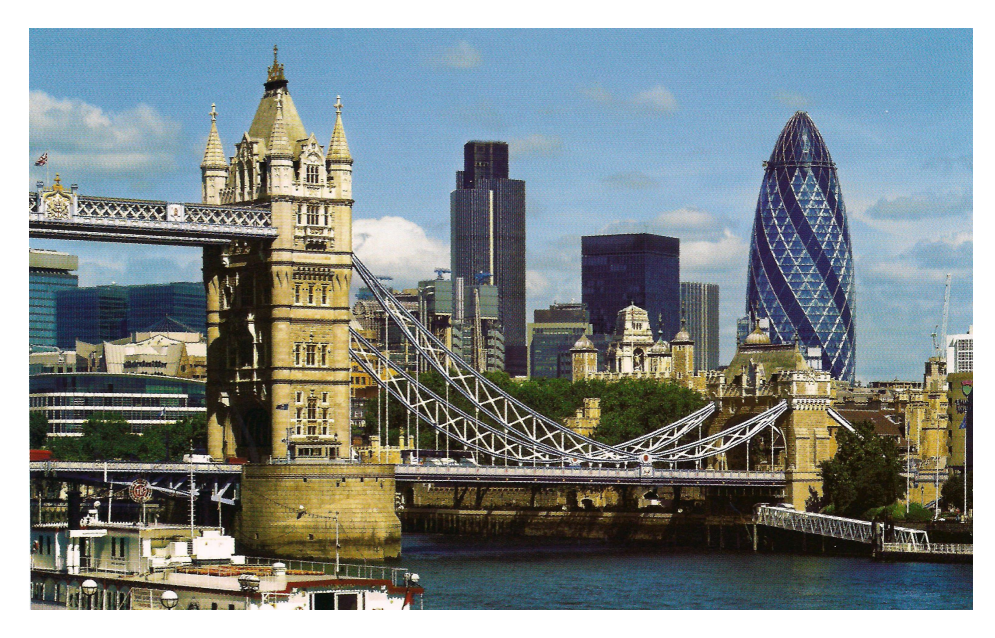

Figura 1.7: Vista del cambio de la City londinense tras la construcción de la torre "30 Saint Mary Axe" de Foster desde la otra orilla del Támesis (Fuente: TERRANOVA, A. y SPIRITO, G. 2008)

Destacaba en Viena el edificio residencial "Millennium Tower" de 202 m. convirtiéndose en un icono del boom demográfico de la capital austriaca y de su transformación urbana, junto con las torres "Vienna Twin Towers" de M. Fuksas consideradas por su diseño como la puerta a la capital del Danubio.

Henry N. Cobb, proyectaba en París "Tour EDF", sede de la sociedad eléctrica francesa, con 41 plantas en el barrio parisino de la Dèfense.

1.2 Marco arquitectónico

Incluso la austera Alemania, tuvo que sucumbir a estos gigantes urbanos y se embarcaba en la construcción de "Deutsche Post Tower" en Bonn, de 163 m. y 42 plantas.

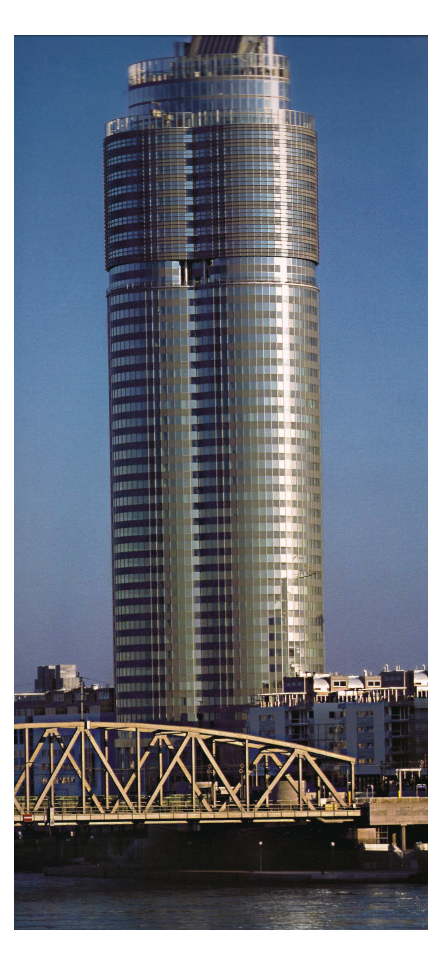

Figura 1.8: "Milleniun Tower" a orillas del Danubio en Viena (Fuente: TERRANOVA, A. y SPIRITO, G. 2008)

En Asia toda metrópoli floreciente intentaba imponer su presencia con una serie de estructuras cada cual más alta.

Así Dubai pretendía establecerse como enclave turístico de lujo, acabando de finalizar, en 1999, la construcción de "Burj Al Arab" con 321 m. el hotel más alto del mundo hasta el momento, y con la particularidad de estar situado sobre una isla artificial.

Capítulo 1. Introducción

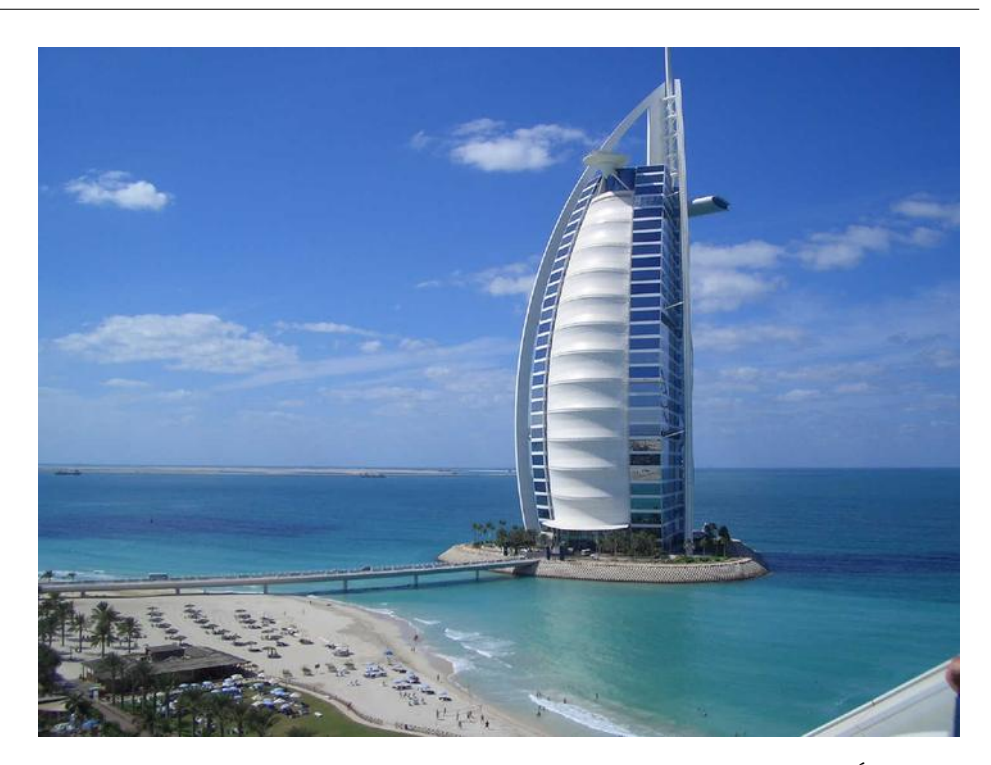

Figura 1.9: El lujoso hotel de siete estrellas Burj Al Arab "La Torre de los Árabes" en Dubai

(Fuente: http://www.burjalarab.com)

En Shangai se construía un centro multifuncional "Plaza 66" con 288 m. de altura de K. Pedersen Fox. Hong Kong ya había finalizado el original rascacielos high-tech en forma de un prisma monolítico "Cheung Kong Center" de Cesar Pelli, sede de una de las más importantes empresas inmobiliarias. Y en Seúl, Corea del Sur, se estaba finalizando el espectacular "Dongbu Financial Center", de K. Pedersen Fox, cuya original y dinámica forma destacaría en una de las principales arterias de la ciudad.

1.2 Marco arquitectónico

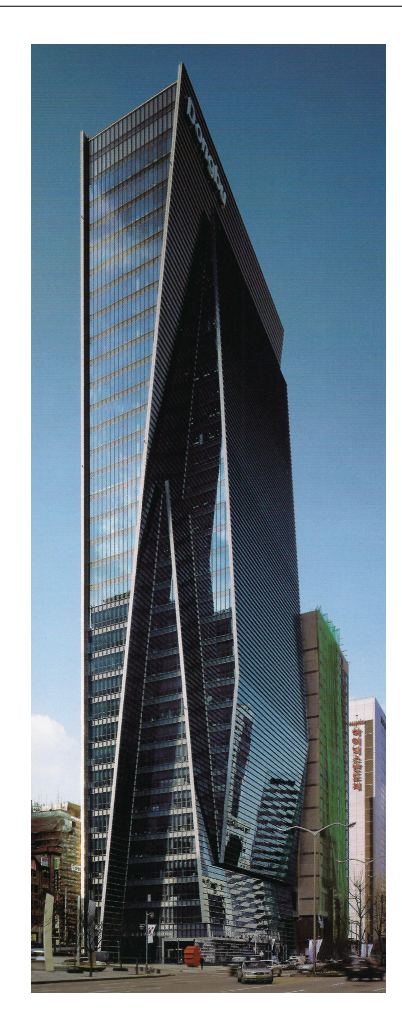

Figura 1.10: "Dongbu Financial Center" en una de las principales arterias de Corea del Sur. El edificio rompe debido a su original figura y la dinámica rigidez del frente (Fuente: TERRANOVA, A. y SPIRITO, G. 2008)

Por otra parte, para Estados Unidos Renzo Piano acababa de recibir el encargo de diseñar "New York Times Tower" futura sede del popular diario, que se erigiría en Manhattan con 319 m. de altura.

En Australia se competía para construir la torre se apartamentos más alta del mundo, llevándose a cabo en Sidney el complejo mixto de oficinas y residencial "Aurora Place" de Renzo Piano.

Las construcciones de elevada altura se habían convertido en una obsesión para los arquitectos, no sólo en Asia y Estados Unidos, sino también en Europa. No obstante, muchos proyectos de rascacielos se vieron paralizados por un tiempo, se dijo que los rascacielos se marchitarían y morirían. Pero solamente fue hasta que la imagen de los aviones estrellándose contra dos de los más emblemáticos del mundo terminó diluyéndose.

### ¿Hasta dónde se puede llegar?

La carrera por levantar el edificio más alto del mundo parece no tener fin. En las grandes ciudades y capitales de negocios de Occidente al igual que en las ciudades de Oriente, los nuevos gigantes urbanos que se levantan en torno al cambio de milenio son todavía más gigantescos que los anteriores o quizás todavía más extraños.<sup>[50](#page-45-0)</sup>

En el tercer milenio nuevos rascacielos continúan buscando ese desafío con renovadas energías y formas sorprendentes: son los nuevos gigantes urbanos. Actualmente el mayor número de rascacielos, de más de 500 m., en construcción se encuentran en Asia y concretamente en China.

Aún así hoy China ya cuenta con una colección de cientos de rascacielos. "Highcilff", en Hong kong, es un edificio residencial de los más altos del mundo, con 253.4 m y 73 plantas, destaca por sus formas sinuosas que quedan subrayadas con el revestimiento de cristal y acero formando parte del skyline más bonito del planeta.

Allí mismo se erige, con sus característicos ángulos achaflanados, "Two International Finance Centre" con 420 m. de altura del arquitecto Cesar Pelli.

<span id="page-45-0"></span><sup>50</sup>TERRANOVA, A. y SPIRITO, G. Nuevos gigantes Urbanos. Ediciones Librería Universitaria de Barcelona, S.L. 2008

1.2 Marco arquitectónico

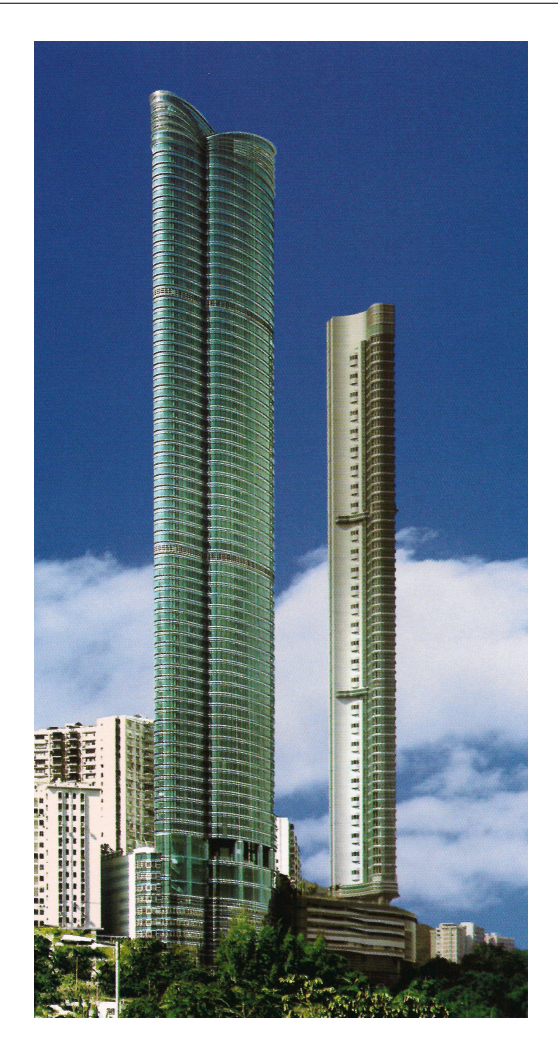

Figura 1.11: El edificio residencial "Highcliff" con su esbelta figura domina la bahía de Hong Kong (Fuente: TERRANOVA, A. y SPIRITO, G. 2008)

"Taipei 101" de 508 m., recordando un brote de bambú compuesto por diferentes partes donde cada una se inserta en la anterior, es el nuevo punto de referencia de la ciudad y símbolo de su crecimiento económico y capacidad técnica.

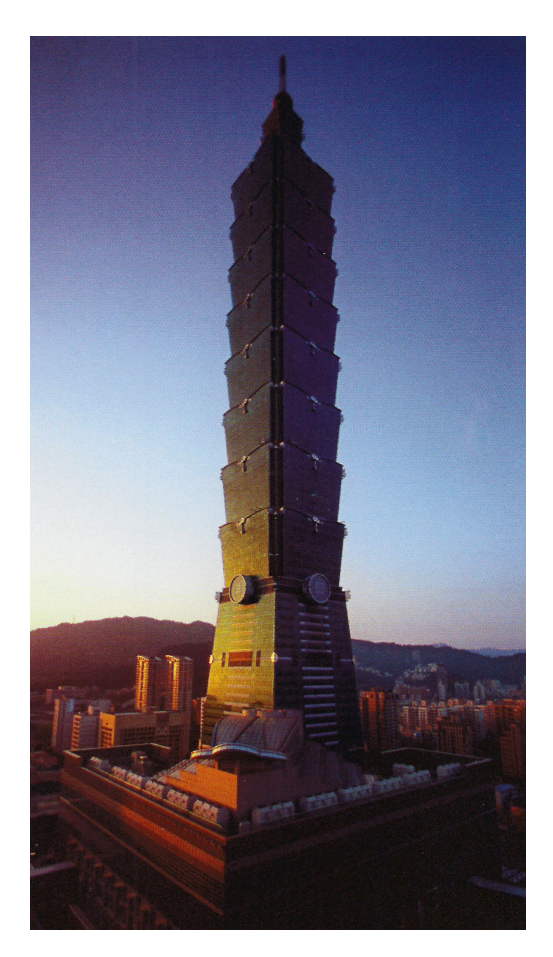

Figura 1.12: "Taipei 101" en Taiwan. Su característica forma tiene elementos de la pagoda y del tradicional templo chino que recuerda a la estructura del bambú (Fuente: TERRANOVA, A. y SPIRITO, G. 2008)

En Pekín, "CCTV Headquarters" representa un tipo de rascacielos definido por una forma escultórica, dos enormes "L" invertidas unidas entre sí, cuyo fin es rediseñar el entorno urbano en el cual se ubica. Proyectado por R. Koolhaas con 234 m. de altura.

La silueta de Pudong, distrito financiero y comercial de Shanghai, es un bosque de extravagantes rascacielos. Entre ellos "Shanghai World Financial Center", obra de K. Pedersen Fox debería simbolizar el desarrollo económico de China y en la actualidad es uno de los mayores iconos del mundo urbano asiático, con 492 m., destaca por su perfil sencillo y elegante en contraposición a las demás figuras del distrito financiero. "Shanghai Tower", una mega estructura en espiral que se va contorsionando a medida que se eleva, que será el edificio más alto de China, con 632 m., cuando se inaugure en 2015.

Es probable que los chinos quieran llegar todavía más arriba.

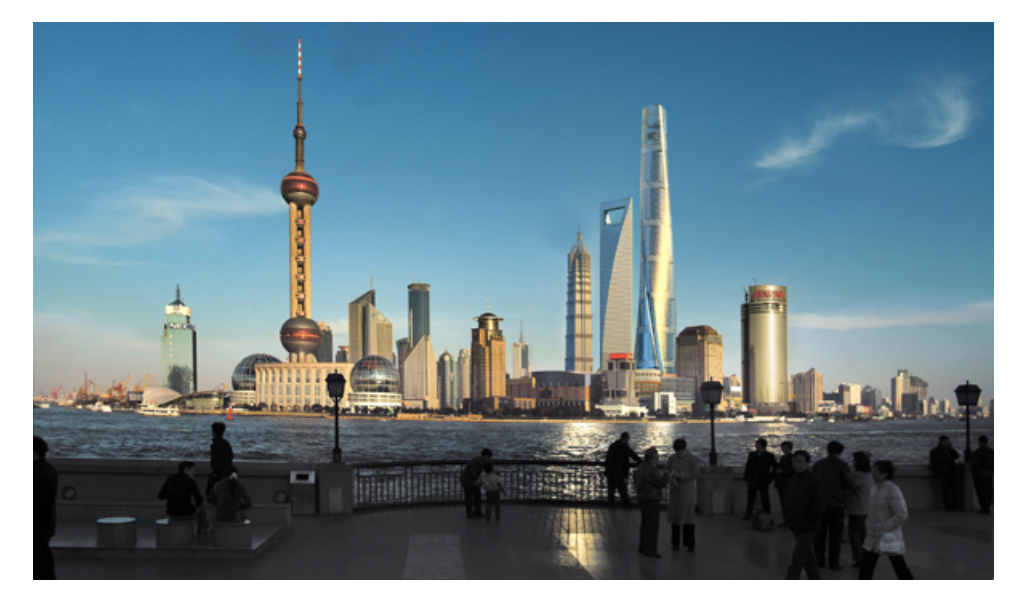

Figura 1.13: Panorámica del distrito financiero de Pudong en Shanghai. Destacan, a la derecha, los rascacielos: Jim Mao, Shanghai World Financial Center y Shanghai Tower. A la izquierda, la antena de televisión Oriental Pearl Tower (Fuente: http://www.skyscraper.org)

También en Asia, las naciones ricas en recursos petrolíferos de Oriente Medio están en abierta competencia con China. Se construye no sólo con la voluntad de superar a Occidente con el edificio más alto, o de lograr el edificio tecnológica y ecológicamente más avanzado, sino para conseguir prestigio mundial y favorecer el desarrollo turístico de la zona.

Así "Burj Kalifa" en Dubai, diseñado por SOM's (Skidmore, Owings & Merrill) con sus 818 m. de altura ostenta el distintivo de ser el edificio más alto del mundo. Se levanta en el centro de un lago artificial, sobre una pequeña isla, dando forma a un diseño cuyo desarrollo es espiral que está inspirado en una flor del desierto, Hymenocallis, muy popular en Dubai.

En realidad "Burj Khalifa va más allá de sus imponentes especificaciones físicas.

En este edificio vemos el triunfo de la visión de Dubai de lograr lo que parece imposible y el establecimiento de nuevos puntos de referencia". [51](#page-49-0)

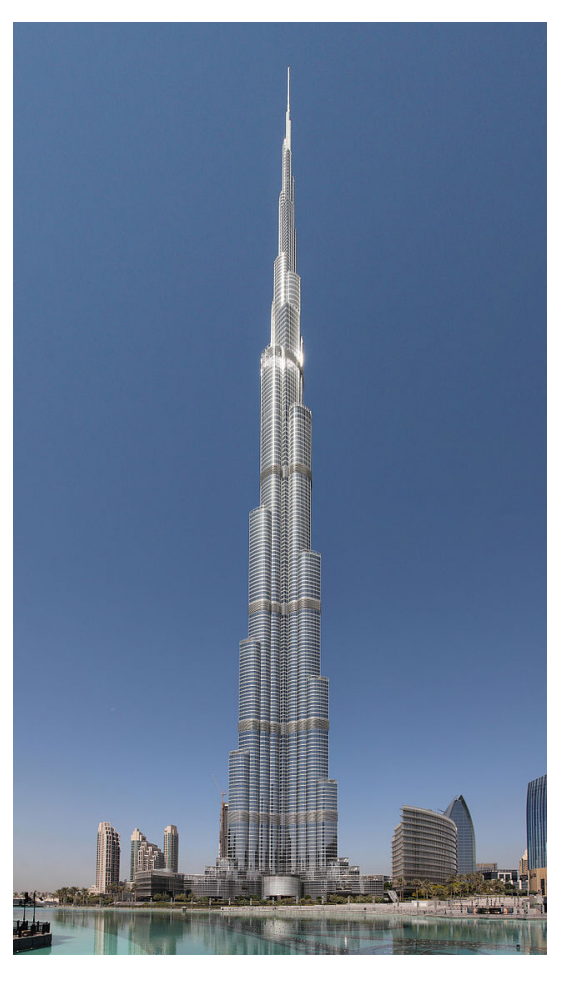

Figura 1.14: "Burj Khalifa", en Dubai, simboliza la armonía estética de muchas culturas (Fuente: http://www.SOM.com)

Un nuevo edificio de Jean Nouvel "Burj Qatar" retoma el motivo de los mocárabes islámicos, produciendo efectos variables con las diferentes intensidades de la luz. De esta manera Qatar puja también por la revalorización cultural que están desarrollando los estados del golfo pérsico.

<span id="page-49-0"></span> $51$ Según Sr. Mohamed Alabbar, Presidente de Emaar Propiedades PJSC.

Por su parte, en Arabia Saudita, las Torres "Abraj Al-Bait", [52](#page-50-0) con 601 m. diseñada por los arquitectos Dar Al-Handasah, son un conjunto de edificios que se encuentran ubicados en el centro de la Meca. Considerado como el edificio más grande que se haya construido en el mundo, serían el tercer edificio más alto. Estas torres que se sitúan junto a la Gran mezquita y la Kaaba, uno de los sitios más sagrados del Islam, tienen un espacio para el rezo con capacidad para albergar a aproximadamente cuatro mil personas.

No es posible detener el progreso ni el afán de la sociedad, la técnica ni la arquitectura por mejorar de forma paulatina la calidad de vida ni el deseo de aumentar el bienestar de la sociedad. Probablemente no sea solamente ésto lo que lleve a construir estos nuevos gigantes urbanos, intentar estudiar las causas nos abocaría a un análisis mucho más complejo, pero lo realmente evidente es la tendencia a la edificación en altura y cada vez más alto, quizás justificada por la falta de espacio en las antiguas ciudades de Occidente, quizás para elevar la mirada a los cielos, junto con la ambición y la competitividad o quizás a modo de símbolos de poder que sólo a esa escala tan desmesurada encuentra su expresión sobrehumana.

## 1.3 Estructura formal de la Tesis

La tesis se estructura en siete capítulos organizados de la siguiente manera:

- El capítulo 1 como introducción define brevemente diversas connotaciones de la arquitectura, y presenta la necesidad de la misma como iconografía de una cuidad. Revisa el planteamiento del problema y el estado del arte, para finalizar con un resumen de la propuesta DINASAT objeto de esta tesis.
- En el capítulo 2 se desarrolla la doctrina teórica correspondiente al Método de Ajustes Coordinados que nos permite afrontar la optimización de la configuración geométrica de la distribución de los puntos de la red (Problema de Diseño de Orden Uno). Ello se realizará de forma más completa, añadiendo funciones de variables o parámetros pudiendo responder a la cuestión: "¿dónde observar y qué vértices elegir, en función del condicionado impuesto por la realidad física?". Entendiendo por condicionado no solo el puramente geométrico, sino cualquier otro, externo o interno a la red y su evolución temporal, que se necesiten aceptar.

Así mediante el modelo matemático básico definido por  $F_i(C_t, X_s) = 0$  y el modelo matemático adicional según  $F_i(C_r, X_s) = 0$  que modelizará el condicionado que ha de reflejar la realidad física lo más fielmente posible, se conseguirá formular y tratar el modelo matemático conjunto en estudio

<span id="page-50-0"></span><sup>52</sup>También conocidas como "Mecca Towers"

definido por  $F_i + F_j$  como

$$
\left(\begin{array}{c}F_i(C_t, X_s)\\F_j(C_r, X_s)\end{array}\right) = 0
$$

que proporcionará un Sistema Fundamental de Ecuaciones Normales como sigue

$$
\left(\begin{array}{cc} A_1^T \cdot P_1 \cdot A_1 & A_2^T \\ A_2 & 0 \end{array}\right) \cdot \left(\begin{array}{c} x \\ -\lambda_2 \end{array}\right) = \left(\begin{array}{c} A_1^T \cdot P_1 \cdot K_1 \\ K_2 \end{array}\right)
$$

El capítulo 3 analiza y desarrolla el problema del control microgeodésico de deformaciones a partir del método general de Ajustes Coordinados con adición funciones de variables o parámetros.

Se define la deformación de la red, observada y ajustada en sucesivas campañas, mediante la variable d, que representa un vector de componentes

$$
d = d_1 = X_2 - X_1 = (X_{a2} - X_{a1}) + (x_2 - x_1)
$$

De esta manera, se podrá proceder a la interpretación estadística del vector deformación de la red d como una variable clásica gaussiana.

En este capítulo también se analiza una cuestión primordial y que se recomienda como paso previo a cualquier tipo de ajuste de una red o cálculo de deformación microgeodésico. Se debe considerar que el vector d nunca resultará exactamente nulo, incluso aunque se haya calculado sobre una red a priori inalterable e inalterada. Ello implica la existencia de un límite de valores de d no significativos que definen la precisión específica del trabajo realizado teniendo en cuenta todos sus aspectos instrumentales y metodológicos, que en definitiva suponen calibrar la precisión del trabajo específico presente, definiendo así un umbral de precisión por debajo del cual nada puede afirmarse o negarse con respecto a la posible deformación producida en una red y se denominará sensibilidad de la red microgeodésica, considerando imprescindible su determinación.

Una vez conocido el umbral podremos interpretar y aceptar, o desestimar en consecuencia el proyecto, si no alcanza la precisión requerida. Y la pregunta es ¿cómo definir ese límite de precisión?.

Partiendo del vector d como el límite de precisión buscada, se realizará un estudio estadístico de errores de primer orden que supone plantear el rechazo de la hipótesis nula  $H_o: d = 0$  siendo cierta con nivel de significación  $\alpha$ , simultáneamente con otro estudio estadístico de errores de segundo orden, con rechazo de la hipótesis alternativa  $H_1: d \neq 0$  siendo cierta y potencia de test  $\beta$ , que pueden implicar también la aceptación de las hipótesis  $H_1$  y  $H<sub>o</sub>$  respectivamente, siendo falsas.

Se define el umbral de sensibilidad genérico (teórico o práctico) d por el desplazamiento bidimensional  $(d_x \, y \, d_y)$  de un número  $n = 2 \cdot V$  de variables, siendo V el número de vértices de la red a ajustar:

 $d = [d_{xV1} d_{xV2} d_{xV3} d_{xV4} ... d_{xV\frac{n}{2}}, d_{yV1} d_{yV2} d_{yV3} d_{yV4} ... d_{yV\frac{n}{2}}]$ 

El procedimiento estará constituido por dos métodos complementarios que persiguen un resultado único, tienen alta probabilidad de comisión y permiten dar un resultado algébrico y estadístico sólido.

Tal y como se propone en el capítulo anterior, y como paso previo a cualquier ajuste, se determina en el capítulo 4 el umbral de precisión o sensibilidad de una red microgeodésica. Para su implementación se estableció una red microgeodésica formada por cuatro vértices pertenecientes a la red de calibración monumentada del Campus de la Universidad Politécnica de Valencia, que denominamos Red de Prueba de la UPV.

La obtención de dicho umbral de precisión o sensibilidad se realiza mediante el cálculo de la denominada sensibilidad práctica  $d<sub>P</sub>$ , que se obtiene a partir del método de ajustes gaussianos entre varias campañas o momentos de observación de la red y la que definimos como sensibilidad teórica  $d<sub>T</sub>$  a partir del estudio de la fiabilidad interna y fiabilidad externa de la red (aplicación de la teoría de errores de Baarda), en ambos supuestos ajustada dicha red por incrementos de coordenadas entre un vértice fijo externo y vértice libre. A partir de ambas sensibilidades (teórica  $d<sub>T</sub>$  y práctica  $d<sub>P</sub>$ ) calculamos la variable estadística normal J/Q (J/Q – variable<sub>T</sub> y J/Q – variable<sub>P</sub> respectivamente) que nos permite conocer el nivel de significación  $\alpha$  y la potencia de test  $\beta$  de cumplimiento de las hipótesis nula y la alternativa en las funciones de distribución  $\chi_n^2$ y  $\chi_{n,\,\lambda}^{'\,2}$  de la sensibilidad tanto teórica como de la sensibilidad práctica.

Llegando a establecer un umbral de precisión o sensibilidad para la Red de Prueba UPV con fiabilidad cercana a la certeza, por debajo del cual no podemos asegurar ningún desplazamiento o deformación de los cuatro pilares que conforman dicha red.

- El capítulo 5 avanza un poco más en la praxis desarrollada en capítulos anteriores y propone una metodología para el cálculo de la deformación sobre la Red de Prueba de la UPV mediante Ajustes Coordinados con adición de funciones de variables o parámetros y siempre intentado simular en la observación dicha red, la metodología de observación que utilizaremos en Torre Espacio.
- Finalmente, en el capítulo 6 se plantea la validación de la metodología propuesta para su aplicación en edificios de gran altura, siendo el edificio "Torre Espacio" del Proyecto Cuatro Torres Business Area en la zona norte del Paseo de la Castellana de Madrid el utilizado para tal fin.

En primer lugar, una descripción de los aspectos más innovadores del emblemático edificio de Henry N. Cobb, a continuación se abordan los planteamientos básicos que determinan la metodología de la observación GNSS en "Torre Espacio", y posteriormente se realizará el cálculo del umbral de precisión o sensibilidad de la Torre y su control microgeodésico de deformaciones. Finalmente se describe la aplicación diseñada que, por una parte se ajusta a cada uno de los algoritmos algébricos y estadísticos desarrollados en los capítulos anteriores, capítulo [2](#page-54-0) y capítulo [3,](#page-124-0) y por otra, implementa todos los procesos descritos lo que implica un conocimiento seguro y claro de la dinámica más general del edificio, evitando asumir riesgos innecesarios, todo ello asociado a evitar problemas y reducir costes.

Por último, en el capítulo 7 se presentan las conclusiones finales de la tesis y las futuras líneas de investigación.

# <span id="page-54-0"></span>Capítulo 2

# Método de los Ajustes Coordinados

Avanzar en cualquier aspecto de la Optimización y Diseño de Redes Geodésicas es uno de los empeños de la comunidad científica que, durante mucho tiempo, ha fijado su atención en dicha temática a través de Congresos, Simposium y Publicaciones. Destacando la celebración, en 2012, del 150 aniversario de la International Asociation of Geodesy, IAG, Institución del más alto prestigio en la materia.

Ya los denominados Problemas de Diseño fueron objeto específico y titularon como "Optimization and Design of Geodetic Networks" el Tercer Curso de la International School of Advanced Geodesy celebrado en Erice (Italia) del 25 de Abril al 10 de Mayo de 1984. De nuevo y con el título de "Geodetic To Day", en buena parte del Symposium celebrado del 30 de Mayo al 3 de Junio de 1994 en L'Aquila (Italia). Del mismo modo en Jaén (España), 17 a 19 de Marzo de 2005, Symposium titulado "Geodetic Deformation Monitoring: From Geophysical to Engineering Roles", específico de la temática en que se inserta el presente trabajo<sup>[1](#page-54-1)</sup>

Se aborda en diseño de redes topográficas, bajo la denominación de Problema de Diseño de Orden Uno (PD1), todo cuanto concierne a la optimización de la configuración geométrica de la distribución de puntos de la red. Esta cuestión se ha definido en la pregunta: "¿Dónde observar y qué vértices elegir?" <sup>[2](#page-54-2)</sup>. Sin embargo, entendemos que es más exacto completar la pregunta formulándola como

<span id="page-54-1"></span><sup>1</sup>Último, por el momento, de la labor investigadora en microgeodesia y redes locales de la UPV. Es obligado citar CHUECA, M. et alt. Redes Topográficas y Locales. Microgeodesia. Paraninfo. Madrid, 1996. CHUECA, M. et alt. Diseño de Redes y Control de Deformaciones. Los problemas del Datum y Principal de Diseño. UPV Valencia, 2007. Muy especialmente la Tesis Doctoral de Jiménez Martínez, M.J. Innovaciones y avances en Ajustes Gaussianos de Redes Locales: Métodos de Triangulateración homogénea y de Incrementos de Coordenadas. Interpretación de resultados, densificación virtual equiprecisa y evolución en el tiempo. UPV Valencia, 2013.

<span id="page-54-2"></span><sup>2</sup>CHUECA, M. et alt. Redes Topográficas y Locales. Microgeodesia. Paraninfo. Madrid, 1996. pgs. 93 y sig, 379 y sig.

"¿Dónde observar y qué vértices elegir, en función del condicionado impuesto por la realidad física?". Entendiendo por condicionado no solo el puramente geométrico, sino cualquier otro, externo o interno a la red y su evolución temporal, que se necesiten aceptar.

La razón es simple. Siendo bien conocidas las matrices de diseño A, de variables o parámetros, y B, de observables, que junto con la matriz P de pesos a priori permiten el cálculo de las matrices cofactor de criterio a posteriori, la metodología clásica se ve obligada a afrontar el problema según el caso gaussiano más general, lo que se convierte en un problema complejo, o fraccionarlo con pérdida de rigor tratándole como es más habitual según el método particular de observaciones indirectas u ocasionalmente el método de ecuaciones de condición.

Por otra parte, que las matrices A y B puedan expresarse con las mismas variables homogéneas, directamente relacionadas o consideradas como observables representa una gran ventaja. Entonces los sistemas lineales definidos por aquellas podrán considerarse como uno solo, cuyo cumplimiento será simultáneo. Si además la matriz A es de elementos exactos, el problema de los redondeos se aminora notablemente. Del mismo modo, conseguir la homogeneidad de observables permite una ponderación rigurosa. Y todo ello hace asequible un tratamiento general y completo de cálculo más sencillo y, sobre todo, mejora el cifrado e interpretación de resultados en cuanto al poder de afirmación estadístico y su aplicación a zonas de la red de distinta significación.

En conclusión, creemos poder justificar que el avance e innovación descritos pueden favorecerse aplicando la instrumentación GNSS simultáneamente con la metodología de Incrementos de Coordenadas y Ajustes Coordinados antes citados.

Así, se estará en condiciones de realizar cuantas simulaciones o ajustes reales entienda necesario el proyectista, y al efecto será posible:

- adicionar o suprimir uno o un grupo de observables
- adicionar funciones de variables o parámetros en general
- adicionar funciones de variables o parámetros que presentan la condición de observables

Así se conseguirá formular y tratar el modelo matemático conjunto de la realidad física en estudio, con un amplio margen de posibilidades de actuación práctica, y resolverlo formulando su solución gaussiana e interpretación estadística rigurosa de resultados y su evolución en el tiempo.

Y todo ello manteniendo la utilidad de los cálculos efectuados desde el primer ajuste, que se completarán exclusivamente en lo concerniente a las modificaciones

efectuadas. Así se pretende avanzar en la respuesta a las cada vez más estrechas exigencias que es preciso afrontar, no sólo en las aplicaciones concernientes a zonas amplias, sino en lo que hemos dado en llamar redes locales reducibles a planas y aplicaciones no topográficas.

Así se pretende mejorar en el diseño, ajuste, cálculo, interpretación de resultados y análisis de la evolución temporal de una red local dirigido a la adopción de decisiones lógicas en base a las prescripciones exigibles a priori, sobre:

- Su configuración, es decir, la mejor localización de sus vértices en función de las prescripciones impuestas por la realidad física y el establecimiento de las metodologías de observación, cálculo e interpretación de resultados.
- La garantía de cumplimentación rigurosa del modelo matemático establecido.
- Las alternativas de coste en tiempo y dinero que razonablemente se pueden considerar asequibles.

Todo ello persiguiendo un avance hacia la optimización del trabajo en cualquiera de sus fases: proyecto, ejecución, formulación e interpretación de resultados e incluso aprovechamiento de otros trabajos preexistentes, completándolos debidamente si fuera preciso.<sup>[3](#page-56-0)</sup>

# 2.1 Caso General

En su caso más general, supongamos la red definida con la notación usual por el modelo matemático:

$$
F_i(C_t, X_s) = 0
$$
  
\n $i \in 1, 2, 3, ..., u_1$   
\n $t \in 1, 2, 3, ..., m_1$   
\n $s \in 1, 2, 3, ..., n$ 

$$
Z = R_T \cdot T + R_S \cdot S
$$

<span id="page-56-0"></span> ${}^{3}{\rm La}$ teoría de la decisión propone, entre otras, la "función de riesgo" como el objetivo final a lograr de la forma:

donde T describe las exigencias técnicas requeridas, S los costes de toda índole,  $R_T$  los factores estándar de precisión y  $R_S$  los factores estándar económicos que contrapesan a los anteriores, disminuyendo el costo a expensas de la precisión y recíprocamente. Creemos que no tiene más interés que el puramente académico.

y que la realidad física prescribe además el cumplimiento simultáneo del modelo matemático adicional definido por:

$$
F_j(C_r, X_s) = 0
$$
  
\n $j \in 1, 2, 3, ..., u_2$   
\n $r \in 1, 2, 3, ..., m_2$   
\n $s \in 1, 2, 3, ..., n$ 

que sólo tiene en común con el primero el vector de variables o parámetros  $X_s$ .

Se tratará pues de resolver el ajuste de una red de n variables o parámetros definida por el modelo matemático:

$$
F_i = 0
$$

$$
F_j = 0
$$
\n(2.3)

compuesto por:

 $u_1 + u_2$  ecuaciones

 $m_1 + m_2$  observables

siendo conocido el modelo estocástico a priori definido por la matriz diagonal de pesos:

$$
P_{m_1+m_2,m_1+m_2} = \begin{pmatrix} P_1 & 0 \ 0 & P_2 \end{pmatrix} = \sigma_0^2 \cdot \begin{pmatrix} diag \frac{1}{\sigma_{m1t}^2} & 0 \\ 0 & diag \frac{1}{\sigma_{m2r}^2} \end{pmatrix}
$$
 (2.4)

donde

 $P_1$  = matriz de pesos a priori de los  $m_1$  observables del modelo matemático  $F_i$  $P_2$  = matriz de pesos a priori de los  $m_2$  observables del modelo matemático  $F_j$  $\sigma_0^2 =$ estimador a priori de la varianza del observable de peso unidad, que debe ser común a los  $m_1+m_2$  observables.<sup>[4](#page-57-0)</sup>

 $\sigma_{m1t}^2=$ varianza a priori del observable genérico de orden $t$ del grupo  $m_1$  $\sigma_{m2r}^2=$ varianza a priori del observable genérico de orden $r$  del grupo  $m_2$ 

Siendo por lo tanto la matriz cofactor de observables a priori:

$$
Q = Q_{m_1 + m_2, m_1 + m_2} = P^{-1} = P^{-1}{}_{m_1 + m_2, m_1 + m_2} = \begin{pmatrix} P_1^{-1} & 0 \\ 0 & P_2^{-1} \end{pmatrix} =
$$
  
=  $\frac{1}{\sigma_0^2} \cdot \begin{pmatrix} diag \sigma_{m1t}^2 & 0 \\ 0 & diag \sigma_{m2r}^2 \end{pmatrix} = \frac{1}{\sigma_0^2} \cdot \begin{pmatrix} \Sigma_1 & 0 \\ 0 & \Sigma_2 \end{pmatrix} = \frac{1}{\sigma_0^2} \cdot \Sigma = (2.5)$   
=  $\begin{pmatrix} Q_1 & 0 \\ 0 & Q_2 \end{pmatrix}$ 

<span id="page-57-0"></span><sup>4</sup>Pudiendo ser  $\sigma_0^2 = s = 1$ , si el trabajo lo permite.

 $\Sigma_1$  = matriz diagonal de varianzas a priori de los  $m_1$  observables de  $F_i$  $\Sigma_2$  = matriz diagonal de variazas a priori de los  $m_2$  observables de  $F_i$  $\Sigma$  = matriz diagonal de varianzas a priori de los  $m_1 + m_2$  observables de  $F_i + F_j$  $Q_1$  = matriz cofactor a priori de los  $m_1$  observables de  $F_i$  $Q_2$  = matriz cofactor a priori de los  $m_2$  observables de  $F_i$  $Q =$  matriz cofactor a priori de los  $m_1 + m_2$  observables de  $F_i + F_j$ según la notación usual.

Una primera e importante cuestión es que si se está tratando con observables clásicos, independientes a priori, las expresiones anteriores son rigurosamente adecuadas. Pero la matriz varianza covarianza a priori de los observables, tipo GNSS, es completa y consecuentemente también su matriz de pesos. No son ajustables directamente por procedimientos gaussianos. Dichos observables se entenderán previamente homogeneizados y ajustados por los procedimientos y metodos que hemos llamado de triangulateración o, mejor, de incrementos de coordenadas.

Supuesto lo anterior, escribiremos a continuación las derivadas parciales o elementos de las matrices de diseño, A, B, y componentes de los vectores columna de términos independientes K, y correcciones a variables o parámetros  $dx \approx x$ , residuos de observables  $dC \approx R$ , según:

Elementos de la matriz  $A_1$ :

$$
A_1 = \frac{\partial F_i}{\partial X_{s(X_a, O_T)}}\tag{2.6}
$$

con:  $X_s = X_a + x$  $C_t = O_T + R_1$ 

Elementos de la matriz  $B_1$ :

$$
B_1 = \frac{\partial F_i}{\partial C_{t(X_a, O_T)}}
$$

Componentes del vector  $K_1 = -F_i(X_a, O_T)$ Componentes del vector  $dx \approx x$ Componentes del vector  $dC_t \approx R_1$ 

Con subíndice 1 referido al modelo  $F_i$ 

Elementos de la matriz  $A_2$ :

$$
A_2 = \frac{\partial F_j}{\partial X_{s(X_a, O_R)}}\tag{2.7}
$$

con:  $X_s = X_a + x$  $C_r = O_R + R_2$ 

Elementos de la matriz $\mathcal{B}_2$ :

$$
B_2 = \frac{\partial F_j}{\partial C_{r_{(X_a, O_R)}}}
$$

Componentes del vector  $K_2 = -F_j(X_a, O_R)$ Componentes del vector  $dx \approx x$ Componentes del vector  $dC_r \approx R_2$ 

Con subíndice 2 referido al modelo  $F_j$ 

Y la función Gauss-Lagrange a minimizar, aceptado que sea lícito la linealización de  $F_i$  y  $F_j$ , resulta inmediata siendo de la forma:

$$
\Omega = R_1^T \cdot P_1 \cdot R_1 + R_2^T \cdot P_2 \cdot R_2 - 2 \cdot \lambda_1^T \cdot (A_1 \cdot x + B_1 \cdot R_1 - K_1) -
$$
  
- 2 \cdot \lambda\_2^T \cdot (A\_2 \cdot x + B\_2 \cdot R\_2 - K\_2) (2.8)

Función de los 5 vectores  $R_1, R_2, x, \lambda_1, \lambda_2$  incógnitas a determinar por medio del sistema lineal. Derivando la función anterior respecto a estos vectores obtenemos:

$$
\frac{1}{2} \cdot \left(\frac{\partial \Omega}{\partial R_1}\right) = R_1^T \cdot P_1 - \lambda_1^T \cdot B_1 = 0
$$
  

$$
\frac{1}{2} \cdot \left(\frac{\partial \Omega}{\partial R_2}\right) = R_2^T \cdot P_2 - \lambda_2^T \cdot B_2 = 0
$$
  

$$
\frac{1}{2} \cdot \left(\frac{\partial \Omega}{\partial x}\right) = -\lambda_1^T \cdot A_1 - \lambda_2^T \cdot A_2 = 0
$$
  

$$
\frac{1}{2} \cdot \left(\frac{\partial \Omega}{\partial \lambda_1}\right) = -(B_1 \cdot R_1 + A_1 \cdot x - K_1)^T = 0
$$
  

$$
\frac{1}{2} \cdot \left(\frac{\partial \Omega}{\partial \lambda_2}\right) = -(B_2 \cdot R_2 + A_2 \cdot x - K_2)^T = 0
$$
 (2.9)

Trasponiendo en las expresiones anteriores:

$$
P_1 \cdot R_1 - B_1^T \cdot \lambda_1 = 0
$$
  
\n
$$
P_2 \cdot R_2 - B_2^T \cdot \lambda_2 = 0
$$
  
\n
$$
A_1^T \cdot \lambda_1 + A_2^T \cdot \lambda_2 = 0
$$
  
\n
$$
B_1 \cdot R_1 + A_1 \cdot x - K_1 = 0
$$
  
\n
$$
B_2 \cdot R_2 + A_2 \cdot x - K_2 = 0
$$
\n(2.10)

de donde, despejando  $R_1$  y  $R_2$  en las dos primeras ecuaciones

$$
R_1 = P_1^{-1} \cdot B_1^T \cdot \lambda_1
$$

$$
R_2 = P_2^{-1} \cdot B_2^T \cdot \lambda_2
$$

sustituyendo en las dos últimas

$$
B_1 \cdot P_1^{-1} \cdot B_1^T \cdot \lambda_1 + A_1 \cdot x - K_1 = 0
$$
  

$$
B_2 \cdot P_2^{-1} \cdot B_2^T \cdot \lambda_2 + A_2 \cdot x - K_2 = 0
$$

y despejando los parámetros de Lagrange $\lambda_1$ y $\lambda_2$ :

$$
\lambda_1 = -(B_1 \cdot P_1^{-1} \cdot B_1^T)^{-1} \cdot (A_1 \cdot x - K_1) = -M_1^{-1} \cdot (A_1 \cdot x - K_1)
$$
  
\n
$$
\lambda_2 = -(B_2 \cdot P_2^{-1} \cdot B_2^T)^{-1} \cdot (A_2 \cdot x - K_2) = -M_2^{-1} \cdot (A_2 \cdot x - K_2)
$$
\n(2.11)

Los valores obtenidos de  $\lambda_1$  y  $\lambda_2$  se sustituyen en la ecuación anterior  $A_1^T \cdot \lambda_1 +$  $A_2^T \cdot \lambda_2 = 0$ :

$$
A_1^T \cdot M_1^{-1} \cdot (A_1 \cdot x - K_1) + A_2^T \cdot M_2^{-1} \cdot (A_2 \cdot x - K_2) = 0
$$

definiendo el sistema de ecuaciones normales como:

<span id="page-60-0"></span>
$$
(A_1^T \cdot M_1^{-1} \cdot A_1 + A_2^T \cdot M_2^{-1} \cdot A_2) \cdot x = (A_1^T \cdot M_1^{-1} \cdot K_1 + A_2^T \cdot M_2^{-1} \cdot K_2)
$$
 (2.12)

cuya resolución mediante solución inversa generalizada recíproca será:

$$
x = (A_1^T \cdot M_1^{-1} \cdot A_1 + A_2^T \cdot M_2^{-1} \cdot A_2)^{-1} \cdot (A_1^T \cdot M_1^{-1} \cdot K_1 + A_2^T \cdot M_2^{-1} \cdot K_2)
$$
 (2.13)

y que también admite particularización mediante la solución seudoinversa

$$
x = (A_1^T \cdot M_1^{-1} \cdot A_1 + A_2^T \cdot M_2^{-1} \cdot A_2)^+ \cdot (A_1^T \cdot M_1^{-1} \cdot K_1 + A_2^T \cdot M_2^{-1} \cdot K_2)
$$
 (2.14)

y solución determinista con inversa de Cayley

$$
x = (A_1^T \cdot M_1^{-1} \cdot A_1 + A_2^T \cdot M_2^{-1} \cdot A_2)^{-1} \cdot (A_1^T \cdot M_1^{-1} \cdot K_1 + A_2^T \cdot M_2^{-1} \cdot K_2)
$$
 (2.15)

Analizando en detalle estas soluciones, se debe destacar la similitud de las mismas con la solución que se obtiene al resolver el problema con modelo único, cuya aplicación es universal.

Directamente puede escribirse la expresión de la matriz cofactor a posteriori de variables o parámetros:

$$
Q_{xx} = (A_1^T \cdot M_1^{-1} \cdot A_1 + A_2^T \cdot M_2^{-1} \cdot A_2)^{-}
$$
  
\n
$$
Q_{xx} = (A_1^T \cdot M_1^{-1} \cdot A_1 + A_2^T \cdot M_2^{-1} \cdot A_2)^{+}
$$
  
\n
$$
Q_{xx} = (A_1^T \cdot M_1^{-1} \cdot A_1 + A_2^T \cdot M_2^{-1} \cdot A_2)^{-1}
$$
\n(2.16)

para cualquiera de las soluciones adoptadas.

El resto de la doctrina es ya trivial para el ajuste conjunto. Sin embargo y para las aplicaciones que sucesivamente se irán tratando, es fundamental estudiar, cifrar e interpretar los resultados en función del primer modelo  $F_i$ , adicionando o suprimiendo observables, o funciones de variables sucesivamente y según sea requerido por el trabajo en curso, sea en fase de proyecto o ejecución. Ello permite la apertura a un amplio campo de aplicaciones, especialmente en la determinación y control de zonas de distinta significación y evolución de redes en el tiempo, sean topográficas o no topográficas.

Se trata pues de definir:

$$
Q_{xx} = Q_{xx1} + DQ_{xx} \tag{2.17}
$$

siendo

$$
Q_{xx1} = (A_1^T \cdot M_1^{-1} \cdot A_1)^{-1}
$$
 (2.18)

matriz cofactor de variables o parámetros correspondiente al primer modelo matemático  $F_i$ , y  $DQ_{xx}$  las variaciones experimentadas por  $Q_{xx1}$  al agregar el modelo  $F_j$ , completando así el cálculo del ajuste inicial realizado para el modelo matemático  $F_i$ .

Según lo expuesto, se define como:

$$
x = x_1 + D_x \tag{2.19}
$$

donde

$$
x_1 = (A_1^T \cdot M_1^{-1} \cdot A_1)^{-1} \cdot A_1^T \cdot M_1^{-1} \cdot K_1 \tag{2.20}
$$

y siendo por tanto  $D_x$  las variaciones experimentadas por  $x_1$  al agregar el modelo  $F_j$ , completando así el cálculo del ajuste inicial realizado para el modelo matemático  $F_i$ .

Del mismo modo se operará con todos los vectores y matrices restantes de criterio a posteriori y demás elementos de interpretación de resultados.

### Desarrollo y cálculo

### Cuestiones previas

Sustituyendo el valor de  $\lambda_1 = -M_1^{-1} \cdot (A_1 \cdot x - K_1)$  calculado anteriormente, en la ecuación  $A_1^T \cdot \lambda_1 + A_2^T \cdot \lambda_2 = 0$ , se obtiene:

$$
(A_1^T \cdot M_1^{-1} \cdot A_1) \cdot x - A_2^T \cdot \lambda_2 = A_1^T \cdot M_1^{-1} \cdot K_1
$$

que junto con la expresión de  $\lambda_2 = -M_2^{-1} \cdot (A_2 \cdot x - K_2)$  y despejando  $K_2$  se obtiene:

$$
A_2 \cdot x + M_2 \cdot \lambda_2 = K_2
$$

Ambas ecuaciones forman un sistema que puede expresarse según la forma matri-cial fundamental<sup>[5](#page-62-0)</sup>:

<span id="page-62-1"></span>
$$
\begin{pmatrix}\nA_1^T \cdot M_1^{-1} \cdot A_1 & A_2^T \\
A_2 & -M_2\n\end{pmatrix} \cdot \begin{pmatrix}\nx \\
-\lambda_2\n\end{pmatrix} = \begin{pmatrix}\nA_1^T \cdot M_1^{-1} \cdot K_1 \\
K_2\n\end{pmatrix}
$$
\n(2.21)

En forma simplificada:

<span id="page-62-2"></span>
$$
N \cdot \left( \begin{array}{c} x \\ -\lambda_2 \end{array} \right) = W \tag{2.22}
$$

cuya solución más general será

$$
\begin{pmatrix}\nx \\
-\lambda_2\n\end{pmatrix} = N^- \cdot W
$$
\n
$$
\begin{pmatrix}\nx \\
-\lambda_2\n\end{pmatrix} = N^+ \cdot W
$$
\n
$$
\begin{pmatrix}\nx \\
-\lambda_2\n\end{pmatrix} = N^{-1} \cdot W
$$
\n(2.23)

Las aplicaciones de la teoría básica descrita son muy amplias y en nuestra opinión muy escasamente investigadas hasta ahora. En las páginas que siguen vamos a recopilar algunos logros importantes y avanzar en el supuesto determinista, red ligada, que entendemos cubre cumplidamente un amplio espectro de la práctica profesional moderna.

Ello supone aceptar que  $N$  es de rango completo. Es decir, revisando las dimensiones de cada matriz componente de N se tendrá:

$$
N = \begin{pmatrix} A_{1_{n, u_1}}^T \cdot M_{1_{u_1, u_1}}^{-1} \cdot A_{1_{u_1, n}} & A_{2_{n, u_2}}^T \\ A_{2_{u_2, n}} & -M_{2_{u_2, u_2}} \end{pmatrix} = \begin{pmatrix} N_{11_{n, n}} & N_{12_{n, u_2}} \\ N_{21_{u_2, n}} & N_{22_{u_2, u_2}} \end{pmatrix} = N_{n + u_2, n + u_2}
$$
\n(2.24)

y, por tanto:

Rango de 
$$
N = R(N) = n + u_2
$$
, es completo

lo que exige

$$
R\left(N_{11_{n,n}}\right) = R\left(A_{1_{n,u_1}}^T \cdot M_{1_{u_1,u_1}}^{-1} \cdot A_{1_{u_1,n}}\right) = n \tag{2.25}
$$

$$
R\left(N_{22_{u_2,u_2}}\right) = R\left(M_{2_{u_2,u_2}}\right) = R\left(B_{2_{u_2,m_2}} \cdot P_{2_{m_2,m_2}}^{-1} \cdot B_{2_{m_2,u_2}}^T\right) = u_2
$$

En consecuencia, ambas matrices serán invertibles por Cayley.

<span id="page-62-0"></span> ${}^{5}$ Eliminando  $\lambda_2$  se obtiene evidentemente y por otro procedimiento al empleado anteriormente el sistema de ecuaciones normales [\(2.12\)](#page-60-0)

Lo que puede admitirse siempre con un proyecto correctamente estructurado. En efecto, los elementos de la matriz $B_{2_{u_2,\,m_2}}$ son coeficientes de las ecuaciones y/o formas lineales del modelo  $F_j$ , que no tiene sentido agregar al  $F_i$  conteniendo alguna que sea combinación lineal de las otras. Deben ser independientes, luego el rango de la matriz será siempre completo. Y la matriz inversa $P^{-1}_{2_{m_2,\,m_2}}$  de pesos de observables también preceptivamente independientes y que hemos supuesto diagonal, proceda de observables clásicos o GNSS homogeneizados será de rango completo. El producto de las matrices  $B_{2_{u_2,\,m_2}}\cdot P^{-1}_{2_{m_2,\,m_2}}\cdot B^T_{2_{m_2,\,u_2}}$ también lo será.

Por lo que respecta a la otra condición, escribir:

$$
R\left(N_{11_{n},n}\right) = R\left(S_{n,n}\right) = R\left(A^{T}_{1_{n},u_{1}} \cdot M_{1_{u_{1},u_{1}}}^{-1} \cdot A_{1_{u_{1},n}}\right)
$$

equivale a aceptar que la red inicial definida por el modelo matemático  $F_i$  sea determinista y por lo tanto su matriz de diseño  $S_{n,n}$  de rango completo. Ello supone un obstáculo frecuentemente insalvable para el desarrollo clásico. Sin embargo, la metodología GNSS que vamos a aplicar permite disponer siempre en las cercanías de la red en estudio de al menos un vértice GNSS (procedente de EUREF, o de cualquier otra red), aceptable como fijo. Es todo lo que se necesita para resolver cualquier supuesto.

Efectivamente, el defecto de rango de cualquier red libre  $F_i$  ajustada por incrementos de coordenadas a partir de observables GNSS es en principio y como máximo  $d = 2$ , en el caso planimétrico, o  $d = 3$  para el caso tridimensional. Basta adicionar un vértice como se ha dicho para pasar a red ligada. Y no olvidemos, una vez más, que la realidad física siempre es determinista, con una única solución a la que hay que acercar el cálculo cuanto sea posible.

Adicionalmente, y con el mismo argumento aportado para la matriz  $B_2$ , la matriz  $N_{21_{u_2,\,n}}=A_{2_{u_2,\,n}}$ y su traspuesta $N_{12_{n,\,u_2}}=A_{2_{n,\,u_2}}^T,$ serán también de rango completo. Se considerarán entonces como completas a todas las matrices que componen la matriz N y por tanto, también a ella misma.

Finalmente, N será también simétrica. Efectivamente

<span id="page-63-0"></span>
$$
N^{T} = N_{n+u_{2},n+u_{2}}^{T} = \begin{pmatrix} A_{1_{n,u_{1}}}^{T} \cdot M_{u_{1},u_{1}}^{-1} \cdot A_{1_{u1,n}} & A_{2_{n,u_{2}}}^{T} \\ A_{2_{u_{2},n}} & -M_{u_{2},u_{2}} \end{pmatrix}^{T} =
$$
  
\n
$$
= \begin{pmatrix} A_{1_{n,u_{1}}}^{T} \cdot M_{u_{1},u_{1}}^{-1} \cdot A_{1_{u1,n}} & A_{2_{n,u_{2}}}^{T} \\ A_{2_{u_{2},n}} & -B_{2_{u_{2},m_{2}}} \cdot P_{2_{m_{2},m_{2}}}^{-1} \cdot B_{2_{m_{2},u_{2}}}^{T} \end{pmatrix}^{T} =
$$
  
\n
$$
= \begin{pmatrix} A_{1_{n,u_{1}}}^{T} \cdot M_{u_{1},u_{1}}^{-1} \cdot A_{1_{u1,n}} & A_{2_{n,u_{2}}}^{T} \\ A_{2_{u_{2},n}} & -B_{2_{u_{2},m_{2}}} \cdot P_{2_{m_{2},m_{2}}}^{-1} \cdot B_{2_{m_{2},u_{2}}}^{T} \end{pmatrix} =
$$
  
\n
$$
= \begin{pmatrix} N_{11_{n,n}} & N_{12_{n,u_{2}}} \\ N_{21_{u_{2},n}} & N_{22_{u_{2},u_{2}}} \end{pmatrix} = N_{n+u_{2},n+u_{2}}
$$
  
\n(2.26)

Por último, merece la pena mencionar algunas aplicaciones contrastadas con la experiencia práctica del Método de Ajustes Coordinados y Problema de Diseño Ampliado de Orden Uno(PD1), pero siempre refiriéndonos al Método de Observaciones Indirectas y en primer lugar, la solución inversa generalizada de una red local cualquiera puede escribirse según el sistema de ecuaciones normales [6](#page-64-0)

$$
\left(\begin{array}{cc} A_1^T \cdot P \cdot A_1 & A_2^T \\ A_2 & 0 \end{array}\right) \cdot \left(\begin{array}{c} x \\ -\lambda_2 \end{array}\right) = \left(\begin{array}{c} A_1^T \cdot P \cdot K_1 \\ 0 \end{array}\right)
$$

donde el modelo  $F_i$  se ha linealizado como

$$
F_i \cong A_{1_{m_1,n}} \cdot x_{n,1} - K_{1_{m_1,1}} = R_{1_{m_1,1}}
$$

y corresponde a una red libre con defecto de rango definido excepcionalmente con la notación  $\delta$  para evitar ambigüedad con la usual d, que utilizaremos para designar el vector de deformaciones.

Así, escribimos

$$
\delta = n - R(A_1^T \cdot P \cdot A_1) = n - R(S)
$$
\n(2.27)

y siendo el modelo  $F_j$  también linealizado

$$
F_j \cong A_{2_{\delta_1,n}} \cdot x_{n,1} = 0
$$

tal que  $A_{2_{\delta_1,\,n}}$  resulte una matriz cualquiera, arbitraria, de rango completo, condición necesaria pero no suficiente

$$
R(A_2) = \delta_1 \ge \delta \tag{2.28}
$$

Además, condición necesaria y suficiente, es fácil ver que los elementos de las filas y columnas de $A_{2_{\delta_1,\,n}}$ no deben ser combinación lineal de los correspondientes en sus paralelas de  $S_1 = A_1^T \cdot P \cdot A_1$ .

Si así fuera resultará nulo el determinante  $A_1^T \cdot P \cdot A_1 \quad A_2^T$ <br> $A_2 \qquad 0$  , comprobación inexcusable en fase de proyecto, previa a la aceptación, rechazo o modificación en su caso de $A_{2_{\delta_1,\,n}}$ .<sup>[7](#page-64-1)</sup>

$$
S_1 = A_1^T \cdot P \cdot A_1 = \begin{pmatrix} 1 & 2 & 3 \\ 2 & 3 & 5 \\ 3 & 5 & 8 \end{pmatrix}
$$

entonces  $R(S_1) = R(A_1^T \cdot P \cdot A_1) = 2$  y con defecto de rango  $\delta = n - R(S_1) = 1$ .

<span id="page-64-0"></span><sup>6</sup>CHUECA, M. et alt. Redes Topográficas y Locales. Microgeodesia. Paraninfo. Madrid, 1996. pg.200 y sig., Jiménez Martínez, M.J. Innovaciones y avances en Ajustes Gaussianos de Redes Locales: Métodos de Triangulateración homogénea y de Incrementos de Coordenadas. Interpretación de resultados, densificación virtual equiprecisa y evolución en el tiempo. Tesis. UPV Valencia, 2013.

<span id="page-64-1"></span><sup>7</sup>Supongamos como evidencia empírica que se trata de un sencillo supuesto en que, según debe ser,  $S_1$  es simétrica y con la tercera fila o columna suma de las otras dos:

Supongamos que en cualquier caso, que el defecto de rango del ajuste definido por el modelo  $F_i$  se ha logrado compensar por  $F_j$ , desapareciendo la indeterminación. Así podrá particularizarse para  $\delta_1 = \delta$ , que permite acceder a la solución seudoinversa y a las inversas generalizadas recíprocas de aplicación en zonas de distinta significación. Se puede escribir sucesivamente:

$$
\begin{pmatrix}\nA_{1_{n,m}}^T \cdot P_{m,m} \cdot A_{1_{m,n}} & A_{2_{n,\delta}}^T \\
A_{2_{\delta,n}} & 0_{\delta,\delta}\n\end{pmatrix} \cdot\n\begin{pmatrix}\nx_{n,1} \\
-\lambda_{2_{\delta,1}}\n\end{pmatrix} =\n\begin{pmatrix}\nA_{1_{n,m}}^T \cdot P_{m,m} \cdot K_{1_{m,1}} \\
0_{\delta,\delta}\n\end{pmatrix}
$$
\n
$$
N_{n+\delta,n+\delta} \cdot\n\begin{pmatrix}\nx_{n,1} \\
-\lambda_{2_{\delta,1}}\n\end{pmatrix}_{n+\delta,1} = W_{n+\delta,1}
$$
\n(2.29)

$$
R\left(N_{n+\delta,\,n+\delta}\right) = R\left(N\right) = n+\delta = completeo
$$

$$
\begin{pmatrix}\nx_{n,1} \\
-\lambda_{2_{\delta,1}}\n\end{pmatrix} = \begin{pmatrix}\nA_{1_{n,m}}^T \cdot P_{m,m} \cdot A_{1_{m,n}} & A_{2_{n,\delta}}^T \\
A_{2_{\delta,n}} & 0_{\delta,\delta}\n\end{pmatrix}^{-} \cdot \begin{pmatrix}\nA_{1_{n,m}}^T \cdot P_{m,m} \cdot K_{1_{m,1}} \\
0_{\delta,\delta}\n\end{pmatrix}
$$
\n
$$
\begin{pmatrix}\nx_{n,1} \\
-\lambda_{2_{\delta,1}}\n\end{pmatrix} = N_{n+\delta,n+\delta}^{-} \cdot W_{n+\delta,1}
$$
\n(2.30)

Será  $A_2 = (6\ 10\ 16)$  y el rango de dicha matriz  $R(A_2) = 1 = \delta_1 = \delta$ . Donde los elementos de  $A_2$  son respectivamente suma de los elementos de las tres filas de  $S_1$ . Se escribirá por tanto

> $\overline{\phantom{a}}$  $\overline{\phantom{a}}$  $\overline{\phantom{a}}$  $\overline{\phantom{a}}$  $\overline{\phantom{a}}$  $\overline{\phantom{a}}$  $\overline{\phantom{a}}$  $\overline{\phantom{a}}$

$$
|N| = \begin{vmatrix} A_1^T \cdot P \cdot A_1 & A_2^T \\ A_2 & 0 \end{vmatrix} = \begin{vmatrix} 1 & 2 & 3 & 6 \\ 2 & 3 & 5 & 10 \\ 3 & 5 & 8 & 16 \\ 6 & 10 & 16 & 0 \end{vmatrix}
$$

Según Teoría de Determinantes, un determinante no varía si se agrega a una fila o columna otras varias paralelas multiplicadas respectivamente cada una de ellas por cantidades arbitrarias cualquiera. Es decir, cuando se agrega a una fila o columna una combinación lineal de cualquier numero de paralelas a ella. Así, sumemos a la cuarta fila o columna de  $|N|$  la suma de sus tres paralelas multiplicadas cada una por (-1). Se sigue, operando en la cuarta columna:

 $\sim$ 

 $\sim$ 

$$
|N| = \begin{vmatrix} A_1^T \cdot P \cdot A_1 & A_2^T \\ A_2 & 0 \end{vmatrix} = \begin{vmatrix} 1 & 2 & 3 & 6 \\ 2 & 3 & 5 & 10 \\ 3 & 5 & 8 & 16 \\ 6 & 10 & 16 & 0 \end{vmatrix} = \begin{vmatrix} 1 & 2 & 3 & 0 \\ 2 & 3 & 5 & 0 \\ 3 & 5 & 8 & 0 \\ 6 & 10 & 16 & -32 \end{vmatrix} =
$$
  
= 32 \cdot  $\begin{vmatrix} 1 & 2 & 3 \\ 2 & 3 & 5 \\ 3 & 5 & 8 \end{vmatrix} = 32 \cdot S_1 = 0$ 

 $\mathbf{r}$ 

por ser la matriz cuadrada y simétrica $S_1$  deficiente de rango y su determinante, nulo. La matriz N será también deficiente de rango en una unidad, es claro que  $R(N) = 3$  y no tendrá inversa de Cayley. Por tanto, aunque es de rango completo, no es válida para el cálculo emprendido y debe reconsiderarse el proyecto.

Obteniendo una red libre ajustada con infinitas soluciones asesgadas y consistentes asociadas a matrices inversas generalizadas recíprocas generadas al variar  $A_2$ arbitrariamente, según las características específicas del problema.

Así, también se puede establecerse también la solución seudoinversa, única, que da lugar a mínima corrección en módulo del vector de variables o parámetros  $|x| = minimo$  bastando con particularizar  $8$ 

$$
A_{2_{\delta,n}} = E_{d,n} = \text{ matrix de constreñimientos}
$$

dando lugar a

$$
\begin{pmatrix} x_{n,1} \\ -\lambda_{2_{d,1}} \end{pmatrix} = \begin{pmatrix} A_{1_{n,m}}^T \cdot P_{m,m} \cdot A_{1_{m,n}} & E_{d,n}^T \\ E_{d,n} & 0_{d,d} \end{pmatrix}^{-1} \cdot \begin{pmatrix} A_{1_{n,m}}^T \cdot P_{m,m} \cdot K_{1_{m,1}} \\ 0_{d,d} & 0_{d,d} \end{pmatrix}
$$
(2.31)

Y dentro de la teoría y praxis de las zonas de distinta significación, [9](#page-66-1) destacar la aplicación mediante la cual, y a partir de la matriz de constreñimientos, puede dividirse el espacio cubierto por una red libre en dos zonas definidas, una de ellas por cualquier circunstancia física o geométrica y sean las representadas por el vector  $x_{a_i}$  con  $i \in 1, 2, 3, \ldots$ , i y el resto por presentar mínima corrección en módulo del vector de variables se definen según  $x_{b_j}$  con  $j \in i+1, i+2, i+3, \ldots, n$ siendo evidentemente

$$
x_{n,1} = \left(\begin{array}{c} x_a \\ x_b \end{array}\right)_{n,1}
$$

bastará con utilizar en ajuste coordinado la matriz de constreñimientos propia de la red de que se trate, sustituyendo por ceros todos los elementos correspondientes a las coordenadas aproximadas a priori  $X_a$  correspondientes a las correcciones  $x_a$ . Así, si por ejemplo el defecto de rango fuera  $\delta = 4$  máximo en planimetría, se escribirá:

$$
A_{2_{\delta,\,n}}=\left(\begin{array}{cccccc} 0 & \ldots & 0 & 1 & 0 & \ldots & 1 & 0 \\ 0 & \ldots & 0 & 0 & 1 & \ldots & 0 & 1 \\ 0 & \ldots & 0 & -Y_{i+1} & X_{i+1} & \ldots & -Y_n & X_n \\ 0 & \ldots & 0 & X_{i+1} & Y_{i+1} & \ldots & X_n & Y_n \end{array}\right)
$$

<span id="page-66-0"></span><sup>8</sup>CHUECA, M. et alt. Redes Topográficas y Locales. Microgeodesia. Paraninfo. Madrid, 1996. Pg 219 y sig. Jiménez Martínez, M.J. Innovaciones y avances en Ajustes Gaussianos de Redes Locales: Métodos de Triangulateración homogénea y de Incrementos de Coordenadas. Interpretación de resultados, densificación virtual equiprecisa y evolución en el tiempo. Tesis. UPV Valencia, 2013.

<span id="page-66-1"></span> $^{9}\mathrm{CHUECA},$ M.  $et$   $alt.$  Diseño de Redes y Control de Deformaciones. Los problemas del Datum y Principal de Diseño. pg 50 y sig. Jiménez Martínez, M.J. Innovaciones y avances en Ajustes Gaussianos de Redes Locales: Métodos de Triangulateración homogénea y de Incrementos de Coordenadas. Interpretación de resultados, densificación virtual equiprecisa y evolución en el tiempo. Tesis. UPV Valencia, 2013.

y el problema se resuelve según las expresiones

$$
\begin{pmatrix}\nx_{n,1} \\
-\lambda_{2_{\delta,1}}\n\end{pmatrix} = \begin{pmatrix}\nA_{1_{n,m}}^T \cdot P_{m,m} \cdot A_{1_{m,n}} & A_{2_{\delta,n}}^T \\
A_{2_{\delta,n}} & 0_{\delta,\delta}\n\end{pmatrix}^{-1} \cdot \begin{pmatrix}\nA_{1_{n,m}}^T \cdot P_{m,m} \cdot K_{1_{m,1}} \\
0_{\delta,\delta}\n\end{pmatrix}
$$
\n
$$
\begin{pmatrix}\nx_{n,1} \\
-\lambda_{2_{\delta,1}}\n\end{pmatrix} = \begin{pmatrix}\nx_{a_{i,1}} \\
x_{b_{n-i,1}} \\
-\lambda_{2_{\delta,1}}\n\end{pmatrix} = N_{n+\delta,n+\delta}^{-1} \cdot W_{n+\delta,1}
$$
\n(2.32)

El resultado será único y podrá obtenerse según la expresión anterior, solución asociada también a una matriz inversa generalizada operando con las matrices  $A_2$ y E. En el caso contemplado puede formularse el resultado mediante dos matrices específicas, una seudoinversa cuya solución es  $x<sub>b</sub>$ , correspondiente a la zona de corrección mínima, y otra inversa de Cayley <sup>[10](#page-67-0)</sup> cuya solución es  $x_a$ .

En resumen, el método de ajustes coordinados permite obtener los resultados del vector de correcciones x en todos aquellos casos que se entiendan necesarios. No obstante, es claro que la presencia de los parámetros de Lagrange  $\lambda_2$  dificultan la formulación de las matrices, vectores y estimadores generales de criterio a posteriori. Por el contrario, resulta muy útil en las fases de proyecto, diseño y simulación del trabajo. Y en definitiva, es una forma de comprobación de los resultados finales del vector x determinados por método usual.

#### Metodología y proceso de cálculo

Siguiendo con el proceso general de cálculo, justificaremos que es esencial para el desarrollo del método y especialmente en estudio de deformaciones, la determinación de  $DQ_{xx}$  y Dx según se las expresiones  $Q_{xx} = Q_{xx1} + DQ_{xx}$  y  $x = x_1 + D_x$ .

La solución se obtiene aplicando directamente conceptos generales de Álgebra Matricial, según se desarrolla a continuación:

En una matriz cuadrada cualquiera N de rango completo pueden determinarse dos matrices  $L_I$ , llamada inversa izquierda de  $N$ , y  $L_{II}$ , inversa derecha, de la misma dimensión y rango que cumplan:

$$
L_I \cdot N = I
$$

$$
N \cdot L_{II} = I
$$

<span id="page-67-0"></span> $^{10}\mathrm{CHUECA},$  M.  $et~alt.$  Diseño de Redes y Control de Deformaciones. Los problemas del Datum y Principal de Diseño. Jiménez Martínez, M.J. Innovaciones y avances en Ajustes Gaussianos de Redes Locales: Métodos de Triangulateración homogénea y de Incrementos de Coordenadas. Interpretación de resultados, densificación virtual equiprecisa y evolución en el tiempo. Tesis. UPV Valencia, 2013.

se podrá escribir

$$
L_I \cdot N \cdot L_{II} = (L_I \cdot N) \cdot L_{II} = I \cdot L_{II} = L_{II}
$$
  

$$
L_I \cdot N \cdot L_{II} = L_I \cdot (N \cdot L_{II}) = L_I \cdot I = L_I
$$

puesto que el producto matricial, si existe, no es en general conmutativo, pero sí que es siempre asociativo.

Por tanto, podemos escribir que  $L$  es la matriz inversa de  $N$ , llamada de Cayley, y será además única.

$$
L_I = L_{II} = L = N^{-1}
$$

Y recíprocamente

$$
L_I^{-1} = L_{II}^{-1} = L^{-1} = N
$$

será $N$  matriz inversa de  $L$ y única.

Y se demuestra que siendo

$$
L_I = L_{II} = L = N^{-1} = \begin{pmatrix} L_{11} & L_{12} \\ L_{21} & L_{22} \end{pmatrix} = \begin{pmatrix} N_{11} & N_{12} \\ N_{21} & N_{22} \end{pmatrix}^{-1}
$$
(2.33)

puede escribirse L en las dos formas siguientes<sup>[11](#page-68-0)</sup> como  $L = L_I$  y  $L = L_{II}$ :

<span id="page-68-0"></span>
$$
N \cdot L = \begin{pmatrix} N_{11} & N_{12} \\ N_{21} & N_{22} \end{pmatrix} \cdot \begin{pmatrix} L_{11} & L_{12} \\ L_{21} & L_{22} \end{pmatrix} = \begin{pmatrix} L_{11} & L_{12} \\ L_{21} & L_{22} \end{pmatrix} \cdot \begin{pmatrix} N_{11} & N_{12} \\ N_{21} & N_{22} \end{pmatrix} = \begin{pmatrix} I & 0 \\ 0 & I \end{pmatrix} = I
$$

luego

$$
N_{11} \cdot L_{11} + N_{12} \cdot L_{21} = I
$$
  
\n
$$
N_{11} \cdot L_{12} + N_{12} \cdot L_{22} = 0
$$
  
\n
$$
N_{21} \cdot L_{11} + N_{22} \cdot L_{21} = 0
$$
  
\n
$$
N_{21} \cdot L_{12} + N_{22} \cdot L_{22} = I
$$
  
\n
$$
L_{11} \cdot N_{11} + L_{12} \cdot N_{21} = I
$$
  
\n
$$
L_{11} \cdot N_{12} + L_{12} \cdot N_{22} = 0
$$
  
\n
$$
L_{21} \cdot N_{11} + L_{22} \cdot N_{21} = 0
$$
  
\n
$$
L_{21} \cdot N_{12} + L_{22} \cdot N_{22} = I
$$

Sistema de ocho ecuaciones en donde podemos despejar en las dos formas deseadas las matrices  $L_{ii}$  en función de las  $N_{ii}$ . Así, para obtener la solución  $L_i$ , se procederá de la siguiente forma:

Multiplicaremos por la izquierda a los dos miembros de las dos primeras ecuaciones por  $N_{11}^{-1}$  y por  $N_{22}^{-1}$  a los de la tercera y cuarta.

$$
L_{11} + N_{11}^{-1} \cdot N_{12} \cdot L_{21} = N_{11}^{-1}
$$

$$
L_{12} + N_{11}^{-1} \cdot N_{12} \cdot L_{22} = 0
$$

$$
N_{22}^{-1} \cdot N_{21} \cdot L_{11} + L_{21} = 0
$$

$$
N_{22}^{-1} \cdot N_{21} \cdot L_{12} + L_{22} = N_{22}^{-1}
$$

 $L = L_I$  $L_{11} = N_{11}^{-1} + N_{11}^{-1} \cdot N_{12} \cdot (N_{22} - N_{21} \cdot N_{11}^{-1} \cdot N_{12})^{-1} \cdot N_{21} \cdot N_{11}^{-1} =$  $= N_{11}^{-1} + N_{11}^{-1} \cdot N_{12} \cdot U \cdot N_{21} \cdot N_{11}^{-1}$  $L_{12} = -N_{11}^{-1} \cdot N_{12} \cdot (N_{22} - N_{21} \cdot N_{11}^{-1} \cdot N_{12})^{-1} = -N_{11}^{-1} \cdot N_{12} \cdot U$  $L_{21} = -(N_{22} - N_{21} \cdot N_{11}^{-1} \cdot N_{12})^{-1} \cdot N_{21} \cdot N_{11}^{-1} = -U \cdot N_{21} \cdot N_{11}^{-1}$  $L_{22} = (N_{22} - N_{21} \cdot N_{11}^{-1} \cdot N_{12})^{-1} = U$  (2.34)

siendo  $U = (N_{22} - N_{21} \cdot N_{11}^{-1} \cdot N_{12})^{-1}$ 

Multiplicaremos por la derecha a los dos miembros de las ecuaciones quinta y séptima por  $N_{11}^{-1}$ y por  $N_{22}^{-1}$ a los de la sexta y octava

$$
L_{11} + L_{12} \cdot N_{21} \cdot N_{11}^{-1} = N_{11}^{-1}
$$
  
\n
$$
L_{11} \cdot N_{12} \cdot N_{22}^{-1} + L_{22} = 0
$$
  
\n
$$
L_{21} + L_{22} \cdot N_{21} \cdot N_{11}^{-1} = 0
$$
  
\n
$$
L_{21} \cdot N_{12} \cdot N_{22}^{-1} + L_{22} = N_{22}^{-1}
$$

 $\blacksquare$  Y despejando  $L_{12}$  en la segunda ecuación y sustituyendo en la cuarta

$$
L_{12} = -N_{11}^{-1} \cdot N_{12} \cdot L_{22}
$$

$$
-N_{22}^{-1} \cdot N_{21} \cdot N_{11}^{-1} \cdot N_{12} \cdot L_{22} + L_{22} = N_{22}^{-1}
$$

multiplicando la expresión obtenida por  $N_{22}$  y despejando  $L_{22}$ 

$$
-N_{21} \cdot N_{11}^{-1} \cdot N_{12} \cdot L_{22} + N_{22} \cdot L_{22} = I
$$
  
\n
$$
(N_{22} - N_{21} \cdot N_{11}^{-1} \cdot N_{12}) \cdot L_{22} = I
$$
  
\n
$$
L_{22} = (N_{22} - N_{21} \cdot N_{11}^{-1} \cdot N_{12})^{-1}
$$

sustituyendo  $L_{22}$  en la segunda y séptima ecuación

$$
L_{12} + N_{11}^{-1} \cdot N_{12} \cdot (N_{22} - N_{21} \cdot N_{11}^{-1} \cdot N_{12})^{-1} = 0
$$
  

$$
L_{21} + (N_{22} - N_{21} \cdot N_{11}^{-1} \cdot N_{12})^{-1} \cdot N_{21} \cdot N_{11}^{-1} = 0
$$

**pueden ahora despejarse**  $L_{12}$  y  $L_{21}$ 

$$
L_{12} = -N_{11}^{-1} \cdot N_{12} \cdot (N_{22} - N_{21} \cdot N_{11}^{-1} \cdot N_{12})^{-1}
$$
  

$$
L_{21} = -(N_{22} - N_{21} \cdot N_{11}^{-1} \cdot N_{12})^{-1} \cdot N_{21} \cdot N_{11}^{-1}
$$

 $\bullet$  y finalmente, sustituyendo  $L_{21}$  en la primera ecuación se puede despejar  $L_{11}$ , que junto con los valores deducidos anteriormente para  $L_{22}$ ,  $L_{12}$  y  $L_{21}$ , completan las expresiones de la solución  $L_1$  propuesta

$$
L_{11} - N_{11}^{-1} \cdot N_{12} \cdot (N_{22} - N_{21} \cdot N_{11}^{-1} \cdot N_{12})^{-1} \cdot N_{21} \cdot N_{11}^{-1} = N_{11}^{-1}
$$
  
\n
$$
L_{11} = N_{11}^{-1} + N_{11}^{-1} \cdot N_{12} \cdot (N_{22} - N_{21} \cdot N_{11}^{-1} \cdot N_{12})^{-1} \cdot N_{21} \cdot N_{11}^{-1}
$$

Con análogo procedimiento puede obtenerse la solución ${\cal L}_{II}$ 

$$
\blacksquare L = L_{II}
$$

$$
L_{11} = (N_{11} - N_{12} \cdot N_{22}^{-1} \cdot N_{21})^{-1} = V
$$
  
\n
$$
L_{12} = -(N_{11} - N_{12} \cdot N_{22}^{-1} \cdot N_{21})^{-1} \cdot N_{12} \cdot N_{22}^{-1} = V \cdot N_{12} \cdot N_{22}^{-1}
$$
  
\n
$$
L_{21} = -N_{22}^{-1} \cdot N_{21} \cdot (N_{11} - N_{12} \cdot N_{22}^{-1} \cdot N_{21})^{-1} = -N_{22}^{-1} \cdot N_{21} \cdot V
$$
  
\n
$$
L_{22} = N_{22}^{-1} + N_{22}^{-1} \cdot N_{21} \cdot (N_{11} - N_{12} \cdot N_{22}^{-1} \cdot N_{21})^{-1} \cdot N_{12} \cdot N_{22}^{-1} =
$$
  
\n
$$
= N_{22}^{-1} + N_{22}^{-1} \cdot N_{21} \cdot V \cdot N_{12} \cdot N_{22}^{-1}
$$
\n(2.35)

siendo  $V = (N_{11} - N_{12} \cdot N_{22}^{-1} \cdot N_{21})^{-1}$ 

Puede apreciarse la analogía de estructura de ambas matrices en función de las  $\boldsymbol{U}$ y  $V$ , pudiendo utilizarse cualquiera de las dos matrices.

Aplicando las soluciones obtenidas a la matriz

$$
N = \begin{pmatrix} A_{1_{n, u_1}}^T \cdot M_{1_{u_1, u_1}}^{-1} \cdot A_{1_{u_1, n}} & A_{2_{n, u_2}}^T \\ A_{2_{u_2, n}} & -M_{2_{u_2, u_2}} \end{pmatrix} = \newline = \begin{pmatrix} N_{11_{n, n}} & N_{12_{n, u_2}} \\ N_{21_{u_2, n}} & N_{22_{u_2, u_2}} \end{pmatrix} = N_{n + u_2, n + u_2}
$$

Se llega a las dos expresiones particularizadas de L siguientes:

$$
\blacksquare L = L_I
$$

<span id="page-70-0"></span>
$$
L_{11} = (A_1^T \cdot M_1^{-1} \cdot A_1)^{-1} + (A_1^T \cdot M_1^{-1} \cdot A_1)^{-1} \cdot A_2^T \cdot (-M_2 - A_2 \cdot (A_1^T \cdot M_1^{-1} \cdot A_1)^{-1} \cdot A_2^T)^{-1} \cdot A_2 \cdot (A_1^T \cdot M_1^{-1} \cdot A_1)^{-1} = (A_1^T \cdot M_1^{-1} \cdot A_1)^{-1} + (A_1^T \cdot M_1^{-1} \cdot A_1)^{-1} \cdot A_2^T \cdot U \cdot A_2 \cdot (A_1^T \cdot M_1^{-1} \cdot A_1)^{-1} = S_1^{-1} \cdot (I + A_2^T \cdot U \cdot A_2 \cdot S_1^{-1}) \nL_{12} = -(A_1^T \cdot M_1^{-1} \cdot A_1)^{-1} \cdot A_2^T \cdot (-M_2 - A_2 \cdot (A_1^T \cdot M_1^{-1} \cdot A_1)^{-1} \cdot A_2^T)^{-1} = \n= -(A_1^T \cdot M_1^{-1} \cdot A_1)^{-1} \cdot A_2^T \cdot U = -S_1^{-1} \cdot A_2^T \cdot U \nL_{21} = -(-M_2 - A_2 \cdot (A_1^T \cdot M_1^{-1} \cdot A_1)^{-1} \cdot A_2^T)^{-1} \cdot A_2 \cdot (A_1^T \cdot M_1^{-1} \cdot A_1)^{-1} = \n= -U \cdot A_2 \cdot (A_1^T \cdot M_1^{-1} \cdot A_1)^{-1} = -U \cdot A_2 \cdot S_1^{-1} = L_1^T \nL_{22} = (-M_2 - A_2 \cdot (A_1^T \cdot M_1^{-1} \cdot A_1)^{-1} \cdot A_2^T)^{-1} = (-M_2 - A_2 \cdot S_1^{-1} \cdot A_2^T)^{-1} = U
$$
\n(2.36)

siendo

$$
U = (N_{22} - N_{21} \cdot N_{11}^{-1} \cdot N_{12})^{-1} = (-M_2 - A_2 \cdot (A_1^T \cdot M_1^{-1} \cdot A_1)^{-1} \cdot A_2^T)^{-1} =
$$
  
= -(M\_2 + A\_2 \cdot (A\_1^T \cdot M\_1^{-1} \cdot A\_1)^{-1} \cdot A\_2^T)^{-1} = -(M\_2 + A\_2 \cdot S\_1^{-1} \cdot A\_2^T)^{-1} (2.37)

y siendo  $L_{21} = L_{12}^T$ , la matriz  $L = N^{-1}$  inversa de N y recíprocamente resulta simétrica, como debía ser por serlo N, según se demostró anteriormente en la expresión [\(2.26\)](#page-63-0).

$$
\blacksquare L = L_{II}
$$

<span id="page-71-0"></span>
$$
L_{11} = (A_1^T \cdot M_1^{-1} \cdot A_1 + A_2^T \cdot M_2^{-1} \cdot A_2)^{-1} = V
$$
  
\n
$$
L_{12} = -(A_1^T \cdot M_1^{-1} \cdot A_1 + A_2^T \cdot -M_2^{-1} \cdot A_2)^{-1} \cdot A_2^T \cdot M_2^{-1} = V \cdot A_2^T \cdot M_2^{-1}
$$
  
\n
$$
L_{21} = M_2^{-1} \cdot A_2 \cdot (A_1^T \cdot M_1^{-1} \cdot A_1 + A_2^T \cdot M_2^{-1} \cdot A_2)^{-1} = M_2^{-1} \cdot A_2 \cdot V = L_{12}^T
$$
  
\n
$$
L_{22} = -M_2^{-1} - M_2^{-1} \cdot A_2 \cdot (A_1^T \cdot M_1^{-1} \cdot A_1 + A_2^T \cdot -M_2^{-1} \cdot A_2)^{-1} \cdot A_2^T \cdot M_2^{-1} =
$$
  
\n
$$
= -M_2^{-1} + M_2^{-1} \cdot A_2 \cdot V \cdot A_2^T \cdot M_2^{-1} = M_2^{-1} \cdot (-I + A_2 \cdot V \cdot A_2^T \cdot M_2^{-1})
$$
  
\n(2.38)

siendo

$$
V = (N_{11} - N_{12} \cdot N_{22}^{-1} \cdot N_{21})^{-1} = (A_1^T \cdot M_1^{-1} \cdot A_1 + A_2^T \cdot M_2^{-1} \cdot A_2)^{-1} =
$$
  
=  $(S_1 + S_2)^{-1}$  (2.39)

Por lo tanto, según las expresiones del sistema de ecuaciones normales [\(2.21\)](#page-62-1) y [\(2.22\)](#page-62-2) puede escribirse

$$
\begin{pmatrix} x \ -\lambda_2 \end{pmatrix} = N^{-1} \cdot W = L \cdot W = \begin{pmatrix} L_{11} & L_{12} \\ L_{21} & L_{22} \end{pmatrix} \cdot \begin{pmatrix} A_1^T \cdot M_1^{-1} \cdot K_1 \\ K_2 \end{pmatrix} \quad (2.40)
$$

y particularizando para la expresión [\(2.36\)](#page-70-0) de  $L \, = \, L_I$ y la expresión[\(2.38\)](#page-71-0) de  ${\cal L} = {\cal L}_{II}$ se obtendrá la misma solución partiendo de supuestos distintos.

Así sustituyendo ${\cal L}={\cal L}_I$ obtenemos

$$
\begin{pmatrix}\nx \\
-\lambda_2\n\end{pmatrix} = \begin{pmatrix}\nS_1^{-1} \cdot (I + A_2^T \cdot U \cdot A_2 \cdot S_1^{-1}) & -S_1^{-1} \cdot A_2^T \cdot U \\
-U \cdot A_2 \cdot S_1^{-1} & U\n\end{pmatrix} \cdot \begin{pmatrix}\nA_1^T \cdot M_1^{-1} \cdot K_1 \\
K_2\n\end{pmatrix}
$$
\n(2.41)

de donde

$$
x = S_1^{-1} \cdot (I + A_2^T \cdot U \cdot A_2 \cdot S_1^{-1}) \cdot A_1^T \cdot M_1^{-1} \cdot K_1 - S_1^{-1} \cdot A_2^T \cdot U \cdot K_2 =
$$
  
\n
$$
= S_1^{-1} \cdot A_1^T \cdot M_1^{-1} \cdot K_1 + S_1^{-1} \cdot A_2^T \cdot U \cdot A_2 \cdot S_1^{-1} \cdot A_1^T \cdot M_1^{-1} \cdot K_1 - S_1^{-1} \cdot A_2^T \cdot U \cdot K_2 =
$$
  
\n
$$
= S_1^{-1} \cdot A_1^T \cdot M_1^{-1} \cdot K_1 - S_1^{-1} \cdot A_2^T \cdot (M_2 + A_2 \cdot S_1^{-1} \cdot A_2^T)^{-1} \cdot A_2 \cdot S_1^{-1} \cdot A_1^T \cdot M_1^{-1} \cdot K_1 +
$$
  
\n
$$
+ S_1^{-1} \cdot A_1^T \cdot (M_2 + A_2 \cdot S_1^{-1} \cdot A_2^T)^{-1} \cdot K_2
$$
  
\n(2.42)

$$
-\lambda_2 = -U \cdot A_2 \cdot S_1^{-1} \cdot A_1^T \cdot M_1^{-1} \cdot K_1 + U \cdot K_2 = -U \cdot (A_2 \cdot S_1^{-1} \cdot A_1^T \cdot M_1^{-1} \cdot K_1 - K_2) =
$$
  
=  $(M_2 + A_2 \cdot S_1^{-1} \cdot A_2^T)^{-1} \cdot (A_2 \cdot S_1^{-1} \cdot A_1^T \cdot M_1^{-1} \cdot K_1 - K_2)$  (2.43)
Y sustituyendo  $L = L_{II}$ 

$$
\left(\begin{array}{c} x \\ -\lambda_2 \end{array}\right) = \left(\begin{array}{cc} V & V\cdot A_2^T\cdot M_2^{-1} \\ M_2^{-1}\cdot A_2\cdot V & M_2^{-1}\cdot (-I+A_2\cdot V\cdot A_2^T\cdot M_2^{-1}) \end{array}\right) \cdot \left(\begin{array}{c} A_1^T\cdot M_1^{-1}\cdot K_1 \\ K_2 \\ (2.44) \end{array}\right)
$$

de donde

$$
x = V \cdot A_1^T \cdot M_1^{-1} \cdot K_1 + V \cdot A_2^T \cdot M_2^{-1} \cdot K_2 = V \cdot (A_1^T \cdot M_1^{-1} \cdot K_1 + A_2^T \cdot M_2^{-1} \cdot K_2) =
$$
  
=  $(A_1^T \cdot M_1^{-1} \cdot A_1 + A_2^T \cdot M_2^{-1} \cdot A_2)^{-1} \cdot (A_1^T \cdot M_1^{-1} \cdot K_1 + A_2^T \cdot M_2^{-1} \cdot K_2) =$   
=  $(S_1 + S_2)^{-1} \cdot (A_1^T \cdot M_1^{-1} \cdot K_1 + A_2^T \cdot M_2^{-1} \cdot K_2)$  (2.45)

que es la expresión [\(2.15\)](#page-60-0), calculada con anterioridad y que resuelve el sistema de ecuaciones normales mediante solución determinista e inversa de Cayley, lo que corrobora el desarrollo expuesto.

Es claro que, en cambio, la expresión de x, antes calculada mediante  $L = L_I$ , puede escribirse

$$
x = S_1^{-1} \cdot A_1^T \cdot M_1^{-1} \cdot K_1 - S_1^{-1} \cdot A_2^T \cdot (M_2 + A_2 \cdot S_1^{-1} \cdot A_2^T)^{-1} \cdot A_2 \cdot S_1^{-1} \cdot A_1^T \cdot M_1^{-1} \cdot K_1 +
$$
  
+ S\_1^{-1} \cdot A\_1^T \cdot (M\_2 + A\_2 \cdot S\_1^{-1} \cdot A\_2^T)^{-1} \cdot K\_2 = S\_1^{-1} \cdot A\_1^T \cdot M\_1^{-1} \cdot K\_1 + Dx =  
= x\_1 + Dx (2.46)

expresión que se deseaba determinar, siendo x el vector solución de correcciones a variables del ajuste conjunto de modelo  $F_i + F_j$ .

$$
x_1 = S_1^{-1} \cdot A_1^T \cdot M_1^{-1} \cdot K_1 \tag{2.47}
$$

la solución del ajuste inicial de modelo  $F_i$  y  $Dx$  es el incremento generado por la adición del modelo  $F_j$ .

Otra expresión más manejable  $x$  se obtiene en función de la matriz auxiliar

$$
T_2 = M_2 + A_2 \cdot S_1^{-1} \cdot A_2^T \tag{2.48}
$$

así, se escribirá como

<span id="page-72-0"></span>
$$
x = S_1^{-1} \cdot A_1^T \cdot M_1^{-1} \cdot K_1 - S_1^{-1} \cdot A_2^T \cdot T_2^{-1} \cdot (A_2 \cdot x_1 - K_2) =
$$
  
=  $S_1^{-1} \cdot A_1^T \cdot M_1^{-1} \cdot K_1 + Dx = x_1 + Dx$   

$$
Dx = -S_1^{-1} \cdot A_2^T \cdot T_2^{-1} \cdot (A_2 \cdot x_1 - K_2)
$$
 (2.49)

El cálculo del vector  $\lambda_2$  de parámetros Lagrange, se lleva a cabo a efectos de completar el desarrollo aunque es de menor trascendencia. A partir de la expresión

$$
\lambda_2 = -L_{21} \cdot A_1 \cdot M^{-1} \cdot K_1 - L_{22} \cdot K_2
$$

y siendo indiferente particularizar para cualquiera de las soluciones de L, se elige  $L_I$ , escribiéndose

$$
\lambda_2 = U \cdot A_2 \cdot S_1^{-1} \cdot A_1 \cdot M^{-1} \cdot K_1 - U \cdot K_2 = -T_2^{-1} \cdot (A_2 \cdot x_1 - K_2) \tag{2.50}
$$

solución que resuelve la cuestión.

En cuanto al incremento  $DQ_{xx}$  de la matriz cofactor  $Q_{xx} = Q_{xx1} + DQ_{xx}$ , teniendo en cuenta que  $L_I = L_{II}$  son expresiones de la misma solución L, sus elementos correspondientes serán también iguales dos a dos y se verificará  $\langle L_{11} \in L_I \rangle$  =  $\langle L_{11} \in L_{II} \rangle$ 

que particularizando da lugar a según  ${\cal L} = {\cal L}_I$ 

$$
Q_{xx} = S_1^{-1} \cdot (I + A_2^T \cdot U \cdot A_2 \cdot S_1^{-1})
$$

y considerando  $L = L_{II}$ 

$$
Q_{xx} = (A_1^T \cdot M_1^{-1} \cdot A_1 + A_2^T \cdot M_2^{-1} \cdot A_2)^{-1}
$$

luego

$$
S_1^{-1} + S_1^{-1} \cdot A_2^T \cdot U \cdot A_2 \cdot S_1^{-1} = (A_1^T \cdot M_1^{-1} \cdot A_1 + A_2^T \cdot M_2^{-1} \cdot A_2)^{-1}
$$
  
\n
$$
Q_{xx1} + S_1^{-1} A_2^T \cdot U \cdot A_2 \cdot S_1^{-1} = (A_1^T \cdot M_1^{-1} \cdot A_1 + A_2^T \cdot M_2^{-1} \cdot A_2)^{-1}
$$
  
\n
$$
Q_{xx1} + S_1^{-1} A_2^T \cdot U \cdot A_2 \cdot S_1^{-1} = Q_{xx}
$$
\n(2.51)

resultando

$$
Q_{xx} = Q_{xx1} + DQ_{xx} = Q_{xx1} + S_1^{-1} \cdot A_2^T \cdot U \cdot A_2 \cdot S_1^{-1}
$$

$$
DQ_{xx} = +S_1^{-1} \cdot A_2^T \cdot U \cdot A_2 \cdot S_1^{-1}
$$

$$
DQ_{xx} = -S_1^{-1} \cdot A_2^T \cdot T_2^{-1} \cdot A_2 \cdot S_1^{-1}
$$

puesto que

$$
U = -T_2^{-1} = -(M_2 + A_2 \cdot S_1^{-1} \cdot A_2^T)^{-1}
$$

otra expresión frecuentemente empleada en función de la matriz  $T_2$  es

$$
DQ_{xx} = -Q_{xx1} \cdot A_2^T \cdot T_2^{-1} \cdot A_2 \cdot Q_{xx1} =
$$
  
= -Q\_{xx1} \cdot A\_2^T \cdot (M\_2 + A\_2 \cdot Q\_{xx1} \cdot A\_2^T)^{-1} \cdot A\_2 \cdot Q\_{xx1} (2.52)

Las expresiones anteriores se aplican en simulación, proyecto y diseño de redes, sirviendo de importante ayuda en el problema de diseño de orden uno ampliado PD1. En efecto, disponiendo del necesario vector de coordenadas aproximadas a priori X<sup>a</sup> y trabajando incluso con observables y métodos de ajuste clásicos permite determinar en gabinete cuantas opciones a priori se entiendan necesarias de las matrices de diseño  $A, B, y$  del vector x en primer ajuste, antes de tomar decisiones de ejecución. Si el trabajo se realiza con observables GNSS, éste se simplifica y además mejora en expectativas de forma muy notable, no solo en desarrollo de cálculos, sino también en fiabilidad de previsiones de todo tipo, incluyendo acciones de optimización de recursos.

El cálculo de  $D(R^T \cdot P \cdot R)$  es fundamental, especialmente en estudio de deformaciones. Por su utilidad directa, y para determinar el estimador  $\hat{\sigma}^2_o$  de la varianza del observable de peso unidad a posteriori, sea de toda la red en su conjunto o de zonas de ella. Ello permitirá el establecimiento de diversos Tests estadísticos de control de resultados altamente eficientes.

Se escribirá en primer lugar

<span id="page-74-0"></span>
$$
R^T \cdot P \cdot R = R_1^T \cdot P_1 \cdot R_1 + R_2^T \cdot P_2 \cdot R_2 \tag{2.53}
$$

y con otra expresión distinta

$$
R^T \cdot P \cdot R = R_1^T \cdot P_1 \cdot R_{11} + D(R^T \cdot P \cdot R) \tag{2.54}
$$

donde

- $R^T \cdot P \cdot R$  representa la suma de los cuadrados de los residuos ponderados de los observables de los dos modelos  $F_i + F_j$  ajustados conjuntamente.
- $R_1^T \cdot P_1 \cdot R_1$  representa la suma de los cuadrados de los residuos ponderados de los observables del modelo  $F_i$  considerados dentro del ajuste del modelo  $F_i + F_j$ .
- $R_2^T\cdot P_2\cdot R_2$  representa la suma de los cuadrados de los residuos ponderados de los observables del modelo  $F_j$  considerados dentro del ajuste del modelo  $F_i + F_j$ .
- $R_1^T\cdot P_1\cdot R_{11}$  representa la suma de los cuadrados de los residuos ponderados de los observables del modelo  $F_i$  considerados en ajuste independiente.
- $D\left(R^{T}\cdot P\cdot R\right)$  representa el incremento de  $R_{1}^{T}\cdot P_{1}\cdot R_{11}$ al adicionar el modelo  $F_j$  ajustando el modelo  $F_i + F_j$ .

Según teoría conocida [12](#page-75-0)

<span id="page-75-1"></span>
$$
R^T \cdot P \cdot R = \lambda_1^T \cdot K_1 + \lambda_2^T \cdot K_2 \tag{2.55}
$$

<span id="page-75-0"></span> $^{12}{\rm Se}$  pretende demostrar la expresión [\(2.55\)](#page-75-1)

$$
R^T \cdot P \cdot R = \lambda_1^T \cdot K_1 + \lambda_2^T \cdot K_2
$$

Partiendo de las expresiones descritas con anterioridad en [\(2.11\)](#page-60-1)

$$
R_1 = P_1^{-1} \cdot B_1^T \cdot \lambda_1
$$

$$
R_2 = P_2^{-1} \cdot B_2^T \cdot \lambda_2
$$

y con las expresiones cuarta y quinta de [\(2.10\)](#page-59-0)

$$
B_1 \cdot R_1 + A_1 \cdot x - K_1 = 0
$$
  

$$
B_2 \cdot R_2 + A_2 \cdot x - K_2 = 0
$$

obtenemos

$$
B_1 \cdot P_1^{-1} \cdot B_1^T \cdot \lambda_1 + A_1 \cdot x - K_1 = 0
$$
  

$$
B_2 \cdot P_2^{-1} \cdot B_2^T \cdot \lambda_2 + A_2 \cdot x - K_2 = 0
$$

que junto a las ecuaciones de [\(2.11\)](#page-60-1)

$$
\lambda_1 = -M_1^{-1} \cdot (A_1 \cdot x - K_1)
$$
  

$$
\lambda_2 = -M_2^{-1} \cdot (A_2 \cdot x - K_2)
$$

y la tercera ecuación de  $(2.10)$   $(-A_1^T \cdot \lambda_1 - A_2^T \cdot \lambda_2 = 0)$ , nos permite obtener:

$$
A_1^T \cdot M_1^{-1} \cdot (A_1 \cdot x - K_1)_1 + A_2^T \cdot M_2^{-1} \cdot (A_2 \cdot x - K_2) = 0
$$

Según la expresión [\(2.53\)](#page-74-0)

$$
R^T \cdot P \cdot R = R_1^T \cdot P_1 \cdot R_1 + R_2^T \cdot P_2 \cdot R_2
$$

en la que sustituimos  $R_1$  y  $R_2$  según las dos primeras ecuaciones de  $(2.11)$ , resultando:

$$
R^T \cdot P \cdot R = (P_1^{-1} \cdot B_1^T \cdot \lambda_1)^T \cdot P_1 \cdot P_1^{-1} \cdot B_1^T \cdot \lambda_1 + (P_2^{-1} \cdot B_2^T \cdot \lambda_2)^T \cdot P_2 \cdot P_2^{-1} \cdot B_2^T \cdot \lambda_2 =
$$
  
=  $\lambda_1^T \cdot B_1 \cdot P_1^{-1} \cdot B_1^T \cdot \lambda_1 + \lambda_2^T \cdot B_2 \cdot P_2^{-1} \cdot B_2^T \cdot \lambda_2 =$   
=  $\lambda_1^T \cdot M_1 \cdot \lambda_1 + \lambda_2^T \cdot M_2 \cdot \lambda_2$ 

pero, despejando a partir de las ecuaciones de [\(2.11\)](#page-60-1)

$$
M_1 \cdot \lambda_1 = (A_1 \cdot x - K_1)
$$
  

$$
M_2 \cdot \lambda_2 = (A_2 \cdot x - K_2)
$$

escribiremos

$$
R^T \cdot P \cdot R = \lambda_1^T \cdot M_1 \cdot \lambda_1 + \lambda_2^T \cdot M_2 \cdot \lambda_2 = \lambda_1^T \cdot (A_1 \cdot x - K_1) + \lambda_2^T \cdot (A_2 \cdot x - K_2)
$$

y teniendo en cuenta la expresión tercera de [\(2.9\)](#page-59-1)

$$
-\lambda_1^T \cdot A_1 - \lambda_2^T \cdot A_2 = 0
$$
  

$$
-\lambda_1^T \cdot A_1 + \lambda_2^T \cdot A_2 = 0
$$

y en definitiva

$$
R^T \cdot P \cdot R = \lambda_1^T \cdot (A_1 \cdot x - K_1) + \lambda_2^T \cdot (A_2 \cdot x - K_2)
$$
  
=  $\lambda_1^T \cdot A_1 \cdot x - \lambda_1^T \cdot K_1 + \lambda_2^T \cdot A_2 \cdot x - \lambda_2^T \cdot K_2 = \lambda_1^T \cdot K_1 + \lambda_2^T \cdot K_2$ 

expresión que queríamos demostrar.

y sucesivamente

$$
R^T \cdot P \cdot R = \lambda_1^T \cdot K_1 + \lambda_2^T \cdot K_2 = (-M_1^{-1} \cdot (A_1 \cdot x - K_1))^T \cdot K_1 + \lambda_2^T \cdot K_2 =
$$
  
\n
$$
= -(M_1^{-1} \cdot A_1 \cdot x - M_1^{-1} \cdot K_1)^T \cdot K_1 + \lambda_2^T \cdot K_2 =
$$
  
\n
$$
= -(M_1^{-1} \cdot A_1 \cdot (x_1 + Dx) - M_1^{-1} \cdot K_1)^T \cdot K_1 + \lambda_2^T \cdot K_2 =
$$
  
\n
$$
= -(M_1^{-1} \cdot A_1 \cdot x_1 + M_1^{-1} \cdot A_1 \cdot Dx - M_1^{-1} \cdot K_1)^T \cdot K_1 + \lambda_2^T \cdot K_2 =
$$
  
\n
$$
= -(x_1^T \cdot A_1^T \cdot M_1^{-1} \cdot K_1 + (Dx)^T \cdot A_1^T \cdot M_1^{-1} \cdot K_1 - K_1^T \cdot M_1^{-1} \cdot K_1) + \lambda_2^T \cdot K_2 =
$$
  
\n
$$
= -(x_1^T \cdot A_1^T \cdot M_1^{-1} \cdot K_1 - K_1^T \cdot M_1^{-1} \cdot K_1) - ((Dx)^T \cdot A_1^T \cdot M_1^{-1} \cdot K_1 - \lambda_2^T \cdot K_2)
$$
  
\n(2.56)

en cualquier ajuste gaussiano puede escribirse, [13](#page-76-0) con la notación usual

<span id="page-76-1"></span>
$$
R^T \cdot P \cdot R = K^T \cdot M^{-1} \cdot (I - A \cdot S^{-1} \cdot A^T \cdot M^{-1}) \cdot K \tag{2.57}
$$

que es desarrollable en la forma que sigue

$$
R^{T} \cdot P \cdot R = K^{T} \cdot M^{-1} \cdot (I - A \cdot S^{-1} \cdot A^{T} \cdot M^{-1}) \cdot K =
$$
  
= -(K<sup>T</sup> \cdot M^{-1} \cdot A \cdot S^{-1} \cdot A^{T} \cdot M^{-1} \cdot K - K^{T} \cdot M^{-1} \cdot K) =  
= -((S^{-1} \cdot A^{T} \cdot M^{-1} \cdot K)^{T} \cdot A^{T} \cdot M^{-1} \cdot K - K^{T} \cdot M^{-1} \cdot K) =  
= -(x^{T} \cdot A^{T} \cdot M^{-1} \cdot K - K^{T} \cdot M^{-1} \cdot K)(2.58)

y aplicado al modelo $\mathcal{F}_i$ se tendrá

$$
R_1^T \cdot P_1 \cdot R_{11} = -(x_1^T \cdot A_1^T \cdot M_1^{-1} \cdot K_1 - K_1^T \cdot M_1^{-1} \cdot K_1)
$$
 (2.59)

<span id="page-76-0"></span> $13$ Se pretende demostrar la expresión [\(2.57\)](#page-76-1):

$$
R^T \cdot P \cdot R = K^T \cdot M^{-1} \cdot (I - A \cdot S^{-1} \cdot A^T \cdot M^{-1}) \cdot K
$$

A partir de la expresión  $R^T \cdot P \cdot R = \lambda_1^T \cdot K_1 + \lambda_2^T \cdot K_2$ , y resultando en caso de ajuste único con matriz de diseño  $A$  y vector de términos independientes  $K$  la expresión

$$
R^T \cdot P \cdot R = \lambda^T \cdot K
$$

sustituyendo  $\lambda$  por la ecuación en el caso general

$$
\lambda = -M^{-1} \cdot (A \cdot x - K)
$$

y despejando a partir de la ecuación anterior, resultará

$$
R^T \cdot P \cdot R = (-M^{-1} \cdot (A \cdot x - K))^T \cdot K = -(A \cdot x - K)^T \cdot M^{-1} \cdot K =
$$
  
\n
$$
= -(x \cdot T \cdot A^T - K_1^T) \cdot M^{-1} \cdot K = -x^T \cdot A^T \cdot M^{-1} \cdot K + K^T \cdot M^{-1} \cdot K =
$$
  
\n
$$
= -(S^{-1} \cdot A^T \cdot M^{-1} \cdot K)^T \cdot A^T \cdot M^{-1} \cdot K + K^T \cdot M^{-1} \cdot K =
$$
  
\n
$$
= -(K^T \cdot M^{-1} \cdot A \cdot S^{-1}) \cdot A^T \cdot M^{-1} \cdot K + K^T \cdot M^{-1} \cdot K =
$$
  
\n
$$
= K^T \cdot (M^{-1} \cdot K - M^{-1} \cdot A \cdot S^{-1} \cdot A^T \cdot M^{-1} \cdot K) =
$$
  
\n
$$
= K^T \cdot (M^{-1} - M^{-1} \cdot A \cdot S^{-1} \cdot A^T \cdot M^{-1}) \cdot K =
$$
  
\n
$$
= K^T \cdot M^{-1} \cdot (I - M^{-1} \cdot A \cdot S^{-1} \cdot A^T \cdot M^{-1}) \cdot K = R^T \cdot P \cdot R
$$

expresión que queríamos demostrar.

y partiendo de

$$
R^T \cdot P \cdot R = -(x_1^T \cdot A_1^T \cdot M_1^{-1} \cdot K_1 - K_1^T \cdot M_1^{-1} \cdot K_1) - ((Dx)^T \cdot A_1^T \cdot M_1^{-1} \cdot K_1 - \lambda_2^T \cdot K_2) =
$$
  
=  $R_1^T \cdot P_1 \cdot R_{11} + D(R^T \cdot P \cdot R)$  (2.60)

y sustituyendo

$$
Dx = -S_1^{-1} \cdot A_2^T \cdot T_2^{-1} \cdot (A_2 \cdot x_1 - K_2)
$$

$$
\lambda_2 = -T_2^{-1} \cdot (A_2 \cdot x_1 - K_2)
$$

en la expresión  $D(R^T \cdot P \cdot R) = -((Dx)^T \cdot A_1^T \cdot M_1^{-1} \cdot K_1 - \lambda_2^T \cdot K_2)$  se obtiene

$$
D(R^T \cdot P \cdot R) = -((-S_1^{-1} \cdot A_2^T \cdot T_2^{-1} \cdot (A_2 \cdot x_1 - K_2))^T \cdot A_1^T \cdot M_1^{-1} \cdot K_1 -
$$
  
\n
$$
-(-T_2^{-1} \cdot (A_2 \cdot x_1 - K_2))^T \cdot K_2) = -((-S_1^{-1} \cdot A_2^T \cdot T_2^{-1})
$$
  
\n
$$
\cdot (A_2 \cdot x_1 - K_2))^T \cdot A_1^T \cdot M_1^{-1} \cdot K_1 - (-T_2^{-1} \cdot (A_2 \cdot x_1 - K_2))^T \cdot K_2) =
$$
  
\n
$$
= (A_2 \cdot x_1 - K_2)^T \cdot T_2^{-1} \cdot A_2 \cdot S_1^{-1} \cdot A_1^T \cdot M_1^{-1} \cdot K_1 - (A_2 \cdot x_1 - K_2)^T \cdot T_2^{-1} \cdot K_2 =
$$
  
\n
$$
= (A_2 \cdot x_1 - K_2)^T \cdot T_2^{-1} \cdot A_2 \cdot x_1 - (A_2 \cdot x_1 - K_2)^T \cdot T_2^{-1} \cdot K_2) =
$$
  
\n
$$
= (A_2 \cdot x_1 - K_2)^T \cdot T_2^{-1} \cdot (A_2 \cdot x_1 - K_2)
$$
  
\n(2.61)

expresión muy importante que resuelve el problema.

Retomando las expresiones,

$$
R^T \cdot P \cdot R = R_1^T \cdot P_1 \cdot R_1 + R_2^T \cdot P_2 \cdot R_2
$$

$$
R^T \cdot P \cdot R = R_1^T \cdot P_1 \cdot R_{11} + D(R^T \cdot P \cdot R)
$$

y si el trabajo es de suficiente calidad, como debe suponerse, se podrá escribir

$$
R_1^T \cdot P_1 \cdot R_1 \cong R_1^T \cdot P_1 \cdot R_{11}
$$
  
\n
$$
R_2^T \cdot P_2 \cdot R_2 \cong D(R^T \cdot P \cdot R)
$$
\n(2.62)

La expresión del estimador de la varianza a posteriori del observable de peso unidad del ajuste del modelo conjunto  $F_i + F_j$  es inmediata, siendo

$$
\hat{\sigma}_{o(F_i + F_j)}^2 = \frac{R_1^T \cdot P_1 \cdot R_1 + R_2^T \cdot P_2 \cdot R_2}{u_1 + u_2 - n} = \frac{R_1^T \cdot P_1 \cdot R_{11} + D(R^T \cdot P \cdot R)}{u_1 + u_2 - n} \tag{2.63}
$$

y por hipótesis el modelo  $F_i + F_j$  será de rango completo.

Y en dicho supuesto, los estimadores de las varianzas a posteriori de los observables de peso unidad de las muestras de $u_1$ observables del modelo  ${\cal F}_i$ y de $u_2$ observables del modelo  $F_j$  en el ajuste del modelo conjunto  $F_i + F_j$  serán

<span id="page-78-0"></span>
$$
\hat{\sigma}_{oF_i}^2 = \frac{R_1^T \cdot P_1 \cdot R_1}{u_1 - n} \cong \frac{R_1^T \cdot P_1 \cdot R_{11}}{u_1 - n}
$$
\n
$$
\hat{\sigma}_{oF_j}^2 = \frac{R_2^T \cdot P_2 \cdot R_2}{u_2 - n} \cong \frac{D(R^T \cdot P \cdot R)}{u_2 - n}
$$
\n(2.64)

que permiten escribir las expresiones

 $\overline{a}$ 

$$
\frac{\hat{\sigma}_{oF_i}^2}{\hat{\sigma}_{o(F_i+F_j)}^2} = \frac{R_1^T \cdot P_1 \cdot R_1}{R_1^T \cdot P_1 \cdot R_1 + R_2^T \cdot P_2 \cdot R_2} \cdot \frac{u_1 + u_2 - n}{u_1 - n} \cong
$$
\n
$$
\cong \frac{R_1^T \cdot P_1 \cdot R_{11}}{R_1^T \cdot P_1 \cdot R_{11} + D(R^T \cdot P \cdot R)} \cdot \frac{u_1 + u_2 - n}{u_1 - n} \cong
$$
\n
$$
\cong \frac{-(x_1^T \cdot A_1^T \cdot M_1^{-1} \cdot K_1 - K_1^T \cdot M_1^{-1} \cdot K_1)}{R_1^T \cdot P_1 \cdot R_{11} + D(R^T \cdot P \cdot R)} \cdot \frac{u_1 + u_2 - n}{u_2 - n}
$$
\n(2.65)

$$
\frac{\hat{\sigma}_{oF_j}^2}{\hat{\sigma}_{o(F_i + F_j)}^2} = \frac{R_2^T \cdot P_2 \cdot R_2}{R_1^T \cdot P_1 \cdot R_1 + R_2^T \cdot P_2 \cdot R_2} \cdot \frac{u_1 + u_2 - n}{u_2 - n} \cong
$$
\n
$$
\cong \frac{D(R^T \cdot P \cdot R)}{R_1^T \cdot P_1 \cdot R_{11} + D(R^T \cdot P \cdot R)} \cdot \frac{u_1 + u_2 - n}{u_2 - n} \cong
$$
\n
$$
\cong \frac{(A_2 \cdot x_1 - K_2) \cdot T_2^{-1} \cdot (A_2 \cdot x_1 - K_2)}{R_1^T \cdot P_1 \cdot R_{11} + D(R^T \cdot P \cdot R)} \cdot \frac{u_1 + u_2 - n}{u_2 - n}
$$
\n(2.66)

expresiones que generan los F-Test y q-Test estadísticos, fundamentales en la práctica de simulaciones y control de resultados, con observables o formas lineales reales y virtuales.

Ello es aplicable en control de deformaciones a efectos de determinar la sensibilidad o umbral mínimo de apreciación del trabajo en presencia, fundamental en interpretación de resultados.

Por lo que respecta a los residuos, se puede escribir siguiendo el desarrollo

$$
R = R_1 + R_2
$$
  
\n
$$
R_1 = R_{11} + DR_1
$$
\n(2.67)

donde

- $R$  representa el vector de residuos de los observables de los dos modelos  $F_i + F_j$  ajustados conjuntamente.
- $\blacksquare$ <br/> $R_1$ representa el vector de residuos de los observables del modelo <br/>  $F_i$ considerado dentro del ajuste del modelo  $F_i + F_j$ .

- $R_2$  representa el vector de residuos de los observables del modelo  $F_j$  considerado dentro del ajuste del modelo  $F_i + F_j$ .
- $\blacksquare~ R_{11}$  representa el vector de residuos de los observables del modelo  $F_i$  considerado en ajuste independiente.
- $\blacksquare$ <br/> $DR_1$ representa el vector de incremento de residuos experimentado por del modelo  $F_i$  al agregar el modelo  $F_j$  y ajustar el modelo  $F_i + F_j$ .

Teniendo en cuenta las expresiones anteriores correspondientes al modelo

$$
F_i, R_1 = P_1^{-1} \cdot B_1^T \cdot \lambda_1
$$
  

$$
\lambda_1 = -M_1^{-1} \cdot (A_1 \cdot x - K_1)
$$

se tendrá

$$
R_1 = P_1^{-1} \cdot B_1^T \cdot \lambda_1 = -P_1^{-1} \cdot B_1^T \cdot M_1^{-1} \cdot (A_1 \cdot x - K_1) =
$$
  
\n
$$
= -P_1^{-1} \cdot B_1^T \cdot M_1^{-1} \cdot (A_1 \cdot (x_1 + Dx) - K_1) =
$$
  
\n
$$
= -P_1^{-1} \cdot B_1^T \cdot M_1^{-1} \cdot (A_1 \cdot x_1 + A_1 \cdot Dx - K_1) =
$$
  
\n
$$
= -P_1^{-1} \cdot B_1^T \cdot M_1^{-1} \cdot (A_1 \cdot x_1 - K_1) - P^{-1} \cdot B_1^T \cdot M_1^{-1} \cdot A_1 \cdot Dx =
$$
  
\n
$$
= R_{11} + DR_1
$$
 (8.8)

de donde

$$
R_{11} = -P_1^{-1} \cdot B_1^T \cdot M_1^{-1} \cdot (A_1 \cdot (S_1^{-1} \cdot A_1^T \cdot M_1^{-1} \cdot K_1)) - K_1 =
$$
  
=  $-P_1^{-1} \cdot B_1^T \cdot M_1^{-1} \cdot (A_1 \cdot S_1^{-1} \cdot A_1^T \cdot M_1^{-1} - I) \cdot K_1 =$   
=  $-P_1^{-1} \cdot B_1^T \cdot M_1^{-1} \cdot (A_1 \cdot (A_1^T \cdot M_1^{-1} \cdot A_1)^{-1} \cdot A_1^T \cdot M_1^{-1} - I) \cdot K_1$  (2.69)

y así mismo

$$
DR_1 = -P_1^{-1} \cdot B_1^T \cdot M_1^{-1} \cdot A_1 \cdot Dx \tag{2.70}
$$

que se desarrolla sustituyendo  $Dx$  según [\(2.49\)](#page-72-0). En definitiva

$$
DR_1 = -P_1^{-1} \cdot B_1^T \cdot M_1^{-1} \cdot A_1 \cdot (-S_1^{-1} \cdot A_2^T \cdot T_2^{-1} \cdot (A_2 \cdot x_1 - K_2)) =
$$
  
\n
$$
= P_1^{-1} \cdot B_1^T \cdot M_1^{-1} \cdot A_1 \cdot S_1^{-1} \cdot A_2^T \cdot T_2^{-1} \cdot (A_2 \cdot x_1 - K_2) =
$$
  
\n
$$
= P_1^{-1} \cdot B_1^T \cdot M_1^{-1} \cdot A_1 \cdot S_1^{-1} \cdot A_2^T \cdot T_2^{-1} \cdot (A_2 \cdot (A_1^T \cdot M_1^{-1} \cdot A_1)^{-1} \cdot A_1^T \cdot M_1^{-1} \cdot K_1 - K_2)
$$
  
\n(2.71)

y del mismo modo

$$
R_1 = R_{11} + DR_1 = -P_1^{-1} \cdot B_1^T \cdot M_1^{-1} \cdot (A_1 \cdot (A_1^T \cdot M_1^{-1} \cdot A_1)^{-1} \cdot A_1^T \cdot M_1^{-1} - I) \cdot K_1 +
$$
  
+ 
$$
P_1^{-1} \cdot B_1^T \cdot M_1^{-1} \cdot A_1 \cdot S_1^{-1} \cdot A_2^T \cdot T_2^{-1} \cdot (A_2 \cdot (A_1^T \cdot M_1^{-1} \cdot A_1)^{-1} \cdot A_1^T \cdot M_1^{-1} \cdot K_1 - K_2)
$$
  
(2.72)

así, operando en la expresión anterior de R<sup>1</sup>

$$
R_{1} = R_{11} + DR_{1} = P_{1}^{-1} \cdot B_{1}^{T} \cdot M_{1}^{-1} \cdot (I - A_{1} \cdot (A_{1}^{T} \cdot M_{1}^{-1} \cdot A_{1})^{-1} \cdot A_{1}^{T} \cdot M_{1}^{-1}) \cdot K_{1} + P_{1}^{-1} \cdot B_{1}^{T} \cdot M_{1}^{-1} \cdot A_{1} \cdot S_{1}^{-1} \cdot A_{2}^{T} \cdot T_{2}^{-1} \cdot A_{2} \cdot (A_{1}^{T} \cdot M_{1}^{-1} \cdot A_{1})^{-1} \cdot A_{1}^{T} \cdot M_{1}^{-1} \cdot K_{1} - P_{1}^{-1} \cdot B_{1}^{T} \cdot M_{1}^{-1} \cdot A_{1} \cdot S_{1}^{-1} \cdot A_{2}^{T} \cdot T_{2}^{-1} \cdot K_{2} =
$$
  
\n
$$
= P_{1}^{-1} \cdot B_{1}^{T} \cdot M_{1}^{-1} \cdot ((I - A_{1} \cdot (A_{1}^{T} \cdot M_{1}^{-1} \cdot A_{1})^{-1} \cdot A_{1}^{T} \cdot M_{1}^{-1}) +
$$
  
\n
$$
+ A_{1} \cdot S_{1}^{-1} \cdot A_{2}^{T} \cdot T_{2}^{-1} \cdot A_{2} \cdot (A_{1}^{T} \cdot M_{1}^{-1} \cdot A_{1})^{-1} \cdot A_{1}^{T} \cdot M_{1}^{-1}) \cdot K_{1} -
$$
  
\n
$$
- P_{1}^{-1} \cdot B_{1}^{T} \cdot M_{1}^{-1} \cdot A_{1} \cdot S_{1}^{-1} \cdot A_{2}^{T} \cdot T_{2}^{-1} \cdot K_{2} = \alpha_{1} \cdot K_{1} + \alpha_{2} \cdot K_{2}
$$
  
\n(2.73)

y del mismo modo para  $R_2$  del modelo  $F_j$ 

$$
R_2 = P_2^{-1} \cdot B_2^T \cdot \lambda_2 = -P_2^{-1} \cdot B_2^T \cdot T_2^{-1} \cdot (A_2 \cdot x_1 - K_2) =
$$
  
\n
$$
= -P_2^{-1} \cdot B_2^T \cdot (M_2 + A_2 \cdot S_1^{-1} \cdot A_2^T)^{-1} \cdot (A_2 \cdot x_1 - K_2) =
$$
  
\n
$$
= -P_2^{-1} \cdot B_2^T \cdot (M_2 + A_2 \cdot S_1^{-1} \cdot A_2^T)^{-1} \cdot (A_2 \cdot S_1^{-1} \cdot A_1^T \cdot M_1^{-1} \cdot K_1 - K_2) =
$$
  
\n
$$
= -P_2^{-1} \cdot B_2^T \cdot (M_2 + A_2 \cdot S_1^{-1} \cdot A_2^T)^{-1} \cdot A_2 \cdot S_1^{-1} \cdot A_1^T \cdot M_1^{-1} \cdot K_1 +
$$
  
\n
$$
+ P_2^{-1} \cdot B_2^T \cdot (M_2 + A_2 \cdot S_1^{-1} \cdot A_2^T)^{-1} \cdot K_2 = \beta_1 \cdot K_1 + \beta_2 \cdot K_2
$$
  
\n(2.74)

Por otra parte, la extensión expresión fundamental,según:

$$
M_1 = B_1 \cdot P_1^{-1} \cdot B_1^T = B_1 \cdot Q_1 \cdot B_1^T = Q_{K1}
$$
  

$$
M_2 = B_2 \cdot P_2^{-1} \cdot B_2^T = B_2 \cdot Q_2 \cdot B_2^T = Q_{K2}
$$

y en general

$$
M = B \cdot P^{-1} \cdot B^{T} = B \cdot Q \cdot B^{T} = Q_{K}
$$
  

$$
Q_{k} = M \qquad (2.75)
$$

y supuesta la necesaria independencia a priori de los grupos de observables asociados a los modelos  $F_i$  y  $\mathcal{F}_j,$  podrá escribirse la matriz cofactor conjunta de los términos independientes de ambos modelos en la forma

$$
Q_{K_{(F_i + F_j)}} = Q_K = \begin{pmatrix} M_1 & 0 \\ 0 & M_2 \end{pmatrix}
$$
 (2.76)

Y siguiendo con las expresiones de los residuos, en función de los parámetros auxiliares  $\alpha_1, \alpha_2, \beta_1$  y  $\beta_2$ , obtenemos

$$
\left(\begin{array}{c} R_1 \\ R_2 \end{array}\right) = \left(\begin{array}{cc} \alpha_1 & \alpha_2 \\ \beta_1 & \beta_2 \end{array}\right) \cdot \left(\begin{array}{c} K_1 \\ K_2 \end{array}\right) \tag{59}
$$

que aplicando la ley de progresión de cofactores

$$
Q_{RR} = \begin{pmatrix} \alpha_1 & \alpha_2 \\ \beta_1 & \beta_2 \end{pmatrix} \cdot Q_K \cdot \begin{pmatrix} \alpha_1 & \alpha_2 \\ \beta_1 & \beta_2 \end{pmatrix}^T = \begin{pmatrix} \alpha_1 & \alpha_2 \\ \beta_1 & \beta_2 \end{pmatrix} \cdot \begin{pmatrix} M_1 & 0 \\ 0 & M_2 \end{pmatrix} \cdot \begin{pmatrix} \alpha_1 & \alpha_2 \\ \beta_1 & \beta_2 \end{pmatrix}^T =
$$
  
= 
$$
\begin{pmatrix} \alpha_1 \cdot M_1 & \alpha_2 \cdot M_2 \\ \beta_1 \cdot M_1 & \beta_2 \cdot M_2 \end{pmatrix} \cdot \begin{pmatrix} \alpha_1^T & \beta_1^T \\ \alpha_2^T & \beta_2^T \end{pmatrix} =
$$
  
= 
$$
\begin{pmatrix} \alpha_1 \cdot M_1 \cdot \alpha_1^T + \alpha_2 \cdot M_2 \cdot \alpha_2^T & \alpha_1 \cdot M_1 \cdot \beta_1^T + \alpha_2 \cdot M_2 \cdot \beta_2^T \\ \beta_1 \cdot M_1 \cdot \alpha_1^T + \beta_2 \cdot M_2 \cdot \alpha_2^T & \beta_1 \cdot M_1 \cdot \beta_1^T + \beta_2 \cdot M_2 \cdot \beta_2^T \end{pmatrix} =
$$
  
= 
$$
\begin{pmatrix} Q_{R_1R_1} & Q_{R_1R_2} \\ Q_{R_1R_2} & Q_{R_2R_2} \end{pmatrix}
$$
(2.77)

siendo

 $Q_{RR}$  matriz cofactor de los residuos de los observables de los dos modelos  $F_i + F_j$ ajustados conjuntamente. Y además, matriz simétrica.

Donde igualando elemento a elemento en la expresión anterior, particularizando para  $\mathbb{R}_1$  y  $\mathbb{R}_2,$ y teniendo en cuenta expresiones conocidas por teoría se obtiene $^{14}$  $^{14}$  $^{14}$ 

$$
Q_{R_1R_1} = \alpha_1 \cdot M_1 \cdot \alpha_1^T + \alpha_2 \cdot M_2 \cdot \alpha_2^T
$$

Separaremos cada uno de sus sumandos, en primer lugar calcularemos:  $\alpha_1 \cdot M_1 \cdot \alpha_1^T$  siendo

$$
M_1 = B_1 \cdot P_1^{-1} \cdot B_1^T
$$
  
\n
$$
\alpha_1 = P_1^{-1} \cdot B_1^T \cdot M_1^{-1} \cdot (I - A_1 \cdot (A_1^T \cdot M_1^{-1} \cdot A_1)^{-1} \cdot A_1^T \cdot M_1^{-1} + A_1 \cdot S_1^{-1} \cdot A_2^T \cdot T_2^{-1} \cdot A_2 \cdot (A_1^T \cdot M_1^{-1} \cdot A_1)^{-1} \cdot A_1^T \cdot M_1^{-1})
$$

sustituimos  $S_1,$ según la expresión $S_1 = A_1^T \cdot M_1^{-1} \cdot A_1$ 

$$
\begin{aligned} \alpha_1 &= P_1^{-1} \cdot B_1^T \cdot M_1^{-1} \cdot (I - A_1 \cdot S_1^{-1} \cdot A_1^T \cdot M_1^{-1} + A_1 \cdot S_1^{-1} \cdot A_2^T \cdot T_2^{-1} \cdot A_2 \cdot S_1^{-1} \cdot A_1^T \cdot M_1^{-1}) \\ \alpha_1^T &= [P_1^{-1} \cdot B_1^T \cdot M_1^{-1} \cdot (I - A_1 \cdot S_1^{-1} \cdot A_1^T \cdot M_1^{-1} + A_1 \cdot S_1^{-1} \cdot A_2^T \cdot T_2^{-1} \cdot A_2 \cdot S_1^{-1} \cdot A_1^T \cdot M_1^{-1})]^T \\ \alpha_1^T &= (I - M_1^{-1} \cdot A_1 \cdot S_1^{-1} \cdot A_1^T + M_1^{-1} \cdot A_1 \cdot S_1^{-1} \cdot A_2^T \cdot T_2^{-1} \cdot A_2 \cdot S_1^{-1} \cdot A_1^T) \cdot M_1^{-1} \cdot B_1 \cdot P_1^{-1} \end{aligned}
$$

$$
\alpha_1 \cdot M_1 \cdot \alpha_1^T = P_1^{-1} \cdot B_1^T \cdot M_1^{-1} \cdot (I - A_1 \cdot S_1^{-1} \cdot A_1^T \cdot M_1^{-1} + A_1 \cdot S_1^{-1} \cdot A_2^T \cdot T_2^{-1} \cdot A_2 \cdot S_1^{-1} \cdot A_1^T \cdot M_1^{-1}) \cdot M_1 \cdot (I - M_1^{-1} \cdot A_1 \cdot S_1^{-1} \cdot A_1^T + M_1^{-1} \cdot A_1 \cdot S_1^{-1} \cdot A_2^T \cdot T_2^{-1} \cdot A_2 \cdot S_1^{-1} \cdot A_1^T) \cdot M_1^{-1} \cdot B_1 \cdot P_1^{-1}
$$

en segundo lugar calcularemos:  $\alpha_2 \cdot M_2 \cdot \alpha_2^T$  siendo

$$
\begin{split} &M_2=B_2\cdot P_2^{-1}\cdot B_2^T\\ &\alpha_2=-P_1^{-1}\cdot B_1^T\cdot M_1^{-1}\cdot A_1\cdot S_1^{-1}\cdot A_2^T\cdot T_2^{-1}\\ &\alpha_2^T=(-P_1^{-1}\cdot B_1^T\cdot M_1^{-1}\cdot A_1\cdot S_1^{-1}\cdot A_2^T\cdot T_2^{-1})^T\\ &\alpha_2^T=-T_2^{-1}\cdot A_2\cdot S_1^{-1}\cdot A_1^T\cdot M_1^{-1}\cdot B_1\cdot P_1^{-1} \end{split}
$$

$$
\alpha_2 \cdot M_2 \cdot \alpha_2^T = P_1^{-1} \cdot B_1^T \cdot M_1^{-1} \cdot A_1 \cdot S_1^{-1} \cdot A_2^T \cdot T_2^{-1} \cdot M_2 \cdot T_2^{-1} \cdot A_2 \cdot S_1^{-1} \cdot A_1^T \cdot M_1^{-1} \cdot B_1 \cdot P_1^{-1}
$$

<span id="page-81-0"></span><sup>14</sup>Siendo:

Y finalmente la expresión  $\alpha_1 \cdot M_1 \cdot \alpha_1^T + \alpha_2 \cdot M_2 \cdot \alpha_2^T =$  $= P_1^{-1} \cdot B_1^T \cdot M_1^{-1} \cdot (I - A_1 \cdot S_1^{-1} \cdot A_1^T \cdot M_1^{-1} + A_1 \cdot S_1^{-1} \cdot A_2^T \cdot T_2^{-1} \cdot A_2 \cdot S_1^{-1} \cdot A_1^T \cdot M_1^{-1}) \cdot M_1 \cdot$  $\cdot (I - M_1^{-1} \cdot A_1 \cdot S_1^{-1} \cdot A_1^T + M_1^{-1} \cdot A_1 \cdot S_1^{-1} \cdot A_2^T \cdot T_2^{-1} \cdot A_2 \cdot S_1^{-1} \cdot A_1^T) \cdot M_1^{-1} \cdot B_1 \cdot P_1^{-1} +$  $+ P_1^{-1} \cdot B_1^T \cdot M_1^{-1} \cdot A_1 \cdot S_1^{-1} \cdot A_2^T \cdot T_2^{-1} \cdot M_2 \cdot T_2^{-1} \cdot A_2 \cdot S_1^{-1} \cdot A_1^T \cdot M_1^{-1} \cdot B_1 \cdot P_1^{-1} =$  $= P_1^{-1} \cdot B_1^T \cdot M_1^{-1} \cdot (I - A_1 \cdot S_1^{-1} \cdot A_1^T \cdot M_1^{-1} + A_1 \cdot S_1^{-1} \cdot A_2^T \cdot T_2^{-1} \cdot A_2 \cdot S_1^{-1} \cdot A_1^T \cdot M_1^{-1})$  $\cdot (I - A_1 \cdot S_1^{-1} \cdot A_1^T \cdot M_1^{-1} + A_1 \cdot S_1^{-1} \cdot A_2^T \cdot T_2^{-1} \cdot A_2 \cdot S_1^{-1} \cdot A_1^T \cdot M_1^{-1}) \cdot B_1 \cdot P_1^{-1} +$  $+ \, (P_1^{-1} \cdot B_1^T \cdot M_1^{-1} \cdot A_1 \cdot S_1^{-1} \cdot A_2^T) \cdot T_2^{-1} \cdot M_2 \cdot T_2^{-1} \cdot (P_1^{-1} \cdot B_1^T \cdot M_1^{-1} \cdot A_1 \cdot S_1^{-1} \cdot A_2^T)^T$ quitando los paréntesis obtenemos  $\alpha_1 \cdot M_1 \cdot \alpha_1^T + \alpha_2 \cdot M_2 \cdot \alpha_2^T =$  $= P_1^{-1} \cdot B_1^T \cdot M_1^{-1} \cdot B_1 \cdot P_1^{-1} - P_1^{-1} \cdot B_1^T \cdot M_1^{-1} \cdot A_1 \cdot S_1^{-1} \cdot A_1^T \cdot M_1^{-1} \cdot B_1 \cdot P_1^{-1} +$  $+ P_1^{-1} \cdot B_1^T \cdot M_1^{-1} \cdot A_1 \cdot S_1^{-1} \cdot A_2^T \cdot T_2^{-1} \cdot A_2 \cdot S_1^{-1} \cdot A_1^T \cdot M_1^{-1} \cdot B_1 \cdot P_1^{-1} -P_1^{-1} \cdot B_1^T \cdot M_1^{-1} \cdot A_1 \cdot S_1^{-1} \cdot A_1^T \cdot M_1^{-1} \cdot B_1 \cdot P_1^{-1} +$  $+ \cdot P_1^{-1} \cdot B_1^T \cdot M_1^{-1} \cdot A_1 \cdot S_1^{-1} \cdot A_1^T \cdot M_1^{-1} \cdot A_1 \cdot S_1^{-1} \cdot A_1^T \cdot M_1^{-1} \cdot B_1 \cdot P_1^{-1} -$ − P −1 1 · B T 1 · M−<sup>1</sup> 1 · A<sup>1</sup> · S −1 1 · A T 1 · M−<sup>1</sup> 1 · A<sup>1</sup> · S −1 1 · A T 2 · T −1 2 · A<sup>2</sup> · S −1 1 · A T 1 · M−<sup>1</sup> 1 · B<sup>1</sup> · P −1 <sup>1</sup> +  $+ P_1^{-1} \cdot B_1^T \cdot M_1^{-1} \cdot A_1 \cdot S_1^{-1} \cdot A_2^T \cdot T_2^{-1} \cdot A_2 \cdot S_1^{-1} \cdot A_1^T \cdot M_1^{-1} \cdot B_1 \cdot P_1^{-1} -$ − P −1 1 · B T 1 · M−<sup>1</sup> 1 · A<sup>1</sup> · S −1 1 · A T 2 · T −1 2 · A<sup>2</sup> · S −1 1 · A T 1 · M−<sup>1</sup> 1 · A<sup>1</sup> · S −1 1 · A T 1 · M−<sup>1</sup> 1 · B<sup>1</sup> · P −1 <sup>1</sup> +  $+ \ \ P^{-1}_1 \cdot B^T_1 \cdot M^{-1}_1 \cdot A_1 \cdot S^{-1}_1 \cdot A^T_2 \cdot T^{-1}_2 \cdot A_2 \cdot S^{-1}_1 \cdot A^T_1 \cdot M^{-1}_1 \cdot A_1 \cdot S^{-1}_1 \cdot A^T_2 \cdot T^{-1}_2 \cdot A_2 \cdot S^{-1}_1 \cdot A^T_1 \cdot$  $\cdot \; M_1^{-1} \cdot B_1 \cdot P_1^{-1} + (P_1^{-1} \cdot B_1^T \cdot M_1^{-1} \cdot A_1 \cdot S_1^{-1} \cdot A_2^T) \cdot T_2^{-1} \cdot M_2 \cdot T_2^{-1} \cdot (P_1^{-1} \cdot B_1^T \cdot M_1^{-1} \cdot A_1 \cdot S_1^{-1} \cdot A_2^T)^T$ y recordando que  $S_1 = A_1^T \cdot M_1^{-1} \cdot A_1$  se simplifican las expresiones anteriores  $\alpha_1 \cdot M_1 \cdot \alpha_1^T + \alpha_2 \cdot M_2 \cdot \alpha_2^T =$  $= P_1^{-1} \cdot B_1^T \cdot M_1^{-1} \cdot B_1 \cdot P_1^{-1} - P_1^{-1} \cdot B_1^T \cdot M_1^{-1} \cdot A_1 \cdot S_1^{-1} \cdot A_1^T \cdot M_1^{-1} \cdot B_1 \cdot P_1^{-1} +$  $+ P_1^{-1} \cdot B_1^T \cdot M_1^{-1} \cdot A_1 \cdot S_1^{-1} \cdot A_2^T \cdot T_2^{-1} \cdot A_2 \cdot S_1^{-1} \cdot A_1^T \cdot M_1^{-1} \cdot B_1 \cdot P_1^{-1} -P_1^{-1}\cdot B_1^T\cdot M_1^{-1}\cdot A_1\cdot S_1^{-1}\cdot A_1^T\cdot M_1^{-1}\cdot B_1\cdot P_1^{-1}+P_1^{-1}\cdot B_1^T\cdot M_1^{-1}\cdot A_1\cdot S_1^{-1}\cdot A_1^T\cdot M_1^{-1}\cdot B_1\cdot P_1^{-1} -P_1^{-1} \cdot B_1^T \cdot M_1^{-1} \cdot A_1 \cdot S_1^{-1} \cdot A_2^T \cdot T_2^{-1} \cdot A_2 \cdot S_1^{-1} \cdot A_1^T \cdot M_1^{-1} \cdot B_1 \cdot P_1^{-1} +$  $+ P_1^{-1} \cdot B_1^T \cdot M_1^{-1} \cdot A_1 \cdot S_1^{-1} \cdot A_2^T \cdot T_2^{-1} \cdot A_2 \cdot S_1^{-1} \cdot A_1^T \cdot M_1^{-1} \cdot B_1 \cdot P_1^{-1} -P_1^{-1} \cdot B_1^T \cdot M_1^{-1} \cdot A_1 \cdot S_1^{-1} \cdot A_2^T \cdot T_2^{-1} \cdot A_2 \cdot S_1^{-1} \cdot A_1^T \cdot M_1^{-1} \cdot B_1 \cdot P_1^{-1} +$  $+ \cdot P_1^{-1} \cdot B_1^T \cdot M_1^{-1} \cdot A_1 \cdot S_1^{-1} \cdot A_2^T \cdot T_2^{-1} \cdot A_2 \cdot S_1^{-1} \cdot A_2^T \cdot T_2^{-1} \cdot A_2 \cdot S_1^{-1} \cdot A_1^T \cdot M_1^{-1} \cdot B_1 \cdot P_1^{-1} +$  $+ \, (P_1^{-1} \cdot B_1^T \cdot M_1^{-1} \cdot A_1 \cdot S_1^{-1} \cdot A_2^T) \cdot T_2^{-1} \cdot M_2 \cdot T_2^{-1} \cdot (P_1^{-1} \cdot B_1^T \cdot M_1^{-1} \cdot A_1 \cdot S_1^{-1} \cdot A_2^T)^T$ donde pueden apreciarse los términos que se anulan. Siguiendo el desarrollo escribimos los términos restantes y operamos en ellos  $= (P_1^{-1} \cdot B_1^T) \cdot M_1^{-1} \cdot (P_1^{-1} \cdot B_1^T)^T - P_1^{-1} \cdot B_1^T \cdot M_1^{-1} \cdot A_1 \cdot S_1^{-1} \cdot A_1^T \cdot M_1^{-1} \cdot B_1 \cdot P_1^{-1} +$  $+ \cdot P_1^{-1} \cdot B_1^T \cdot M_1^{-1} \cdot A_1 \cdot S_1^{-1} \cdot A_2^T \cdot T_2^{-1} \cdot A_2 \cdot S_1^{-1} \cdot A_2^T \cdot T_2^{-1} \cdot A_2 \cdot S_1^{-1} \cdot A_1^T \cdot M_1^{-1} \cdot B_1 \cdot P_1^{-1} +$  $+ \, (P_1^{-1} \cdot B_1^T \cdot M_1^{-1} \cdot A_1 \cdot S_1^{-1} \cdot A_2^T) \cdot T_2^{-1} \cdot M_2 \cdot T_2^{-1} \cdot (P_1^{-1} \cdot B_1^T \cdot M_1^{-1} \cdot A_1 \cdot S_1^{-1} \cdot A_2^T)^T =$  $=(P_1^{-1}\cdot B_1^T)\cdot M_1^{-1}\cdot (P_1^{-1}\cdot B_1^T)^T-(P_1^{-1}\cdot B_1^T\cdot M_1^{-1}\cdot A_1)\cdot S_1^{-1}\cdot (P_1^{-1}\cdot B_1^T\cdot M_1^{-1}\cdot A_1)^T+$  $+ \, (P_1^{-1} \cdot B_1^T \cdot M_1^{-1} \cdot A_1 \cdot S_1^{-1} \cdot A_2^T) \cdot [T_2^{-1} \cdot A_2 \cdot S_1^{-1} \cdot A_2^T \cdot T_2^{-1} \cdot (P_1^{-1} \cdot B_1^T \cdot M_1^{-1} \cdot A_1 \cdot S_1^{-1} \cdot A_2^T)^T +$  $+ \, T_2^{-1} \cdot M_2 \cdot T_2^{-1} \cdot (P_1^{-1} \cdot B_1^T \cdot M_1^{-1} \cdot A_1 \cdot S_1^{-1} \cdot A_2^T)^T] =$ 

$$
Q_{R_1R_1} = \alpha_1 \cdot M_1 \cdot \alpha_1^T + \alpha_2 \cdot M_2 \cdot \alpha_2^T =
$$
  
=  $(P_1^{-1} \cdot B_1^T) \cdot M_1^{-1} \cdot (P_1^{-1} \cdot B_1^T)^T - (P_1^{-1} \cdot B_1^T \cdot M_1^{-1} \cdot A_1) \cdot S_1^{-1} \cdot (P_1^{-1} \cdot B_1^T \cdot M_1^{-1} \cdot A_1)^T + (P_1^{-1} \cdot B_1^T \cdot M_1^{-1} \cdot A_1 \cdot S_1^{-1} \cdot A_2^T) \cdot T_2^{-1} \cdot (P_1^{-1} \cdot B_1^T \cdot M_1^{-1} \cdot A_1 \cdot S_1^{-1} \cdot A_2^T)^T$   
(2.78)

y se puede escribir, a partir de esta expresión:

$$
Q_{R_1R_{11}} = (P_1^{-1} \cdot B_1^T) \cdot M_1^{-1} \cdot (P_1^{-1} \cdot B_1^T)^T - (P_1^{-1} \cdot B_1^T \cdot M_1^{-1} \cdot A_1) \cdot S_1^{-1} \cdot (P_1^{-1} \cdot B_1^T \cdot M_1^{-1} \cdot A_1)^T
$$
  
\n
$$
DQ_{R_1R_1} = (P_1^{-1} \cdot B_1^T \cdot M_1^{-1} \cdot A_1 \cdot S_1^{-1} \cdot A_2^T) \cdot T_2^{-1} \cdot (P_1^{-1} \cdot B_1^T \cdot M_1^{-1} \cdot A_1 \cdot S_1^{-1} \cdot A_2^T)^T
$$
  
\n(2.79)

del mismo modo se puede obtener el elemento  $Q_{R_2R_2}$  de la matriz cofactor de residuos de los modelos  $F_i + F_j$  ajustados conjuntamente<sup>[15](#page-83-0)</sup>

$$
\begin{split} =& (P_1^{-1} \cdot B_1^T) \cdot M_1^{-1} \cdot (P_1^{-1} \cdot B_1^T)^T - (P_1^{-1} \cdot B_1^T \cdot M_1^{-1} \cdot A_1) \cdot S_1^{-1} \cdot (P_1^{-1} \cdot B_1^T \cdot M_1^{-1} \cdot A_1)^T + \\ &+ (P_1^{-1} \cdot B_1^T \cdot M_1^{-1} \cdot A_1 \cdot S_1^{-1} \cdot A_2^T) \cdot [T_2^{-1} \cdot A_2 \cdot S_1^{-1} \cdot A_2^T \cdot T_2^{-1} + T_2^{-1} \cdot M_2 \cdot T_2^{-1}] \cdot \\ &\cdot (P_1^{-1} \cdot B_1^T \cdot M_1^{-1} \cdot A_1 \cdot S_1^{-1} \cdot A_2^T)^T = \\ =& (P_1^{-1} \cdot B_1^T) \cdot M_1^{-1} \cdot (P_1^{-1} \cdot B_1^T)^T - (P_1^{-1} \cdot B_1^T \cdot M_1^{-1} \cdot A_1) \cdot S_1^{-1} \cdot (P_1^{-1} \cdot B_1^T \cdot M_1^{-1} \cdot A_1)^T + \\ &+ (P_1^{-1} \cdot B_1^T \cdot M_1^{-1} \cdot A_1 \cdot S_1^{-1} \cdot A_2^T) \cdot [T_2^{-1} \cdot (A_2 \cdot S_1^{-1} \cdot A_2^T + M_2) \cdot T_2^{-1}] \cdot \\ &\cdot (P_1^{-1} \cdot B_1^T \cdot M_1^{-1} \cdot A_1 \cdot S_1^{-1} \cdot A_2^T)^T = \\ =& (P_1^{-1} \cdot B_1^T) \cdot M_1^{-1} \cdot (P_1^{-1} \cdot B_1^T)^T - (P_1^{-1} \cdot B_1^T \cdot M_1^{-1} \cdot A_1) \cdot S_1^{-1} \cdot (P_1^{-1} \cdot B_1^T \cdot M_1^{-1} \cdot A_1)^T + \\ &+ (P_1^{-1} \cdot B_1^T \cdot M_1^{-1} \cdot A_1 \cdot S_1^{-1} \cdot A_2^T) \cdot T_2^{-1} \cdot (P_1^{-1} \cdot B_1^T \cdot M_1^{-1} \cdot A_1 \cdot S_1^{-1} \cdot A_2^T)^T = Q_{R_1 R_1} \\ &\text{15} \text{Partiendo de} \\
$$

<span id="page-83-0"></span>
$$
\begin{split} Q_{R_{2}R_{2}} &= \beta_{1}\cdot M_{1}\cdot \beta_{1}^{T} + \beta_{2}\cdot M_{2}\cdot \beta_{2}^{T} = \\ &= -P_{2}^{-1}\cdot B_{2}^{T}\cdot T_{2}^{-1}\cdot A_{2}\cdot S_{1}^{-1}\cdot A_{1}^{T}\cdot M_{1}^{-1}\cdot M_{1}\cdot M_{1}^{-1}\cdot A_{1}\cdot S^{-1}\cdot A_{2}^{T}\cdot T_{2}^{-1}\cdot B_{2}\cdot P_{2}^{-1} + \\ &+ P_{2}^{-1}\cdot B_{2}^{T}\cdot T_{2}^{-1}\cdot M_{2}\cdot T_{2}^{-1}\cdot B_{2}\cdot P_{2}^{-1} = \\ &= -P_{2}^{-1}\cdot B_{2}^{T}\cdot T_{2}^{-1}\cdot A_{2}\cdot S_{1}^{-1}\cdot A_{1}^{T}\cdot M_{1}^{-1}\cdot A_{1}\cdot S^{-1}\cdot A_{2}^{T}\cdot T_{2}^{-1}\cdot B_{2}\cdot P_{2}^{-1} + \\ &+ P_{2}^{-1}\cdot B_{2}^{T}\cdot T_{2}^{-1}\cdot M_{2}\cdot T_{2}^{-1}\cdot B_{2}\cdot P_{2}^{-1} = \\ &= -P_{2}^{-1}\cdot B_{2}^{T}\cdot T_{2}^{-1}\cdot (A_{2}\cdot S_{1}^{-1}\cdot A_{2}^{T}\cdot T_{2}^{-1}\cdot B_{2}\cdot P_{2}^{-1} + M_{2}\cdot T_{2}^{-1}\cdot B_{2}\cdot P_{2}^{-1}) = \\ &= -P_{2}^{-1}\cdot B_{2}^{T}\cdot T_{2}^{-1}\cdot (A_{2}\cdot S_{1}^{-1}\cdot A_{2}^{T}\cdot T_{2}^{-1}\cdot B_{2}\cdot P_{2}^{-1} - Q_{R_{2}R_{2}} \end{split}
$$

$$
Q_{R_2R_2} = -P_2^{-1} \cdot B_2^T \cdot T_2^{-1} \cdot B_2 \cdot P_2^{-1}
$$

$$
Q_{R_2R_2} = \beta_1 \cdot M_1 \cdot \beta_1^T + \beta_2 \cdot M_2 \cdot \beta_2^T = P_2^{-1} \cdot B_2^T \cdot T_2^{-1} \cdot B_2 \cdot P_2^{-1}
$$
 (2.80)

y finalmente respecto a los elementos  $Q_{R_1R_2} = Q_{R_2R_1}$  obtenemos<sup>[16](#page-84-0)</sup>

$$
Q_{R_1R_2} = Q_{R_2R_1} = \alpha_1 \cdot M_1 \cdot \beta_1^T + \alpha_2 \cdot M_2 \cdot \beta_2^T =
$$
  
= -((P\_1^{-1} \cdot B\_1^T) \cdot M\_1^{-1} \cdot A\_1 \cdot S\_1^{-1} \cdot A\_2^T) \cdot T\_2^{-1} \cdot (B\_2 \cdot P\_2^{-1}) (2.81)

Así se reiteran los significados de

 $\blacksquare$ los elementos de la matriz $Q_{RR}$ 

 $Q_{R_1R_1}$  = Matriz cofactor de los residuos de los observables del modelo  $F_i$ considerada como submatriz de dentro del ajuste del modelo conjunto  $F_i + F_j$ .

 $Q_{R_2R_2}$  = Matriz cofactor de los residuos de los observables del modelo  $F_i$ considerada como submatriz de  $Q_{RR}$  dentro del ajuste del modelo conjunto  $F_i + F_j$ .

 $Q_{R_1R_2} = Q_{R_2R_1}$  = Matrices cofactor entre los residuos de los observables de los modelos  $F_i$  y  $F_j$  consideradas como submatrices de  $Q_{RR}$  dentro del ajuste del modelo conjunto  $F_i + F_j$ .

los elementos de la matriz $\mathbb{Q}_{R_1R_1},$  submatriz de  $\mathbb{Q}_{RR}$  que se descompone  $Q_{R_1R_{11}}$  = Matriz cofactor de los residuos de los observables del modelo  $F_i$ 

<span id="page-84-0"></span><sup>16</sup>Si tenemos que

$$
\begin{split} Q_{R_{1}R_{2}}&=Q_{R_{2}R_{1}}=\alpha_{1}\cdot M_{1}\cdot\beta_{1}^{T}+\alpha_{2}\cdot M_{2}\cdot\beta_{2}^{T} = \\ &=-P_{1}^{-1}\cdot B_{1}^{T}\cdot M_{1}^{-1}\cdot(I-A_{1}\cdot S_{1}^{-1}\cdot A_{1}^{T}\cdot M_{1}^{-1}+A_{1}\cdot S_{1}^{-1}\cdot A_{2}^{T}\cdot T_{2}^{-1}\cdot A_{2}\cdot S_{1}^{-1}\cdot A_{1}^{T}\cdot M_{1}^{-1}) \\ &\cdot M_{1}\cdot M_{1}^{-1}\cdot A_{1}\cdot S_{1}^{-1}\cdot A_{2}^{T}\cdot T_{2}^{-1}\cdot B_{2}\cdot P_{2}^{-1}-P_{1}^{-1}\cdot B_{1}^{T}\cdot M_{1}^{-1}\cdot A_{1}\cdot S_{1}^{-1}\cdot A_{2}^{T}\cdot T_{2}^{-1}\cdot M_{2}\cdot T_{2}^{-1}. \\ &\cdot B_{2}\cdot P_{2}^{-1}=-P_{1}^{-1}\cdot B_{1}^{T}\cdot M_{1}^{-1}\cdot A_{1}\cdot S_{1}^{-1}\cdot A_{2}^{T}\cdot T_{2}^{-1}\cdot B_{2}\cdot P_{2}^{-1}+ \\ &+P_{1}^{-1}\cdot B_{1}^{T}\cdot M_{1}^{-1}A_{1}\cdot S_{1}^{-1}\cdot A_{1}^{T}\cdot M_{1}^{-1}\cdot A_{1}\cdot S_{1}^{-1}\cdot A_{2}^{T}\cdot T_{2}^{-1}\cdot B_{2}\cdot P_{2}^{-1}- \\ &-P_{1}^{-1}\cdot B_{1}^{T}\cdot M_{1}^{-1}A_{1}\cdot S_{1}^{-1}\cdot A_{2}^{T}\cdot T_{2}^{-1}\cdot A_{2}\cdot S_{1}^{-1}\cdot A_{1}^{T}\cdot M_{1}^{-1}\cdot A_{1}\cdot S_{1}^{-1}\cdot A_{2}^{T}\cdot T_{2}^{-1}- \\ &-P_{1}^{-1}\cdot B_{1}^{T}\cdot M_{1}^{-1}\cdot A_{1}\cdot S_{1}^{-1}\cdot A_{2}^{T}\cdot T_{2}^{-1}\cdot M_{2}\cdot T_{2}^{-1}\cdot B_{2}\cdot P_{2}^{-1}= \\ &=-P_{1}^{-1}\cdot B_{1}^{T}\cdot M_{1}^{-1}\cdot A_{1}\cdot S_{1}^{-1}\cdot A_{2}^{T}\cdot T_{2}^{-1}\cdot B_{2}\cdot P_{2}^{-1}= \\ &=-P_{1}^{-1}\cdot B_{1}^{T
$$

considerados en ajuste independiente.

 $DQ_{R_1R_1}$  = Incremento de la matriz cofactor al adicionar al modelo $F_i$  el modelo  $F_j$  ajustando el modelo conjunto  $F_i + F_j$ .

Siguiendo el desarrollo, se considera las matrices cofactor  $Q_{(F_i + F_j)} = Q$  y de pesos  $P_{(F_i+F_i)} = P$  a priori del modelo conjunto  $F_i + F_j$ . Se cumplirá, por hipótesis de independencia de los observables de cada modelo  $F_i$  ó  $F_j$  entre sí y con mayor razón entre ambos modelos.

$$
Q_{(F_i + F_j)} = \begin{pmatrix} Q_{F_i} & 0 \\ 0 & Q_{F_j} \end{pmatrix} = Q = \begin{pmatrix} Q_1 & 0 \\ 0 & Q_2 \end{pmatrix} =
$$
  
=  $P_{(F_i + F_j)}^{-1} = \begin{pmatrix} P_{F_i}^{-1} & 0 \\ 0 & P_{F_j}^{-1} \end{pmatrix} = P^{-1} = \begin{pmatrix} P_1^{-1} & 0 \\ 0 & P_2^{-1} \end{pmatrix}$  (2.82)

y directamente se pueden formular las expresiones de las matrices cofactor a posteriori de los observables corregidos según las expresiones fundamentales, de interpretación inmediata

$$
Q_{CC(F_i + F_j)} = \begin{pmatrix} Q_{F_i} & 0 \\ 0 & Q_{F_j} \end{pmatrix} - \begin{pmatrix} Q_{R_1R_1} & Q_{R_1R_2} \\ Q_{R_1R_2} & Q_{R_2R_2} \end{pmatrix} =
$$
  
\n
$$
= \begin{pmatrix} Q_1 & 0 \\ 0 & Q_2 \end{pmatrix} - \begin{pmatrix} Q_{R_1R_1} & Q_{R_1R_2} \\ Q_{R_1R_2} & Q_{R_2R_2} \end{pmatrix} = Q_{CC} = Q - Q_{RR} \quad (2.83)
$$
  
\n
$$
Q_{CC(F_i)} = Q_{F_i} - Q_{R_1R_1} = Q_{C_1C_1} = Q_1 - Q_{R_1R_1}
$$
  
\n
$$
Q_{CC(F_j)} = Q_{F_j} - Q_{R_2R_2} = Q_{C_2C_2} = Q_2 - Q_{R_2R_2}
$$

Y finalmente las matrices varianza covarianza a posteriori serán

$$
\sigma_{CC_{(F_i + F_j)}} = \sigma_{CC} = \sigma_o^2 \cdot (Q - Q_{RR})
$$
  
\n
$$
\sigma_{CC_{(F_i)}} = \sigma_{C_1 C_1} = \sigma_o^2 \cdot (Q_1 - Q_{R_1 R_1})
$$
  
\n
$$
\sigma_{CC_{(F_j)}} = \sigma_{C_2 C_2} = \sigma_o^2 \cdot (Q_2 - Q_{R_2 R_2})
$$
\n(2.84)

Concluyendo así el desarrollo del supuesto más general del Método de Ajustes Coordinados, aplicable a cuestiones de Diseño e interpretación de resultados concernientes a trabajos topográficos y no topográficos de Diseño de Redes Locales, Microgeodesia y Determinación de Deformaciones.

Como caso particular se hará referencia y formulará el que aplica básicamente el Método de Observaciones Indirectas. Es claro que el Método de Observaciones Condicionadas, con matrices tipo A de diseño nulas no es aplicable.

Reiterar y destacar una vez más algunas prescripciones básicas entre todas las cuestiones tratadas durante el desarrollo que precede:

- Los dos grupos de observables correspondientes a los modelos  $F_i$  y  $F_j$  considerados deben ser independientes, entre modelos y para cada uno de los modelos deben ser independientes entre sí.
- Además, deben proyectarse y lograrse tan equiprecisos y homogéneos como sea posible, y aplicarse en cualquier caso un solo estimador a priori de la varianza del observable de peso unidad $\sigma_o^2.$ Ello obliga en la práctica a utilizar el Método de Incrementos de Coordenadas con observables GNSS y de Triangulateración si es indispensable la utilización de observables clásicos, supuesto que se presenta cada vez con menos frecuencia.
- Del mismo modo debe tenerse en cuenta que el vector de coordenadas aproximadas a priori  $X_a$  debe ser el mismo para cualquier ajuste practicado, parcial o total.

#### Modelos y Matrices de partida. Resumen de formulación

En síntesis se resume a continuación el Método de Ajustes Coordinados Gausianos de dos modelos matemáticos  $F_i$  y  $F_j$  considerados arbitrariamente en el orden indicado, de acuerdo con el desarrollo y doctrina que antecede.

Su aplicación reiterada es más frecuente en fases de Proyecto como sucesivas simulaciones, y en fases de Ejecución para determinación de la variación de la realidad física a lo largo del tiempo o, simplemente, para depuración de resultados.

En cualquier caso la formulación más general correspondiente a un ajuste cualquiera es la siguiente.

#### Modelos y Matrices de partida

Modelo Matemático

En funciones matemáticas linealizables

$$
F_i(C_t, X_s) = 0
$$
  
\n
$$
F_j(C_r, X_s) = 0
$$
\n(2.85)

Linealizado

$$
F_i \equiv A_{1_{u_1,n}} \cdot x_{n,1} + B_{1_{u_1,m_1}} \cdot R_{1_{m_1,1}} - K_{1_{u_1,1}} = 0
$$
  
\n
$$
F_j \equiv A_{2_{u_2,n}} \cdot x_{n,1} + B_{2_{u_2,m_1}} \cdot R_{2_{m_2,1}} - K_{2_{u_2,1}} = 0
$$
\n(2.86)

Función de mínimo

$$
\Omega = R_1^T \cdot P_1 \cdot R_1 + R_2^T \cdot P_2 \cdot R_2 - 2 \cdot \lambda_1^T \cdot (A_1 \cdot x + B_1 \cdot R_1 - K_1) -
$$
  
- 2 \cdot \lambda\_2^T \cdot (A\_2 \cdot x + B\_2 \cdot R\_2 - K\_2) (2.87)

## Modelo estocástico

■ De observables

$$
O_i \sim N (O_{T1}, \Sigma_1)
$$
  
\n
$$
O_j \sim N (O_{T2}, \Sigma_2)
$$
  
\n
$$
\Sigma = \begin{pmatrix} \Sigma_1 & 0 \\ 0 & \Sigma_2 \end{pmatrix}
$$
 (2.88)

■ De residuos y pesos

$$
R_i = R_1 \sim N\left(O, \Sigma_1\right) = N\left(O, \sigma_o^2 \cdot Q_{R_1}\right) = N\left(O, \sigma_o^2 \cdot Q_1\right)
$$
  
\n
$$
R_j = R_2 \sim N\left(O, \Sigma_2\right) = N\left(O, \sigma_o^2 \cdot Q_{R_2}\right) = N\left(O, \sigma_o^2 \cdot Q_2\right)
$$
\n(2.89)

$$
\Sigma = \sigma_o^2 \cdot Q = \sigma_o^2 \cdot \begin{pmatrix} Q_{R_1} & 0 \\ 0 & Q_{R_2} \end{pmatrix} = \sigma_o^2 \cdot \begin{pmatrix} Q_1 & 0 \\ 0 & Q_2 \end{pmatrix}
$$
 (2.90)

$$
P = \left(\begin{array}{cc} P_1 & 0\\ 0 & P_2 \end{array}\right) \tag{2.91}
$$

 $\bullet\,$  Matrices de Diseño

De las variables o parámetros

$$
A_1 = A_{1_{u_1, n}}
$$
  

$$
A_2 = A_{2_{u_2, n}}
$$

De los observables

$$
B_1 = B_{1_{u_1, m_1}}
$$
  

$$
B_2 = B_{2_{u_2, m_2}}
$$

$$
M_1 = B_1 \cdot P_1^{-1} \cdot B_1^T
$$
  
\n
$$
M_2 = B_2 \cdot P_2^{-1} \cdot B_2^T
$$
\n(2.92)

$$
S_1 = A_1^T \cdot M_1^{-1} \cdot A_1 \tag{2.93}
$$

$$
T_2 = M_2 + A_2 \cdot S_1^{-1} \cdot A_2^T
$$
  

$$
U = -(M_2 + A_2 \cdot S_1^{-1} \cdot A_2^T) = -T_2^{-1}
$$
 (2.94)

 $\bullet\,$  Sistema Fundamental de Ecuaciones Normales

$$
\begin{pmatrix}\nA_1^T \cdot M_1^{-1} \cdot A_1 & A_2^T \\
A_2 & -M_2\n\end{pmatrix} \cdot \begin{pmatrix}\nx \\
-\lambda_2\n\end{pmatrix} = \begin{pmatrix}\nA_1^T \cdot M_1^{-1} \cdot K_1 \\
K_2\n\end{pmatrix} (2.95)
$$

# Estimadores de Resultados y Matrices de Criterio. Resumen de formulación

Estimadores a posteriori de variables o parámetros  $x = x_1 + Dx$ 

$$
x_1 = S_1^{-1} \cdot A_1^T \cdot M_1^{-1} \cdot K_1 = (A_1^T \cdot M_1^{-1} \cdot A)^{-1} \cdot A_1^T \cdot M_1^{-1} \cdot K_1
$$
  
\n
$$
Dx = -S_1^{-1} \cdot A_2^T \cdot T_2^{-1} \cdot (A_2 \cdot x_1 - K_2)
$$
\n(2.96)

Estimadores a posteriori de parámetros de Lagrange

$$
\lambda_1 = -M_1^{-1} \cdot (A_1 \cdot x - K_1)
$$
  
\n
$$
\lambda_2 = -M_2^{-1} \cdot (A_2 \cdot x - K_2) = -T_2^{-1} \cdot (A_2 \cdot x_1 - K_2)
$$
\n(2.97)

Estimadores a posteriori de residuos

$$
R = R_1 + R_2
$$
  
\n
$$
R_1 = R_{11} + DR_1 = P_1^{-1} \cdot B_1^T \cdot \lambda_1
$$
  
\n
$$
R_{11} = -P_1^{-1} \cdot B_1^T \cdot M_1^{-1} \cdot (A_1 \cdot x_1 - K_1)
$$
  
\n
$$
DR_1 = -P_1^{-1} \cdot B_1^T \cdot M_1^{-1} \cdot A_1 \cdot Dx
$$
  
\n
$$
R_2 = P_2^{-1} \cdot B_2^T \cdot \lambda_2
$$
  
\n
$$
R_2 = -P_2^{-1} \cdot B_2^T \cdot T_2^{-1} \cdot (A_2 \cdot x_1 - K_2)
$$
  
\n(2.98)

Estimadores a posteriori de varianza del observable de peso unidad

$$
R^T \cdot P \cdot R = R_1^T \cdot P_1 \cdot R_1 + R_2^T \cdot P_2 \cdot R_2 = R_1^T \cdot P_1 \cdot R_{11} + D (R^T \cdot P \cdot R)
$$
  
\n
$$
R_1^T \cdot P_1 \cdot R_{11} = -(x_1^T \cdot A_1^T \cdot M_1^{-1} \cdot K_1 - K_1^T \cdot M_1^{-1} \cdot K_1)
$$
  
\n
$$
D(R^T \cdot P \cdot R) = (A_2 \cdot x_1 - K_2)^T \cdot T_2^{-1} \cdot (A_2 \cdot x_1 - K_2)
$$
  
\n
$$
\hat{\sigma}_{o(F_i + F_j)}^2 = \frac{R_1^T \cdot P_1 \cdot R_1 + R_2^T \cdot P_2 \cdot R_2}{u_1 + u_2 - u_1} = \frac{R_1^T \cdot P_1 \cdot R_{11} + D (R^T \cdot P \cdot R)}{u_1 + u_2 - u_1}
$$
  
\n
$$
(2.99)
$$

$$
(F_i + F_j) = u_1 + u_2 - n \t u_1 + u_2 - n \t u_1 + u_2 - n \t (2.100)
$$

$$
\hat{\sigma}_{oF_i}^2 = \frac{R_1^T \cdot P_1 \cdot R_1}{u_1 - n} \cong \frac{R_1^T \cdot P_1 \cdot R_{11}}{u_1 - n}
$$
\n
$$
\hat{\sigma}_{oF_j}^2 = \frac{R_2^T \cdot P_2 \cdot R_2}{u_2 - n} \cong \frac{D(R^T \cdot P \cdot R)}{u_2 - n}
$$
\n(2.101)

debiendo tenerse en cuenta la salvedad expuesta en [\(2.64\)](#page-78-0) y supuesta solución determinista, con

$$
R(N_{11_{n,n}}) = R(A_{1_{n,u_1}}^T \cdot M_{u_1,u_1}^{-1} \cdot A_{1_{u_1,n}}) = n, \text{ range complete}
$$
  
\n
$$
R(N_{22_{u_2,u_2}}) = R(M_{2u_2,u_2}) = u_2, \text{ range complete}
$$
  
\n
$$
R(N) = R\begin{pmatrix} A_1^T \cdot M_1^{-1} \cdot A_1 & A_2^T \\ A_2 & -M_2 \end{pmatrix} = R(N) = n + u_2, \text{ range complete}
$$

## Matrices cofactor de criterio a posteriori

 $\bullet\,$  Matrices cofactor de criterio a posteriori de variables o parámetros

$$
Q_{xx} = Q_{xx1} + DQ_{xx} = S_1^{-1} + S_1^{-1} \cdot A_2^T \cdot U \cdot A_2 \cdot S_1^{-1}
$$
  
\n
$$
Q_{xx1} = S_1^{-1} = (A_1^T \cdot M_1^{-1} \cdot A_1)^{-1}
$$
  
\n
$$
DQ_{xx} = -S_1^{-1} \cdot A_2^T \cdot T_2^{-1} \cdot A_2 \cdot S_1^{-1}
$$
 (2.102)

Matrices cofactor de criterio a posteriori de residuos

$$
Q_{RR} = \left(\begin{array}{cc} Q_{R_1 R_1} & Q_{R_1 R_2} \\ Q_{R_1 R_2} & Q_{R_2 R_2} \end{array}\right) \tag{2.103}
$$

$$
Q_{R_1R_1} = Q_{R_1R_{11}} + DQ_{R_1R_1}
$$
  
\n
$$
Q_{R_1R_{11}} = (P_1^{-1} \cdot B_1^T) \cdot M_1^{-1} \cdot (P_1^{-1} \cdot B_1^T)^T - ((P_1^{-1} \cdot B_1^T) \cdot M_1^{-1} \cdot A_1) \cdot S_1^{-1} \cdot
$$
  
\n
$$
\cdot ((P_1^{-1} \cdot B_1^T) \cdot M_1^{-1} \cdot A_1)^T
$$
  
\n
$$
DQ_{R_1R_1} = (P_1^{-1} \cdot B_1^T) \cdot M_1^{-1} \cdot A_1 \cdot S_1^{-1} \cdot A_2^T) \cdot T_2^{-1} \cdot ((P_1^{-1} \cdot B_1^T) \cdot M_1^{-1} \cdot A_1 \cdot S_1^{-1} \cdot A_2^T)^T
$$
  
\n
$$
Q_{R_2R_2} = P_2^{-1} \cdot B_2^T \cdot T_2^{-1} \cdot B_2 \cdot P_2^{-1}
$$
  
\n
$$
Q_{R_1R_2} = Q_{R_2R_1} = -((P_1^{-1} \cdot B_1^T) \cdot M_1^{-1} \cdot A_1 \cdot S_1^{-1} \cdot A_2^T) \cdot T_2^{-1} \cdot (B_2 \cdot P_2^{-1})
$$
  
\n(2.104)

Matrices cofactor de criterio a posteriori de parámetros de Lagrange

$$
Q_{\lambda,\lambda} = \begin{pmatrix} M_1 & 0 \\ 0 & M_2 \end{pmatrix}^{-1} \cdot \left( I - \begin{pmatrix} A_1 & 0 \\ 0 & A_2 \end{pmatrix} \cdot S_1^{-1} \cdot \begin{pmatrix} A_1 & 0 \\ 0 & A_2 \end{pmatrix}^T \cdot \begin{pmatrix} M_1 & 0 \\ 0 & M_2 \end{pmatrix}^{-1} \right)
$$
(2.105)

 $\mathrm{con}^{17}$  $\mathrm{con}^{17}$  $\mathrm{con}^{17}$ 

$$
Q_{\lambda_1, \lambda_1} = M_1^{-1} \cdot (I - A_1 \cdot S_1^{-1} \cdot A_1^T \cdot M_1^{-1})
$$
  
\n
$$
Q_{\lambda_2, \lambda_2} = M_2^{-1} \cdot (I - (A \cdot S_1^{-1} \cdot A_2^T \cdot M_2^{-1})
$$

siendo

$$
S = \left(\begin{array}{cc} A_1 & 0 \\ 0 & A_2 \end{array}\right)^T \cdot \left(\begin{array}{cc} M_1 & 0 \\ 0 & M_2 \end{array}\right) \cdot \left(\begin{array}{cc} A_1 & 0 \\ 0 & A_2 \end{array}\right)
$$

Matrices cofactor de criterio a posteriori de observables

$$
Q_{CC} = Q - Q_{RR}
$$
  
\n
$$
Q_{C_1C_1} = Q_{R1} - Q_{R_1R_1} = Q_1 - Q_{R_1R_1}
$$
  
\n
$$
Q_{C_2C_2} = Q_{R2} - Q_{R_2R_2} = Q_2 - Q_{R_2R_2}
$$
\n(2.106)

#### Matrices varianza covarianza de criterio a posteriori

Matrices varianza covarianza de criterio a posteriori de variables o parámetros

$$
\sigma_{xx} = \hat{\sigma}^2_{o_{(F_i + F_j)}} \cdot Q_{xx} \tag{2.107}
$$

Matrices varianza covarianza de criterio a posteriori de residuos

<span id="page-90-1"></span>
$$
\sigma_{RR} = \hat{\sigma}_{o_{(F_{i+}F_j)}}^2 \cdot Q_{RR} = \hat{\sigma}_{o_{(F_{i+}F_j)}}^2 \cdot \begin{pmatrix} Q_{R_1R_1} & Q_{R_1R_2} \\ Q_{R_1R_2} & Q_{R_2R_2} \end{pmatrix}
$$
 (2.108)

<span id="page-90-0"></span><sup>17</sup>Calculamos la matriz cofactor de los parámetros de Lagrange a partir de

$$
\lambda_1 = -M_1^{-1} \cdot (A_1 \cdot x - K_1)
$$
  

$$
\lambda_2 = -M_2^{-1} \cdot (A_2 \cdot x - K_2)
$$

y obtenemos derivando

 $Q_{\lambda_1,\lambda_1} = (M_1^{-1} \cdot A_1 \cdot S_1^{-1} \cdot A_1^T \cdot M_1^{-1} - M_1^{-1}) \cdot Q_{K_{11}} \cdot (M_1^{-1} \cdot A_1 \cdot S_1^{-1} \cdot A_1^T \cdot M_1^{-1} - M_1^{-1})^T$  $Q_{\lambda_2,\lambda_2} = (M_2{}^{-1} \cdot A_2 \cdot S_1^{-1} \cdot A_2^T \cdot M_2{}^{-1} - M_2{}^{-1}) \cdot Q_{K_{22}} \cdot (M_2{}^{-1} \cdot A_2 \cdot S_1{}^{-1} \cdot A_2^T \cdot M_2{}^{-1} - M_2{}^{-1})^T$ sustituyendo por  $Q_K = \begin{pmatrix} M_1 & 0 \\ 0 & M \end{pmatrix}$  $0 \thinspace M_2$ , y operando obtenemos

$$
Q_{\lambda_1, \lambda_1} = M_1^{-1} \cdot (I - A_1 \cdot S_1^{-1} \cdot A_1^T \cdot M_1^{-1})
$$
  

$$
Q_{\lambda_2, \lambda_2} = M_2^{-1} \cdot (I - (A_2 \cdot S_1^{-1} \cdot A_2^T \cdot M_2^{-1})
$$

y finalmente

$$
Q_{\lambda,\lambda} = \begin{pmatrix} M_1 & 0 \\ 0 & M_2 \end{pmatrix}^{-1} \cdot \left( I - \begin{pmatrix} A_1 & 0 \\ 0 & A_2 \end{pmatrix} \cdot S_1^{-1} \cdot \begin{pmatrix} A_1 & 0 \\ 0 & A_2 \end{pmatrix}^T \cdot \begin{pmatrix} M_1 & 0 \\ 0 & M_2 \end{pmatrix}^{-1} \right)
$$

$$
S = \begin{pmatrix} A_1 & 0 \\ 0 & A_2 \end{pmatrix}^T \cdot \begin{pmatrix} M_1 & 0 \\ 0 & M_2 \end{pmatrix}^{-1} \cdot \begin{pmatrix} A_1 & 0 \\ 0 & A_2 \end{pmatrix}
$$

$$
\sigma_{R_1 R_1} = \hat{\sigma}_{o_{F_i}}^2 \cdot Q_{R_1 R_1} \cong \sigma_{o_{(F_i + F_j)}}^2 \cdot Q_{R_1 R_1}
$$
\n
$$
\sigma_{R_2 R_2} = \hat{\sigma}_{o_{F_j}}^2 \cdot Q_{R_2 R_2} \cong \sigma_{o_{(F_i + F_j)}}^2 \cdot Q_{R_2 R_2}
$$
\n(2.109)

<span id="page-91-0"></span>Matrices varianza covarianza de criterio a posteriori de parámetros de Lagrange

$$
\sigma_{\lambda\lambda} = \hat{\sigma}^2_{o_{(F_{i+}F_j)}} \cdot Q_{\lambda\lambda} \tag{2.110}
$$

Matrices varianza covarianza de criterio a posteriori de observables

<span id="page-91-1"></span>
$$
\sigma_{CC} = \hat{\sigma}^2_{o_{(F_i + F_j)}} \cdot Q_{CC}
$$
\n(2.111)

$$
\sigma_{C_1C_1} = \sigma_{o_{F_i}}^2 \cdot Q_{C_1C_1} \cong \hat{\sigma}_{o_{(F_i + F_j)}}^2 \cdot Q_{C_1C_1}
$$
\n
$$
\sigma_{C_1C_1} = \sigma_{o_{F_j}}^2 \cdot Q_{C_2C_2} \cong \hat{\sigma}_{o_{(F_i + F_j)}}^2 \cdot Q_{C_2C_2}
$$
\n(2.112)

<span id="page-91-2"></span>Las expresiones [\(2.108\)](#page-90-1), [\(2.109\)](#page-91-0), [\(2.111\)](#page-91-1) y [\(2.112\)](#page-91-2) son esenciales para la aplicación de los F-Test y q-Test con y sin parámetro de traslación. Su poder de afirmación será tanto mayor cuanto mejor se cumplan dichas expresiones, lo que se verificará proporcionalmente a la calidad de los observables. Caen en defecto según se verá en simulaciones virtuales, con observables de peso infinito y varianzas nulas.

## Observaciones indirectas: Caso particular. Modelos y Matrices de partida

Es el caso de aplicación más frecuente. Se caracteriza porque los modelos matemáticos  $F_i$  y  $F_j$  se definen por los vectores de observables corregidos  $C_t$  y  $C_r$  como funciones explícitas del vector de coordenadas compensadas  $X_s$ .

#### Modelos y Matrices de partida

Modelo Matemático

En funciones matemáticas linealizables

$$
F_i(X_s) - C_t = 0
$$
  
\n
$$
F_j(X_s) - C_r = 0
$$
\n(2.113)

■ Linealizado

$$
F_i \equiv A_{1_{m_1,n}} \cdot x_{n,1} - R_{1_{m_1,1}} - K_{1_{m_1,1}} = 0
$$
  
\n
$$
F_j \equiv A_{2_{m_2,n}} \cdot x_{n,1} - R_{2_{m_2,1}} - K_{2_{m_2,1}} = 0
$$
\n(2.114)

Función de mínimo

$$
\Omega = R_1^T \cdot P_1 \cdot R_1 + R_2^T \cdot P_2 \cdot R_2 - 2 \cdot \lambda_1^T \cdot (A_1 \cdot x - R_1 - K_1) -
$$
  
- 2 \cdot \lambda\_2^T \cdot (A\_2 \cdot x - R\_2 - K\_2) (2.115)

Modelo estocástico

 $\blacksquare$ <br>De observables

$$
O_i \sim N (O_{T1}, \Sigma_1)
$$
  
\n
$$
O_j \sim N (O_{T2}, \Sigma_2)
$$
  
\n
$$
\Sigma = \begin{pmatrix} \Sigma_1 & 0 \\ 0 & \Sigma_2 \end{pmatrix}
$$
\n(2.116)

■ De residuos y pesos

$$
R_i = R_1 \sim N(O, \Sigma_1) = N(O, \sigma_o^2 \cdot Q_{R_1}) = N(O, \sigma_o^2 \cdot Q_1)
$$
  
\n
$$
R_J = R_2 \sim N(O, \Sigma_2) = N(O, \sigma_o^2 \cdot Q_{R_2}) = N(O, \sigma_o^2 \cdot Q_2)
$$
 (2.117)

$$
\Sigma = \sigma_o^2 \cdot Q = \sigma_o^2 \cdot \begin{pmatrix} Q_{R_1} & 0 \\ 0 & Q_{R_2} \end{pmatrix} = \sigma_o^2 \cdot \begin{pmatrix} Q_1 & 0 \\ 0 & Q_2 \end{pmatrix}
$$
 (2.118)

$$
P = \left(\begin{array}{cc} P_1 & 0\\ 0 & P_2 \end{array}\right) \tag{2.119}
$$

 $\bullet\,$  Matrices de Diseño

De las variables o parámetros

$$
A_1 = A_{1_{m_1, n}}
$$
  

$$
A_2 = A_{2_{m_2, n}}
$$

De los observables

$$
B_1 = -I_{m_1, m_1}
$$
  
\n
$$
B_2 = -I_{m_2, m_2}
$$
  
\n
$$
M_1 = P_1^{-1}
$$

$$
M_2 = P_2^{-1} \tag{2.120}
$$

$$
S_1 = A_1^T \cdot P_1^{-1} \cdot A_1 \tag{2.121}
$$

$$
T_2 = P_2^{-1} + A_2 \cdot S_1^{-1} \cdot A_2^T
$$
  
\n
$$
U = -(P_2^{-1} + A_2 \cdot S_1^{-1} \cdot A_2^T) = -T_2^{-1}
$$
\n(2.122)

 $\blacksquare$ Sistema Fundamental de Ecuaciones Normales

$$
\begin{pmatrix}\nA_1^T \cdot P_1 \cdot A_1 & A_2^T \\
A_2 & -P_2^{-1}\n\end{pmatrix} \cdot \begin{pmatrix}\nx \\
-\lambda_2\n\end{pmatrix} = \begin{pmatrix}\nA_1^T \cdot P_1 \cdot K_1 \\
K_2\n\end{pmatrix}
$$
\n(2.123)

Observaciones indirectas: Caso particular. Estimadores de Resultados y Matrices de Criterio e Interpretación

 $\bullet\,$  Estimadores a posteriori de variables o parámetros  $x=x_1+Dx$ 

$$
x_1 = S_1^{-1} \cdot A_1^T \cdot P_1 \cdot K_1 = (A_1^T \cdot P_1 \cdot A)^{-1} \cdot A_1^T \cdot P_1 \cdot K_1
$$
  
\n
$$
Dx = -S_1^{-1} \cdot A_2^T \cdot T_2^{-1} \cdot (A_2 \cdot x_1 - K_2)
$$
\n(2.124)

Estimadores a posteriori de parámetros de Lagrange

$$
\lambda_1 = -P_1 \cdot (A_1 \cdot x - K_1)
$$
  
\n
$$
\lambda_2 = -P_2 \cdot (A_2 \cdot x - K_2) = -T_2^{-1} \cdot (A_2 \cdot x_1 - K_2)
$$
\n(2.125)

Estimadores a posteriori de residuos

$$
R = R_1 + R_2
$$
  
\n
$$
R_1 = R_{11} + DR_1 = -P_1^{-1} \cdot \lambda_1
$$
  
\n
$$
R_{11} = (A_1 \cdot x_1 - K_1)
$$
  
\n
$$
DR_1 = A_1 \cdot Dx
$$
  
\n
$$
R_2 = -P_2^{-1} \cdot \lambda_2
$$
  
\n
$$
R_2 = P_2^{-1} \cdot T_2^{-1} \cdot (A_2 \cdot x_1 - K_2)
$$
  
\n(2.126)

Estimadores a posteriori de varianza del observable de peso unidad

$$
R^{T} \cdot P \cdot R = R_{1}^{T} \cdot P_{1} \cdot R_{1} + R_{2}^{T} \cdot P_{2} \cdot R_{2} = R_{1}^{T} \cdot P_{1} \cdot R_{11} + D(R^{T} \cdot P \cdot R)
$$
  
\n
$$
R_{1}^{T} \cdot P_{1} \cdot R_{11} = -(x_{1}^{T} \cdot A_{1}^{T} \cdot P_{1} \cdot K_{1} - K_{1}^{T} \cdot P_{1} \cdot K_{1})
$$
  
\n
$$
D(R^{T} \cdot P \cdot R) = (A_{2} \cdot x_{1} - K_{2})^{T} \cdot T_{2}^{-1} \cdot (A_{2} \cdot x_{1} - K_{2})
$$
  
\n
$$
\hat{\sigma}_{o(F_{i}+F_{j})}^{2} = \frac{R_{1}^{T} \cdot P_{1} \cdot R_{1} + R_{2}^{T} \cdot P_{2} \cdot R_{2}}{m_{1} + m_{2} - n} = \frac{R_{1}^{T} \cdot P_{1} \cdot R_{11} + D(R^{T} \cdot P \cdot R)}{m_{1} + m_{2} - n}
$$
  
\n(2.128)

$$
\hat{\sigma}_{oF_i}^2 = \frac{R_1^T \cdot P_1 \cdot R_1}{m_1 - n} \cong \frac{R_1^T \cdot P_1 \cdot R_{11}}{m_1 - n}
$$
\n
$$
\hat{\sigma}_{oF_j}^2 = \frac{R_2^T \cdot P_2 \cdot R_2}{m_2 - n} \cong \frac{D \left(R^T \cdot P \cdot R\right)}{m_2 - n}
$$
\n(2.129)

En el supuesto reiterado de  $F_i$ ,  $F_j$  intercambiables, y con solución determinista

$$
R(N_{11_{n,n}}) = R(A_{1_{n,m1}}^T \cdot P_{1_{m_1,m_1}} \cdot A_{1_{m1,n}}) = n \text{ range complete}
$$
  
\n
$$
R(N_{22_{m2,m_2}}) = R(P_{2_{m_2,m_2}}) = m_2 \text{ range complete}
$$
  
\n
$$
R(N) = R\begin{pmatrix} A_1^T \cdot P_1 \cdot A_1 & A_2^T \ A_2 & -P_2^{-1} \end{pmatrix} = R(N) = n + m_2 \text{ range complete}
$$

### Matrices cofactor de criterio a posteriori

Matrices cofactor de criterio a posteriori de variables o parámetros

$$
Q_{xx} = Q_{xx1} + DQ_{xx} = Q_{xx1} + S_1^{-1} \cdot A_2^T \cdot U \cdot A_2 \cdot S_1^{-1}
$$
  
\n
$$
Q_{xx1} = S_1^{-1} = (A_1^T \cdot P_1 \cdot A)^{-1}
$$
  
\n
$$
DQ_{xx} = -S_1^{-1} \cdot A_2^T \cdot T_2^{-1} \cdot A_2 \cdot S_1^{-1}
$$
 (2.130)

Matrices cofactor de criterio a posteriori de residuos

$$
Q_{RR} = \left(\begin{array}{cc} Q_{R_1 R_1} & Q_{R_1 R_2} \\ Q_{R_1 R_2} & Q_{R_2 R_2} \end{array}\right) \tag{2.131}
$$

$$
Q_{R_1R_1} = Q_{R_1R_{11}} + DQ_{R_1R_1}
$$
  
\n
$$
Q_{R_1R_{11}} = P_1^{-1} - A_1 \cdot S_1^{-1} \cdot A_1^T
$$
  
\n
$$
DQ_{R_1R_1} = (A_1 \cdot S_1^{-1} \cdot A_2^T) \cdot T_2^{-1} \cdot (A_1 \cdot S_1^{-1} \cdot A_2^T)^T
$$
  
\n
$$
Q_{R_2R_2} = P_2^{-1} \cdot T_2^{-1} \cdot P_2^{-1}
$$
  
\n
$$
Q_{R_1R_2} = Q_{R_2R_1} = -(A_1 \cdot S_1^{-1} \cdot A_2^T) \cdot T_2^{-1} \cdot (P_2^{-1})
$$
\n(2.132)

Matrices cofactor de criterio a posteriori de parámetros de Lagrange

$$
Q_{\lambda,\lambda} = \begin{pmatrix} P_1^{-1} & 0 \\ 0 & P_2^{-1} \end{pmatrix}^{-1} \cdot \left( I - \begin{pmatrix} A_1 & 0 \\ 0 & A_2 \end{pmatrix} \cdot S_1^{-1} \cdot \begin{pmatrix} A_1 & 0 \\ 0 & A_2 \end{pmatrix}^T \cdot \begin{pmatrix} P_1^{-1} & 0 \\ 0 & P_2^{-1} \end{pmatrix}^{-1} \right)
$$
(2.133)

siendo

$$
S = \left(\begin{array}{cc} A_1 & 0 \\ 0 & A_2 \end{array}\right)^T \cdot \left(\begin{array}{cc} P_1 & 0 \\ 0 & P_2 \end{array}\right) \cdot \left(\begin{array}{cc} A_1 & 0 \\ 0 & A_2 \end{array}\right)
$$

 $\blacksquare$ <br> Matrices cofactor de criterio a posteriori de observables

$$
Q_{CC} = Q - Q_{RR}
$$
  
\n
$$
Q_{C_1 C_1} = Q_1 - Q_{R_1 R_1}
$$
  
\n
$$
Q_{C_2 C_2} = Q_2 - Q_{R_2 R_2}
$$
\n(2.134)

## Matrices varianza covarianza de criterio a posteriori

Matrices varianza covarianza de criterio a posteriori de variables o parámetros

$$
\sigma_{xx} = \hat{\sigma}^2_{o_{(F_i + F_j)}} \cdot Q_{xx} \tag{2.135}
$$

Matrices varianza covarianza de criterio a posteriori de residuos

<span id="page-95-0"></span>
$$
\sigma_{RR} = \hat{\sigma}_{o_{(F_i + F_j)}}^2 \cdot Q_{RR} = \hat{\sigma}_{o_{(F_i + F_j)}}^2 \cdot \begin{pmatrix} Q_{R_1 R_1} & Q_{R_1 R_2} \\ Q_{R_1 R_2} & Q_{R_2 R_2} \end{pmatrix}
$$
 (2.136)

$$
\sigma_{R_1 R_1} = \hat{\sigma}_{o_{F_i}}^2 \cdot Q_{R_1 R_1} \cong \sigma_{o_{(F_i + F_j)}}^2 \cdot Q_{R_1 R_1}
$$
\n
$$
\sigma_{R_2 R_2} = \hat{\sigma}_{o_{F_j}}^2 \cdot Q_{R_2 R_2} \cong \sigma_{o_{(F_i + F_j)}}^2 \cdot Q_{R_2 R_2}
$$
\n(2.137)

<span id="page-95-1"></span>Matrices varianza covarianza de criterio a posteriori de parámetros de Lagrange

$$
\sigma_{\lambda\lambda} = \hat{\sigma}^2_{o_{(F_i + F_j)}} \cdot Q_{\lambda\lambda} \tag{2.138}
$$

Matrices varianza covarianza de criterio a posteriori de observables

<span id="page-95-2"></span>
$$
\sigma_{CC} = \hat{\sigma}_{o_{(F_i + F_j)}}^2 \cdot Q_{CC} \tag{2.139}
$$

$$
\sigma_{C_1 C_1} = \sigma_{o_{F_i}}^2 \cdot Q_{C_1 C_1} \cong \hat{\sigma}_{o_{(F_i + F_j)}}^2 \cdot Q_{C_1 C_1}
$$
\n
$$
\sigma_{C_2 C_2} = \sigma_{o_{F_j}}^2 \cdot Q_{C_2 C_2} \cong \hat{\sigma}_{o_{(F_i + F_j)}}^2 \cdot Q_{C_2 C_2}
$$
\n(2.140)

<span id="page-95-3"></span>De la misma manera que para el caso general, destacar la importancia que tienen las expresiones [\(2.136\)](#page-95-0), [\(2.137\)](#page-95-1), [\(2.139\)](#page-95-2) y [\(2.140\)](#page-95-3) para la aplicación de los F-Test y  $\chi^2$ -Test.

## 2.2 Aplicaciones prácticas de uso más frecuente

Con la aplicación conjunta del Problema de Diseño de Orden Uno PD1 ampliado junto con el Método de Ajustes Coordinados se cubre la totalidad del trabajo microgeodésico y de redes locales, tanto topográfico como no topográfico. Es inútil por interminable, intentar siquiera un catálogo completo de su casuística. No obstante, a continuación se desarrollarán los supuestos de aplicación más frecuente que ya se enunciaron en epígrafes anteriores.

En cualquier caso, se entenderá que el proyecto en presencia se inicia con el modelo matemático definido en [\(2.1\)](#page-56-0)

$$
F_i(C_t, X_s) = 0
$$
  

$$
i \in 1, 2, 3, ..., u_1
$$
  

$$
t \in 1, 2, 3, ..., m_1
$$
  

$$
s \in 1, 2, 3, ..., n
$$

y que comprende el condicionado básico del trabajo, que según es usual, se considerará el esencialmente geométrico.

A continuación, se tratará de establecer el modelo matemático adicional  $F_i(C_r, X_s) =$ 0 que adiciona el condicionado necesario y suficiente para que el conjunto definido por

$$
\left(\begin{array}{c} F_i(C_t, X_s) \\ F_j(C_r, X_s) \end{array}\right) = 0
$$

refleje la realidad física lo más fielmente que sea posible, para posteriormente desarrollar su cálculo, y formular e interpretar matemática y estadísticamente su resultado.

Con el nuevo enfoque establecido la cuestión de densificación de redes, que acostumbraba a integrarse en un problema de diseño aparte, denominado de orden tres PD3, se entiende incluida en el nuevo PD1 ampliado. Del mismo modo que la optimización del número y disposición de vértices, observables y redundancias para una tolerancia prefijada.

Así pues, establecido el ajuste inicial deducido del modelo  $F_i$ , el objetivo será agregar o suprimir tanto observables que presenten o no la condición de variables o parámetros, como funciones de estas últimas. Todo ello para establecer sucesivos modelos  $F_j$ , tantas veces y a través de las simulaciones y modelizaciones que sean necesarias, hasta obtener el modelo  $F_i + F_j$  que comprende el diseño adecuado de la realidad física acorde con las exigencias del trabajo en precisión, economía de tiempo y recursos.

Avanzamos sobre lo expuesto en anteriores trabajos [18](#page-96-0) con la ventaja que supone la aplicación del Método de Ajuste por Incrementos de Coordenadas con observables GNSS, ya que será posible una adecuada homogeneización de observables y en especial se podrá reducir cualquier supuesto al caso determinista, salvo casos ciertamente excepcionales y, que en nuestra opinión, son difícilmente justificables. Así, la aplicación del Método de Ajuste por Incrementos de Coordenadas con observables GNSS, también simplificará el tratamiento concerniente al caso en que las propias variables o parámetros ajustados estén relacionados también entre sí por funciones lineales o linealizables, homogeneizándose con facilidad y a priori su ponderación.

En cuanto al desarrollo específico del método, se distinguen los tres supuestos siguientes:

Un supuesto de transición, pero que merece la pena destacar por su utilidad y frecuente aplicación. Consiste en la adición a una red ajustada, según el método general o por observaciones indirectas, de grupos de variables o parámetros ponderados que presentan también la condición de observables.

<span id="page-96-0"></span><sup>18</sup>CHUECA, M. et alt. Redes Topográficas y Locales. Microgeodesia. Paraninfo. Madrid, 1996, extensión de la fórmula pg. 141-2.

Es particularmente interesante en estudio de deformaciones, para el cálculo de sensibilidades.

- El caso más general, en que se agrega a la red un grupo de funciones linealizables que deben ser rigurosamente cumplidas por las variables o parámetros.
- El mismo supuesto anterior, pero partiendo de un ajuste por observaciones indirectas.

# 2.2.1 Adición de variables o parámetros que también presentan la condición de observables

El supuesto enunciado mantiene una importancia creciente al generalizarse la aplicación de observables GNSS. Observables-variables virtuales exactos de peso tendente a infinito se utilizan en toda clase de simulaciones, especialmente en cálculo e interpretación de deformaciones, como veremos más adelante, permitiendo determinar la sensibilidad de los ajustes practicados con alto nivel de fiabilidad y rigor.

### Modelos y Matrices de partida. Caso más general

El modelo matemático conjunto será de la forma

$$
F_i \equiv F_i(C_t, X_s) = 0
$$
  
\n
$$
F_j \equiv C_r - X_{sr} = 0
$$
\n(2.141)

con el número j de formas lineales de  $F_j$  evidentemente limitado por n, número de variables, adoptando las medias para los casos de más de una medición real, según

 $r = j = u_2 = m_2 \leq n$ 

 $X_{sr}: r$  mediciones de elementos distintos del vector  $X_s$ 

lo que permite establecer modelos y simulaciones virtuales afectando a cualquier zona de distinta significación de la red en estudio, desde una sola coordenada,  $j = 1$ , hasta la totalidad de la red,  $j = n$ . De este supuesto se derivan importantes aplicaciones.

Desarrollando  $F_j$  en la expresión anterior se tendrá,

$$
F_j \equiv O_r + R_2 - X_{ar} - x_{sr} = 0
$$
  
\n
$$
F_j \equiv x_{xr} - (O_r - X_{ar}) - R_2 = 0
$$
  
\n
$$
F_j \equiv x_{sr} - K_2 - R_2 = 0
$$
\n(2.142)

siendo  $K_2 = (O_r - X_{ar})$  = valor observado-valor calculado, en un cierto número  $r$  de coordenadas de  $X_a$ , observadas realmente o en simulación virtual.

El modelo linealizado general se escribe incluyendo las dimensiones de vectores y matrices, completando ordenadamente con ceros los  $(n - r)$  elementos necesarios para alcanzar la dimensión de n columnas en cada fila de  $A_{2_{m_2,n}}$ y de elementos en el vector columna de correcciones  $x_{sr,1}$ . Resultando así el sistema lineal ajustable en  $x_{n,1}$ 

<span id="page-98-0"></span>
$$
F_i \equiv A_{1_{u_1,n}} \cdot x_{n,1} + B_{1_{u_1,m_1}} \cdot R_{1_{m_1,1}} - K_{1_{u_1,1}} = 0
$$
  
\n
$$
F_j \equiv A_{2_{m_2,n}} \cdot x_{n,1} + B_{2_{m_2,m_2}} \cdot R_{2_{m_2,1}} - K_{2_{m_2,1}} = 0
$$
\n(2.143)

donde ordenando los términos de las formas lineales de los modelos matemáticos, por orden creciente de los subíndices de sus incógnitas, los elementos de la matriz general de diseño $A_{2_{m_{2},n}}$ serán de la forma

$$
a_{kk} = 1 \text{ para } m_2 \le n
$$

$$
k \in 1, 2, 3...m_2
$$

$$
a_{kt} = a_{tk} = 0 \text{ para } k \neq t
$$

No obstante, si no se puede ordenar los elementos de la matriz general de diseño A2, dificultando el cálculo, se establecerá la condición de que solamente un elemento de cada fila de A<sup>2</sup> sea igual a la unidad, y el resto, nulos.

Por otra parte, en la expresión [\(2.143\)](#page-98-0) se tendrá $B_{2_{m_2,\,m_2}}=-I_{m_2,\,m_2}$  resultando el modelo matemático general conjunto linealizado, extendiendo  $F_i$  a la zona de distinta significación definida por las coordenadas  $m_2$  arbitrarias consideradas

$$
F_i \equiv A_{1_{u_1,n}} \cdot x_{n,1} + B_{1_{u_1,m_1}} \cdot R_{1_{m_1,1}} - K_{1_{m_1,1}} = 0
$$
  
\n
$$
F_j \equiv A_{2_{m_2,n}} \cdot x_{n,1} - R_{2_{m_2,1}} - K_{2_{m_2,1}} = 0
$$
 (2.144)

y si  $m_2 = n$ , extendiendo el modelo  $F_j$  a la totalidad de la red, se tendrá sucesivamente, y teniendo en cuenta las características de los elementos de la matriz de diseño  $A_2$ , entonces

$$
A_{2_{m_2,n}} = A_{2_{n,n}} = I_{n,n}
$$

$$
B_2 = -I_{n,n}
$$

y en definitiva el modelo lineal será

$$
F_i \equiv A_{1_{u_1,n}} \cdot x_{n,1} + B_{1_{u_1,m_1}} \cdot R_{1_{m_1,1}} - K_{1_{m_1,1}} = 0
$$
  

$$
F_j \equiv x_{n,1} - R_{2_{n,1}} - K_{2_{n,1}} = 0
$$
 (2.145)

La función de mínimo será

$$
\Omega = R_1^T \cdot P_1 \cdot R_1 + R_2^T \cdot P_2 \cdot R_2 - 2 \cdot \lambda_1^T \cdot (A_1 \cdot x + B_1 \cdot R_1 - K_1) -
$$
  
- 2 \cdot \lambda\_2^T \cdot (A\_2 \cdot x - R\_2 - K\_2) = 0

en el caso expuesto anteriormente, si  $m_2 = n$  extendiendo el modelo  $F_j$  a toda la red en estudio

$$
\Omega = R_1^T \cdot P_1 \cdot R_1 + R_2^T \cdot P_2 \cdot R_2 - 2 \cdot \lambda_1^T \cdot (A_1 \cdot x + B_1 \cdot R_1 - K_1) -
$$
  
- 2 \cdot \lambda\_2^T \cdot (x - R\_2 - K\_2) = 0 (2.146)

Modelo estocástico

■ De observables

$$
O_i \sim N (O_{T1}, \Sigma_1)
$$
  
\n
$$
O_j \sim N (O_{T2}, \Sigma_2) = N (O_r, \Sigma_2)
$$
  
\n
$$
\Sigma = \begin{pmatrix} \Sigma_1 & 0 \\ 0 & \Sigma_2 \end{pmatrix}
$$
 (2.147)

De residuos y pesos en cualquier caso será de la forma

$$
R_i = R_1 \sim N(O, \Sigma_1) = N(O, \sigma_o^2 \cdot Q_{R_1}) = N(O, \sigma_o^2 \cdot Q_1)
$$
  
\n
$$
R_j = R_2 \sim N(O, \Sigma_2) = N(O, \sigma_o^2 \cdot Q_{R_2}) = N(O, \sigma_o^2 \cdot Q_2)
$$
 (2.148)

$$
\Sigma = \sigma_o^2 \cdot Q = \sigma_o^2 \cdot \begin{pmatrix} Q_{R_1} & 0 \\ 0 & Q_{R_2} \end{pmatrix} = \sigma_o^2 \cdot \begin{pmatrix} Q_1 & 0 \\ 0 & Q_2 \end{pmatrix}
$$
 (2.149)

$$
P = \left(\begin{array}{cc} P_1 & 0\\ 0 & P_2 \end{array}\right) \tag{2.150}
$$

Matrices de Diseño

Para las variables o parámetros

$$
A_{1_{u_1,n}}
$$
  

$$
A_{2_{u_2,n}} = A_{2_{m_2,n}}
$$
  

$$
u_2 = m_2 < n
$$

Con el caso particular, antes mencionado y muy importante

$$
A_{1_{u_1,n}}
$$
  

$$
A_{2_{u_2,n}} = A_{2_{m_2,n}} = I_{n,n}
$$
  

$$
u_2 = m_2 = n
$$

Así las matrices de diseño de los observables serán en su expresión general

$$
B_{1_{u_1, m_1}}
$$
  
\n
$$
B_{2_{u_2, m_2}} = B_{2_{m_2, m_2}} = -I_{m_2, m_2}
$$
  
\n
$$
u_2 = m_2 < n
$$

y para el mismo caso particular, esto es considerando toda la red en el modelo  $F_j$ 

$$
B_{1_{u1, m_1}}
$$
  
\n
$$
B_{2_{u2, m_2}} = B_{2_{m_2, m_2}} = -I_{m_2, m_2} = -I_{n, n}
$$
  
\n
$$
u_2 = m_2 = n
$$

En cuanto al resto de matrices de diseño, en el caso general con  $B_{2_{u2, m_2}} =$  $-I_{m_2, m_2}$ , se tendrá

$$
M_1 = B_1 \cdot P_1^{-1} \cdot B_1^T
$$
  

$$
M_2 = P_2^{-1}
$$
 (2.151)

$$
S_1 = A_1^T \cdot M_1^{-1} \cdot A_1 \tag{2.152}
$$

$$
T_2 = P_2^{-1} + A_2 \cdot S_1^{-1} \cdot A_2^T
$$
  

$$
U = -(P_2^{-1} + A_2 \cdot S_1^{-1} \cdot A_2^T)^{-1} = -T_2^{-1}
$$
 (2.153)

Y en el caso particular, supuestos  $B_{2_{u2, m_2}} = -I_{n,n}$  y  $A_{2_{u_2, n}} = -I_{n,n}$ 

$$
M_1 = B_1 \cdot P_1^{-1} \cdot B_1^T
$$
  

$$
M_2 = P_2^{-1}
$$
 (2.154)

$$
S_1 = A_1^T \cdot M_1^{-1} \cdot A_1 \tag{2.155}
$$

$$
T_2 = P_2^{-1} + S_1^{-1}
$$
  

$$
U = -(P_2^{-1} + S_1^{-1})^{-1} = -T_2^{-1}
$$
 (2.156)

El Sistema Fundamental de Ecuaciones Normales será de la forma para el caso general

$$
\begin{pmatrix}\nA_1^T \cdot M_1^{-1} \cdot A_1 & A_2^T \\
A_2 & -P_2^{-1}\n\end{pmatrix} \cdot \begin{pmatrix}\nx \\
-\lambda_2\n\end{pmatrix} = \begin{pmatrix}\nA_1^T \cdot M_1^{-1} \cdot K_1 \\
K_2\n\end{pmatrix}
$$

y para su particularización contemplada.

$$
\begin{pmatrix} A_1^T \cdot M_1^{-1} \cdot A_1 & I \\ I & -P_2^{-1} \end{pmatrix} \cdot \begin{pmatrix} x \\ -\lambda_2 \end{pmatrix} = \begin{pmatrix} A_1^T \cdot M_1^{-1} \cdot K_1 \\ K_2 \end{pmatrix} \quad (2.157)
$$

# Estimadores de Resultados y Matrices de Criterio e Interpretación. Caso más general

Estimadores a posteriori de variables o parámetros  $x = x_1 + Dx$ 

$$
x_1 = S_1^{-1} \cdot A_1^T \cdot M_1^{-1} \cdot K_1 = (A_1^T \cdot M_1^{-1} \cdot A)^{-1} \cdot A_1^T \cdot M_1^{-1} \cdot K_1
$$
  
\n
$$
Dx = -S_1^{-1} \cdot A_2^T \cdot T_2^{-1} \cdot (A_2 \cdot x_1 - K_2)
$$
  
\n
$$
Dx = -S_1^{-1} \cdot T_2^{-1} \cdot (x_1 - K_2)
$$
\n(2.158)

considerando los dos supuestos estudiados

Estimadores a posteriori de parámetros de Lagrange

$$
\lambda_1 = -M_1^{-1} \cdot (A_1 \cdot x - K_1)
$$
  
\n
$$
\lambda_2 = -M_2^{-1} \cdot (A_2 \cdot x - K_2) = -T_2^{-1} \cdot (A_2 \cdot x_1 - K_2)
$$
  
\n
$$
\lambda_2 = -M_2^{-1} \cdot (x - K_2) = -T_2^{-1} \cdot (x_1 - K_2)
$$
\n(2.159)

Estimadores a posteriori de residuos

$$
R = R_1 + R_2
$$
  
\n
$$
R_1 = R_{11} + DR_1 = P_1^{-1} \cdot B_1^T \cdot \lambda_1
$$
  
\n
$$
R_{11} = -P_1^{-1} \cdot B_1^T \cdot M_1^{-1} \cdot (A_1 \cdot x_1 - K_1)
$$
  
\n
$$
DR_1 = -P_1^{-1} \cdot B_1^T \cdot M_1^{-1} \cdot A_1 \cdot Dx
$$
  
\n
$$
R_2 = -P_2^{-1} \cdot \lambda_2
$$
  
\n
$$
R_2 = P_2^{-1} \cdot T_2^{-1} \cdot (A_2 \cdot x_1 - K_2)
$$
  
\n
$$
R_2 = P_2^{-1} \cdot T_2^{-1} \cdot (x_1 - K_2)
$$
  
\n
$$
R_2 = P_2^{-1} \cdot T_2^{-1} \cdot (x_1 - K_2)
$$

Estimadores a posteriori de varianza del observable de peso unidad

$$
R^T \cdot P \cdot R = R_1^T \cdot P_1 \cdot R_1 + R_2^T \cdot P_2 \cdot R_2 = R_1^T \cdot P_1 \cdot R_{11} + D(R^T \cdot P \cdot R)
$$

$$
R_1^T \cdot P_1 \cdot R_{11} = -(x_1^T \cdot A_1^T \cdot M_1^{-1} \cdot K_1 - K_1^T \cdot M_1^{-1} \cdot K_1)
$$
(2.161)

$$
D(R^T \cdot P \cdot R) = (A_2 \cdot x_1 - K_2)^T \cdot T_2^{-1} \cdot (A_2 \cdot x_1 - K_2)
$$
\n(2.161)

$$
\hat{\sigma}_{o(F_i + F_j)}^2 = \frac{R_1^T \cdot P_1 \cdot R_1 + R_2^T \cdot P_2 \cdot R_2}{u_1 + u_2 - n} = \frac{R_1^T \cdot P_1 \cdot R_{11} + D(R^T \cdot P \cdot R)}{u_1 + u_2 - n}
$$
\n
$$
\hat{\sigma}_{oF_i}^2 = \frac{R_1^T \cdot P_1 \cdot R_1}{u_1 - n} \cong \frac{R_1^T \cdot P_1 \cdot R_{11}}{u_1 - n}
$$
\n(2.163)

 $u_1 - n$ 

Supuesta solución determinista. Sin embargo, obviamente la condición expuesta en [\(2.64\)](#page-78-0) no se cumple en general en el caso que estudiamos, no siendo intercambiables los modelos  $F_i$  y  $F_j$ , por lo que no es aplicable la expresión del estimador  $\hat{\sigma}_{oF_i}^2$ para el cálculo del estimador  $\hat{\sigma}_{oF_j}^2$ .

Por ello, sería preciso estudiar cada caso por separado. No obstante, teniendo en cuenta que el denominador de la expresión del estimador  $\hat{\sigma}^2_{oF_i}$  representa el valor de las redundancias del modelo  $F_i$ , inexistentes en el caso que nos ocupa en  $F_j$  según su propia definición y limitaciones expuestas en el modelo matemático linealizado, supuesta la aplicación y empleo de los observables y método varias veces reiterados, siendo cierto y conocido por las hipótesis de partida del modelo estocástico, con mayor razón lo serán el vector de residuos  $R_2$  y las matrices a priori de pesos y varianzas  $P_2$  y  $\Sigma_2$ . También resultan así independientes todos los observables del modelo y, en consecuencia, el estimador de la varianza del observable de peso unidad $\hat{\sigma}^2_{oF_j}$ se establecerá según la expresión

$$
\hat{\sigma}_{oF_j}^2 = \frac{R_2^T \cdot P_2 \cdot R_2}{u_2 = n} \cong \frac{D \left( R^T \cdot P \cdot R \right)}{u_2 = n} \tag{2.164}
$$

para ambos casos considerados, siendo de aplicación muy habitual en estudios no topográficos de deformaciones y evolución de redes a lo largo del tiempo, tanto en simulaciones como en supuestos reales.

Así por ejemplo, diferenciando en la expresión anterior  $F_j \equiv C_r - X_{sr} = 0$  se obtiene

$$
dC_r - dX_{sr} = 0
$$

y supuesto que  $dC_r = R_2 = 0$ , o lo que es lo mismo  $O_r =$  es constante y exacto, se sigue

$$
dX_{sr} = x_r = 0
$$

que implica que  $X_{sr}$  = sea constante y exacto.

De manera que el modelo matemático  $F_j \equiv x_{sr} - K_2 - R_2 = 0$  queda como

$$
F_j \equiv x_r = 0
$$

e implica imponer a la red la condición de corrección nula en todas las coordenadas de subíndice r. Es decir, que los vértices así definidos sean exactos.

Si dicha simulación virtual se extiende a toda la red con  $r = n$ , resultará

$$
F_j \equiv x_n = x_{n,1} = x = 0
$$

con aplicaciones prácticas, topográficas y no topográficas, muy importantes. Especialmente en la determinación de la sensibilidad definida como la capacidad de discriminación con suficiente poder de afirmación de valores mínimos de error en

zonas definidas o en la totalidad el espacio cubierto por una red. En dicho supuesto, es trivial que la condición impuesta equivale a  $\hat{\sigma}_{oF_j}^2 = 0$ .

Finalmente, es claro que se cumple

$$
R(N_{11_{n,n}}) = R(A_{1_{n,u_1}}^T \cdot M_{1_{u_1,u_1}}^{-1} \cdot A_{1_{u_1,n}}) = n
$$
 range complete  
\n
$$
R(N_{22_{u_2,u_2}}) = R(M_{2_{u_2,u_2}}) = R(P_{2_{u_2,u_2}}^{-1}) = u_2 = m_2
$$
 range complete  
\n
$$
R(N) = R\begin{pmatrix} A_1^T \cdot M_1^{-1} \cdot A_1 & A_2^T \\ A_2 & -P_2^{-1} \end{pmatrix} = n + u_2 = n + m_2
$$
 range complete  
\no bien, si  $m_2 = n$ 

$$
R(N) = R\begin{pmatrix} A_1^T \cdot M_1^{-1} \cdot A_1 & I \\ I & -P_2^{-1} \end{pmatrix} = n + u_2 = n + n = 2 \cdot n
$$
 range complete

# Matrices cofactor de criterio a posteriori

Matrices cofactor de criterio a posteriori de variables o parámetros

$$
Q_{xx} = Q_{xx1} + DQ_{xx} = S_1^{-1} + S_1^{-1} \cdot A_2^T \cdot U \cdot A_2 \cdot S_1^{-1}
$$
  
\n
$$
Q_{xx1} = S_1^{-1} = (A_1^T \cdot M_1^{-1} \cdot A_1)^{-1}
$$
  
\n
$$
DQ_{xx} = -S_1^{-1} \cdot A_2^T \cdot T_2^{-1} \cdot A_2 \cdot S_1^{-1}
$$
 (2.165)

 $\bullet\,$  Matrices cofactor de criterio a posteriori de residuos

$$
Q_{RR} = \left(\begin{array}{cc} Q_{R_1 R_1} & Q_{R_1 R_2} \\ Q_{R_1 R_2} & Q_{R_2 R_2} \end{array}\right) \tag{2.166}
$$

$$
Q_{R_1R_1} = Q_{R_1R_{11}} + DQ_{R_1R_1}
$$
  
\n
$$
Q_{R_1R_{11}} = (P_1^{-1} \cdot B_1^T) \cdot M_1^{-1} \cdot (P_1^{-1} \cdot B_1^T)^T - ((P_1^{-1} \cdot B_1^T) \cdot M_1^{-1} \cdot A_1) \cdot S_1^{-1} \cdot ((P_1^{-1} \cdot B_1^T) \cdot M_1^{-1} \cdot A_1)^T
$$
  
\n
$$
DQ_{R_1R_1} = (P_1^{-1} \cdot B_1^T) \cdot M_1^{-1} \cdot A_1 \cdot S_1^{-1} \cdot A_2^T) \cdot T_2^{-1} \cdot ((P_1^{-1} \cdot B_1^T) \cdot S_1^{-1} \cdot A_1 \cdot S_1^{-1} \cdot A_2^T)^T
$$
  
\n
$$
\cdot M_1^{-1} \cdot A_1 \cdot S_1^{-1} \cdot A_2^T)^T
$$
  
\no también  
\n
$$
DQ_{R_1R_1} = (P_1^{-1} \cdot B_1^T) \cdot M_1^{-1} \cdot A_1 \cdot S_1^{-1}) \cdot T_2^{-1} \cdot ((P_1^{-1} \cdot B_1^T) \cdot M_1^{-1} \cdot A_1 \cdot S_1^{-1})^T
$$
  
\n
$$
Q_{R_2R_2} = P_2^{-1} \cdot T_2^{-1} \cdot P_2^{-1}
$$
  
\n
$$
Q_{R_1R_2} = Q_{R_2R_1} = -((P_1^{-1} \cdot B_1^T) \cdot M_1^{-1} \cdot A_1 \cdot S_1^{-1} \cdot A_2^T) \cdot T_2^{-1} \cdot (P_2^{-1})
$$
  
\no bien  
\n
$$
Q_{R_1R_2} = Q_{R_2R_1} = -(P_1^{-1} \cdot B_1^T) \cdot M_1^{-1} \cdot A_1 \cdot S_1^{-1}) \cdot T_2^{-1} \cdot (P_2^{-1})
$$
  
\n(2.167)

Matrices cofactor de criterio a posteriori de parámetros de Lagrange

$$
Q_{\lambda,\lambda} = \begin{pmatrix} M_1 & 0 \\ 0 & P_2^{-1} \end{pmatrix}^{-1} \cdot \left( I - \begin{pmatrix} A_1 & 0 \\ 0 & A_2 \end{pmatrix} \cdot S_1^{-1} \cdot \begin{pmatrix} A_1 & 0 \\ 0 & A_2 \end{pmatrix}^T \cdot \begin{pmatrix} M_1 & 0 \\ 0 & P_2^{-1} \end{pmatrix}^{-1} \right)
$$
  
con  $S = \begin{pmatrix} A_1 & 0 \\ 0 & A_2 \end{pmatrix}^T \cdot \begin{pmatrix} M_1 & 0 \\ 0 & P_2^{-1} \end{pmatrix} \cdot \begin{pmatrix} A_1 & 0 \\ 0 & A_2 \end{pmatrix}$ 

si consideramos  $m_2 = n$ 

$$
Q_{\lambda,\lambda} = \begin{pmatrix} M_1 & 0 \\ 0 & P_2^{-1} \end{pmatrix}^{-1} \cdot \left( I - \begin{pmatrix} A_1 & 0 \\ 0 & A_2 \end{pmatrix} \cdot S_1^{-1} \cdot \begin{pmatrix} A_1 & 0 \\ 0 & I \end{pmatrix}^T \cdot \begin{pmatrix} M_1 & 0 \\ 0 & P_2^{-1} \end{pmatrix}^{-1} \right)
$$
  
siendo  $S = \begin{pmatrix} A_1 & 0 \\ 0 & I \end{pmatrix}^T \cdot \begin{pmatrix} M_1 & 0 \\ 0 & P_2^{-1} \end{pmatrix} \cdot \begin{pmatrix} A_1 & 0 \\ 0 & I \end{pmatrix}$  (2.168)

Matrices cofactor de criterio a posteriori de observables

$$
Q_{CC} = Q - Q_{RR}
$$
  
\n
$$
Q_{C_1 C_1} = Q_{R_1} - Q_{R_1 R_1} = Q_1 - Q_{R_1 R_1}
$$
  
\n
$$
Q_{C_2 C_2} = Q_{R_2} - Q_{R_2 R_2} = Q_2 - Q_{R_2 R_2}
$$
\n(2.169)

### Matrices varianza covarianza de criterio a posteriori

Matrices varianza covarianza de criterio a posteriori de variables o parámetros

$$
\sigma_{xx} = \hat{\sigma}^2_{o_{(F_{i+}F_j)}} \cdot Q_{xx} \tag{2.170}
$$

Matrices varianza covarianza de criterio a posteriori de residuos

$$
\sigma_{RR} = \hat{\sigma}_{o_{(F_i + F_j)}}^2 \cdot Q_{RR} = \hat{\sigma}_{o_{(F_i + F_j)}}^2 \cdot \left( \begin{array}{cc} Q_{R_1 R_1} & Q_{R_1 R_2} \\ Q_{R_1 R_2} & Q_{R_2 R_2} \end{array} \right) \tag{2.171}
$$

$$
\sigma_{R_1 R_1} = \hat{\sigma}_{o_{F_i}}^2 \cdot Q_{R_1 R_1} \cong \sigma_{o_{(F_{i+F_j})}}^2 \cdot Q_{R_1 R_1}
$$
\n
$$
\sigma_{R_2 R_2} = \hat{\sigma}_{o_{F_j}}^2 \cdot Q_{R_2 R_2} \cong \sigma_{o_{(F_{i+F_j})}}^2 \cdot Q_{R_2 R_2}
$$
\n(2.172)

Matrices varianza covarianza de criterio a posteriori de parámetros de Lagrange

$$
\sigma_{\lambda\lambda} = \hat{\sigma}_{o_{(F_{i+}F_j)}}^2 \cdot Q_{\lambda\lambda} \tag{2.173}
$$

Matrices varianza covarianza de criterio a posteriori de observables

$$
\sigma_{CC} = \hat{\sigma}_{o_{(F_i + F_j)}}^2 \cdot Q_{CC} \tag{2.174}
$$

$$
\sigma_{C_1C_1} = \sigma_{o_{F_i}}^2 \cdot Q_{C_1C_1} \cong \hat{\sigma}_{o_{(F_{i+F_j})}}^2 \cdot Q_{C_1C_1}
$$
\n
$$
\sigma_{C_1C_1} = \sigma_{o_{F_j}}^2 \cdot Q_{C_2C_2} \cong \hat{\sigma}_{o_{(F_{i+F_j})}}^2 \cdot Q_{C_2C_2}
$$
\n(2.175)

En la formulación anterior aparece la matriz  $T_2$ , que se debe particularizar apropiadamente. Esto es, en el caso presente de adición de variables o parámetros que también presentan la condición de observables quedaría:

$$
T_2 = M_2 + A_2 \cdot S_1^{-1} \cdot A_2^T = B_2 \cdot P_2^{-1} \cdot B_2^T + A_2 \cdot S_1^{-1} \cdot A_2^T = P_2^{-1} + A_2 \cdot S_1^{-1} \cdot A_2^T
$$

y su expresión para  $m_2 = n$  es decir extendiendo el modelo matemático  $F_i$  a toda la red en estudio será:

$$
T_2 = P_2^{-1} + S_1^{-1}
$$

Se ha omitido por no duplicar más fórmulas y ni alargar el desarrollo expuesto.

### Observaciones indirectas:Caso particular. Modelos y Matrices de partida

Se recomienda para el supuesto estudiado el modelo  $F_i$  pueda ser ajustado por el método de observaciones indirectas. Así se mantienen además todas las consideraciones efectuadas en el desarrollo anterior del caso general, y especialmente la formulación del supuesto adicional particularizado para  $r = n$ , es decir la extensión del modelo matemático $F_j$ a toda la red. Estas expresiones se incluyen al final de los apartados correspondientes considerándo innecesario detallarlas más.

A continuación se expone la secuencia completa de cálculo e interpretación de resultados.

#### Modelos y Matrices de partida

Modelo Matemático

En funciones matemáticas linealizables

$$
F_i \equiv F_i(X_s) - C_t = 0
$$
  
\n
$$
F_j \equiv C_r - X_{sr} = 0
$$
  
\n
$$
F_j \equiv C_n - X_{sn} = 0
$$
\n(2.176)

 $r = n$  corresponde a todas las coordenadas de todos los vértices de la red

■ Linealizado

$$
F_i \equiv A_{1_{m_1,n}} \cdot x_{n,1} - R_{1_{m_1,1}} - K_{1_{m_1,1}} = 0
$$
  
\n
$$
F_j \equiv A_{2_{m_2,n}} \cdot x_{n,1} - R_{2_{m_2,1}} - K_{2_{m_2,1}} = 0
$$
 (2.177)  
\npara  $m_2 < n$ 

$$
F_i \equiv A_{1_{m_1,n}} \cdot x_{n,1} - R_{1_{m_1,1}} - K_{1_{m_1,1}} = 0
$$
  
\n
$$
F_j \equiv x_{n,1} - R_{2_{n,1}} - K_{2_{n,1}} = 0
$$
  
\npara  $m_2 = n$  (2.178)

 $\bullet\,$  Función de mínimo

$$
\Omega = R_1^T \cdot P_1 \cdot R_1 + R_2^T \cdot P_2 \cdot R_2 - 2 \cdot \lambda_1^T \cdot (A_1 \cdot x - R_1 - K_1) -
$$
  
\n
$$
- 2 \cdot \lambda_2^T \cdot (A_2 \cdot x - R_2 - K_2)
$$
  
\n
$$
\Omega = R_1^T \cdot P_1 \cdot R_1 + R_2^T \cdot P_2 \cdot R_2 - 2 \cdot \lambda_1^T \cdot (A_1 \cdot x - R_1 - K_1) -
$$
  
\n
$$
- 2 \cdot \lambda_2^T \cdot (x - R_2 - K_2)
$$
\n(2.179)

Modelo estocástico

 $\blacksquare$ <br>De observables

$$
O_i \sim N (O_{T1}, \Sigma_1)
$$
  
\n
$$
O_j \sim N (O_{T2}, \Sigma_2) = N (O_r, \Sigma_2)
$$
  
\n
$$
\Sigma = \begin{pmatrix} \Sigma_1 & 0 \\ 0 & \Sigma_2 \end{pmatrix}
$$
\n(2.180)

■ De residuos y pesos

$$
R_i = R_1 \sim N(O, \Sigma_1) = N(O, \sigma_o^2 \cdot Q_{R_1}) = N(O, \sigma_o^2 \cdot Q_1)
$$
  
\n
$$
R_j = R_2 \sim N(O, \Sigma_2) = N(O, \sigma_o^2 \cdot Q_{R_2}) = N(O, \sigma_o^2 \cdot Q_2)
$$
 (2.181)

$$
\Sigma = \sigma_o^2 \cdot Q = \sigma_o^2 \cdot \begin{pmatrix} Q_{R_1} & 0 \\ 0 & Q_{R_2} \end{pmatrix} = \sigma_o^2 \cdot \begin{pmatrix} Q_1 & 0 \\ 0 & Q_2 \end{pmatrix}
$$
 (2.182)

$$
P = \left(\begin{array}{cc} P_1 & 0\\ 0 & P_2 \end{array}\right) \tag{2.183}
$$

 $\bullet\,$  Matrices de Diseño

De las variables o parámetros

$$
A_1 = A_{1_{m_1, n}}
$$

$$
A_2 = A_{2_{m_2, n}}
$$

$$
m_2 < n
$$

$$
A_1 = A_{1_{m_1, n}}
$$

$$
A_2 = I_{n, n}
$$

$$
m_2 = n
$$

De los observables

$$
B_1 = -I_{m_1, m_1}
$$
  
\n
$$
B_2 = -I_{m_2, m_2}
$$
  
\n
$$
m_2 < n
$$
  
\n
$$
B_1 = -I_{m_1, m_1}
$$

$$
B_2 = -I_{n,n}
$$

$$
m_2 = n
$$

El resto de matrices de diseño serán de la forma, para  $m_2 < n$ 

$$
M_1 = P_1^{-1}
$$
  
\n
$$
M_2 = P_2^{-1}
$$
  
\n
$$
S_1 = A_1^T \cdot P_1^{-1} \cdot A_1
$$
  
\n
$$
T_2 = P_2^{-1} + A_2 \cdot S_1^{-1} \cdot A_2^T
$$
  
\n
$$
U = -(P_2^{-1} + A_2 \cdot S_1^{-1} \cdot A_2^T)^{-1} = -T_2^{-1}
$$
 (2.184)

y considerando el modelo extendido a toda la red $m_2=n$ 

$$
M_1 = P_1^{-1}
$$
  
\n
$$
M_2 = P_2^{-1}
$$
  
\n
$$
S_1 = A_1^T \cdot P_1^{-1} \cdot A_1
$$
  
\n
$$
T_2 = P_2^{-1} + S_1^{-1}
$$
  
\n
$$
U = -(P_2^{-1} + S_1^{-1})^{-1} = -T_2^{-1}
$$
\n(2.185)

 $\bullet\,$  Sistema Fundamental de Ecuaciones Normales

$$
\begin{pmatrix} A_1^T \cdot P_1 \cdot A_1 & A_2^T \ A_2 & -P_2^{-1} \end{pmatrix} \cdot \begin{pmatrix} x \\ -\lambda_2 \end{pmatrix} = \begin{pmatrix} A_1^T \cdot P_1 \cdot K_1 \\ K_2 \end{pmatrix}
$$
 (2.186)

$$
\begin{pmatrix} A_1^T \cdot P_1 \cdot A_1 & I \ I & -P_2^{-1} \end{pmatrix} \cdot \begin{pmatrix} x \\ -\lambda_2 \end{pmatrix} = \begin{pmatrix} A_1^T \cdot P_1 \cdot K_1 \\ K_2 \end{pmatrix} \tag{2.187}
$$

$$
m_2=n
$$

 $m_2 < n$
Observaciones indirectas:Caso particular. Estimadores de Resultados y Matrices de Criterio e Interpretación

Estimadores a posteriori de variables o parámetros  $x = x_1 + Dx$ 

$$
x_1 = S_1^{-1} \cdot A_1^T \cdot P_1 \cdot K_1 = (A_1^T \cdot P_1 \cdot A)^{-1} \cdot A_1^T \cdot P_1 \cdot K_1
$$
  
\n
$$
Dx = -S_1^{-1} \cdot A_2^T \cdot T_2^{-1} \cdot (A_2 \cdot x_1 - K_2)
$$
  
\n
$$
m_2 < n
$$
  
\n
$$
x_1 = S_1^{-1} \cdot A_1^T \cdot P_1 \cdot K_1 = (A_1^T \cdot P_1 \cdot A)^{-1} \cdot A_1^T \cdot P_1 \cdot K_1
$$
  
\n
$$
Dx = -S_1^{-1} \cdot T_2^{-1} \cdot (x_1 - K_2)
$$
  
\n
$$
m_2 = n
$$
  
\n(2.189)

Estimadores a posteriori de parámetros de Lagrange

$$
\lambda_1 = -P_1 \cdot (A_1 \cdot x - K_1) \n\lambda_2 = -P_2 \cdot (A_2 \cdot x - K_2) = -T_2^{-1} \cdot (A_2 \cdot x_1 - K_2)
$$
\n(2.190)

$$
m_2 < n
$$
  
\n
$$
\lambda_1 = -P_1 \cdot (A_1 \cdot x - K_1)
$$
  
\n
$$
\lambda_2 = -P_2 \cdot (x - K_2) = -T_2^{-1} \cdot (x_1 - K_2)
$$
  
\n
$$
m_2 = n
$$
\n(2.191)

Estimadores a posteriori de residuos

$$
R = R_1 + R_2
$$
  
\n
$$
R_1 = R_{11} + DR_1 = P_1^{-1} \cdot \lambda_1
$$
  
\n
$$
R_{11} = (A_1 \cdot x_1 - K_1)
$$
  
\n
$$
DR_1 = A_1 \cdot Dx
$$
  
\n
$$
R_2 = -P_2^{-1} \cdot \lambda_2
$$

$$
m_2 < n
$$
\n
$$
R_2 = P_2^{-1} \cdot T_2^{-1} \cdot (A_2 \cdot x_1 - K_2)
$$

$$
m_2 = n
$$
  
\n
$$
R_2 = P_2^{-1} \cdot T_2^{-1} \cdot (x_1 - K_2)
$$
\n(2.192)

Estimadores a posteriori de varianza del observable de peso unidad

$$
R^{T} \cdot P \cdot R = R_{1}^{T} \cdot P_{1} \cdot R_{1} + R_{2}^{T} \cdot P_{2} \cdot R_{2} = R_{1}^{T} \cdot P_{1} \cdot R_{11} + D(R^{T} \cdot P \cdot R)
$$
  
\n
$$
R_{1}^{T} \cdot P_{1} \cdot R_{11} = -(x_{1}^{T} \cdot A_{1}^{T} \cdot P_{1} \cdot K_{1} - K_{1}^{T} \cdot P_{1} \cdot K_{1})
$$
  
\n
$$
D(R^{T} \cdot P \cdot R) = (A_{2} \cdot x_{1} - K_{2})^{T} \cdot T_{2}^{-1} \cdot (A_{2} \cdot x_{1} - K_{2})
$$
  
\n
$$
\hat{\sigma}_{o(F_{i}+F_{j})}^{2} = \frac{R_{1}^{T} \cdot P_{1} \cdot R_{1} + R_{2}^{T} \cdot P_{2} \cdot R_{2}}{m_{1} + m_{2} - n} \cong \frac{R_{1}^{T} \cdot P_{1} \cdot R_{11} + D(R^{T} \cdot P \cdot R)}{m_{1} + m_{2} - n}
$$
  
\n(2.193)

$$
\hat{\sigma}_{oF_i}^2 = \frac{R_1^T \cdot P_1 \cdot R_1}{m_1 - n} \cong \frac{R_1^T \cdot P_1 \cdot R_{11}}{m_1 - n}
$$
\n
$$
\hat{\sigma}_{oF_j}^2 = \frac{R_2^T \cdot P_2 \cdot R_2}{m_2} \cong \frac{D \left(R^T \cdot P \cdot R\right)}{m_2}
$$
\n
$$
\hat{\sigma}_{oF_j}^2 = \frac{R_2^T \cdot P_2 \cdot R_2}{n} \cong \frac{D \left(R^T \cdot P \cdot R\right)}{n}
$$
\n
$$
\hat{\sigma}_{oF_j}^2 = \frac{R_2^T \cdot P_2 \cdot R_2}{n} \cong \frac{D \left(R^T \cdot P \cdot R\right)}{n}
$$
\n
$$
(2.195)
$$

No siendo intercambiables  $F_i$  y  $F_j.$  Y con solución determinista

$$
R(N_{11_{n,n}}) = R(A_{1_{n,m_1}}^T \cdot P_{1_{m_1,m_1}} \cdot A_{1_{m_1,n}}) = n
$$
 range complete  
\n
$$
R(N_{22_{m_2,m_2}}) = R(P_{2_{m_2,m_2}}) = m_2
$$
 range complete  
\n
$$
R(N) = R\begin{pmatrix} A_1^T \cdot P_1 \cdot A_1 & A_2^T \\ A_2 & -P_2^{-1} \end{pmatrix} = n + m_2
$$
 range complete  
\n
$$
R(N) = R\begin{pmatrix} A_1^T \cdot P_1 \cdot A_1 & I \\ I & -P_2^{-1} \end{pmatrix} = n + u_2 = n + n = 2 \cdot n
$$
 range complete

# Matrices cofactor de criterio a posteriori

Matrices cofactor de criterio a posteriori de variables o parámetros

$$
Q_{xx} = Q_{xx1} + DQ_{xx} = S_1^{-1} + S_1^{-1} \cdot A_2^T \cdot U \cdot A_2 \cdot S_1^{-1}
$$
  
\n
$$
Q_{xx1} = S_1^{-1} = (A_1^T \cdot P_1 \cdot A_1)^{-1}
$$
  
\n
$$
DQ_{xx} = -S_1^{-1} \cdot A_2^T \cdot T_2^{-1} \cdot A_2 \cdot S_1^{-1}
$$
  
\n
$$
m_2 < n
$$
\n(2.196)

$$
Q_{xx} = Q_{xx1} + DQ_{xx} = S_1^{-1} + S_1^{-1} \cdot U \cdot S_1^{-1}
$$
  
\n
$$
Q_{xx1} = S_1^{-1} = (A_1^T \cdot P_1 \cdot A_1)^{-1}
$$
  
\n
$$
DQ_{xx} = -S_1^{-1} \cdot T_2^{-1} \cdot S_1^{-1}
$$
  
\n
$$
m_2 = n
$$
\n(2.197)

Matrices cofactor de criterio a posteriori de residuos

$$
Q_{RR} = \left(\begin{array}{cc} Q_{R_1 R_1} & Q_{R_1 R_2} \\ Q_{R_1 R_2} & Q_{R_2 R_2} \end{array}\right) \tag{2.198}
$$

$$
Q_{R_1R_1} = Q_{R_1R_{11}} + DQ_{R_1R_1}
$$
  
\n
$$
Q_{R_1R_{11}} = P_1^{-1} - A_1 \cdot S_1^{-1} A_1^T
$$
  
\n
$$
DQ_{R_1R_1} = (A_1 \cdot S_1^{-1} \cdot A_2^T) \cdot T_2^{-1} \cdot (A_1 \cdot S_1^{-1} \cdot A_2^T)^T
$$
  
\n
$$
Q_{R_2R_2} = P_2^{-1} \cdot T_2^{-1} \cdot P_2^{-1}
$$
  
\n
$$
Q_{R_1R_2} = Q_{R_2R_1} = -(A_1 \cdot S_1^{-1} \cdot A_2^T) \cdot T_2^{-1} \cdot (P_2^{-1})
$$
  
\n
$$
m_2 < n
$$
  
\n
$$
Q_{R_1R_{11}} = P_1^{-1} - A_1 \cdot S_1^{-1} A_1^T
$$
  
\n
$$
DQ_{R_1R_1} = (A_1 \cdot S_1^{-1}) \cdot T_2^{-1} \cdot (A_1 \cdot S_1^{-1})^T
$$
  
\n
$$
Q_{R_2R_2} = P_2^{-1} \cdot T_2^{-1} \cdot P_2^{-1}
$$
  
\n
$$
Q_{R_1R_2} = Q_{R_2R_1} = -(A_1 \cdot S_1^{-1}) \cdot T_2^{-1} \cdot (P_2^{-1})
$$
  
\n
$$
m_2 = n
$$
  
\n(2.200)

Matrices cofactor de criterio a posteriori de parámetros de Lagrange

$$
Q_{\lambda,\lambda} = \begin{pmatrix} P_1^{-1} & 0 \\ 0 & P_2^{-1} \end{pmatrix}^{-1} \cdot \left( I - \begin{pmatrix} A_1 & 0 \\ 0 & A_2 \end{pmatrix} \cdot S_1^{-1} \cdot \begin{pmatrix} A_1 & 0 \\ 0 & A_2 \end{pmatrix}^T \cdot \begin{pmatrix} P_1^{-1} & 0 \\ 0 & P_2^{-1} \end{pmatrix}^{-1} \right)
$$
  
con  $S = \begin{pmatrix} A_1 & 0 \\ 0 & A_2 \end{pmatrix}^T \cdot \begin{pmatrix} P_1 & 0 \\ 0 & P_2 \end{pmatrix} \cdot \begin{pmatrix} A_1 & 0 \\ 0 & A_2 \end{pmatrix}$  (2.201)

si consideramos $m_2 < n$ 

$$
Q_{\lambda,\lambda} = \begin{pmatrix} P_1^{-1} & 0 \\ 0 & P_2^{-1} \end{pmatrix}^{-1} \cdot \left( I - \begin{pmatrix} A_1 & 0 \\ 0 & A_2 \end{pmatrix} \cdot S_1^{-1} \cdot \begin{pmatrix} A_1 & 0 \\ 0 & I \end{pmatrix}^T \cdot \begin{pmatrix} P_1^{-1} & 0 \\ 0 & P_2^{-1} \end{pmatrix}^{-1} \right)
$$
  
con 
$$
S = \begin{pmatrix} A_1 & 0 \\ 0 & I \end{pmatrix}^T \cdot \begin{pmatrix} P_1 & 0 \\ 0 & P_2 \end{pmatrix} \cdot \begin{pmatrix} A_1 & 0 \\ 0 & I \end{pmatrix}
$$
(2.202)

para  $m_2=n$ 

 $\blacksquare$ <br> Matrices cofactor de criterio a posteriori de observables

$$
Q_{CC} = Q - Q_{RR}
$$
  
\n
$$
Q_{C_1 C_1} = Q_{R1} - Q_{R_1 R_1} = Q_1 - Q_{R_1 R_1}
$$
  
\n
$$
Q_{C_2 C_2} = Q_{R2} - Q_{R_2 R_2} = Q_2 - Q_{R_2 R_2}
$$
\n(2.203)

#### Matrices varianza covarianza de criterio a posteriori

Matrices varianza covarianza de criterio a posteriori de variables o parámetros

$$
\sigma_{xx} = \hat{\sigma}^2_{o_{(F_i + F_j)}} \cdot Q_{xx} \tag{2.204}
$$

Matrices varianza covarianza de criterio a posteriori de residuos

$$
\sigma_{RR} = \hat{\sigma}_{o_{(F_i + F_j)}}^2 \cdot Q_{RR} = \hat{\sigma}_{o_{(F_i + F_j)}}^2 \cdot \left( \begin{array}{cc} Q_{R_1 R_1} & Q_{R_1 R_2} \\ Q_{R_1 R_2} & Q_{R_2 R_2} \end{array} \right) \tag{2.205}
$$

$$
\sigma_{R_1R_1} = \hat{\sigma}_{o_{F_i}}^2 \cdot Q_{R_1R_1} \cong \sigma_{o_{(F_{i+F_j})}}^2 \cdot Q_{R_1R_1}
$$
\n
$$
\sigma_{R_2R_2} = \hat{\sigma}_{o_{F_j}}^2 \cdot Q_{R_2R_2} \cong \sigma_{o_{(F_{i+F_j})}}^2 \cdot Q_{R_2R_2}
$$
\n(2.206)

Matrices varianza covarianza de criterio a posteriori de parámetros de Lagrange

$$
\sigma_{\lambda\lambda} = \hat{\sigma}^2_{o_{(F_i + F_j)}} \cdot Q_{\lambda\lambda} \tag{2.207}
$$

Matrices varianza covarianza de criterio a posteriori de observables

$$
\sigma_{CC} = \hat{\sigma}^2_{o_{(F_i + F_j)}} \cdot Q_{CC}
$$
\n(2.208)

$$
\sigma_{C_1C_1} = \sigma_{o_{F_i}}^2 \cdot Q_{C_1C_1} \cong \hat{\sigma}_{o_{(F_{i+F_j})}}^2 \cdot Q_{C_1C_1}
$$
\n
$$
\sigma_{C_1C_1} = \sigma_{o_{F_j}}^2 \cdot Q_{C_2C_2} \cong \hat{\sigma}_{o_{(F_{i+F_j})}}^2 \cdot Q_{C_2C_2}
$$
\n(2.209)

## 2.2.2 Adición de funciones de variables o parámetros

Supone agregar parámetros o variables, y ecuaciones de condición entre ellos, de peso infinito, es decir, cuyos valores o expresiones deben observarse y cumplirse rigurosamente por los valores finales ajustados. Con la utilización de los observables GNSS y la metodología establecida, la separación radical que hasta ahora se podía discernir claramente entre observables y variables empieza a desaparecer, permitiendo una flexibilidad de proyecto y modelación muy notable.

Es un recurso especialmente útil a la hora de establecer características o condicionados de cualquier típico, externos o internos, específicos y matemáticamente cifrados de la realidad física en una red local topográfica o microgeodésica.

El algoritmo de aplicación es análogo a los anteriormente expuestos, y a continuación se desarrollará también sobre los dos supuestos caso general y por observaciones indirectas.

# Modelos y Matrices de partida. Caso más general

El modelo matemático conjunto será de la forma

$$
F_i \equiv F_i(C_t - X_s) = 0
$$
  

$$
F_j \equiv F_j(X_s) = 0
$$
 (2.210)

Al igual que en los casos anteriores, es muy habitual establecer con el modelo matemático  $F_i$  la geometría básica observacional de la red, lo que podría definirse como su ajuste clásico. Así  $F_j$  se reserva para completar el cifrado e interpretación conjunta de la realidad física modelada por  $F_i + F_j$  agregando, suprimiendo, modificando y simulando cuanto sea necesario a través de funciones desarrollables como j formas lineales, sin limitación a priori de número.

El modelo linealizado general se escribe indicando las dimensiones de vectores y matrices según el sistema lineal ajustable en  $x_{n,1}$ 

$$
F_i \equiv A_{1_{u_1, n}} \cdot x_{n, 1} + B_{1_{u_1, m_1}} \cdot R_{1_{m_1, 1}} - K_{1_{u_1, 1}} = 0
$$
  
\n
$$
F_j \equiv A_{2_{u_2, n}} \cdot x_{n, 1} - K_{2_{u_2, 1}} = 0
$$
\n(2.211)

La función de mínimo más general es

$$
\Omega = R_1^T \cdot P_1 \cdot R_1 + R_2^T \cdot P_2 \cdot R_2 - 2 \cdot \lambda_1^T \cdot (A_{1_{u_1, n}} \cdot x_{n, 1} + B_{1_{u_1, m_1}} \cdot R_{1_{m_1, 1}} - K_{1_{u_1, 1}}) - 2 \cdot \lambda_2^T \cdot (A_{2_{u_2, n}} \cdot x_{n, 1} - K_{2_{u_2, 1}}) = 0
$$
\n(2.212)

donde no contando con $F_j$ observable alguno $R_2$  y  $R_2^T\cdot P_2\cdot R_2$  serán nulos.

Modelo estocástico

**De** observables

$$
O_i \sim N\left(O_T, \Sigma\right) \tag{2.213}
$$

De residuos y pesos en cualquier caso será de la forma

$$
R_i = R_1 \sim N (O, \Sigma) = N (O, \sigma_o^2 \cdot Q_{R_1}) = N (O, \sigma_o^2 \cdot Q_1)
$$
  
\n
$$
R_j = R_2 = 0
$$
\n(2.214)

$$
\Sigma_1 = \sigma_o^2 \cdot Q_{R_1} = \sigma_o^2 \cdot Q_1 = \sigma_o^2 \cdot P_1^{-1}
$$
  
\n
$$
P_1 = Q_{R_1} = Q_1^{-1}
$$
  
\n
$$
R_2 = 0
$$
  
\n
$$
P_2 \to \infty
$$
  
\n
$$
P_2^{-1} = Q_{R_2} = Q_2 = 0
$$
  
\n
$$
\Sigma_2 = 0
$$
  
\n
$$
P = \begin{pmatrix} P_1 & 0 \\ 0 & P_2 \to \infty \end{pmatrix} = \text{no tiene sentido}
$$
 (2.216)

<span id="page-113-0"></span>Matrices de Diseño

$$
A_{1_{u_1,n}}\\[0.25cm]A_{2_{u_2,n}}
$$

de las variables o parámetros.

$$
B_{1_{u_1, m_1}}
$$
  

$$
B_{2_{u_2, m_2}} = 0
$$

de observables.

En cuanto al resto de las matrices de diseño se tendrá

$$
M_1 = B_1 \cdot P_1^{-1} \cdot B_1^T
$$
  

$$
M_2 = 0
$$
 (2.217)

$$
S_1 = A_1^T \cdot M_1^{-1} \cdot A_1 \tag{2.218}
$$

$$
T_2 = A_2 \cdot S_1^{-1} \cdot A_2^T
$$
  

$$
U = -(A_2 \cdot S_1^{-1} \cdot A_2^T)^{-1} = -T_2^{-1}
$$
 (2.219)

El Sistema Fundamental de Ecuaciones Normales será

$$
\begin{pmatrix}\nA_1^T \cdot M_1^{-1} \cdot A_1 & A_2^T \\
A_2 & 0\n\end{pmatrix} \cdot \begin{pmatrix}\nx \\
-\lambda_2\n\end{pmatrix} = \begin{pmatrix}\nA_1^T \cdot M_1^{-1} \cdot K_1 \\
K_2\n\end{pmatrix} (2.220)
$$

# Estimadores de Resultados y Matrices de Criterio e Interpretación. Caso más general

Estimadores a posteriori de variables o parámetros  $x = x_1 + Dx$ 

$$
x_1 = S_1^{-1} \cdot A_1^T \cdot M_1^{-1} \cdot K_1 = (A_1^T \cdot M_1^{-1} \cdot A)^{-1} \cdot A_1^T \cdot M_1^{-1} \cdot K_1
$$
  
\n
$$
Dx = -S_1^{-1} \cdot A_2^T \cdot T_2^{-1} \cdot (A_2 \cdot x_1 - K_2)
$$
\n(2.221)

Estimadores a posteriori de parámetros de Lagrange

$$
\lambda_1 = -M_1^{-1} \cdot (A_1 \cdot x - K_1) \n\lambda_2 = -T_2^{-1} \cdot (A_2 \cdot x_1 - K_2)
$$
\n(2.222)

Estimadores a posteriori de residuos

$$
R = R_1 + R_2 = R_1
$$
  
\n
$$
R_2 = 0
$$
  
\n
$$
R_1 = R_{11} + DR_1 = P_1^{-1} \cdot B_1^T \cdot \lambda_1
$$
  
\n
$$
R_{11} = -P_1^{-1} \cdot B_1^T \cdot M_1^{-1} \cdot (A_1 \cdot x_1 - K_1)
$$
  
\n
$$
DR_1 = -P_1^{-1} \cdot B_1^T \cdot M_1^{-1} \cdot A_1 \cdot Dx
$$
  
\n(2.223)

donde se hace patente que la adición del modelo  $F_j$ , en su caso más general formado solamente por ecuaciones y que por lo tanto no contiene observables, modifica sin embargo al vector de residuos  $R_{11}$  a posteriori ajustado exclusivamente al modelo  $F_i$  en el vector aditivo  $DR_1$ , dando lugar al vector de residuos definitivo a posteriori del modelo conjunto  $F_i + F_j$  según  $R = R_1 + R_2 = R_1$ , que corrige a los mismos  $u_i$  observables iniciales.

Estimadores a posteriori de varianza del observable de peso unidad

$$
R^{T} \cdot P \cdot R = R_{1}^{T} \cdot P_{1} \cdot R_{1} + R_{2}^{T} \cdot P_{2} \cdot R_{2} = R_{1}^{T} \cdot P_{1} \cdot R_{11} + D(R^{T} \cdot P \cdot R)
$$
  
\n
$$
R_{1}^{T} \cdot P_{1} \cdot R_{11} = -(x_{1}^{T} \cdot A_{1}^{T} \cdot M_{1}^{-1} \cdot K_{1} - K_{1}^{T} \cdot M_{1}^{-1} \cdot K_{1})
$$
  
\n
$$
D(R^{T} \cdot P \cdot R) = (A_{2} \cdot x_{1} - K_{2})^{T} \cdot T_{2}^{-1} \cdot (A_{2} \cdot x_{1} - K_{2})
$$
  
\n
$$
\hat{\sigma}_{o(F_{i}+F_{j})}^{2} = \frac{R_{1}^{T} \cdot P_{1} \cdot R_{1} + R_{2}^{T} \cdot P_{2} \cdot R_{2}}{u_{1} - n} = \frac{R_{1}^{T} \cdot P_{1} \cdot R_{11} + D(R^{T} \cdot P \cdot R)}{u_{1} - n}
$$
  
\n(2.225)

$$
\hat{\sigma}_{oF_i}^2 = \frac{R_1^T \cdot P_1 \cdot R_1}{u_1 - n} \cong \frac{R_1^T \cdot P_1 \cdot R_{11}}{u_1 - n} \tag{2.226}
$$

resultando evidentemente, supuesta solución determinista

<span id="page-114-0"></span>
$$
D(R^T \cdot P \cdot R) > 0
$$

$$
\hat{\sigma}_{o(F_i + F_j)}^2 > \hat{\sigma}_{oF_i}^2
$$
(2.227)

Y al no agregar nuevos observables el modelo  $F_j$  a los observables del modelo  $F_i$ , el modelo conjunto  $F_i + F_j$  mantendrá las mismas redundancias que el modelo  $F_i$ , en ambos casos  $(u_1-n),$ y al modificarse el numerador resultará [\(2.227\)](#page-114-0). Así y para

una misma fiabilidad, las figuras de error del modelo  $F_i$  ocuparan menos espacio que las del modelo conjunto  $F_i + F_j$ , más exigente. Lo que es perfectamente lógico y se debe tener en cuenta.

Finalmente, y aceptando la independencia de todas las ecuaciones que configuran  $F_j$  (en caso contrario las dependientes pueden y deben suprimirse), la nulidad de  $M_2$  no impide que se cumpla

$$
R\left(N_{11_{n,n}}\right) = R\left(A_{1_{n,u_1}}^T \cdot M_{u_1,u_1}^{-1} \cdot A_{1_{u_1,n}}\right) = n \text{ range complete}
$$
  
\n
$$
R\left(N_{12_{n,u_2}}\right) = R\left(A_{2_{n,u_2}}^T\right) = u_2 \text{ range complete}
$$
  
\n
$$
R\left(N_{21_{u_2,n}}\right) = R\left(A_{2_{u_2,n}}^T\right) = u_2 \text{ range complete}
$$
  
\n
$$
R\left(N\right) = R\left(\begin{array}{cc}A_1^T \cdot M_1^{-1} \cdot A_1 & A_2^T\\ A_2 & 0\end{array}\right) = n + u_2 \text{ range complete}
$$

lo que confirma que es lícito aplicar todo el desarrollo expuesto anteriormente y suponiendo también que el número de ecuaciones de condición sea inferior o igual al de incógnitas  $u_2 \leq n$ . Si no es así aparecerán problemas de incompatibilidad algébrica no resolubles estadísticamente que se deben evitar.

#### Matrices cofactor de criterio a posteriori

Matrices cofactor de criterio a posteriori de variables o parámetros

$$
Q_{xx} = Q_{xx1} + DQ_{xx} = S_1^{-1} + S_1^{-1} \cdot A_2^T \cdot T_2^{-1} \cdot A_2 \cdot S_1^{-1}
$$
  
\n
$$
Q_{xx1} = S_1^{-1} = (A_1^T \cdot M_1^{-1} \cdot A_1)^{-1}
$$
  
\n
$$
DQ_{xx} = -S_1^{-1} \cdot A_2^T \cdot T_2^{-1} \cdot A_2 \cdot S_1^{-1}
$$
 (2.228)

Matrices cofactor de criterio a posteriori de residuos

$$
Q_{RR} = \left(\begin{array}{cc} Q_{R_1R_1} & Q_{R_1R_2} \\ Q_{R_1R_2} & Q_{R_2R_2} \end{array}\right) = \left(\begin{array}{cc} Q_{R_1R_1} & 0 \\ 0 & 0 \end{array}\right) \tag{2.229}
$$

que no tiene sentido, al igual que la matriz P [\(2.216\)](#page-113-0). De acuerdo con los únicos observables existentes, se tendrá

$$
Q_{RR} = Q_{R_1R_1} = Q_{R_1R_{11}} + DQ_{R_1R_1}
$$
  
\n
$$
Q_{R_1R_{11}} = (P_1^{-1} \cdot B_1^T) \cdot M_1^{-1} \cdot (P_1^{-1} \cdot B_1^T)^T - ((P_1^{-1} \cdot B_1^T) \cdot M_1^{-1} \cdot A_1) \cdot S_1^{-1} \cdot ((P_1^{-1} \cdot B_1^T) \cdot M_1^{-1} \cdot A_1)^T
$$
  
\n
$$
DQ_{R_1R_1} = ((P_1^{-1} \cdot B_1^T) \cdot M_1^{-1} \cdot A_1 \cdot S_1^{-1} \cdot A_2^T) \cdot T_2^{-1} \cdot ((P_1^{-1} \cdot B_1^T) \cdot M_1^{-1} \cdot A_1 \cdot S_1^{-1} \cdot A_2^T)^T
$$
  
\n
$$
\cdot M_1^{-1} \cdot A_1 \cdot S_1^{-1} \cdot A_2^T)^T
$$
\n(2.230)

Matrices cofactor de criterio a posteriori de parámetros de Lagrange [19](#page-116-0)

$$
Q_{\lambda\lambda} = M_1^{-1} \cdot (I - A_1 \cdot S_1^{-1} \cdot M_1^{-1})
$$
 (2.231)

Matrices cofactor de criterio a posteriori de observables

$$
Q_{CC} = Q - Q_{RR}
$$
  
\n
$$
Q_{CC} = Q_{C_1C_1} = Q_1 - Q_{R_1R_1} = Q_{R_1} - Q_{R_1R_1}
$$
\n(2.232)

## Matrices varianza covarianza de criterio a posteriori

Matrices varianza covarianza de criterio a posteriori de variables o parámetros

$$
\sigma_{xx} = \hat{\sigma}^2_{o_{(F_i + F_j)}} \cdot Q_{xx} \tag{2.233}
$$

Matrices varianza covarianza de criterio a posteriori de residuos

$$
\sigma_{RR} = \sigma_{R_1R_1} = \hat{\sigma}_{o_{(F_i + F_j)}}^2 \cdot Q_{RR} = \hat{\sigma}_{o_{(F_i + F_j)}}^2 \cdot Q_{R_1R_1} \cong \hat{\sigma}_{o_{F_i}}^2 \cdot Q_{R_1R_1} \tag{2.234}
$$

Matrices varianza covarianza de criterio a posteriori de parámetros de Lagrange

$$
\sigma_{\lambda\lambda} = \hat{\sigma}_{o_{(F_i + F_j)}}^2 \cdot Q_{\lambda\lambda} \cong \hat{\sigma}_{o_{F_i}}^2 \cdot Q_{\lambda\lambda}
$$
\n(2.235)

<span id="page-116-0"></span> $^{19}\mathrm{Para}$ llegar a esta expresión, calculamos en primer lugar la matriz cofactor de los parámetros de Lagrange a partir de las expresiones

$$
\lambda_1 = -M_1^{-1} \cdot (A_1 \cdot x - K_1)
$$
  

$$
\lambda_2 = -M_2^{-1} \cdot (A_2 \cdot x - K_2)
$$

y obtenemos derivando

 $Q_{\lambda_1,\lambda_1} = (M_1^{-1} \cdot A_1 \cdot S_1^{-1} \cdot A^T \cdot M_1^{-1} - M_1^{-1}) \cdot Q_{K_{11}} \cdot (M_1^{-1} \cdot A_1 \cdot S_1^{-1} \cdot A_1^T \cdot M_1^{-1} - M_1^{-1})^T$  $Q_{\lambda_2,\lambda_2} = (M_2{}^{-1} \cdot A_2 \cdot S_1^{-1} \cdot A^T \cdot M_2{}^{-1} - M_2{}^{-1}) \cdot Q_{K_{22}} \cdot (M_2{}^{-1} \cdot A_2 \cdot S_1{}^{-1} \cdot A_2^T \cdot M_2{}^{-1} - M_2{}^{-1})^T$ sustituyendo por  $Q_K = \begin{pmatrix} M_1 & 0 \\ 0 & M \end{pmatrix}$  $0$   $M_2$  $\begin{pmatrix} M_1 & 0 \\ 0 & 0 \end{pmatrix}$ , y operando obtenemos

$$
Q_{\lambda_1, \lambda_1} = M_1^{-1} \cdot (I - A_1 \cdot S_1^{-1} \cdot A_1^T \cdot M_1^{-1})
$$
  

$$
Q_{\lambda_2, \lambda_2} = M_2^{-1} \cdot (I - (A \cdot S_1^{-1} \cdot A_2^T \cdot M_2^{-1}) = 0
$$

y finalmente

$$
Q_{\lambda\lambda} = \begin{pmatrix} M_1 & 0 \\ 0 & 0 \end{pmatrix}^{-1} \cdot \left( I - \begin{pmatrix} A_1 & 0 \\ 0 & A_2 \end{pmatrix} \cdot S_1^{-1} \cdot \begin{pmatrix} A_1 & 0 \\ 0 & A_2 \end{pmatrix}^T \cdot \begin{pmatrix} M_1 & 0 \\ 0 & 0 \end{pmatrix}^{-1} \right)
$$

$$
S = \begin{pmatrix} A_1 & 0 \\ 0 & A_2 \end{pmatrix}^T \cdot \begin{pmatrix} M_1 & 0 \\ 0 & 0 \end{pmatrix}^{-1} \cdot \begin{pmatrix} A_1 & 0 \\ 0 & A_2 \end{pmatrix}
$$

resultando en este caso

$$
Q_{\lambda\lambda} = M_1^{-1} \cdot (I - A_1 \cdot S_1^{-1} \cdot M_1^{-1})
$$

Matrices varianza covarianza de criterio a posteriori de observables

$$
\sigma_{CC} = \sigma_{C_1C_1} = \hat{\sigma}_{o_{(F_i + F_j)}}^2 \cdot Q_{CC}
$$

$$
\sigma_{C_1C_1} = \hat{\sigma}_{o_{F_i}}^2 \cdot Q_{C_1C_1} \cong \hat{\sigma}_{o_{(F_i + F_j)}}^2 \cdot Q_{C_1C_1}
$$

$$
Q_{CC} = Q_{C_1C_1}
$$
(2.236)

En cualquier caso, es lícito contrastar por el F-Test de Pearson el cociente

$$
F = \frac{\hat{\sigma}_{o_{(F_i + F_j)}}^2}{\hat{\sigma}_{o_{F_i}}^2}
$$

$$
F_{\hat{optimo}} = 1
$$

siendo esperable que  $\hat{\sigma}^2_{o_{F_i}} \cong \hat{\sigma}^2_{o_{(F_i + F_j)}}$ . Si no es así uno o ambos modelos, sea por la parte de los observables, o por la parte de analizar.

# Observaciones indirectas: Caso particular. Modelos y Matrices de partida

De la misma manera que en el epígrafe anterior de aplicación de adición de variables o parámetros que también presentan la condición de observables y para el caso particular de observaciones indirectas, es recomendable que el modelo  $F_i$  se ajuste por dicho método ya que facilitará el proceso de cálculo, cuando nos encontramos con adición de funciones de variables o parámetros se debe aplicar el mismo criterio.

## Modelos y Matrices de partida

Modelo Matemático

El modelo matemático conjunto será de la forma

$$
F_i \equiv F_i(X_s) - C_t = 0
$$
  
\n
$$
F_j \equiv F_j(X_s) = 0
$$
  
\n
$$
t \in 1, 2, 3, \dots m_1
$$
  
\n
$$
m_1 : \text{ n'imero de observables}
$$
\n(2.237)

El modelo linealizado general se escribe explicitando las dimensiones de vectores y matrices según el sistema lineal ajustable en  $x_{n,1}$ 

$$
F_i \equiv A_{1_{m_1, n}} \cdot x_{n, 1} - R_{1_{m_1, 1}} - K_{1_{m_1, 1}} = 0
$$
  
\n
$$
F_j \equiv A_{2_{u_2, n}} \cdot x_{n, 1} - K_{2_{u_2, 1}} = 0
$$
\n(2.238)

La función de mínimo más general es

$$
\Omega = R_1^T \cdot P_1 \cdot R_1 + R_2^T \cdot P_2 \cdot R_2 - 2 \cdot \lambda_1^T \cdot (A_{1_{m_1,n}} \cdot x_{n,1} - R_{1_{m_1,1}} - K_{1_{m_1,1}}) -
$$

$$
- 2 \cdot \lambda_2^T \cdot (A_{2_{u_2,n}} \cdot x_{n,1} - K_{2_{u_2,1}}) = 0
$$
(2.239)

donde no contando con observable alguno éstos serán nulos.

Modelo estocástico

De observables

$$
O_i \sim N\left(O_T, \Sigma\right) \tag{2.240}
$$

De residuos y pesos que en cualquier caso serán de la forma

$$
R_i = R_1 \sim N(O, \Sigma) = N(O, \sigma_o^2 \cdot Q_{R_1}) = N(O, \sigma_o^2 \cdot Q_1)
$$
  
\n
$$
R_j = R_2 = 0
$$
\n(2.241)

$$
\Sigma = \sigma_o^2 \cdot Q_{R_1} = \sigma_o^2 \cdot Q_1 = \sigma_o^2 \cdot P_1^{-1})
$$
  
\n
$$
P_1 = Q_{R_1}^{-1} = Q_1^{-1}
$$
  
\n
$$
R_2 = 0
$$
  
\n
$$
P_2 \rightarrow \infty
$$
  
\n
$$
P_2^{-1} = Q_{R_2} = Q_2 = 0
$$
  
\n
$$
\Sigma_2 = 0
$$
  
\n
$$
P = \begin{pmatrix} P_1 & 0 \\ 0 & P_2 \rightarrow \infty \end{pmatrix} = \text{no tiene sentido}
$$
 (2.243)

Las Matrices de Diseño serán

$$
A_{1_{m_1,\,n}}\\[0.2cm]A_{2_{u_2,\,n}}
$$

para las variables o parámetros.

$$
B_{1_{u_1, m_1}} = -I_{u_1, m_1}
$$
  

$$
B_{2_{u_2, m_2}} = 0
$$

para los observables.

En cuanto al resto de las matrices de diseño se tendrá

$$
M_1 = P_1^{-1}
$$
  
\n
$$
M_2 = 0
$$
  
\n
$$
S_1 = A_1^T \cdot M_1^{-1} \cdot A_1
$$
  
\n
$$
T_2 = A_2 \cdot S_1^{-1} \cdot A_2^T
$$
  
\n
$$
U = -(A_2 \cdot S_1^{-1} \cdot A_2^T)^{-1} = -T_2^{-1}
$$
 (2.244)

Como Sistema Fundamental de Ecuaciones Normales se tiene

$$
\begin{pmatrix} A_1^T \cdot P_1 \cdot A_1 & A_2^T \ A_2 & 0 \end{pmatrix} \cdot \begin{pmatrix} x \\ -\lambda_2 \end{pmatrix} = \begin{pmatrix} A_1^T \cdot P_1 \cdot K_1 \\ K_2 \end{pmatrix}
$$
 (2.245)

# Observaciones indirectas: Caso particular. Estimadores de Resultados y Matrices de Criterio e Interpretación

Estimadores a posteriori de variables o parámetros  $x = x_1 + Dx$ 

$$
x_1 = S_1^{-1} \cdot A_1^T \cdot P_1 \cdot K_1 = (A_1^T \cdot P_1 \cdot A)^{-1} \cdot A_1^T \cdot P_1 \cdot K_1
$$
  
\n
$$
Dx = -S_1^{-1} \cdot A_2^T \cdot T_2^{-1} \cdot (A_2 \cdot x_1 - K_2)
$$
\n(2.246)

Estimadores a posteriori de parámetros de Lagrange

$$
\lambda_1 = -P_1 \cdot (A_1 \cdot x - K_1) \n\lambda_2 = -T_2^{-1} \cdot (A_2 \cdot x_1 - K_2)
$$
\n(2.247)

Estimadores a posteriori de residuos

$$
R = R_1 + R_2 = R_1
$$
  
\n
$$
R_2 = 0
$$
  
\n
$$
R_1 = R_{11} + DR_1 = -P_1^{-1} \cdot \lambda_1
$$
  
\n
$$
R_{11} = (A_1 \cdot x_1 - K_1)
$$
  
\n
$$
DR_1 = A_1 \cdot Dx
$$
  
\n(2.248)

(2.250)

Estimadores a posteriori de varianza del observable de peso unidad

$$
R^T \cdot P \cdot R = R_1^T \cdot P_1 \cdot R_1 + R_2^T \cdot P_2 \cdot R_2 = R_1^T \cdot P_1 \cdot R_{11} + D(R^T \cdot P \cdot R)
$$
  
\n
$$
R_1^T \cdot P_1 \cdot R_{11} = -(x_1^T \cdot A_1^T \cdot P_1 \cdot K_1 - K_1^T \cdot P_1 \cdot K_1)
$$
  
\n
$$
D(R^T \cdot P \cdot R) = (A_2 \cdot x_1 - K_2)^T \cdot T_2^{-1} \cdot (A_2 \cdot x_1 - K_2)
$$
  
\n
$$
\hat{\sigma}_{o(F_i + F_j)}^2 = \frac{R_1^T \cdot P_1 \cdot R_1 + R_2^T \cdot P_2 \cdot R_2}{m_1 - n} \cong \frac{R_1^T \cdot P_1 \cdot R_{11} + D(R^T \cdot P \cdot R)}{m_1 - n}
$$

2.2 Aplicaciones prácticas de uso más frecuente

$$
\hat{\sigma}_{oF_i}^2 = \frac{R_1^T \cdot P_1 \cdot R_1}{m_1 - n} \cong \frac{R_1^T \cdot P_1 \cdot R_{11}}{m_1 - n} \tag{2.251}
$$

resultando evidentemente

$$
D\left(R^T \cdot P \cdot R\right) > 0
$$
  
\n
$$
\hat{\sigma}_{o(F_i + F_j)}^2 > \hat{\sigma}_{oF_i}^2
$$
\n(2.252)

 $R(N_{11_{n,n}}) = R(A_{1_{n,m1}}^T \cdot P_{1_{m_1,m_1}} \cdot A_{1_{m_1,n}}) = n$  rango completo  $R(N_{12_{n,\,u_2}}) = R(A_{2_{n,\,u_2}}^T) = u_2$  rango completo  $R(N_{21_{u_2,n}}) = R(A_{2_{u_2,n}}^T) = u_2$  rango completo  $R(N) = R \begin{pmatrix} A_1^T \cdot P_1 \cdot A_1 & A_2^T \ A_2 & 0 \end{pmatrix}$  $= n + u_2$  rango completo

prefiriendo que se cumpla  $u_2 \leq n$ .

#### Matrices cofactor de criterio a posteriori

Matrices cofactor de criterio a posteriori de variables o parámetros

$$
Q_{xx} = Q_{xx1} + DQ_{xx} = S_1^{-1} + S_1^{-1} \cdot A_2^T \cdot T_2^{-1} \cdot A_2 \cdot S_1^{-1}
$$
  
\n
$$
Q_{xx1} = S_1^{-1} = (A_1^T \cdot M_1^{-1} \cdot A_1)^{-1}
$$
  
\n
$$
DQ_{xx} = -S_1^{-1} \cdot A_2^T \cdot T_2^{-1} \cdot A_2 \cdot S_1^{-1}
$$
\n(2.253)

Matrices cofactor de criterio a posteriori de residuos

$$
Q_{RR} = Q_{R_1R_1} = Q_{R_1R_{11}} + DQ_{R_1R_1}
$$
  
\n
$$
Q_{R_1R_{11}} = P_1^{-1} - A_1 \cdot S_1^{-1} \cdot A_1^T
$$
  
\n
$$
DQ_{R_1R_1} = (A_1 \cdot S_1^{-1} \cdot A_2^T) \cdot T_2^{-1} \cdot (A_1 \cdot S_1^{-1} \cdot A_2^T)^T
$$
\n(2.254)

Matrices cofactor de criterio a posteriori de parámetros de Lagrange de parámetros de Lagrange

$$
Q_{\lambda\lambda} = P_1 \cdot (I - A_1 \cdot S_1^{-1} \cdot P_1) \tag{2.255}
$$

Matrices cofactor de criterio a posteriori de observables

$$
Q_{CC} = Q - Q_{RR}
$$
  
\n
$$
Q_{CC} = Q_{C_1 C_1} = Q_{1} - Q_{R_1 R_1} = Q_{R_1} - Q_{R_1 R_1}
$$
\n(2.256)

# Matrices varianza covarianza de criterio a posteriori

Matrices varianza covarianza de criterio a posteriori de variables o parámetros

$$
\sigma_{xx} = \hat{\sigma}^2_{o_{(F_i + F_j)}} \cdot Q_{xx} \tag{2.257}
$$

Matrices varianza covarianza de criterio a posteriori de residuos

$$
\sigma_{RR} = \sigma_{R_1R_1} = \hat{\sigma}_{o_{(F_i + F_j)}}^2 \cdot Q_{RR} = \hat{\sigma}_{o_{(F_i + F_j)}}^2 \cdot Q_{R_1R_1} \cong \hat{\sigma}_{o_{F_i}}^2 \cdot Q_{R_1R_1} \tag{2.258}
$$

Matrices varianza covarianza de criterio a posteriori de parámetros de Lagrange

$$
\sigma_{\lambda\lambda} = \hat{\sigma}_{o_{(F_i + F_j)}}^2 \cdot Q_{\lambda\lambda} \cong \hat{\sigma}_{o_{F_i}}^2 \cdot Q_{\lambda\lambda}
$$
\n(2.259)

Matrices varianza covarianza de criterio a posteriori de observables

$$
\sigma_{CC} = \sigma_{C_1C_1} = \hat{\sigma}_{o_{(F_i + F_j)}}^2 \cdot Q_{CC}
$$

$$
\sigma_{C_1C_1} = \hat{\sigma}_{o_{F_i}}^2 \cdot Q_{C_1C_1} \cong \hat{\sigma}_{o_{(F_i + F_j)}}^2 \cdot Q_{C_1C_1}
$$

$$
Q_{CC} = Q_{C_1C_1}
$$
(2.260)

# 2.2.3 Supresión de observables

Actualmente la capacidad de cálculo de los equipos informáticos ha transformado en un problema secundario el proceso de repetir el número de veces que fuese necesario un ajuste agregando o suprimiendo un grupo de observables durante el trabajo de diseño y proyecto de una red topográfica o no topográfica. Sin embargo, para completar todo el desarrollo expuesto, se abordará esta cuestión de la supresión de observables de forma sucinta.

El sistema de ecuaciones normales correspondiente al modelo  $F_i$  es, tal y como hemos expuesto con anterioridad

$$
(A_1^T \cdot M_1^{-1} \cdot A_1) \cdot x - (A_1^T \cdot M_1^{-1} \cdot K_1) = 0
$$

y según la expresión [\(2.12\)](#page-60-0) el sistema de ecuaciones normales correspondiente al modelo conjunto  $F_i + F_j$ 

$$
(A_1^T \cdot M_1^{-1} \cdot A_1 + A_2^T \cdot M_2^{-1} \cdot A_2) \cdot x - (A_1^T \cdot M_1^{-1} \cdot K_1 + A_2^T \cdot M_2^{-1} \cdot K_2) = 0
$$

Si tenemos en cuenta que

$$
M_2 = B_2 \cdot P_2^{-1} \cdot B_2^T
$$

$$
-M_2 = -B_2 \cdot P_2^{-1} \cdot B_2^T
$$

bastará, por tanto, en el sistema de ecuaciones normales del modelo conjunto  $F_i + F_j$  adicionar los mismos observables del modelo  $F_j$  con los pesos cambiados de signo, estos es negativos, y se obtendrá la expresión del sistema de ecuaciones normales correspondiente al modelo  $F_i$ . De manera que escribiendo

$$
x = (A_1^T \cdot M_1^{-1} \cdot A_1 + A_2^T \cdot M_2^{-1} \cdot A_2 - A_2^T \cdot M_2^{-1} \cdot A_2) \cdot x -
$$
  
- 
$$
(A_1^T \cdot M_1^{-1} \cdot K_1 + A_2^T \cdot M_2^{-1} \cdot K_2 - A_2^T \cdot M_2^{-1} \cdot K_2) = 0
$$

También merece la pena subrayar que si tratamos de suprimir observables, no en el modelo  $F_i + F_j$ , sino en el  $F_i$ . Y solamente para facilitar el cálculo, sin perder rigor, suponemos que  $F_i$  también contuviera a  $F_i$ . El modelo  $F_i - F_j$  se resolvería en la forma

$$
(A_1^T \cdot M_1^{-1} \cdot A_1 - A_2^T \cdot M_2^{-1} \cdot A_2) \cdot x - (A_1^T \cdot M_1^{-1} \cdot K_1 - A_2^T \cdot M_2^{-1} \cdot K_2) = 0
$$

y supuesto caso determinista su solución será

$$
x = (A_1^T \cdot M_1^{-1} \cdot A_1 - A_2^T \cdot M_2^{-1} \cdot A_2)^{-1} \cdot (A_1^T \cdot M_1^{-1} \cdot K_1 - A_2^T \cdot M_2^{-1} \cdot K_2)
$$

pero también se puede escribir la expresión general, según [\(2.49\)](#page-72-0)

$$
x = x_1 + Dx = S_1^{-1} \cdot A_1^T \cdot M_1^{-1} \cdot K_1 - S_1^{-1} \cdot A_2^T \cdot T_2^{-1} \cdot (A_2 \cdot x_1 - K_2)
$$

donde  $T_2 = M_2 + A_2 \cdot S_1^{-1} \cdot A_2^T$ , pero en nuestro caso, al considerar los pesos cambiados de signo, se tendrá  $T_2 = -M_2 + A_2 \cdot S_1^{-1} \cdot A_2^T$ .

Matriz que puede no ser definida positiva y no invertible por Cayley, lo que complica el cálculo de forma notable. No es frecuente, pero se debe tener en cuenta.

Capítulo 3

# El control microgeodésico de deformaciones. Definición teórica del umbral de precisión o sensibilidad

# 3.1 Antecedentes

A continuación se desarrollará un algoritmo de cálculo y control de deformaciones de aplicación a cualquier recinto, superficie o espacio material, natural o artificial, que pueda definirse e individualizarse por la variación en el mismo, a lo largo del tiempo, de las coordenadas de unos puntos testigos que han sido proyectados, observados y ajustados entre sí como vértices de una red topográfica local. Su aplicación en cuestiones topográficas y no topográficas es cada vez más frecuente, de tal manera que el conjunto de su teoría y práctica definen ya una nueva materia denominada Microgeodesia Tetradimensional o Dinámica.

La metodología es clara. La red local de control se proyectará de manera que contendrá entre sus vértices los puntos testigos, elegidos como más significativos con respecto al fenómeno a controlar, junto con otros puntos, con carácter de Datum y definirán los ejes coordenados, que se considerarán inalterables. Sucesivas campañas de observación y ajuste de la red proyectada darán lugar, por diferencia de coordenadas de los puntos testigos, a la evaluación de las posibles deformaciones acaecidas. Se completará el trabajo con un modelo analítico de la geometría de la deformación cuya formulación apriorística se desarrollará a través de métodos

y técnicas no topográficas. De esta manera, se pueden obtener predicciones de comportamiento estructural rigurosas y útiles mediante la comparación del modelo geométrico obtenido y el modelo analítico previsto.

Es frecuente que este tipo de trabajos conlleve implícita la exigencia de una alta precisión, de manera que resulta imposible el enlace de la red proyectada con vértices geodésicos o microgeodésicos que puedan considerarse Datum. A este efecto, debemos abordar la doctrina relativa al Problema de Diseño de Orden Cero, PD0, que debe ser tratado como primera fase de la resolución del problema. Así pues, se comenzará con desarrollo de algoritmos de redes libres e interpretación de resultados, para posteriormente definir y calcular el Datum junto con las coordenadas aproximadas de partida. En las campañas de observación siguientes, en que se ha de mantener estrictamente el mismo método de observación y el mismo instrumental, el problema prioritario será conseguir la certeza de inalterabilidad en todos los aspectos de la red proyectada. Cualquier duda razonable al respecto, requiere considerar cada campaña como si de una red libre se tratará, lo cual complica la resolución del problema notablemente.

Se quiere destacar el novedoso enfoque aplicado al método de Ajustes Coordinados por Incrementos de Coordenadas que se desarrolla a continuación.

El planteamiento del problema según la doctrina clásica, con la notación del modelo matemático de observaciones indirectas, sería el siguiente:

$$
f(X) - C = 0\tag{3.1}
$$

linealizado según

$$
A \cdot x - K = 0 \tag{3.2}
$$

En una campaña cualquiera de índice "1" su solución será, según una red ligada con solución determinista por matriz inversa de Cayley

$$
x_1 = (A_1^T \cdot P_1 \cdot A_1)^{-1} \cdot A_1^T \cdot P_1 \cdot K_1 = S_1^{-1} \cdot A_1^T \cdot P_1 \cdot K_1
$$

según una red libre con solución indeterminada por matriz inversa generalizada

$$
x_1 = (A_1^T \cdot P_1 \cdot A_1)^- \cdot A_1^T \cdot P_1 \cdot K_1 = S_1^- \cdot A_1^T \cdot P_1 \cdot K_1 = A_1' - K_1'
$$
 (3.3)

y según una red libre con solución indeterminada por matriz seudoinversa

$$
x_1 = (A_1^T \cdot P_1 \cdot A_1)^+ \cdot A_1^T \cdot P_1 \cdot K_1 = S_1^+ \cdot A_1^T \cdot P_1 \cdot K_1 = A_1^{\'+} \cdot K_1^{'}
$$

y en cualquier caso, el valor final de la solución para la primera campaña

$$
X_1 = X_{a1} + x_1 \tag{3.4}
$$

Para una campaña posterior "2" se obtienen las expresiones siguientes según una red ligada con solución determinista por matriz inversa de Cayley

$$
x_2 = (A_2^T \cdot P_2 \cdot A_2)^{-1} \cdot A_2^T \cdot P_2 \cdot K_2 = S_2^{-1} \cdot A_2^T \cdot P_2 \cdot K_2
$$

según una red libre con solución indeterminada por matriz inversa generalizada

$$
x_2 = (A_2^T \cdot P_2 \cdot A_2)^{-} \cdot A_2^T \cdot P_2 \cdot K_2 = S_2^{-} \cdot A_2^T \cdot P_2 \cdot K_2 = A_2^{'-} \cdot K_2^{'} \tag{3.5}
$$

y según una red libre con solución indeterminada por matriz seudoinversa

$$
x_2 = (A_2^T \cdot P_2 \cdot A_2)^+ \cdot A_2^T \cdot P_2 \cdot K_2 = S_2^+ \cdot A_2^T \cdot P_2 \cdot K_2 = A_2^{'+} \cdot K_2^{'}
$$

y como solución final de la campaña siguiente

$$
X_2 = X_{a2} + x_2 \tag{3.6}
$$

Aceptaremos que la variación o deformación experimentada por la red se expresa según el vector "d" de componentes

$$
d = d_1 = X_2 - X_1 = (X_{a2} - X_{a1}) + (x_2 - x_1)
$$
\n(3.7)

resultando dicha solución irreprochable.

Sin embargo, para su interpretación se requiere conocer las figuras o cotas de error de los términos  $X_{a2}$ ,  $X_{a1}$ ,  $x_2$ ,  $x_1$  y sus respectivas interrelaciones. No contribuyendo a simplificar las cosas que las correcciones sean variables aleatorias, ya que provienen de un ajuste gaussiano, y las coordenadas aproximadas no lo sean.

No cabe duda que es preciso tratar de simplificar la cuestión sin pérdida de rigor.

Hasta ahora, la mejor solución que tenemos a nuestro alcance será conseguir la mayor homogeneidad posible en las sucesivas campañas de observación, de manera que sean invariantes en las determinaciones sucesivas los valores de los parámetros y variables siguientes:

 $X_a$ : vector de coordenadas aproximadas  $\sigma_0^2$ estimador a priori de la varianza del observable de peso unidad P: matriz a priori de pesos de los observables  $Q = P^{-1}$ : matriz cofactor a priori de pesos  $(A^T \cdot P \cdot A)^{-1} = S^{-1} = Q_{xx}$ : matriz cofactor a posteriori de correcciones, para el caso determinista Y, suponiendo red libre con solución inversa generalizada  $(A^T \cdot P \cdot A)^{-} = S^{-} = Q_{xx}$ : matriz cofactor a posteriori de correcciones a los vértices Para el caso de red libre con solución seudoinvesa

 $(A^T \cdot P \cdot A)^+ = S^+ = Q_{xx}$ : matriz cofactor a posteriori de correcciones a los vértices

En lo que sigue, suponemos el cumplimiento riguroso, ya que es imprescindible, de la invariabilidad de los parámetros del condicionado anterior. Con dicha metodología y utilizando exclusivamente observables GNSS, esperamos justificar que cualquier supuesto práctico puede reducirse a determinista, ya que la realidad física también lo es.

# 3.2 Desarrollo general

Se considera necesario efectuar las siguientes consideraciones y deducciones, antes de abordar el método de ajustes coordinados con adición de variables o parámetros.

En la primera campaña se determinará el vector de correcciones  $x_1$  correspondiente a las coordenadas aproximadas  $X_a$ , según un ajuste determinista, como:

$$
x_1 = (A^T \cdot P \cdot A)^{-1} \cdot A^T \cdot P \cdot K_1 = S^{-1} \cdot A^T \cdot P \cdot K_1
$$
 (3.8)

o bien, según una red libre:

$$
x_1 = (A^T \cdot P \cdot A)^- \cdot A^T \cdot P \cdot K_1 = S^- \cdot A^T \cdot P \cdot K_1 \tag{3.9a}
$$

$$
x_1 = (A^T \cdot P \cdot A)^+ \cdot A^T \cdot P \cdot K_1 = S^+ \cdot A^T \cdot P \cdot K_1 \tag{3.9b}
$$

El vector de correcciones  $x_2$  correspondiente a una segunda campaña se obtendrá, según un ajuste determinista:

$$
x_2 = (A^T \cdot P \cdot A)^{-1} \cdot A^T \cdot P \cdot K_2 = S^{-1} \cdot A^T \cdot P \cdot K_2 \tag{3.10}
$$

y, considerando una red libre:

$$
x_2 = (A^T \cdot P \cdot A)^- \cdot A^T \cdot P \cdot K_2 = S^- \cdot A^T \cdot P \cdot K_2 \tag{3.11a}
$$

$$
x_2 = (A^T \cdot P \cdot A)^+ \cdot A^T \cdot P \cdot K_2 = S^+ \cdot A^T \cdot P \cdot K_2 \tag{3.11b}
$$

donde

$$
K_t = O_{Tt} - f(X_a) \tag{3.12}
$$

 $t \in 1, 2$ 

con  $O_{Tt}$  = vector valores observados la campaña t

 $f(X_a)$  = vector valores aproximados calculados en cualquier campaña e invariante durante la observación de las mismas.

De manera que se puede definir el vector de deformaciones en los vértices de la red producido entre ambas campañas según

$$
d = X_2 - X_1 = (X_{a2} + x_2) - (X_{a1} + x_1) = x_2 - x_1 \tag{3.13}
$$

También se puede llegar directamente a la misma solución restando las formas lineales correspondientes a ambas campañas, tomadas vértice a vértice

$$
A \cdot (x_2 - x_1) - (K_2 - K_1) = R_2 - R_1 \tag{3.14}
$$

y simplificando la notación

$$
A \cdot d - K_d = R_d \tag{3.15}
$$

Para evitar confusiones de interpretación, y aunque es evidente, se considera muy importante subrayar que el residuo y el observable de cada forma lineal es también la diferencia entre los valores correspondientes de residuos y observables de las formas lineales de las campañas de partida. Ello significa un cambio de peso de cada forma lineal del ajuste conjunto con respecto a las de partida, tal y como se desarrolla a continuación.

Comenzando por la expresión vectorial del término independiente  $K_d$  a partir de las constantes  $K_1$  y  $K_2$ :

$$
K_1 = O_{T1} - O_C \tag{3.16a}
$$

$$
K_2 = O_{T2} - O_C \tag{3.16b}
$$

donde  $O_{T1}$  y  $O_{T2}$  = vectores observables de las campañas 1 y 2  $O_C = f(X_a)$  = vector observables calculado según el modelo de observaciones indirectas, que ha de ser constante en ambas campañas por serlo X<sup>a</sup> según el condicionado anteriormente expuesto.

Por tanto,

$$
K_d = K_2 - K_1 = (O_{T2} - O_{T1}) - (O_C - O_C) = (O_{T2} - O_{T1}) - \text{vector nulo} (3.17)
$$

con  $O_{Cd} = O_C - O_C \equiv$  vector nulo en cualquier ajuste, siendo asimilable  $O_{Cd}$  al vector calculado de observables-deformaciones.

Y con  $O_{Td} = O_{T2} - O_{T1}$  expresión vectorial de observables diferencia de los vectores observables correspondientes a las dos campañas.

De manera que  $O_{Td}$  es asimilable al vector medido de observables-deformaciones y considerando un observable genérico de orden i, se tendrá

$$
O_{T_{i}} = O_{T_{i}} - O_{T_{i}} \tag{3.18}
$$

correspondiente, en general, a la diferencia de los valores angulares, distanciométricos u observables GNSS expresados en forma lineal diferencial en función de los vértices que relacionan.

Reiterar que es esencial conservar en todas las campañas el vector  $X_a$  de coordenadas aproximadas y como consecuencia, generalmente muy útil, se recomienda calcular las deformaciones al 'origen', es decir, con referencia a la primera campaña que sirve de patrón de comparación.

Partiendo de la expresión  ${\cal O}_{Td_i} = {\cal O}_{T2_i} - {\cal O}_{T1_i}$ y considerando las varianzas a priori de los observables correspondientes a dicha forma lineal de orden i como  $\sigma_{1i}^2$  y  $\sigma_{2i}^2$ para cada campaña, se obtendrá la expresión de la varianza a priori del observable genérico  $O_{Td_i}$  como:

$$
\sigma_{Td_i}^2 = \sigma_{1i}^2 + \sigma_{2i}^2 \tag{3.19}
$$

siendo independientes ambos ajustes y los observables correspondientes entre ellos. Y su peso

$$
P_{Td_i} \propto \frac{1}{\sigma_{1i}^2 + \sigma_{2i}^2} = \frac{\text{cte}}{\sigma_{1i}^2 + \sigma_{2i}^2}
$$
(3.20)

Considerando que se ha de cumplir el condicionado de invariabilidad de P en ambos ajustes, los observables de las dos campañas han de tener la misma precisión a priori y por tanto

$$
\sigma_{1i}^2 = \sigma_{2i}^2 = \sigma_i^2 \tag{3.21}
$$

de manera que para d considerado como observable diferencia en el ajuste conjunto

$$
\sigma_{Td_i}^2 = 2 \cdot \sigma_i^2
$$

donde i=  $n^{\circ}$  de orden del observable en la campaña de ajuste 1 y 2, resultando

$$
P_{Td_i} \propto \frac{1}{\sigma_{Td_i}^2} \propto \frac{1}{2 \cdot \sigma_i^2} = \frac{1}{2} \cdot P_{1i} = \frac{1}{2} \cdot P_{2i}
$$
 (3.22)

luego

$$
P_d = \frac{1}{2} \cdot P_1 = \frac{1}{2} \cdot P_2 = \frac{1}{2} \cdot P \tag{3.23}
$$

$$
Q_d = P_d^{-1} = \left(\frac{1}{2} \cdot P\right)^{-1} = 2 \cdot P^{-1} = 2 \cdot Q \tag{3.24}
$$

donde  $P_d$  y  $Q_d$  son, respectivamente, matrices de pesos y cofactor a priori de los observables-deformaciones en el ajuste conjunto.

Es claro que la cualidad invariante de P, anteriormente mencionada y cuyo cumplimiento siempre supondremos, implica no solamente alta precisión en todos los observables, sino también alta homogeneidad en todas las campañas de observación, asumiendo en caso contrario un elevado riesgo de pérdida de fiabilidad en los resultados.

En consecuencia y partiendo de la forma lineal simplificada

$$
A \cdot d - K_d = R_d
$$

la solución del vector d será

$$
d = (A^T \cdot P_d \cdot A)^{-1} \cdot A^T \cdot P_d \cdot K_d = (A^T \cdot \frac{1}{2} \cdot P \cdot A)^{-1} \cdot A^T \cdot \frac{1}{2} \cdot P \cdot K_d = 2 \cdot S^{-1} \cdot A^T \cdot \frac{1}{2} \cdot P \cdot K_d
$$
\n
$$
d = S^{-1} \cdot A^T \cdot P \cdot (K_2 - K_1) = S^{-1} \cdot A^T \cdot P \cdot K_2 - S^{-1} \cdot A^T \cdot P \cdot K_1 = x_2 - x_1 \tag{3.26}
$$
\ntal y como hemos desarrollado anteriormente.

En cuanto a las matrices cofactor a posteriori se tendrá

$$
Q_{dd} = (A^T \cdot P_d \cdot A)^{-1} = S_d^{-1}
$$
matriz cofactor de la deformación en el ajuste conjunto  

$$
Q_{x_1x_1} = (A^T \cdot P \cdot A)^{-1}
$$
matriz cofactor de la campaña 1  

$$
Q_{x_2x_2} = (A^T \cdot P \cdot A)^{-1}
$$
matriz cofactor de la campaña 2

Matrices invariantes a posteriori que se relacionan según

$$
Q_{dd} = (A^T \cdot P_d \cdot A)^{-1} = (A^T \cdot \frac{1}{2} \cdot P \cdot A)^{-1} = 2 \cdot (A^T \cdot P \cdot A)^{-1} = 2 \cdot Q_{xx} = Q_{dd_k}
$$
 (3.27)

Siendo  $Q_{ddk}$  matriz cofactor genérica a posteriori de deformación del ajuste conjunto en una determinación k-ésima respecto al primer ajuste conjunto, que resulta invariante como ya se ha mencionado. Ello implica que, dando por supuesta y trivial la extensión a cualquier otra determinación conjunta de deformación posterior de orden k que procediese, se utilizará fundamentalmente en el desarrollo teórico posterior la notación correspondiente a la primera determinación del ajuste conjunto de las campañas 1 y 2, por tanto  $Q_{dd} = Q_{dd1} = (A^T \cdot P_d \cdot A)^{-1} = S_d^{-1}$ 

Considerando el criterio anterior, para las matrices varianza covarianza a posteriori se tendrá

$$
\sigma_{dd} = \sigma_{dd1} = \hat{\sigma}_{0d}^2 \cdot Q_{dd1}
$$
  
\n
$$
\sigma_{x_1 x_1} = \hat{\sigma}_{01}^2 \cdot Q_{xx}
$$
  
\n
$$
\sigma_{x_2 x_2} = \hat{\sigma}_{02}^2 \cdot Q_{xx}
$$
\n(3.28)

que deben diferir entre sí, en función de los estimadores de las varianzas de los observables de peso unidad a posteriori. Siempre dentro de unos márgenes muy estrechos, indicando que el trabajo está bien realizado.

Y todo ello reduciendo el supuesto teórico a solución determinista. En el caso de aplicación de esta metodología avanzada a redes libres, suponemos que poco usual de no ser por exigencias o circunstancias impuestas, se obtendrán las expresiones de las matrices cofactor a posteriori y varianza covarianza a posteriori de forma inmediata simplemente sustituyendo la matriz inversa de Cayley $S_d^{-1},\,S^{-1}$ por las correspondientes matrices inversa generalizada $S_d^-,\,S^-$ y seudoinversa $S_d^+,\,S^+.$ 

En lo que sigue, tal y como habíamos avanzado al principio, adoptaremos el supuesto determinista como reflejo de la realidad física a la que nos enfrentamos.

La deformación resultante detectada d, tras el ajuste conjunto de dos campañas de observación, en una coordenada i de un vértice cualquiera V con  $i \in {1, 2, 3...n}$ será

$$
d_i = x_{2_i} - x_{1_i} \tag{3.29}
$$

y, considerando la independencia de los vectores  $x_1$  y  $x_2$ , para  $d_i$  se tendrá, a posteriori

$$
\hat{\sigma}_{di}^2 = \hat{\sigma}_{x_{2i}}^2 + \hat{\sigma}_{x_{1i}}^2 \tag{3.30}
$$

expresión que será tanto más fiable en cuanto las dos campañas sean excelentes, con observables y variables o parámetros de la misma precisión a priori y a posteriori. Como consecuencia, ello equivale a que no sea preciso ponderación adicional alguna a lo largo de todo del proceso de cálculo.

En otro vértice M, será d para una coordenada cualquiera  $j \in {1, 2, 3...n}$ 

$$
d_j = x_{2_j} - x_{1_j} \tag{3.31}
$$

cuya varianza, a posteriori será

$$
\hat{\sigma}_{dj}^2 = \hat{\sigma}_{x_{2j}}^2 + \hat{\sigma}_{x_{1j}}^2 \tag{3.32}
$$

y relacionando ambas expresiones según las siguientes funciones lineales

$$
d_i = x_{2_i} - x_{1_i} + 0 \cdot x_{2_j} + 0 \cdot x_{1_j} \tag{3.33}
$$

$$
d_j = 0 \cdot x_{2_i} + 0 \cdot x_{1_i} + x_{2_j} - x_{1_j} \tag{3.34}
$$

de donde obtenemos, aplicando la expresión matricial de la ley de transmisión de covarianzas en funciones lineales  $\frac{1}{a} \sigma_{d_i d_j}$  $\frac{1}{a} \sigma_{d_i d_j}$  $\frac{1}{a} \sigma_{d_i d_j}$ 

$$
\hat{\sigma}_{d_i d_j} = \begin{pmatrix} 1 & -1 & 0 & 0 \end{pmatrix} \cdot \sigma_{x_{2k} x_{1k}} \cdot \begin{pmatrix} 0 \\ 0 \\ 1 \\ -1 \end{pmatrix}_{k \in i,j}
$$

siendo

$$
\sigma_{x_{2k}x_{1k}} = \left(\begin{array}{cccc} \hat{\sigma}_{x_{2i}}^2 & \hat{\sigma}_{x_{2i}x_{1i}} & \hat{\sigma}_{x_{2i}x_{2j}} & \hat{\sigma}_{x_{2i}x_{1j}} \\ \hat{\sigma}_{x_{1i}x_{2i}} & \hat{\sigma}_{x_{1i}}^2 & \hat{\sigma}_{x_{1i}x_{2j}} & \hat{\sigma}_{x_{1i}x_{1j}} \\ \hat{\sigma}_{x_{2j}x_{2i}} & \hat{\sigma}_{x_{2j}x_{1i}} & \hat{\sigma}_{x_{2j}}^2 & \hat{\sigma}_{x_{2j}x_{1j}} \\ \hat{\sigma}_{x_{1j}x_{2i}} & \hat{\sigma}_{x_{1j}x_{1i}} & \hat{\sigma}_{x_{1j}x_{2j}} & \hat{\sigma}_{x_{1j}}^2 \end{array}\right)
$$

<span id="page-131-0"></span>
$$
{}^1\sigma_{d_id_j}=a^T\cdot \sigma_{xx}\cdot b
$$

y puesto que, a posteriori, las correcciones correspondientes a la primera campaña  $x_{1i}$  y  $x_{1j}$  y las correspondientes a la segunda campaña  $x_{2i}$  y  $x_{2j}$ , son estadísticamente dependientes entre sí por ser elementos de los respectivos vectores de corrección  $x_1$  y  $x_2$  resultado de algoritmos de ajuste distintos, sin perjuicio de que los propios vectores de correcciones  $x_1$  y  $x_2$  sean independientes, lo que implica que los pares de correcciones  $x_{1i}$ ,  $x_{2i}$  y  $x_{1j}$ ,  $x_{2j}$  también lo sean.

De manera que, podemos escribir

$$
\hat{\sigma}_{d_i d_j} = \begin{pmatrix} 1 & -1 & 0 & 0 \end{pmatrix} \cdot \begin{pmatrix} \hat{\sigma}_{x_{2i}}^2 & 0 & \hat{\sigma}_{x_{2i} x_{2j}} & 0 \\ 0 & \hat{\sigma}_{x_{1i}}^2 & 0 & \hat{\sigma}_{x_{1i} x_{1j}} \\ \hat{\sigma}_{x_{2j} x_{2i}} & 0 & \hat{\sigma}_{x_{2j}}^2 & 0 \\ 0 & \hat{\sigma}_{x_{1j} x_{1i}} & 0 & \hat{\sigma}_{x_{1j}}^2 \end{pmatrix} \cdot \begin{pmatrix} 0 \\ 0 \\ 1 \\ -1 \end{pmatrix}_{k \in i,j}
$$

$$
\hat{\sigma}_{d_i d_j} = \begin{pmatrix} \hat{\sigma}_{x_{2i}}^2 & -\hat{\sigma}_{x_{1i}}^2 & \hat{\sigma}_{x_{2i} x_{2j}} & -\hat{\sigma}_{x_{1i} x_{1j}} \end{pmatrix} \cdot \begin{pmatrix} 0 \\ 0 \\ 1 \\ -1 \end{pmatrix} = \hat{\sigma}_{x_{2i} x_{2j}} + \hat{\sigma}_{x_{1i} x_{1j}} \quad (3.35)
$$

En definitiva,  $\hat{\sigma}_{di}^2 = \hat{\sigma}_{x_{2i}}^2 + \hat{\sigma}_{x_{1i}}^2$  junto con la expresión anterior, implica que

$$
\hat{\sigma_{dd}} = \sigma_{\hat{d}d1} = \sigma_{x_1x_1} + \sigma_{x_2x_2} \tag{3.36}
$$

expresión de la matriz varianza covarianza de la deformación a posteriori.

Así pues, podemos asegurar que la suma de las matrices varianza covarianza a posteriori de los resultados de los ajustes de las campañas de partida es igual a la matriz varianza coavarianza del ajuste conjunto o de deformación.

Fijando ideas y considerando  $\sigma_{dd}$  matriz varianza covarianza representativa de la primera determinación de deformaciones, resultado del ajuste conjunto de las dos primeras campañas. Así, la determinación de orden k, resultado del ajuste conjunto de la primera campaña y la k-ésima se expresará por

$$
\sigma_{dd_k} = \sigma_{x_1 x_1} + \sigma_{x_k x_k} \tag{3.37}
$$

junto con el resto de formulación anteriormente expuesta. Basta con referirse siempre el mismo ajuste de partida y sustituir por el ajuste de orden k que corresponda, de manera que las expresiones seguirán conservando su significado y aplicación. Como consecuencia es aconsejable, referir las determinación conjuntas de la deformación "a origen", esto es a la primera campaña.

Volviendo a la expresión  $\hat{\sigma}_{dd} = \hat{\sigma}_{dd1} = \sigma_{x_1x_1} + \sigma_{x_2x_2}$ y teniendo en cuenta que

$$
\sigma_{x_1 x_1} = \hat{\sigma}_{01}^2 \cdot Q_{xx}
$$
  
\n
$$
\sigma_{x_2 x_2} = \hat{\sigma}_{02}^2 \cdot Q_{xx}
$$

se obtiene sucesivamente

$$
\sigma_{dd} = \hat{\sigma}_{0d}^2 \cdot Q_{dd} = \hat{\sigma}_{01}^2 \cdot Q_{xx} + \hat{\sigma}_{02}^2 \cdot Q_{xx} = (\hat{\sigma}_{01}^2 + \hat{\sigma}_{02}^2) \cdot Q_{xx}
$$
(3.38)

y considerando  $Q_{dd} = 2 \cdot Q_{xx}$ 

$$
\sigma_{dd} = \hat{\sigma}_{0d}^2 \cdot Q_{dd} = \hat{\sigma}_{0d}^2 \cdot 2 \cdot Q_{xx} = (\hat{\sigma}_{01}^2 + \hat{\sigma}_{02}^2) \cdot Q_{xx}
$$
(3.39)

$$
\hat{\sigma}_{0d}^2 = \frac{1}{2} \cdot (\hat{\sigma}_{01}^2 + \hat{\sigma}_{02}^2)
$$
\n(3.40)

que relaciona las varianzas de los observables de peso unidad a posteriori del ajuste conjunto, observables-deformación, y los observables de partida de cada campaña.

Razonablemente se tendrá en cuenta que un trabajo cualquiera merecerá tanto más confianza en la práctica cuanto menor sea la variación relativa de los sucesivos valores de las varianzas  $\hat{\sigma}_{0i}^2$ . Es decir, que se cumpla  $\hat{\sigma}_{01}^2 \cong \hat{\sigma}_{01}^2 \dots \cong \hat{\sigma}_{0i}^2 \dots \cong \hat{\sigma}_{0k}^2$ para  $i \in {1, 2, 3, ..., k}$ . En este supuesto se tendrá

$$
\hat{\sigma}_{0d}^2 = \frac{1}{2} \cdot (\hat{\sigma}_{01}^2 + \hat{\sigma}_{02}^2) \cong \hat{\sigma}_{0i}^2 = \hat{\sigma}_0^2
$$

$$
\hat{\sigma}_{0d}^2 \cong \hat{\sigma}_{0i}^2 = \hat{\sigma}_0^2 \cong \sigma_0^2 \cong \sigma_{0d}^2
$$

Esta última expresión es consecuencia del necesario cumplimiento del F-Test. Por ello estas expresiones son fundamentales para el seguimiento y comprobación de la bondad del desarrollo de los cálculos. La varianza del observable-deformación de peso unidad a posteriori del ajuste conjunto debe resultar aproximadamente igual a la semisuma de las varianzas de los observables de peso unidad a posteriori deducidas de los ajustes de las campañas iniciales. Si la discrepancia fuese importante sería preciso revisar el trabajo.

En alguna ocasión puede ser inasequible la aplicación de la siguiente expresión  $\hat{\sigma}_{0d}^2 = \frac{1}{2}$  $\frac{1}{2} \cdot (\hat{\sigma}_{01}^2 + \hat{\sigma}_{02}^2)$ . Esto es, porque no haya sido posible conseguir el mismo número de grados de libertad en ambas campañas, pudiendo suceder si es imposible lograr la constancia en el número de observable en cada campaña. En este caso, y ciñéndonos a la primera determinación de deformación, extensible a cualquier deformación genérica de orden k, la expresión ponderada de $\hat{\sigma}_{0d}^2$ es un estimador asesgado y consistente

$$
\hat{\sigma}_{0d}^2 = \frac{\hat{\sigma}_{01}^2 \cdot (m_1 - n) + \hat{\sigma}_{02}^2 \cdot (m_2 - n)}{(m_1 - n) + (m_2 - n)}
$$
(3.41)

donde  $m_1$  y  $m_2$  son el número de formas lineales u observables de la campaña primera y segunda, respectivamente.

 $\hat{\sigma}_{01}^2$ y $\hat{\sigma}_{02}^2$ estimadores a posteriori de la varianza del observable del peso unidad

en la primera y segunda campaña, generalizable a una campaña de orden k.  $\hat{\sigma}_{d}^{2}$ estimador a posteriori de la varianza del observable del peso unidad correspondiente al observable-deformación en la determinación de que se trate.

Evidentemente para  $m_1 = m_2$ , se obtiene  $\hat{\sigma}_{0d}^2 = \frac{1}{2} \cdot (\hat{\sigma}_{01}^2 + \hat{\sigma}_{02}^2)$  siendo los estimadores  $\hat{\sigma}_{01}^2$  y  $\hat{\sigma}_{02}^2$  del mismo peso, objetivo que debe perseguirse.

Y como consecuencia de todo lo expuesto con anterioridad, y siendo riguroso para acceder a la que entendemos como mejor solución asequible del vector de deformaciones d, por medio de un algoritmo de ajuste clásico se aplicará la teoría sobre recintos de incertidumbre, problema principal de diseño y de cualquier denominación, utilización de análisis multivariante... Así como, los test y algoritmos estadísticos y probabilísticos que se han desarrollado al efecto.

Sin embargo, existe una exigencia adicional. El vector d nunca resultará idénticamente nulo, incluso aunque se haya calculado sobre una red a priori inalterable e inalterada. Ello implica un límite de valores de  $d$  no significativos que definen la precisión específica del trabajo realizado teniendo en cuenta todos sus aspectos instrumentales y metodológicos. Se llamará sensibilidad de la red, y se considera imprescindible su determinación. Por encima de dicho límite es lícito aceptar la existencia de deformación y valdrá d. Por debajo, puede existir o no deformación, pero nada puede decirse.

# 3.3 Interpretación estadística de resultados

Para el desarrollo de este epígrafe se llevará acabo un enfoque específico tanto teórico como práctico. Según hemos definido anteriormente el observable-deformación genérico  $O_{Td} = O_{T2} - O_{T1}$  puede ser tratado estadísticamente como un observable clásico gaussaino con idénticas hipótesis nula y alternativa, comparando variables estadísticas tanto de muestras finitas como poblacionales, mediante los test F y  $\chi^2$  considerando el cociente de sus varianzas de peso unidad a priori $\sigma_0^2,\;\sigma_{0d}^2$  y a posteriori $\hat{\sigma}_0^2,\,\hat{\sigma}_{0d}^2.$  Asegurando así la validez y el rigor del trabajo en lo que a observables respecta, tanto  $O_{Td}$  como =  $O_T$ .

Pero además es preciso establecer algunas variables estadísticas nuevas que permitan estudiar e interpretar simultáneamente los resultados del trabajo, parciales y totales, con la mayor flexibilidad y para los supuestos de existencia o no de deformación, o sea bajo la hipótesis nula  $H_0 : d = 0$  y la alternativa  $H_1 : d \neq 0$ . Y estas variables serán más fiables en tanto se pueden expresar en función de los estocásticos  $\sigma_0^2$ ,  $\hat{\sigma}_0^2$ ,  $\sigma_{0d}^2$  y  $\hat{\sigma}_{0d}^2$ , siempre que pueda aceptarse su idoneidad al proyecto.

También se contrastará una variable estadística específica por medio de una batería de dobles test a través del método de Ajustes Coordinados, con o sin zonas

de distinta significación,pudiendo lograr buenos resultados. Lo que supone una novedad e innovación sustancial.

# 3.3.1 Formulación básica a partir del método general de Ajustes Coordinados

Se planteará el problema como aplicación del método de ajustes coordinados con adición de variables o parámetros. Es una teoría que, escogiendo debidamente las variables estadísticas, puede explotarse con la misma argumentación e inmejorables resultados en cuanto al ajuste de redes se refiere. Su resolución ha de hacer posible la aplicación de test estadísticos de control de deformaciones, sobre una misma variable estadística específica simultáneamente tanto bajo la hipótesis nula  $H_0$ :  $d = 0$  de su inexistencia como bajo la hipótesis alternativa contraria  $H_1 : d \neq 0$ . Ello implica para la aceptación o rechazo del proyecto, que debe tenerse en cuenta la existencia de errores de  $1<sup>er</sup>$  y  $2<sup>o</sup>$  orden, cifrados de manera adecuada en niveles de significación y potencia de test rigurosos.

Por ello, será preciso comparar e interpretar los estimadores de varianza de observable de peso unidad, tanto valores a priori como a posteriori, en ajustes en los que se desea averiguar si existe deformación, según el procedimiento expuesto, mediante F-Test o  $\chi^2$ -Test con los estimadores de varianza de observable de peso unidad obtenidos de la misma red en que se tenga la certeza de la no existencia de deformación, mediante el análisis de ajustes coordinados.

Considerando que el resultado de cálculo nunca será nulo, en la práctica, también será una cuestión fundamental en el ajuste del trabajo realizado la determinación de un vector de deformación  $d_s$  que defina la sensibilidad o umbral de apreciación por debajo del cual nada puede afirmarse o negarse y menos cifrarse con respecto a la posible deformación producida. Impropiamente se engloba en términos de deformación nula a cualquiera inferior, aunque fuese real, a la sensibilidad rigurosamente calculada y establecida, siendo ésta además específica de cada aplicación. Para ello se emplearán dobles Test  $F'$  y/o  $\chi^{'2}$  de carácter novedoso.

Por último, según ya se ha comentado en repetidas ocasiones, siempre al hablar de observables-deformación y sus estimadores entendemos que dan lugar a variables "d" con significado físico de deformaciones en el sentido de los ejes coordenados, según las expresiones  $A \cdot d - K_d = R_d$  siendo  $K_d = O_{Td} = O_{T2} - O_{T1}$ .

A continuación nos centraremos en el supuesto determinista, con la salvedad de su generalización al caso de redes libres, siendo éste para nosotros generalmente evitable y no acorde con la realidad física.

Se plantea la hipótesis nula en la forma

$$
H_o: d = 0 \tag{3.42}
$$

no existe deformación apreciable. Y la hipótesis alternativa como

$$
H_1: d \neq 0 \tag{3.43}
$$

de manera que hay deformación apreciable y cifrable en valor con nivel de incertidumbre asociado.

Una red de deformaciones que cumple con la hipótesis nula generará un sistema de formas lineales para un ajuste coordinado como

$$
A \cdot d - K_d = R_d
$$

$$
d = 0
$$

una vez supuestos los ajustes definidos por las campañas primera y segunda como homogéneos e independientes, las expresiones anteriores implican lo siguiente

$$
-K_d = R_d \tag{3.44}
$$

$$
-K_d = -(K_2 - K_1) = -(O_{T2} - O_{T1}) = R_2 - R_1 = R_d \tag{3.45}
$$

$$
C_1 = O_{T1} + R_1 = O_{T2} + R_2 = C_2 \tag{3.46}
$$

también respecto a los estimadores de la varianza a priori podemos escribir

$$
\sigma_{Rd}^2 = \sigma_{R1}^2 + \sigma_{R2}^2 \tag{3.47}
$$

y considerando un observable genérico de orden i

$$
\sigma_{Rd_i}^2 = \sigma_{R1_i}^2 + \sigma_{R2_i}^2 \tag{3.48}
$$

que implica también que  ${\cal O}_{Td_i} = {\cal O}_{T2_i} - {\cal O}_{T1_i}$ y de nuevo

$$
Q_d = P_d^{-1} = Q_1 + Q_2 = 2 \cdot Q \tag{3.49}
$$

$$
P_d = 2 \cdot Q^{-1} = \frac{1}{2} \cdot Q^{-1} = \frac{1}{2} \cdot P_1 = \frac{1}{2} \cdot P_2 = \frac{1}{2} \cdot P \tag{3.50}
$$

En el sistema de formas lineales  $A \cdot d - K_d = R_d$  con  $d = 0$ , se aplicará el algoritmo de ajustes coordinados con adicción de funciones,  $F_j$  y siguiendo la notación establecida, se tendrá

$$
A_2 \cdot d - K_{d2} - R_{d2} \equiv d = 0 \tag{3.51}
$$

con

$$
A_2 = I
$$
  
\n
$$
K_{d2} = 0
$$
  
\n
$$
A_2 \cdot S_d^{-1} \cdot A_2^T = S_d^{-1} = (A^T \cdot P_d \cdot A)^{-1}
$$
\n(3.52)

y también

$$
R_{d1} = R_{d1_1} + DR_{d1} \n R_{d2} = 0 \n Q_{d2} = P_{d2}^{-1} = 0 \n P_{d2} \to \infty
$$
\n(3.53)

El ajuste con deformación nula impuesta o forzada equivale a agregar n observables de peso asintótico con infinito equivalente a residuo asintótico con cero, que permite escribir sus formas lineales definidas según  $d \to 0$ .

Según teoría, el sistema de ecuaciones normales en su caso más general será

$$
\begin{pmatrix}\nA_1^T \cdot P_1 \cdot A_1 & A_2^T \\
A_2 & -P_2^{-1}\n\end{pmatrix} \cdot \begin{pmatrix}\nx \\
-\lambda_2\n\end{pmatrix} = \begin{pmatrix}\nA_1^T \cdot P_1 \cdot K_1 \\
K_2\n\end{pmatrix}
$$
\n(3.54)

y particularizando este sistema, con los condicionados expuestos anteriormente, para el caso en el que se cumple la hipótesis nula d=0

$$
\left(\begin{array}{cc} A^T \cdot P_d \cdot A & I \\ I & 0 \end{array}\right) \cdot \left(\begin{array}{c} d \\ -\lambda_2 \end{array}\right) = \left(\begin{array}{c} A^T \cdot P_d \cdot K_d \\ 0 \end{array}\right) \tag{3.55}
$$

que desarrollando da lugar a

$$
A^T \cdot P_d \cdot A \cdot d - \lambda_2 = A^T \cdot P_d \cdot K_d \tag{3.56}
$$

$$
d = 0 \tag{3.57}
$$

cuya solución, según el método de ajustes coordinados, podemos comprobar que  $es^2$  $es^2$ 

$$
d = d_1 + D_d = (A^T \cdot P_d \cdot A)^{-1} \cdot A^T \cdot P_d \cdot K_d + D_d = S_d^{-1} \cdot A^T \cdot P_d \cdot K_d + D_d
$$
 (3.58)

siendo  $d = 0$  y  $d_1 + D_d = 0$ 

$$
D_d = -S_d^{-1} \cdot A_2^T \cdot T_2^{-1} \cdot (A_2 \cdot d_1 - K_2) = -S_d^{-1} \cdot S_d \cdot (d_1 - 0) = -d_1 \tag{3.59}
$$

teniendo en cuenta que

$$
T_2 = P_2^{-1} + A_2 \cdot S_d^{-1} \cdot A_2^T = S_d^{-1}
$$
 (3.60)

y resultando

$$
d = d_1 - d_1 = 0 \tag{3.61}
$$

<span id="page-137-0"></span><sup>2</sup>CHUECA, M. et alt. Redes Topográficas y Locales. Microgeodesia. Paraninfo. Madrid, 1996.

cumpliéndose la hipótesis nula de inexistencia de deformación en el ajuste virtual expuesto.

Es importante considerar que siempre la solución de red propuesta,  $A \cdot d - K_d = R_d$ , para resolver, ajustar e interpretar es obviamente de la forma:

$$
d = d_1 = (A^T \cdot P_d \cdot A)^{-1} \cdot A^T \cdot P_d \cdot K_d
$$

En la práctica dicho vector solución calculado, y siempre aproximado tendrá algún valor  $d_1 \neq 0$  aunque a priori constase la indeformabilidad de la red. Solo teóricamente puede aceptarse el caso de la inexistencia de deformación  $d = d_1 = 0$ , expresión que al aplicar ajustes coordinados según todo lo anterior resulta redundante, implica y es idéntica a  $d = d_1 - d_1 = 0$ .

El algoritmo de ajustes coordinados, en aplicación y significado práctico, evidentemente debe entenderse como que la deformación virtual impuesta  $d = 0$  no implica  $d_1 = 0$  sino  $d = d_1 - d_1 = 0$ .

Del mismo modo se tiene<sup>[3](#page-138-0)</sup>

$$
\lambda_1 = -P_d \cdot (A \cdot d - K_d) = P_d \cdot K_d \tag{3.62}
$$

$$
\lambda_2 = -T_2^{-1} \cdot (A_2 \cdot d_1 - K_2) = P_d \cdot K_d = -S_d \cdot S_d^{-1} \cdot A^T \cdot P_d \cdot K_d = A^T \cdot P_d \cdot K_d
$$
 (3.63)

y también

$$
R_d^T \cdot P_d \cdot R_d = R_{d1}^T \cdot P_d \cdot R_{d1} + D(R_d^T \cdot P_d \cdot R_d) = R_{d1}^T \cdot P_{d1} \cdot R_{d1} + R_{d2}^T \cdot P_{d2} \cdot R_{d2} \tag{3.64}
$$

Ecuación fundamental que se aplicó en diversos algoritmos, como en la deducción del recinto más general de error.

Siguiendo con

$$
R_{d1}^T \cdot P_d \cdot R_{d1} = -(d_1^T \cdot A^T \cdot P_d \cdot K_d - K_d^T \cdot P_d \cdot K_d)
$$
 (3.65)

$$
D(R_d^T \cdot P_d \cdot R_d) = (A_2 \cdot d_1 - K_2)^T \cdot T_2^{-1} \cdot (A_2 \cdot d_1 - K_2) = d_1^T \cdot S_{d1} \cdot d_1
$$
  
=  $d_1^T \cdot Q_{d1}^{-1} \cdot d_1$  (3.66)

 $\text{con } d_1$  solución del sistema de ecuaciones normales del ajuste conjunto de deformaciones  $A \cdot d - K_d = R_d$ .

Y podemos escribir que

$$
D(R_d^T \cdot P_d \cdot R_d) = d_1^T \cdot (A^T \cdot P_d \cdot A) \cdot d_1 = d_1^T \cdot (A^T \cdot \frac{1}{2} \cdot P \cdot A) \cdot d_1
$$
  
=  $d_1^T \cdot \frac{1}{2} \cdot (A^T \cdot P \cdot A) \cdot d_1 = d_1^T \cdot \frac{1}{2} \cdot Q_{xx}^{-1} \cdot d_1$  (3.67)  
=  $d_1^T \cdot (2 \cdot Qxx)^{-1} \cdot d_1$ 

<span id="page-138-0"></span><sup>3</sup>CHUECA, M. et alt. Redes Topográficas y Locales. Microgeodesia. Paraninfo. Madrid, 1996.

y teniendo en cuenta que evidentemente

$$
d_1^T \cdot (A^T \cdot P_d \cdot A) \cdot d_1 = d_1^T \cdot Q_{dd}^{-1} \cdot d_1 = d_1^T \cdot Q_{dd}^{-1} \cdot d_1 \tag{3.68}
$$

resulta

$$
Q_{dd} = Q_{x2x2} + Q_{x1x1} = 2 \cdot Q_{xx}
$$
\n(3.69)

como debía ser.

Por tanto, en el ajuste conjunto resuelto mediante ajustes coordinados que está formado por un primer vector real de  $O_{Td}$  de m observables, cuyo modelo matemático es la diferencia de las formas lineales de ambas campañas  $O_{T2}$  y  $O_{T1}$ , al que se ha agregado un vector adicional virtual de n observables de peso a priori tendente a infinito y relacionados por la ecuación vectorial  $d = 0$ , la deformación de la red es forzosamente nula.

Así de la muestra de  $m + n$  observables, cuyo ajuste conjunto resulta de deformación nula, podemos aislar los n últimos observables virtuales, que también suponen deformación nula, y expresar el estimador a posteriori de la varianza del observable de peso unidad. De acuerdo con la ecuación fundamental, escribimos

$$
R_{d1}^T \cdot P_{d1} \cdot R_{d1} + R_{d2}^T \cdot P_{d2} \cdot R_{d2} = R_{d1}^T \cdot P_d \cdot R_{d1} + D(R_d^T \cdot P_d \cdot R_d) \tag{3.70}
$$

de donde

$$
R_{d2}^T \cdot P_{d2} \cdot R_{d2} = R_{d1}^T \cdot P_d \cdot R_{d1} + D(R_d^T \cdot P_d \cdot R_d) - R_{d1}^T \cdot P_{d1} \cdot R_{d1} \tag{3.71}
$$

Particularizando  $A \cdot d - K_d = R_d$  para  $d = 0$  se obtiene  $R_{dd1}$  a posteriori en el ajuste conjunto, es decir

$$
R_{dd1} = -K_d = -(K_2 - K_1) = -(O_{T2} - O_{T1}) = -(C_2 - R_2 - C_1 + R_1) \quad (3.72)
$$

con  $C_1$  y  $C_2$  como vectores de observables corregidos en las campañas primera y segunda

Pero, salvo en el caso de deformaciones muy notables que se detectan sin la rigurosidad del método que estamos desarrollando, o incluso cuando se trata de observaciones poco cuidadosas que rechazaremos de antemano, puede suponerse muy poca variación entre  $C_1$  y  $C_2.$  En el límite, bajo la hipótesis nula  ${\cal H}_0$  :  $d=0$ que en el ajuste  $A \cdot d - K_d = R_d$  implica  $d_1 \neq 0$  y en un ajuste coordinado  $A^T \cdot P_d \cdot A \cdot d - \lambda_2 = A^T \cdot P_d \cdot K_d$  y  $d = 0$  implica  $d = d_1 - d_1 = 0$ , indiferente para nuestros fines, es evidente que su estricto cumplimiento exige que

$$
O_{T2} = O_{T1}
$$

$$
R_2 = R_1
$$

$$
O_{T2} + R_2 = O_{T1} + R_1
$$

cumpliéndose rigurosamente  $C_2 = C_1$  ya que entonces se habrá repetido idénticamente la primera observación.

La solución del trabajo en presencia se referirá siempre a deformaciones diferenciales definidas por vectores d, de magnitud limitada inferiormente por el vector sensibilidad  $d_s$  por debajo de cuyo valor no es posible distinguir la existencia o no de deformación y superiormente por valores no diferenciales y suficientemente elevados como para aplicar la doctrina general clásica.

En dicho supuesto, el vector  $R_{dd1}$  de residuos del ajuste conjunto o de deformación nula forzada o con la condición  $d = 0$  resulta, si

$$
C_2 \approx C_1
$$
  
\n
$$
C_2 - C_1 \approx 0
$$
  
\n
$$
R_{dd1} = R_2 - R_1
$$
\n(3.73)

que es el mismo vector  $A \cdot (x_2-x_1)-(K_2-K_1) = R_2-R_1$  del ajuste sin deformación nula forzada. Luego, cuanto mejor se cumpla el supuesto previsto, más cierto será que los residuos  $R_{dd1}$  y sus componentes  $R_2$  y  $R_1$  son invariantes con y sin dicha deformación.

Aceptándolo así, se puede afirmar que

$$
R_{d1}^T \cdot P_{d1} \cdot R_{d1} \approx R_{d1}^T \cdot P_d \cdot R_{dd1} \tag{3.74}
$$

y finalmente

$$
R_{d2}^T \cdot P_{d2} \cdot R_{d2} \approx D(R_d^T \cdot P_d \cdot R_d) = d_1^T \cdot Q_{dd}^{-1} \cdot d_1 = \sum_{m+1}^{m+n} P_{d_{2i}} \cdot R_{d_{2i}}^2 = \text{ valor conocido}
$$
\n(3.75)

expresión fundamental que ha confirmando y ampliando lo ya demostrado en la expresión  $D(R_d^T \cdot P_d \cdot R_d) = d_1^T \cdot Q_{dd}^{-1} \cdot d_1$ 

Y es así, ya que  $d_1 = (A^T \cdot P_d \cdot A)^{-1} \cdot A^T \cdot P_d \cdot K_d$  es la solución que podemos llamar clásica del ajuste real propuesto  $A \cdot d - K_d = R_d y Q_{dd} = 2 \cdot (A^T \cdot P \cdot A)^{-1} = 2 \cdot Q_{xx}$ conocido e invariante.

La expresión fundamental  $R_{d2}^T\cdot P_{d2}\cdot R_{d2}=\sum_{m+1}^{m+n}P_{d_{2i}}\cdot R_{d_{2i}}^2$  tiene una importancia básica para la interpretación de resultados. Así pues ésta corresponde a los n observables virtuales-deformación del tipo  $O_{Td} = O_{T2} - O_{T1}$  adicionados al ajuste inicial. Entendidos a priori como exactos, su peso tenderá a infinito y los residuos correspondientes a cero. resulta lícito escribir también a priori, según teoría de límites

$$
\lim_{P_{d2} \to \infty R_{d2} \to 0} R_{d2}^T \cdot P_{d2} \cdot R_{d2} = \lim_{P_{d2} \to \infty R_{d2} \to 0} \sum_{m+1}^{m+n} P_{d_{2i}} \cdot R_{d_{2i}}^2 = \infty \cdot 0 = \text{ indeterminate}
$$
\n(3.76)

Efectuando el ajuste y a posteriori, podemos aceptar como verdadero valor en el límite del producto anterior al resultado obtenido, finito. Es decir:

$$
\lim_{P_{d2} \to \infty R_{d2} \to 0} R_{d2}^T \cdot P_{d2} \cdot R_{d2} = \lim_{P_{d2} \to \infty R_{d2} \to 0} \sum_{m+1}^{m+n} P_{d_{2i}} \cdot R_{d_{2i}}^2 = d_1^T \cdot Q_{dd}^{-1} \cdot d_1 \tag{3.77}
$$

Una primera conclusión es que en general resultará inasequible definir los límites o verdaderos valores de los elementos de la matriz diagonal de pesos  $P_{d2}$  y el vector de residuos  $R_{d2}$ . De momento no es necesario su cálculo.

Es importante entender que, aunque los componentes a priori del vector de residuos de los n observables virtuales que generan la expresión coordinada  $d = 0$  tiendan a cero, al realizar el ajuste coordinado conjunto de los m + n observables el vector correspondiente de residuos ajustados a posteriori puede no ser nulo.

Y de hecho no lo serán nunca, como se demuestra en las expresiones desarrolladas con anterioridad

$$
D_d = -S_d^{-1} \cdot A_2^T \cdot T_2^{-1} \cdot (A_2 \cdot d_1 - K_2) = -d_1
$$
  

$$
R_{d2}^T \cdot P_{d2} \cdot R_{d2} \approx D(R_d^T \cdot P_d \cdot R_d) = d_1^T \cdot Q_{dd}^{-1} \cdot d_1
$$

porque la práctica de cálculo siempre dará lugar a alguna cifra de deformación, sea significativa o no, cumpliéndose que  $D_d = d_1 \neq 0$ , con lo que se verificará  $R_{d2}^T \cdot P_{d2} \cdot R_{d2} \approx D(R_d^T \cdot P_d \cdot R_d) = d_1^T \cdot Q_{dd}^{-1} \cdot d_1 \neq 0$  y en definitiva  $R_{d2} \neq 0$ .

En consecuencia podemos escribir, en toda su generalidad a partir de las distintas expresiones desarrolladas, el estimador a posteriori de la varianza del observable de peso unidad de la muestra de los n observables virtuales de deformación nula según

<span id="page-141-0"></span>
$$
\hat{\sigma}_{0n}^{2} = \frac{D(R_d^T \cdot P_d \cdot R_d)}{n} = \frac{d_1^T \cdot (2 \cdot Q_{xx})^{-1} \cdot d_1}{n} = \frac{d_1^T \cdot Q_{dd}^{-1} \cdot d_1}{n} = \frac{d_1^T \cdot Q_d^{-1} \cdot d_1}{n}
$$

$$
= \frac{R_{d2}^T \cdot P_{d2} \cdot R_{d2}}{n} = \frac{\sum_{m+1}^{m+n} P_{d2i} \cdot R_{d2i}^2}{n} = conocido
$$
(3.78)

cuando se trate de red ligada, solución determinista.

Y, para el caso de red libre con solución seudoinversa

<span id="page-141-1"></span>
$$
\hat{\sigma}_{0n}^{2} = \frac{D(R_d^T \cdot P_d \cdot R_d)}{R(S)} = \frac{d_1^T \cdot (2 \cdot Q_{xx})^{+} \cdot d_1}{R(A^T \cdot P \cdot A)} = \frac{d_1^T \cdot Q_{dd}^{+} \cdot d_1}{R(Q_{xx})} = \frac{d_1^T \cdot Q_d^{+} \cdot d_1}{R(Q_d)}
$$

$$
= \frac{R_{d2}^T \cdot P_{d2} \cdot R_{d2}}{R(Q_d)} = \frac{\sum_{m+1}^{m+n} P_{d_{2i}} \cdot R_{d_{2i}}^{2}}{R(Q_d)} = conocido
$$
(3.79)

Cumpliéndose de nuevo que  $\hat{\sigma}_{0n}^2 = 0$  si y solo si  $H_0: d_1 = 0$ , es decir, si no existe deformación. Y como, a efectos de cálculo siempre resultará  $d_1 \neq 0$ , será preciso preguntarse no por la nulidad de  $d_1$ , sino por el valor frontera que debe alcanzar en cada caso para que a partir de éste se pueda afirmar que existe deformación no despreciable y detectable por el cálculo. Es el problema fundamental de sensibilidad de la red y se trata de definir a partir de que valor podemos afirmar y cifrar con fiabilidad suficiente la existencia de deformación. Por debajo de este umbral, existirá o no deformación, pero no podemos afirmarlo ni negarlo.

Otra cuestión esencial será tener en cuenta que es necesaria la interpretación en conjunto de un resultado que se expresará en forma vectorial. De manera que, las variaciones de uno o varios componentes aislados de  $d_1$ , pueden no ser significativos o incluso inducir a error. Para ello se establecerán criterios de interpretación conjunta.

Definitivamente en cualquier muestra de observables-deformación o el conjunto de la red en estudio, en cualquier momento de la evolución de la misma que cumpla los condicionados a priori de invariabilidad establecidos anteriormente, podrá contrastarse bajo la hipótesis nula o alternativa la existencia o no de deformación, de aceptación o rechazo del ajuste, además de mediante los test de aplicación general a cualquier ajuste cuadrático, mediante test estadísticos adecuados utilizando las expresiones [\(3.78\)](#page-141-0) o [\(3.79\)](#page-141-1) del estimador de la varianza del observable de peso unidad a posteriori de deformación nula como varianza de comparación, conclusión esencial del estudio de deformaciones en redes locales.

Es fundamental incidir en que todos las expresiones desarrolladas anteriormente relacionan el estimador  $\hat{\sigma}_0^2$ , representativo de observables, con el vector  $d_1$ , representativo de la deformación real del resultado del trabajo. Ello justifica el estudio minucioso que se está llevando a cabo.

Y para terminar, teniendo en cuenta que n es igual al número de coordenadas o variables de la red, se cumple que

$$
n = W \cdot N_{W \in 1,2,3}
$$

siendo

 $N =$ número de vértices de la red  $W = 1$  si se trata una red altimétrica  $W = 2$  si se trata una red planimétrica  $W = 3$  si se trata una red tridimensional

De manera que se podrá contrastar no solamente la deformación de la totalidad de la red, sino de una fracción arbitraria de la misma o incluso de cualquier punto de la red, bastando con utilizar la muestra de uno, dos o tres valores de los  $d_i$ 

correspondientes a la cota, coordenadas planimétricas o tridimensionales de la parte de red que se desea individualizar, y calcular el estimador de la varianza del observable de peso unidad a posteriori correspondiente.

## 3.3.2 Test estadísticos de control

La interpretación de resultados debe iniciarse depurando los observables-deformación  $O_{Td} = O_{T2} - O_{T1}$  siguiendo procedimientos similares a los clásicos.

Seguidamente se contrastará su precisión a priori y posteriori, manteniendo el criterio de que a través del ajuste los observables no mejoran sensiblemente su precisión y la metodología de cálculo pretende solamente lograr la mejor y más rigurosa interpretación de los resultados obtenidos.

Así el desarrollo se dirigirá a establecer la sensibilidad del trabajo por distintos procedimientos, alcanzar y cifrar unos resultados a posteriori coherentes con los supuestos a priori e interpretarlos estadísticamente con el mayor rigor posible, en conjunto, por zonas e individualmente. Siempre ofreciendo soluciones en valores más probables acompañados de interpretaciones geométricas según recintos de incertidumbre y poder de afirmación de los mismos.

# Primera aproximación estadística. Ensayo inicial con el T-Test de Fischer

En un principio, y siguiendo con lo establecido anteriormente, se aplicará el Test de Fisher-Snedecor, tanto bajo la hipótesis nula como bajo la hipótesis alternativa de existencia o no de deformación apreciable, en un primer intento de seguimiento, cuantificación y control de errores de  $1^{er}$  y  $2^o$  orden <sup>[4](#page-143-0)</sup>, así como el establecimiento de la sensibilidad de la red con el propósito de definir un umbral mínimo de deformación prefijado por la exigencia del trabajo y que debe ser compatible con la metodología e instrumental empleados, de manera que se constituya un proyecto adecuado y riguroso.

Escribiremos en  $A \cdot d - K_d = R_d$  bajo la hipótesis nula, siempre en ajuste determinista:

 $H_0 : d = 0$  (o también  $H_0 : d_1 = 0$  en ajuste coordinado con deformación nula forzada)

$$
\frac{\hat{\sigma}_{0n}^2}{\sigma_{T0}^2} = \frac{d_1^T \cdot (2 \cdot Q_{xx})^{-1} \cdot d_1}{n \cdot \sigma_{T0}^2} = \frac{d_1^T \cdot Q_{dd}^{-1} \cdot d_1}{n \cdot \sigma_{T0}^2} = F \approx F_{n,\infty}
$$
(3.80)

<span id="page-143-0"></span><sup>4</sup>Error de primer orden:

Rechazar  $H_0$  siendo cierta. Aceptar  $H_1$  siendo falsa Error de segundo orden:

Aceptar  $H_0$  siendo falsa. Rechazar  $H_1$  siendo cierta.
siendo  $\sigma_{T0}^2$  estimador a priori de la varianza del observable de peso unidad relacionado con el vector de observaciones-deformaciones  $O_{Td}$  correspondiente al ajuste de dos campañas sin deformación nula forzada.

Conceptualmente son distintos  $\sigma_{T0}^2$  y  $\sigma_{0d}^2$  que hemos empleado hasta ahora. Pero $\sigma^2_{T0}$ es un estimador a priori de una población procedente de una muestra de  $m+n$  observables, donde *n* son virtuales, y  $\sigma_{0d}^2$  es un estimador a priori de la misma población procedente de los m observables reales. Siendo que ambos parámetros existen, solo podrán estimarse a partir de los m valores reales, en ambos casos y ofrecerán el mismo resultado o muy parecido, independientemente del criterio de estimación adoptado. De esta manera, en cualquier trabajo de calidad aceptaremos  $\sigma_{T0}^2 \cong \sigma_{0d}^2$ , asumiendo que pueden utilizarse indistintamente.

Así por ejemplo, en la primera determinación de la deformación  $\sigma_{T0}^2$  será el estimador en  $A \cdot d - K_d = R_d$ . Con frecuencia se suele adoptar  $\sigma_{T0}^2 = S^2 = 1$ , pero en cualquier caso, es esencial establecer rigurosamente el valor de  $\sigma^2_{T0}$  para cualquier determinación, ya sea para determinación de sensibilidades como en campañas de ajuste posteriores.

En red libre, con solución seudoinversa, se tendrá:

$$
H_0: d=0
$$

$$
\frac{\hat{\sigma}_{0n}^2}{\sigma_{T0}^2} = \frac{d_1^T \cdot (2 \cdot Q_{xx})^+ \cdot d_1}{R(Q_{dd}) \cdot \sigma_{T0}^2} = \frac{d_1^T \cdot Q_{dd}^+ \cdot d_1}{R(Q_{dd}) \cdot \sigma_{T0}^2} = F \approx F_{R(Q_{dd}),\infty}
$$
(3.81)

Este Test permite contrastar en el conjunto de la red la aparición o no de deformaciones, con un nivel de significación  $\alpha$ , que generalmente se toma como uno de los valores  $\alpha = 0.001 - 0.05 - 0.01$ , representando la probabilidad de comisión de errores de primer orden o rechazo de hipótesis nula, siendo cierta y siendo especialmente eficaz para ello.

No obstante, los valores de  $\alpha = 0.001 - 0.05 - 0.01$  deben entenderse solo como orientación usual, siendo el proyectista quien puede y debe elegir el que entienda más apropiado para cada caso, ya que en la actualidad es asequible el acceso, libre de tabulaciones restrictivas, a cualquier función estadística de distribución normal continua.

Para terminar la cuestión se afirma en lenguaje estadístico "se acepta  $H_0$  con nivel de significación α". Considerar que, en numerosos trabajos de hasta mediana precisión, la dilatada experiencia enseña que basta con ello, pero con otra hipótesis nula. Recordemos la muy extendida aceptación de normalidad en la distribución de observables o sus residuos por aplicación del F-Test de Pearson, que utiliza la misma variable estadística  $F_{n,\infty}$ ,  $F_{R(Q_{dd}),\infty}$  con la hipótesis nula  $H_0$  de que la distribución de observables y residuos es normal proponiendo decisiones con niveles de significación muy bajos, basada en la experiencia consensuada de que ello sucede "siempre". Sin embargo, ése no es nuestro caso.

No obstante, se rechaza la hipótesis nula, aceptándose la existencia de deformación significativa sin que pueda achacarse a un error de muestreo la decisión adoptada, y con elevado poder de afirmación  $(1 - \alpha)$ , si

$$
F \ge F_{n,\infty,1-\alpha} \tag{3.82}
$$

considerando, el caso que nos ocupa, red ligada. O bien, para una red libre

$$
F \ge F_{R(Q_{dd}), \infty, 1-\alpha} \tag{3.83}
$$

Es en teoría mínimo el riesgo definido por  $\alpha$  de cometer un error de primer orden, rechazar  $H_0$  siendo cierta y aceptar  $H_1$  siendo falsa. En la práctica, ello puede dar lugar a la recomendación de precauciones innecesarias al considerar que existe deformación cuando la red es indeformable.

Pero si no se cumplen las expresiones anteriores, es decir si

$$
F < F_{n,\infty,1-\alpha} \tag{3.84}
$$

$$
F < F_{R(Q_{dd}),\infty,1-\alpha} \tag{3.85}
$$

no se rechaza la hipótesis nula  $H_0$ , aceptándose en principio aún quedando en evidencia el riesgo de comisión de error de segundo orden, aceptación de  $H_0$  siendo falsa y rechazar  $H_1$  siendo cierta. En este caso, el optimismo nos lleva a considerar indeformable una red que no lo es pudiendo resultar profesionalmente letal.

El Test es evidentemente de una sola punta o dirección, puesto que la nulidad de deformación, supuesto el óptimo cumplimiento de  $H_0$  implica  $d_1 = 0$  y por tanto  $F_{\text{optimo}} = 0$ , puede aplicarse también a dos muestras finitas, en red ligada y libre y generalmente a posteriori ambas, según

$$
\frac{\hat{\sigma}_{0n}^2}{\sigma_{0d}^2} = F \approx F_{n,m-n} \tag{3.86}
$$

$$
\frac{\hat{\sigma}_{0n}^2}{\sigma_{0d}^2} = F \approx F_{R(Q_{dd}), m - R(Q_{dd})}
$$
\n(3.87)

En cualquier caso, el F-Test resulta claramente insuficiente para satisfacer las necesidades técnicas actuales. Sin embargo, el F-Test en su versión de dos puntas compara e interpreta poblaciones y muestras de observables a priori y posteriori y, es preceptiva su aplicación para completar y aceptar o rechazar el trabajo con el rigor necesario matemático y estadístico. No resulta sencillo el algoritmo y aplicación a observables virtuales exactos a priori y a posteriori, por ello hemos utilizado observables GNSS, con metodología de ajustes coordinados e incrementos de coordenadas y observaciones entre punto fijo y variable. Consideramos que este procedimiento es innovador para una temática tecnológica en Microgeodesia representando la moderna respuesta gaussiana.

Establecimiento de una variable estadística específica. Desarrollo con las distribuciones  $\chi^2$  y  $\chi^{'2}_{\nu,\lambda}$ 

En otro orden de ideas, según sabemos, se cumple que

$$
\frac{\hat{\sigma}_{0n}^{2}}{\sigma_{T0}^{2}} = \frac{d_{1}^{T} \cdot (2 \cdot Q_{xx})^{-1} \cdot d_{1}}{n \cdot \sigma_{T0}^{2}} = \frac{d_{1}^{T} \cdot Q_{dd}^{-1} \cdot d_{1}}{n \cdot \sigma_{T0}^{2}} = F
$$
\n
$$
F \approx F_{n,\infty} \approx \frac{1}{n} \cdot \chi_{n}^{2} = \frac{1}{n} \cdot \rho
$$
\n(3.88)

$$
\frac{\hat{\sigma}_{0n}^{2}}{\sigma_{T0}^{2}} = \frac{d_{1}^{T} \cdot (2 \cdot Q_{xx})^{+} \cdot d_{1}}{R(Q_{dd}) \cdot \sigma_{T0}^{2}} = \frac{d_{1}^{T} \cdot Q_{dd}^{+} \cdot d_{1}}{R(Q_{dd}) \cdot \sigma_{T0}^{2}} = F
$$
\n
$$
F \approx F_{R(Q_{dd}),\infty} \approx \frac{1}{R(Q_{dd})} \cdot \chi_{R(Q_{dd})}^{2} = \frac{1}{R(Q_{dd})} \cdot \rho
$$
\n(3.89)

donde ponemos de manifiesto el parámetro fundamental  $\rho$  específico de cada red que adoptaremos como variable estadística de control en la doble acepción  $\chi^2$  y  $\chi_{n,\lambda}^{'2}$ . En una primera aplicación permite plantear bajo la hipótesis nula los casos  $F \geq F_{n,\infty,1-\alpha}$  para el caso determinista y  $F \geq F_{R(Q_{dd}),\infty,1-\alpha}$  para red libre con solución seudoinversa, mediante un  $\chi^2 - Test$  en la forma usual

$$
H_0: d=0
$$

<span id="page-146-0"></span>
$$
n \cdot \frac{\hat{\sigma}_{0n}^2}{\sigma_{T0}^2} = \frac{d_1^T \cdot (2 \cdot Q_{xx})^{-1} \cdot d_1}{\sigma_{T0}^2} = \frac{d_1^T \cdot Q_{dd}^{-1} \cdot d_1}{\sigma_{T0}^2} = \chi^2 \approx \chi_n^2 = \rho \tag{3.90}
$$

<span id="page-146-1"></span>
$$
R(Q_{dd}) \cdot \frac{\hat{\sigma}_{0n}^2}{\sigma_{T0}^2} = \frac{d_1^T \cdot (2 \cdot Q_{xx})^+ \cdot d_1}{\sigma_{T0}^2} = \frac{d_1^T \cdot Q_{dd}^+ \cdot d_1}{\sigma_{T0}^2} = \chi^2 \approx \chi^2_{R(Q_{dd})} = \rho \quad (3.91)
$$

De nuevo y por ser el Test evidentemente unidireccional, con óptimo en  $\chi^2 = 0$ para  $d = 0$ , y  $d_1 = 0$  en ajuste coordinado con deformación nula forzada, se planteará según:

$$
\rho = \chi^2 \ge \chi^2_{n,\alpha}
$$
  
\n
$$
\rho = \chi^2 \ge \chi^2_{R(Q_{dd}),\alpha}
$$
\n(3.92)

cuyo cumplimiento hace preceptivo el rechazo de la hipótesis nula y supone la aceptación de existencia de deformación con una fiabilidad de  $1 - \alpha$ , siendo  $\alpha$  la probabilidad de cometer un error de primer orden.

Y si

$$
\rho = \chi^2 < \chi^2_{n,\alpha} \\
\rho = \chi^2 < \chi^2_{R(Q_{dd}),\alpha} \tag{3.93}
$$

no se rechaza la hipótesis nula, y se acepta con las mismas consideraciones efectuadas anteriormente acerca de la probabilidad de comisión de error de segundo orden.

Recordemos que el estadístico  $\chi^2$  de Pearson se define mediante:

$$
\chi^2_{\nu} = \sum_{1}^{\nu} \Theta_i^2 \tag{3.94}
$$

siendo

$$
\Theta_i \approx N(0, 1) \tag{3.95}
$$

cuya función de distribución o probabilidad es

<span id="page-147-0"></span>
$$
F = F\left(\chi_{\nu}^{2}\right) = \frac{1}{2^{\frac{1}{2}\cdot\nu}\cdot\Gamma^{\left(\frac{\nu}{2}\right)}} \cdot \left(\chi_{\nu}^{2}\right)^{\frac{\nu-2}{2}} \cdot e^{-\frac{1}{2}\cdot\left(\chi_{\nu}^{2}\right)}\tag{3.96}
$$

o la expresión siguiente, más utilizada si n es un número par

<span id="page-147-1"></span>
$$
F = F\left(\chi_{\nu}^{2}\right) = \frac{1}{2^{\frac{1}{2}\cdot\nu}\cdot\left(\frac{\nu-2}{2}\right)!} \cdot \left(\chi_{\nu}^{2}\right)^{\frac{\nu-2}{2}} \cdot e^{-\frac{1}{2}\cdot\left(\chi_{\nu}^{2}\right)}\tag{3.97}
$$

demostrándose que su media y su varianza tiene como valor

$$
E\left(\chi_{\nu}^{2}\right) = \mu_{\chi_{\nu}^{2}} = \nu \tag{3.98}
$$

$$
\sigma_{\chi^2_{\nu}}^2 = 2 \cdot \nu \tag{3.99}
$$

Los test explicados son de aplicación a toda la red y arbitrariamente a una parte de ella, e incluso a un solo vértice o una sucesión de ellos. Permite por lo tanto un análisis exhaustivo del supuesto en estudio.

Y aplicando el método de Incrementos de Coordenadas podrá reducirse el trabajo al caso determinista, casi sin posible excepción.

Concluyendo, será muy difícil considerar una red exenta de deformación como deformada, pues  $\alpha = 0$ . Error de primer orden. Pero puede suceder el caso contrario de considerar una red deformada como exenta de deformación. Error de segundo orden.

Además, aún aceptando la inexistencia absoluta de deformación, su detección rigurosa requeriría instrumentación, metodología y resultados perfectos consecuencia de campañas de observación sucesivas absolutamente idénticas. Lo que es simplemente imposible, como ya hemos comentado con anterioridad.

Entonces debemos reflexionar sobre la realidad física que nos impone estudiar nuestras redes no solo bajo la hipótesis nula sino también, y tal vez con mayor verosimilitud, bajo la hipótesis alternativa de existencia de deformación. Y será necesario definir lo que podemos y debemos llamar deformación. Es en definitiva todo ello, lo que va a complicar la doctrina y la praxis.

Además tampoco es cierto que a priori tanto la hipótesis nula como la alternativa sean equiprobables. Una red no puede aceptarse a priori, ni en general, al 50 % como inalterable o deformada. Cualquier conocimiento a priori de la realidad física, o la práctica de una virtualidad impuesta, inclina en un sentido u otro la presumible caracterización del fenómeno y puede tener un valor decisivo en la interpretación de los resultados.

En ello se basa la antigua y extendida estadística Bayesiana<sup>[5](#page-148-0)</sup>, que en primera aproximación podemos entender como el cálculo de probabilidades de sucesos de los que se tiene a priori experiencia a un nivel estimable y/o son función de la certeza de que previamente han sucedido otros sucesos relacionados con los primeros. Con aplicación de conceptos bayesianos, pero tratando de eludir sus cálculos, de poder de afirmación no suficiente y satisfactoriamente contrastados, se abordará la cuestión por un camino menos prolijo y que entendemos original e innovador.

Bajo la hipótesis alternativa o de existencia de deformación  $H_1 : d \neq 0$  ( ó  $H_1$ :  $d_1 \neq 0$  en ajustes coordinados) en  $A \cdot d - K_d = R_d$  es necesario realizar algunas consideraciones previas, dirigidas a conseguir unos test que analicen el error de 2 <sup>o</sup> orden, que significa la aceptación de la hipótesis nula siendo errónea con una potencia de test  $\beta$  y nivel de significación  $\alpha$  adecuados y usuales.

Así en el supuesto de que se cumpla la condición  $C_2 \approx C_1$  se puede completar la expresión fundamental

$$
R_{d2}^T \cdot P_{d2} \cdot R_{d2} \approx D(R_d^T \cdot P_d \cdot R_d) = d_1^T \cdot Q_{dd}^{-1} \cdot d_1 = \sum_{m+1}^{m+n} P_{d_{2i}} \cdot R_{d_{2i}}^2 = \text{ valor conocido}
$$

y escribir

<span id="page-148-1"></span>
$$
R_{d2}^T \cdot P_{d2} \cdot R_{d2} \approx D(R_d^T \cdot P_d \cdot R_d) = d_1^T \cdot Q_{dd}^{-1} \cdot d_1 = \sum_{m+1}^{m+n} P_{d_{2i}} \cdot R_{d_{2i}}^2 \tag{3.100}
$$

Teniendo presente que la expresión anterior considera a los "n" observables extraídos del ajuste conjunto de  $m + n$  observables con condición de deformación nula

<span id="page-148-0"></span><sup>5</sup>Thomas Bayes (n.1702, Londres-m.1761, Tunbrigde Wells.Kent). Teólogo por la Universidad de Edimburgo. Pastor presbiteriano en Tunbrigde Wells hasta su muerte. Matemático, Estadístico. Defensor con éxito del cálculo diferencial newtoniano y sus "fluxiones" en diversos foros y circunstancias. Padre de la Estadística Inductiva Matemática. "La probabilidad de una realidad física, no es una propiedad objetiva de ella y se configura y afina a través del grado y calidad de conocimiento apriorístico que se disponga". Su doctrina se publicó por la Royal Society después de su muerte. "Ensayo para la resolución de los problemas de la doctrina de probabilidades". Criticado y alabado fervientemente por distintas comunidades científicas, después de un último y largo período de olvido, vuelve ahora a tenerse en cuenta en diversas aplicaciones, como la que nos ocupa.

forzada para toda la red que, a posteriori ya no son de residuo nulo. Por tanto, tampoco puede imputárseles peso infinito si la expresión anterior ha resultado finita y conocida, por serlo  $d_1$  y  $Q_{dd}$ , resultados del ajuste gaussiano.

De manera que es posible interpretar los resultados del ajuste conjunto bajo las hipótesis nula y alternativa, generando la mejor solución.

En efecto, sea en  $A \cdot d - K_d = R_d$  considerando la hipótesis nula  $H_0 : d = 0$  que implica  $H_0$ :  $d_1 = 0$  en ajustes coordinados. Y además en la expresión [\(3.100\)](#page-148-1) tenemos que considerar

$$
d_1^T \cdot Q_{dd}^{-1} \cdot d_1 = 0 \tag{3.101}
$$

que también escribimos como

$$
\sum_{m+1}^{m+n} P_{d_{2i}} \cdot R_{d_{2i}}^2 = 0 \tag{3.102}
$$

permite aceptar la distribución supuesta a posteriori de un residuo  $R_{d_{2i}}$  cualquiera con i ∈ {m + 1, m + 2, ..., m + n} como normal centrada de valor más probable  $E(R_{d2i}) = 0$  y desviación típica  $\sigma_{R_{d2i}} = \frac{\hat{\sigma}_{T0}}{\sqrt{P_{d2i}}}$ . Es decir,

$$
R_{d_{2i}} \approx N\left(0, \frac{\hat{\sigma}_{T0}}{\sqrt{P_{d_{2i}}}}\right) \tag{3.103}
$$

pudiéndose sustituir, incluso en alta precisión, el estimador a posteriori  $\hat{\sigma}_{T_0}$  por  $\sigma_{T0}$  a priori, pues el F-Test de Pearson ha debido establecer que  $\hat{\sigma}_{T0} \approx \sigma_{T0}$  como condición previa de aceptación.Reiterando que será preceptiva la cumplimentación con alto poder de afirmación del F-Test según  $H_0$  :  $\hat{\sigma}_{T0} = \sigma_{T0}$ ,  $F = \frac{\hat{\sigma}_{T0}}{\sigma_{T0}}$  $\frac{\sigma_{10}}{\sigma_{T0}}$  con  $F_{optimo} = 1$ . Se podrá aceptar, aunque generalmente no sin riesgo y siempre previa adopción de las precauciones y comprobaciones adecuadas que  $\hat{\sigma}_{T0} \approx \sigma_{T0} = s^2$ 1.

En definitiva, es lícito escribir que bajo la hipótesis nula de no existencia de deformación, se cumplirá para un residuo cualquiera  $R_{d_{2i}}$  de la muestra

$$
H_0: d_1 = 0
$$
  

$$
R_{d_{2i}} \approx N\left(0, \frac{\sigma_{T0}}{\sqrt{P_{d_{2i}}}}\right)
$$
 (3.104)

cuya tipificación inmediata da lugar a la variable aleatorio normal

$$
\delta_{d_{2i}} = \frac{\sqrt{P_{d_{2i}}}}{\sigma_{T0}} \cdot R_{d_{2i}} \approx N(0, 1)
$$

resultando, teniendo en cuenta que  $\chi^2_{\nu} = \sum_1^{\nu} \Theta_i^2$  y  $\Theta_i \approx N(0,1)$ 

$$
\sum_{m+1}^{m+n} \Theta_i^2 = \sum_{m+1}^{m+n} \delta_{d_{2i}}^2 = \sum_{m+1}^{m+n} \frac{P_{d_{2i}} \cdot R_{d_{2i}}^2}{\sigma_{T0}^2} = \frac{R_{d_{2i}}^T \cdot P_{d_{2i}} \cdot R_{d_{2i}}}{\sigma_{T0}^2} = \frac{d_1^T \cdot Q_{dd}^{-1} \cdot d_1}{\sigma_{T0}^2} = \rho = \chi_n^2 = conocido
$$
\n(3.105)

como debía ser y ya avanzamos anteriormente, siendo obviamente extensible a red libre, con solución seudoinversa.

Acerca de la licitud estadística de la expresión  $R_{d_{2i}} \approx N\left(0, \frac{\hat{\sigma}_{TO}}{\sqrt{P_{d_{2i}}}}\right)$  puede plantearse alguna duda razonable al tratarse de residuos a posteriori, virtuales o no. Nos remitimos en su defensa a los principios, teoría y praxis establecidos para depuración de observables geodésicos por Grafarend , Teunissen y en especial, Baarda, a lo largo de las décadas sesenta a ochenta del siglo XX contrastados y acepta-dos universalmente por la comunidad científica y aún de completa actualidad <sup>[6](#page-150-0)</sup>.Y entendemos que también son aplicables al control de deformaciones.

Por consiguiente, el parámetro  $\rho$  puede considerarse en rigor como variable estadística conocida $\chi^2_n$ función del vector de deformación  $d_1$ cuya curva de probabilidad permite estudiar su comportamiento bajo la hipótesis nula  $H_0 : d_1 = 0$  de ausencia de deformación.

Sin embargo, en el supuesto de existencia posible de deformación se cumplirá que  $D_d \neq 0, d_1 \neq 0$ 

$$
d_1^T \cdot Q_{dd}^{-1} \cdot d_1 \neq 0 \tag{3.106}
$$

$$
R_{d_2}^T \cdot P_{d_2} \cdot R_{d_2} = \sum_{m+1}^{m+n} P_{d_{2i}} \cdot R_{d_{2i}}^2 \neq 0 \tag{3.107}
$$

$$
E(R_{d_{2i}}) = \mu_{R_{d_{2i}}} \neq 0 \tag{3.108}
$$

y la distribución de un residuo cualquiera  $R_{d_{2i}}$  de la muestra bajo la hipótesis alternativa será normal por hipótesis, pero no centrada, con la expresión:

$$
H_1: d_1 \neq 0
$$
  

$$
R_{d_{2i}} \approx N\left(\mu_{R_{d_{2i}}}, \frac{\sigma_{T0}}{\sqrt{P_{d_{2i}}}}\right)
$$
 (3.109)

<span id="page-150-0"></span> ${}^{6}$ En la que sería interminable la lista de trabajos publicados, destacamos cronológicamente los que entendemos primeros y básicos: Baarda,W. "Stadistical Concepts in Geodesy" y Netherlands Geodetic Commission, Publications on Geodesy

Donde  $E(R_{d_{2i}}) = \mu_{R_{d_{2i}}}$  valor más probable, media de valor desconocido, correspondiente a un elemento arbitrario del vector muestra de observables virtuales conocido y que podría estimarse aunque en principio lo obviaremos porque su valor solo es intermedio en los cálculos que siguen y es posible resolverlo con una única estimación final.

y semitipificando también la distribución normal obtenida se expresan, bajo la hipótesis nula y alternativa, la misma variable  $\delta_{d_{2i}}$  aleatoria normal y  $\rho$  antes establecida. Así escribimos

$$
H_1: d_1 \neq 0
$$

$$
\delta_{d2i} = \frac{\sqrt{P_{d_{2i}} \cdot R_{d_{2i}}}}{\sigma_{T0}} \approx N \left( \frac{\sqrt{P_{d_{2i}} \cdot \mu_{R_{d_{2i}}}}}{\sigma_{T0}}, 1 \right) \approx N \left( \delta_{\mu_{d_{2i}}}, 1 \right)
$$
(3.110)

$$
H_0: d_1 = 0
$$

$$
\delta_{d_{2i}} = \frac{\sqrt{P_{d_{2i}} \cdot R_{d_{2i}}}}{\sigma_{T0}} \approx N \left( \frac{\sqrt{P_{d_{2i}} \cdot \mu_{R_{d_{2i}}}}}{\sigma_{T0}}, 1 \right) \approx N \left( \delta_{\mu_{d_{2i}}}, 1 \right) \approx N(0, 1) \quad (3.111)
$$

que es la particularización correspondiente a  $\mu_{R_{d2i}} = 0$ 

En ambos casos se ha puesto de manifiesto el parámetro de traslación o no centralidad  $\delta_{\mu_{R_{d2i}}}$ 

Así podemos afirmar que si no existe deformación, bajo la hipótesis nula, se tendrá

$$
H_0: d_1 = 0
$$
  
\n
$$
\delta_{\mu_{R_{d2i}}} = 0
$$
\n(3.112)

y si existe deformación, bajo la hipótesis alternativa

$$
H_1: d_1 \neq 0
$$
  
\n
$$
\delta_{\mu_{R_{d2i}}} \neq 0
$$
\n(3.113)

Ambas expresiones, que rigurosamente podrían utilizarse simultáneamente como doble test. Sin embargo para alcanzar buenos resultados en las aplicaciones prácticas es imprescindible completar la exposición formulando una variable estadística de distribución conocida que sea función de $\delta_{\mu_{R_{d2i}}}$ y capaz de interpretar su variación.

Podemos escribir,

<span id="page-151-0"></span>
$$
\sum_{m+1}^{m+n} \delta_{d_{2i}}^2 = \frac{\sum_{m+1}^{m+n} P_{d2i} \cdot R_{d2i}^2}{\sigma_{T0}^2} = \frac{d_1^T \cdot Q_{dd}^{-1} \cdot d_1}{\sigma_{T0}^2} = \frac{d_1^T \cdot (2 \cdot Q_{xx})^{-1} \cdot d_1}{\sigma_{T0}^2} =
$$
\n
$$
= \chi_{n,\lambda}^{'2} = \rho
$$
\n(3.114)

en el caso determinista de red ligada, y para red libre con solución seudoinversa

<span id="page-152-0"></span>
$$
\sum_{m+1}^{m+n} \delta_{d_{2i}}^2 = \frac{\sum_{m+1}^{m+n} P_{d2i} \cdot R_{d2i}^2}{\sigma_{T0}^2} = \frac{d_1^T \cdot Q_{dd}^+ \cdot d_1}{\sigma_{T0}^2} = \frac{d_1^T \cdot (2 \cdot Q_{xx})^+ \cdot d_1}{\sigma_{T0}^2} =
$$
\n
$$
= \chi_{n,\lambda}^2 = \rho
$$
\n(3.115)

Expresión del parámetro  $\rho$ , que teniendo en cuenta

$$
\delta_{d2i} = \frac{\sqrt{P_{d_{2i}} \cdot R_{d_{2i}}}}{\sigma_{T0}} \approx N\left(\frac{\sqrt{P_{d_{2i}} \cdot \mu_{R_{d_{2i}}}}}{\sigma_{T0}}, 1\right) \approx N\left(\delta_{\mu_{R_{d_{2i}}}}, 1\right)
$$

define una variable aleatoria estadística de distribución asequible y conocida, denominada  $\chi^{'2}_{n,\lambda}$  con n grados de libertad y parámetro de no centralidad o traslación λ. Y es el parámetro ρ que ya se había definido anteriormente en

$$
n \cdot \frac{\hat{\sigma}_{0n}^2}{\sigma_{T0}^2} = \frac{d_1^T \cdot (2 \cdot Q_{xx})^{-1} \cdot d_1}{\sigma_{T0}^2} = \frac{d_1^T \cdot Q_{dd}^{-1} \cdot d_1}{\sigma_{T0}^2} = \chi^2 \approx \chi_n^2 = \rho
$$
  

$$
R(Q_{dd}) \cdot \frac{\hat{\sigma}_{0n}^2}{\sigma_{T0}^2} = \frac{d_1^T \cdot (2 \cdot Q_{xx})^{+} \cdot d_1}{\sigma_{T0}^2} = \frac{d_1^T \cdot Q_{dd}^{+} \cdot d_1}{\sigma_{T0}^2} = \chi^2 \approx \chi_{R(Q_{dd})}^2 = \rho
$$

En efecto, como generalización del caso particular de estadístico  $\chi^2_{\nu}$ , se define  $\chi^{'2}_{\nu,\lambda}$ mediante

$$
\chi_{\nu,\lambda}^{'2} = \sum_{1}^{\nu} \Theta_i^2
$$
\n(3.116)

siendo

$$
\theta_i \approx N(\Theta_{\mu i}, 1)
$$

$$
\lambda = \sum_{1}^{\nu} \Theta_{\mu i}^2
$$
(3.117)

cuya función de distribución es

<span id="page-152-1"></span>
$$
G = G\left(\chi_{\nu,\lambda}^{'2}\right) = \frac{e^{-\frac{1}{2}\cdot\left(\chi_{\nu,\lambda}^{'2} + \lambda\right)}}{2^{\frac{1}{2}\cdot\nu}} \sum_{i=0}^{\infty} \frac{\left(\chi_{\nu,\lambda}^{'2}\right)^{\frac{1}{2}\cdot\nu+i-1} \cdot \lambda^{i}}{\Gamma \cdot \left(\frac{1}{2}\cdot\nu+i\right) \cdot 2^{2i} \cdot i!}
$$
(3.118)

demostrándose que la media y la varianza son

$$
\mu_{\chi_{\nu,\lambda}^{'2}} = \nu + \lambda \tag{3.119}
$$

$$
\sigma_{\chi_{\nu,\lambda}^{'2}}^2 = 2 \cdot (\nu + 2 \cdot \lambda) \tag{3.120}
$$

El estadístico  $\chi^2$  es un caso particular de  $\chi^{'2}_{\nu,\lambda}$  con  $\Theta_i \approx N(0,1)$ , normal tipificada, esto es $\Theta_{\mu i} = 0$ . También se deduce de la función de distribución de  $\chi^{'2}_{\nu,\lambda}$  particularizando para  $\lambda = 0$ , teniendo en cuenta que es necesario eliminar  $\lambda = 0$  en el sumatorio un término  $0^0$  sin sentido algébrico.

### El parámetro de no centralidad

Según lo expuesto, se puede definir la distribución del estadístico  $\rho$  como una  $\chi_{\nu,\lambda}^{'2},$  $\text{con } \nu = n$  grados de libertad en el caso de red ligada y parámetro de no centralidad  $\lambda$  definido en  $\Theta_i \approx N(\Theta_{\mu i}, 1)$  y  $\lambda = \sum_{1}^{\nu} \Theta_{\mu i}^2$  teniendo en cuenta

$$
\delta_{d2i} = N(\delta_{\mu_{d2i}}, 1)
$$

$$
\lambda = \sum_{m+1}^{m+n} \delta_{\mu_{d2i}}^2
$$

donde la determinación del parámetro  $\lambda$  de no centralidad permite establecer el Test de control que denominaremos Jiménez/Quesada (J/Q-Test) sobre el vector genérico de deformaciones d en su conjunto con nivel de significación  $\alpha$  y potencia β, cuya teoría, interpretación y utilidad está avanzando en línea paralela a otros dobles test estadísticos, como en Geodesia el conocido W-Test de Baarda sobre los observables que componen el vector genérico  $O_T$ .

El parámetro λ también puede expresarse, en cualquier caso, como una particularización de la ρ-variable en la forma:

$$
\lambda = \sum_{m+1}^{m+n} \delta_{\mu_{d2i}}^2 = \rho_{\mu} = \rho(d_{\mu 1})
$$
\n(3.121)

para un determinado vector  $d_1 = d_{\mu 1}$  a determinar.

En definitiva:

$$
\lambda = \rho_{\mu} = \sum_{m+1}^{m+n} \delta_{\mu_{d2i}}^2 = \frac{d_{\mu 1}^T \cdot Q_{dd}^{-1} \cdot d_{\mu 1}}{\sigma_{T0}^2} = \frac{d_{\mu 1}^T \cdot (2 \cdot Q_{xx})^{-1} \cdot d_{\mu 1}}{\sigma_{T0}^2} = \frac{d_{\mu 1}^T \cdot Q_{xx}^{-1} \cdot d_{\mu 1}}{2 \cdot \sigma_{T0}^2}
$$
\n
$$
\lambda = \rho_{\mu} = \sum_{m+1}^{m+n} \delta_{\mu_{d2i}}^2 = \frac{d_{\mu 1}^T \cdot Q_{dd}^+ \cdot d_{\mu 1}}{\sigma_{T0}^2} = \frac{d_{\mu 1}^T \cdot (2 \cdot Q_{xx})^+ \cdot d_{\mu 1}}{\sigma_{T0}^2} = \frac{d_{\mu 1}^T \cdot Q_{xx}^+ \cdot d_{\mu 1}}{2 \cdot \sigma_{T0}^2}
$$
\n(3.122)

en el caso de red libre o ligada con solución seudoinversa, reduciéndose a la cuestión a lograr una estimación correcta del vector  $d_{\mu_1}$ 

Pero por definición  $\lambda$  es una suma de cuadrados de valores más probables o medias, y se han aceptado, las siguientes distribuciones normales de tipificación y semitipificación

$$
R_{d_{2i}} \approx N\left(0, \frac{\sigma_{T0}}{\sqrt{P_{d_{2i}}}}\right)
$$

$$
\rho = \sum_{m+1}^{m+n} \delta_{d_{2i}}^2 = \sum_{m+1}^{m+n} \frac{P_{d_{2i}} \cdot R_{d_{2i}}^2}{\sigma_{T0}^2}
$$

$$
R_{d_{2i}} \approx N\left(\mu_{R_{d_{2i}}}, \frac{\sigma_{T0}}{\sqrt{P_{2i}}}\right)
$$

$$
\delta_{d_{2i}} \approx N\left(\frac{\sqrt{P_{d_{2i}}}\cdot \mu_{R_{d_{2i}}}}{\sigma_{T0}}, 1\right) \approx N\left(\delta_{\mu_{d_{2i}}}, 1\right)
$$

$$
\delta_{d_{2i}} \approx N\left(\frac{\sqrt{P_{d_{2i}}}\cdot \mu_{R_{d_{2i}}}}{\sigma_{T0}}, 1\right) \approx N\left(\delta_{\mu_{d_{2i}}}, 1\right) \approx N(0, 1)
$$

Por lo tanto, los valores más probables de los elementos  $R_{d_{2i}}$  del vector de residuos ajustados  $R_{2d}$  son los obtenidos en el ajuste correspondiente, cumpliéndose  $R_{d_{2i}} =$  $E(R_{d_{2i}})=\mu_{R_{2di}}$ para un residuo cualquiera y $R_{2d}=E(R_{2d})=\mu_{R_{2d}}$ en expresión conjunta vectorial.

En consecuencia, en el caso determinista, se puede escribir

$$
\lambda = \rho_{\mu} = \sum_{m+1}^{m+n} \delta_{\mu_{d2i}}^2 = \frac{\sum_{m+1}^{m+n} P_{d_{2i}} \cdot R_{d_{2i}}^2}{\sigma_{T0}^2} = \frac{\sum_{m+1}^{m+n} P_{d_{2i}} \cdot E(R_{d_{2i}})^2}{\sigma_{T0}^2} = \frac{d_{\mu 1}^T \cdot Q_{dd}^{-1} \cdot d_{\mu 1}}{\sigma_{T0}^2} = \frac{d_{\mu 1}^T \cdot Q_{dd}^{-1} \cdot d_{\mu 1}}{\sigma_{T0}^2} = \frac{d_{\mu 1}^T \cdot Q_{xx}^{-1} \cdot d_{\mu 1}}{\sigma_{T0}^2} = \frac{d_{\mu 1}^T \cdot Q_{xx}^{-1} \cdot d_{\mu 1}}{2 \cdot \sigma_{T0}^2}
$$
\n(3.124)

Que implica la lógica aceptación de  $d_1$  como valor más probable del vector deformación d, siendo éste el resultado esperable en un ajuste gaussiano. En definitiva puede escribirse también, como se ha hecho con los residuos, para un componente arbitrario de la deformación  $d_{1i} = E(d_{1i}) = d_{\mu 1i}$  y para el vector conjunto  $d_1 = E(d_1) = d_{\mu 1}$ 

# 3.4 Test Específico de control Microgeodésico de deformaciones J/Q-Test

La cuestión ahora estriba en interpretar el poder de afirmación del vector  $d_1$  como medida de la deformación buscada, puesto que, sea cual fuere el trabajo siempre  $d_1$  será el resultado del ajuste conjunto y distinto de cero.

Se trata de definir si dicho valor, contrastado por los oportunos test de control estadístico, es significativo o no de acuerdo con las condiciones y objeto del trabajo en presencia.

En primer lugar es evidente la paridad de estructuras entre las expresiones del parámetro  $\rho$  y el parámetro de no centralidad  $\lambda$ . Particularizando para  $d_1$ , que tiene un valor conocido, en las expresiones  $(3.90)$ ,  $(3.91)$  y  $(3.114)$ ,  $(3.115)$  se obtiene un mismo valor de contraste

$$
\rho = \chi_{\nu}^{2} = \chi_{\nu,\lambda}^{'2} \tag{3.125}
$$

Por otra parte, la expresión [\(3.96\)](#page-147-0) y [\(3.97\)](#page-147-1) permite conocer la curva de probabilidad o distribución

$$
F = F\left(\chi_n^2\right) = F(\rho) \tag{3.126}
$$

Además, una vez determinado  $\lambda$ , la expresión [\(3.118\)](#page-152-1) permite conocer también la curva de probabilidad o distribución

$$
G = G\left(\chi_{n,\lambda}^{'2}\right) = G(\rho) \tag{3.127}
$$

pudiéndose completar la expresión anterior como

$$
\rho = \chi_n^2 = \chi_{n,\lambda}^{'2} = \frac{\Sigma_{m+1}^{m+n} P_{d_{2i}} \cdot R_{d_{2i}}^2}{\sigma_{T_o}^2} = \frac{d_1^T \cdot Q_{dd}^{-1} \cdot d_1}{\sigma_{T_o}^2} = J/Q - variable \quad (3.128)
$$

De manera que, finalmente, se puede plantear, interpretar y resolver simultáneamente el nuevo J/Q-Test de estructura doble, nivel de significación  $\alpha$  y potencia del mismo  $\beta$ , sobre la misma  $\rho = J/Q$  – variable estadística de función  $F = F(\rho)$ bajo la hipótesis nula  $H_0: d_1 = 0$  y mediante la función  $G = G(\rho)$  para la hipótesis alternativa  $H_1: d_1 \neq 0$ . Con la disposición geométrica general de ejemplo representado en la figura [3.1.](#page-156-0)

Así y suponiendo el problema resuelto en la figura [3.1](#page-156-0) representamos la función de distribución  $F = F\chi_n^2 = F(\rho)$  con parámetro nulo de traslación, o distribución prevista bajo la hipótesis nula  $H_0$  de no deformación. Y la función de distribución  $G = G\left(\chi^{'2}_{n,\lambda}\right) = G(\rho)$  con el parámetro  $\lambda = \rho_\mu =$  $\sum^{m+n}$  $m+1$  $\delta^2_{\mu_{d2i}}$  de no centralidad, distribución prevista bajo la hipótesis alternativa  $H_1$  de deformación significativa.

Y ya es inmediato escribir

$$
\chi_{n,\alpha}^2 = \chi_{n,\lambda,\beta}^{'2} = \rho_\mu \tag{3.129}
$$

que permite establecer niveles de significación  $\alpha$  y potencia de test  $\beta$ , no arbitrarios, y aplicar el doble test para un mismo valor de la variable J/Q particularizada para

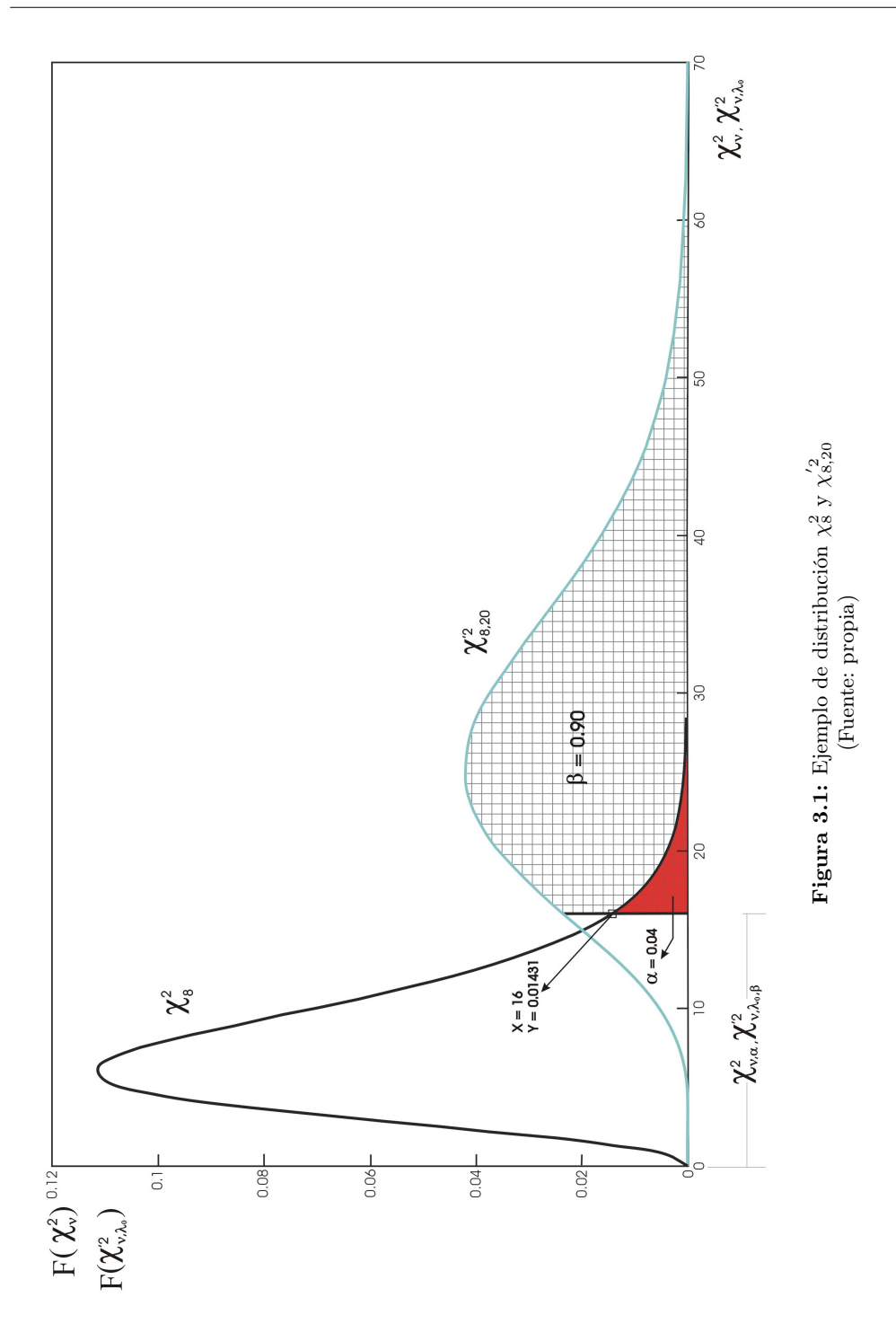

<span id="page-156-0"></span> $\overline{135}$ 

el parámetro específico de la red  $\rho_{\mu}$  calculando las dos integrales definidas

$$
\alpha = \int_{\lambda = \chi_{n,\alpha}^{2}}^{\infty} F(\chi_{n}^{2}) \cdot d\chi_{n}^{2}
$$

$$
\beta = \int_{\lambda = \chi_{n,\lambda,\beta}^{'2}}^{\infty} G(\chi_{n,\lambda}^{'2}) \cdot d\chi_{n,\lambda}^{'2}
$$
(3.130)

A cada valor de  $\beta$  establecido dentro de la horquilla de valores usuales corresponde un  $\lambda$ . Y conocido  $\lambda$  pueden representarse las curvas correspondientes a  $F\left(\chi_n^2\right)$  =  $F(\rho)$  y  $G(\chi_{n,\lambda}^{'2}) = G(\rho)$ . Finalmente, con nivel de significación  $\alpha$  y potencia de test  $\beta$ , podemos aplicar el doble test para cualquier valor arbitrario de  $\rho$ .

Y, en general, puede contrastarse la red inicial objeto de estudio  $A \cdot d - K_d = R_d$ bajo la hipótesis nula  $H_0$ :  $d = 0 (\equiv d_1 = 0)$  mediante cualquier  $\rho = \chi_n^2$ arbitrario en la curva  $F\left(\chi_n^2\right) = F(\rho)$  y bajo la hipótesis alternativa  $H_1: d \neq 0 (\equiv$  $d_1 \neq 0$ ) mediante el mismo  $\rho = \chi_n^{'2}$  en la curva  $G\left(\chi_{n,\lambda}^{'2}\right) = G(\rho)$ 

Siendo ya asequible abordar la estructuración y técnica de aplicación e interpretación del J/Q-Test propiamente dicho.

Es preciso interpretar con la fiabilidad más alta posible un escenario real que pueda describirse por parejas de curvas estadísticas de distribución tales que una de ellas será siempre la distribución  $F(\chi_n^2) = F(\rho)$ , mediante la que se estudiará las hipótesis nula  $H_0$ :  $d = 0 (\equiv d_1 = 0)$ , siendo la segunda la curva de distribución  $G\left(\chi^{'}_{n,\lambda}\right)=G(\rho)$  que estudiará la hipótesis alternativa  $H_1:d\neq 0 (\equiv d_1\neq 0).$  Geométricamente, mientras la curva  $F\left(\chi_n^2\right)$  permanece constante, las diversas curvas  $G\left(\chi^{'2}_{n,\lambda}\right)$  se deformarán al crecer  $\lambda$  adoptando formas cada vez más parecidas a la distribución normal y creciendo también el valor más probable según justificaremos a continuación. Dicha geometría se representa en la figura [3.2.](#page-158-0)

Teniendo en cuenta que, a diferencia de otros test de uso extendido que solamente estudian variaciones en componentes o elementos aislados e independientes de un vector solución, el J/Q-Test estudia el comportamiento conjunto del vector de deformaciones, cuyos componentes generalmente deben considerarse variables a lo largo del tiempo, de tal manera que el crecimiento o disminución de uno o varios de sus componentes puede no ser significativo e incluso inducir a error.

En consecuencia, se considera necesario establecer criterios de interpretación sobre el conjunto del vector de deformaciones y a este efecto se han obtenido buenos resultados mediante la aplicación del Método de Ajuste por Incrementos de Coor-

<span id="page-158-0"></span>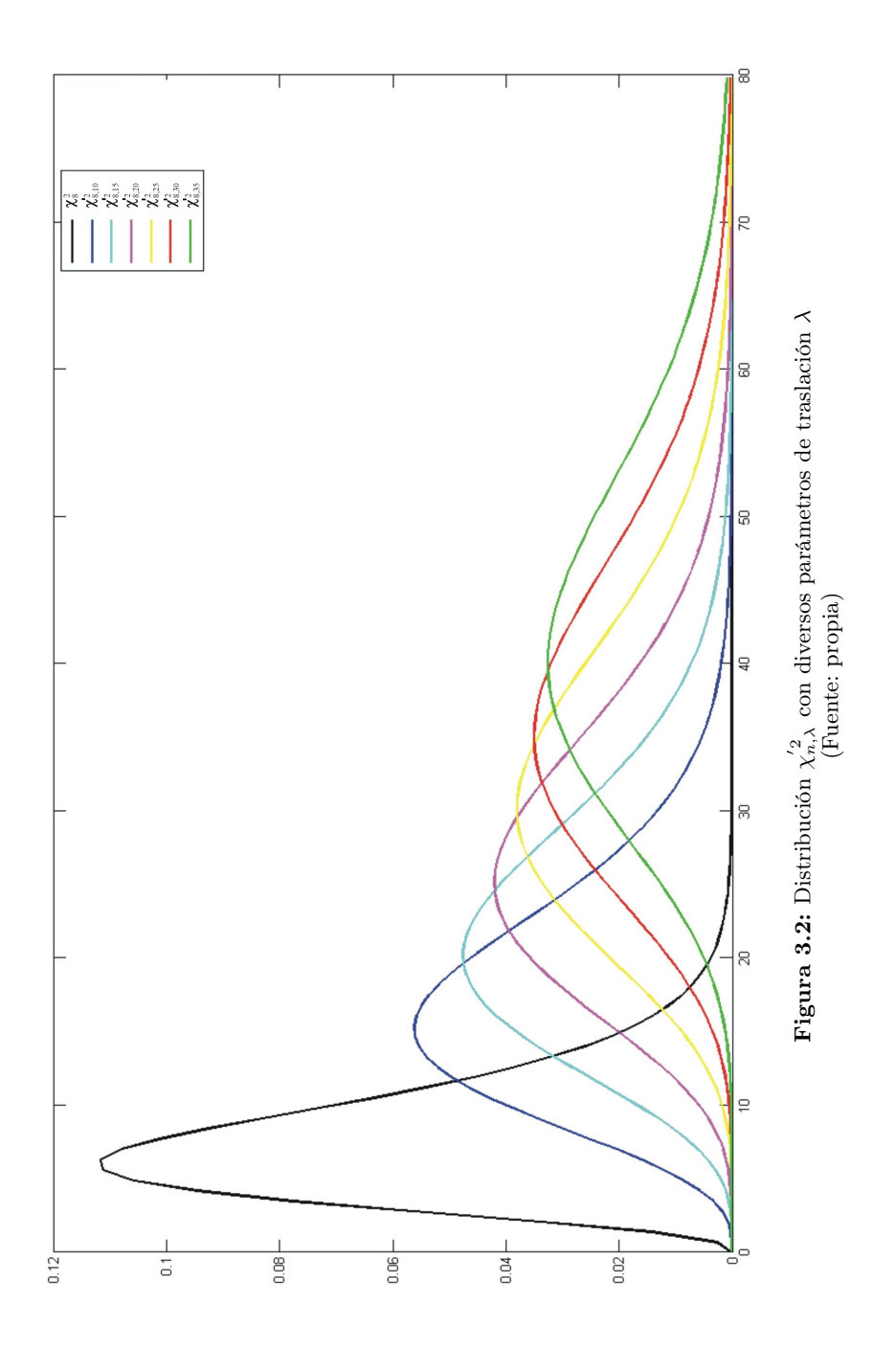

 $\overline{137}$ 

denadas [7](#page-159-0) considerando ejes de punto fijo a variable. En dicho supuesto y con  $\rho = \chi_n^2 = \chi_{n,\lambda}'^2 =$  $\sum_{m+1}^{m+n} P_{d_{2i}} \cdot R_{d_{2i}}^2$  $\sigma^2_{To}$ puede conseguirse que la matriz cofactor de deformaciones  $Q_{dd}$  resulte diagonal y de elementos iguales.

Se podrá escribir

<span id="page-159-1"></span>
$$
\rho = \chi_n^2 = \chi_{n,\lambda}^{'2} = \frac{\sum_{m+1}^{m+n} P_{d2i} \cdot R_{d2i}^2}{\sigma_{To}^2} = \frac{d_1^T \cdot Q_{dd}^{-1} \cdot d_1}{\sigma_{To}^2} = \frac{d_1^T \cdot diag q^{-1} \cdot d_1}{\sigma_{To}^2} = \frac{1}{q} \cdot \frac{\sum_{m+1}^{m+n} d_{1i}^2}{\sigma_{To}^2} = \frac{1}{q \cdot \sigma_{To}^2} \cdot |d_1|^2 = cte \cdot |d_1|^2 = J/Q - variable \tag{3.131}
$$

Se justifica de esta manera que la variable J/Q resulta proporcional al cuadrado del módulo del vector deformación, resultado del ajuste  $|d_1|$ , constante independientemente del n-edro de referencia adoptado. Y de la misma manera, también la geometría de la figura [3.2.](#page-158-0)

Por otra parte, y según  $E\left(\chi^{'}_{\nu,\lambda}\right) = \mu_{\chi'^{2}_{\nu,\lambda}} = \nu + \lambda$  y su particularización  $E\left(\chi^{2}_{\nu}\right) =$  $\mu_{\chi^2_{\nu}} = \nu$ , la expresión de las probabilidades máximas de  $F = F\left(\chi^2_n\right) = F(\rho)$  y  $G = G\left(\chi_{n,\lambda}^{'2}\right) = G(\rho)$  se obtendrán particularizando respectivamente para  $\rho = \lambda$ y  $\rho = \lambda + n$ . Así se conocerán los valores

$$
F_{max} = F(\chi_n^2) = F(\rho) = F(n) = \text{ constante y conocido} \tag{3.132}
$$

$$
G_{max} = G\left(\chi_{n,\lambda}^{'2}\right) = G(\rho) = G(n) = \text{ constante y conocido} \tag{3.133}
$$

Así pues, con lo expuesto anteriormente, se puede aplicar con todo rigor el  $J/Q$ -Test. Sin embargo, queda una cuestión esencial por tratar. teniendo la certeza de que, incluso en redes de deformación real nula siempre se obtendrá algún valor par el vector  $d_1$ , es vital definir el umbral de significación del trabajo realizado. Es decir, el valor del módulo  $|d_1|$ , que en virtud de la expresión anterior  $\rho = \chi^2_n =$  $\chi_{n,\lambda}^{'2} = \frac{1}{a-a}$  $q\cdot \sigma^2_{To}$  $\cdot |d_1|^2 = cte \cdot |d_1|^2 = J/Q - variable$ , equivale a decir el valor de la variable  $\rho$  a partir del que resulta significativa la interpretación del J/Q-Test, y lo que llamaremos sensibilidad de la red.

<span id="page-159-0"></span><sup>7</sup>Jiménez Martínez, M.J. Innovaciones y avances en Ajustes Gaussianos de Redes Locales: Métodos de Triangulateración homogénea y de Incrementos de Coordenadas. Interpretación de resultados, densificación virtual equiprecisa y evolución en el tiempo. Tesis. UPV Valencia, 2013.

### 3.4.1 Sobre la sensibilidad de redes

Se debe establecer en primer lugar una cuestión básica. Independientemente del caso práctico de que se trate, la instrumentación empleada y la metodología elegida, el resultado final con margen de incertidumbre despreciable será siempre distinto de cero. Y, según hemos desarrollado con anterioridad, tan solo mediante una deformación virtual impuesta puede asegurarse la obtención, mediante cálculo, de un vector  $d = 0$  de componentes idénticamente nulos pero exento de significación física.

El vector representativo de la posible deformación será  $d_1 \neq 0$ , asociado y específico de la entidad física que se desea determinar. Y en el supuesto de que no haya existido deformación real, caso perfectamente probable, se debe concluir que el resultado obtenido no será cierto ya que debido a multitud de causas, tales como errores instrumentales, observacionales, de redondeo en cálculo, etc... ha arrojado un valor erróneo mensurable. Es más, como el valor exacto es cero, esto es con todos los componentes del vector idénticamente nulos, por tanto el vector en sí mismo así como todos los componentes del vector deformación  $d_1 \neq 0$  obtenido representan errores absolutos.

Todo ello nos conduce a abordar la cuestión fundamental de la determinación de la "sensibilidad" o umbral de precisión de la red por debajo del cual nada puede afirmarse o negarse y menos aún cifrarse con respecto a la posible deformación producida. De ahí que, no se podrá distinguir una deformación real nula de otra deformación inferior a la sensibilidad específica de aplicación, aunque sea también real. Y es necesario comentar que dicha sensibilidad puede establecerse mediante consideraciones teóricas, por contrastación práctica con una red indeformable, o por métodos teórico-prácticos.

Debemos subrayar que, empleando la metodología e instrumentación que llamamos clásica, puede utilizarse la hipótesis

$$
d_s = k \cdot d_1 \tag{3.134}
$$

siendo  $d_s$  vector de sensibilidad y estableciendo k como factor de sensibilidad de la red.

Ello exige aceptar que todos y cada uno de los componentes de  $d_s$  puedan explicarse mediante una relación de semejanza de razón k respecto a sus homólogos en  $d_1$ , lo cual parece difícil justificar, dado que la sensibilidad no es un factor constante, sino un vector. Y ello es más cierto en el caso de observables GNSS y ajuste por incremento de coordenadas, que es el caso que desarrollamos.

Si se dispusiera de un banco de pruebas que nos garantizase la indeformabilidad se podría contrastar simultáneamente sobre éste el método y la instrumentación.

Y así en la práctica mediante observables GNSS, siempre es posible realizar dos observaciones (o incluso más) sobre la propia red en estudio separadas por un

lapso de tiempo suficientemente breve como para poder asegurar que durante el mismo la red ha permanecido indeformable con alto poder de afirmación. En dicho supuesto aceptamos como riguroso el considerar el valor de seudodeformación así obtenido  $d_{sp}$  como sensibilidad práctica de la red. Se tendrá que

$$
d_{sp} = E(d_{1_{minimo}}) \tag{3.135}
$$

vector columna específico y único en aplicación a cualquier caso arbitrario y que resuelve la cuestión.

Y como consecuencia inmediata, según la expresión anterior  $\lambda = \rho_\mu = \frac{d_{\mu 1}^T \cdot Q_{dd}^{-1} \cdot d_{\mu 1}}{2}$  $\sigma_{T0}^2$ 

y en el supuesto de observables y método adecuado de ajuste, teniendo en cuenta la expresión [\(3.131\)](#page-159-1), se puede escribir

$$
\lambda_{sp_{min}} = \frac{d_{sp}^T \cdot Q_{dd}^{-1} \cdot d_{sp}}{\sigma_{T0}^2} = \frac{1}{q \cdot \sigma_{T0}^2} \cdot |d_{sp}|^2 = cte \cdot |d_{sp}|^2 \tag{3.136}
$$

Accediendo así a la curva umbral de sensibilidad

$$
G = G\left(\chi_{n,\lambda_{s_{\text{Pmin}}}}^{'2}\right) \tag{3.137}
$$

que define en cada caso el límite práctico de apreciación en el vector de sensibilidad  $d_{sp}$  con la información estadística y probabilística necesaria.

Es claro que la condición adicional y necesaria de identidad de metodología y precisión en las observaciones de control efectuadas está garantizada con metodología GNSS y análogas.

En cierto modo, la reflexión descrita es una aplicación conceptual bayesiana, ya que el conocimiento a priori de un suceso relacionado con el trabajo, aceptamos que la red permanece indeformable, califica y cifra con alto nivel de certidumbre una conclusión probabilística.

Y desde otro punto de vista, es posible establecer una estimación estadística teórica basada en los criterios y Test de Baarda, que definiremos como sensibilidad teórica de la red. Ambas sensibilidades, práctica y teórica, pueden aplicarse en conjunto, por separado, contrastarse e interpretarse de forma rigurosa.

Finalmente, una nueva suposición bayesiana del grado de congruencia entre sensibilidades, práctica y teórica, definirán el rigor y fiabilidad de los resultados establecidos y el grado de certidumbre de su interpretación.

# 3.4.2 Estimación de la sensibilidad teórica a partir del W-Test de Baarda

Comenzaremos por recordar que el W-Test de Baarda determina en cada observable aceptada una cota de mínimo error detectable, a partir de la llamada "variable de Baarda"  $w_i = \frac{R_i}{\hat{r}}$  $\frac{\partial u_i}{\partial R_i}$ , con nivel de significación  $\alpha$  y potencia de test  $\beta$  a partir de dos distribuciones normales, una de ellas estándar y la otra afectada de un cierto parámetro de traslación  $\delta$  <sup>[8](#page-162-0)</sup>. Así, el mínimo error detectable resulta

$$
\nabla_{Oi} = \frac{\delta \cdot \sigma_i}{\sqrt{r_i}} \tag{3.138}
$$

que se acepta así mismo como el máximo error temible que puede deslizarse en el observable  $O_i$  sin posibilidad de ser eliminado. Es de resaltar que el nivel de significación  $\alpha$  y la potencia de test  $\beta$  se establecen arbitrariamente por el proyectista y en función de ellos se determinan  $\delta y \nabla Q_i$ . Creemos que en definitiva, el rigor exige una explicación suficiente de los parámetros  $\alpha, \beta, \delta$  y  $\nabla_{Qi}$  adoptados.

El valor de  $\nabla_{\Omega_i}$  es variable para cada observable, excepto cuando se trata del método de incrementos de coordenadas que hemos aplicado. En dicho supuesto, en cada observable GNSS aceptado puede esperarse un mismo error temible máximo no detectado. Y siendo éste

$$
\nabla_{Oi} = \nabla_O = constante \tag{3.139}
$$

también lo será la fiabilidad externa de cualquier coordenada compensada de la red. Es decir, el error máximo que pueda afectarla debido a un  $\nabla_{\Omega i} = \nabla_{\Omega}$  no detectado. La expresión será

$$
\nabla_{dOi} = (A^T \cdot P \cdot A)^{-1} \cdot A^T \cdot P_{ei} \cdot \nabla_O \tag{3.140}
$$

de valor constante e igual para cualquier variable-deformación de orden i. Y en el peor de los casos, supuesto que todos los observables fueran afectados por  $\nabla_{\Omega_i} = \nabla_{\Omega_i}$ , el error final temible por dicha causa en el vector de deformaciones compensadas sería también constante, supuesta cumplida la norma de mantener el mismo número de observables afectando a cada variable deformación y que serían N, resultando finalmente

<span id="page-162-1"></span>
$$
\nabla_d = \text{veccol}(A^T \cdot P \cdot A)^{-1} \cdot A^T \cdot P \cdot \nabla_O \cdot \sqrt{N} \tag{3.141}
$$

vector columna de componentes iguales representativos del error temible en cualquier variable deformación de orden i.

No es razonable esperar que todos los observables hayan sido afectados de error grosero en el límite no detectable, no obstante también hay que considerar que

<span id="page-162-0"></span><sup>8</sup>CHUECA, M. et alt. Redes Topográficas y Locales. Microgeodesia. Paraninfo. Madrid, 1996.

existen otras fuentes de error que no se han tenido en cuenta. Aún así, se supone siempre que el valor dominante será debido a la deformación, y se propone la aceptación de  $\nabla_d = veccol(A^T \cdot P \cdot A)^{-1} \cdot A^T \cdot P \cdot \nabla_O \cdot \sqrt{N}$  como valor teórico máximo esperable en la estimación de  $d_{st}$ . Es decir, de la sensibilidad teórica.

Y definitivamente, podemos establecer una horquilla entre dos estimadores de  $d_{1_{minimo}}$ , que siempre se podrán adoptar como tal según:

- El vector columna de componentes esencialmente diferentes determinado por observación directa, denominado sensibilidad práctica, según  $d_{sp} = E(d_{1_{minimo}})$
- El vector columna teórico de componentes iguales determinado por aplicación del W-Test, según la expresión [\(3.141\)](#page-162-1) definida como sensibilidad teórica  $d_{st} = \nabla_d = E(d_{1_{minimo}})$

Sin embargo, y partiendo de un proyecto cuidadosamente efectuado, se permite definir a los estimadores anteriores más acertadamente como mínimo y máximo. En dicho supuesto, y siguiendo el método de ajuste por incremento de coordenadas con observables GNSS, es también aceptable utilizar el módulo de ambos vectores como elemento de comparación, independientemente de que alguno/algunos componentes sean menores/mayores en el vector definido como máximo/mínimo que sus homólogos en el vector mínimo/máximo.

Así pueden establecerse los dos parámetros de no centralidad función de las sensibilidades  $d_{sp}$  y  $d_{st}$  para cualquier red cuidadosamente proyectada y observada, siendo muy probable que los extremos máximo y mínimo de sensibilidad o precisión puedan definirse a partir de los valores

$$
\lambda_{sp_{min}} = \frac{d_{sp}^{T} \cdot Q_{dd}^{-1} \cdot d_{sp}}{\sigma_{T0}^{2}} = \frac{d_{sp}^{T} \cdot Q_{xx}^{-1} \cdot d_{sp}}{2 \cdot \sigma_{T0}^{2}}
$$
\n
$$
\lambda_{sp_{min}} = \frac{d_{sp}^{T} \cdot Q_{dd}^{+} \cdot d_{sp}}{\sigma_{T0}^{2}} = \frac{d_{sp}^{T} \cdot Q_{xx}^{+} \cdot d_{sp}}{2 \cdot \sigma_{T0}^{2}}
$$
\n(3.142)

según sea red ligada o red libre con solución seudoinversa.

$$
\lambda_{st_{max}} = \frac{d_{st}^T \cdot Q_{dd}^{-1} \cdot d_{st}}{\sigma_{T0}^2} = \frac{d_{st}^T \cdot Q_{xx}^{-1} \cdot d_{st}}{2 \cdot \sigma_{T0}^2}
$$
\n
$$
\lambda_{st_{max}} = \frac{d_{st}^T \cdot Q_{dd}^{+} \cdot d_{st}}{\sigma_{T0}^2} = \frac{d_{st}^T \cdot Q_{xx}^{+} \cdot d_{st}}{2 \cdot \sigma_{T0}^2}
$$
\n(3.143)

### 3.4.3 Una cuestión complementaria: la sensibilidad específica

Se considera conveniente, antes de desarrollar en detalle la parte práctica de determinación de la sensibilidad, abordar desde un nuevo punto de vista basado en la utilización de hiperfiguras de incertidumbre la sensibilidad de la red y cuyo resultado denominaremos sensibilidad específica.

Consideremos la expresión fundamental en forma cuadrática:

$$
d_1^T \cdot Q_{xx}^{-1} \cdot d_1 = d_1^T \cdot \Gamma \cdot V^{-1} \cdot \Gamma^T \cdot d_1 \tag{3.144}
$$

donde Γ: matriz de autovectores columnas normalizados V: matriz diagonal de autovalores de  $Q_{xx}$ en efecto se cumple, como sabemos la siguiente descomposición

$$
Q_{xx} = \Gamma \cdot V \cdot \Gamma^T \tag{3.145}
$$

y por tanto

$$
Q_{xx}^{-1} = (\Gamma^T)^{-1} \cdot V^{-1} \cdot \Gamma^{-1}
$$

y también como Γ es ortogonal

$$
\Gamma^T = \Gamma^{-1}
$$
  
\n
$$
Q_{xx}^{-1} = \Gamma \cdot V^{-1} \cdot \Gamma^T
$$
\n(3.146)

Además, si  $v_i$  y  $v_j$  son dos autovectores columna normalizados

$$
v_i^T \cdot v_i = 1
$$

$$
v_i^T \cdot v_j = 0
$$

$$
|v_i| = 1
$$

y siendo  $d_i^\prime$ la proyección de $d_1$ sobre $v_i,$ podemos formular el producto escalar

$$
d_1^T \cdot v_i = |d| \cdot |v_i| \cdot \cos\{d_1, v_i\} = |d| \cdot \cos\{d_1, v_i\} = d_i'
$$
 (3.147)

y por tanto

$$
d_1^T \cdot Q_{dd}^{-1} \cdot d_1 = d_1^T \cdot (2 \cdot Q_{xx}^{-1}) \cdot d_1 = \frac{1}{2} \cdot d_1^T \cdot Q_{xx}^{-1} \cdot d_1 = \frac{1}{2} \cdot d_1^T \cdot \Gamma \cdot V^{-1} \cdot \Gamma^T \cdot d_1 \tag{3.148}
$$

así pues podemos escribir la rotación en el espacio  $E<sup>n</sup>$  como

$$
\Gamma^T \cdot d_1 = d'_1 \tag{3.149}
$$

quedando al trasponer la expresión

$$
d_1^T \cdot \Gamma = (d_1' \quad d_2' \quad \dots \quad d_n') \equiv d_1^{'T} \tag{3.150}
$$

 $\overline{a}$ 

es inmediato deducir las expresiones cuadráticas generadoras de los hiperrecintos de incertidumbre en forma no canónica y canónica.

<span id="page-165-0"></span>
$$
d_1^T \cdot Q_{dd}^{-1} \cdot d_1 = \frac{1}{2} \cdot d_1^T \cdot Q_{xx}^{-1} \cdot d_1 = \frac{1}{2} \cdot d_1^T \cdot \Gamma \cdot V^{-1} \cdot \Gamma^T \cdot d_1 =
$$
\n
$$
= \frac{1}{2} \cdot \begin{pmatrix} d'_1 & d'_2 & \dots & d'_n \end{pmatrix} \cdot V^{-1} \cdot \begin{pmatrix} d'_1 \\ d'_2 \\ \vdots \\ d'_n \end{pmatrix} =
$$
\n
$$
= \frac{1}{2} \cdot \begin{pmatrix} d'_1 & d'_2 & \dots & d'_n \end{pmatrix} \cdot \begin{pmatrix} \frac{1}{\mu_1} & 0 & 0 & 0 \\ 0 & \frac{1}{\mu_2} & 0 & 0 \\ 0 & 0 & \frac{1}{\mu_3} & 0 \\ 0 & 0 & 0 & \frac{1}{\mu_4} \end{pmatrix} \cdot \begin{pmatrix} d'_1 \\ d'_2 \\ \vdots \\ d'_n \end{pmatrix} =
$$
\n
$$
= \frac{1}{2} \cdot \begin{pmatrix} \frac{1}{\mu_1} \cdot d'_1 & \frac{1}{\mu_2} \cdot d'_2 & \dots & \frac{1}{\mu_n} \cdot d'_n \end{pmatrix} \cdot \begin{pmatrix} d'_1 \\ d'_2 \\ \vdots \\ d'_n \end{pmatrix} =
$$
\n
$$
= \frac{1}{2} \cdot \sum_{1}^{n} \frac{1}{\mu_i} \cdot d'_i^2 = \Phi
$$
\n(3.151)

Resultando  $\mu_i$ , autovalor genérico constante por hipótesis al ser  $Q_{xx}$ , matriz invariante a lo largo de todas las campañas de observación.

Y, a partir de la expresión anterior [\(3.151\)](#page-165-0), son inmediatas las expresiones particularizadas no canónicas y canónicas de los hiperelipsoides de incertidumbre  $HE_d$ ,  $HE_x$  de los afijos de los vectores genéricos d y x. Se tendrá:

Referido al afijo del vector  $d_1$ , siendo extensible a cualquier otra campaña de observación para el control de deformaciones de la red en estudio de orden  $k$  definida por  $d_k$ .

$$
HE_{d1} \equiv d_1^T \cdot \sigma_{d1}^{-1} \cdot d_1 = f_{\alpha}^2
$$
  
\n
$$
HE_{d1} \equiv d_1^T \cdot \sigma_{d1}^{-1} \cdot d_1 = d_1^T \cdot (\hat{\sigma}_{0_{d1}}^2 \cdot Q_{d1})^{-1} \cdot d_1 = \frac{1}{\hat{\sigma}_{0_{d1}}^2} \cdot d_1^T \cdot Q_{d1}^{-1} \cdot d_1 =
$$
  
\n
$$
= \frac{1}{2} \cdot \frac{1}{\hat{\sigma}_{0_{d1}}^2} \cdot d_1^T \cdot Q_{xx}^{-1} \cdot d_1 = \frac{1}{2} \cdot \frac{1}{\hat{\sigma}_{0_{d1}}^2} \cdot \sum_{1}^{n} \frac{1}{\mu_i} \cdot d_i^{'2} = f_{\alpha}^2
$$
  
\n(3.152)

Hiperelipsoide general de incertidumbre del afijo de d asociado a cualquier campaña de observación, donde $f^2_\alpha$ representa el parámetro de homotecia e incertidumbre.

 $\blacksquare$  Y referido al vector  $x_1$ , siendo igualmente extensible a cualquier otra campaña de observación para el control de deformaciones de la red en estudio de orden  $k$  definida por  $x_k$ .

$$
HE_{x1} \equiv x_1^T \cdot \sigma_{x1}^{-1} \cdot x_1 = f_{\alpha}^2
$$
  
\n
$$
HE_{x1} \equiv x_1^T \cdot \sigma_{x1}^{-1} \cdot x_1 = x_1^T \cdot (\hat{\sigma}_{0_1}^2 \cdot Q_{xx})^{-1} \cdot x_1 = \frac{1}{\hat{\sigma}_{0_1}^2} \cdot x_1^T \cdot Q_{xx}^{-1} \cdot x_1 =
$$
  
\n
$$
= \frac{1}{\hat{\sigma}_{0_1}^2} \cdot x_1^T \cdot Q_{xx}^{-1} \cdot x_1 = \frac{1}{\hat{\sigma}_{0_1}^2} \cdot \sum_{1}^{n} \frac{1}{\mu_i} \cdot x_i^{'2} = f_{\alpha}^2
$$
\n(3.153)

Hiperelipsoide general de incertidumbre del afijo de  $x$  asociado a cualquier campaña de observación y ajuste de la red, donde  $f^2_\alpha$  representa el parámetro de homotecia e incertidumbre, como en el supuesto anterior.

En general, según las expresiones  $\sigma_{dd} = \sigma_{0d}^2 \cdot Q_{dd} = (\sigma_{01}^2 + \sigma_{02}^2) \cdot Q_{xx}$  [\(3.38\)](#page-133-0) y  $\sigma_{dd} = \sigma_{0d}^2 \cdot 2 \cdot Q_{xx} = \left(\sigma_{01}^2 + \sigma_{02}^2\right) \cdot Q_{xx}$  [\(3.39\)](#page-133-1) y recordando la invariancia de  $Q_{dd} = Q_{xx}$ , es lícito escribir a efectos de incertidumbre estadística, siempre y cuando el trabajo sea riguroso y esté realizado de la misma manera.

$$
\sigma_{01}^2 \approx \sigma_{02}^2 = \hat{\sigma}_0^2
$$
  

$$
\sigma_{0d}^2 = \frac{1}{2} \cdot \left(\sigma_{01}^2 + \sigma_{02}^2\right) \approx \hat{\sigma}_0^2
$$
 (3.154)

Debe tenerse en cuenta que discrepancias excesivas sugieren la reconsideración en profundidad de parte o incluso todo el proyecto y observación emprendidos. Se requiere que las varianzas a posteriori de peso unidad de los observables-ajuste y los que podemos llamar observables-deformación varíen muy poco, de manera que podemos establecer su estimador como  $\hat{\sigma}_0^2 = \hat{\sigma}_{0d}^2$ . Teniendo en definitiva la expresión del hiperelipsoide de incertidumbre de deformación genérico:

$$
HE_{d1} \equiv d_1^T \cdot \sigma_{d1}^{-1} \cdot d_1 = \frac{1}{2} \cdot \frac{1}{\hat{\sigma}_0^2} \cdot d_1^T \cdot Q_{xx}^{-1} \cdot d_1 = f_\alpha^2 \tag{3.155}
$$

y su expresión canónica:

$$
HE_{d1} \equiv \frac{1}{2} \cdot \frac{1}{\hat{\sigma}_0^2} \cdot \sum_{1}^{n} \frac{1}{\mu_i} \cdot d_i^{'2} = f_\alpha^2 \tag{3.156}
$$

El vector de semiejes  $a_{d1}$  de  $HE_{d1}$  será:

$$
a_{d1} = \hat{\sigma}_0 \cdot f_\alpha \cdot \sqrt{2} \cdot \begin{pmatrix} \sqrt{\mu}_1 \\ \sqrt{\mu}_2 \\ \cdots \\ \sqrt{\mu}_i \\ \cdots \\ \sqrt{\mu}_n \end{pmatrix}
$$
(3.157)

 $i \in {1, 2, ..., n}$ 

y del mismo modo podemos obtener las expresiones del hiperelipsoide de incertidumbre de una campaña de observación para un ajuste genérico

$$
HE_{x1} \equiv x_1^T \cdot \sigma_{x1}^{-1} \cdot x_1 = \frac{1}{\hat{\sigma}_{01}^2} \cdot x_1^T \cdot Q_{xx}^{-1} \cdot x_1 = f_{\alpha}^2 \tag{3.158}
$$

Y del hiperelipsoide de incertidumbre de una campaña de observación para un ajuste genérico en forma canónica.

$$
HE_{x1} \equiv \frac{1}{\hat{\sigma}_{01}^2} \cdot \sum_{1}^{n} \frac{1}{\mu_i} \cdot x_i^{'2} = f_{\alpha}^2 \tag{3.159}
$$

siendo el vector de semiejes de  $\mathfrak{a}_{x1}$  de  $\mathcal{HE}_{x1}$ será:

$$
a_{x1} = \hat{\sigma}_0 \cdot f_\alpha \cdot \sqrt{2} \cdot \begin{pmatrix} \sqrt{\mu}_1 \\ \sqrt{\mu}_2 \\ \cdots \\ \sqrt{\mu}_i \\ \cdots \\ \sqrt{\mu}_n \end{pmatrix}
$$
(3.160)

 $i \in {1, 2, ..., n}$ 

Se entiende que la consecuencia es clara y original.

Los hiperelipsoides  $HE_{d1}$  y  $HE_{x1}$  son semejantes, deduciéndose  $HE_{d1}$  mediante Los inperenpsoides  $H E_{d1}$  y  $H E_{x1}$  son semejantes, deduciendose  $H E_{d1}$  mediante<br>una homotecia de constante igual a  $\sqrt{2}$  aplicada a  $H E_{x1}$  con centro en su origen de coordenadas. La deformación en una campaña cualquiera de índice k se define en su caso más general por un vector  $d_k = x_q - x_{q-1}$  en  $E^n,\, k$ y  $q$ arbitrarios. Debido a esta generación geométrica, los n-edros de referencia de  $HE_{d1}$  y  $HE_{x1}$  son idénticos correspondiendo cada eje de índice  $i, x_i$  a una deformación definida sobre el mismo  $d_k$  diferencia de coordenadas en dos campañas de ajuste. Además, es fundamental que  $HE_{d1}$  y  $HE_{x1}$  deben resultar aproximadamente casi invariantes a lo largo de todo el trabajo. Ello supone en primer lugar un importante y sólido instrumento de control de calidad de las labores en campo y gabinete. Y en segundo lugar, a posteriori puede establecerse la que llamaremos sensibilidad específica del trabajo,

cifrada a partir de  $HE_{d1}$  y  $HE_{x1}$  con el poder de afirmación  $\alpha$  que se precise eligiendo el  $f_\alpha$  adecuado y geométricamente definida por el hiperrecinto que se adopte. Y ello tanto en conjunto como por zonas, siendo posible aplicar Análisis Multivariante.

Se pone así de manifiesto que una buena sensibilidad específica de la red requiere autovalores y recintos de error pequeños, excelente e invariante matriz cofactor  $\mathcal{Q}_{xx}$ y, en definitiva, una buena observación.

Y por supuesto, es obvio, que las sensibilidades teórica y práctica establecidas a priori y la sensibilidad específica mantenida a posteriori deben ser congruentes hasta donde razonablemente sea necesario o posible llegar.

# Capítulo 4

# Aplicación práctica para la determinación del umbral de precisión o sensibilidad

### 4.1 Introducción: el J/Q Test

En este epígrafe se recomienda, como paso previo a cualquier tipo de ajuste de una red o cálculo de deformación microgeodésico, la determinación de la "sensibilidad" de dicha red microgeodésica, entendida como el umbral de precisión por debajo del cual nada puede afirmarse o negarse con respecto a la posible deformación producida en una red. En definitiva supone calibrar la precisión del trabajo específico que se presente, constituido fundamentalmente por una instrumentación concreta (como pueden ser los receptores GNSS) y un método de ajuste gaussiano. Una vez conocido el umbral podremos interpretar y aceptar, o desestimar en consecuencia el proyecto, si no alcanza la precisión requerida. Y la pregunta es ¿cómo definir ese límite de precisión?.

Para ello se resumirá el procedimiento expuesto en capítulos anteriores, y estará constituido por dos métodos complementarios que persiguen un resultado único, tienen alta probabilidad de comisión y permiten dar un resultado algébrico y estadístico sólido.

Siendo el vector d el límite de precisión buscada, en principio, se hará un estudio estadístico de errores de primer orden que supone plantear el rechazo de la hipótesis nula  $H<sub>o</sub>$ :  $d = 0$  siendo cierta con nivel de significación α, simultáneamente con otro de errores de segundo orden, con rechazo de la hipótesis alternativa  $H_1: d \neq 0$ 

siendo cierta y potencia de test  $\beta$ , que implican en ambos casos la aceptación de las hipótesis  $H_1$  y  $H_0$  respectivamente, siendo falsas.

El umbral de precisión o sensibilidad genérico (teórico o práctico) d estará definido por el desplazamiento bidimensional  $(d_x, y, d_y)$  de un número n de variables, con  $n = 2 \cdot V$  siendo V el número de vértices de la red a ajustar:

$$
d = [d_{xV1} \, d_{xV2} \, d_{xV3} \, d_{xV4} \dots d_{xV\frac{n}{2}}, \, d_{yV1} \, d_{yV2} \, d_{yV3} \, d_{yV4} \dots d_{yV\frac{n}{2}}]
$$

El vector  $d$  tiene  $n$  componentes, tantas como coordenadas, lo que supone una dificultad más en la interpretación de resultados y que se deberá valorar.

El procedimiento de obtención del umbral de precisión o sensibilidad está formado por:

- El cálculo del vector más probable de sensibilidad práctica  $d<sub>P</sub>$ , obtenido a partir de la aplicación del método de ajustes gaussianos.
- Y la aplicación de la teoría de errores de Baarda (fiabilidades interna y externa de la red ajustada) para obtener el vector más probable de sensibilidad teórica  $d_T$ . La sensibilidad teórica tendrá un valor próximo al de la sensibilidad práctica, y en general suele ser superior.

A partir de ambas sensibilidades (teórica  $d<sub>T</sub>$  y práctica  $d<sub>P</sub>$ ) calculamos la variable estadística normal J/Q según expresión:

Variable estadística  $\lambda_P = \rho_P$  procedente de la sensibilidad práctica  $d_P$ :

$$
\lambda_P = \rho_P = \frac{d_P^T \cdot (Q_{dd})^{-1} \cdot d_P}{\sigma_{OT}^2} = J/Q - variable_P
$$

Variable estadística  $\lambda_T = \rho_T$  procedente de la sensibilidad teórica  $d_T$ :

$$
\lambda_T = \rho_T = \frac{d_T^T \cdot (Q_{dd})^{-1} \cdot d_T}{\sigma_{OT}^2} = J/Q - variable_T
$$

De manera que  $\lambda_P = \rho_P \, \mathbf{y} \, \lambda_T = \rho_T$  nos permitirá conocer el nivel de significación α y la potencia de test β de cumplimiento de las hipótesis nula y la alternativa en las funciones de distribución  $\chi_n^2$  y  $\chi_{n,\,\lambda}^{'2}$  de la sensibilidad teórica y de la práctica. Se deben conocer los grados de libertad, que serán igual al número n de componentes del vector d, y el parámetro de traslación  $\lambda$ , tal y como se ha desarrollado en detalle en los capítulos anteriores. Si aplicamos ajustes coordinados podremos obtener el valor de la variable  $\rho$  según

$$
\hat{\sigma}_{on}^2 = \frac{D(R_d^T \cdot P_d \cdot R_d)}{n} = \frac{d_1^T \cdot Q_{dd}^{-1} \cdot d_1}{n} = \frac{R_{d2}^T \cdot P_{d2} \cdot P_{d2}}{n} = \frac{\sum_{m+1}^{m+n} p_{d2i} \cdot R_{d2i}^2}{n} = conocido
$$

4.1 Introducción: el J/Q Test

$$
\frac{\hat{\sigma}^2_{0n}}{\sigma^2_{T0}}=\frac{d_1^T\cdot(2\cdot Q_{xx})^{-1}\cdot d_1}{n\cdot\sigma^2_{T0}}=\frac{d_1^T\cdot Q_{d1}^{-1}\cdot d_1}{n\cdot\sigma^2_{T0}}=F\approx F_{n,\infty}\approx \frac{1}{n}\cdot\chi^2_n=\frac{1}{n}\cdot\rho
$$

y con las expresiones

$$
\delta_{d2i} = N(\delta_{\mu_{d2i}}, 1)
$$

$$
\lambda = \sum_{m+1}^{m+n} \delta_{\mu_{d2i}}^2
$$

$$
\lambda = \sum_{m+1}^{m+n} \delta_{\mu_{d2i}}^2 = \rho_\mu = \rho(d_{\mu 1})
$$

se demuestra que el parámetro de traslación  $\lambda$  de la curva de distribución  $\chi^{'2}_{n,\,\lambda}$ cumple que  $\lambda = \rho$ .

<span id="page-172-0"></span>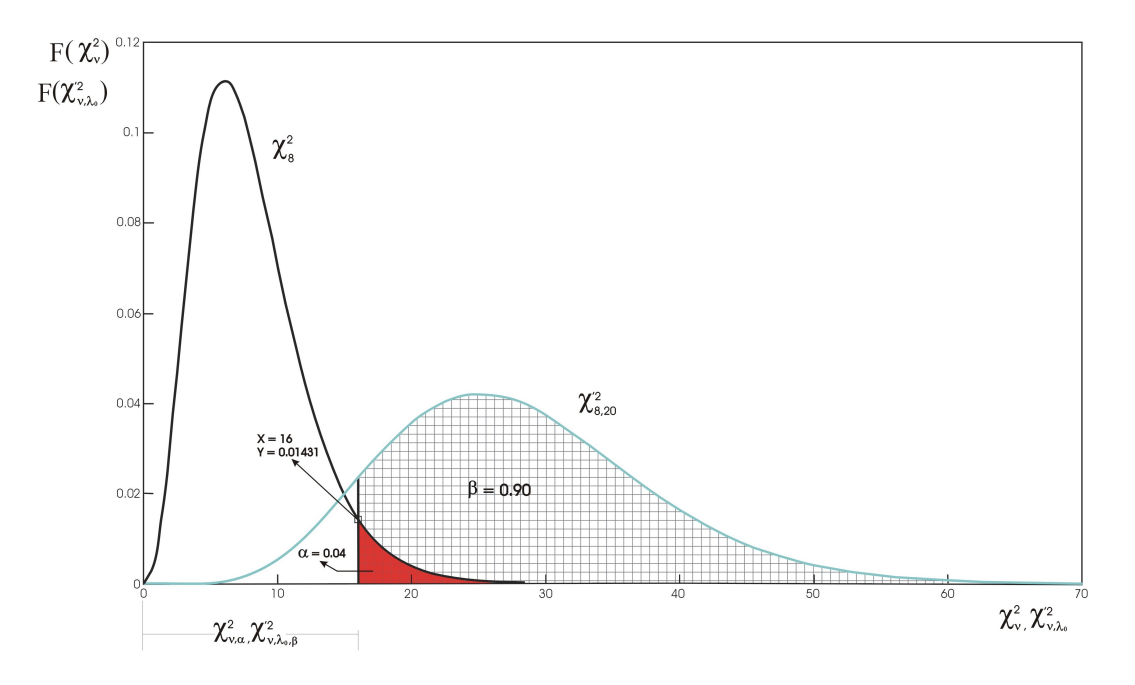

**Figura 4.1:** Curvas de distribución  $\chi_8^2$  y  $\chi_{8,20}^{'2}$ , a partir del valor de abscisa  $x = 16$  se obtiene el nivel de significación  $\alpha = 0,004$  y la potencia de test  $\beta = 0,90$ (Fuente: propia)

En la figura [4.1](#page-172-0) representamos la función de distribución  $F = F(\chi_n^2)$  bajo la hipótesis nula  $H_0$  con un nivel de significación  $\alpha$ , y  $G = G(\chi_{n,\lambda}^{'2})$ , con un cierto

parámetro  $\lambda$  de no centralidad y con potencia de test  $\beta$ , en un ejemplo arbitrario con  $n = 8$  y  $\lambda = \rho = 20$ .

Un requerimiento básico del J/Q-test será que en la observación de la red existe la certeza de no desplazamiento o deformación de ninguno de sus vértices, de modo que el vector d, que siempre es distinto de cero, nos permita hacer una valoración específica del error del proyecto en presencia.

### 4.2 Definición del sistema de formas lineales

Se han observado con instrumentación GNSS<sup>[1](#page-173-0)</sup> cuatro vértices pertenecientes a la red de calibración monumentada de la UPV [2](#page-173-1) , que servirán para definir la sensibilidad de la red según hemos denominado Red de Prueba de la UPV.

Aplicaremos el método de ajuste gaussiano de Incrementos de Coordenadas con aplicación del Problema de Diseño de Orden Dos.

Se han definido las coordenadas de los cuatro vértices en 21 ocasiones, mediando entre la primera determinación y la última un plazo de 80 minutos. En este caso es obvia la inexistencia de desplazamiento d de los cuatro vértices entre ambos instantes, lo que nos permite valorar el error de la observación con equipos GNSS. Como hemos observado 21 momentos o campañas de observación de los cuatro vértices de la red, podemos obtener 20 vectores de deformación  $d_{i-1}$ , con  $i \in$ 2, 3, ..., 21, o lo que es lo mismo, 20 soluciones de la red.

El sistema de formas lineales que determina la red en estudio será:

$$
A_d \cdot d - K_d = R_d
$$

siendo

 $A_d$ : matriz de diseño.

Que en este caso presenta  $p = 5$  formas lineales por cada variable  $(d_x \circ d_y)$ , lo que supone un total de 40 formas lineales  $3(p \cdot n \hat{u} \text{ } m \text{ } r \text{ } o \text{ } a \text{ } v \text{ } a \text{ } r \text{ } i \text{ } a \text{ } b \text{ } e \text{ } s \text{ } =$  $3(p \cdot n \hat{u} \text{ } m \text{ } r \text{ } o \text{ } a \text{ } v \text{ } a \text{ } r \text{ } i \text{ } a \text{ } b \text{ } e \text{ } s \text{ } =$  $5 \cdot 8 = 40$ ). Se deberá justificar el diseño de  $A_d$ , y para ello se tendrá en cuenta:

<span id="page-173-0"></span><sup>1</sup>Con receptores GNSS y método cinemático, de menor precisión que el método estático en post-proceso.

<span id="page-173-1"></span><sup>2</sup>Vértices monumentados por pilares de hormigón en masa en el Campus de la Universidad Politécnica de Valencia, Escuela Técnica Superior de Ingeniería Geodésica, Cartográfica y Topográfica.

<span id="page-173-2"></span> ${}^{3}$ Cuadro 1.1

- $\bullet$  la previsión de recintos de error  $^4$  $^4$  además de tener en cuenta que en general, a medida que aumenta p disminuye la varianza a posteriori,
- el número mínimo formas lineales por variable, que en nuestro caso son  $\overline{2}$
- y el número de observables de que se dispone.
- Definiendo  $K_d = K_i K_1$  con  $i \in 2, 3, 3, 21$ , vector de términos independientes como diferencia de los valores de las coordenadas GNSS de los cuatro vértices en dos campañas o momentos $^5$  $^5$ y siendo

 $K_i =$  Incrementos Observados  $_i -$  Incrementos Calculados

 $K_1 =$  Incrementos Observados  $_1 -$  Incrementos Calculados

se obtiene  $K_d$  como

 $K_d = K_i - K_1 =$  Incrementos Observados  $_i$  – Incrementos Observados <sub>1</sub>

- $R_d$ : residuos
- $\blacksquare$  d: variables del sistema

Se aceptará que la variación en el tiempo o deformación experimentada por la red se expresará por el vector " $d$ " de n componentes, <sup>[6](#page-174-2)</sup> tantos como variables del ajuste:

$$
d = d_{i-1} = X_i - X_1 = (X_{ai} + x_i) - (X_{a1} + x_1) = x_j - x_1
$$

con

 $X_a = X_{ai} = X_{a1}$ : vector de coordenadas aproximadas de vértices en la primera y segunda campaña de observación

 $x_i, x_1$ : vector de correcciones en la primera y campaña i de observación.

En definitiva el vector de deformaciones en los vértices de la red producidas entre ambas campañas será

 $d_{i-1} = x_i - x_1$ 

<span id="page-174-0"></span><sup>4</sup>Jiménez Martínez, M.J. Innovaciones y avances en Ajustes Gaussianos de Redes Locales: Métodos de Triangulateración homogénea y de Incrementos de Coordenadas. Interpretación de resultados, densificación virtual equiprecisa y evolución en el tiempo. Tesis. UPV Valencia, 2013. Parte III, apartado 4.10 "En torno a la previsión de recintos de error".

<span id="page-174-2"></span><span id="page-174-1"></span><sup>5</sup>Cuadro [4.1](#page-175-0)

<sup>6</sup>Jiménez Martínez, M.J. Innovaciones y avances en Ajustes Gaussianos de Redes Locales: Métodos de Triangulateración homogénea y de Incrementos de Coordenadas. Interpretación de resultados, densificación virtual equiprecisa y evolución en el tiempo. Tesis. UPV Valencia, 2013. Parte VI, apartado 16.1.4 "Formas lineales específicas de los incrementos de coordenadas".

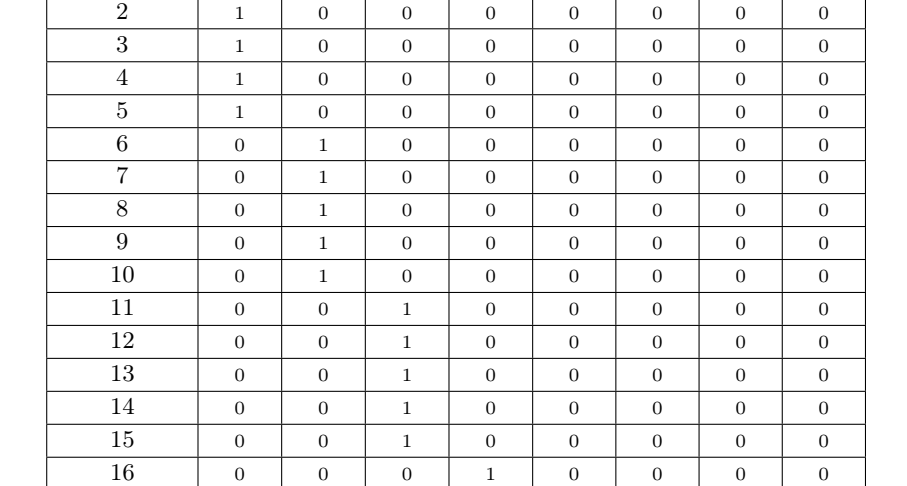

<span id="page-175-0"></span>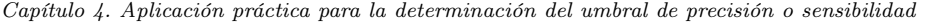

Observable dxV <sup>1</sup> dxV <sup>2</sup> dxV <sup>3</sup> dxV <sup>4</sup> dyV <sup>1</sup> dyV <sup>2</sup> dyV <sup>3</sup> dyV <sup>4</sup>  $1 \quad 1 \quad 0 \quad 0 \quad 0 \quad 0 \quad 0 \quad 0 \quad 0$ 

Tabla 4.1: Matriz de diseño  $A_d$ 

### 4.2 Definición del sistema de formas lineales

| $\overline{-K_1}$ [m]<br>$\overline{K}_d$<br>$K_8$<br>$=$ |
|-----------------------------------------------------------|
| 0,0022                                                    |
| $0,\!0034$                                                |
| 0,0017                                                    |
| 0,0015                                                    |
| 0,0010                                                    |
| 0,0036                                                    |
| $-0,0008$                                                 |
| 0,0051                                                    |
| 0,0029                                                    |
| 0,0054                                                    |
| $-0,0018$                                                 |
| -0,0053                                                   |
| $-0,0063$                                                 |
| $-0,0027$                                                 |
| $-0,0042$                                                 |
| $-0,0087$                                                 |
| $-0,0034$                                                 |
| $-0,0047$                                                 |
| $-0,0077$                                                 |
| $-0,0057$                                                 |
| $_{0,0093}$                                               |
| 0,0032                                                    |
| 0,0054                                                    |
| 0,0024                                                    |
| 0,0055                                                    |
| 0,0056                                                    |
| $-0,0021$                                                 |
| 0,0084                                                    |
| 0,0018                                                    |
| $_{0,0103}$                                               |
| 0,0085                                                    |
| 0,0042                                                    |
| 0,0044                                                    |
| $_{0,0150}$                                               |
| 0,0187                                                    |
| $-0,0078$                                                 |
| $-0,0080$                                                 |
| $-0,0086$                                                 |
| $-0,0056$                                                 |
| $-0,0044$                                                 |

**Tabla 4.2:** Vector de términos independientes  $K_d = K_8 - K_1$  como diferencia de los valores de las coordenadas GNSS de los cuatro vértices entre las campañas 1 y la 8

Así las variables que determinan el vector  $d$  en cualquiera de los 20 ajustes son:  $d = d_P = d_{xV1}, d_{xV2}, d_{xV3}, d_{xV4}, d_{yV1}, d_{yV2}, d_{yV3}, d_{yV4}$ , siendo los pilares  $V1, V2, V3$  y  $V4.$  Y el vector  $d$  será un vector columna que resuelve la cuestión, específico y único en aplicación a cualquier caso arbitrario en estudio.

Aplicamos el Problema de Diseño de Orden Dos [7](#page-177-0) (PD2) a la red con el objetivo prioritario de obtener una matriz cofactor diagonal  $Q_{dd}$  y lógicamente una matriz varianza covarianza  $\sigma_{dd}$  diagonal. Según la teoría propia del PD2 y simplificando mucho la cuestión, estaremos obligados a definir los observables siempre como incrementos de coordenadas entre vértice fijo (en nuestro caso el vértice Valencia2 de la RED GNSS ERVA) y vértice libre  $(V1, V2, V3, oV4)$ . Y así el PD2 determina la configuración de la matriz de diseño  $A_d$ <sup>[8](#page-177-1)</sup>.

| Vértice Fijo Valencia2 | $X$ [m]     | $Y$ [m]                     | $Z$ [m] |
|------------------------|-------------|-----------------------------|---------|
| RTCM - Ref 0008        | 4932703,006 | $-29607,783$   $4029833,09$ |         |

Tabla 4.3: Coordenadas cartesianas geocéntricas del vértice fijo Valencia2, pertenece a la RED GNSS ERVA

La matriz cofactor  $Q_{dd}$  obtenida es diagonal, y si el número de observables es el mismo para cada una de las variables, <sup>[9](#page-177-2)</sup> conseguimos que los elementos de la diagonal de  $Q_{dd}$  sean iguales, en el caso presente 5 observables por variable  $^{10}$  $^{10}$  $^{10}$  (como ya hemos dicho, variables  $d = dp$ , entendidas como deformaciones, x e y, que sufren cada uno de los 4 pilares  $d = d_P = d_{xV1}, d_{xV2}, d_{xV3}, d_{xV4}, d_{yV1}, d_{yV2}, d_{yV3}, d_{yV4}).$ 

Resultando una matriz cofactor  $Q_{dd}$  diagonal de elementos iguales:

|                       | $\overline{\mathbf{2}}$ |                |          |                | U              |                |              |     |  |
|-----------------------|-------------------------|----------------|----------|----------------|----------------|----------------|--------------|-----|--|
| $Q_{dd} = (diag q) =$ | 0                       | $\cdot$ 2      | $\theta$ | $\overline{0}$ | $\overline{0}$ | $\theta$       | 0            |     |  |
|                       | $\theta$                | 0              | 0, 2     | 0              | $\overline{0}$ | 0              | 0            |     |  |
|                       | 0                       | 0              | 0        | 0, 2           | 0              | $\theta$       | 0            |     |  |
|                       | $\overline{0}$          | $\overline{0}$ | 0        | $\mathbf{0}$   | 0, 2           | $\theta$       | 0            |     |  |
|                       | $\overline{0}$          | 0              | 0        | 0              | 0              | 0, 2           | $\mathbf{0}$ |     |  |
|                       | $\theta$                | 0              | 0        | $\overline{0}$ | $\overline{0}$ | $\overline{0}$ | 0, 2         |     |  |
|                       |                         |                | 0        | 0              | $\overline{0}$ | 0              | 0            | 0.2 |  |

<span id="page-177-0"></span><sup>7</sup>Jiménez Martínez, M.J. Innovaciones y avances en Ajustes Gaussianos de Redes Locales: Métodos de Triangulateración homogénea y de Incrementos de Coordenadas. Interpretación de resultados, densificación virtual equiprecisa y evolución en el tiempo. Tesis. UPV Valencia, 2013. Parte III, apartado 3.2.3 "El Problema de Diseño de Orden Dos (PD2). Cuestiones de álgebra matricial".

<span id="page-177-2"></span><span id="page-177-1"></span><sup>8</sup>Cuadro [4.1](#page-175-0)

 $9$ Jiménez Martínez, M.J. Innovaciones y avances en Ajustes Gaussianos de Redes Locales: Métodos de Triangulateración homogénea y de Incrementos de Coordenadas. Interpretación de resultados, densificación virtual equiprecisa y evolución en el tiempo. Tesis. UPV Valencia, 2013. Parte III, apartado 4.10 "En torno a la previsión de recintos de error".

<span id="page-177-3"></span> $^{10}\mathrm{Matrix}$  de diseño $A_d$  del cuadro [4.1](#page-175-0)

Insistimos que en el caso propuesto nos consta que se cumple la deformación nula  $d = 0$ , en consecuencia, cualquier discrepancia entre las cifras de ambas campañas que eventualmente se detecte solo puede achacarse a defecto de observación y cálculo producido a lo largo del proceso y cifran el umbral de sensibilidad práctica y teórica del mismo. Como hemos observado 21 momentos, tenemos 20 soluciones de la red definida por la expresión: $A_d \cdot d - K_d = R_d.$ 

# 4.3 Sensibilidad PRÁCTICA

En este caso se calcularán los vectores de deformación obtenidos del ajuste gaussiano  $A_d \cdot d - K_d = R_d$ , entre varias campañas o momentos. Concretamente los vectores correspondientes al momento 1 y 8, al momento 1 y 6 y, por último al momento 1 y 5.

### Momento 1-8

El vector de formación  $d_{P, 1-\delta}$  es el siguiente:

$$
d_{P, 1-8} = \begin{bmatrix} d_{x}v_{1} \\ d_{x}v_{2} \\ d_{x}v_{3} \\ d_{x}v_{4} \\ d_{y}v_{1} \\ d_{y}v_{2} \\ d_{y}v_{3} \\ d_{y}v_{4} \end{bmatrix} = \begin{bmatrix} -0,001344 \\ 0,038302 \\ 0,01358 \\ 0,001357 \\ 0,001966 \\ 0,058345 \\ 0,006720 \\ 0,00360 \end{bmatrix} \text{m}
$$

La matriz cofactor del ajuste  $Q_{dd}$  será:

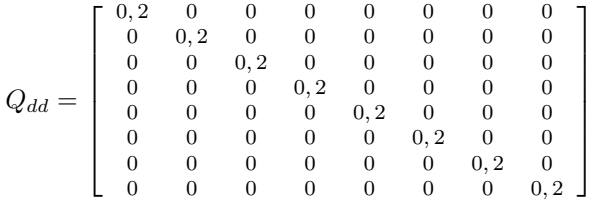

La varianza a priori y a posteriori de los observables es

$$
\sigma_{OT}^2 = \sigma_{on}^2 = 3,9045 \cdot 10^{-5} \text{ m}^2
$$

con  $q_{i,i} = 0, 2, i \in \{1, 2, 3, \ldots\}$ .

Conocido el vector de deformación d del momento 1-8, podemos calcular  $\lambda_{P, 1-8}$  y se obtiene:

$$
\lambda_{P, 1-8} = \rho = \frac{d^T \cdot (Q_{dd})^{-1} \cdot d}{\sigma_{OT}^2} = \frac{d^T \cdot (diag\ q)^{-1} \cdot d}{\sigma_{OT}^2} = \frac{||d||^2}{q \cdot \sigma_{OT}^2} = \frac{||d||^2}{q \cdot \sigma_{OT}^2} = \frac{1}{2} \cdot \frac{d}{d} \cdot \frac{d}{d} = \frac{1}{2} \cdot \frac{d}{d} \cdot \frac{d}{d} = \frac{1}{2} \cdot \frac{d}{d} = \frac{1}{2} \cdot \frac{d}{d} = \frac{1}{2} \cdot \frac{d}{d} = \frac{1}{2} \cdot \frac{d}{d} = \frac{1}{2} \cdot \frac{d}{d} = \frac{1}{2} \cdot \frac{d}{d
$$

Como se deduce de la expresión anterior y debido a la metodología empleada el parámetro  $\lambda = \rho$  es proporcional al cuadrado del módulo del vector deformación d, lo que consideramos una innovación esencial, al ser evidente que el parámetro  $\lambda = \rho$  crecen con el cuadrado de | d |. Así pues, cualquier valor | d' |>| d | dará lugar a  $|\lambda'| > |\lambda|$  y en el J/Q-Test un  $\alpha' > \alpha$ ,  $\beta' > \beta$ , e interpretación más favorable a deformación apreciable. [11](#page-179-0)

<span id="page-179-1"></span>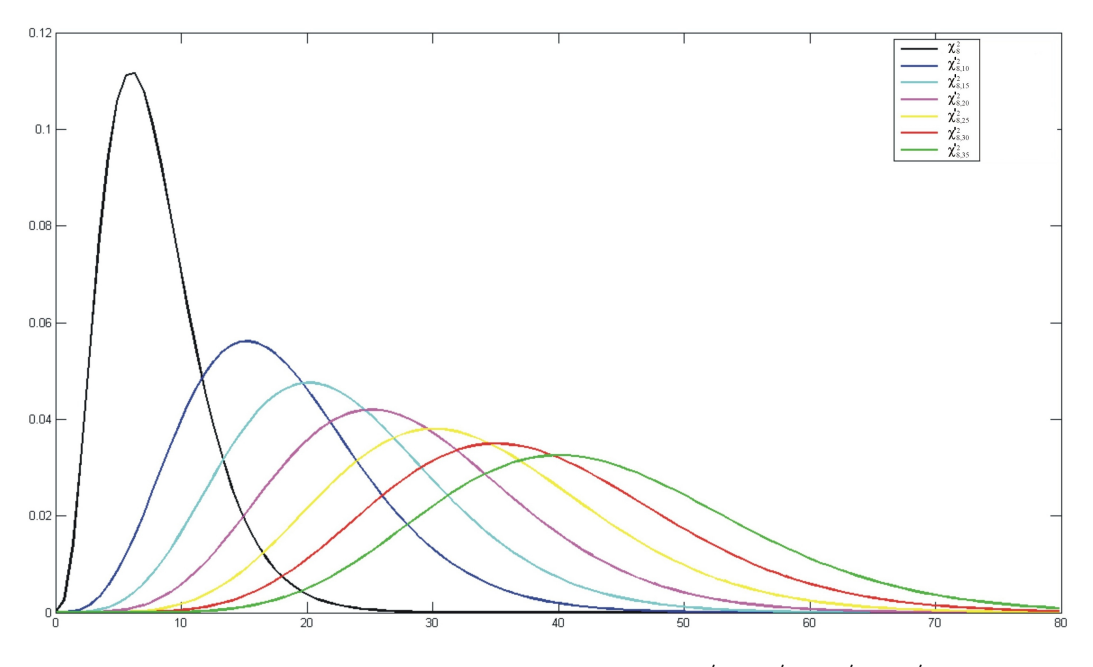

**Figura 4.2:** De izquierda a derecha curvas de distribución:  $\chi^2_8$ ,  $\chi'^2_{8,10}$ ,  $\chi'^2_{8,10}$ ,  $\chi'^2_{8,15}$ ,  $\chi'^2_{8,20}$ ,  $\chi_{8,\,25}^{'2},\chi_{8,\,30}^{'2}$  y  $\chi_{8,\,35}^{'2}.$  A medida que aumenta el parámetro de traslación  $\lambda$  la curva genérica  $\chi^{'2}_{n,\,\lambda}$  se desplaza hacia la derecha (Fuente: propia)

La variable estadística  $\lambda = \rho$  nos permitirá definir en cada caso, para él y solo para él, el límite práctico de apreciación en el vector de sensibilidad  $d = d_P$  con la

<span id="page-179-0"></span> $11$ Figura [4.2](#page-179-1)
información estadística y probabilística necesaria, bajo la hipótesis nula  $H_0$  y la hipótesis alternativa  $H_1$ , con n grados de libertad (en este caso  $n = 8$ ) y parámetro de no centralidad o traslación λ, mediante las funciones:

$$
F = F(\chi_n^2) = F(\rho)
$$
  

$$
G = G(\chi_{n,\lambda}^{'2}) = G(\rho)
$$

Ambas curvas de distribución: $F=F\left(\chi_{n}^{2}\right)\,$ y $G=G\left(\chi_{n,\,\lambda}^{'2}\right)$ se utilizarán, mediante software informático, para calcular los siguientes valores:

El valor del nivel de significación  $\alpha$  de la función  $\chi^2_{\nu} = \chi^2_{8}$  es  $\alpha = 1, 13 \cdot 10^{-136}$ 

La potencia  $\beta$  de la función  $\chi^{'2}_{\nu,\lambda} = \chi'^2_{8,655,845}$  es  $\beta = 0,9922$ .

Se repiten los cálculos para los demás momentos o campañas de observación.

## Momento 1-6

El vector de deformación  $d_{P, 1-6}$  obtenido del ajuste es:

$$
d_{P,1-6} = \left[\begin{array}{c} d_{x}v_{1} \\ d_{x}v_{2} \\ d_{x}v_{3} \\ d_{x}v_{4} \\ d_{y}v_{1} \\ d_{y}v_{2} \\ d_{y}v_{3} \\ d_{y}v_{4} \end{array}\right] = \left[\begin{array}{c} -0,001926 \\ 0,0083011 \\ -0,0073919 \\ 0,002299 \\ 0,001558 \\ 0,013551 \\ 0,0015594 \\ 0,00696417 \end{array}\right] \text{m}
$$

 $| d_{P, 1-6} | = 1,92$  cm.

La matriz cofactor del ajuste  $Q_{dd}$ :

$$
Q_{dd} = \left[ \begin{array}{cccccccc} 0,2 & 0 & 0 & 0 & 0 & 0 & 0 & 0 & 0 \\ 0 & 0,2 & 0 & 0 & 0 & 0 & 0 & 0 & 0 \\ 0 & 0 & 0,2 & 0 & 0 & 0 & 0 & 0 & 0 \\ 0 & 0 & 0 & 0,2 & 0 & 0 & 0 & 0 & 0 \\ 0 & 0 & 0 & 0 & 0,2 & 0 & 0 & 0 \\ 0 & 0 & 0 & 0 & 0 & 0,2 & 0 & 0 \\ 0 & 0 & 0 & 0 & 0 & 0 & 0 & 0 & 0 \end{array} \right]
$$

La varianza a priori y a posteriori de los observables es

$$
\sigma_{To}^2 = \sigma_{on}^2 = 8{,}221 \cdot 10^{-6}
$$
 m<sup>2</sup>

y con  $q_{i,i} = 0, 2, i \in 1, 2, 3, ... 8$ .

Según la expresión

$$
\lambda = \rho_{\mu} = \sum_{m+1}^{m+n} \delta_{\mu_{d2i}}^2 = \frac{d_{\mu 1}^T \cdot Q_{dd}^{-1} \cdot d_{\mu 1}}{\sigma_{T0}^2} = \frac{d_{\mu 1}^T \cdot (2 \cdot Q_{xx})^{-1} \cdot d_{\mu 1}}{\sigma_{T0}^2} = \frac{d_{\mu 1}^T \cdot Q_{xx}^{-1} \cdot d_{\mu 1}}{2 \cdot \sigma_{T0}^2}
$$

obtenemos:

$$
\rho = \lambda_{P, 1-6} = \frac{d^T \cdot (Q_{dd})^{-1} \cdot d}{\sigma_{OT}^2} = \frac{1}{q \cdot \sigma_{OT}^2} \cdot |d|^2 = 224,768
$$

El valor del nivel de significación  $\alpha$  de la función  $\chi^2_{\nu} = \chi^2_{8}$  es  $\alpha = 1,8409 \cdot 10^{-44}$ . La potencia  $\beta$  de la función  $\chi^{'2}_{\nu,\lambda} = \chi'^{2}_{8,224,768}$  es  $\beta = 0,9869$ .

## Momento 1-5

El vector de deformación  $d_{P,\, 1-5}$  obtenido del ajuste es:

$$
d_{P,1-5} = \left[\begin{array}{c} d_{xV1} \\ d_{xV2} \\ d_{xV3} \\ d_{xV4} \\ d_{yV1} \\ d_{yV2} \\ d_{yV3} \\ d_{yV4} \end{array}\right] = \left[\begin{array}{c} -0,00270 \\ 0,002734 \\ -0,00741 \\ 0,001121 \\ 0,000763 \\ 0,000609 \\ 0,001969 \\ 0,005679 \end{array}\right] \text{m}
$$

 $| d_{P, 1-5} | = 1,23$  cm.

La matriz cofactor del ajuste  $Q_{dd}$ :

$$
Q_{dd} = \left[ \begin{array}{cccccccc} 0,2 & 0 & 0 & 0 & 0 & 0 & 0 & 0 & 0 \\ 0 & 0,2 & 0 & 0 & 0 & 0 & 0 & 0 & 0 \\ 0 & 0 & 0,2 & 0 & 0 & 0 & 0 & 0 & 0 \\ 0 & 0 & 0 & 0,2 & 0 & 0 & 0 & 0 & 0 \\ 0 & 0 & 0 & 0 & 0,2 & 0 & 0 & 0 & 0 \\ 0 & 0 & 0 & 0 & 0 & 0 & 0,2 & 0 & 0 \\ 0 & 0 & 0 & 0 & 0 & 0 & 0 & 0 & 0,2 \end{array} \right]
$$

La varianza a priori y a posteriori de los observables es

$$
\sigma_{To}^2 = \sigma_{on}^2 = 5,4818495 \cdot 10^{-6} \text{ m}^2
$$

con  $q_{i,i} = 0, 2, i \in 1, 2, 3, ... 8$ .

Según la expresión siguiente obtenemos:

$$
\rho = \lambda_{P, 1-5} = \frac{d^T \cdot (Q_{dd})^{-1} \cdot d}{\sigma_{OT}^2} = \frac{1}{q \cdot \sigma_{OT}^2} \cdot |d|^2 = 138,05
$$

El valor del nivel de significación  $\alpha$  de la función  $\chi^2_{\nu} = \chi^2_{8}$  es  $\alpha = 2,8858 \cdot 10^{-26}$ .

Y la potencia $\beta$ de la función $\chi_{\nu,\lambda}^{'2}=\chi_{8,\,138,05}^{'2}$ es  $\beta=0,9835.$ 

En cuanto a la sensibilidad específica sabemos que es igual a la sensibilidad práctica porque la matriz  $Q_{dd}$  es diagonal<sup>[12](#page-182-0)</sup>.

## 4.4 Sensibilidad TEÓRICA según Baarda

Es posible establecer una estimación estadística teórica razonable, basada en los conocidos Test y criterios de Baarda, que definiremos como sensibilidad teórica de la red a partir del estudio de la fiabilidad interna y fiabilidad externa de la red, ajustada en nuestro caso por incrementos de coordenadas entre un vértice fijo externo y vértice libre.

Detallamos todos los cálculos intermedios de la fiabilidad interna y externa del ajuste entre las campañas de observación 1-8, momento 1-8, obteniendo la sensibilidad teórica de dicho momento, y siguiendo la misma rutina calcularemos la sensibilidad teórica de los demás momentos.

## 4.4.1 Fiabilidad interna de la red

La redundancia de un observable es un parámetro adimensional, y nos muestra lo bien o mal que está çontrolado"dicho observable. En nuestro caso las redundancias son iguales al valor de la redundancia media  $r_m$ :

$$
r_m = \frac{m-n}{m} = \frac{40-8}{40} = 0,8
$$

La expresión que nos permite calcular el número de redundancias de un observable es:

$$
r_i = p_i \cdot q_i
$$

donde

 $r_i$ : redundancia de un observable  $i$ 

 $p_i$ : peso de un observable  $i$ 

 $q_i$ : elemento de orden ii de la matriz cofactor de los residuos a posteriori  $Q_{RR}$ 

<span id="page-182-0"></span> $^{12}$ Epígrafe [3.4.3](#page-164-0) Una cuestión complementaria: la sensibilidad específica

La redundancia  $r_i$  de cada uno de los 40 observables de nuestro ajuste es  $r_i = 0, 8$ . Los observables están muy bien controlados (ya que  $1 \leq r_i \leq 0, 4$ ), estamos en una situación privilegiada porque  $r_m = r_i$ . Siendo además la suma de redundancias igual a 32.

El test de Baarda determina en cada observable una cota de mínimo error detec-table, a partir de la llamada "variable de Baarda" [13](#page-183-0)  $w_i = \frac{R_i}{\hat{\sigma}_{R_i}}$ . Este parámetro es el que se emplea para eliminar o rechazar un observable. De este modo un observable será rechazado cuando el parámetro de Baarda sea superior al punto porcentual establecido para el nivel de significación  $\alpha = 0,0005$ , que para nosotros es 3,4 ( $w_i$ <3,4). Todos los parámetros de Baarda en nuestro caso se encuentran en el intervalo:[−2, 4819, +2, 6017] < 3, 4, y por tanto todos los observables son aceptados.

#### Comprobaciones de Error grosero (TEST DE BAARDA) Variable de Baarda  $(w_i)$  de los 40 observables

0.2740 -0.2574 0.1277 0.1151 -0.2595 1.8491 1.9377 -1.4562 -1.5238 -0.8068 -0.2734 0.2305 0.5093 -0.2453 -0.2211 0.3882 -0.0201 -0.3433 -0.0602 0.0354 0.3095 -0.3633 0.1070 0.1230 -0.1763 2.5786 2.6017 -2.4819 -1.3351 -1.3632 1.0891 0.6004 0.0797 -0.8112 -0.9579 0.0423 -0.0294 -0.0038 0.2066 -0.2157

El mínimo error detectable para un observable se obtiene a partir de la expresión:

$$
\nabla_{Oi}=\frac{\delta_o\cdot\sigma_i}{\sqrt{r_i}}
$$

donde

 $\delta_o$ : parámetro de traslación  $\sigma_i$ : desviación típica a posteriori del observable  $i$  $r_i$ : redundancia de un observable  $i$ 

Siendo  $\delta_0$  el parámetro de traslación, función del nivel de significación  $\alpha = 0,0005$ y de la potencia del test  $\beta = 0,9505$ , con un valor  $\delta_0 = 5$ . Es de resaltar que el nivel de significación  $\alpha$  y la potencia de test  $\beta$ , se establecen arbitrariamente y en función de ellos se determinan el parámetro de traslación  $\delta_o$  y el mínimo error detectable para un observable  $\nabla_{Qi}$ . En nuestro caso hemos adoptado unos valores  $\alpha$  y  $\beta$  en el test de Baarda similares a los aplicados en el test J/Q, y así lograr que los resultados puedan ser comparables entre ambos test estadísticos.

El mínimo error detectable  $\nabla_{\Omega}$  en general es variable para cada observable, con la fundamental excepción si se utiliza el método de incrementos de coordenadas que hemos propuesto y aplicamos. En dicho supuesto, en cada observable GNSS aceptado puede esperarse un mismo error temible máximo no detectado. El error máximo que puede deslizarse en uno de nuestros observables y no ser detectado,

<span id="page-183-0"></span><sup>&</sup>lt;sup>13</sup>Suponemos que los residuos a posteriori R siguen una distribución normal  $R \sim N(R_\mu, \sigma_R)$ , y semitipificando obtendremos la variable de Baarda  $w = \frac{R_\mu}{\hat{\sigma}_R}$  de distribución  $R \sim N\left(\frac{R_\mu}{\hat{\sigma}_R}, 1\right)$ .

es igual para los cuarenta observables, y tiene un valor de

$$
\nabla_{O_i} = 0,0156 \, m = constante.
$$

El parámetro de homogeneidad interna,  $\mu_{INi} = \frac{\delta_o}{\sqrt{r_i}}$  se obtiene directamente de la expresión

$$
\nabla_{Oi} = \frac{\delta_o \cdot \sigma_i}{\sqrt{r_i}}
$$

y confirma la información facilitada por los números de redundancia. Cuanto menor sea la variación relativa de  $\mu_{INi}$  mejor será la red. Con un nivel de significación α = 0,0005, potencia del test  $β = 0,9505$ , y parámetro de traslación  $δ<sub>o</sub> = 5$ , el parámetro de homogeneidad

$$
\mu_{INi} = \frac{\delta_o}{\sqrt{r_i}} = 5,5902
$$

para todos los observables.

El análisis de la fiabilidad externa de la red nos dirá cómo influirá en dichos resultados los errores no detectados e inferiores a  $\nabla_{Qi} = 0,0156$  m.

## 4.4.2 Fiabilidad externa de la red: comprobación de los observables

La calidad del ajuste es inversamente proporcional al valor de los parámetros de homogeneidad

$$
\mu_{Exi} = \mu_{INi}\sqrt{1 - r_i}
$$

siendo  $\mu_{INi} = \frac{\delta_o}{\sqrt{r_i}} = 5,5902.$ 

Es claro que en una red tan pequeña como la estudiada la información que ofrecen tanto  $\mu_{Exi}$  como  $\mu_{INi}$  es muy escasa. Sin embargo en una red amplia puede ser muy importante poner de manifiesto las diferencias de nivel de control entre unas zonas y otras.

El parámetro de homogeneidad externa  $\mu_{Exi}$ , es el mismo en todos los observables de la red:

$$
\mu_{Exi} = \mu_{INi}\sqrt{1 - r_i} = 2,50
$$

donde

 $\mu_{INi}$ : parámetro de homogeneidad interna  $r_i$ : redundancia de un observable  $i$ 

La fiabilidad externa de cualquier coordenada compensada de la red será también constante debido a la aplicación del método de incrementos de coordenadas. Es

decir, el error máximo que pueda afectar a la red debido a un  $\nabla_{Qi}$  no detectado. La expresión será:

$$
\nabla_{dOi} = (A^T P A)^{-1} A^T P e_i \nabla_{Oi}
$$

donde

A : matriz de diseño

 $P:$  matriz de pesos

 $e_i$ : vector columna, cuyos términos son todos nulos, con la excepción del situado en el lugar i-ésimo, que es la unidad  $e_i = (0, 0, 0, ..., 1, ..., 0, 0, 0)^T$  $\nabla_{Qi}$ : mínimo error detectable

En cuanto al error no detectado  $\nabla_{O_i} = 0,0156 m$  en el observable de orden *i* afectaría a las variables  $d_{xV_i}$ ,  $d_{yV_i}$ , con  $i \in 1, 2, 3, 4$ , un valor de  $\nabla_{dO_i} = 0,0031 \, m^{14}$  $\nabla_{dO_i} = 0,0031 \, m^{14}$  $\nabla_{dO_i} = 0,0031 \, m^{14}$ .

Una vez conocido el error que provoca en las variables el error no detectado  $\nabla_{O_i}$ 0, 0156, podremos calcular la sensibilidad teórica. Suponemos que en el peor de los √ casos el error para cada una de las 8 variables sería  $0,0031 \cdot \sqrt{5} = 0,0070 \, m$ .

Con el error máximo 0, 0070 m que provoca en las variables el error no detectado, podremos calcular el vector de sensibilidad teórica del ajuste del momento 1-8  $d_{T, 1-8}$ :

$$
d_{T, 1-8} = \begin{bmatrix} d_{xV1} \\ d_{xV2} \\ d_{xV3} \\ d_{xV4} \\ d_{yV1} \\ d_{yV2} \\ d_{yV3} \\ d_{yV4} \end{bmatrix} = \begin{bmatrix} 0,0070 \\ 0,0070 \\ 0,0070 \\ 0,0070 \\ 0,0070 \\ 0,0070 \\ 0,0070 \\ 0,0070 \end{bmatrix} \text{m}
$$

$$
|d_{T,1-8}| = 0,0070 \cdot \sqrt{8} = 2 \text{ cm}
$$

Siendo la matriz cofactor del ajuste  $Q_{dd}$ :

$$
Q_{dd} = \left[ \begin{array}{cccccccc} 0,2 & 0 & 0 & 0 & 0 & 0 & 0 & 0 & 0 \\ 0 & 0,2 & 0 & 0 & 0 & 0 & 0 & 0 & 0 \\ 0 & 0 & 0,2 & 0 & 0 & 0 & 0 & 0 & 0 \\ 0 & 0 & 0 & 0,2 & 0 & 0 & 0 & 0 & 0 \\ 0 & 0 & 0 & 0 & 0,2 & 0 & 0 & 0 \\ 0 & 0 & 0 & 0 & 0 & 0,2 & 0 & 0 \\ 0 & 0 & 0 & 0 & 0 & 0 & 0 & 0 & 0 \end{array} \right]
$$

Y la varianza a priori y a posteriori de los observables  $\sigma_{T_o}^2 = \sigma_{on}^2 = 3{,}9045$  $10^{-5}$   $m^2$ .

<span id="page-185-0"></span> $14$  Cuadro [4.4](#page-186-0)

<span id="page-186-0"></span>

| Observable       | error            | error                           | error            | error            | error            | $\ensuremath{\textit{error}}$ | error            | error            |
|------------------|------------------|---------------------------------|------------------|------------------|------------------|-------------------------------|------------------|------------------|
|                  | $d_{xV1}$        | $d_{\mathcal{Y}} \mathcal{V}$ 1 | $d_{xV2}$        | $d_{yV2}$        | $d_{xV3}$        | $d_{yV3}$                     | $d_{xV4}$        | $d_{yV4}$        |
| $\mathbf{1}$     | 0,0031           | $\boldsymbol{0}$                | $\boldsymbol{0}$ | $\boldsymbol{0}$ | $\boldsymbol{0}$ | $\boldsymbol{0}$              | $\boldsymbol{0}$ | $\boldsymbol{0}$ |
| $\,2$            | 0,0031           | 0                               | 0                | $\boldsymbol{0}$ | $\boldsymbol{0}$ | $\boldsymbol{0}$              | 0                | 0                |
| $\,3$            | 0,0031           | $\boldsymbol{0}$                | $\boldsymbol{0}$ | $\boldsymbol{0}$ | $\boldsymbol{0}$ | $\boldsymbol{0}$              | $\boldsymbol{0}$ | $\boldsymbol{0}$ |
| $\overline{4}$   | 0,0031           | $\boldsymbol{0}$                | $\boldsymbol{0}$ | $\boldsymbol{0}$ | $\boldsymbol{0}$ | $\boldsymbol{0}$              | $\boldsymbol{0}$ | $\boldsymbol{0}$ |
| $\bf 5$          | 0,0031           | $\overline{0}$                  | $\boldsymbol{0}$ | $\overline{0}$   | $\mathbf{0}$     | $\boldsymbol{0}$              | $\boldsymbol{0}$ | $\boldsymbol{0}$ |
| $\,6$            | $\boldsymbol{0}$ | 0,0031                          | $\boldsymbol{0}$ | $\boldsymbol{0}$ | $\boldsymbol{0}$ | $\boldsymbol{0}$              | $\boldsymbol{0}$ | $\boldsymbol{0}$ |
| $\overline{7}$   | $\boldsymbol{0}$ | 0,0031                          | $\overline{0}$   | $\boldsymbol{0}$ | $\boldsymbol{0}$ | $\boldsymbol{0}$              | $\overline{0}$   | $\boldsymbol{0}$ |
| 8                | $\boldsymbol{0}$ | 0,0031                          | $\boldsymbol{0}$ | $\overline{0}$   | $\boldsymbol{0}$ | $\boldsymbol{0}$              | $\boldsymbol{0}$ | $\boldsymbol{0}$ |
| $\boldsymbol{9}$ | $\boldsymbol{0}$ | 0,0031                          | $\boldsymbol{0}$ | $\overline{0}$   | $\mathbf{0}$     | $\boldsymbol{0}$              | $\overline{0}$   | $\boldsymbol{0}$ |
| $10\,$           | $\boldsymbol{0}$ | 0,0031                          | $\boldsymbol{0}$ | $\boldsymbol{0}$ | $\mathbf{0}$     | $\boldsymbol{0}$              | $\overline{0}$   | $\boldsymbol{0}$ |
| 11               | $\boldsymbol{0}$ | $\boldsymbol{0}$                | 0,0031           | $\boldsymbol{0}$ | $\mathbf{0}$     | $\boldsymbol{0}$              | $\boldsymbol{0}$ | $\boldsymbol{0}$ |
| $12\,$           | $\boldsymbol{0}$ | $\overline{0}$                  | 0,0031           | $\overline{0}$   | $\boldsymbol{0}$ | $\boldsymbol{0}$              | $\boldsymbol{0}$ | $\boldsymbol{0}$ |
| $13\,$           | $\boldsymbol{0}$ | $\boldsymbol{0}$                | 0,0031           | $\overline{0}$   | $\boldsymbol{0}$ | $\boldsymbol{0}$              | $\boldsymbol{0}$ | $\boldsymbol{0}$ |
| 14               | $\boldsymbol{0}$ | $\boldsymbol{0}$                | 0,0031           | $\mathbf{0}$     | $\boldsymbol{0}$ | $\boldsymbol{0}$              | $\boldsymbol{0}$ | $\boldsymbol{0}$ |
| $15\,$           | $\boldsymbol{0}$ | 0                               | 0,0031           | $\mathbf{0}$     | $\boldsymbol{0}$ | $\boldsymbol{0}$              | 0                | $\boldsymbol{0}$ |
| $16\,$           | $\boldsymbol{0}$ | 0                               | $\boldsymbol{0}$ | 0,0031           | $\boldsymbol{0}$ | $\boldsymbol{0}$              | 0                | $\boldsymbol{0}$ |
| 17               | $\boldsymbol{0}$ | 0                               | $\boldsymbol{0}$ | 0,0031           | $\boldsymbol{0}$ | $\mathbf{0}$                  | 0                | $\boldsymbol{0}$ |
| 18               | $\boldsymbol{0}$ | 0                               | 0                | 0,0031           | $\mathbf{0}$     | $\boldsymbol{0}$              | $\boldsymbol{0}$ | $\boldsymbol{0}$ |
| 19               | $\boldsymbol{0}$ | 0                               | 0                | 0,0031           | $\mathbf{0}$     | $\mathbf{0}$                  | 0                | 0                |
| $20\,$           | $\boldsymbol{0}$ | $\boldsymbol{0}$                | 0                | 0,0031           | $\boldsymbol{0}$ | $\boldsymbol{0}$              | $\boldsymbol{0}$ | $\boldsymbol{0}$ |
| $21\,$           | $\boldsymbol{0}$ | $\boldsymbol{0}$                | 0                | $\boldsymbol{0}$ | 0,0031           | $\boldsymbol{0}$              | $\boldsymbol{0}$ | $\boldsymbol{0}$ |
| 22               | $\boldsymbol{0}$ | $\boldsymbol{0}$                | $\boldsymbol{0}$ | $\overline{0}$   | 0,0031           | $\boldsymbol{0}$              | $\boldsymbol{0}$ | $\boldsymbol{0}$ |
| 23               | $\boldsymbol{0}$ | $\boldsymbol{0}$                | $\boldsymbol{0}$ | $\boldsymbol{0}$ | 0,0031           | $\boldsymbol{0}$              | $\boldsymbol{0}$ | $\boldsymbol{0}$ |
| $\sqrt{24}$      | $\boldsymbol{0}$ | $\boldsymbol{0}$                | $\boldsymbol{0}$ | $\boldsymbol{0}$ | 0,0031           | $\boldsymbol{0}$              | $\boldsymbol{0}$ | $\boldsymbol{0}$ |
| $25\,$           | $\mathbf{0}$     | $\boldsymbol{0}$                | 0                | $\boldsymbol{0}$ | 0,0031           | $\overline{0}$                | $\boldsymbol{0}$ | $\boldsymbol{0}$ |
| 26               | $\boldsymbol{0}$ | $\boldsymbol{0}$                | $\boldsymbol{0}$ | $\overline{0}$   | $\mathbf{0}$     | 0,0031                        | $\boldsymbol{0}$ | $\boldsymbol{0}$ |
| $27\,$           | $\boldsymbol{0}$ | $\boldsymbol{0}$                | 0                | $\mathbf{0}$     | $\mathbf{0}$     | 0,0031                        | $\boldsymbol{0}$ | $\boldsymbol{0}$ |
| $\bf 28$         | $\overline{0}$   | $\boldsymbol{0}$                | $\boldsymbol{0}$ | $\boldsymbol{0}$ | $\boldsymbol{0}$ | 0,0031                        | $\boldsymbol{0}$ | $\boldsymbol{0}$ |
| $\,29$           | $\boldsymbol{0}$ | $\boldsymbol{0}$                | $\boldsymbol{0}$ | $\boldsymbol{0}$ | $\boldsymbol{0}$ | 0,0031                        | $\boldsymbol{0}$ | $\boldsymbol{0}$ |
| $30\,$           | $\boldsymbol{0}$ | $\boldsymbol{0}$                | $\boldsymbol{0}$ | $\boldsymbol{0}$ | $\boldsymbol{0}$ | 0,0031                        | $\boldsymbol{0}$ | $\boldsymbol{0}$ |
| $31\,$           | $\boldsymbol{0}$ | $\boldsymbol{0}$                | $\boldsymbol{0}$ | $\boldsymbol{0}$ | $\boldsymbol{0}$ | $\boldsymbol{0}$              | 0,0031           | $\boldsymbol{0}$ |
| $32\,$           | $\boldsymbol{0}$ | $\boldsymbol{0}$                | $\boldsymbol{0}$ | $\boldsymbol{0}$ | $\boldsymbol{0}$ | $\boldsymbol{0}$              | 0,0031           | $\boldsymbol{0}$ |
| $33\,$           | $\boldsymbol{0}$ | $\boldsymbol{0}$                | 0                | $\boldsymbol{0}$ | $\boldsymbol{0}$ | $\boldsymbol{0}$              | 0,0031           | $\boldsymbol{0}$ |
| 34               | $\boldsymbol{0}$ | $\boldsymbol{0}$                | $\boldsymbol{0}$ | $\boldsymbol{0}$ | $\boldsymbol{0}$ | $\boldsymbol{0}$              | 0,0031           | $\boldsymbol{0}$ |
| 35               | $\boldsymbol{0}$ | 0                               | 0                | $\boldsymbol{0}$ | $\boldsymbol{0}$ | 0                             | 0,0031           | $\boldsymbol{0}$ |
| 36               | $\boldsymbol{0}$ | 0                               | 0                | $\boldsymbol{0}$ | $\boldsymbol{0}$ | $\boldsymbol{0}$              | 0                | 0,0031           |
| 37               | $\boldsymbol{0}$ | $\boldsymbol{0}$                | $\boldsymbol{0}$ | $\boldsymbol{0}$ | $\boldsymbol{0}$ | $\boldsymbol{0}$              | 0                | 0,0031           |
| 38               | $\boldsymbol{0}$ | $\boldsymbol{0}$                | $\boldsymbol{0}$ | $\boldsymbol{0}$ | $\boldsymbol{0}$ | $\boldsymbol{0}$              | $\boldsymbol{0}$ | 0,0031           |
| $39\,$           | $\boldsymbol{0}$ | 0                               | 0                | $\boldsymbol{0}$ | $\boldsymbol{0}$ | $\boldsymbol{0}$              | 0                | 0,0031           |
| 40               | $\boldsymbol{0}$ | $\boldsymbol{0}$                | $\boldsymbol{0}$ | $\boldsymbol{0}$ | $\boldsymbol{0}$ | $\boldsymbol{0}$              | $\boldsymbol{0}$ | 0,0031           |

4.4 Sensibilidad TEÓRICA según Baarda

**Tabla 4.4:** El valor 0,0031 m es provocado por el error no detectado  $\nabla_{0i} = 0,0156$  m en cada uno de los 40 observables  $(d_{xVi}, d_{yVi} \text{ con } i \in 1, 2, 3, 4)$ 

Según la expresión que sigue y los datos anteriores obtenemos:

$$
\lambda_{T, 1-8} = \frac{d^T \cdot (Q_{dd})^{-1} \cdot d}{\sigma_{OT}^2} = \frac{|d|^2}{q \cdot \sigma_{OT}^2} = 50
$$

El valor del nivel de significación  $\alpha = 1,8083 \cdot 10^{-8}$  de la función de distribución  $\chi^2$ es prácticamente la certeza. Y la potencia  $\beta = 0,9742$  en la función de distribución  $\chi^{'2}.$ 

Para calcular la sensibilidad teórica de los momentos 1-6 y 1-5, se procederá de la misma manera.

Momento 1-6 En este caso el vector de sensibilidad  $d_{T, 1-6}$  es:  $\blacksquare$ 

$$
d_{T, 1-6} = \left[\begin{array}{c} d_{xV1} \\ d_{xV2} \\ d_{xV3} \\ d_{xV4} \\ d_{yV1} \\ d_{yV2} \\ d_{yV3} \\ d_{yV4} \end{array}\right] = \left[\begin{array}{c} 0,0032 \\ 0,0032 \\ 0,0032 \\ 0,0032 \\ 0,0032 \\ 0,0032 \\ 0,0032 \\ 0,0032 \end{array}\right] \text{m}
$$

$$
| d_{T, 1-6} | = 0, 9 \text{ cm}
$$

La matriz cofactor del ajuste  $Q_{dd}$ :

$$
Q_{dd} = \left[\begin{array}{cccccccc} 0,2 & 0 & 0 & 0 & 0 & 0 & 0 & 0 & 0\\ 0 & 0,2 & 0 & 0 & 0 & 0 & 0 & 0 & 0\\ 0 & 0 & 0,2 & 0 & 0 & 0 & 0 & 0 & 0\\ 0 & 0 & 0 & 0,2 & 0 & 0 & 0 & 0 & 0\\ 0 & 0 & 0 & 0 & 0,2 & 0 & 0 & 0 & 0\\ 0 & 0 & 0 & 0 & 0 & 0 & 0,2 & 0 & 0\\ 0 & 0 & 0 & 0 & 0 & 0 & 0 & 0,2 & 0\\ 0 & 0 & 0 & 0 & 0 & 0 & 0 & 0 & 0,2 \end{array}\right]
$$

La varianza a priori y a posteriori de los observables  $\sigma_{To}^2 = \sigma_{on}^2 = 8,221 \cdot 10^{-6} \ m^2$ . Calculamos  $\lambda_{T, 1-6}$  con la expresión:

$$
\lambda_{P, 1-6} = \frac{d^T \cdot (Q_{dd})^{-1} \cdot d}{\sigma_{OT}^2} = \frac{|d|^2}{q \cdot \sigma_{OT}^2} = 50
$$

El valor del nivel de significación  $\alpha$  de la función  $\chi^2$  es  $\alpha = 1,8083 \cdot 10^{-8}$  y la potencia  $\beta$  de la función  $\chi^{'2}$  es  $\beta = 0,9742$ .

Momento 1-5 En este caso el vector de sensibilidad  $d_{T, 1-5}$  es:

$$
d_{T, 1-5} = \begin{bmatrix} d_{x}v_{1} \\ d_{x}v_{2} \\ d_{x}v_{3} \\ d_{x}v_{4} \\ d_{y}v_{1} \\ d_{y}v_{2} \\ d_{y}v_{3} \\ d_{y}v_{4} \end{bmatrix} = \begin{bmatrix} 0,0026 \\ 0,0026 \\ 0,0026 \\ 0,0026 \\ 0,0026 \\ 0,0026 \\ 0,0026 \end{bmatrix} \text{m}
$$

$$
| d_{T, 1-5} | = 0, 73 \text{ cm}
$$

La matriz cofactor del ajuste  $Q_{dd}$ :

$$
Q_{dd} = \left[\begin{array}{cccccccc} 0,2 & 0 & 0 & 0 & 0 & 0 & 0 & 0 & 0\\ 0 & 0,2 & 0 & 0 & 0 & 0 & 0 & 0 & 0\\ 0 & 0 & 0,2 & 0 & 0 & 0 & 0 & 0 & 0\\ 0 & 0 & 0 & 0,2 & 0 & 0 & 0 & 0 & 0\\ 0 & 0 & 0 & 0 & 0,2 & 0 & 0 & 0\\ 0 & 0 & 0 & 0 & 0 & 0,2 & 0 & 0\\ 0 & 0 & 0 & 0 & 0 & 0 & 0 & 0,2 & 0\\ 0 & 0 & 0 & 0 & 0 & 0 & 0 & 0,2 & 0 \end{array}\right]
$$

Y la varianza a priori y a posteriori de los observables  $\sigma_{To}^2 = \sigma_{on}^2 = 5,4819$ .  $10^{-6}$   $m^2$ .

Con la expresión siguiente calculamos  $\lambda_{T, 1-5}$ :

$$
\lambda_{T, 1-5} = \frac{d^T \cdot (Q_{xx\mu})^{-1} \cdot d}{\sigma_{OT}^2} = \frac{|d|^2}{q \cdot \sigma_{OT}^2} = 50
$$

Y se obtiene como valor del nivel de significación  $\alpha = 1,8083 \cdot 10^{-8}$  de la función  $\chi^2$ , siendo la potencia  $\beta = 0.9742$  de la función  $\chi^{'2}$ .

Se repite invariablemente el mismo resultado en todos los momentos de la observación, la sensibilidad teórica es constante.

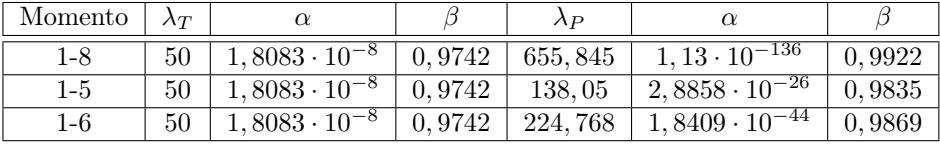

Tabla 4.5: Sensibilidades teóricas  $\lambda_T$  y prácticas  $\lambda_P$  de los momentos 1-8, 1-5 y 1-6

# 4.5 Valores más probables de sensibilidad TEÓRICA Y PRÁCTICA Red de Prueba UPV

## 4.5.1 Sensibilidad PRÁCTICA más probable

Con el fin de evitar el efecto multipath GNSS hemos depurado los 20 vectores de deformación  $d_{i-1}$ , siendo  $i \in 2, 3...21$ , con un filtro propio de errores groseros. Seleccionando así los momentos o campañas del cuadro [4.6.](#page-190-0)

El valor más probable  $d_{Pmp}$ , media de los once momentos seleccionados y que define la sensibilidad práctica es:

$$
d_{Pmp} = \left[\begin{array}{c} -0,00002\\0,00071\\-0,00578\\-0,00203\\0,00205\\0,00271\\0,00286\\0,00051\end{array}\right] \, \mathrm{m}
$$

siendo la norma de dicho vector  $d_{Pmp}$ :

$$
|d_{Pmp}| = 0,0076
$$
 m

Siendo la variable estadística  $\lambda_{Pmp}$  derivada de dicha sensibilidad práctica:

$$
\lambda_{Pmp} = \frac{d^T \cdot (Q_{dd})^{-1} \cdot d}{\sigma_{OT}^2} = 105,081
$$

De manera que el valor del nivel de significación  $\alpha$  de la función  $\chi^2_\nu$  es  $\alpha = 1,8371$ .  $10^{-19}$ , y la potencia  $\beta$  de la función  $\chi^{'2}_{\nu,\lambda}$  es  $\beta = 0,9813$ .

Conservando constante la norma o módulo  $| d_{Pmp} | = 0,0076 m$  bastaría un cambio del n-edro de referencia (octoedro en n/caso) para modificar sus componentes, que resultan así esencialmente variables. Podemos así expresar, como vector más probable el de ocho componentes iguales a la media cuadrática de los iniciales.

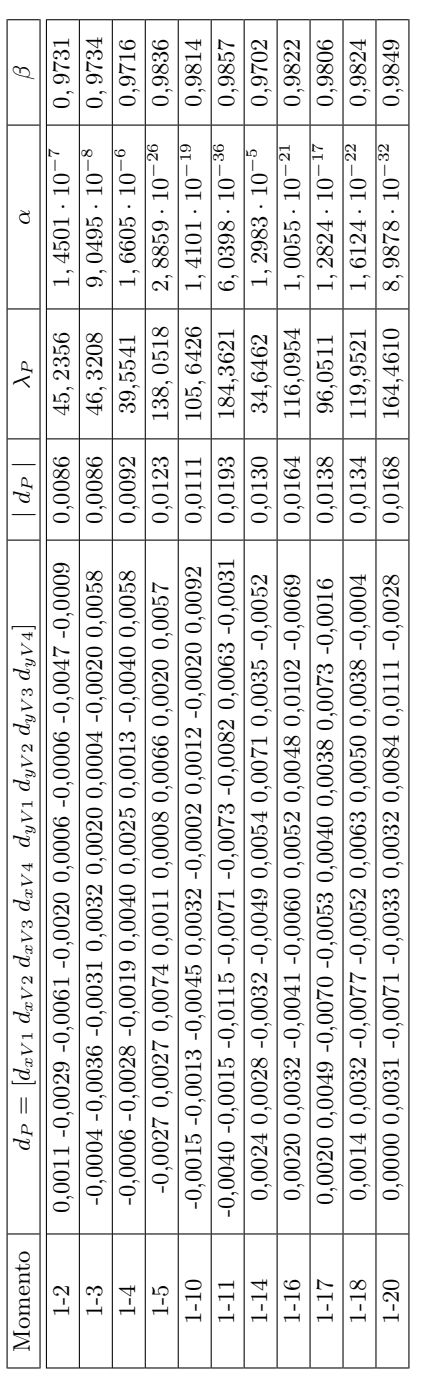

<span id="page-190-0"></span>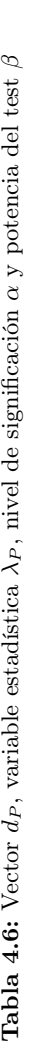

 $4.5\,$  Valores más probables de sensibilidad TEÓRICA Y PRÁCTICA Red de Prueba $UPV$ 

Es decir, en general

$$
d_{Pmp} = \left[\begin{array}{c} \frac{|d_{Pmp}|}{\sqrt{n}} \\ \frac{|d_{Pmp}|}{\sqrt{n}} \\ \frac{|d_{Pmp}|}{\sqrt{n}} \\ \frac{|d_{Pmp}|}{\sqrt{n}} \\ \frac{|d_{Pmp}|}{\sqrt{n}} \\ \frac{|d_{Pmp}|}{\sqrt{n}} \\ \frac{|d_{Pmp}|}{\sqrt{n}} \\ \frac{|d_{Pmp}|}{\sqrt{n}} \\ \frac{|d_{Pmp}|}{\sqrt{n}} \\ \frac{|d_{Pmp}|}{\sqrt{n}} \\ \end{array}\right]
$$

con n componentes iguales, que aplicando a nuestro caso resulta

$$
d_{Pmp} = \left[ \begin{array}{c} \frac{|0,0076|}{\sqrt{8}} \\ \frac{|0,0076|}{\sqrt{8}} \\ \frac{|0,0076|}{\sqrt{8}} \\ \frac{|0,0076|}{\sqrt{8}} \\ \frac{|0,0076|}{\sqrt{8}} \\ \frac{|0,0076|}{\sqrt{8}} \\ \frac{|0,0076|}{\sqrt{8}} \\ \frac{|0,0076|}{\sqrt{8}} \\ \frac{|0,0076|}{\sqrt{8}} \\ \end{array} \right]
$$

en definitiva

$$
d_{Pmp} = \left[\begin{array}{c} 0,0027\\ 0,0027\\ 0,0027\\ 0,0027\\ 0,0027\\ 0,0027\\ 0,0027\\ 0,0027 \end{array}\right] \text{ m}
$$

vector único, constante, permaneciendo también invariables los parámetros de no centralidad  $\lambda$ , nivel de significación  $\alpha = 1,8371 \cdot 10^{-19}$  y potencia de test  $\beta =$ 0, 9813.

Geométricamente, la deformación diferencial estudiada se resuelve en planimetría √ en una traslación de módulo  $\mid t_{ip} \mid = 0,0027 \cdot \sqrt{2} = \pm 0,0038$  metros y argumento

 $w_{t_{ip}} = \pm \frac{\pi}{4}, \, i \in {1, 2, 3, 4},$  que es completamente coherente. En efecto, la matriz de constreñimientos se compone de dos traslaciones  $\pm d_{xi}$ ,  $\pm d_{yi}$ , según los ejes coordenados con origen en cada vértice.

Dicha traslación  $\pm t_{ip}$  es representativa de la sensibilidad, y deberá ser afectada por un coeficiente de seguridad adecuado, según criterio del proyectista y exigencia del proyecto. Como cualquier otro trabajo de ingeniería.

Como simple orientación práctica, y representando los componentes de  $d_{Pmpc}$  medias cuadráticas, relacionables con desviaciones típicas, en factor  $k = 2, 5$  ofrece un poder de afirmación de 0,99. Es decir, una traslación de módulo y argumento

$$
| t_{ip} |_{m\acute{a}ximo} = \pm 2, 5 \cdot 0,0038 = \pm 0,00952 \text{ m}
$$

$$
w_{t_{ip}} = \pm \frac{\pi}{4}, \text{ con } i \in 1, 2, 3, 4
$$

Con redes de pocos vértices, puede resultar  $| t_{ip} |_{m\acute{a}ximo} \simeq d_{Pmp}$  y pueden utilizarse como indicadores indistintamente, pero el concepto es incorrecto. Al crecer n es trivial que no es posible. Y es claro que en fase de proyecto la orientación de  $t_i$ es indiferente y arbitraria la elección de ejes. Ello confirma la validez de todo lo expuesto hasta ahora.

Finalmente, el cálculo de la sensibilidad o calibrado a priori del umbral de precisión del trabajo en presencia es esencial y preceptivo. En efecto, siempre es posible establecer una doble medición en la red de que se trate en condiciones sucesivas de deformación nula con un resultado sin embargo apreciable, de magnitud capaz en ocasiones para imponer la reanudación del Proyecto.

Es resaltable que la línea de investigación seguida, y entendemos que hasta ahora sólo ella, permite la aplicación rigurosa del método de Gauss a proyectos actuales en todas sus fases de observación GNSS, cálculo e interpretación, sea cual fuere la realidad física modelizable en una red de triángulos, y a nuestro entender, sin alternativa aparente hasta la fecha.

## 4.5.2 Sensibilidad TEÓRICA más probable

El resultado de la sensibilidad teórica de las 11 campañas o momentos se encuentran resumidas en el cuadro [4.7.](#page-193-0)

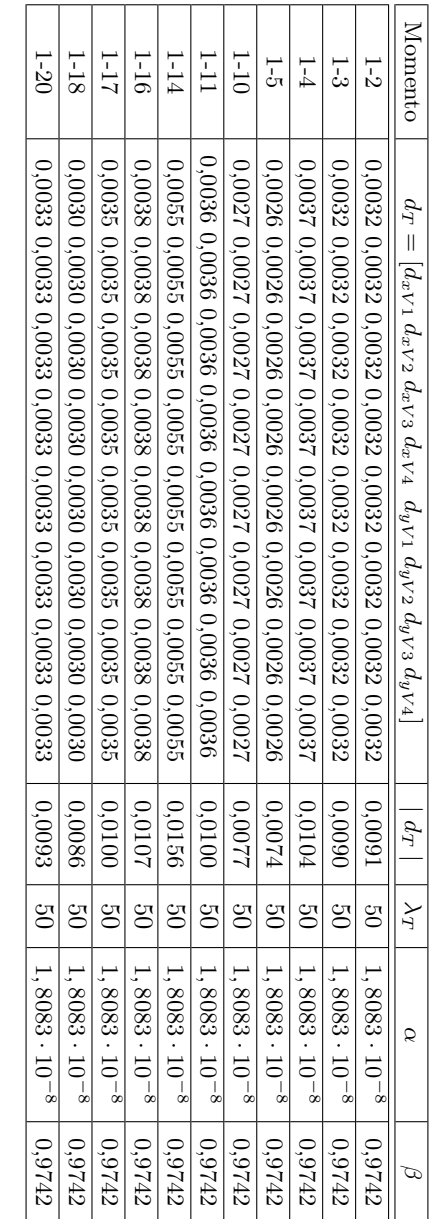

<span id="page-193-0"></span>Tabla 4.7: Vector dT , variable estadística λ T , nivel de significación α y potencia del test β El valor más probable  $d_{Tmp}$ , media de los once momentos seleccionados es:

$$
d_{Tmp} = \left[\begin{array}{c} 0,0035\\ 0,0035\\ 0,0035\\ 0,0035\\ 0,0035\\ 0,0035\\ 0,0035\\ 0,0035\\ 0,0035 \end{array}\right] \ \mathrm{m}
$$

de donde se deduce, siguiendo el método establecido para el caso anterior, una traslación plana de módulo y argumento

$$
|t_{iT}| = 0,0035 \cdot \sqrt{2} = \pm 0,0049 \text{ m } w_{t_{ip}} = \pm \frac{\pi}{4}, \text{ con } i \in 1, 2, 3, 4
$$

Con un máximo y mismo argumento

$$
|t_{iT}|_{m\acute{a}ximo} = \pm 2, 5 \cdot 0,0049 = \pm 0,0123 \text{ m}
$$

La norma del vector  $d_{Tmp}$  es  $| d_{Tmp} | = 0,0098$  m con un valor del nivel de significación  $\alpha = 1,8083 \cdot 10^{-8}$  de la función  $\chi^2_{\nu}$  siendo la potencia  $\beta = 0,9742$  de la función  $\chi_{\nu,\lambda}^{'2}$ .

Analizando los cálculos realizados para obtener la sensibilidad teórica y práctica, teoría y praxis resultan muy congruentes comparando las normas del vector deformación teórico y práctico:  $d_{Tmp}$  = 0,0098 m y |  $d_{Pmp}$  = 0,0076 m, y así podemos asumir que el umbral que define la sensibilidad de nuestro trabajo, por debajo del cual no podemos asegurar ningún desplazamiento o deformación de los cuatro pilares de la red puede estudiarse y establecerse a partir de los parámetros  $\lambda$  y  $\rho$ , en función de los módulos de los vectores  $| d_{Pmp} | = 0,0076 m$ ,  $| d_{Tmn} | = 0,0098$  m, que conducen a una traslación plana afectando a toda la red de módulo comprendido entre 1, 2 cm y 0, 9 cm, según se defina teórica o prácticamente. Todo ello con una fiabilidad cercana a la certeza.

Queda definida la sensibilidad de la red, en el caso y solamente en el caso contemplado, a partir de la cual pueden determinarse con el debido rigor las deformaciones que, en su caso, aparecieran.

Recordar que basta con modificar el n-edro de referencia para que los componentes de la traslación final varíen. Consecuentemente se atenderá esencialmente al módulo del vector traslación, fijo y constante, adoptando el argumento que se obtenga del caso práctico final, menos significativo en general a efectos de interpretación de la realidad física.

<span id="page-195-0"></span>Dado que los valores reales de desplazamiento  $d_P$  se encuentran por debajo del umbral no podemos decir que exista deformación apreciable<sup>[15](#page-195-0)</sup>, y el desplazamiento aparente de cada uno de los vértices se debe al error de instrumentación y método.

Capítulo 5

# Propuesta metodológica para analizar la dinámica más general: ensayos experimentales preliminares

## 5.1 Introducción

Se pretende valorar el error de observación GNSS de cuatro vértices pertenecientes a la red de calibración monumentada de la UPV [1](#page-196-0) .

De manera que se ha intentado simular en la observación de la red de prueba de la UPV, según la figura [5.1,](#page-197-0) la metodología de observación que utilizaremos en Torre Espacio: receptores GNSS y método cinemático, de menor precisión que la estación total o que el método GNSS en post-proceso, que son los que habitualmente utilizamos en microgeodesia estática de precisión, pero suficientes para el caso presente. También se ha querido limitar el número de observaciones al mínimo, porque la azotea de la Torre, con velocidades de viento próximas o superiores a 90  $km/h$ , puede llegar a desplazarse  $220$  $220$  cm en 5 minutos, lo que sólo nos permite

<span id="page-196-0"></span><sup>1</sup>Vértices monumentados por pilares de hormigón en masa en el Campus de la Universidad Politécnica de Valencia, Escuela Técnica Superior de Ingeniería Geodésica, Cartográfica y Topográfica.

<span id="page-196-1"></span><sup>&</sup>lt;sup>2</sup>Según informes previos facilitados por el departamento de OHL I +  $D + i$ , una oscilación máxima del edificio de  $\frac{1}{500} \cdot h$ , siendo  $h =$  altura de edificio, es posible. Es decir 50 cm (25 cm en amplitud) en un edificio de altura  $h = 250$  m, según ya vimos. La construcción del edificio Torre Espacio, con sección recta horizontal y capa aerodinámica reducirá dichos números.

experimentales preliminares

observaciones en cinemático con intervalos de 5 segundos, considerando uno de las casos más desfavorables.

<span id="page-197-0"></span>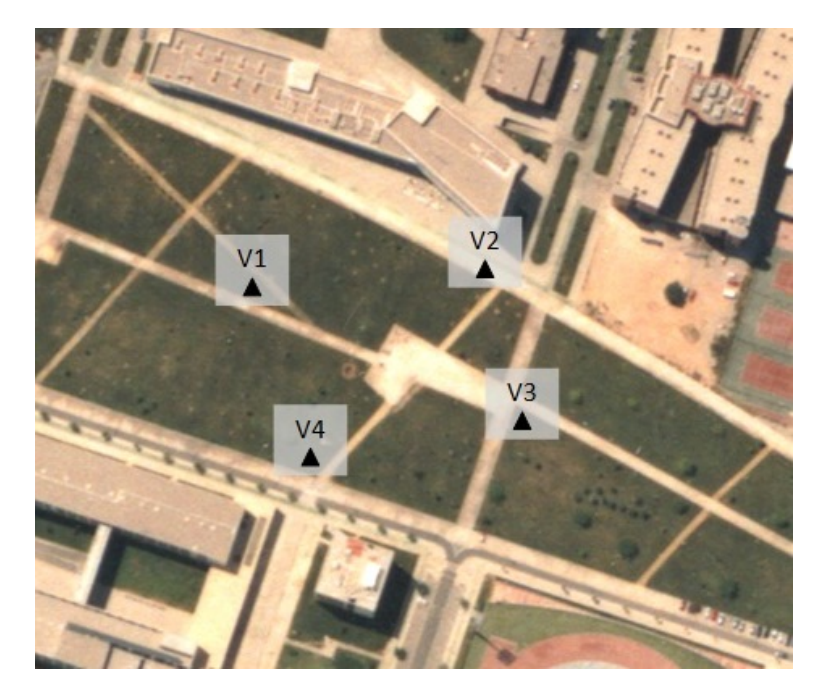

Figura 5.1: Localización de la Red de Prueba, un cuadrilátero formado por los vértices  $V1, V2, V3 \text{ y } V4$ (Fuente: propia)

## 5.2 El modelo matemático de ajuste y su resolución general

Aceptada la hipótesis de indeformabilidad y una vez elegidos y materializados los vértices del cuadrilátero  $V_1V_2V_3V_4$  se determinarán sus elementos geométricos con la máxima precisión asequible. Esencialmente cinco condiciones, por ejemplo las longitudes de tres lados y las dos diagonales (o cuatro lados y una diagonal) serán datos imprescindibles para la secuencia de observación y cálculo y práctica de los sucesivos ajustes.

A continuación se considera que puede diseñarse y tratarse por el método de observaciones indirectas, un modelo matemático F<sup>i</sup> que describa la realidad geométrica de la red en estudio a través del correspondiente sistema de formas lineales.

5.2 El modelo matemático de ajuste y su resolución general

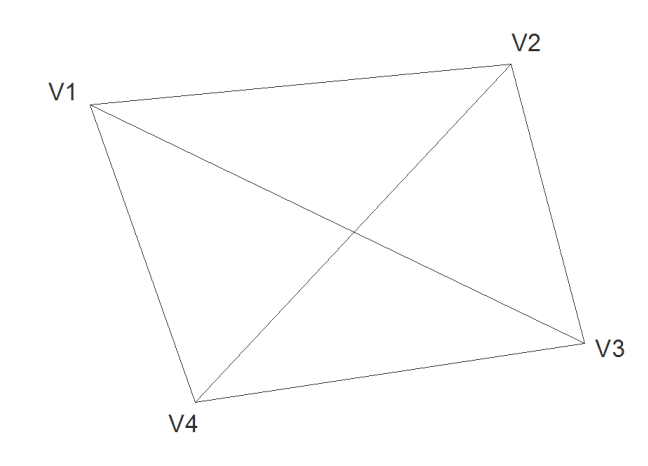

Figura 5.2: Croquis de la red (Fuente: propia)

Se tendrá

$$
F_i \equiv F_i(X) - C = 0
$$

Cuya linealización por desarrollo en serie en el entorno de  $(X_a, O_T)$  se acepta y será de la forma

$$
[F_i \equiv F_i (X_a + x) - (O_T + R)] =
$$

$$
= [F_i (X_a) - O_T] + \left[\frac{\partial F_i(X)}{\partial X}\right]_{X_a} \cdot x + \left[\frac{\partial (-C)}{\partial X}\right]_{O_T} \cdot R = 0
$$

$$
\left[\frac{\partial F_i(X)}{\partial X}\right]_{X_a} \cdot x - R - [O_T - F_i(X_a)] = 0
$$

$$
\left[\frac{\partial F_i(X)}{\partial X}\right]_{X_a} \cdot x - [O_T - O_C] = R
$$

que se expresa con la notación

$$
A_1 \cdot x - K_1 = R_1
$$

y donde, en su caso más general  $R(A_1) = n-d$ , con  $d =$  defecto de rango, si existe.

Lo que antecede configura el conjunto de formas lineales deducidas del trabajo de campo, una por cada uno de los m componentes del vector de observables  $\mathcal{O}_T.$  Y la especificidad del trabajo en presencia deberá expresarse mediante un

experimentales preliminares

modelo matemático adicional condicional que, pudiendo ser mucho más general, en el supuesto geométrico que consideramos será de la forma

$$
F_j \equiv F_j\left(X\right) = 0
$$

que se acepta así mismo como linealizable por desarrollo en serie en el entorno de  $X_a$  según

$$
[F_j (X_a + x)] = [F_j (X_a) + \left[\frac{\partial F_j(X)}{\partial X}\right]_{X_a} \cdot x = 0
$$

$$
\left[\frac{\partial F_j(X)}{\partial X}\right]_{X_a} \cdot x - [-F_j (X_a)] = 0
$$

en su caso más general  $R(A_2) = p$ , y que se expresan también,

$$
A_2 \cdot x - K_2 = R_2
$$

Resolveremos el ajuste con el método desarrollado en capítulos anteriores de ajustes coordinados con adición funciones de variables o parámetros, en el caso particular de observaciones indirectas, según:  $F \equiv F_i + F_j$ 

y aplicando la expresión del sistema de ecuaciones normales que, en su caso más general, se escribirá

$$
\left(\begin{array}{cc} A_1^T \cdot P_1 \cdot A_1 & A_2^T \\ A_2 & P_2^{-1} \end{array}\right) \cdot \left(\begin{array}{c} x \\ -\lambda_2 \end{array}\right) = \left(\begin{array}{c} A_1^T \cdot P_1 \cdot K_1 \\ K_2 \end{array}\right)
$$

donde  $\lambda_2$  = vector de parámetros de Lagrange.

Y teniendo en cuenta que las condiciones de obligado y exacto cumplimiento suponen pesos tendiendo a infinito,  $P_2 \rightarrow \alpha$ , en definitiva se sigue

$$
\left(\begin{array}{cc} A_1^T \cdot P_1 \cdot A_1 & A_2^T \\ A_2 & 0 \end{array}\right) \cdot \left(\begin{array}{c} x_2 \\ -\lambda_2 \end{array}\right) = \left(\begin{array}{c} A_1^T \cdot P_1 \cdot K_1 \\ K_2 \end{array}\right)
$$

que resuelve el problema , resultando

$$
\begin{pmatrix} x_2 \\ -\lambda_2 \end{pmatrix} = \begin{pmatrix} A_1^T \cdot P_1 \cdot A_1 & A_2^T \\ A_2 & 0 \end{pmatrix}^{-1} \cdot \begin{pmatrix} A_1^T \cdot P_1 \cdot K_1 \\ K_2 \end{pmatrix}
$$

por ser siempre de rango completo según sabemos la matriz

$$
\left(\begin{array}{cc} A_1^T \cdot P_1 \cdot A_1 & A_2^T \\ A_2 & 0 \end{array}\right)
$$

siempre que se cumpla  $p \geq d$  según sucede en este caso.

## 5.2.1 Implementación del Método de Incrementos de Coordenadas al control de deformaciones

La resolución microgeodésica del caso más general ya descrita en capítulos anteriores presenta, entre otras una dificultad en nuestra opinión insalvable en orden a lograr un diseño determinista, siendo obligado adoptar soluciones inversas generalizadas recíprocas o no, pero siempre indeterminadas, en duro contraste con la unicidad de la realidad física, que se resuelve solo en parte con soluciones pseudoinversas de corrección mínima difícilmente justificable.

Mediante la aplicación del método de Incrementos de Coordenadas con observables exclusivamente GNSS que se propone, apoyando el trabajo en puntos GNSS fijos reales o virtuales y observando siempre desde punto fijo a variable creemos que resuelve en buena medida los inconvenientes antes mencionados haciendo viable el trabajo que se presenta a continuación con resultados rigurosos y fiables.

Para ello se han definido las coordenadas de los cuatro vértices de la red en dos ocasiones mediando entre ellas un plazo de 50 minutos. En este caso es obvia la inexistencia de desplazamiento d de los cuatro vértices entre ambos instantes.

Los parámetros que definen el ajuste de la red son las variables deformación d, por tanto se aceptará que la variación en el tiempo o deformación experimentada por la red de que se trate y en cada uno de sus vértices se expresará por dicho vector d de componentes que responden a la expresión: [3](#page-200-0)

$$
d = X_2 - X_1 = (X_a + x_2) - (X_a + x_1) = x_2 - x_1
$$

siendo

 $X_a$ : coordenadas aproximadas de los vértices  $x_1, x_2$ : correcciones de los vértices en el momento 1 y el momento 2

En definitiva el vector de deformaciones en los vértices de la red producidas entre ambas campañas será

 $d = x_2 - x_1$ 

Se debe hacer hincapié, tal y como se ha expuesto en capítulos anteriores, que la solución a nuestro alcance pasa por conseguir la mayor homogeneidad comparativa en todas las campañas y en todos sus aspectos posibles. Por consiguiente y a efectos de favorecer cálculo e interpretación, entendemos como necesario esforzarse en que

<span id="page-200-0"></span> $3$ Según la Teoría y Algoritmo que hemos denominado "Control Gaussiano de Deformaciones" Jiménez Martínez, M.J. Innovaciones y avances en Ajustes Gaussianos de Redes Locales: Métodos de Triangulateración homogénea y de Incrementos de Coordenadas. Interpretación de resultados, densificación virtual equiprecisa y evolución en el tiempo. Tesis. UPV Valencia, 2013.

experimentales preliminares

sean invariantes o puedan considerarse como tales a lo largo de todo el proceso los parámetros y matrices de diseño a priori siguientes.

Insistimos que en el caso propuesto se cumple la deformación nula  $d = 0$ , en consecuencia, cualquier pretendida discrepancia entre las cifras de ambas campañas que eventualmente se detecte solo puede achacarse a defecto de observación y cálculo producido a lo largo del proceso y cifran la sensibilidad del mismo.

Y particularizando la expresión del sistema de ecuaciones normales, que resuelve el problema mediante ajuste coordinado con adición de funciones de variables o parámetros para el caso particular de observaciones indirectas, para la deformación  $\frac{d:}{f}$ 

$$
\left(\begin{array}{cc} A_1^T \cdot P_1 \cdot A_1 & A_2^T \\ A_2 & 0 \end{array}\right) \cdot \left(\begin{array}{c} d \\ -\lambda_2 \end{array}\right) = \left(\begin{array}{c} A_1^T \cdot P_1 \cdot K_1 \\ K_2 \end{array}\right)
$$

donde $\lambda_2$  = vector de parámetros de Lagrange.

Llegando a la resolución del problema con la expresión siguiente,

$$
\begin{pmatrix} d \\ -\lambda_2 \end{pmatrix} = \begin{pmatrix} A_1^T \cdot P_1 \cdot A_1 & A_2^T \\ A_2 & 0 \end{pmatrix}^{-1} \cdot \begin{pmatrix} A_1^T \cdot P_1 \cdot K_1 \\ K_2 \end{pmatrix}
$$

siendo necesario para calcular el vector d obtener:

- la matriz de diseño  $A_1$  del modelo matemático  $F_i$
- la matriz de diseño  $A_2$  del modelo matemático condicionado  $F_j$
- $y$  los vectores de términos independientes  $K_1$ ,  $K_2$  de ambos modelos matemáticos (la matriz de pesos en el caso presente es la matriz identidad  $P_{d1} = I$ ).

## 5.2.2 Matriz de diseño  $A_1$ , matriz de  $A_2$  de condiciones y vectores de términos independientes  $K_1$  y  $K_2$

## Matriz de diseño  $A_1$  del modelo matemático  $F_i$ :

Sean los sistemas de formas lineales  $F_i \equiv A_1 \cdot x - R_1 - K_1 = 0$  según el método de incrementos de coordenadas para la campaña o momento 1 de observación

$$
x_{1i} - x_{1j} = (\Delta X_{1ijo} - \Delta X_{1ijc}) + R_{1ij}
$$
  

$$
x_{1i} - x_{1j} - (\Delta X_{1ijo} - \Delta X_{1ijc}) = R_{1ij}
$$

y en la campaña o momento 2 de observación

$$
x_{2i} - x_{2j} = (\Delta X_{2ijo} - \Delta X_{2ijc}) + R_{2ij}
$$
  

$$
x_{2i} - x_{2j} - (\Delta X_{2ijo} - \Delta X_{2ijc}) = R_{2ij}
$$

donde

 $x_i, x_j$  = correcciones a abscisas/ordenadas del eje  $i - j$  $\Delta X_{ijo}$  = incremento de abscisas/ordenadas del eje  $i - j$  $\Delta X_{ijc}$  = observado por GNSS incremento de abscisas/ordenadas del eje  $i - j$ calculado

 $R_{ij}$  = residuo del ajuste que presenta una distribución normal

Teniendo en cuenta que para cada campaña

$$
\Delta X_{ijo} - \Delta X_{ijc} = O_{T_{ij}} - O_{C_{ij}}
$$

siendo

 ${\cal O}_{T_{ij}}$  como vector de observables en cada campaña  $O_{C_{ij}}$  vector de observables calculado según el modelo de observaciones indirectas, que es constante en las dos campañas o momentos de observación, lo que supone que

$$
K_{1ij} = O_{T1ij} - O_{Cij} = K_{1ij}
$$
momento 1  

$$
K_{2ij} = O_{T2ij} - O_{Cij} = K_{2ij}
$$
 momento 2

Las formas lineales del momento 1 serán:

$$
x_{1i} - x_{1j} - K_{1ij} = R_{1ij}
$$

y las formas lineales del momento 2:

$$
x_{2i} - x_{2j} - K_{2ij} = R_{2ij}
$$

Restando las formas lineales de ambos momentos resultará:

$$
(x_{2i} - x_{1i}) - (x_{2j} - x_{1j}) - (K_{2ij} - K_{1ij}) = R_{2ij} - R_{1ij}
$$

a partir de  $K_{1ij}$  y  $K_{2ij}$  se obtiene  $K_d$ , según

$$
K_{dij} = K_{2ij} - K_{1ij} = O_{T2ij} - O_{T1ij}
$$

pudiendo prescindir del valor de  $O_{C_{ij}}$ al ser constante como ya hemos dicho.

Y en definitiva

$$
d_{xi} - d_{xj} - K d_{ij} = R d_{ij}
$$
  

$$
d_{xi} - d_{xj} = K_{dij} + R d_{ij}
$$

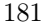

experimentales preliminares

expresión buscada que permite formar la matriz  $A_1$  del modelo matemático  $F_i$ :

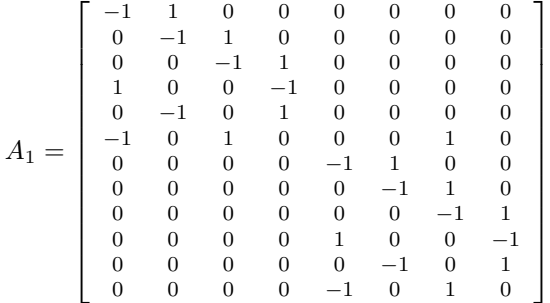

que da lugar a una matriz de diseño A<sup>1</sup> de elementos exactos con todo lo que ello significa, especialmente con respecto a los inevitables y peligrosos errores de redondeo.

La matriz de diseño  $A_{1m,n}$  tendrá, en general, dos elementos iguales a +1 y -1 respectivamente en cada fila. Los demás serán nulos. Si la forma lineal relaciona un vértice fijo y uno libre, su fila correspondiente tendrá un solo elemento igual a  $+1$  ó -1. Los demás, nulos.

El vector  $K_d$  se obtiene a partir de la expresión anterior  $K_{dij} = K_{2ij} - K_{1ij} =$  $O_{T2ij} - O_{T1ij}$ . Y así obtenemos:

$$
K_{dij} = \begin{bmatrix} -0,0092 \\ 0,0062 \\ 0,0090 \\ -0,0060 \\ 0,0153 \\ -0,0030 \\ -0,0039 \\ -0,0084 \\ -0,0030 \\ 0,0070 \\ 0,0114 \end{bmatrix} \text{m}
$$

Se considera ahora que el vértice de denominación j sea exacto entonces  $x_i = 0$ , es decir se supone que existe un vértice fijo (en nuestro caso éste es el vértice Valencia2, externo al cuadrilátero y de error nulo), escribiéndose la forma lineal del modelo  $F_i$  que relaciona vértice fijo con el vértice libre como:

Momento 1

$$
x_{1i} - (\Delta X_{1ijo} - \Delta X_{1ijc}) = R_{1ij}
$$

$$
x_{1i} - (O_{1Tij} - O_{Cij}) = R_{ij}
$$

$$
x_{1i} - K_{1ij} = R_{1ij}
$$

Momento 2

$$
x_{2i} - (\Delta X_{2ijo} - \Delta X_{2ijc}) = R_{1ij}
$$

5.2 El modelo matemático de ajuste y su resolución general

$$
x_{2i} - (O_{2Tij} - O_{Cij}) = R_{ij}
$$

$$
x_{2i} - K_{2ij} = R_{2ij}
$$

Y restando las formas lineales de ambos momentos resultará:

$$
(x_{2i} - x_{1i}) - (K_{2ij} - K_{1ij}) = R_{2ij} - R_{1ij}
$$

y finalmente

$$
d_{xi} - K d_{ij} = R d_{ij}
$$

$$
d_{xi} = K_{dij} + R d_{ij}
$$

expresión buscada que permiten formar la matriz  $A_1$  del modelo matemático  $F_i$ para el caso de un vértice fijo y otro vértice libre. La matriz de diseño  $A_{1m,n}$ tendrá un solo elemento igual a la unidad en cada fila. Los demás serán nulos.

El vector  $d_{xi}$  para esta red formada por cuatro vértices, está constituido por ocho variables:

$$
d_{xi} = \begin{bmatrix} d_{x_{V1}} \\ d_{x_{V2}} \\ d_{x_{V3}} \\ d_{x_{V4}} \\ d_{x_{Y1}} \\ d_{x_{Y2}} \\ d_{x_{Y3}} \\ d_{x_{Y4}} \end{bmatrix}
$$

A partir de la expresión  $d_{xi} = K_{dij} + R d_{ij}$  obtenemos la matriz  $A_1$ , y el vector  $K_{dij}$  con la expresión  $K_{dij} = K_{2ij} - K_{1ij} = O_{T2ij} - O_{T1ij}$ 

Capítulo 5. Propuesta metodológica para analizar la dinámica más general: ensayos

| experimentales preliminares |                                    |                                    |                                      |                                |                                |                       |                                  |                                    |                       |                        |                     |
|-----------------------------|------------------------------------|------------------------------------|--------------------------------------|--------------------------------|--------------------------------|-----------------------|----------------------------------|------------------------------------|-----------------------|------------------------|---------------------|
|                             | 1                                  | $\boldsymbol{0}$                   | $\boldsymbol{0}$                     | $\mathbf{0}$                   | $\mathbf{0}$                   | $\boldsymbol{0}$      | $\boldsymbol{0}$                 | $\boldsymbol{0}$                   |                       | 0,0010                 |                     |
|                             | $\mathbf{1}$                       | $\mathbf{0}$                       | $\overline{0}$                       | $\mathbf{0}$                   | $\boldsymbol{0}$               | $\overline{0}$        | $\boldsymbol{0}$                 | $\overline{0}$                     |                       | 0,0030                 |                     |
|                             | $\,1\,$                            | $\mathbf{0}$                       | $\boldsymbol{0}$                     | $\mathbf{0}$                   | $\mathbf{0}$                   | $\mathbf{0}$          | $\mathbf{0}$                     | $\boldsymbol{0}$                   |                       | $-0,0030$              |                     |
|                             | $\mathbf{1}$                       | $\mathbf{0}$                       | $\boldsymbol{0}$                     | $\mathbf{0}$                   | $\mathbf{0}$                   | $\mathbf{0}$          | $\mathbf{0}$                     | $\boldsymbol{0}$                   |                       | $-0,0010$              |                     |
|                             | $\,1\,$                            | $\mathbf{0}$                       | $\boldsymbol{0}$                     | $\mathbf{0}$                   | $\mathbf{0}$                   | $\mathbf{0}$          | $\mathbf{0}$                     | $\boldsymbol{0}$                   |                       | 0,0020                 |                     |
|                             | $\overline{0}$                     | $\,1\,$                            | $\mathbf{0}$                         | $\mathbf{0}$                   | $\mathbf{0}$                   | $\mathbf{0}$          | $\mathbf{0}$                     | $\mathbf{0}$                       |                       | 0,0004                 |                     |
|                             | $\overline{0}$                     | $\,1\,$                            | $\boldsymbol{0}$                     | $\mathbf{0}$                   | $\mathbf{0}$                   | $\mathbf{0}$          | $\boldsymbol{0}$                 | $\mathbf{0}$                       |                       | $-0,0087$              |                     |
|                             | $\overline{0}$                     | $\mathbf{1}$                       | $\overline{0}$                       | $\mathbf{0}$                   | $\mathbf{0}$                   | $\mathbf{0}$          | $\mathbf{0}$                     | $\overline{0}$                     |                       | $-0,0052$              |                     |
|                             | $\overline{0}$                     | $\,1\,$                            | $\boldsymbol{0}$                     | $\boldsymbol{0}$               | $\mathbf{0}$                   | $\mathbf{0}$          | $\mathbf{0}$                     | $\mathbf{0}$                       |                       | $-0,0146$              |                     |
|                             | $\boldsymbol{0}$                   | $\,1\,$                            | $\mathbf{0}$                         | $\mathbf{0}$                   | $\mathbf{0}$                   | $\mathbf{0}$          | $\mathbf{0}$                     | $\boldsymbol{0}$                   |                       | $-0,0069$              |                     |
|                             | $\overline{0}$                     | $\overline{0}$                     | 1                                    | $\mathbf{0}$                   | $\overline{0}$                 | $\overline{0}$        | $\overline{0}$                   | $\overline{0}$                     |                       | $-0,0026$              |                     |
|                             | $\overline{0}$                     | $\overline{0}$                     | $\mathbf{1}$                         | $\mathbf{0}$                   | $\mathbf{0}$                   | $\mathbf{0}$          | $\mathbf{0}$                     | $\overline{0}$                     |                       | $-0,0043$              |                     |
|                             | $\overline{0}$                     | $\mathbf{0}$                       | $\mathbf{1}$                         | $\overline{0}$                 | $\mathbf{0}$                   | $\mathbf{0}$          | $\overline{0}$                   | $\overline{0}$                     |                       | $-0,0046$              |                     |
|                             | $\overline{0}$                     | $\mathbf{0}$                       | $\mathbf{1}$                         | $\mathbf{0}$                   | $\mathbf{0}$                   | $\mathbf{0}$          | $\mathbf{0}$                     | $\boldsymbol{0}$                   |                       | 0,0044                 |                     |
|                             | $\overline{0}$                     | $\mathbf{0}$                       | $\mathbf{1}$                         | $\mathbf{0}$                   | $\mathbf{0}$                   | $\mathbf{0}$          | $\mathbf{0}$                     | $\boldsymbol{0}$                   |                       | 0,0033                 |                     |
|                             | $\boldsymbol{0}$                   | $\overline{0}$                     | $\overline{0}$                       | $\,1\,$                        | $\overline{0}$                 | $\overline{0}$        | $\overline{0}$                   | $\overline{0}$                     |                       | 0,0044                 |                     |
|                             | $\mathbf 0$                        | $\boldsymbol{0}$                   | $\boldsymbol{0}$                     | $\,1\,$                        | $\boldsymbol{0}$               | $\boldsymbol{0}$      | $\overline{0}$                   | $\overline{0}$                     |                       | 0,0123                 |                     |
|                             | $\boldsymbol{0}$                   | $\boldsymbol{0}$                   | $\overline{0}$                       | $\,1\,$                        | $\overline{0}$                 | $\overline{0}$        | $\overline{0}$                   | $\overline{0}$                     |                       | 0,0206                 |                     |
|                             | $\mathbf 0$                        | $\boldsymbol{0}$                   | $\mathbf{0}$                         | $\,1\,$                        | $\boldsymbol{0}$               | $\mathbf{0}$          | $\boldsymbol{0}$                 | $\boldsymbol{0}$                   |                       | 0,0092                 |                     |
| $A_1 =$                     | $\overline{0}$                     | $\overline{0}$                     | $\boldsymbol{0}$                     | $\mathbf{1}$                   | $\mathbf{0}$                   | $\mathbf{0}$          | $\boldsymbol{0}$                 | $\boldsymbol{0}$                   | , y $Kd_{ij} = K_d =$ | $-0,0052$              | $\lfloor m \rfloor$ |
|                             | $\mathbf 0$                        | $\boldsymbol{0}$                   | $\mathbf{0}$                         | $\overline{0}$                 | $\,1\,$                        | $\overline{0}$        | $\overline{0}$                   | $\mathbf{0}$                       |                       | 0,0052                 |                     |
|                             | $\boldsymbol{0}$                   | $\overline{0}$                     | $\boldsymbol{0}$                     | $\mathbf{0}$                   | $\,1$                          | $\mathbf{0}$          | $\mathbf{0}$                     | $\boldsymbol{0}$                   |                       | 0,0091                 |                     |
|                             | $\mathbf 0$                        | $\overline{0}$                     | $\mathbf{0}$                         | $\mathbf{0}$                   | $\mathbf{1}$                   | $\mathbf{0}$          | $\mathbf{0}$                     | $\boldsymbol{0}$                   |                       | 0,0032                 |                     |
|                             | $\overline{0}$                     | $\overline{0}$                     | $\mathbf{0}$                         | $\mathbf{0}$                   | $\mathbf{1}$                   | $\mathbf{0}$          | $\mathbf{0}$                     | $\boldsymbol{0}$                   |                       | $-0,0053$              |                     |
|                             | $\overline{0}$                     | $\overline{0}$                     | $\overline{0}$                       | $\mathbf{0}$<br>$\overline{0}$ | $\mathbf{1}$<br>$\overline{0}$ | $\mathbf{0}$<br>$\,1$ | $\mathbf{0}$<br>$\boldsymbol{0}$ | $\boldsymbol{0}$<br>$\overline{0}$ |                       | $-0,0036$              |                     |
|                             | $\boldsymbol{0}$<br>$\overline{0}$ | $\boldsymbol{0}$<br>$\overline{0}$ | $\boldsymbol{0}$<br>$\boldsymbol{0}$ | $\mathbf{0}$                   | $\mathbf{0}$                   | $\,1$                 | $\overline{0}$                   | $\overline{0}$                     |                       | $-0,0007$<br>$-0,0108$ |                     |
|                             | $\overline{0}$                     | $\mathbf{0}$                       | $\overline{0}$                       | $\mathbf{0}$                   | $\mathbf{0}$                   | $\mathbf{1}$          | $\mathbf{0}$                     | $\boldsymbol{0}$                   |                       | 0,0057                 |                     |
|                             | $\overline{0}$                     | $\mathbf{0}$                       | $\mathbf{0}$                         | $\mathbf{0}$                   | $\mathbf{0}$                   | 1                     | $\mathbf{0}$                     | $\boldsymbol{0}$                   |                       | $-0,0047$              |                     |
|                             | $\overline{0}$                     | $\overline{0}$                     | $\overline{0}$                       | $\mathbf{0}$                   | $\mathbf{0}$                   | $\mathbf{1}$          | $\mathbf{0}$                     | $\overline{0}$                     |                       | $-0,0004$              |                     |
|                             | $\boldsymbol{0}$                   | $\overline{0}$                     | $\boldsymbol{0}$                     | $\mathbf{0}$                   | $\boldsymbol{0}$               | $\boldsymbol{0}$      | $\,1\,$                          | $\overline{0}$                     |                       | 0,0155                 |                     |
|                             | $\overline{0}$                     | $\overline{0}$                     | $\boldsymbol{0}$                     | $\mathbf{0}$                   | $\mathbf{0}$                   | $\mathbf{0}$          | $\,1\,$                          | $\boldsymbol{0}$                   |                       | 0,0114                 |                     |
|                             | $\boldsymbol{0}$                   | $\overline{0}$                     | $\mathbf{0}$                         | $\mathbf{0}$                   | $\mathbf{0}$                   | $\mathbf{0}$          | $\,1\,$                          | $\overline{0}$                     |                       | 0,0151                 |                     |
|                             | $\overline{0}$                     | $\overline{0}$                     | $\mathbf{0}$                         | $\mathbf{0}$                   | $\mathbf{0}$                   | $\mathbf{0}$          | $\,1\,$                          | $\boldsymbol{0}$                   |                       | 0,0153                 |                     |
|                             | $\overline{0}$                     | $\overline{0}$                     | $\overline{0}$                       | $\mathbf{0}$                   | $\mathbf{0}$                   | $\mathbf{0}$          | $\mathbf{1}$                     | $\overline{0}$                     |                       | 0,0084                 |                     |
|                             | $\boldsymbol{0}$                   | $\boldsymbol{0}$                   | $\boldsymbol{0}$                     | $\overline{0}$                 | $\overline{0}$                 | $\boldsymbol{0}$      | $\boldsymbol{0}$                 | $\,1\,$                            |                       | 0,0070                 |                     |
|                             | $\overline{0}$                     | $\mathbf{0}$                       | $\overline{0}$                       | $\mathbf{0}$                   | $\mathbf{0}$                   | $\mathbf{0}$          | $\mathbf{0}$                     | $\mathbf{1}$                       |                       | 0,0021                 |                     |
|                             | $\boldsymbol{0}$                   | $\boldsymbol{0}$                   | $\mathbf{0}$                         | $\boldsymbol{0}$               | $\mathbf{0}$                   | $\mathbf{0}$          | $\boldsymbol{0}$                 | $\,1\,$                            |                       | 0,0038                 |                     |
|                             | $\mathbf 0$                        | $\overline{0}$                     | $\overline{0}$                       | $\overline{0}$                 | $\overline{0}$                 | $\overline{0}$        | $\boldsymbol{0}$                 | $\mathbf{1}$                       |                       | 0,0023                 |                     |
|                             | $\overline{0}$                     | $\overline{0}$                     | $\overline{0}$                       | $\overline{0}$                 | $\overline{0}$                 | $\overline{0}$        | $\overline{0}$                   | $\overline{1}$                     |                       | 0,0087                 |                     |

## Matriz de diseño $\mathcal{A}_2$  del modelo matemático  $\mathcal{F}_j$  de indeformabilidad de cuadrilátero.

La deformación nula  $d = 0$  del cuadrilátero  $V_1V_2V_3V_4$  aceptada como hipótesis necesaria a priori nos permite definir el condicionado de la matriz  $A_2$ , en concreto la constancia de las longitudes entre los vértices, ya que durante el periodo de observación de las dos campañas o momentos los vértices no sufren ningún desplazamiento real entre ellos. Dicho cuadrilátero  $V_1V_2V_3V_4$  está formado por cuatro lados y dos diagonales, de entre ellos elegiremos cinco elementos cualesquiera que definirán el cuadrilátero de forma única, nosotros lo haremos con cuatro lados y una diagonal.

Aceptando que las coordenadas aproximadas de los cuatro vértices son conocidas por observación clásica:

$$
X_a \equiv (XY)_a = \begin{bmatrix} X_{a1} \\ X_{a2} \\ X_{a3} \\ Y_{a1} \\ Y_{a2} \\ Y_{a3} \\ Y_{a4} \end{bmatrix} = \begin{bmatrix} 480,2411 \\ 4941,0367 \\ 412,5229 \\ 4930,2156 \\ 438,5047308 \\ 4869,1202174 \\ 502,0845 \\ 4878,1237 \end{bmatrix} \text{m}
$$

donde distinguimos abscisas y ordenadas dentro del vector  $X_a$ , siendo éstas coordenadas locales planas con origen en las coordenadas del punto fijo Valencia2  $(0 m, 0 m)$ 

Se tendrá, estableciendo la constancia de longitudes de tres lados y dos diagonales

$$
(X_i - X_j)^2 + (Y_i - Y_j)^2 = (X_{ai} - X_{aj})^2 + (Y_{ai} - Y_{aj})^2 = l_{ij}^2 = \text{Constante}
$$

con  $i, j \in 1, 2, 3, 4$  siendo  $j = i + 1$ condición de constancia de los tres lados  $V_1V_2$ ,  $V_2V_3$ ,  $V_3V_4$ 

junto con

$$
(X_i - X_j)^2 + (Y_i - Y_j)^2 = (X_{ai} - X_{aj})^2 + (Y_{ai} - Y_{aj})^2 = l_{ij}^2 = \text{Constante}
$$

siendo  $i, j \in 1, 2, 3, 4$  con  $j = i + 2$ condición de constancia de las dos diagonales  $V_1V_3$ ,  $V_2V_4$ .

Se ha de mantener, durante todo el trabajo, el mismo vector de coordenadas a priori,  $X_a \equiv (XY)_a$ , determinado con suficiente precisión como para aceptarlo lo más representativo posible de la forma del cuadrilátero  $V_1V_2V_3V_4$  se obtiene la condición de indeformabilidad al linealizar las expresiones anteriores.

Así resulta:

$$
(X_{ai} - X_{aj}) \cdot (x_i - x_j) + (Y_{ai} - Y_{aj}) \cdot (y_i - y_j) = 0
$$

$$
\Delta X_{ija} \cdot (x_i - x_j) + \Delta Y_{ija} \cdot (y_i - y_j) = 0
$$

Particularizando para las determinaciones genéricas momento 1 y momento 2 que hasta ahora han sido utilizadas, se tendrá en la campaña o auscultación de orden 1:

$$
(X_{ai} - X_{aj}) \cdot (x_{1i} - x_{1j}) + (Y_{ai} - Y_{aj}) \cdot (y_{1i} - y_{1j}) = 0
$$

$$
\Delta X_{ija} \cdot (x_{1i} - x_{1j}) + \Delta Y_{ija} \cdot (y_{1i} - y_{1j}) = 0
$$

experimentales preliminares

de la misma manera para la campaña o auscultación de orden 2, se tendrá para un lado o diagonal genérico de longitud constante i-j:

$$
(X_{ai} - X_{aj}) \cdot (x_{2i} - x_{2j}) + (Y_{ai} - Y_{aj}) \cdot (y_{2i} - y_{2j}) = 0
$$

$$
\Delta X_{ija}(x_{2i} - x_{2j}) + \Delta Y_{ija} \cdot (y_{2i} - y_{2j}) = 0
$$

Y restando ambas expresiones resulta

$$
\Delta X_{ija}(d_{xi} - d_{xj}) + \Delta Y_{ija} \cdot (d_{yi} - d_{yj}) = 0 = K_2
$$

expresión de las cinco ecuaciones lineales de condición que dará lugar a la matriz de diseño A2, método de ajustes coordinados siendo también de elementos exactos, que constituye el modelo matemático condicionado  $F_j$ , siendo evidentemente  $K_2 =$ 0. Y teniendo en cuenta que  $\Delta X_{ija}$ ,  $\Delta Y_{ija}$  se obtienen a partir de las coordenadas aproximadas obtenidas a partir de observaciones clásicas (en este caso mediante la observación con estación total) la formación de la matriz  $A_2$  es trivial:

$$
A_2=\left[\begin{array}{cccccccc} 63,5816 & -63,5816 & 0 & 0 & 8,98397 & -8,98397 & 0 & 0\\ 0 & 25,9637 & -25,9637 & 0 & 0 & -61,1034 & 61,1034 & 0\\ 0 & 0 & -67,72139 & 67,72139 & 0 & 0 & -10,8007 & 10,8007\\ -21,82393 & 0 & 0 & -21,82393 & -62,9201 & 0 & 0 & 62,9201\\ 0 & -41,7577 & 0 & 41,7577 & 0 & -71,9040 & 0 & 71,9040 \end{array}\right]
$$

Obtenidas la matrices  $A_1, A_2, K_1$ , sustituyendo por su valor  $K_2 = 0$ , y con  $P_1 = I$ , ya se puede resolver la expresión fundamental del sistema de ecuaciones normales anteriormente planteado:

$$
\left(\begin{array}{c}d\\-\lambda_2\end{array}\right)=\left(\begin{array}{cc}A_1^T\cdot P_1\cdot A_1&A_2^T\\A_2&0\end{array}\right)^{-1}\cdot\left(\begin{array}{c}A_1^T\cdot P_1\cdot K_1\\0\end{array}\right)
$$

y obtener el vector deformación d. En el epígrafe siguiente resolvemos el ajuste por el método de incrementos de coordenadas en tres supuestos: como red libre aplicando ajustes coordinados, como red determinista aplicando ajustes coordinados, y ajuste clásico sin ecuaciones de condición.

Se insiste en que para la solución propuesta se ha evitado, por considerarlo innecesario y de excesiva dificultad, cualquier determinación absoluta rigurosa de puntos o vértices. Solo se persigue y es suficiente determinar sus variaciones relativas. Se atiende a definir y cifrar las superficies que cubren.

## 5.3 Resolución del ajuste

Para una primera valoración de las observaciones GNSS se ha comparado las distancias entre vértices observados con distanciometría electrónica (tras un ajuste gaussiano y con errores  $\leq 1$  mm) con la observación GNSS, según el la tabla siguiente [5.1.](#page-208-0)

<span id="page-208-0"></span>

| Alineación | Dist. geométrica GNSS | Dist. geométrica clásica | diferencias [m] |
|------------|-----------------------|--------------------------|-----------------|
| $V1-V2$    | 64.2012               | 64.2142                  | 0,0130          |
| $V2-V3$    | 66,3810               | 66,3912                  | 0,0102          |
| $V3 - V4$  | 68,5644               | 68,5771                  | 0.0127          |
| $V4 - V1$  | 66,5943               | 66,5976                  | 0,0033          |
| $V2-V4$    | 83.1540               | 83,1500                  | $-0.0041$       |
| $V1-V3$    | 103,5811              | 103,6079                 | 0,0268          |

Tabla 5.1: Diferencias entre las distancias GNSS y las obtenidas por distanciometría electrónica

La mejor distancia GNSS es la V4 − V1, de 3,3 mm de diferencia con la clásica. Lo que nos hace pensar que el mejor azimut de partida para obtener las coordenadas aproximadas iniciales del cuadrilátero<sup>[4](#page-208-1)</sup> es el de la alineación  $V4 - V1$ .

La observación GNSS de los vértices  $V2$  y  $V3$  ha resultado problemática debido a la sombra del arbolado del campus de la UPV en el V 3 y de la proximidad de la fachada de un edificio al V2 limitando su horizonte de observación de manera importante. La observación desde estos dos vértices es defectuosa y presenta problemas, son los vértices que como veremos de inmediato tienen mayores correcciones, aún así, no hemos considerado necesario prescindir de ellos en el ajuste.

Partimos de un vértice fijo, Valencia2, de coordenadas cartesianas geocéntricas del la RED GNSS ERVA:

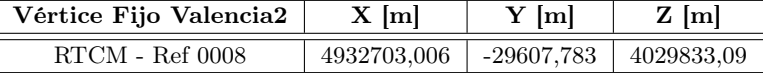

Las coordenadas cartesianas geocéntricas  $X$  [m],  $Y$ [m],  $Z$  [m] de los cuatro vértices que forman la red de prueba en el momento 1 y el 2 son las que se exponen a continuación:

<span id="page-208-1"></span><sup>4</sup>Conocemos los ángulos interiores y distancias del cuadrilátero observadas con estación total.

Capítulo 5. Propuesta metodológica para analizar la dinámica más general: ensayos

## experimentales preliminares

## Momento 1

## Vértice 1

4929597.51200 -29124.22600 4033597.42067 4929597.51500 -29124.22233 4033597.41967 4929597.51767 -29124.21900 4033597.42267 4929597.51733 -29124.21700 4033597.43567 4929597.51600 -29124.21567 4033597.43267

#### Promedio Vértice 1

4929597.51560 -29124.22000 4033597.42627

#### Vértice 2

4929603.15800 -29187.75467 4033590.10367 4929603.15567 -29187.74533 4033590.10967 4929603.16367 -29187.75400 4033590.10100 4929603.16200 -29187.74800 4033590.10700

#### Promedio Vértice 2

4929603.16567 -29187.75800 4033590.10133

#### Vértice 3

4929564.29967 -29213.94400 4033637.11367 4929564.30500 -29213.94167 4033637.11900 4929564.30700 -29213.93733 4033637.12467 4929564.30100 -29213.94633 4033637.11700 4929564.29167 -29213.94900 4033637.11900

#### Promedio Vértice 3

4929564.30087 -29213.94367 4033637.11867

## Vértice 4

4929557.35600 -29146.27867 4033645.74900 4929557.34533 -29146.28200 4033645.74100 4929557.34500 -29146.28833 4033645.74067 4929557.34433 -29146.28200 4033645.74467

5.3 Resolución del ajuste

4929557.35133 -29146.27100 4033645.75167

#### Promedio Vértice 4

4929557.34840 -29146.28040 4033645.74540

#### Momento 2

## Vértice 1

4929597.51267 -29124.21600 4033597.42800 4929597.51367 -29124.21933 4033597.43033 4929597.51300 -29124.22200 4033597.42300 4929597.51433 -29124.21800 4033597.42633 4929597.52000 -29124.21367 4033597.43133

#### Promedio Vértice 1

4929597.51473 -29124.21780 4033597.42780 Vértice 2

# 4929603.15067 -29187.75433 4033590.09667 4929603.16100 -29187.75400 4033590.10000 4929603.14467 -29187.75933 4033590.09267 4929603.14567 -29187.76267 4033590.08733

4929603.15467 -29187.76500 4033590.09167

#### Promedio Vértice 2

4929603.15133 -29187.75907 4033590.09367

#### Vértice 3

4929564.28867 -29213.94667 4033637.12467 4929564.29633 -29213.94600 4033637.12667 4929564.30033 -29213.94200 4033637.13867 4929564.29667 -29213.94200 4033637.13333 4929564.29700 -29213.94567 4033637.13433

#### Promedio Vértice 3

4929564.29580 -29213.94447 4033637.13153

Capítulo 5. Propuesta metodológica para analizar la dinámica más general: ensayos

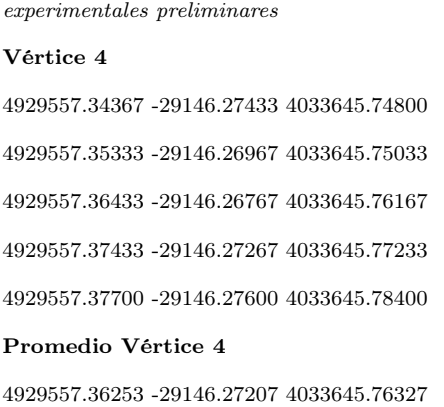

Una vez observadas las coordenadas cartesianas geocéntricas y las geodésicas de los vértices en el momento 1 y 2, y conocidas las coordenadas fijas del vértice fijo GNSS Valencia2, se obtienen los incrementos de coordenadas locales GNSS entre:

## vértice fijo (Valencia2)y vértices libres de la red de prueba  $(V1, V2, V3)$  $V3$  y  $V4$ ) con solución determinista.

Así por ejemplo, los incrementos de coordenadas locales entre los vértices: Valencia2 (fijo) y V1 (libre) en el momento 0 serán:

| Vértice Valencia <sub>2</sub> - vértice V1 |                                     |  |  |  |
|--------------------------------------------|-------------------------------------|--|--|--|
| Incrementos $\Delta X$ [m]                 | Incrementos $\Delta Y$ [ <i>m</i> ] |  |  |  |
| 502,0557                                   | 4878,1180                           |  |  |  |
| 502,0594                                   | 4878,1153                           |  |  |  |
| 502,0627                                   | 4878,1160                           |  |  |  |
| 502,0647                                   | 4878,1262                           |  |  |  |
| 502,0660                                   | 4878,1247                           |  |  |  |

Tabla 5.2: Incrementos de coordenadas Valencia2 - vértice V1

## vértices libres ( $V1, V2, V3$  y  $V4$ ) de la red de prueba con solución de red libre.

Los incrementos de coordenadas locales (que serán promedio de cinco observaciones) entre los vértices libres en el momento 0 serán:

5.3 Resolución del ajuste

| Vértice | Vértice | Incrementos promedio | Incrementos promedio |
|---------|---------|----------------------|----------------------|
|         |         | $\Delta X$ [m]       | $\Delta Y$ [m]       |
| V1      | V2      | $-63,5643$           | $-9,0016$            |
| V2      | V3      | $-25,9613$           | 61,0934              |
| V3      | V4      | 67,7032              | 10,8243              |
| V4      | V1      | 21,8224              | $-62,9162$           |
| V2      | V4      | 41,7419              | 71,9177              |
| V1      | V3      | $-89,5256$           | 52,0918              |

Tabla 5.3: Incrementos de coordenadas entre los vértices libres de la red de prueba

Seguidamente y aplicando el método de incrementos de coordenadas, hemos obtenido el vector desplazamiento d entre el momento 1 y el 2, aplicando diferentes métodos y algoritmos. Es evidente que los pilares de la base de calibración de la UPV no se han desplazado en los 50 minutos que han durado ambas campañas de observación GNSS, con lo cual, como ya hemos dicho, los resultados obtenidos nos servirán para evaluar el error y la sensibilidad del trabajo al aplicar diferentes metodologías de ajuste. El vector exacto de desplazamiento d (en general desconocido), en nuestro caso es de valor nulo.

## 5.3.1 Solución determinista con variable d y adición de ecuaciones de condición

Una primera solución determinista con variable  $d = x_2 - x_1$  ( $x_2, x_1$  son las correcciones entre los momentos 1 y 2) matriz  $A_{d1}$  de rango completo y adición de la matriz  $A_{d2}$  formada por cinco ecuaciones de condición que definen un cuadrilátero indeformable, se obtendrá siguiendo la expresión:

$$
\left(\begin{array}{c} d \\ -\lambda_2 \end{array}\right) = \left(\begin{array}{cc} {A_1}^T\cdot P_1\cdot A_1 & A_2^T \\ A_2 & 0 \end{array}\right)^{-1} \cdot \left(\begin{array}{c} {A_1}^T\cdot P_1\cdot K_1 \\ 0 \end{array}\right)
$$

y suponiendo, como es en nuestro caso, que  $P_{d1} = I$ :

$$
\left(\begin{array}{c} d \\ -\lambda_2 \end{array}\right) = \left(\begin{array}{cc} {A_1}^T \cdot I \cdot A_1 & A_2^T \\ A_2 & 0 \end{array}\right)^{-1} \cdot \left(\begin{array}{c} {A_1}^T \cdot I \cdot K_1 \\ 0 \end{array}\right)
$$

En el epígrafe anterior hemos calculado  $A_{d2}$  y  $K_{d1}$ , lo que nos permite obtener d:

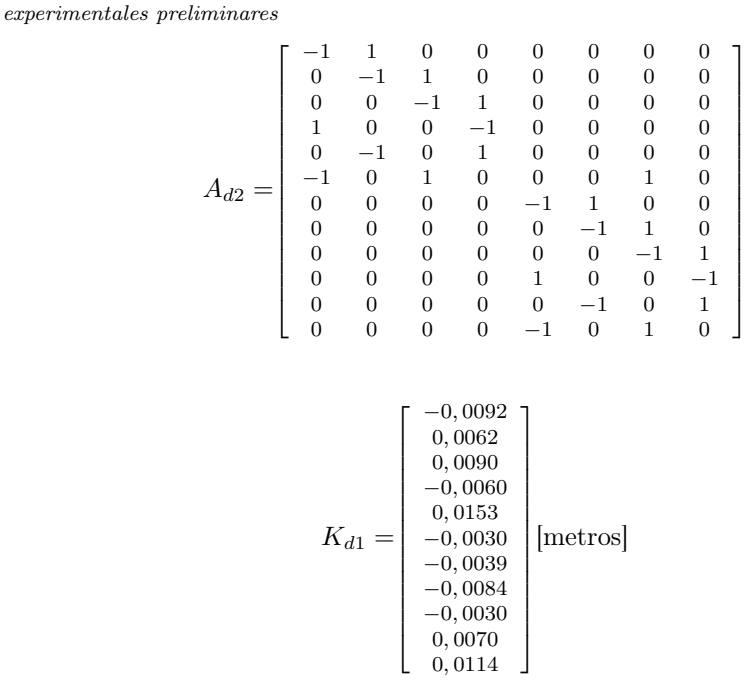

Pensamos que en el cálculo de la variable d se pueden corregir en parte los sistematismos propios de la observación, ya que proviene de una diferencia de correcciones entre las dos posiciones del vértice, en el momento 1 y en el momento 2.

<span id="page-213-0"></span>Los desplazamientos obtenidos para los vértices de la red de prueba se muestran en la tabla [5.4.](#page-213-0)

|    | $d_x$  m  | $d_y$  m |
|----|-----------|----------|
| V1 | $-0,0019$ | $\Omega$ |
| V2 | $-0.0028$ | 0,0062   |
| VЗ | 0,0031    | 0,0087   |
| V4 | 0.0042    | 0.0021   |

Tabla 5.4: Desplazamientos de los vértices del cuadrilátero de la primera solución determinista

Se puede comprobar que la corrección  $d_x$  es inferior a la corrección  $d_y$  en cualquiera de los vértices, ello se debe fundamentalmente a la posición que ocupa el vértice fijo respecto a la red de prueba. Así como que las variables  $d_x$ ,  $d_y$  son similares hasta la décima de milímetro a las obtenidas mediante la expresión  $d_{x'} = x_2 - x_1$ ,  $d_{y^\prime}=y_2-y_1.$  Para lo cual, se han realizado dos ajustes independientes, obteniendo las variables  $x_1$  y  $x_2$ . Los resultados se recogen en las tablas [5.5](#page-214-0) y [5.6.](#page-214-1)

5.3 Resolución del ajuste

<span id="page-214-0"></span>

| Ajuste 1 | m<br>$x_1$ | $y_1$  m  | Ajuste 2  | $x_2$  m | $y_2$  m  |
|----------|------------|-----------|-----------|----------|-----------|
| V1       | 0.0111     | $-0.001$  | V1        | 0,0099   | $-0.0007$ |
| V2       | 0.0126     | $-0,0111$ | $\it{V2}$ | 0.0105   | $-0.0051$ |
| VЗ       | 0,0029     | $-0,0153$ | VЗ        | 0,0064   | $-0.0068$ |
| V4       | 0.0012     | $-0.0045$ | V4        | 0.0056   | $-0.0022$ |

<span id="page-214-1"></span>**Tabla 5.5:** Correcciones  $x_1$  y  $x_2$  de los vértices del cuadrilátero de la primera solución determinista

| Ajuste 2 - Ajuste 1 | $d_{x'} = x_2 - x_1$  m | $d_{y'} = y_2 - y_1$ [m] |
|---------------------|-------------------------|--------------------------|
|                     | $-0.0012$               | 0,0003                   |
| V2                  | $-0.0021$               | 0.006                    |
| VЗ                  | 0,0035                  | 0,0085                   |
| / 4                 | 0,0044                  | 0.0023                   |

Tabla 5.6: Desplazamientos  $d_{x'}, d_{y'}$  de los vértices del cuadrilátero de la primera solución determinista

<span id="page-214-4"></span>Podemos definir el movimiento de los pilares con la alineación  $V4 - V1$ , ya que el resto de vértices mantiene una posición relativa constante respecto a la dirección  $V4-V1$ , y este caso lo haremos así. El vértice  $V1$  puede haberse desplazado hasta  $V1^{'}$ . El valor más probable del desplazamiento es $d_{x} = -0.0019$ m según abscisa y  $d_y=0$ m en ordenada $^5.$  $^5.$  $^5.$  Y el valor más probable del desplazamiento de  $V4$ puede haber sido de  $d_x = 0,0042$  m y de  $d_y = 0,0021$  m <sup>[6](#page-214-3)</sup>.

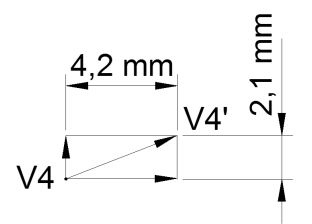

Figura 5.3: Posible desplazamiento del vértice  $V4$  hasta la posición  $V4'$  con deformaciones  $d_x = 0,0042 \ m \ y \ d_y = 0,0021 \ m$ (Fuente: propia)

<span id="page-214-2"></span><sup>5</sup>Figura [5.4](#page-215-0)

<span id="page-214-3"></span> ${}^{6}$ Figura [5.3](#page-214-4)

<span id="page-215-0"></span>experimentales preliminares

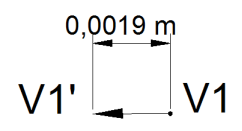

Figura 5.4: Posible desplazamiento del vértice  $V1$  hasta la posición  $V1'$  con deformaciones  $d_x = 0,0019 \ m \ y \ d_y = 0 \ m$ (Fuente: propia)

## 5.3.2 Solución determinista con variable d sin ecuaciones de condición

La resolución de una segunda solución determinista con variable  $d$ , matriz  $A_1$  de rango completo y sin ecuaciones de condición, se define por la expresión clásica gaussiana pero con la variable d en lugar de la x:

$$
d = (A_1^T \cdot P_1 \cdot A_1)^{-1} \cdot A_1^T \cdot P_1 \cdot K_1 = x_2 - x_1
$$

<span id="page-215-1"></span>Los desplazamientos d obtenidos mediante solución libre están en la tabla [5.7.](#page-215-1)

|                | $d_x$ [m] | $d_y[\text{m}]$ |
|----------------|-----------|-----------------|
| V1             | 0,0022    | 0,0017          |
| V <sub>2</sub> | $-0,0071$ | $-0.0022$       |
| V3             | $-0,0008$ | 0,0132          |
| V4             | 0.0083    | 0.0044          |

Tabla 5.7: Desplazamientos de los vértices del cuadrilátero de la segunda solución determinista

Estos desplazamientos obtenidos mediante esta metodología nos confirman que la adición de la matriz  $A_2$  del modelo matemático  $F_j$  mejora la precisión de los resultados de forma notable.
# 5.4 Solución de red libre

Finalmente señalamos que, como excepción, podría convenir prescindir del vértice fijo GNSS o de alguna de sus coordenadas, y así lo hacemos en el cálculo del ajuste mediante la solución de red libre.

El sistema de formas lineales estará formado por los cuatro vértices libres, con matriz  $A_1$  de rango incompleto, con la matriz  $A_2$  formada por cinco ecuaciones de condición que definen un cuadrilátero indeformable, y la matriz E con las dos ecuaciones de condición de mínima norma euclídea, siguiendo la expresión:

$$
\begin{pmatrix} d \\ -\lambda_2 \\ -\lambda_3 \end{pmatrix} = \begin{pmatrix} A_1^T \cdot P_1 \cdot A_1 & A_2^T & E^T \\ A_2 & 0 & 0 \\ E & 0 & 0 \end{pmatrix}^{-1} \cdot \begin{pmatrix} A_1^T \cdot P_1 \cdot K_1 \\ 0 \\ 0 \end{pmatrix}
$$

con  $d = x_2 - x_1$ .

Siendo la matriz E en este caso:

 $E = \left[ \begin{array}{ccccccc} 1 & 1 & 1 & 1 & 0 & 0 & 0 & 0 \\ 0 & 0 & 0 & 0 & 1 & 1 & 1 & 1 \end{array} \right]$ 

Entendemos que la matriz de condiciones del modelo  $F_j$ , en este caso, está constituida por una matriz  $A_2$  y una matriz  $E$  de constreñimientos. Como sabemos el método de ajustes coordinados nos permite calcular la solución pseudoinversa con adición de funciones y con inversa de Cayley.

<span id="page-216-0"></span>Esta solución, nos parece la más solida de las que hemos obtenido en los diversos cálculos, permitiendo obtener unos desplazamientos de error mínimo. Una vez ajustada la red los resultados se muestran en la tabla [5.8](#page-216-0) , que claramente cumplen la condición de la pseudoinversa.

|                | $d_x$  m  | $d_y[\text{m}]$ |
|----------------|-----------|-----------------|
| V1             | 0,0023    | 0,0030          |
| V <sub>2</sub> | 0,0031    | $-0,0022$       |
| V3             | $-0,0024$ | $-0,0019$       |
| V4             | $-0,0029$ | 0,0012          |

Tabla 5.8: Desplazamientos de los vértices del cuadrilátero de la solución libre

En definitiva, podemos resumir los resultados obtenidos de la siguiente manera:

Los desplazamientos del vector d en abscisas, $d_x$ , y en ordenadas,  $d_y$ , de los vértices, que consideramos más representativos según hemos justificado, son

Capítulo 5. Propuesta metodológica para analizar la dinámica más general: ensayos

experimentales preliminares

los que siguen, y responden a la solución determinista con adición de ecuaciones de condición de indeformabilidad del cuadrilátero que forma la red de prueba:

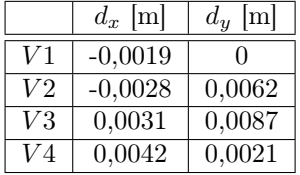

Los desplazamientos en abscisas, $d_x$ , y en ordenadas,  $d_y$ , de los vértices de la solución determinista sin adición de ecuaciones de condición, son los que siguen:

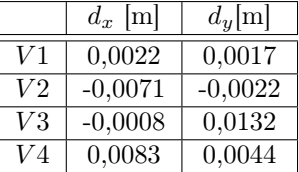

Los desplazamientos de los vértices de la solución de red libre, en abscisas, $d_x$ , y en ordenadas, dy, serán:

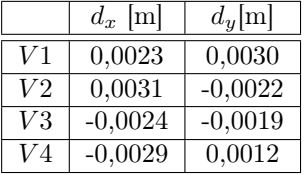

Aunque hemos omitido el desarrollo teórico y práctico la precisión alcanzable, con fiabilidad cercana a la certeza (probabilidad 99 %), se centra en el entorno de medio centímetro para cualquier punto del área afectada. Entendemos que de calidad notable para la instrumentación GNSS que define la observación en este proyecto.

# Capítulo 6

# Aplicación a un edificio de gran altura: Torre Espacio

## 6.1 La Torre

"La silueta que dibuja una ciudad en el horizonte es la más rica ilustración de que el límite entre la tierra y el cielo es un espacio fértil capaz de ser colonizado. La voluntad del ser humano tiene la capacidad y el privilegio de diseñar un horizonte a través del cual trabar la tierra con el cielo"<sup>[1](#page-218-0)</sup>.

Torre Espacio abre las puertas al desarrollo urbanístico de la zona norte del Paseo de la Castellana y se incorpora, como destacado edificio singular, a la vida y al carácter del Madrid del siglo XXI, formando parte del Proyecto "Cuatro Torres Business Area", conjunto arquitectónico que conforma y representa un icono de esta ciudad.

Torre Espacio, un símbolo del Grupo Villar Mir, es un edificio con un enfoque vanguardista, pero lejos de ser estridente, se erige como un coloso de cristal, hormigón y acero con un diseño moderno a la vez que intemporal, elegante y sobrio.

De este modo, a pesar de su eficacia como estandarte del logro corporativo o empresarial, el edificio en altura parecería nacer condenado al estatus de monumento sin significado y símbolo sin sustancia: una construcción enorme, impenetrable e

<span id="page-218-0"></span><sup>&</sup>lt;sup>1</sup>ALARCÓN LÓPEZ DE LA MANZANARA, J. Torre Espacio Nueva Sede Social de OHL. Revista Tecno, 2008.

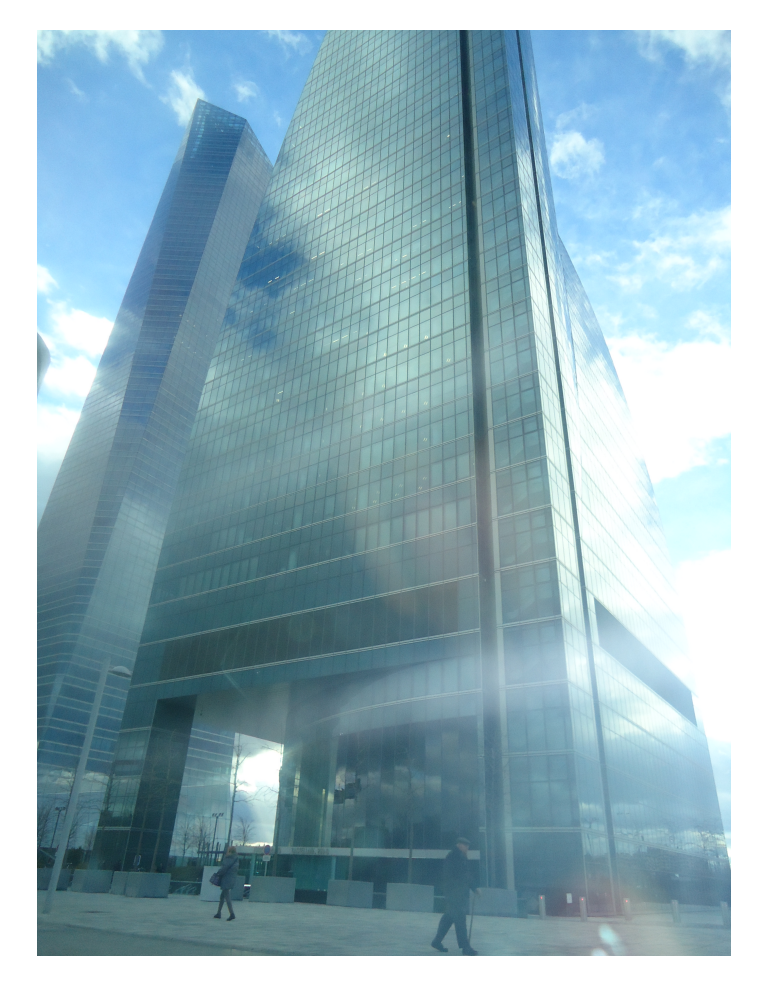

inhumana que, por su volumen y forma, pudiera ser considerada una intrusa en el conjunto del paisaje urbano<sup>[2](#page-219-0)</sup>.

Figura 6.1: Torre Espacio (Fuente: propia)

Entre las premisas básicas[3](#page-219-1) que debía cumplir el proyecto de la Torre, junto con los condicionantes urbanísticos de la ficha técnica de la parcela dentro del Plan General de Madrid, el Grupo Villar Mir, destacó:

<span id="page-219-0"></span><sup>2</sup>ALARCÓN LÓPEZ DE LA MANZANARA, J. Torre Espacio Nueva Sede Social de OHL. Revista Tecno, 2008.

<span id="page-219-1"></span><sup>3</sup>VILLAR MIR,J.-M. Presentación 1.Torre Espacio Nueva Sede Social de OHL. Revista Tecno, 2008.

6.1 La Torre

- la estructura debía tener la máxima resistencia al fuego, y en consecuencia, apostando desde un primer momento por el hormigón armado de alta resistencia (o altas prestaciones) en el diseño y cálculo del edificio
- el criterio de máxima eficiencia inmobiliaria
- conseguir un edificio con los más elevados niveles de confort y seguridad para sus futuros ocupantes

Tras la convocatoria de un concurso privado internacional de ideas entre los estudios de arquitectura más prestigiosos expertos en diseño y construcción de edificios de gran altura, se decidió que la propuesta del estudio neoyorquino Pei Cobb Free  $&$  Partners, dirigido y fundado por Henry Nicholas Cobb<sup>[4](#page-220-0)</sup>, satisfacía las premisas iniciales y combinaba la sobriedad y elegancia clásicas con la arquitectura de vanguardia.

En el edificio proyectado se apostó por la alta calidad arquitectónica y las singularidades formales del edificio, destacando la eficiencia inmobiliaria que encierra el hecho de que la torre vaya perdiendo núcleos, al reducirse la superficie de las plantas según se eleva en altura. Este diseño da la posibilidad de aprovechar más metros útiles en altura, al mismo tiempo que dota a cada planta de características únicas, pues ninguna de las plantas de Torre Espacio es igual a otra, otorgando un valor añadido pues permite a los futuros inquilinos tener una identidad propia.

Henry Cobb define y explica así su proyecto: "Torre Espacio debe su peculiar forma a un impulso: el deseo de demostrar algo, de dar le vida a lo inerte, de hacer movible lo inamovible. No contentos con tener nuestra torre erguida sobre el suelo, queríamos que ascendiera desde la tierra como algo que crece. Toda forma de vida vegetal, sea una brizna de hierba o un árbol robusto, cambia su estructura mientras crece. Por tanto, desde la raíz hasta el tronco, la rama y la hoja, la evolución de su forma evidencia su vida. ¿Podría un rascacielos -su armazón de hormigón envuelto en una piel firme de metal y cristal- estar modelado de tal forma que fuera visto de otro modo, como habiendo surgido de la tierra, como un auténtico ser vivo?. Empezamos nuestro experimento intentando imaginar cómo un edificio en altura, de planta cuadrada en su base, podría evolucionar gradualmente a un rombo formado por dos cuartas partes de un círculo en su corona. Nuestro objetivo era

<span id="page-220-0"></span><sup>4</sup>Henry Nicholas Cobb, nacido en Boston en 1926. La vida de este arquitecto norteamericano está unida a edificios de gran altura en los que la funcionalidad y la fantasía actúan cada uno en su propia esfera, una pública y otra privada, persiguiendo de manera incansable la humanización de las torres de oficinas y buscando soluciones para conferir a sus rascacielos lo que él denomina como categoría de "buenos ciudadanos". Cobb nos hace considerar que "la arquitectura es sueño y función, expresión de una utopía e instrumento de conveniencia", doble significado de la arquitectura que se manifiesta de manera muy intensa en las torres de oficinas, debido a la prominente altura de estos edificios dentro de la estructura espacial de la ciudad.

La Torre Hancock, diseñada y construida en Boston entre 1966 y 1977, es probablemente el proyecto decisivo de la carrera de Henry Cobb como arquitecto de rascacielos y también la principal predecesora de Torre Espacio, proyectada cuatro décadas después.

provocar un cambio rotacional que diera vida a la torre exponiendo distintas formas de una manera peculiar, vistas desde distintos puntos. Después de probar varios perfiles inclinados y escalonados, descubrimos que la curva coseno era el mecanismo geométrico ideal para lograr la evolución deseada en una forma en construcción. Distribuyendo los puntos de intersección entre las superficies curvas emergentes y los componentes ortogonales que retroceden de plantas sucesivas de la torre, la curva del coseno facilita la fabricación y ensamblaje del muro de cerramiento de la torre. Pero más importante aún, debido a que su índice de curvatura no es constante sino que decrece mientras avanza, la curva coseno imparte un sentido palpable de aceleración que energiza la forma de la torre, dándole vida. Hemos encontrado los medios para que nuestra torre haga esa demostración".

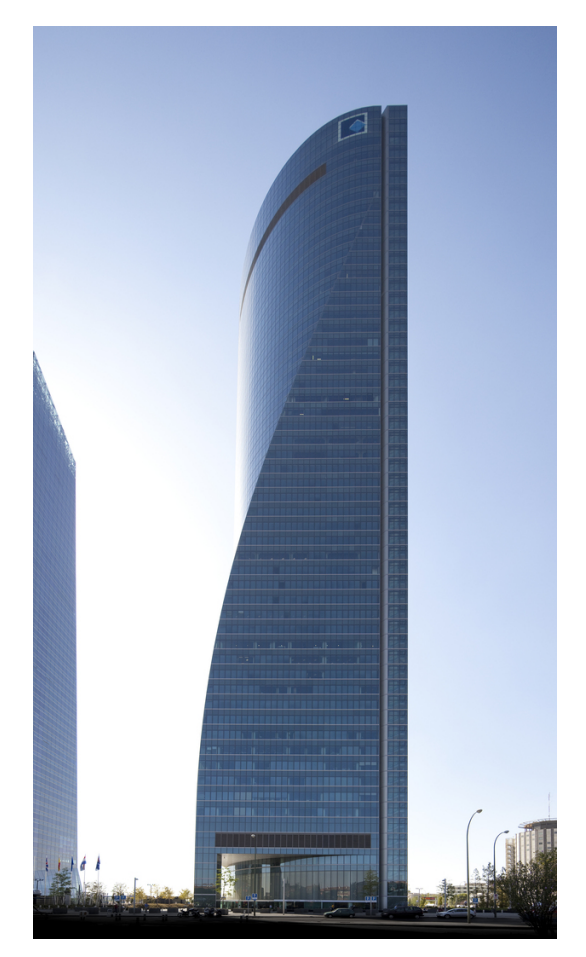

Figura 6.2: Torre Espacio: fachada Este (Fuente: www.torreespacio.com)

# Líneas del diseño de Torre Espacio

Además de reavivar el perfil urbano de Madrid, Torre Espacio está concebida para potenciar el entorno en el que se incorpora ya que es, junto a las tres torres vecinas, el edificio más prominente de la ciudad.

Desde la planta baja, Torre Espacio arranca con una base absolutamente cuadrada de 1620  $m^2$ , pero mientras crece se va reduciendo y transformando su área en planta, y esa reducción genera una curva que es la representación gráfica de la función matemática  $y = cos x$ . Así la planta baja se transforma gradualmente hasta convertirse en la última planta en la intersección de dos arcos de circunferencia de  $90^{\circ}$  de 1240  $m^2$  contenidos en el cuadrado original.

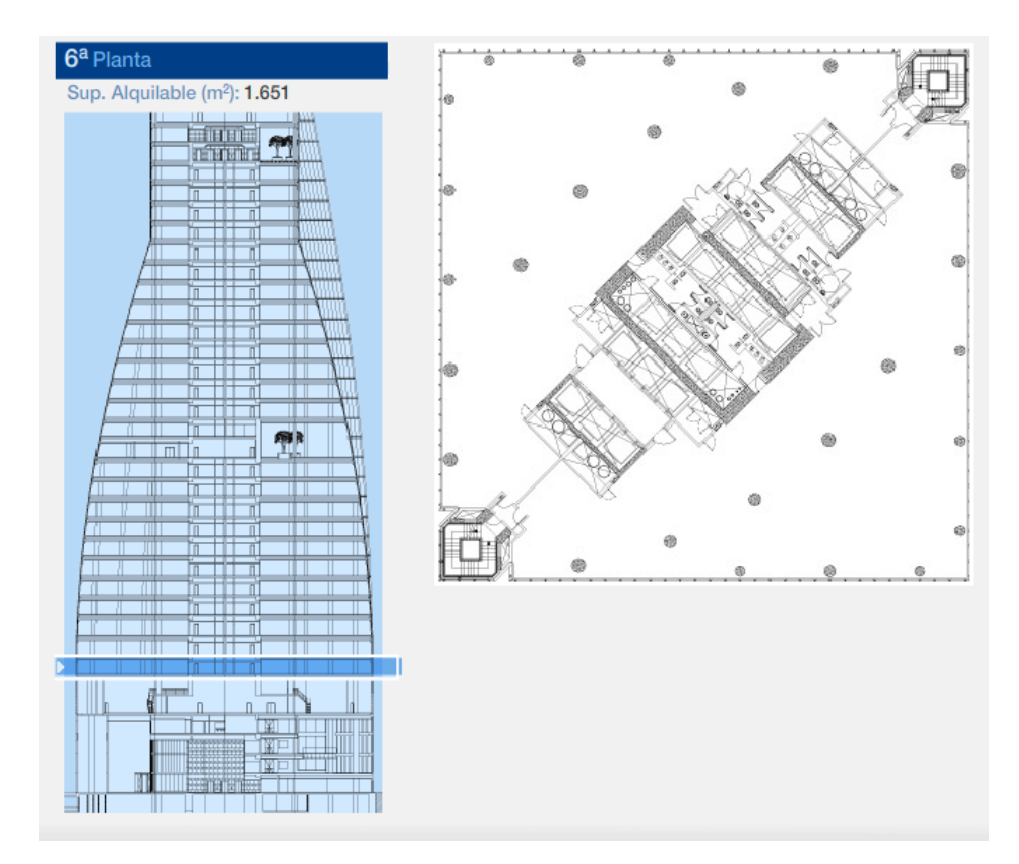

Figura 6.3: Planta 6, de base totalmente cuadrada (Fuente: www.torreespacio.com)

El movimiento progresivo y continuo de la forma volumétrica tiene consecuencias más que tangibles en el uso de sus espacios, un aspecto básico que refleja el criterio de máxima eficiencia inmobiliaria.

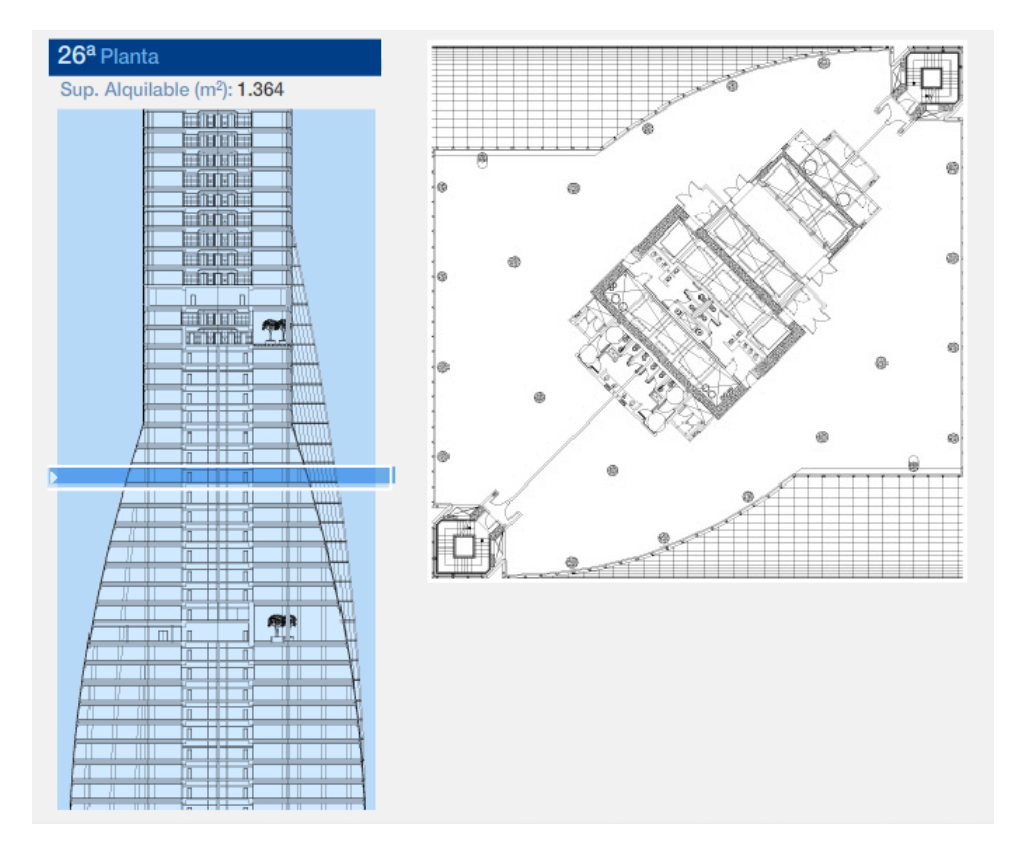

Figura 6.4: Planta 26, se aprecia la evolución de la planta según la curva coseno desplazada

(Fuente: www.torreespacio.com)

A medida que va ganando altura varía el grado de curvatura de la torre, lo que proporciona una sensación de energía atractiva, como si se tratara de un organismo vivo que nace de la tierra sobre la que se erige.

6.1 La Torre

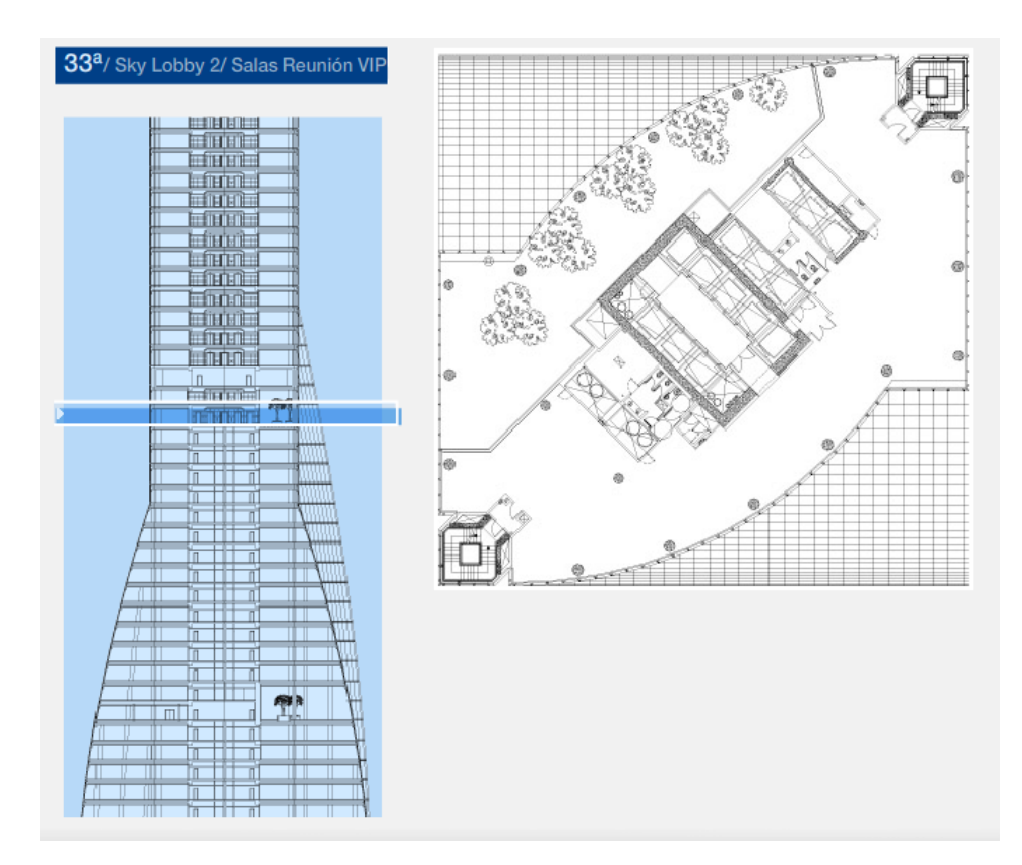

Figura 6.5: Planta 33, se aprecia la evolución de la planta cada vez más marcada según la curva coseno desplazada

(Fuente: www.torreespacio.com)

El resultado de esta forma diseñada por el estudio de arquitectos Pei Cobb Freed & Partners es el de una torre sumamente esbelta y vigorosa que fácilmente podría definir una obra casi escultórica cuyas superficies curvas entrelazadas que lo definen deben construirse a partir de multitud de paneles fabricados y ensamblados de forma individual.

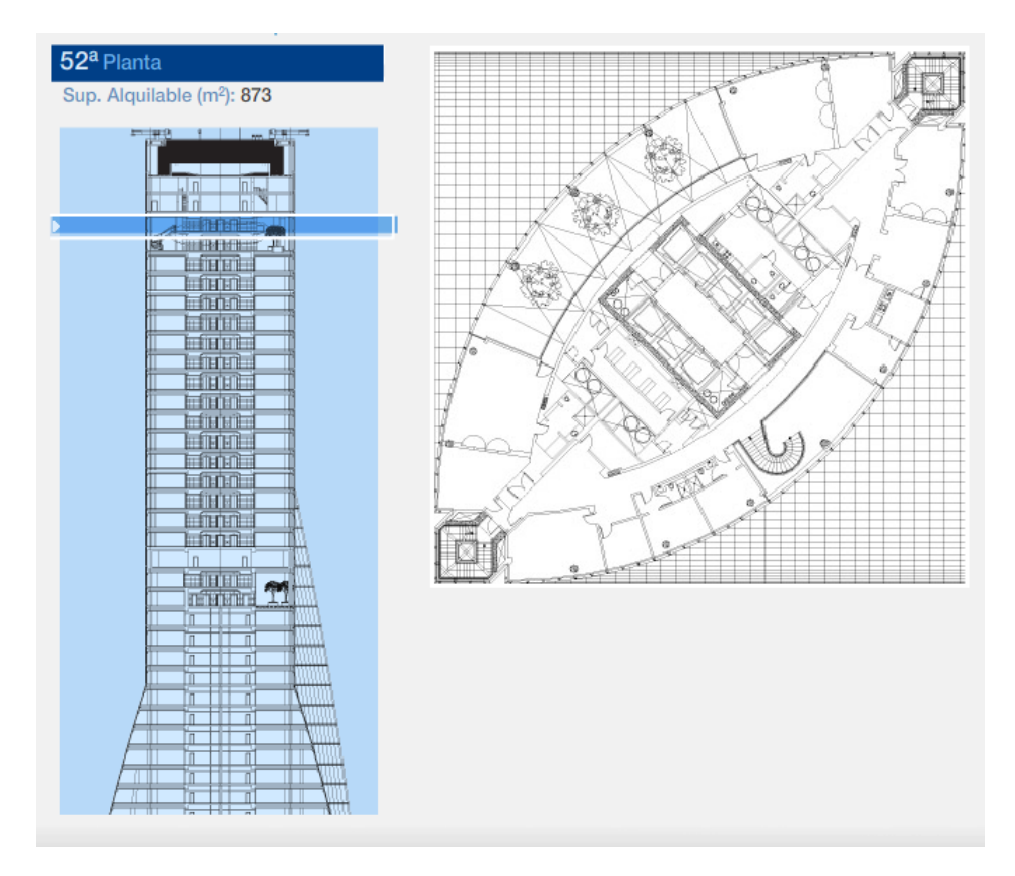

Figura 6.6: Planta 52, intersección de dos arcos de circunferencia de 90° (Fuente: www.torreespacio.com)

De ahí surge la necesidad de adoptar un orden geométrico que pueda racionalizar y facilitar la transición desde un cuadrado a un huso, y para ello se comienza a dividir el edificio por cuarenta y cuatro planos horizontales equidistantes cada cuatro metros, subdividiendo posteriormente cada uno de los sectores circulares de la planta en un número igual de segmentos radiales.

6.1 La Torre

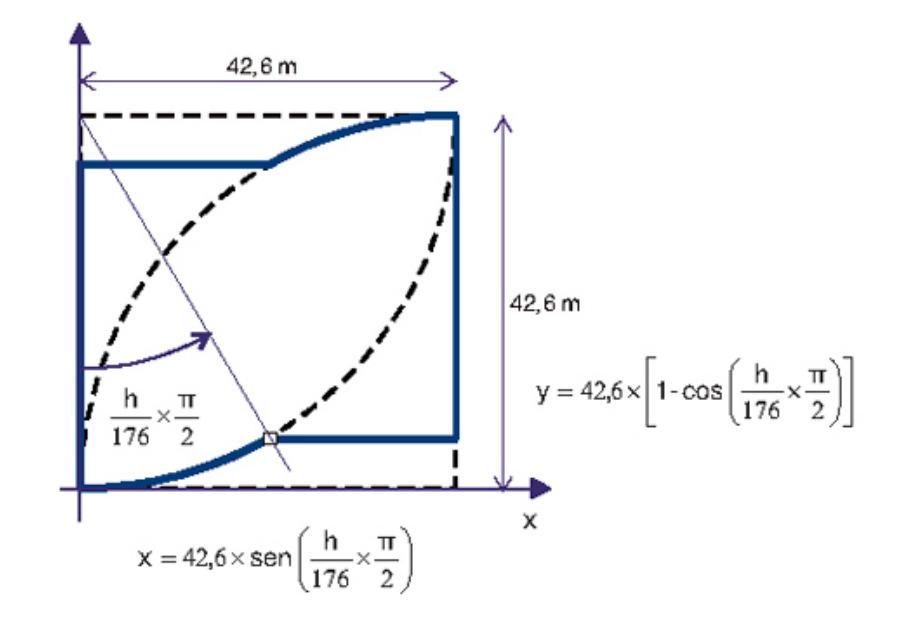

Figura 6.7: Definición del diseño en planta de Torre Espacio (Fuente: www.jmhdezhdez.com)

Las intersecciones de los sucesivos planos en altura con los sucesivos segmentos en planta definen una serie de puntos a lo largo de una curva vertical, que es precisamente la función coseno desplazada.

Otra característica importante de esta curva es que, al tiempo que simplifica el proceso de fabricación y montaje del muro cortina, su grado de curvatura no es constante sino que cambia gradualmente a lo largo de toda la altura, y cambia también siguiendo un orden matemático que, en este caso, es la función coseno. Esto hace de Torre Espacio un edificio en movimiento único en el mundo, con un movimiento racional y armónico probablemente irrepetible.

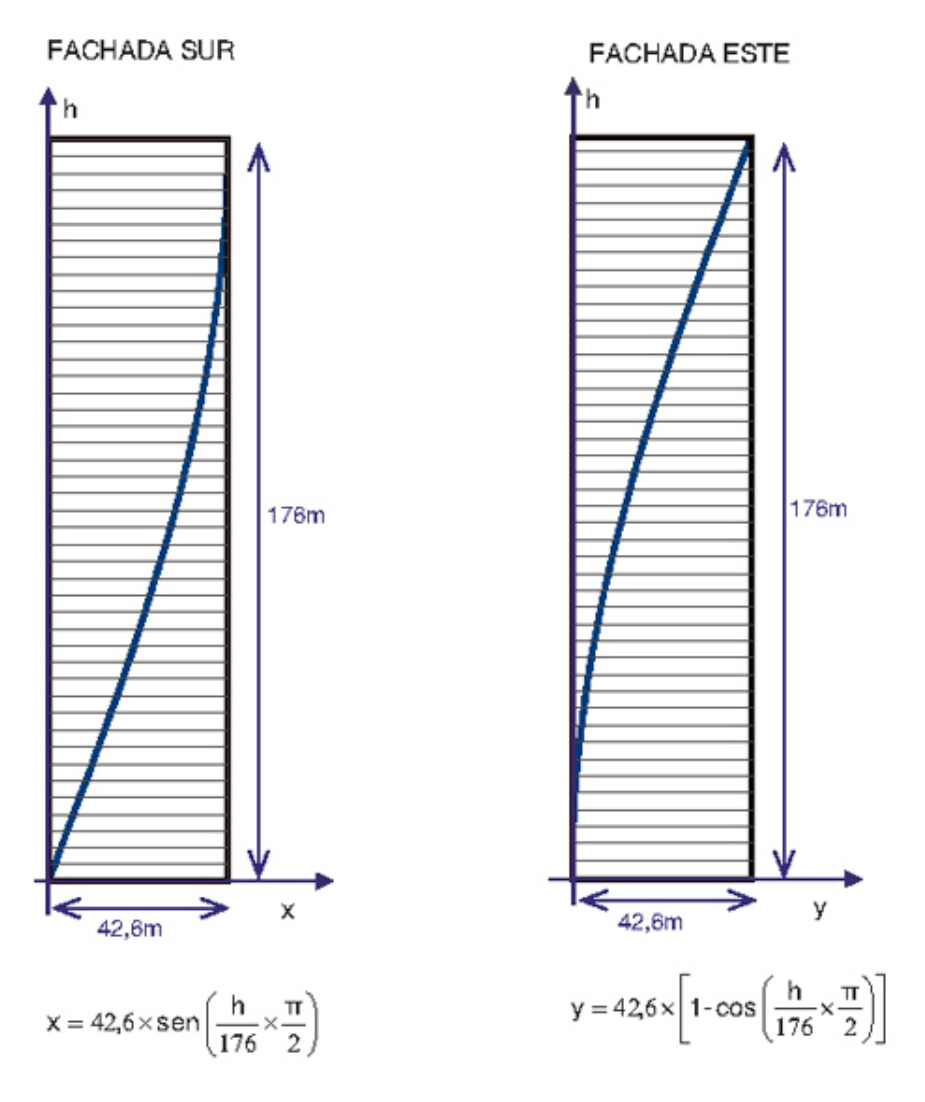

Figura 6.8: Definición diseño fachadas Sur y Este de Torre Espacio (Fuente: www.jmhdezhdez.com)

#### Un entorno de trabajo vanguardista y acogedor

Con una altura de 236 metros, equivalente a 57 plantas sobre rasante y 74.325  $m<sup>2</sup>$  de superficie construida sobre la misma, Torre Espacio se erige en uno de los entornos de trabajo más representativos y atractivos de España y de Europa. Es un edificio inteligente, definido por la búsqueda de ahorro energético y el empleo de la más avanzada tecnología en sus instalaciones. En Torre Espacio todo es inalámbrico y asignable por ordenador, lo que lleva consigo una optimización del consumo de energía.

#### Zonas comunes

La existencia de dos "Sky lobbies" o zonas comunes en altura es otro rasgo diferenciador de la torre; quizá sean los elementos más destacables de su arquitectura interior con respecto a otros edificios de oficinas en altura. Situadas en las plantas 18 y 33, ambas zonas comunes son de doble altura y albergan distintas instalaciones para los usuarios del edificio, estando destinadas a la restauración, el ocio y el descanso. También cuenta con salas de diferentes dimensiones dotadas con el soporte de los modernos sistemas audiovisuales para reuniones, seminarios, conferencias, etc. Las plantas 18 y 33 son también un núcleo de trasbordo entre las baterías de ascensores de zona baja a zona media y de ésta a la zona alta, produciéndose el intercambio a través de dos atrios de doble altura.

Las primeras plantas también acogen otros espacios comunes, como son un restaurante de mayor capacidad y un gimnasio.

El principal acceso peatonal a la torre es desde el Paseo de la Castellana, a través de una plaza de nueva urbanización, accediendo por las fachadas este y sur del edificio. La entrada de vehículos al parking se realiza desde un viario subterráneo, perimetral a las parcelas que conforman el conjunto de las Cuatro Torres.

#### Vestíbulo

Desde un gran atrio exterior se entra al edificio a través de un vestíbulo con dos puertas giratorias, situado en las fachadas este y sur de la torre, o bien a través de un núcleo de cuatro ascensores que emergen del aparcamiento subterráneo. El vestíbulo principal, de 12m de altura, es necesariamente un espacio de transición entre los sótanos y el resto del edificio, siendo dicho vestíbulo la principal vía de acceso a las diferentes zonas del edificio, por lo que se ha previsto en él unos mostradores de recepción que sirven como puntos de control de seguridad.

## Núcleos de comunicaciones

El núcleo fundamental de comunicaciones, debido a la estructura de la torre, es el vestíbulo principal cuya función, como se ha mencionado en el epígrafe anterior, es distribuir el tráfico en sentido vertical sobre la rasante mediante tres núcleos de comunicaciones: uno central y dos laterales.

La comunicación vertical se ha resuelto con la instalación de un total de veintisiete ascensores. El acceso a las distintas plantas de oficinas del edificio, que se descompone en tercios, realizándose mediante las tres baterías mencionadas de seis ascensores cada una, con capacidad para 21 personas, lo que hace que teóricamente 378 personas puedan acceder simultáneamente a sus puestos de trabajo. Los ascensores viajan entre 2,5 y  $7m/sg$  en función del tercio del edificio elegido; el tiempo empleado en el recorrido más largo, que es de 216 metros, es de sólo 31 segundos. Para optimizar el tráfico, se ha elegido el sistema de preasignación de destino "Miconic 10" con reconocimiento de tarjetas ID. Éste permite seleccionar en un panel de llamada la planta de destino. El sistema nos dirige al ascensor más adecuado agrupando así a los viajeros en función de su destino de forma más eficiente. Se consigue de esta forma un ahorro energético del 25 % y mejora en la movilidad en un 36 % sobre un sistema convencional.

Una cuarta batería situada en el lateral de la fachada Sur formada por cuatro ascensores sirve de comunicación a los seis sótanos del parking.

El núcleo de comunicaciones también alberga los aseos públicos, los patinillos técnicos de instalaciones y dos montacargas de bomberos y uno de servicio.

A través de los vestíbulos de los ascensores se accede a la parte posterior del edificio, de carácter singular y destinada al uso común, esta zona consta de tres entreplantas organizadas alrededor de un atrio triangular de triple altura, con unos ascensores panorámicos y una espectacular escalera helicoidal que sirve de conexión entre las diferentes plantas en las que se divide el vestíbulo posterior.

#### Escaleras

La planta baja y las entreplantas se comunican a través de la espectacular escalera helicoidal, de atractivo diseño estético, arquitectónico y estructural, resuelta en vuelo, y en cuyo ojo se enclava un ascensor panorámico.

6.1 La Torre

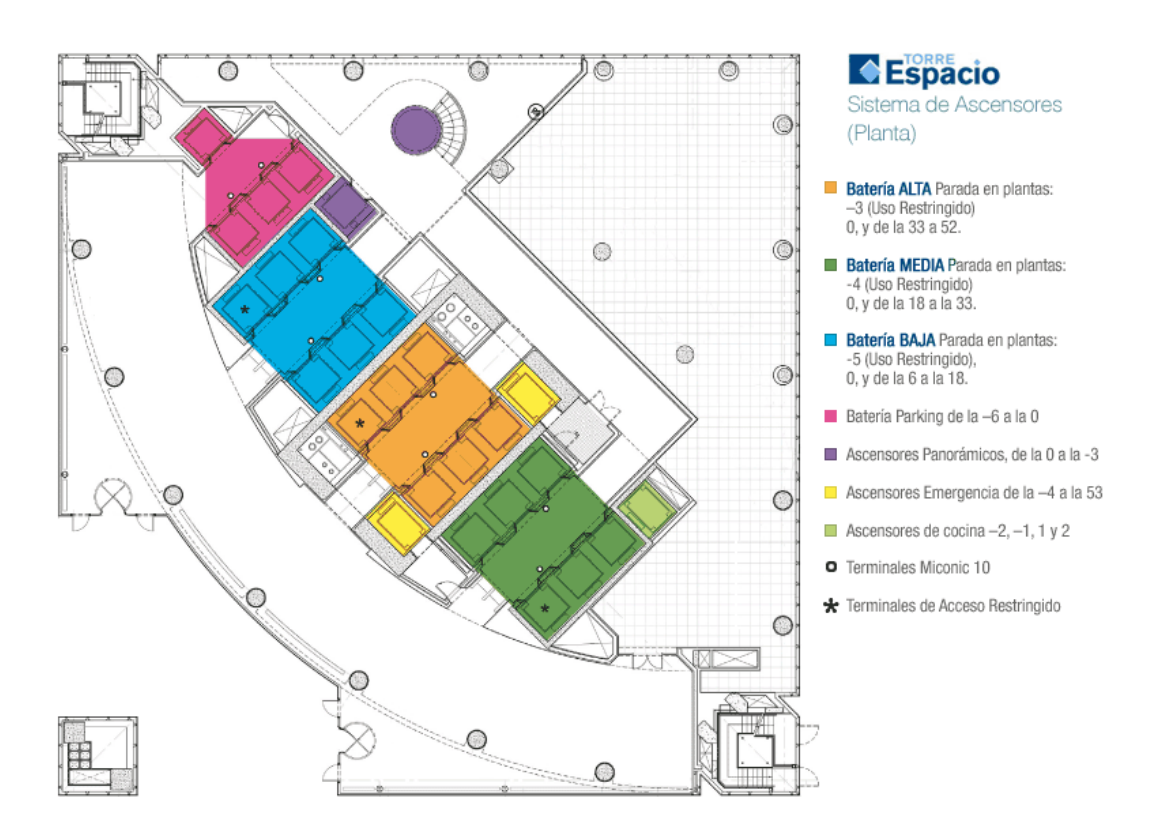

Figura 6.9: Distribución de los ascensores en el núcleo principal de comunicaciones (Fuente: www.torreespacio.com)

Por otra parte, en los vértices noreste y sureste del edificio existen dos escaleras de emergencia, con iluminación natural, para utilización antiincendios, diseñadas para evacuar la totalidad de la Torre en treinta y cinco minutos, siendo dicho tiempo inferior a los cuarenta y cinco minutos que explicita la actual normativa. Cada diez plantas existen, además, zonas de refugio, protegidas contra el fuego, que son totalmente exteriores y con ventilación natural mediante módulos practicables en fachada. Además de las escaleras, la torre cuenta con dos ascensores de emergencia, con parada en todas las plantas, cuya maquinaria está conectada a los grupos electrógenos desde dos centros de transformación distintos.

#### Plantas tipo de oficinas

Estas plantas han sido diseñadas para ofrecer la máxima flexibilidad para diferentes tipologías de oficinas. El módulo de fachada y de falso techo es de 1,20 m, permitiendo el uso como planta abierta para oficinas paisaje o despachos compartimentados. Las plantas de oficinas tienen una altura libre de 2,80 m y 4 m entre forjados.

En general existen 2 salas de uso formal por planta, además de diversas salas con equipos fijos de videoconferencia, 3 salas (planta  $3^a$ ) para actividades formativas, una Sala Multiuso con capacidad para 16 personas, una Sala de Conferencias con capacidad para 28 alumnos y 2 profesores y una sala "on-line" para 20 personas y 1 ponente.

La mayor parte del edificio está ocupado por el grupo Villar Mir, cuya dirección se encuentra situada en la planta 50, sus divisiones y filiales:

- división inmobiliaria: Inmobiliaria Espacio (planta 50)
- división electrometalúrgica: Ferroatlántica (planta 49)
- división fertilizantes y química básica: Fertiberia (planta 48)
- $\blacksquare$  división construcción, concesiones, servicios y desarrollo: OHL (plantas 7-19)

Las demás plantas de Torre Espacio están ocupadas por diversas empresas y organismos oficiales, dentro de los que se encuentran las embajadas británica, canadiense, australiana y de los países bajos.

#### Plantas subterráneas

Ocupando toda la superficie del solar, se ha construido el Aparcamiento General con 1.500 plazas distribuidas en 6 sótanos; en el S −1 se ubican servicios del edificio, cuartos de instalaciones y el Centro de Control; en el S−2 están situados los accesos de vehículos, tanto los que se dirigen al Aparcamiento como los de índole pesada que deban acceder al muelle de carga y descarga. Se ha previsto también un tren de lavado de coches. Las 6 plantas bajo rasante descienden hasta −18, 60 m bajo el nivel del Paseo de la Castellana.

6.1 La Torre

#### Plantas técnicas

Torre Espacio cuenta con 5 plantas técnicas sobre rasante (plantas 5 y 6, planta 35 y plantas 53 y 54) y con otras 2 subterráneas, ubicadas en las plantas sótano (plantas S −6 y S −2), donde se aloja la maquinaria de climatización, transformadores, equipos contraincendios y resto de equipos de instalaciones que dan servicio a todo el edificio.

#### La Fase de Proyecto

Desde el estudio de arquitectura Pei Cobb Free & Partners, autor del proyecto, se establecieron los parámetros básicos de actuación, con el objetivo de realizar un edificio de máxima eficiencia inmobiliaria, alta calidad interior, máxima habitabilidad para los futuros ocupantes, y que estuviera a la vanguardia en cuanto a diseño estructural e instalaciones. Para ello se decidió incorporar la tecnología más avanzada, tanto en lo relativo a materiales de construcción como a instalaciones, fachadas, ascensores, sistemas informáticos y sistemas de seguridad y control de presencia. A continuación se estableció un programa de revisión y mejora continua del proyecto basado en la anticipación, con el objetivo de adelantarse a los problemas que durante la fase de construcción se plantearan, consiguiendo así una notable reducción del plazo y del coste de construcción

La elección del tipo de estructura de un proyecto es una decisión trascendental, que condiciona no sólo el diseño sino todo el proceso constructivo, y, por lo tanto, el coste y el plazo de la edificación.

Para ello se realizaron diversos consultas a Estudios de Ingeniería obteniéndose las siguientes conclusiones: la sección de los elementos verticales podría ser muy razonable si se utilizaban pilares mixtos (hormigón y acero) y hormigones de alta resistencia en las plantas inferiores; los forjados debían ser losas macizas, pues aportan mayor rigidez al conjunto de la estructura y dotan al edificio de un mejor comportamiento acústico; la estructura de hormigón resolvía en sí misma el aislamiento al fuego de un modo significativamente mejor que otras soluciones, y en particular que la estructura metálica tradicional.

Con todo ello, y potenciado por las premisas iniciales impuestas por el Grupo Villar Mir, se optó por una estructura de hormigón de alta resistencia, con estructura mixta (hormigón y acero) en algunos elementos singulares sometidos a cargas especialmente altas.

#### Túnel de viento

Durante la fase de cálculo de la estructura y cimentación de la Torre se encargaron dos estudios en túnel de viento, para conocer de forma completa la respuesta a la acción de éste en el edificio.

Este tipo de estudios mide la respuesta del edificio a la acción del viento en estructura y fachadas. En esos estudios se hicieron dos mediciones diferentes, una con la torre aislada y otra considerando el efecto de la torre más cercana, las cuales permitieron calcular el movimiento de la torre y su aceleración para diferentes intensidades y direcciones del viento. En los estudios realizados se constató que, debido a su sección variable en altura y respecto a un eje, Torre Espacio se mueve no sólo en la dirección del viento, sino también alrededor de su eje, con un efecto de torsión.

Estos efectos han sido decisivos en el diseño e implantación de la red microgeodésica situada en la azotea para determinar la dinámica más general de la Torre.

#### Procesos constructivos

La superficie total construida de Torre Espacio es de 117.913  $m^2$ , de los cuales 74.325  $m^2$  son sobre rasante, distribuidos en 57 plantas que alcanzan un total de 236 m de altura. Los 43.588  $m^2$  restantes están situados bajo rasante, con seis niveles de sótano y una cota inferior de -18,60 m; así, la altura total del espacio interior resulta ser de 254,60 m desde esa cota inferior del último sótano.

Destacar que en la ejecución de Torre Espacio se han utilizado procesos constructivos innovadores, no sólo en el sector de la construcción y edificación europea, sino incluso a escala mundial.

La elección de una estructura de hormigón de alta resistencia planteaba dos problemas: el primero, común a cualquier estructura de hormigón, de plazo de ejecución; y el segundo, específico del hormigón de alta resistencia, de puesta en obra, pues nunca se había bombeado hormigón de alta resistencia hasta 140 m de altura.

Por tanto, para acortar los plazos de ejecución se diseñó un ciclo constructivo industrializado, que fuera lo más repetitivo posible, con un sistema de encofrados y consolas autotrepantes, consiguiendo así ritmos de construcción de sólo cinco días por planta en el caso de las plantas altas.

En todo momento la estrategia de ejecución de la Torre se basó en cuatro condicionantes fundamentales: "la seguridad de las personas, como prioridad absoluta; la calidad en todas las fases de ejecución; costes y plazo de ejecución de la Torre".

No se considera oportuno extenderse en más detalles del proceso constructivo, aún cuando se es consciente de la importancia, interés, innovación y calidad de los mismos llevados a cabo en la ejecución de Torre Espacio. Simplemente mencionar los epígrafes siguientes, y concretamente el cinturón de rigidez, que nos ayudan a comprender la estabilidad del edificio y la resistencia al movimiento que normalmente presenta.

#### Algunas características de la estructura

Hay dos aspectos reseñables en los pilares: en primer lugar la forma inclinada de los de situación perimetral, que siguen la curvatura de la fachada; y, en segundo lugar, la combinación de materiales que los conforman: hormigón de alta resistencia, armadura de acero y un perfil central metálico. Los pilares de las fachadas Sur y Este se ven interrumpidos en el atrio del edificio debido al diseño arquitectónico del acceso al mismo, por lo que sus cargas se debieron apear, transmitiéndolas a dos vigas metálicas y postesadas en forma de celosía: las denominadas vigas cargadero, que transmiten toda la carga a un gran pilar de  $1, 20 \times 1, 20$  m de sección y 16 m de altura, situado en la esquina Sureste, y a otros dos pilares, de dimensiones un poco menores, ubicados en las esquinas Noroeste y Suroeste. Estas vigas  $\frac{1}{2}$  cargadero, que están situadas en la planta  $4^{\degree}$ , son de acero laminado, con chapas de hasta 11 cm de espesor, tienen 30 m de luz y 8 m de canto, y soportan 185 tn de peso cada una. Durante el montaje de la estructura y la fachada estas vigas se fueron tesando para compensar las flechas que se iban produciendo al entrar en carga.

Las vigas cargadero y el cinturón de rigidez, junto con la losa de cimentación y el núcleo de hormigón, constituyen los elementos fundamentales de la estructura, siendo el cinturón de rigidez el que presenta una mayor complejidad estructural junto con la cimentación, ya que ésta debía transmitir al terreno las 130.000 toneladas que pesa la Torre.

#### El cinturón de rigidez

El cinturón de rigidez es un elemento que se necesita únicamente en los edificios de gran altura, permitiendo conectar el núcleo central con los soportes de la fachada, y debe su nombre al hecho de conferir a la estructura gran parte de su rigidez total frente a los esfuerzos laterales, tales como la acción del viento. En Torre Espacio el cinturón de rigidez se situó entre las plantas 35 y 36, y consiste en dos losas postesadas, trabadas entre sí en dos direcciones por muros asimismo postesados, que conforman una malla de muros radiales y perimetrales, conectados con las losas superior e inferior, que en estas plantas son de hormigón armado postesado HA-80 tanto en muros como en losas.

La ejecución de este cinturón de rigidez presentó una gran dificultad, sobre todo por el empleo en su realización de hormigón de alta resistencia de hasta 800  $kp/cm^2$ , que no se había bombeado nunca antes por encima de los 100 m, ya que se trata de un hormigón muy poco plástico, discontinuo, y que endurece muy deprisa, presentando una baja manejabilidad.

#### Instalaciones: la tecnología más moderna

Se ha prestado especial atención a todos los aspectos técnicos que, además de dar soporte a las actividades diarias, suponen mejoras productivas y reducen costes de mantenimiento.

#### Fachada y climatización

En Torre Espacio ambos elementos del edificio, fachada y climatización, están íntimamente ligados. El sistema de climatización utilizado en la zona de oficinas es el denominado "techo frío" que contribuye en gran medida a maximizar el ahorro energético. Se trata de un sistema híbrido aire-agua con aporte de aire exterior de ventilación por falso suelo y paneles y viga fría en el techo. A este sistema de climatización va conectada la fachada activa de doble piel, uno de los elementos más innovadores de Torre Espacio.

La climatización se produce mediante un procedimiento naturalmente sencillo ya que el aire del local asciende hasta el techo, allí se enfría y desciende lentamente inundando la oficina de forma homogénea y silenciosa con un aire climatizado a la temperatura fijada por el usuario, que debido a la máxima flexibilidad del sistema a éste le permite tener el control independiente de la temperatura.

No existen elementos móviles locales que puedan ser fuente de contaminación y ruido, lo que permite además, un importante ahorro de mantenimiento.

La configuración de este novedoso sistema de climatización, como se ha mencionado, está formado por paneles de techo y viga fría alimentados con agua a 15 °C. con paneles de tipo radiante en la zona interior y viga fría de alta eficiencia en el perímetro, donde la demanda de potencia frigorífica es mayor al incidir directamente la radiación solar en la fachada.

Los paneles fríos que conforman el sistema en el interior consisten en un tubo de cobre montado a modo de serpentín sobre el módulo de techo. Por encima del módulo de techo se ha dispuesto una manta de aislamiento termo-acústico a base de fibra mineral evitando pérdidas en el sistema que se completa con baterías perimetrales conectadas al mismo circuito hidráulico con un alto aporte de potencia por metro lineal, batiendo así la carga de fachada.

En zonas del edificio con poco perímetro libre, o con orientaciones con gran aporte de radiación, se han colocado pequeños ventiladores aceleradores del flujo para potenciar el frío cedido por las vigas perimetrales. El sistema de control automático contempla la activación de estos ventiladores sólo cuando sea necesario en función de la temperatura ambiente. Este sistema junto al aporte térmico del aire primario de ventilación que se inyecta al plenum del falso suelo, es el encargado de batir la carga sensible de los locales. Para la conexión hidráulica de los módulos de viga y techo frío, a través de válvulas de corte, regulación y control automático, se ha

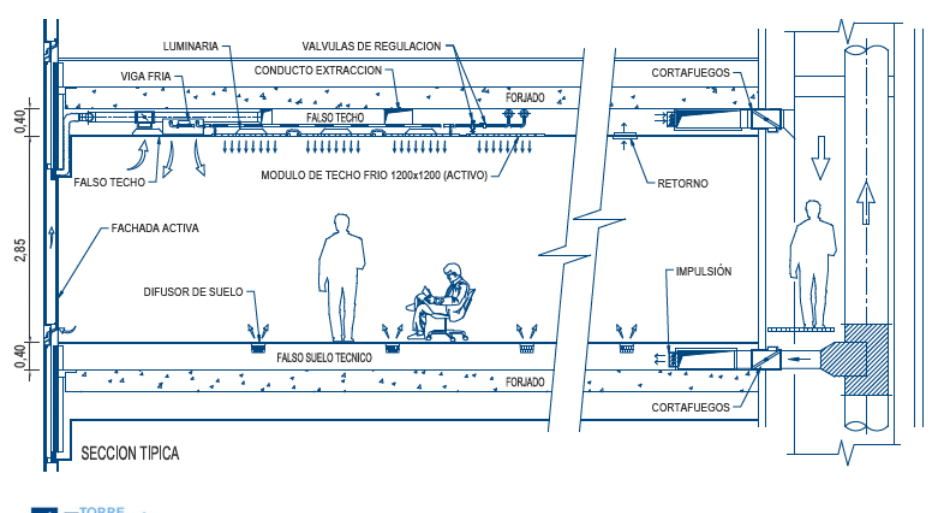

considerado el criterio de tener la máxima flexibilidad de cara a una futura distribución de espacios por los inquilinos, intentando evitar al máximo modificaciones en la red.

**CEspacio** Sistema de climatización

Figura 6.10: Funcionamiento del sistema de climatización por "aire frío" (Fuente: www.torreespacio.com)

La carga de calor latente se combate con el aire primario de ventilación. Este aire primario se impulsa al ambiente por medio de difusores localizados en el falso suelo, que actúa como plenum de impulsión. Parte de este aire circula a través del doble acristalamiento de la fachada, denominando este proceso como "fachada activa", a través de una rejilla en la parte inferior de la fachada destinada a tal fin. El aire es recogido por el falso techo, tanto el de la cámara activa de fachada, el cual está conducido, como el de las zonas interiores, que se recoge a través del falso techo funcionando como plenum, y se envía, a través de las verticales generales, al exterior por las unidades de tratamiento de aire.

La fachada de la Torre es activa de doble piel y modular, constituida por 1.710 módulos. Dada la forma de la torre, hay más de 21 módulos diferentes, siendo el más común el rectangular de  $4 \times 1,20$  m, que representa aproximadamente el 60 % del total. Estos módulos tienen un peso de 250 kg cada uno, de manera que el peso total de la fachada se estima en 1.864 toneladas.

Por otra parte, la fachada activa tiene su primera piel, la exterior pese a su transparencia, compuesta por un doble vidrio con cámara de aire deshidratada, de altas prestaciones sobre todo en cuanto a los factores de radiación solar. La segunda piel, la interior, es un vidrio de seguridad colocado sobre un bastidor practicable

a efectos de limpieza. La cámara formada entre ambas pieles es capaz de alojar una persiana de lamas microperforadas que, además de su uso funcional, permite absorber radiación solar.

El sistema de control domótico de las persianas, que se adapta a las condiciones exteriores, permite controlar la luminosidad individualmente en cada uno de los despachos, así como los reflejos y la aportación energética solar de la fachada, regulando automáticamente la temperatura. Asimismo, la concepción arquitectónica de ésta permite que se mantenga un alto ratio de luz natural en todos los puntos de las oficinas.

#### Instalación Eléctrica

El diseño de la instalación eléctrica se ha hecho sobre la base de dos premisas. La primera se refiere a la garantía de suministro a los usuarios de Torre Espacio y la segunda a la menor repercusión de gastos generales. Como medida de seguridad se ha previsto distribuir la energía eléctrica por tres caminos distintos. Dos de ellos se consiguen mediante la conexión de los cuatro centros de transformación en anillo y la tercera desde los grupos electrógenos. Se ha diseñado una red preparada para la instalación de un sistema SAI en oficinas conectado a grupo. La distribución de energía eléctrica se hace en media tensión, transformándose a baja tensión en cuatro centros de transformación, lo que repercute en el ahorro correspondiente a los usuarios.

#### Centro de proceso de datos (CPD)

Situado en el sótano −1, el Centro de Proceso de Datos (CPD) cuenta con avanzados sistemas técnicos, tales como vigilancia 24 horas, redundancia de los sistemas energéticos, detección por aspiración o extinción por gas, entre otros.

Torre Espacio cuenta con una sala acondicionada para el alojamiento de equipos informáticos (housing) o simplemente aplicaciones informáticas (posting).

#### Telecomunicaciones

La infraestructura de telecomunicaciones que se ha diseñado permite a los usuarios de Torre Espacio la conexión a una red informática inalámbrica (wifi) en las áreas de descanso. Torre Espacio dispone de una red multiservicio con gran capacidad para facilitar todas las comunicaciones de voz y datos. Se trata de un cableado vertical multipar de cobre y cable de fibras ópticas multimodo que permite la distribución de las señales de voz, datos y vídeo a través de una red en estrella desde el centro repartidor hasta los armarios de cada usuario instalados en todas las semiplantas. La instalación permite velocidades de transmisión de hasta 10  $Gb/sq.$ 

#### Protección contra incendios: detección y extinción

Torre Espacio está dotado con los más modernos sistemas de protección contra incendios. Se ha planteado un sistema cuyos objetivos básicos son: atención preventiva, rapidez de acción, mínimos daños en el proceso de actuación y seguridad personal.

El sistema de detección permite conocer exactamente donde se encuentra el foco del incendio de manera que se pueda actuar rápidamente aislándolo y extinguiéndolo.

Se han dispuesto varias centrales automáticas de detección que transmiten la información a un servidor central.

En líneas generales se compone de detectores iónicos en oficinas y zonas comunes y detectores termovelocimétricos en garajes. Así como pulsadores manuales y de desbloqueo de puertas y sistemas de alarma.

En cuanto al alcance de la instalación para la extinción de incendios se desarrolla según un sistema automático por redes de rociadores en oficinas y zonas comunes y extinción por gas en CPD y cuadros eléctricos. Junto con un sistema manual equipos extintores, bocas de incendios equipadas (dos BIES para cada punto del inmueble) y con una instalación de columna húmeda.

La implantación de los extintores se ha realizado de manera que el recorrido real desde cada punto origen de evacuación hasta un extintor no supere 15 m. además de que cada uno de ellos cubra una superficie inferior a  $300\ m^2$ . El suministro de agua queda asegurado con la instalación de tres aljibes a distintas alturas.

Torre Espacio puede ser evacuada en su totalidad en un tiempo no superior a 32 minutos (muy por debajo de lo que marca la normativa: 45 minutos). Además, el edificio cuenta con áreas de refugio cada diez plantas. Todas las plantas del edificio se han proyectado con dos sectores de incendio independientes.

La Torre también cuenta con dos aparatos elevadores de emergencia, que se pueden utilizar como evacuación y acceso de bomberos, con capacidad individual de 2.000 Kg. y 4.000 Kg. respectivamente. Recorren todo el edificio desde el nivel −3 hasta la planta de cubierta.

# Servicios: e-facilities, restauración gastronómica y centro deportivo

Torre Espacio es mucho más que un edificio de oficinas. La excelencia en el servicio ha sido un elemento clave en su concepción. El objetivo es facilitar al máximo el día a día de las empresas y sus empleados, contribuyendo a mejorar la productividad.

A través de e-facilities, el usuario y las empresas pueden acceder a diferentes servicios. Entre éstos destacan el servicio de lavado de coches, peluquería, masajes y estética. Asimismo, Torre Espacio facilita la gestión de todo aquello que los usuarios del edificio puedan requerir en un momento puntual, desde un servicio de tintorería, farmacia, relojería, reparación de calzado, alquiler de vehículos, gestión de una mudanza o seguros, a todas las gestiones de backoffice (publicidad, papelería, eventos o azafatas).

Torre Espacio ofrece a sus usuarios una variada oferta gastronómica en función de sus distintos gustos y necesidades:

- Espacio 2. Restaurante en la planta 2 con una capacidad para seiscientos comensales, está dividido en dos zonas diferenciadas: el área de barra y una segunda "Free-Flow" para desayunos y almuerzos cuyo cometido es el ahorro de tiempo sin necesidad de esperar colas.
- Espacio 18. Ubicado en la fachada norte de la planta 18 se trata de un Sky Lobby de doble altura de 500  $m^2$ . Restaurante a la vez que zona de esparcimiento, está presidido por una gran barra central circular. La carta cuenta con una amplia oferta gastronómica se puede degustar tanto un desayuno como un almuerzo, siendo éste el lugar ideal para mantener una reunión informal.
- Espacio 33. Es un restaurante exclusivo, con capacidad para sesenta comensales, en el que prima la más alta gastronomía, exclusividad y un excelente servicio. Es el restaurante ubicado a mayor altura de España, posee unas espectaculares y privilegiadas vistas tanto de la sierra madrileña desde su sala orientada hacia el norte de la capital, como de la ciudad de Madrid desde sus cuatro reservados orientados hacia el Paseo de la Castellana. Los reservados están dotados de medios audiovisuales de la más alta tecnología, lo que permite la realización de reuniones y poder disfrutar de un almuerzo o cena con anterioridad o posterioridad a las mismas.
- Servicio de catering. Cada usuario, a través de un sistema informatizado, podrá elegir y encargar comidas para ser servidas en sus comedores privados.
- Servicio de "room-service". Basado en el tradicional servicio de habitaciones, podrá encargar la comida a la carta en su despacho.

En la primera planta de la Torre se encuentra el Centro Deportivo, donde pueden desarrollarse diferentes actividades deportivas tanto individuales como de grupo.

# 6.2 Planteamiento básico: físico, matemático y probabilístico

Partiendo de los estudios que durante la fase de cálculo de la estructura se realizaron en túnel de viento, como ya se ha mencionado anteriormente, la torre se mueve no solamente en la dirección del viento, sino también con un efecto de torsión alrededor de su eje, por tanto se acepta en su caso más general que la oscilación de la terraza del edificio en estudio puede modelizarse y cifrarse de acuerdo con el movimiento de un cuadrilátero permanentemente indeformable  $V_1V_2V_3V_4$  materializado sobre el plano de aquella y referido al sistema cartesiano arbitrario OXY con movimiento recurrente y aperiódico, producto de oscilaciones de propagación, amplitud y frecuencia variables con el tiempo en forma esencialmente irregular, según la figura [6.11](#page-240-0)

<span id="page-240-0"></span>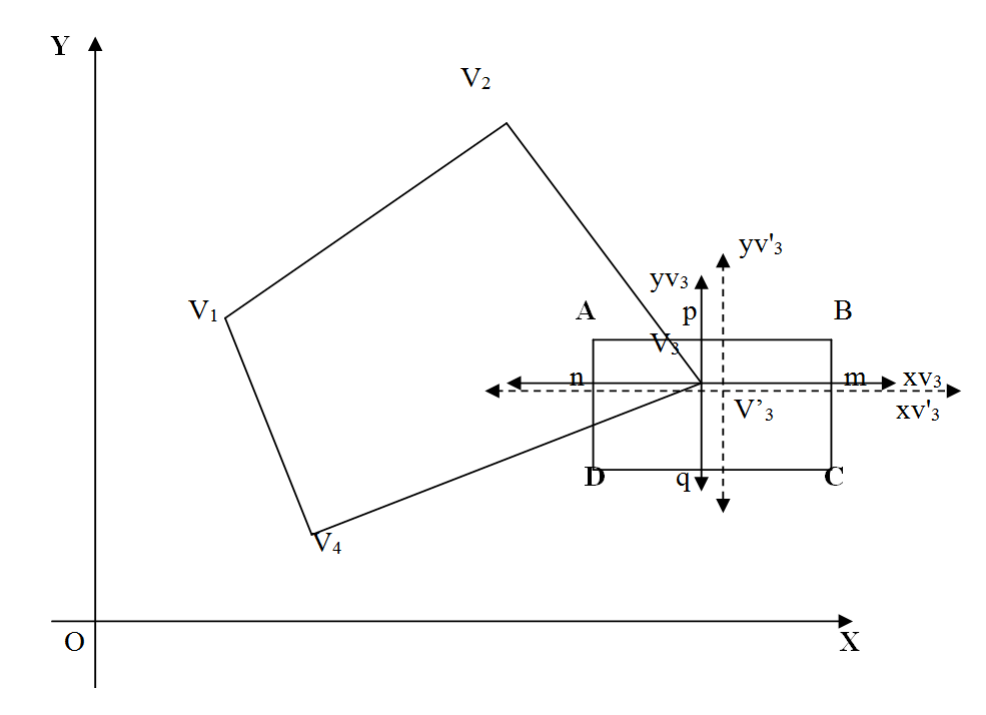

Figura 6.11: Cuadrilátero testigo indeformable V1V2V3V4 (Fuente: propia)

Para su aplicación al edificio en estudio y, ya que su especificidad lo define como difícilmente generalizable para trabajos microgeodésicos distintos del contemplado si no se adaptan los algoritmos aplicados correctamente, se proyecta en principio materializar V1V2V3V<sup>4</sup> mediante los puntos señalados en rojo en la planta de la azotea según la figura [6.12](#page-241-0) y en los cuales se ubicarán permanentemente las cuatro antenas GNSS de recepción de datos.

<span id="page-241-0"></span>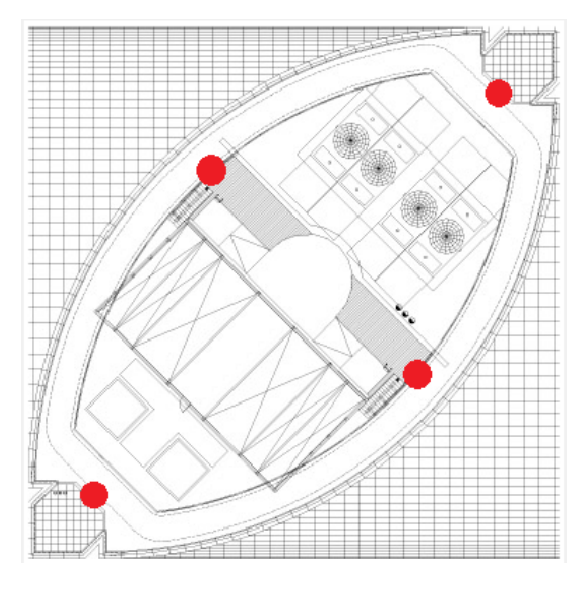

Figura 6.12: Planta Coronación de Torre Espacio. Los vértices  $V_1V_2V_3V_4$  señalados por los puntos en rojo

(Fuente: propia)

La dinámica de desplazamiento de  $V_1V_2V_3V_4$ a estudiar se acepta como plana.

En efecto, según la figura [6.13,](#page-242-0) sea  $OA =$  altura del edificio tipo  $\approx 250$  m y supuesta una vibración de semiamplitud =  $AB \approx 25$  cm, se puede escribir que

 $senv = tgw = dw = 0,001radians = 637<sup>cc</sup>$ 

Comprobándose que

$$
AC = 250 \cdot sen\ 0,0637 = 250\,dw = 250 \cdot 0,001 = 0,25\,m = 25\,cm
$$
  

$$
AD = 250 \cdot tg\ 0,0637 = 250\,dw = 250 \cdot 0,001 = 0,25\,m = 25\,cm
$$

6.2 Planteamiento básico: físico, matemático y probabilístico

De donde

<span id="page-242-0"></span>
$$
BC = 250 \cdot (1 - \cos 0,0637) = 250 \cdot (1 - 0,9999995) = 0,12 \, mm
$$
  

$$
CD = AD - AC = 250 \cdot (tg \, 0,0637 - sen \, 0,0637) = despreciable
$$

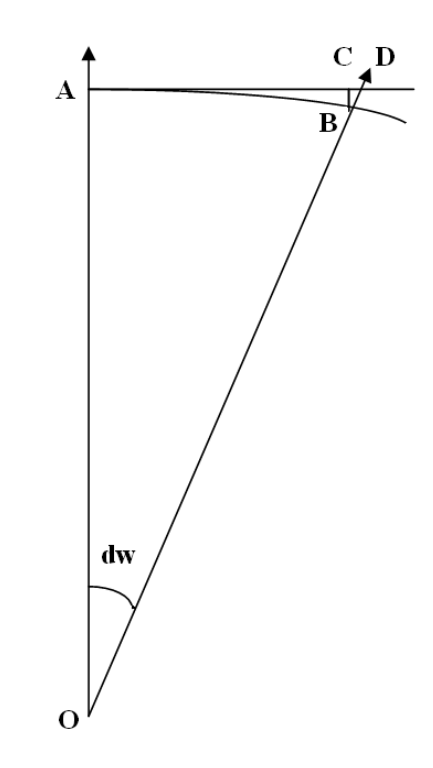

Figura 6.13: Esquema representativo del desplazamiento plano de la azotea (Fuente: propia)

Puede explicarse el fenómeno físico como desplazamiento plano sin error apreciable.

Así pues, el objetivo será determinar rigurosamente mediante ajustes gaussianos repetidos según metodología de incrementos de coordenadas aplicada a observaciones GNSS la situación de oscilación del cuadrilátero con respecto a las amplitudes máximas aceptables preestablecidas. Se acepta asimilar a dicho objetivo el control de la evolución temporal de los vértices del cuadrilátero citado, sin perjuicio de establecer las posibles densificaciones virtuales que aconseje cualquier situación sobrevenida.

Entrando en materia, se considera en figura [6.11](#page-240-0) una posición arbitraria del cuadrilátero  $V_1V_2V_3V_4$  eligiéndose un vértice cualquiera  $V_3$ . Se supone factible controlar su desplazamiento a lo largo del tiempo y se acepta como determinada experimentalmente y con suficiente fiabilidad que con referencia a un sistema de ejes locales  $V_3xv_3yv_3$ , su máxima separación del origen  $V_3$  positiva y negativa corresponde en abscisas a los puntos m, n, y en ordenadas, a los p, q. Dicha construcción se supone efectuada y repetida en los tres vértices restantes y extensible a cualquier punto del plano OXY de trabajo por densificación virtual.

El resultado es el rectángulo ABCD, el cual puede ser referido también a su centro  $V'_3$  mediante un sistema de ejes locales  $V'_3xv'_3yv'_3$ .

Con respecto al vértice  $V_3$ , y teniendo en cuenta que cualquier perturbación vibratoria u oscilatoria puede descomponerse en dos ortogonales, se accede a una primera modelización, siquiera aproximada, de su trayectoria en el tiempo mediante la composición de dos movimientos vibratorios en abscisas y ordenadas centrados en $V_3^\prime$ de distinta frecuencia y ecuaciones de elongación

$$
xv'3 = \frac{m \cdot n}{2} \cdot \text{sen} \left(\alpha \cdot t + \varphi\right) = av3 \cdot \text{sen} \left(\alpha \cdot t + \varphi\right)
$$

$$
yv'3 = \frac{p \cdot q}{2} \cdot \text{sen} \left(\beta \cdot t + \rho\right) = bv3 \cdot \text{sen} \left(\beta \cdot t + \rho\right)
$$

en paramétricas del tiempo t y donde respectivamente

av3,  $\alpha$ ,  $\varphi \equiv$  amplitud, factor frecuencia o velocidad angular, desfase en origen de la perturbación en abscisas

bv3, β, ρ ≡ amplitud, factor frecuencia o velocidad angular, desfase en origen de la perturbación en ordenadas

Ambas perturbaciones se suponen variables también con la fuerza y dirección del viento que incidan sobre el edificio y cualquier otra solicitación que pueda concurrir. Las expresiones anteriores pueden entenderse en el límite como una modelización instantánea.

En cualquier caso, lo sustancial es que el lugar geométrico resultante en su caso más general y para una relación cualquiera de frecuencias, por supuesto también variable en el tiempo, puede entenderse como una curva de Lissajous abierta, recurrente y aperiódica que cubre la superficie de ABCD<sup>[5](#page-243-0)</sup>.

Por lo expuesto, aparte de muy complicado, resulta innecesario calcular el lugar geométrico de los puntos  $V_i$  interior a los rectángulos de existencia ABCD correspondientes, ya que en la práctica bastaría con estudiar y controlar V<sup>i</sup> con precisión en sus perímetros de máxima deformación u oscilación ABCD.

<span id="page-243-0"></span><sup>5</sup>Solo si la relación de frecuencias es un número racional la curva resulta periódica y cerrada.

<span id="page-244-0"></span>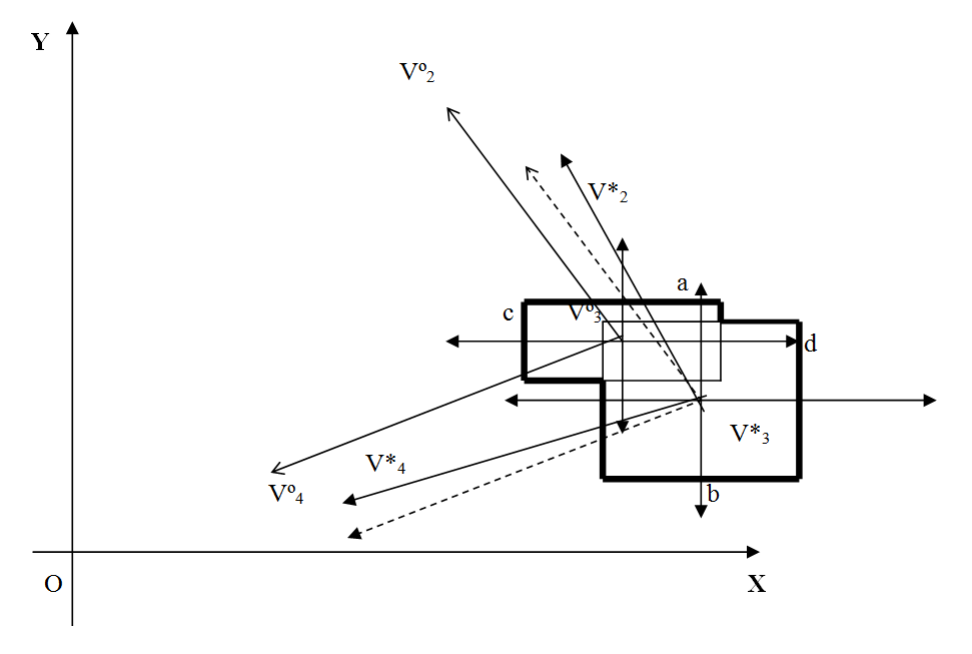

6.2 Planteamiento básico: físico, matemático y probabilístico

Figura 6.14: Dos posiciones genéricas distintas del vértice V3 (Fuente: propia)

Ello es tanto más cierto en cuanto a la interpretación de resultados. Sea la figura [6.14](#page-244-0) ampliación en detalle de dos posiciones genéricas distintas, consecutivas o no, del vértice V3, V◦3 V\*3 (V\*3 V◦3) correspondientes así mismo a otras dos del rectángulo indeformable V1V2V3V4, V◦1V◦2V◦3V◦4, V\*1V\*2V\*3V\*4  $(V^*1V^*2V^*3V^*4 V^01V^02V^03V^4)$  y que recíprocamente corresponden a dos rotaciones de argumentos iguales y sentidos contrarios con centro en V◦3 (V\*3), la segunda representada en trazo de puntos, y dos traslaciones de vectores iguales y opuestos V°3 V\*3(V\*3 V°3).

En cualquier caso, el rectángulo de incertidumbre asociado a V◦3 será el representado en la figura, de lados de longitudes a y c paralelos a los ejes. Del mismo modo, el asociado a V\*3 será el de lados de longitudes b y d también paralelos a los ejes.

Es claro que, con la fiabilidad que en su momento se adopte, y tras el cálculo correspondiente a los dos ajustes definidos, nada podría decirse del desplazamiento V◦3 V\*3 (V\*3 V◦3) si ambos puntos se encontraran dentro del rectángulo común a los dos de incertidumbre señalado en la figura con linea seguida fina. Y es más, a efectos prácticos, nada importa la información obtenida, si ambos rectángulos

o en el caso de la figura el polígono común señalado en linea seguida gruesa, se encontrara dentro del rectángulo ABCD, separado de su perímetro.

En definitiva, el perímetro ABCD es el que debe establecerse con el mayor rigor asequible, completando el trabajo definiendo con igual condición los rectángulos de incertidumbre de  $V_i$  sobre aquél. Parece esencial considerar lo expuesto en vista de la prolija labor de gabinete que puede esperarse, difícilmente abordable si no se sistematiza muy estrictamente.

En cuanto a las precisiones asequibles, es fundamental mentalizarse de que es aconsejable no descender de fiabilidades equivalentes a tres desviaciones típicas en distribución normal, equivalente a 0,98. Pero en contrapartida su cifrado en tolerancia debe ser razonable, aceptando que, aún en los supuestos límite que se establezcan, una determinación milimétrica no solo no puede significar peligro para la estabilidad del edificio, ni posibles fisuraciones, siquiera capilares. Ha de proyectarse el proceso de cálculo para tolerancias centimétricas, acordes por otra parte con la utilización del instrumental GNSS adoptado.

Todo ello, entre otras aportaciones, se han justificado de forma rigurosa, en los capítulos anteriores, además de contrastado en una red precisa de calibración de cuatro vértices monumentados por pilares de hormigón en masa en el Campus de la Universidad Politécnica de Valencia, Escuela Técnica Superior de Ingeniería Geodésica, Cartográfica y Topográfica. La hipótesis nula ha sido también en este caso la obvia de inexistencia de desplazamiento en ningún vértice de la red a través del tiempo, perfectamente válida para contrastar el método propuesto como la hipótesis alternativa.

Considerando los resultados obtenidos en la red de prueba UPV, se espera que con la aplicación de técnicas y algoritmos de incrementos de coordenadas con matrices de diseño de elementos exactos, análisis multivariante para determinaciones individuales, de grupo y conjunto, se obtengan resultados en la misma línea que con la implementación de la metodología e igualmente favorables que permitirán transformar en determinista cualquier ajuste, mucho más acorde con la realidad física, siempre única, que la más habitual solución seudoinversa o inversa generalizada recíproca de red libre.

#### 6.3 Preparando la base de observación

En publicaciones anteriores se ha insistido en la necesidad de tener abundancia de datos, normales e independientes, asesgados y consistentes, que superen con holgura los test estadísticos previstos, eliminando todos los observables que resulten sospechosos. En este caso concreto nos vemos obligados a prescindir de dichas

6.3 Preparando la base de observación

recomendaciones, ya que en el caso de mayor desplazamiento del edificio<sup>[6](#page-246-0)</sup> se deberán procesar todas las observaciones no pudiendo prescindir de ninguna de ellas ni sustituirlas por otras.

Con el fin de mitigar en parte este inconveniente se ha diseñado una figura geométrica constituida por 4 antenas GNSS, que según todas las previsiones serán vértices de un cuadrilátero indeformable, de lados y diagonales de longitudes fijas, constantes en cualquier posición del edificio, y que por una parte nos permitirán calibrar la observación GNSS, ya que conoceremos con precisión milimétrica por observación clásica la distancia entre antenas, y por otra si fuera preciso podremos prescindir de algunas observaciones GNSS, adoptando el resultado a partir de las restantes. En principio para definir una torsión y una translación de la azotea sería suficiente con una alineación definida por dos antenas, aunque no sea la opción más consistente ni recomendable.

Resultará fundamental en Torre Espacio, y en cualquier otra estructura que se pretenda controlar en el tiempo, conocer por observaciones previas o por definición del proyecto características del movimiento que se pretende evaluar. Se hará una observación GNSS inicial, durante un tiempo prolongado y con distintas condiciones climatológicas, para conocer con suficiente aproximación la dinámica de desplazamiento y el espacio bidimensional que define en el tiempo según la figura [6.11](#page-240-0) en la azotea, conociendo posiciones de máxima y mínima deformación.

Dicho estudio inicial sí tendrá abundancia de observables, y podremos definir con mayor rigor y fiabilidad el ajuste mínimo cuadrático más conveniente en cada caso: la solución libre, la solución determinista o ligada, la solución determinista con ecuaciones de condición.

Debido al diseño de la planta de coronación, la superficie útil de la misma es bastante reducida consistiendo en un cinturón perimetral de 4, 00 m, que se ensancha en los vértices de su forma ojival coincidiendo con la zona donde se encuentran ubicadas las escaleras de evacuación de emergencia, ocupado casi en su totalidad por los railes de desplazamiento de la góndola de limpieza de la fachada. Dejando así la parte central diáfana, cubierta exclusivamente por un entramado metálico tipo trámex, que no hace posible la instalación de tipo alguno de monumentación fija con los condicionantes necesarios para realizar la determinación de la dinámica más general de la Torre.

En las siguientes figuras [6.15](#page-247-0) y [6.16](#page-248-0) se puede observar el diseño singular de la planta de coronación de Torre Espacio.

<span id="page-246-0"></span> $6$ con velocidades de viento próximas o superiores a 90 km/h, puede llegar a desplazarse 20 cm en 5 minutos

<span id="page-247-0"></span>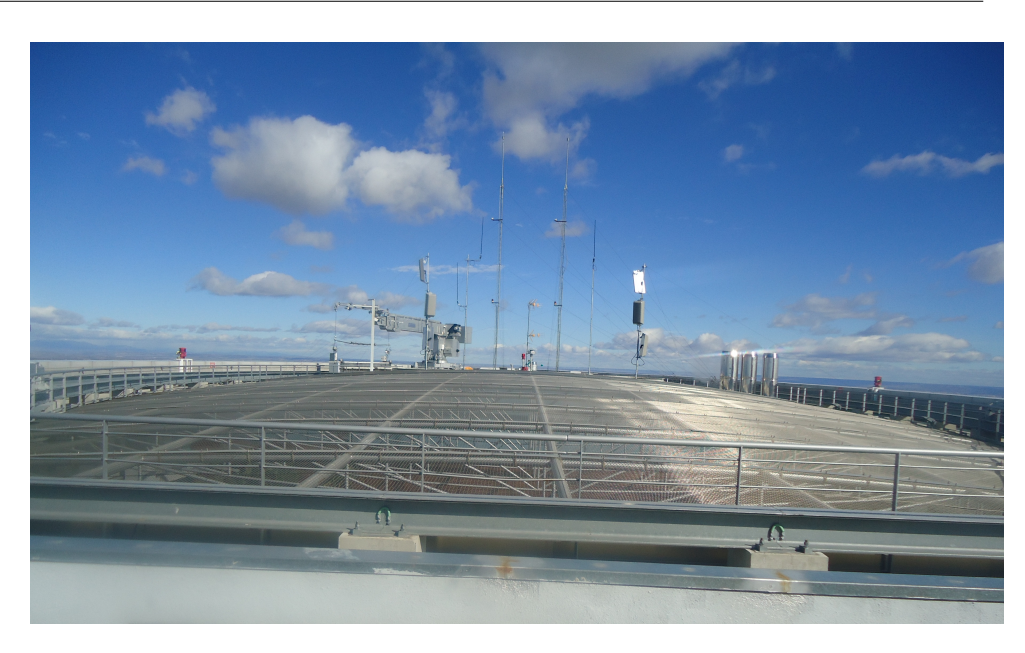

Figura 6.15: Panorámica de la azotea destacando la extensa zona central diáfana cubierta por el entramado metálico (Fuente: propia)

Tras estudiar diversas alternativas, la única manera de solidarizar el posible movimiento del edificio con los pilares sobre los que se debían colocar las antenas GNSS que registrarían cualquier variación o desplazamiento del mismo era situar éstos anclados a la estructura de la Torre junto a las balizas de señalización de obstáculos fijos para aviación civil ubicadas en la azotea.

Por otra parte dichas balizas de señalización conforman un cuadrilátero muy similar al utilizado en la red de prueba de la UPV, considerando dicha ubicación la más propicia de las estudiadas.

#### 6.3 Preparando la base de observación

<span id="page-248-0"></span>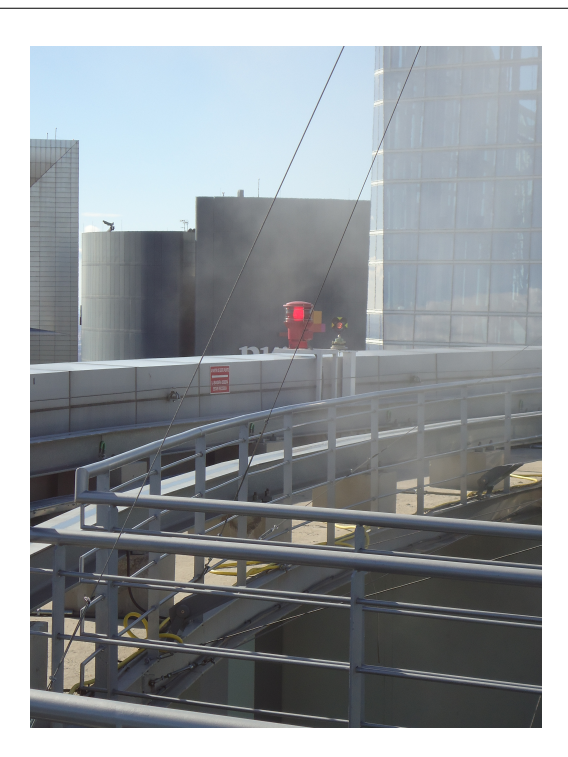

Figura 6.16: Parte útil de la azotea ocupada por el carril de la góndola de limpieza de fachadas

(Fuente: propia)

Considerando las premisas anteriores, la disposición definitiva de la red que se ha establecido para el control de la dinámica más general de Torre Espacio se encuentra situada en la azotea y está formada por un cuadrilátero, según la figura [6.17.](#page-249-0)

Para la monumentación de los vértices del cuadrilátero que forman la red Torre Espacio se utilizaron unos pilares metálicos, como ya se ha mencionado anclados a la estructura de dicha Torre[7](#page-248-1) , con una base nivelante que permite el centrado forzoso de los equipos.

<span id="page-248-1"></span> ${\rm ^7Dichos}$ pilares metálicos fueron proyectados y calculados en el departamento de Proyectos de OHL Construcción. Su fabricación se llevó a cabo en el parque de maquinaría de OHL Construcción.

<span id="page-249-0"></span>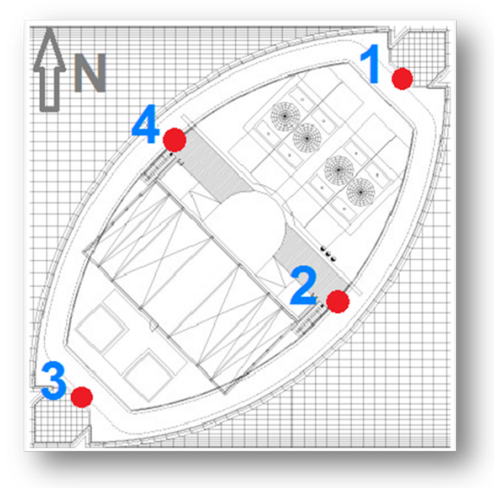

Figura 6.17: Disposición definitiva de las antenas GNSS en la azotea de Torre Espacio (Fuente: propia)

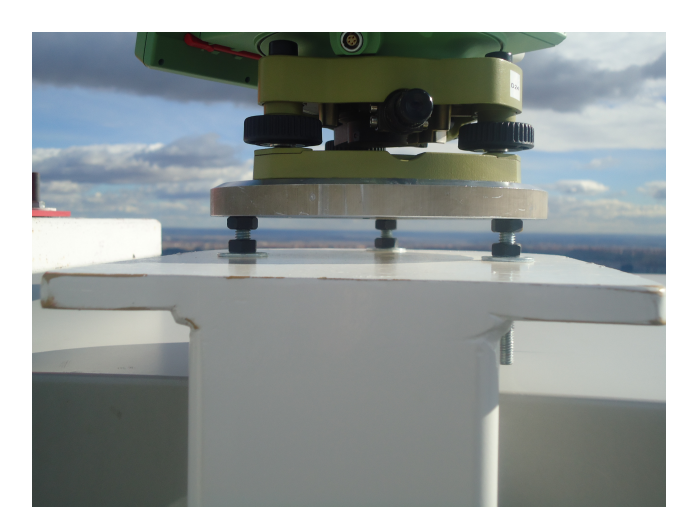

Figura 6.18: Detalle de la base nivelante que permite el estacionamiento en los pilares de la azotea de Torre Espacio (Fuente: propia)

6.3 Preparando la base de observación

Previamente a la instalación de las antenas GNSS en los pilares de la azotea se realizó una observación clásica, con estación total robotizada (modelo TS15, de la marca Leica), de las distancias entre los vértices de dichos pilares que nos permitirá definir con precisión milimétrica el cuadrilátero conformado en la azotea y testear las sucesivas campañas de observación GNSS.

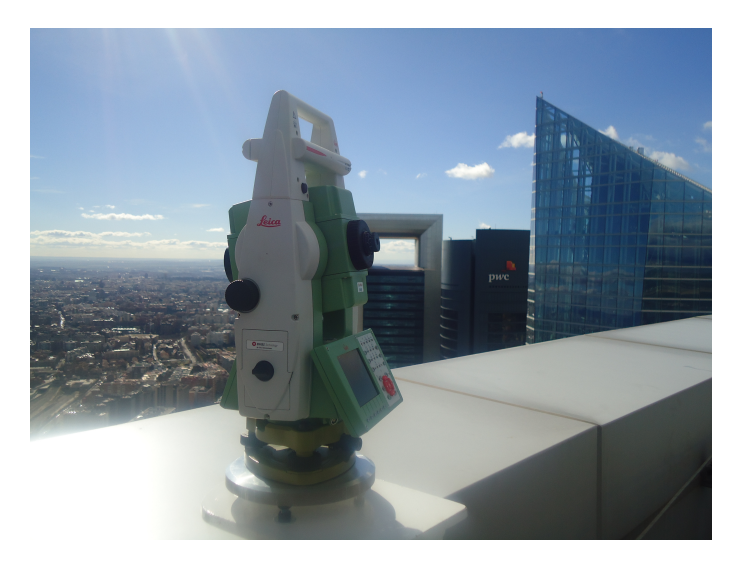

Figura 6.19: Observación con Estación Total robotizada sobre el vértice 2 en Torre Espacio

(Fuente: propia)

La observación clásica llevada a cabo para la determinación de las dimensiones del cuadrilátero implantado en la azotea de la Torre se dividió en dos campañas de observación consecutivas. Cada campaña de observación consistió en una vuelta de horizonte con 15 visuales por vértice con una secuencia de observación  $A'B'B''A''$ .

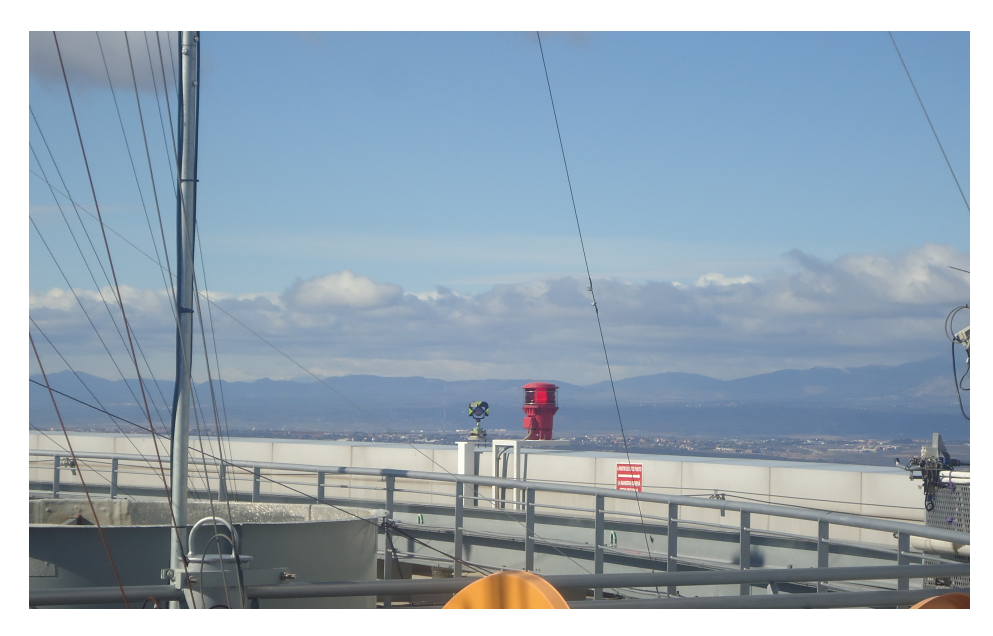

Figura 6.20: Observación clásica, situación del prisma en el vértice 4 (Fuente: propia)

Terminada la observación clásica de la red, posteriormente se instalaron sobre los pilares del cuadrilátero las 4 antenas GNSS, modelo AR10 de Leica. La disposición definitiva sobre cada vértice se puede observar en las figuras siguientes.
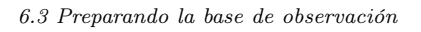

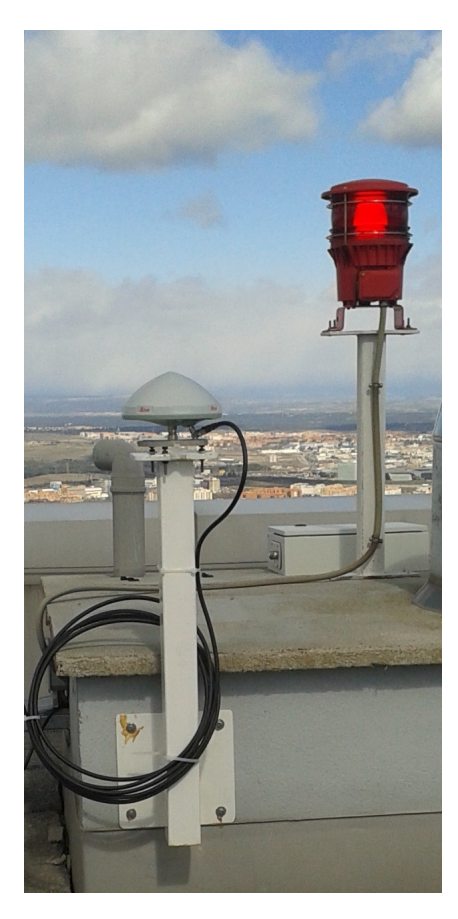

Figura 6.21: Antena GNSS 1 sobre pilar metálico en la azotea de Torre Espacio (Fuente: propia)

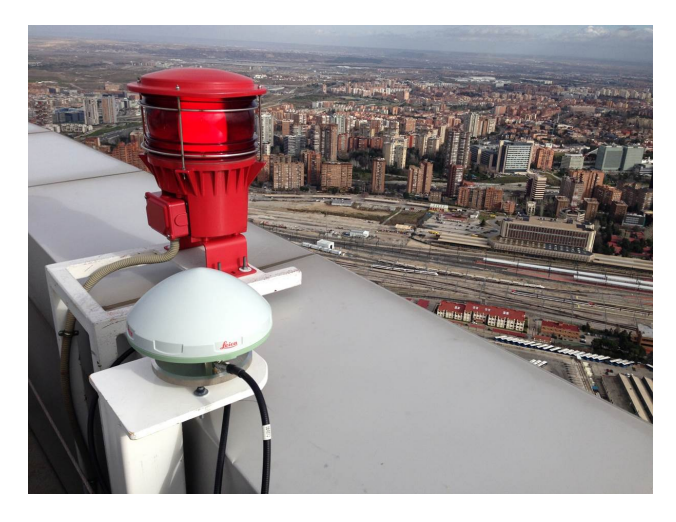

Figura 6.22: Antena GNSS 2 sobre pilar metálico en la azotea de Torre Espacio (Fuente: propia)

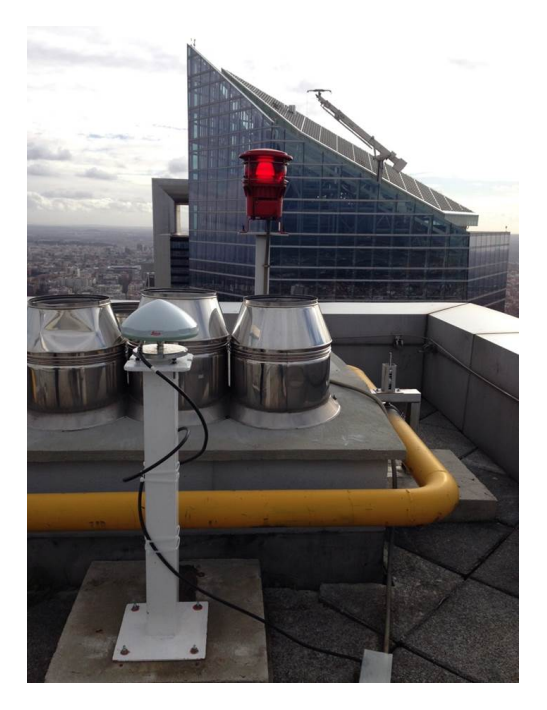

Figura 6.23: Antena GNSS 3 sobre pilar metálico en la azotea de Torre Espacio (Fuente: propia)

6.3 Preparando la base de observación

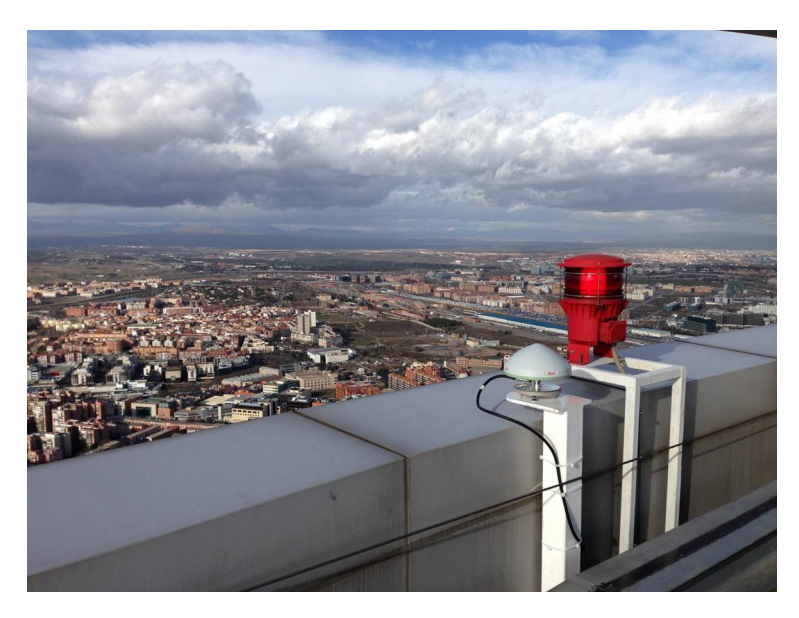

Figura 6.24: Antena GNSS 4 sobre pilar metálico en la azotea de Torre Espacio (Fuente: propia)

Otra de las ventajas que presentó la ubicación de las antenas junto a la señalización de balizamiento de obstáculos fijos fue la posibilidad de utilizar la instalación de las regletas de cableado de dichas balizas para conectar las antenas con los 4 receptores GM10 de Leica que se encuentran en un armario de instalaciones formando parte del "rack de comunicaciones" del sistema dentro de una sala técnica, justo debajo de la planta de coronación de la Torre. Dicho cableado es el mismo para las antenas situadas en los vértices  $V_1$ y $V_4$ , y distinto para las otras dos antenas situadas en los vértices  $V_2$  y  $V_3$  del cuadrilátero, ya que para evitar retardo en la señal, el tipo de cableado varía en función de la longitud necesaria para conectar la antena con el receptor.

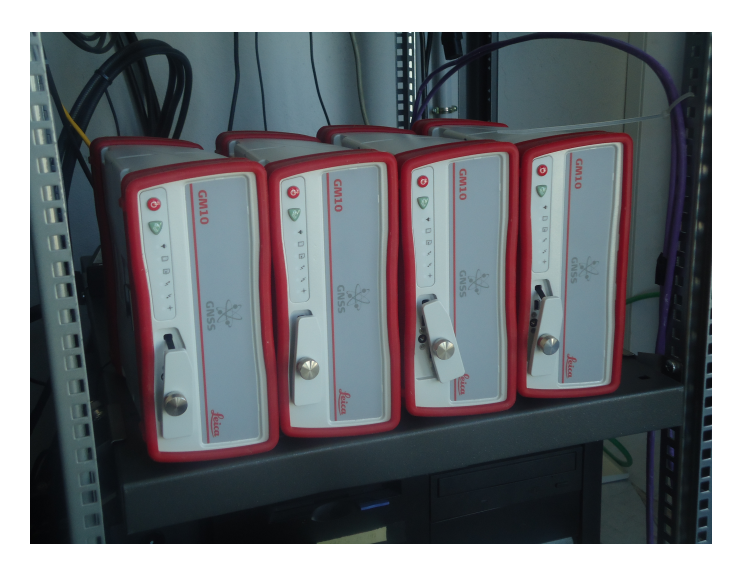

Figura 6.25: Detalle de los 4 receptores GM10 de Leica situados en la planta 55 de Torre Espacio

(Fuente: propia)

Para regular el rack de comunicaciones de la azotea de Torre Espacio se ha utilizado un Switch Ethernet de 5 puertos y un Router Teldat 4G provisto de tarjeta telefónica propiedad de OHL  $I + D + i$ .

Desde el rack de comunicaciones que se encuentra situado en la planta 55 del edificio se transmiten todos los datos de la observación, vía telefónica, a un ordenador remoto que tiene instalado el software Leica GNSS Spider, que permite entre otros controlar los parámetros de funcionamiento de las antenas GNSS.

Tanto la instalación como la configuración del software Leica GNSS Spider, se llevó a cabo de manera conjunta con los ingenieros de Soporte Técnico de Leica Geosystems de Madrid.

Una vez finalizada la instalación, destacar que el software Leica GNSS Spider funciona como un servicio de Windows, por lo que no es necesario tener la interfaz abierta para que funcione. Incluso sin tener la sesión de Windows abierta, el software comienza automáticamente a recibir datos y calcular posicionamiento con ellos.

#### 6.3 Preparando la base de observación

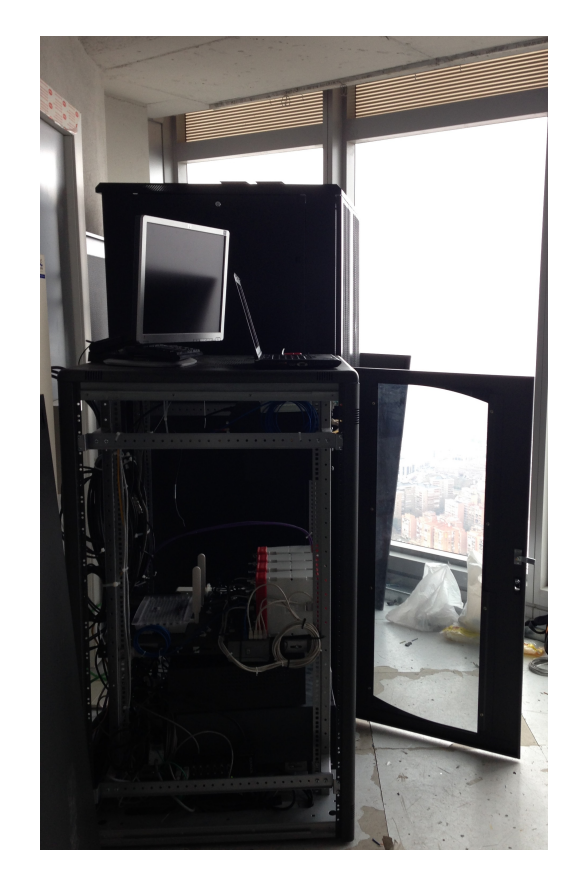

Figura 6.26: Sala técnica que alberga el "rack de comunicaciones" en la planta 55 de Torre Espacio

(Fuente: propia)

En principio, se realizarán las configuraciones iniciales del software Leica GNSS Spider y para ello desde el menú "View" se deberá establecer el formato de las unidades lineales, de tiempo y el tipo de coordenadas. Posteriormente se establecen, desde el menú "Tools" los parámetros de la proyección UTM para la salida de datos en formato NMEA LLQ y el servidor FTP para la descarga efemérides ultrarrápidas.

A continuación se prepara la recepción de datos que gestionará el software Leica GNSS Spider, para ello se deberán crear los "sites", uno por cada receptor que vierta sus datos a GNSS Spider.

Si se considera necesario se pueden editar algunas propiedades del "tracking" de los "sites" creados, como máscara de elevación, constelación y frecuencia de obser-

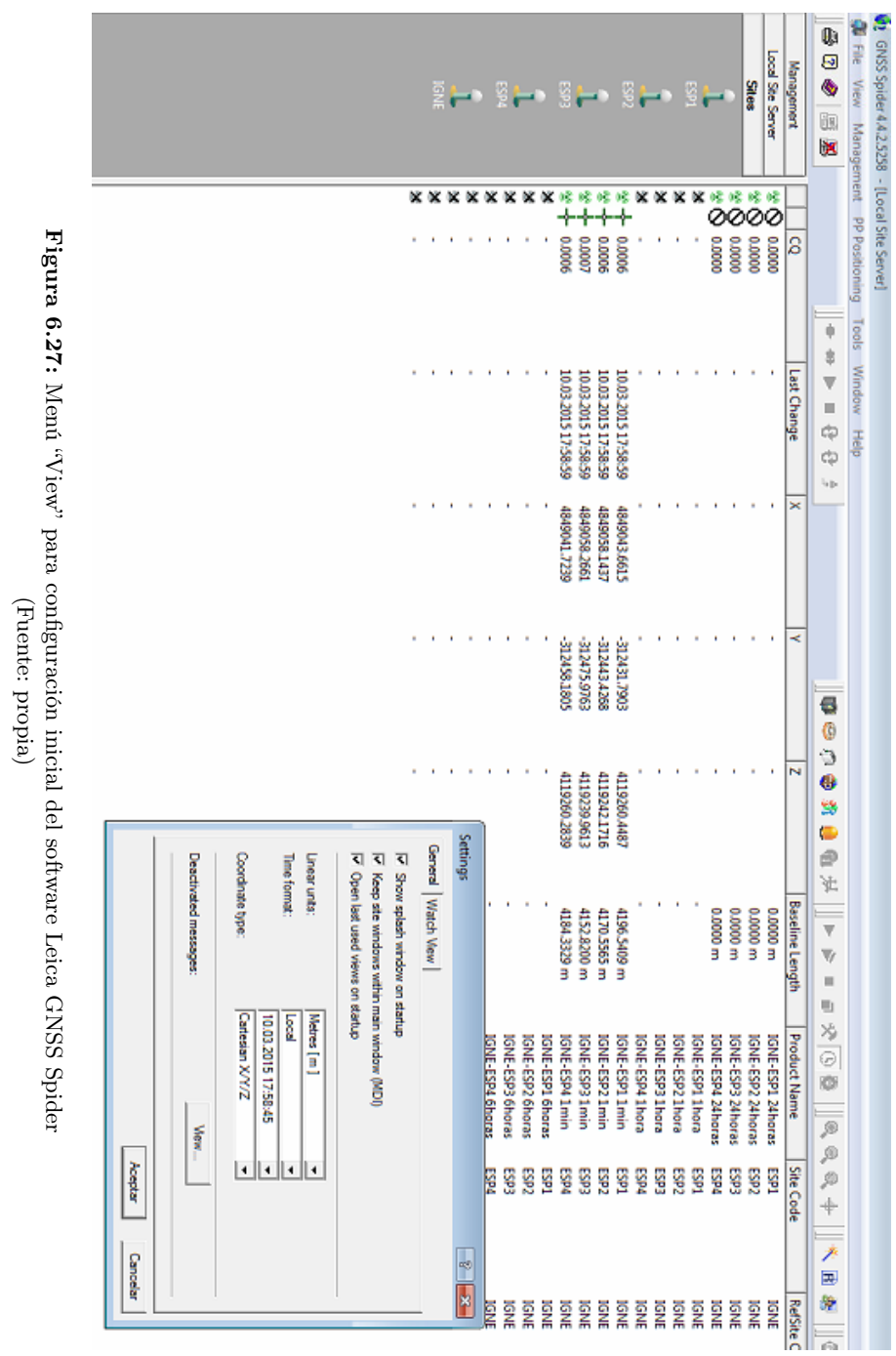

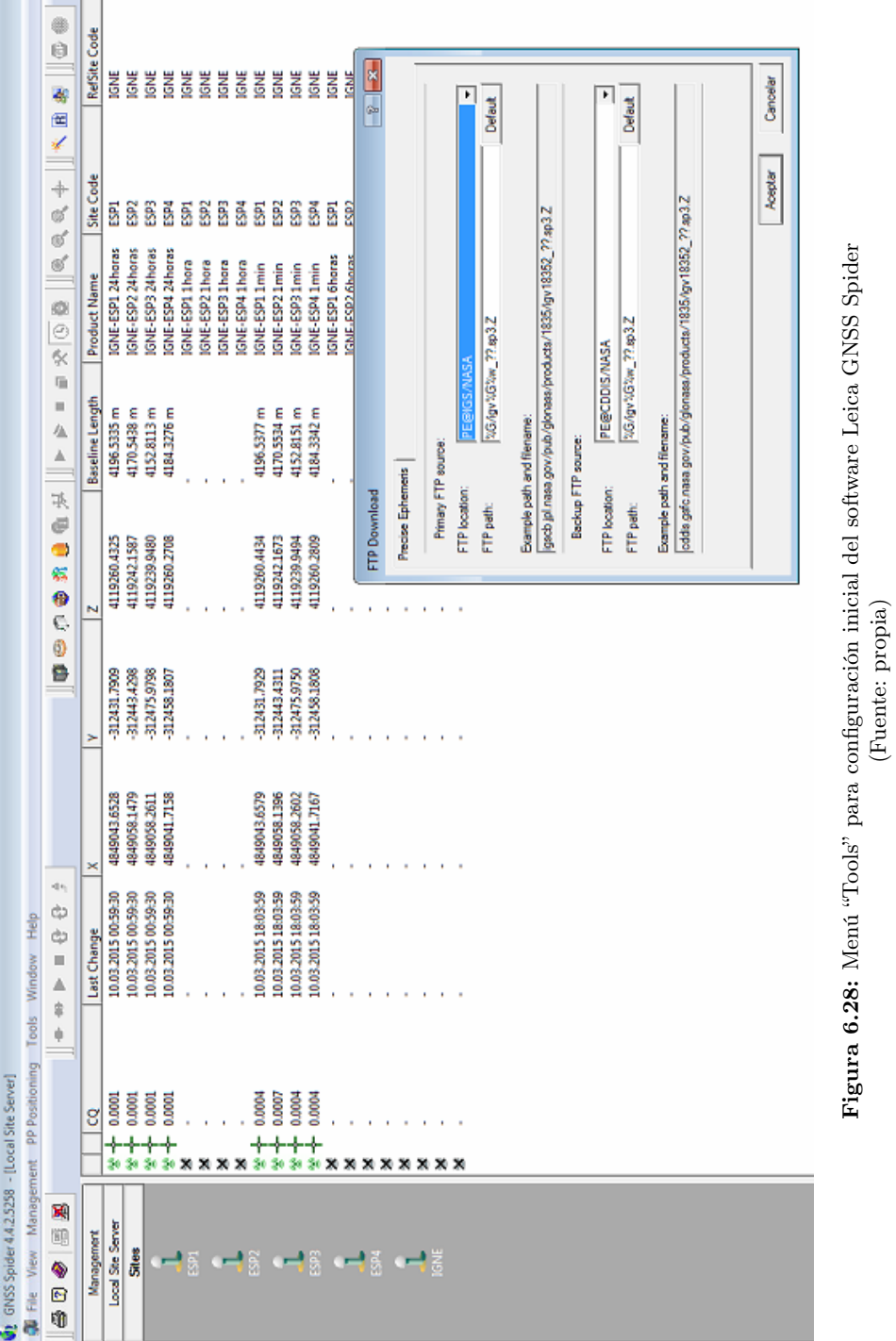

é

6.3 Preparando la base de observación

 $\overline{237}$ 

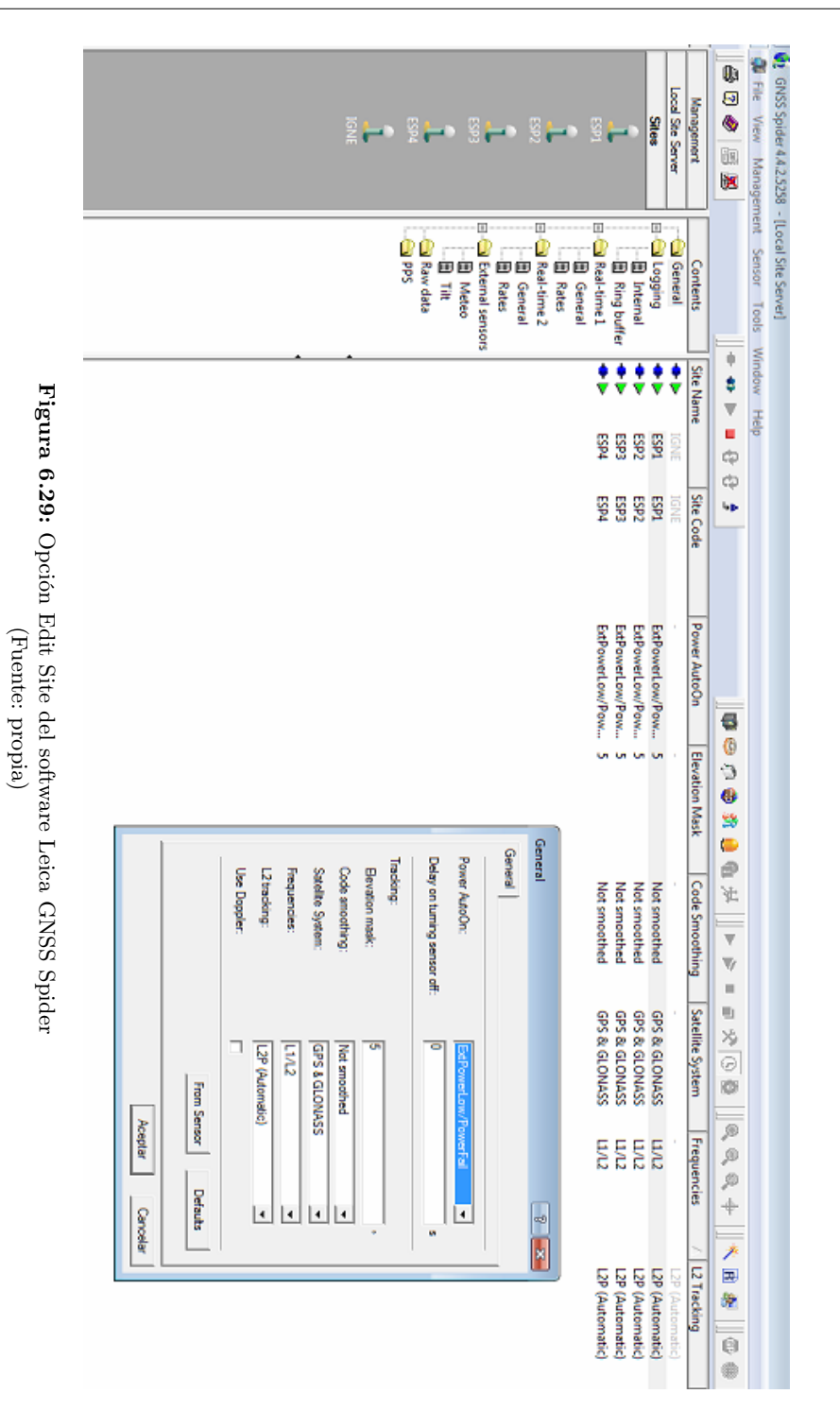

6.3 Preparando la base de observación

vación entre otros.

El procedimiento finalizará con la conexión de los "sites" y la comprobación de la recepción de datos, accediendo desde la pestaña "Raw Data Status". Es primordial verificar la recepción de datos que se muestra mediante el campo "Comm Activity", además de un diagrama de barras que varía su intensidad en función de la calidad de la recepción de datos.

Una vez comienza el registro de datos, es indispensable la creación de carpetas en el disco duro donde se almacenen los ficheros RINEX "File Products", el posicionamiento en Tiempo Real "RT Positioning" y posicionamiento en postproceso "PP Positioning". Para éstos últimos se debe tener la precaución de ubicar la salida de los ficheros en una carpeta diferente y por un puerto TCP/IP distinto.

Para finalizar se deben configurar los ficheros RINEX que servirán de base para los cálculos en postproceso, además del posicionamiento en Tiempo Real y el posicionamiento en postproceso. Dicha configuración se realizará mediante las pestañas "File Products", "RT Positioning" y "PP Positioning" respectivamente.

Se iniciarán mediante "start" todos los "sites" para dar comienzo al cálculo RT Positioning y PP Positioning. Se debe comprobar que al iniciar los "sites" comienza automáticamente el cálculo de productos en tiempo real y postproceso, aunque éstos últimos no comenzarán a dar resultados hasta que no se tenga el primer fichero RINEX generado.

Desde el 11 de abril de 2014 terminal remoto que actúa como servidor, por motivos de seguridad y operatividad se encuentra fuera del edificio Torre Espacio, y es entonces cuando se empezaron a obtener los primeros desplazamientos de los cuatro vértices de la azotea, con sus recintos de error y sus probabilidades de comisión asociadas, siguiendo la metodología algébrica y estadística aplicada a la Red de Prueba de la UPV.

Debido a la rigurosa metodología llevada a cabo en este proyecto se considera indispensable como paso previo a cualquier tipo de ajuste de una red o cálculo de deformación microgeodésica, cuyos conceptos matemáticos y estadísticos se desarrollaron en el capítulo [4,](#page-170-0) el cálculo de la "sensibilidad" o umbral de precisión por debajo del cual nada puede afirmarse o negarse con respecto a la posible deformación producida en una red. Lo que exige unas condiciones particulares de observación, como son la estabilidad del edificio y superar los dos días de observación continuada.

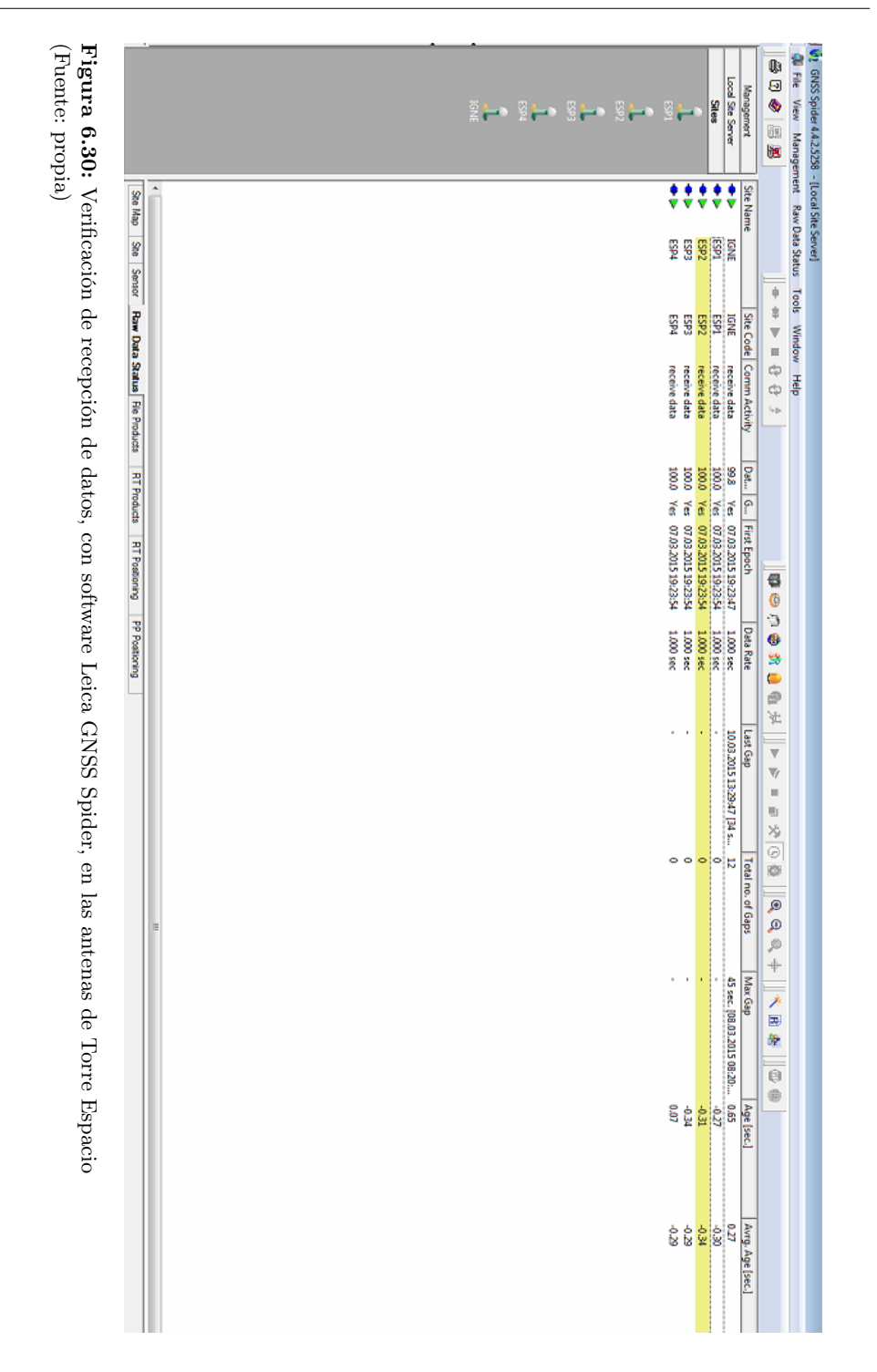

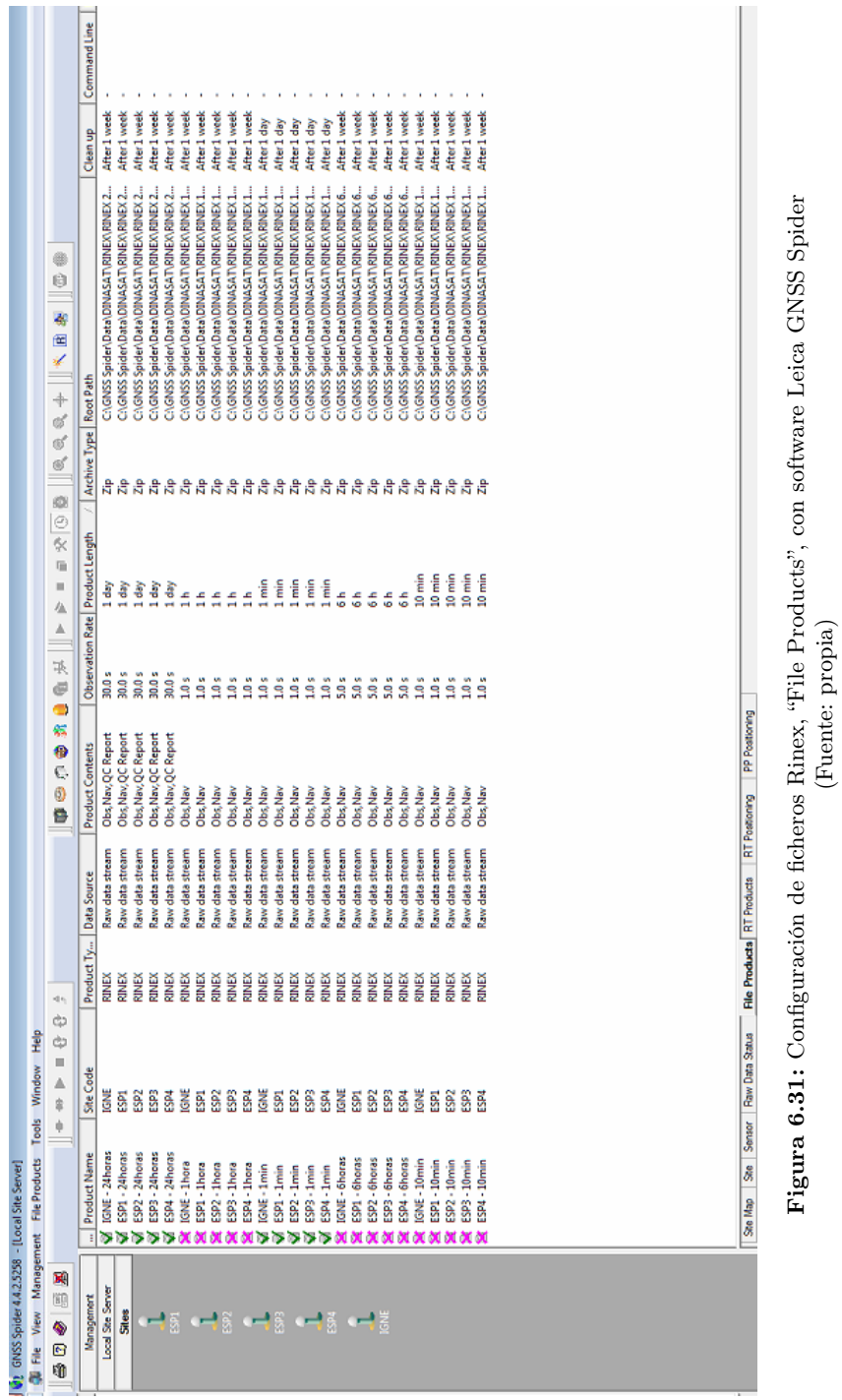

6.3 Preparando la base de observación

 $\overline{241}$ 

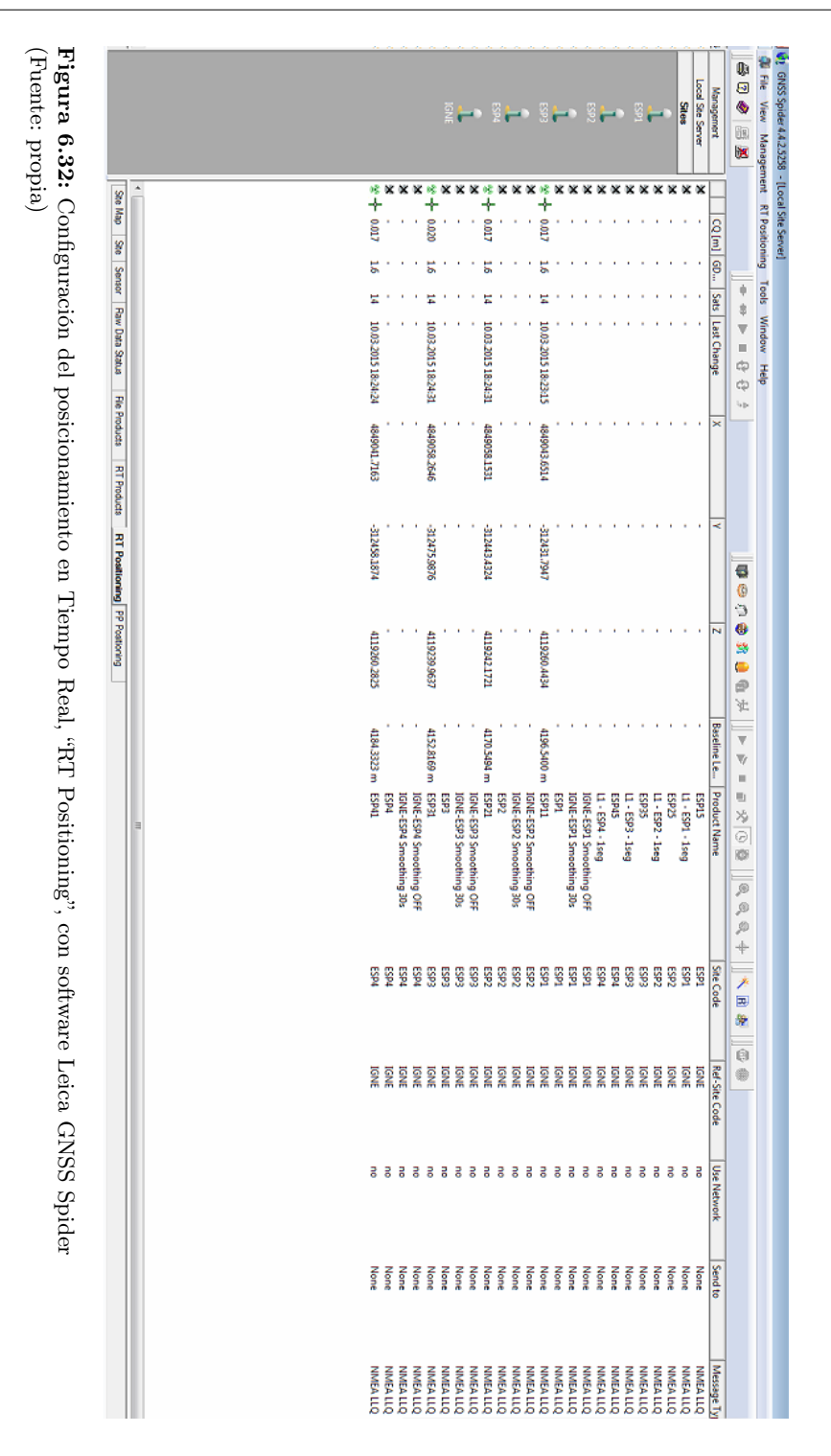

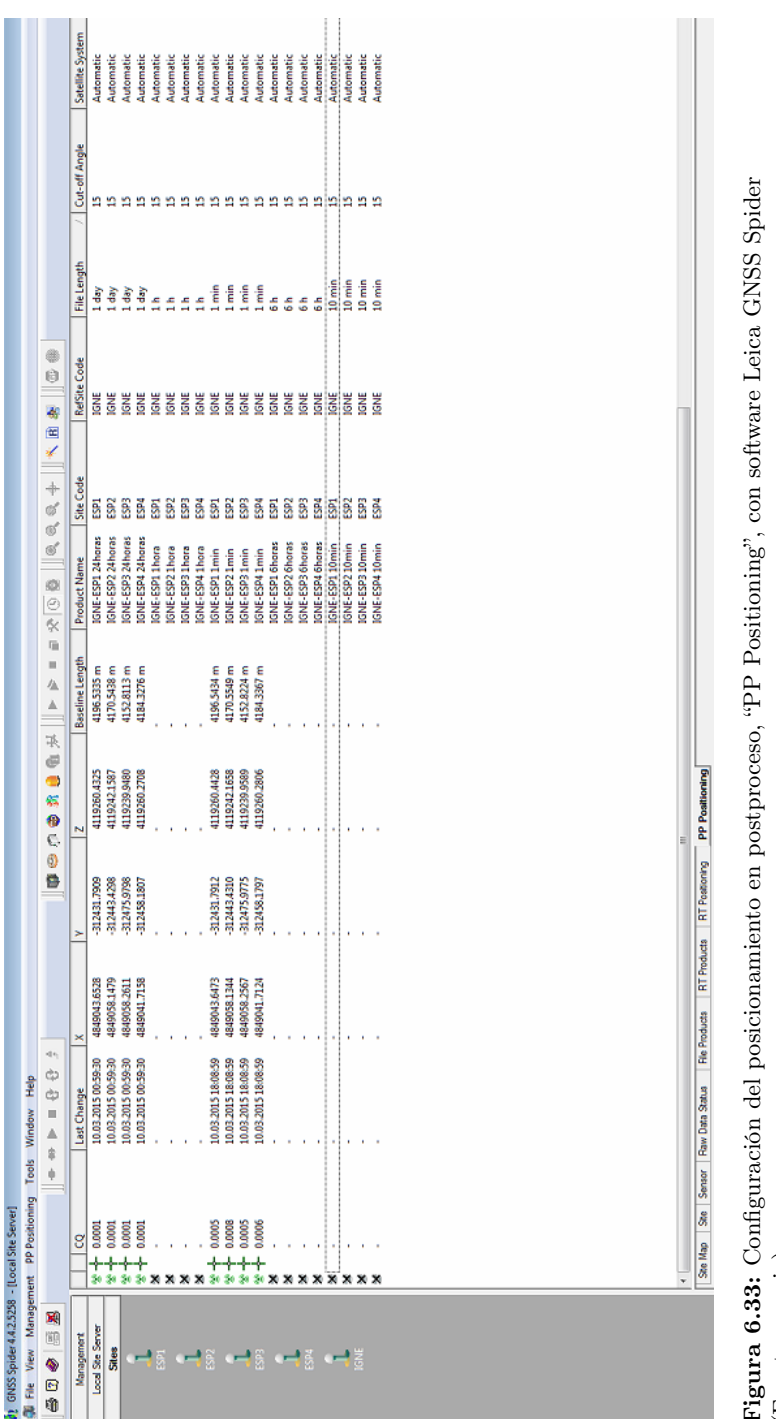

6.3 Preparando la base de observación

Figura 6.33: Configuración del posicionamiento en postproceso, "PP Positioning", con software Leica GNSS Spider (Fuente: propia) (Fuente: propia)

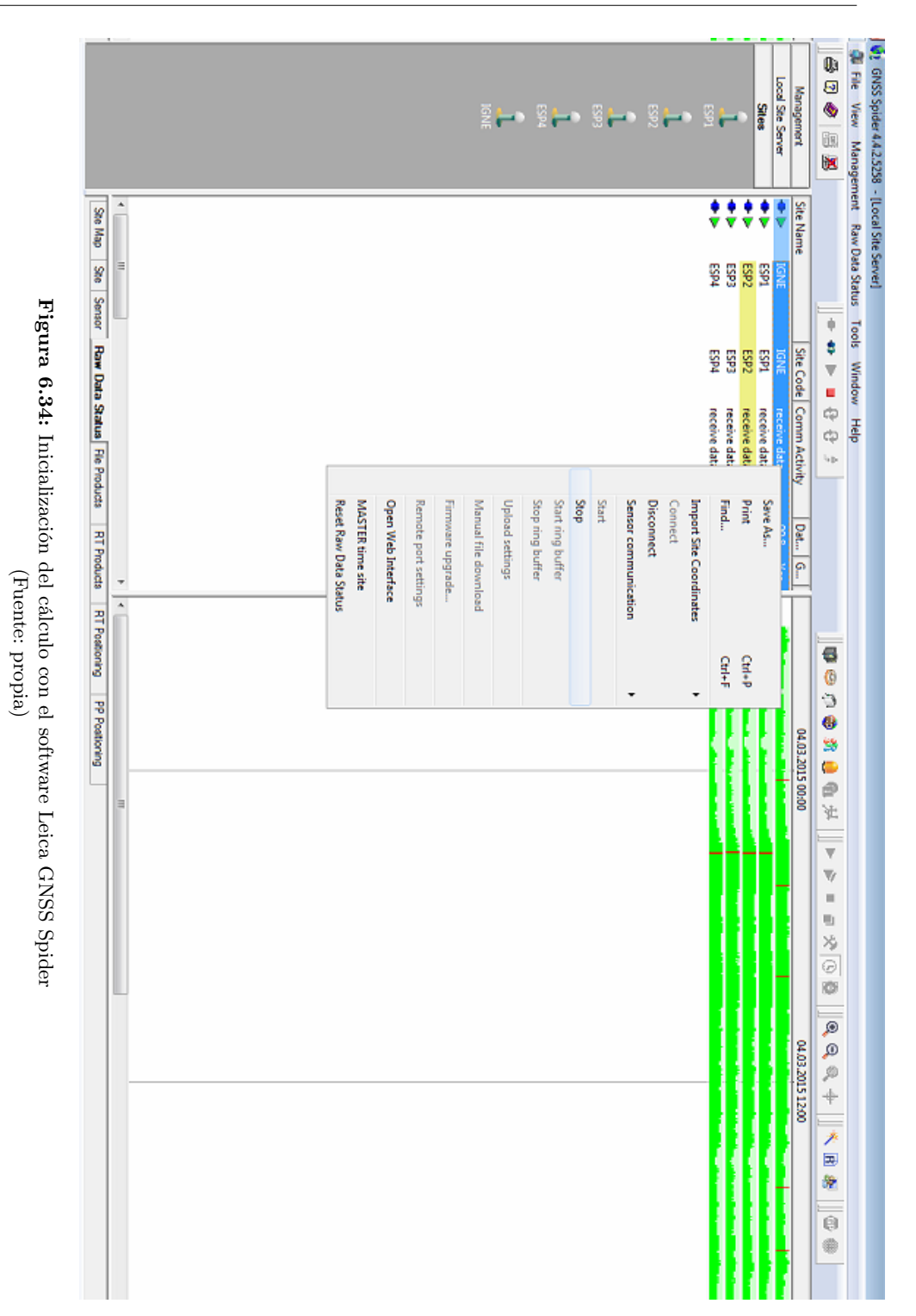

# 6.4 Valores más probables de sensibilidad PRÁCTICA Y TEÓRICA en Torre Espacio

Para el cálculo de la sensibilidad se utilizarán datos de tres días de observación GNSS con método cinemático, desde el 15 hasta el 17 de mayo de 2014. En ese periodo la velocidad del viento fue a inferior a 5 km/h, cumpliéndose el condicionado de deformación nula a priori o nulo desplazamiento del edificio (sabemos que el factor determinante del movimiento de Torre Espacio es la velocidad del viento). Al igual que se hizo al calcular los valores más probables de sensibilidad práctica y teórica en la red de prueba de la UPV, según epígrafe [4.5,](#page-189-0) se les aplica el filtro de detección de errores groseros a todos los observables, eliminando los que no superen dicho test.[8](#page-266-0)

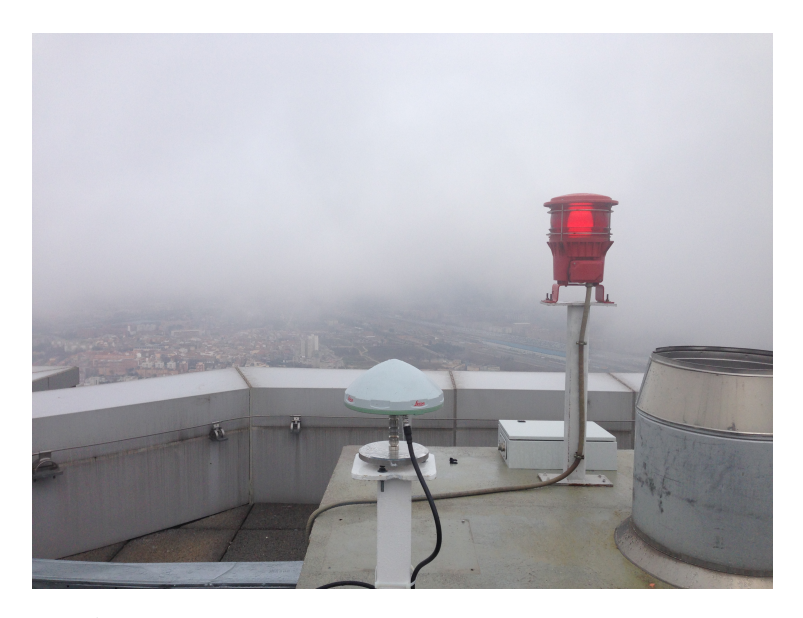

Figura 6.35: Antena GNSS 1 sobre pilar metálico en la azotea de Torre Espacio (Fuente: propia)

<span id="page-266-0"></span><sup>8</sup>Los cuatro pilares monumentados de Torre Espacio constituyen un trapecio indeformable cuya geometría y elementos, medidos con estación total de ±1 milímetro de precisión, puede con todo rigor contrastarse con las sucesivas campañas GNSS, casi 20 veces menos precisas.

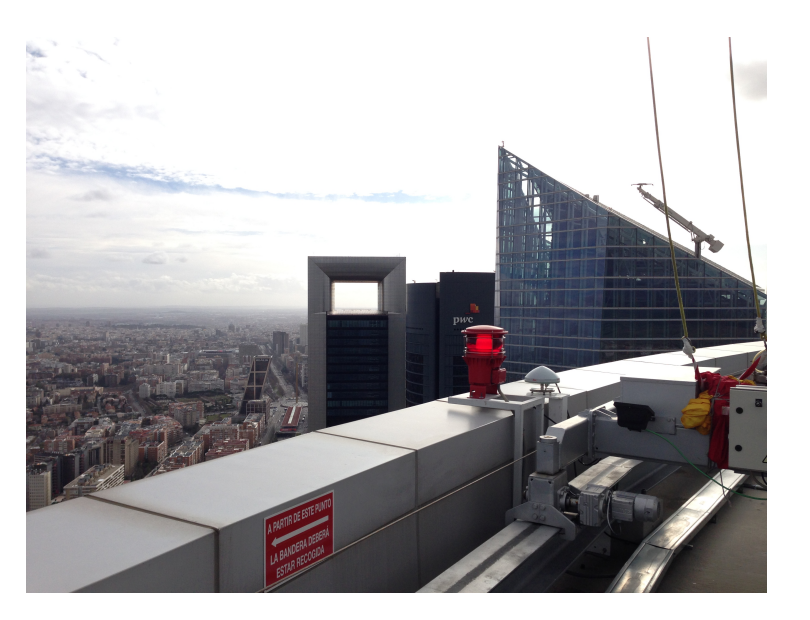

Figura 6.36: Antena GNSS 2 sobre pilar metálico en la azotea de Torre Espacio (Fuente: propia)

En función del intervalo de tiempo entre observaciones GNSS se han establecido 4 clases de momentos (A, B, C, D y E).

- El momento A observa cada 1 segundo, y resultan un total de 34.232, una vez pasado el filtro de errores groseros a los 49.994 momentos observados inicialmente.
- El momento B observa cada 2 segundos, y resultan un total de 17.139 momentos, después de ser filtrados los 24.991 momentos iniciales.
- El momento C observa cada 5 segundos, con un total 6.862 momentos, filtrados los 9.991 momentos observados.
- El momento D observa cada 10 segundos, con un total de 3.441 momentos, una vez que han sido filtrados los 4991 momentos iniciales.
- El momento E observa cada 30 segundos, con un total de 1146 momentos filtrados, filtrados de los 1658 observados inicialmente. El IGS (International GNSS Service) aconseja que se distancien las observaciones 30 segundos para garantizar la independencia entre ellas, lógicamente siempre que el receptor no se desplace y permanezca estático.

Los resultados más probables de los parámetros que definen la sensibilidad práctica y teórica, estudiados con detalle en el epígrafe anterior [4.5,](#page-189-0) se encuentran resumidos, según el intervalo de observación elegido, en los cuadros [6.1](#page-269-0) y [6.2.](#page-270-0)

Eliminamos la clase A porque el valor de la variable estadística  $\lambda_P = 3614,70$  es excesivo respecto al valor dela variable  $\lambda_T = 50$ . Esto es debido a la repetición de observables (cada segundo se mide una posición de las antenas) y la varianza de esa población tiene un valor demasiado pequeño para ser real que hace aumentar artificialmente el valor de  $\lambda_P$ .

Para definir el umbral de precisión del sistema adoptamos el tipo C definido por 6862 momentos. La velocidad que puede alcanzar el edificio nos determina a observar cada 5 segundos como máximo. En la tabla [6.3](#page-271-0) se han calculado todos los parámetros de sensibilidad práctica y teórica para dicho intervalo.

Geométricamente, la deformación diferencial en el caso de la sensibilidad práctica se resuelve en planimetría en una traslación de módulo:

$$
|t_{iP}| = 0,0047 \cdot \sqrt{2} = \pm 0,0066
$$
 m

y la deformación diferencial en el caso de la sensibilidad teórica será

$$
|t_{iT}| = 0,0043 \cdot \sqrt{2} = \pm 0,0061 \text{ m}
$$

ambos con argumento  $w_{t_{ip}} = \pm \frac{\pi}{4}$ ,  $i \in 1, 2, 3, 4$ .

Y con valores máximos de

$$
|t_{iP}|_{m\acute{a}ximo} = \pm 2, 5 \cdot 0,0066 = \pm 0,0165 \text{ m}
$$

$$
|t_{iT}|_{m\acute{a}ximo} = \pm 2, 5 \cdot 0,0061 = \pm 0,0152 \text{ m}
$$

y mismo argumento y probabilidad de comisión 0, 99.

A partir del valor máximo de la diagonal de la matriz varianza covarianza a posteriori de las variables  $\sigma_{dd}$ , podemos establecer una superficie de error para cada vértice (extensible a cualquier punto de la superficie indeformable), que en este caso será un círculo. Como los pilares se desplazan en abscisa y ordenada, la composición de ambos desplazamientos constituye el radio del recinto de error r:

$$
r = \sqrt{\sigma_{dx}^2 + \sigma_{dy}^2} = \sqrt{\sigma_{ddi}^2 + \sigma_{ddi}^2} = \sqrt{2 \cdot \sigma_{ddi}^2} = \sqrt{2} \cdot \sigma_{ddi}
$$

Y para establecer dicha figura con una fiabilidad máxima del 92,27 % simultánea en todos los vértices del cuadrilátero habrá que multiplicar por  $k = 2, 5$ . Los círculos de error así definidos, así como un resumen de su cálculo, para los momentos C y D se encuentran en el cuadro [6.4.](#page-272-0)

|        | $\left  4, 19 \cdot 10^{-14} \right  0.9787$                                      | 78,67         | 0,0043                     | 0,0122 | 0,0047 0,0027 0,0030 0,0061 0,0065 0,0017 0,0006 0,0052                                                               | $\begin{array}{ c c c c c c c } \hline 2.67 \cdot 10^{-5} & \end{array}$ | 1146        |         |
|--------|-----------------------------------------------------------------------------------|---------------|----------------------------|--------|----------------------------------------------------------------------------------------------------|--------------------------------------------------------------------------|-------------|---------|
|        | $\begin{array}{ c c c c c } \hline 2,67 & 10^{-16} & 0,9799 \\\hline \end{array}$ | 89,56         | 0,0038                     | 2010'0 |                                                                                                    | $\frac{31 \cdot 10^{-5}}{21 \cdot 10^{-5}}$                              | <b>INAL</b> |         |
|        | $128,47$ 2, 80 $\cdot$ 10 <sup>-24</sup> 0,9830                                   |               | 0,0047                     |        | $1,50\cdot 10^{-5}~~\mid~~0,0044~~0,0057-0,0008~~0,0049-0,0008-0,0008-0,0004-0,0008-0,0004-0,0004-0,0000$             |                                                                          | <b>6862</b> |         |
|        | $199,41$ $4,13 \cdot 10^{-39}$ $0,9862$                                           |               | 0,0051                     |        | $\mid$ 1, 28 $\cdot$ 10 <sup>-5</sup> $\mid$ 0,0052 0,0074 -0,0022 0,0022 0,0022 0,0099 -0,0099 -0,0036 $\mid$ 0,0145 |                                                                          | 14991       |         |
| 2966'0 | $\circ$                                                                           | 3614,70       | 0,0063                     |        |                                                                                                    |                                                                          |             |         |
|        |                                                                                   | $\lambda_{P}$ | $\frac{2y}{\sqrt{2}}$<br>E |        | $d_{Pmp} = [d_{xV1} d_{xV2} d_{xV3} d_{xV4} d_{yV1} d_{yV2} d_{yV3} d_{yV4}][m] \quad   \;   \; d_{Pmp}  $            | $\sigma_o^2 \,[m^2]$                                                     |             | Momento |

Tabla 6.1: Clase de Momento, número de momentos, varianza del observable de peso unidad a posteriori  $\sigma_o^2$  [m<sup>2</sup>], vector  $d_{Pmp}$  $\Xi$ ], módulo del vector  $| d_{Pmp} |$ , elemento más probable  $\frac{1}{\sqrt{n}}[u_{\frac{m+1}{2}}]$ ] del vector  $d_{Pmp}$ , variable estadística λ P , nivel de significación α y potencia del test β de los momentos clase A, B, C, D y E

<span id="page-269-0"></span>Capítulo 6. Aplicación a un edificio de gran altura: Torre Espacio

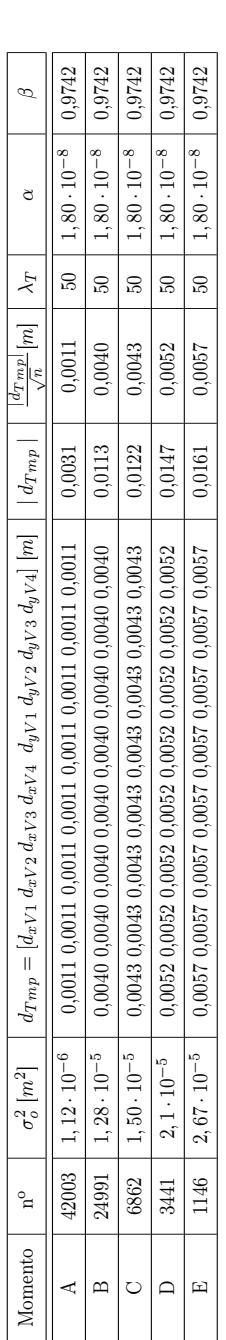

<span id="page-270-0"></span>Tabla 6.2: Clase de Momento, número de momentos, varianza del observable de peso unidad a posteriori  $\sigma$ ິ  $\frac{2}{c}$  [ $m^2$ ], vector  $d_{Tmp}$  $[m]$ , módulo del vector  $| d_{Tmp} |$ , elemento más probable  $\frac{|d_{Tmp}|}{\sqrt{n}}$  $[m]$  del vector  $d_{Tmp}$ , variable estadística  $\lambda_T$  , nivel de significación α y potencia del test β $\beta$  de los momentos clase A, B, C, D y E

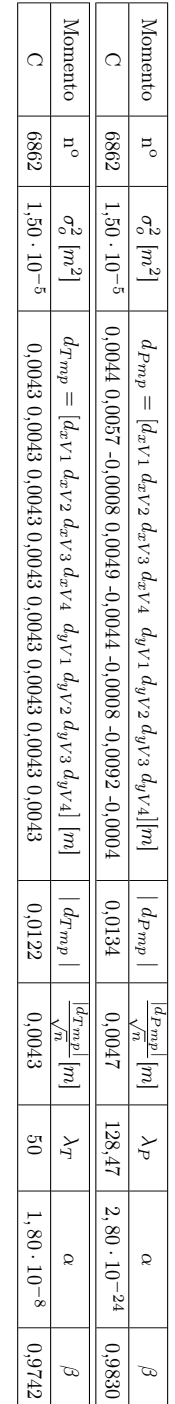

<span id="page-271-0"></span>**Tabla 6.3:** Parámetros de sensibilidad práctica y teórica del ajuste con momentos clase C Tabla 6.3: Parámetros de sensibilidad práctica y teórica del ajuste con momentos clase C

6.4 Valores más probables de sensibilidad PRÁCTICA Y TEÓRICA en Torre Espacio

<span id="page-272-0"></span>

| Momento | Varianza             | Máximo valor de la matriz $\sigma_{dd}$ | $r = \sqrt{2} \cdot \sigma_{ddi}$ [m] | $r \cdot 2.5 \, [m]$ | $d_{mp}$ | $\frac{ a_{mp} }{\sqrt{n}}$ [ <i>m</i> ] |
|---------|----------------------|-----------------------------------------|---------------------------------------|----------------------|----------|------------------------------------------|
|         | $1,50 \cdot 10^{-5}$ | $2,38 \cdot 10^{-5}$                    | 0.00488                               | 0.01220              | 0.0134   | 0.0047                                   |
|         | $2, 1 \cdot 10^{-5}$ | $3.44 \cdot 10^{-5}$                    | 0.00587                               | 0.01467              | 0.0081   | 0.0029                                   |

**Tabla 6.4:** Varianza del observable de peso unidad a posteriori  $[m^2]$ , máximo elemento de la diagonal de la matriz varianza covarianza de las variables a posteriori  $\sigma_{dd}$   $[m^2]$ , radio del círculo de error  $r = \sqrt{2} \cdot \sqrt{\sigma_{dd}}$ , radio del círculo de error máximo  $r_{max} = r \cdot 2, 5$  $[m]$  con fiabilidad del 92,27  $\%$  , vector  $d_{Pmp}$   $[m]$  y vector  $d_{Tmp}$   $[m]$  de los momentos clase C y D

Las dimensiones del radio  $r$  de la figura de error son próximas a los valores definidos por el valor más probable de la sensibilidad práctica  $\frac{|d_{mp}|}{\sqrt{n}}$ .

Para calcular  $\frac{|d_{mp}|}{\sqrt{n}}$  primero se obtiene el valor más probable del vector  $d_{mp}$  que proviene del promedio de los ajustes con ecuaciones de condición, aplicando el método de ajustes coordinados propuesto y desarrollado en capítulos anteriores, y habrá tantos ajustes como número de momentos. El número de variables como sabemos es  $n = 8$ , correspondiente al diferencial de x e y,  $d_x, d_y$  de los cuatro pilares de la red.

### 6.4.1 Aplicación del F-Test de Fisher-Snedecor Generalizado

Del mismo modo que antes se vio con la distribución  $\chi^{'2}$ , se define también la distribución  $F'$  con parámetro de no centralidad o traslación según:

$$
F' = \frac{\hat{\sigma}_{on}^2}{\hat{\sigma}_{To}^2} = \frac{\frac{1}{\nu_1} \cdot \chi'_{\nu_1,\lambda}}{\frac{1}{\nu_2} \cdot \chi_{\nu_2}^2} = \frac{\frac{1}{\nu_1} \cdot \chi'_{\nu_1,\lambda}}{\frac{1}{\nu_2} \cdot \chi_{\nu_2}^2} = \frac{\nu_2 \sum_{1}^{\nu_1} \theta_i^2}{\nu_1 \sum_{\nu_1+1}^{\nu_1 + \nu_2} \xi_i^2} = F'_{\nu_1,\nu_2,\lambda}
$$

donde

 $\theta_i \sim N(\theta_i, 1)$  $\xi_i \sim N(0,1)$  $\nu_1$  = grados de libertad de  $\chi^{'2}$  $\nu_2$  = grados de libertad de  $\chi^2$  $\lambda = \sum_{1}^{\nu_1} \theta_{\mu i}^2$  parámetro de no centralidad o de traslación

Y demostrándose que media y varianza valen

$$
\mu_{F'} = \frac{\nu_2 \cdot (\nu_1 + \lambda)}{\nu_1 \cdot (\nu_2 - \lambda)}
$$

$$
\sigma^2 F' = \frac{\nu_2^2 \cdot [(\nu_1 + \lambda)^2 + 2 \cdot (\nu_1 + 2 \cdot \lambda)]}{(\nu_2 - 2) \cdot (\nu_2 - 4) \cdot \nu_1^2}
$$

permitiendo aplicar el doble test, con potencia β y nivel de significación α, bajo la hipótesis de existencia de un cierto

$$
\lambda = \lambda_o \neq 0
$$

se demuestra que particularizando con  $\lambda = 0$  se obtiene la distribución clásica F que hemos utilizado hasta ahora.

La aplicación de la distribución descrita en el  $F'-Test$  se realiza en la misma forma y con igual criterio a los empleados anteriormente con la distribución y  $\chi'^2 - Test$ , test simple y doble, puesto que ambas tienen el mismo parámetro de no centralidad  $\lambda$  con idéntico significado, y así lo hacemos sobre la sensibilidad teórica y práctica calculada.

En cuanto a la sensibilidad práctica, tenemos un umbral de sensibilidad definido por el vector  $d_{Pmp}$  del momento tipo C:

$$
d_{Pmp} = \left[\begin{array}{c} 0,0047\\0,0047\\0,0047\\0,0047\\0,0047\\0,0047\\0,0047\\0,0047\\0,0047\end{array}\right]\,{\rm m}
$$

con un valor de umbral máximo de sensibilidad práctica de ±0, 0165 m. para cualquiera de las variables, según hemos visto.

Con la misma variable estadística  $\lambda_P$  antes calculada:

$$
\lambda_P = \frac{d^T \cdot (Q_{dd})^{-1} \cdot d}{\sigma_{OT}^2} = \frac{|d|^2}{q \cdot \sigma_{OT}^2} = 128,47
$$

y con abscisa

$$
F \approx \frac{\hat{\sigma}_{on}^2}{\hat{\sigma}_{To}^2} = \frac{1}{n} \chi_{n,\lambda}^{'2} = F'(n, \infty, \lambda) = \frac{1}{n} \cdot \rho = \frac{1}{8} \cdot 128,47 = 16,0588
$$

grados de libertad  $\nu_1 = 8$  y  $\nu_2 = 8$ 

El valor del nivel de significación  $\alpha$  de la función  $F$  es  $\alpha = 8,085\cdot 10^{-5}$  con una potencia  $\beta$  de la función  $F'$  es  $\beta = 0,9542$ .

<span id="page-274-0"></span>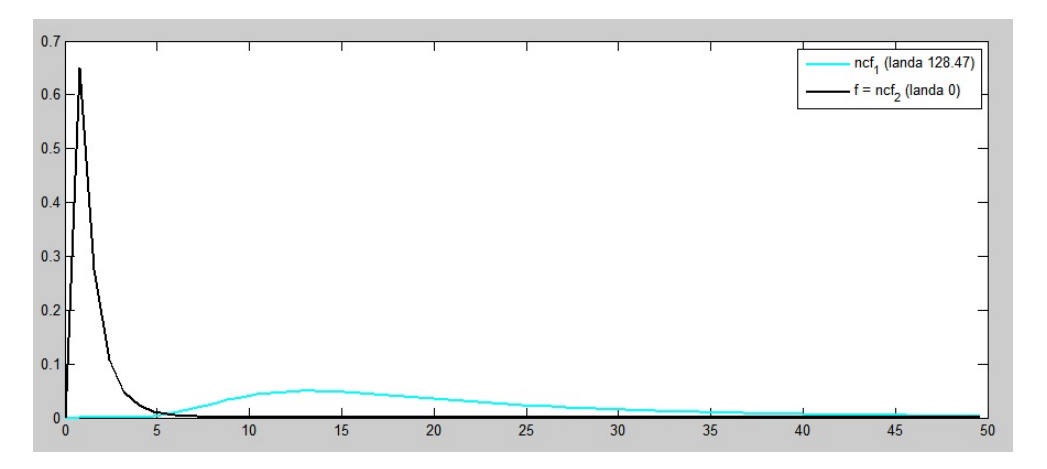

**Figura 6.37:** De izquierda a derecha curvas F y F' de Snedecor. Con  $\nu_1 = 8$  grados de libertad y  $\nu_2$  = 8 grados de libertad. Siendo el valor de abscisa 16,0588 y el parámetro de traslación  $\lambda = 128, 47$ , se obtiene un nivel de significación  $\alpha = 8,085 \cdot 10^{-5}$  y una potencia del test  $\beta = 0,9542$ 

(Fuente: propia)

El gráfico de las funciones  $F y F'$  se encuentra en la figura [6.37](#page-274-0)

La sensibilidad teórica en general suele ser superior a la práctica, aunque en el caso presente es ligeramente inferior, debido fundamentalmente al valor de la varianza a priori de los observables.

Tenemos un umbral de sensibilidad teórica definido por el vector  $d_{Tmp}$ :

$$
d_{Tmp} = \left[\begin{array}{c} 0,0043 \\ 0,0043 \\ 0,0043 \\ 0,0043 \\ 0,0043 \\ 0,0043 \\ 0,0043 \\ 0,0043 \\ 0,0043\end{array}\right] \, \mathrm{m}
$$

con un valor de umbral máximo de sensibilidad teórica de ±0, 0152 m. para cualquiera de las variables.

Con un parámetro  $\lambda_T$ :

$$
\lambda_T = \frac{d^T \cdot (Q_{dd})^{-1} \cdot d}{\sigma_{OT}^2} = \frac{|d|^2}{q \cdot \sigma_{OT}^2} = 50
$$

con abscisa

$$
F \approx \frac{\hat{\sigma}_{on}^2}{\hat{\sigma}_{To}^2} = \frac{1}{n} \chi_{n,\lambda}^{'2} = F'(n, \infty, \lambda) = \frac{1}{n} \cdot \rho = \frac{1}{8} \cdot 50 = 6,25
$$

y grados de libertad  $\nu_1 = 8$  y  $\nu_2 = 8$ 

El valor del nivel de significación  $\alpha$  de la función  $F$  es  $\alpha = 0,0045$  con una potencia  $\beta$  de la función  $F'$  es  $\beta = 0,8929$ .

El gráfico de las funciones  $F$  y  $\boldsymbol{F}'$  se encuentra en la figura [6.38](#page-275-0)

<span id="page-275-0"></span>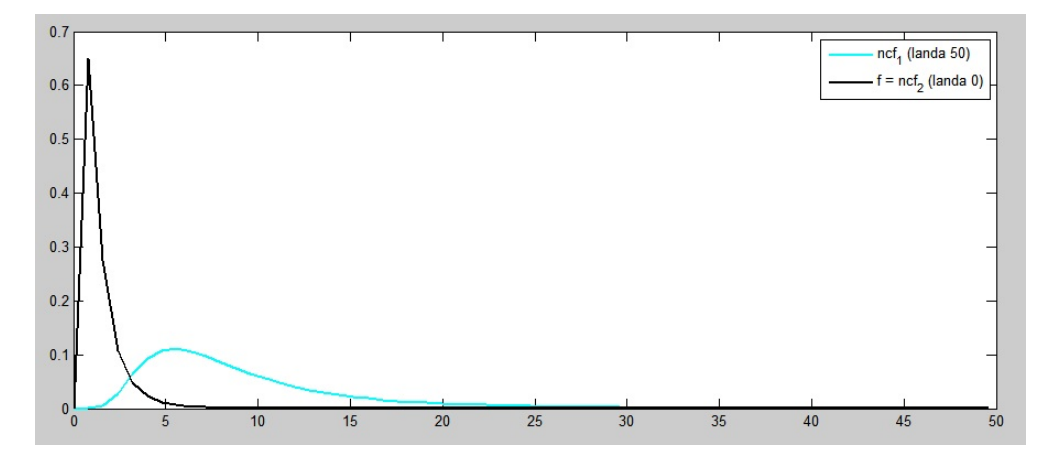

**Figura 6.38:** De izquierda a derecha curvas  $F \, y \, F'$  de Snedecor. Con  $\nu_1 = 8$  grados de libertad y  $\nu_2 = 8$  grados de libertad. Siendo el valor de abscisa 6,25 y el parámetro de traslación  $\lambda = 50$ , se obtiene un nivel de significación  $\alpha = 0.0045$  y una potencia del test  $\beta = 0,8929$ (Fuente: propia)

Es claro que el  $F - Test \text{ con } F = \frac{\hat{\sigma}_{on}^2}{\hat{\sigma}_{on}^2}$  $\hat{\sigma}_{To}^2$ = 1 garantiza la calidad comparativa de los observables a priori y a posteriori. El mismo  $F - Test$  y su extensión al  $F' - Test$ pretende garantizar la calidad de los observables a posteriori. Todos pertenecen a la misma población y pueden utilizarse muestras de ellos de cualquier dimensión, bajo la hipótesis nula  $H_o: d_1 = 0$  y la hipótesis alternativa  $H_1: d_1 \neq 0$ , en zonas de distinta significación, en una misma determinación y a lo largo del tiempo, supuesta por hipótesis estricta observación de instrumentación, metodología, condicionado y precauciones establecidas. Y todo ello a partir de una cierta sensibilidad rigurosamente establecida. Por debajo de la ella y bajo hipótesis alternativa  $H_1$ :  $d_1\neq 0,$ inevitablemente  $F_1\rightarrow 1$ a posteriori, $\alpha$ y  $\beta$ resultarán inaceptables  $d_1 \rightarrow 0$ , se mantendrán constantes los vectores de observables y residuos y nada podrá decirse del ajuste.

#### 6.4.2 Comprobación del umbral de sensibilidad definido

Con el fin de comprobar que efectivamente nuestro umbral de sensibilidad se ajusta a la realidad física que se pretende definir, hemos calculado el desplazamiento de los cuatro receptores en los días 15, 16 y 17 de mayo de 2014, periodo de estabilidad del edificio porque la velocidad del viento fue a inferior a 5 km/h.

Para calcular el vector deformación o desplazamiento d se aplica el método de ajustes coordinados propuesto y desarrollado en capítulos anteriores.

El resultado de cada uno de los ajustes, tantos como número de momentos existentes, será el vector deformación d que nos permite evaluar el error del método y la instrumentación.

Cada uno de los 8 elementos del vector deformación o desplazamiento d tiene que ser inferior al umbral de sensibilidad, que en nuestro caso es  $\pm 0,0165$  m, según vimos anteriormente:

> $| t_{iP} |_{m\acute{a}ximo} = \pm 0,0165 \text{ m}$  $| t_{iT} |_{m\acute{a}ximo} = \pm 0,0152 \text{ m}$

Elegimos el momento C, que observa cada 5 segundos con un total de 6.862 momentos filtrados. Los parámetros de sensibilidad práctica se encuentran en el cuadro [6.5.](#page-277-0)

Los 6862 vectores filtrados que intervienen en el ajuste para definir la deformación d, tienen un total de  $6,862 \cdot n = 6,862 \cdot 8 = 54,896$  elementos (siendo  $n = 8$  el número de variables o parámetros por vector ajustado).

De estos 54.896 elementos de d: - 36 se encuentran en el intervalo  $\pm [0, 0.016, 0.02]$  m. - 53,296 se encuentran en el intervalo $\pm [0, 01]$  m . - 13175 se encuentran en el intervalo  $\pm [0, 005]$  m.

Se cumplen las previsiones definidas por los umbrales de precisión teórica y práctica. Y ningún elemento supera los  $\pm 0.02$  m.

## 6.4.3 Sobre el umbral de sensibilidad y el filtrado de observables

La instrumentación basada en técnicas GNSS tiene innumerables ventajas y algunos inconvenientes, uno de ellos es la inestabilidad del sistema, entendida como la notable variación de la precisión obtenida en las mediciones, que en un periodo corto de tiempo puede oscilar entre 3 milímetros y 5 centímetros. Problema, como sabemos, que no tiene otro tipo de aparatos topográficos como la estación total o el láser escaner.

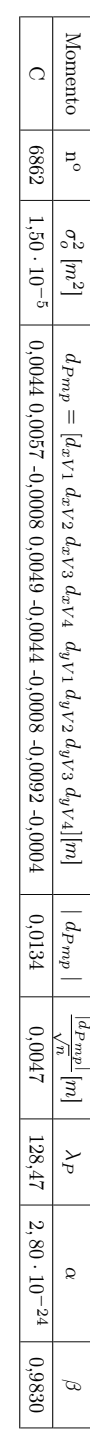

<span id="page-277-0"></span>Tabla 6.5: Parámetros de sensibilidad práctica con momentos clase C Tabla 6.5: Parámetros de sensibilidad práctica con momentos clase C

Con el fin de salvar la posible inestabilidad de la instrumentación GNSS hemos diseñado un filtro de calibración [9](#page-278-0) que permite al usuario definir a priori un umbral de error, el software seleccionará sólo los observables que alcancen la precisión que cumplan con ese umbral. Conseguimos de este modo que los pesos de los observables sean homogéneos y que se cumpla mejor el condicionado gaussiano y la invarianza de la ponderación propia de la teoría de deformaciones. La desventaja evidente es la reducción de número de observables, incluso puede suceder que haya periodos sin información de la deformación de la estructura de la que se trate de controlar.

En este epígrafe queremos determinar la influencia del filtro en el resultado de la deformación variable d y en la determinación de los umbrales de sensibilidad teórica y práctica.

En primer lugar estudiaremos, con un filtrado de menor a mayor exigencia, el momento tipo C, y después el momento tipo D. Se continuará con los mismos momentos C y D sin filtro alguno (que hemos llamado Csf y Dsf) y se compararán con los que han sido filtrados, para finalmente analizar los resultados.

Comenzaremos definiendo los siguientes tipos o clases dentro momento tipo C, que es asignado a la observación cada 5 segundos:

- El momento C: con un total 6.862 momentos, filtrados de 9.991. Con filtro de  $\pm 0,02$  m.
- El momento C': con un total  $1.872$  momentos, filtrados de 9.991. Con filtro de  $\pm 0,015$  m.
- El momento  $\mathbb{C}$ ": con un total 138 momentos, filtrados de 9.991. Con filtro de  $\pm 0.01 \text{ m}$ .

Calculamos el vector deformación  $d_{mp}$ , que proviene del valor más probable de los ajustes con ecuaciones de condición o constreñimiento, su módulo será  $| d_{mp} |$  y el valor del elemento más probable  $\frac{|d_{mp}|}{\sqrt{n}}$  para los momentos C, C' y C"<sup>[10](#page-278-1)</sup>.

<span id="page-278-0"></span> $^{9}$ Que hemos llamado filtro de detección de errores groseros, y hemos aplicado sucesivamente a los observables GNSS.

<span id="page-278-1"></span> $10$ Cuadro [6.6.](#page-279-0)

Capítulo 6. Aplicación a un edificio de gran altura: Torre Espacio

<span id="page-279-0"></span>

| Momento        | $n^{\rm o}$ | $\sigma_o^2$ $[m^2]$ | $d_{mp} = [d_{xV1} d_{xV2} d_{xV3} d_{xV4} d_{yV1} d_{yV2} d_{yV3} d_{yV4}]$ [m] | $d_{mp}$ | $\frac{ a_{mp} }{\sqrt{n}}[m]$ |
|----------------|-------------|----------------------|----------------------------------------------------------------------------------|----------|--------------------------------|
|                | 6862        | $1.50 \cdot 10^{-5}$ | $0,0044$ $0,0057$ -0,0008 $0,0049$ -0,0044 -0,0008 -0,0092 -0,0004               | 0.0134   | 0.0047                         |
| $C^{\prime}$   | 1872        | $1.53 \cdot 10^{-5}$ | 0,0024 0,0041 0,0043 0,0024 0,0001 -0,0006 -0,0029 -0,0017                       | 0.0076   | 0.0027                         |
| $\mathrm{C}^n$ | 138         | $1.56 \cdot 10^{-5}$ | 0,0022 0,0041 0,0043 0,0022 0,0007 -0,0001 -0,0028 -0,0014                       | 0.0074   | 0.0026                         |

Tabla 6.6: Clase de Momento, número de momentos, varianza del observable de peso unidad a posteriori  $\sigma_o^2$   $[m^2]$ , vector  $d_{mp}$   $[m]$ , módulo del vector  $|$   $d_{mp}$   $|$  y elemento más probable  $\frac{|d_{mp}|}{\sqrt{n}}$ [*m*] del vector *d* 

Como se puede ver el valor  $\frac{|d_{mp}|}{\sqrt{n}}$  disminuye a medida que aumenta la exigencia del filtro, ya que el valor de C" es inferior al de C, ya que decrece de 0, 0026 m hasta 0, 0047 m.

La deformación más probable para cada uno de los momentos filtrados definidos será:

$$
d_{mpC} = 0,0047 \cdot \sqrt{2} = \pm 0,0066 \text{ m}
$$

$$
d_{mpC'} = 0,0027 \cdot \sqrt{2} = \pm 0,0038 \text{ m}
$$

$$
d_{mpC''} = 0,0026 \cdot \sqrt{2} = \pm 0,0037 \text{ m}
$$

Con valores máximos de

$$
d_{mpC_{m\'aximo}} = \pm 2, 5 \cdot 0,0066 = \pm 0,0165 \text{ m}
$$
  

$$
d_{mpC'_{m\'aximo}} = \pm 2, 5 \cdot 0,0038 = \pm 0,0095 \text{ m}
$$
  

$$
d_{mpC'_{m\'aximo}} = \pm 2, 5 \cdot 0,0037 = \pm 0,0092 \text{ m}
$$

con una probabilidad de comisión 0, 99.

A medida que aumenta la exigencia de precisión del filtro disminuye la deformación o desplazamiento más probable  $d_{mp}$ , desde  $\pm 0,0165$  m hasta  $\pm 0,0092$  m  $^{11}$  $^{11}$  $^{11}$  .

A continuación se calculará el umbral de sensibilidad teórica y práctica de los momentos C, C' y C", observando que los resultados no reflejan una disminución del umbral de sensibilidad teórica y práctica $12$ 

Con el fin de tener más resultados experimentales repetimos los mismos cálculos y filtros aplicados sobre momentos tipo C, con las observaciones clase D, que son las observaciones realizadas cada 10 segundos:

<span id="page-279-2"></span><span id="page-279-1"></span> $^{11}{\rm No}$  debemos confundir confundir $d_{mp}$  con la deformación teórica  $d_T$  o la practica  $d_P.$  $^{12}\mathrm{Cuadros}$ [6.7](#page-280-0) y $6.8$ 

| Vlomento |                | $\sigma_o^2 \left[m^2\right]$ | $d_{Pmp} = [d_{xV1} d_{xV2} d_{xV3} d_{xV4} d_{yV1} d_{yV2} d_{yV3} d_{yV4}]$ [m] | $a_{Pmp}$ | $\lfloor m \rfloor \lfloor m \rfloor$ | $\lambda_P$ | S                            |        |
|----------|----------------|-------------------------------|-----------------------------------------------------------------------------------|-----------|---------------------------------------|-------------|------------------------------|--------|
|          | 6862           | $1,52 \cdot 10^{-5}$          | $0.0046$ ii                                                                       | 0,0124    | 0,0044                                |             | $1 \mid 7,04 \cdot 10^{-27}$ | 0,9837 |
| ڻ        | 1872           | $1,53 \cdot 10^{-5}$          |                                                                                   | ,0137     | 0,0048                                | 159         | $1,24 \cdot 10^{-30}$        | ,9846  |
| تُ       | $\frac{38}{1}$ | $1.56 \cdot 10^{-5}$          | $0.0070$ 0.0078 -0.0053 0.0032 0.0008 -0.0008 -0.0099 0.0036                      | 0,0162    | 0.0057                                | 179         | $8.07 \cdot 10^{-35}$        | ,9855  |

<span id="page-280-0"></span>Tabla 6.7: Clase de Momento, número de momentos, varianza del observable de peso unidad a posteriori ີເ  $\circ$  $\frac{2}{\circ}$  [m<sup>2</sup>], vector d<sub>Pmp</sub>  $[m]$ , módulo del vector  $| d_{Pmp} |$ , elemento más probable  $\frac{|d_{Pmp}|}{\sqrt{n}}$ [m] del vector  $d_{Pmp}$ , variable estadística  $\lambda_P$  , nivel de significación α y potencia del test β $\beta$  de los momentos clase C, C' y C"

| 0,9742 | $0,00442$   50   1,80 $\cdot$ 10 <sup>-8</sup>                                                |                                                                     |        | $138$   $1,6 \cdot 10^{-5}$   $0,00442$ 0,00442 0,00442 0,00442 0,00442 0,00442 0,00442   0,0125 0,00442   0,0125                                                                                                    |                               |         |
|--------|-----------------------------------------------------------------------------------------------|---------------------------------------------------------------------|--------|----------------------------------------------------------------------------------------------------|-------------------------------|---------|
| 0,9742 | $\begin{array}{ c c c c c } \hline 50 & 1,80 \cdot 10^{-8} \\\hline \end{array}$              | 0,00436                                                             | 0,0123 | $1872 \left  11,53 \cdot 10^{-6} \right  0.00436 \left  0.00436 \left( 0.00436 \left( 0.00436 \left( 0.00436 \left( 0.00436 \left( 0.00436 \left( 0.00436 \left( 0.00436 \right) 0.00436 \right)\right)\right)\right.\right.\right.$ |                               |         |
|        | $\begin{array}{ c c c c c c c c c } \hline 50 & 1,80 & 10^{-8} & 0,9742 \ \hline \end{array}$ | 0.00435                                                             | 0,0123 | 6,862   1,52 $\cdot$ 10 <sup>-5</sup>   0,00435 0,00435 0,00435 0,00435 0,00435 0,00435 0,00435 0,00435                                                                                                    |                               |         |
| Ŕ      |                                                                                               | $ d_{Tmp} $ $\left  \frac{d_{Tmp} }{\sqrt{n}} m  \right  \lambda_T$ |        | $d_{Tmp} = [d_{xV1} \, d_{xV2} \, d_{xV3} \, d_{xV4} \, d_{yV1} \, d_{yV2} \, d_{yV3} \, d_{yV4}][\mathrm{m}]$                                                                                                    | $\sigma_o^2 \left[m^2\right]$ | Momento |
|        |                                                                                               |                                                                     |        |                                                                                                    |                               |         |

<span id="page-281-0"></span>Tabla 6.8: Clase de Momento, número de momentos, varianza del observable de peso unidad a posteriori σ $^2$  [m<sup>2</sup>], vector  $d_{Tmp}$  $\Xi$ ], módulo del vector  $|d_{Tmp}|$ , elemento más probable  $\frac{d_{Tmp}}{\sqrt{n}}[m]$ ] del vector  $d_{Tmp}$ , variable estadística λ T , nivel de significación α y potencia del test β de los momentos clase  $C$ ,  $C'$  y  $C''$ 

- El momento D se observa cada 10 segundos, con un total 3.441 momentos, filtrados de 4.965. Con filtro de  $\pm 0.02$  m.
- El momento D' observa cada 10 segundos, con un total 933 momentos, filtrados de 4.965. Con filtro de  $\pm 0,015$  m.
- El momento D" observa cada 10 segundos, con un total 73 momentos, filtrados de 4.965. Con filtro de  $\pm 0.01$  m.

Los resultados se reflejan en el cuadro [6.9.](#page-283-0) En este caso los resultados no reflejan una disminución de deformación o desplazamiento más probable  $d_{mp}$  a medida que aumenta la exigencia del filtro de observables.

El umbral de sensibilidad teórica y práctica de los momentos tipo D, D' y D" están en los cuadros [6.10](#page-284-0) y [6.11.](#page-285-0) Los resultados tampoco muestran una disminución del umbral de sensibilidad teórica y práctica pareja al aumento de la exigencia del filtro.

Finalmente, y como última contrastación de resultados, se procede a la comparación de los resultados obtenidos hasta ahora aplicando diversos umbrales para los filtros de detección de errores groseros con los momentos definidos C y D, sin aplicación alguna de filtros (con nomenclatura: Csf y Dsf). Para ello calculamos el vector  $d_{mp}$ , así como su valor más probable, que se encuentran reflejados en el cuadro [6.12,](#page-286-0) y posteriormente los umbrales de sensibilidad teórica y práctica de ambos momentos sin filtro, resumida en los cuadros [6.13](#page-287-0) y [6.14.](#page-288-0) Recordamos que los momentos tipo C y D se mantiene un filtro de  $\pm 0,02$  m.

Podemos concluir que la aplicación del filtro cuyo umbral es de  $\pm 0,02$  m, y en este caso, aumenta el valor del elemento  $\frac{|d_{mp}|}{\sqrt{n}}$  y aunque mantiene los umbrales de sensibilidad teórica y práctica.

La aplicación de los filtros con un umbral de menor a mayor exigencia no siempre se traduce en una mejora de la precisión del resultado del vector d, ni del umbral de sensibilidad teórica y práctica que se mantienen estables, pero sí es útil su aplicación, como ya hemos dicho, para homogeneizar los pesos de los observables y para garantizar la calidad de los observables.

A nuestro juicio fijar un umbral en el el filtrado de los momentos observados supone una calibración del instrumental GNSS y una medida de seguridad añadida. Además, los resultados de cada instante de deformación en ningún caso van a ser la media más probable de la observación GNSS de periodos largos (se precisa un control de escasos segundos). Resultando de especial interés hacer una valoración y estudio del filtro propuesto de la medición instantánea.

Es necesario destacar que una de las grandes ventajas de las técnicas GNSS es que nos proporcionan datos masivos. Ahora podemos usar cantidades ingentes de

|        | 0,0090 0,0032                                                                                             | 0,0034 0,0045 0,0047 0,0034 0,0022 0,0022 0,0007                                                      | $12,24 \cdot 10^{-5}$              | $-181$ |                                    |
|--------|----------------------------------------------------------------------------------------------------|----------------------------------------------------------------------------------------------------|------------------------------------|--------|------------------------------------|
| 0,0032 | 0,0092                                                                                                    | 0,0039 0,0048 0,0049 0,0039 0,0019 0,0015 0,0003 0,0009                                               | $ 2,19 \cdot 10^{-5}$              | 933    |                                    |
| 0,0029 | 0,008                                                                                                    | $\mid$ 3441 $\mid$ 2,17 $\cdot$ 10 $^{-5}$ $\mid$ 0,0039 0,0042 0,0039 0,0000 -0,0000 -0,0005 -0,0005 |                                    |        |                                    |
|        | $\lfloor w \rfloor \frac{w}{\lceil \frac{d w}{d w n} \rceil} \mid \lfloor \frac{d w p}{d w} \rfloor \mid$ | $[ \quad d_{mp} = [d_{xV1} d_{xV2} d_{xV3} d_{xV4} d_{yV1} d_{yV2} d_{yV3} d_{yV4}]$                  | $1 \quad \sigma_o^2 \; [m^2]^{-1}$ |        | Momento $\parallel$ n <sup>o</sup> |

<span id="page-283-0"></span>Tabla 6.9: Clase de Momento, número de momentos, varianza del observable de peso unidad a posteriori  $\sigma_o^2$  [m<sup>2</sup>], vector  $d_{mp}\left[m\right],$ módulo del vector  $|d_{mp}|$ y elemento más probable  $\frac{d m_p}{d u}$  $\mathbb E$ ] del vector  $\omega$ 

| domento | $\mathfrak{a}^{\circ}$ | $\sigma_o^2 \left[m^2\right]$ | $d_{Pmp} = [d_x v_1 d_x v_2 d_x v_3 d_x v_4 d_y v_1 d_y v_2 d_y v_3 d_y v_4] \text{[m]}$ | $a_{Pmp}$ | $\frac{ a_{Pm p} }{\sqrt{n}} [m]$ | $\lambda_P$ | ð                     | Ć      |
|---------|------------------------|-------------------------------|------------------------------------------------------------------------------------------|-----------|-----------------------------------|-------------|-----------------------|--------|
|         |                        |                               |                                                                                          |           |                                   |             |                       |        |
|         |                        | $3441$   $2.1 \cdot 10^{-5}$  | 0.0057 0.0033 0.0014 0.0000 0.00000 0.00000 0.00000 0.0000                               | 1,0107    | 1,0038                            | 89,56       | $2.67 \cdot 10^{-16}$ | 0,9799 |
| ĉ<br>נ  | 933                    | $1,53 \cdot 10^{-5}$          | 330,0009<br>0,00190,00015<br>0,0039<br>16500,0 8600,0                                    | 0,0092    | 0,0033                            | 105,2       | $1,73 \cdot 10^{-19}$ | 0,9813 |
| Ä       | 73                     | $1.56 \cdot 10^{-5}$          | 0.0034 0.0045 0.0047 0.0034 0.0027 0.0022 0.0007 0.0015                                  | 0,0090    | 0,0032                            | 179         | $8.07 \cdot 10^{-35}$ | 0.9855 |

Tabla 6.10: Clase de Momento, número de momentos, varianza del observable de peso unidad a posteriori  $\int_{c}^{\infty}$  $\overline{\phantom{0}}$  $\frac{2}{\circ}$  [m<sup>2</sup>], vector d<sub>Pmp</sub>  $[m]$ , módulo del vector  $| d_{Pmp} |$ , elemento más probable  $\frac{|d_{Pmp}|}{\sqrt{n}}$ [m] del vector  $d_{Pmp}$ , variable estadística  $\lambda_P$  , nivel de significación α y potencia del test  $\beta$ , de los momentos clase D, D' y D'

<span id="page-284-0"></span>6.4 Valores más probables de sensibilidad PRÁCTICA Y TEÓRICA en Torre Espacio

| Momento |                | $\sigma_o^2 \, [m^2]$          | $d_{Tmp} = [d_{xV1} d_{xV2} d_{xV3} d_{xV4} d_{yV1} d_{yV2} d_{yV3} d_{yV4}]$                                                                                                    | $d_{Tmp}$ | $\left  \frac{a_{Tmp} }{\sqrt{n}} \right  m$ |                                                                                                   |  |
|---------|----------------|--------------------------------|----------------------------------------------------------------------------------------------------|-----------|----------------------------------------------|---------------------------------------------------------------------------------------------------|--|
|         |                | 3441   2,17 · 10 <sup>-5</sup> | $\vert$ 0.00513 0.00513 0.00513 0.00513 0.00513 0.00513 0.00513 0.00513 0.00513 0.00513 0.00513 0.00513 0.00513 0.00513 0.00513 0.00513 0.00513 0.00513 0.00513 0.00513 0.00513 0.00513 0.00513 0.00513 0.00513 0.00513 0.00513 | 0,0147    | 0,0052                                       | $\begin{array}{ l c c c c c c c } \hline & 50 & 1,80 & .10^{-8} & 0,9742 \ \hline \end{array}$    |  |
| Ā       | 933<br>        | $2,19 \cdot 10^{-5}$           | $0.00522\ 0.00522\ 0.00522\ 0.00522\ 0.00522\ 0.00522\ 0.00522\ 0.00522\ 0.00522$                                                                                                    | 0,0147    | 0,0052                                       | $\begin{array}{ c c c c c c c c c } \hline 1 & 50 & 1,80 & .10^{-8} & .6742 \ \hline \end{array}$ |  |
| Ų       | $\frac{21}{2}$ |                                | $2.24\cdot10^{-5}$   $0.00527\cdot0.00527\cdot0.00527\cdot0.00527\cdot0.00527\cdot0.00527\cdot0.00527\cdot0.00527$                                                                                                    | 0,0150    | 0,0053                                       | $\begin{array}{ c c c c c c c c } \hline 1.80 & 1.80 & 1.80 \\ \hline \end{array}$                |  |
|         |                |                                |                                                                                                    |           |                                              |                                                                                                   |  |

<span id="page-285-0"></span>Tabla 6.11: Clase de Momento, número de momentos, varianza del observable de peso unidad a posteriori σ $^2$  [m<sup>2</sup>], vector  $d_{Tmp}$  $\Xi$ ], módulo del vector  $|d_{Tmp}|$ , elemento más probable  $\frac{d T m p}{\sqrt{n}} [m$ ] del vector  $d_{Tmp}$ , variable estadística λ T , nivel de significación α y potencia del test β $\beta$ , aplicando a los momentos D, D' y D'

| $\frac{ a_{mp} }{\sqrt{n}}[m]$                                                                           | 0,0047                                                                                                    | 0,0028                        | 0,0029                                                     | 0,0028                        |
|----------------------------------------------------------------------------------------------------|----------------------------------------------------------------------------------------------------|-------------------------------|------------------------------------------------------------|-------------------------------|
| $d_{mp}$                                                                                                 |                                                                                                    | 0,0078                        | 0,0081                                                     | 0,0079                        |
| $d_{mp} = [d_x \vee_1 d_x \vee_2 d_x \vee_3 d_x \vee_4 d_y \vee_1 d_y \vee_2 d_y \vee_3 d_y \vee_4] [m]$ | $6862$   1,50 - 10 - 20 - 0,000,000 - 0,0000 0,0000 - 0,0000 0,0000 - 0,0000 - 0,0000 - 0,0000 - 0,0000 - 0,0000 - 0,0000 - 0,0000 - 0,0000 - 0,0000 - 0,0000 - 0,0000 - 0,0000 - 0,0000 - 0,0000 - 0,0000 - 0,0000 - 0,0000 |                               | 0,0039 0,0042 0,0042 0,0039 0,0000 -0,0001 -0,0005 -0,0003 |                               |
| $\sigma_o^2 \ [m^2]$                                                                                     |                                                                                                    | $7991$   $1,52 \cdot 10^{-5}$ | $3441 \mid 2,17 \cdot 10^{-5}$                             | $1991$   $2,28 \cdot 10^{-5}$ |
| o                                                                                                    |                                                                                                    |                               |                                                            |                               |
| Aomento                                                                                                  |                                                                                                    | $C_{sf}$                      |                                                            | i s                           |

<span id="page-286-0"></span> $[m]$  del vector  $d_{mp}$ , para los momentos C y D con filtro de observables y  $\frac{2}{c}$  [m<sup>2</sup>], vector  $d_{mp}$  [m], າ<br>ວັ Tabla 6.12: Clase de Momento, número de momentos, varianza del observable de peso unidad a posteriori  $\frac{|d_{mp}|}{\sqrt{n}}$ módulo del vector  $| d_{mp} |$  y elemento más probable los momentos $C_{sf}$ y $D_{sf}$ sin filtro  $C_{sf}$  y  $D_{sf}$  sin filtro los momentos

| Momento |      | $\sigma_o^2 \left[m^2\right]$     | $\left[ \begin{array}{c} d_{Pmp} = [d_{xV1} \ d_{xV2} \ d_{xV3} \ d_{xV4} \ \ d_{yV1} \ d_{yV2} \ d_{yV3} \ d_{yV4}] \end{array} \right]$ | nPmp   | $\begin{array}{c}\n\frac{y}{\sqrt{2}} \\ \hline\n\frac{1}{2} \frac{1}{2} \left( \frac{y}{2} \right) \\ \hline\n\frac{1}{2} \left( \frac{y}{2} \right) \left( \frac{y}{2} \right) \\ \hline\n\frac{1}{2} \left( \frac{y}{2} \right) \left( \frac{y}{2} \right) \left( \frac{y}{2} \right) \left( \frac{y}{2} \right) \left( \frac{y}{2} \right) \left( \frac{y}{2} \right) \left( \frac{y}{2} \right) \left( \frac{y}{2} \right) \left( \frac{y}{2} \right) \left($ | Αλ                                                                                    | Q                               |          |
|---------|------|-----------------------------------|----------------------------------------------------------------------------------------------------|--------|----------------------------------------------------------------------------------------------------|---------------------------------------------------------------------------------------|---------------------------------|----------|
|         |      |                                   |                                                                                                    | 0,0124 | 0,0044                                                                                                    |                                                                                       | 141   $7,04\cdot10^{-27}$       | 1883'    |
|         | 1666 |                                   | $\mid$ 1,52 · 10 <sup>-5</sup> $\mid$ 0,0041 0,0043 -0,0009 0,0044 -0,0033 0,0006 -0,0081 0,0009                                          | 0,0115 | 1700'0                                                                                                    | $\begin{array}{c c} \hline \phantom{000} & \phantom{000} & \phantom{000} \end{array}$ | $1, 14 \cdot 10^{-26}$          | 1.0,9837 |
|         |      | $3441$   $2,1 \cdot 10^{-5}$      |                                                                                                    | 0,0107 | 0,0038                                                                                                    | 89,56                                                                                 | $2,67 \cdot 10^{-16}$           | 0,9799   |
| Dst     |      | $(4991 \mid 2,28 \cdot 10^{-5} )$ |                                                                                                    | 0.0101 | 0,0036                                                                                                    | $\frac{6}{1}$                                                                         | $1.362 \cdot 10^{-16}$   0,9801 |          |

<span id="page-287-0"></span>Tabla 6.13: Clase de Momento, número de momentos, varianza del observable de peso unidad a posteriori σ<sup>2</sup> [m<sup>2</sup>], vector  $d_{Pmp}$  $\Xi$ ], módulo del vector  $| d_{Pmp} |$ , elemento más probable  $\frac{dP_{mp}}{|\frac{m_{p}}{n}|} [m]$ ] del vector  $d_{Pmp}$ , variable estadística λ P , nivel de significación α y potencia del test β , para los momentos C y D con filtro de observables y los momentos Csf y Dsf sin filtro
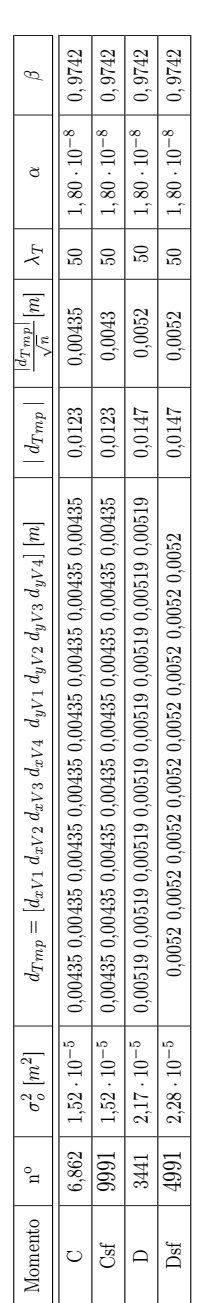

Tabla 6.14: Clase de Momento, número de momentos, varianza del observable de peso unidad a posteriori ີເ  $\frac{2}{c}$  [m<sup>2</sup>], vector  $d_{Tmp}$  $[m]$ , módulo del vector  $| d_{Tmp} |$ , elemento más probable  $\frac{|d_{Tmp}|}{\sqrt{n}}$  $[m]$  del vector  $d_{Tmp}$ , variable estadística λ T , nivel de significación α y potencia del test β, para los momentos C y D con filtro de observables y los momentos Csf y Dsf sin filtro

datos porque se ha vuelto fácil y barato obtenerlos, recopilarlos y tratarlos.[13](#page-289-0) Así se puede explotar los datos cruzándolos, buscando implicaciones para averiguar cosas que esos datos no dicen directamente. El procesamiento rápido de datos puede hallar pautas y correlaciones que permiten predecir un modelo con un gran grado de acierto. Además, si procesamos millones de observaciones, la muestra se aproxima al universo estadístico y desaparece el peligro del sesgo en la selección de casos, y se reduce también el problema implícito en la teoría del muestreo. Es importante advertir que el análisis de datos masivos funciona en el orden de los grandes números o de la media estadística.

En este contexto se entiende que un filtro que nos garantiza un error umbral, como el que hemos usado, debe tener un uso limitado que no reduzca excesivamente el número de observables y con ello los datos sigan siendo masivos, que como sabemos abren grande posibilidades de predicción. Además una predicción acertada del proyecto nos permite ensayos previos, con variación de los presupuestos de partida, para alcanzar los objetivos [14](#page-289-1) .

La topografía clásica y con ella el tratamiento estadístico, nunca ha contado con una disponibilidad tan enorme de datos. Sus métodos y cálculos se pensaron para "pocos" observables de modo que, la nueva instrumentación GNSS nos exige nuevos planteamientos y adaptaciones, y con ello un nuevo enfoque.

#### 6.4.4 Resultados y conclusiones

Limitándonos a los resultados de Torre Espacio diremos que con observaciones de intervalo 5 segundos (momento clase C):

El círculo de error máximo, con fiabilidad multivariante 0,9227 tiene un radio  $r_{max} = 0.0122$  m. Dicho radio  $r_{max}$  procede del valor más probable de tres días de observación. Independientemente se puede conocer el radio del círculo de error de cada observación instantánea. Los datos parciales se encuentran en el cuadro siguiente [6.15.](#page-290-0)

<span id="page-289-0"></span><sup>13</sup>"Aunque nos hayamos aún en los albores de los datos masivos, nos servimos de ellos a diario". El valor de los datos masivos reside también en los usos secundarios, distintos de aquellos para los que originalmente se hace la recopilación. De hecho, "empresas de todo tipo amasan montones de informaciones personales relacionadas con todos los aspectos de nuestras vidas". MAYER-SCHÖNBERGER, V. y Cukier, K. Big Data. La revolución de los datos masivos. Turner publicaciones. Madrid, 2013.

<span id="page-289-1"></span><sup>14</sup>"Las predicciones basadas en datos masivos, no están grabadas en piedra, sólo son resultados probables y eso significa que si queremos, podemos cambiarlos". MAYER-SCHÖNBERGER, V. y Cukier, K. Big Data. La revolución de los datos masivos. Turner publicaciones. Madrid, 2013.

6.5 Validación de la metodología en Torre Espacio

<span id="page-290-0"></span>

| Momento | Varianza             | Máximo valor de la matriz $\sigma_{dd}$ | $r = \sqrt{2} \cdot \sigma_{ddi}$ $[m]$ $r \cdot 2, 5[m]$ |         | $d_{mp}$ | $a_{mp}$ |
|---------|----------------------|-----------------------------------------|-----------------------------------------------------------|---------|----------|----------|
|         | $1,50 \cdot 10^{-5}$ | $2,38 \cdot 10^{-5}$                    | 0.00488                                                   | 0.01220 | 0.0134   | 0,0047   |

**Tabla 6.15:** Varianza del observable de peso unidad a posteriori  $[m^2]$ , máximo elemento de la diagonal de la matriz varianza covarianza de las variables a posteriori  $\sigma_{dd}$  [m<sup>2</sup>], radio del círculo de error  $r = \sqrt{2} \cdot \sqrt{\sigma_{ddi}}$ , radio del círculo de error máximo  $r_{max} = r \cdot 2, 5$ [m] con fiabilidad del 92,27%, vector  $d_{Pmp}[m]$  y vector  $d_{Tmp}[m]$  del momentos clase C

Al definir la "sensibilidad" como el umbral por debajo del cual nada puede afirmarse o negarse con respecto a la posible deformación producida en una red, tenemos en nuestro caso que dicho umbral de sensibilidad práctica es  $| t_{iP} | = \pm 0.0066$  m, resultando muy acorde en valor a la sensibilidad teórica  $| t_{iP} | = \pm 0,0061$  m. Que el valor de ambas sensibilidades sea tan similar nos confirma los resultados, porque ambos valores se obtienen con algoritmos diferentes.

Los valores de nivel de significación  $\alpha$  y potencia del test  $\beta$  de la sensibilidad práctica y teórica se encuentran en el cuadro [6.16.](#page-291-0) Pudiendo observar que evitamos con altísima probabilidad errores de primera y segunda especie.

Si queremos el umbral máximo de sensibilidad, con probabilidad de comisión 0, 99, debemos multiplicar por 2, 5 desviaciones típicas como sigue:

> $| t_{ip} |_{m\acute{a}ximo} = \pm 2, 5 \cdot 0,0066 = \pm 0,0165 \text{ m}$  $| t_{iT} |_{m\acute{a}ximo} = \pm 2, 5 \cdot 0,0061 = \pm 0,0152 \text{ m}$

# 6.5 Validación de la metodología en Torre Espacio

#### Evitando asumir riesgos innecesarios

Antes de finalizar se exponen las ventajas y avances de la metodología de ajuste gaussiano, ya que se considera el procedimiento más adecuado para el cálculo, ajuste e interpretación probabilística de una red microgeodésica, con aplicación conjunta de ajustes coordinados desarrollada y aplicada como sistema de control de la dinámica más general de edificios de gran altura, que pretende determinar las variaciones relativas de Torre Espacio en tiempo real.

La teoría algébrica y estadística básica está recogida en los capítulos anteriores, capítulo [2,](#page-54-0) capítulo [3](#page-124-0) y capítulo [4.](#page-170-0) [15](#page-290-1)

<span id="page-290-1"></span> $^{\overline{15}}$  Jiménez Martínez, M.J. Innovaciones y avances en Ajustes Gaussianos de Redes Locales: Métodos de Triangulateración homogénea y de Incrementos de Coordenadas. Interpretación de resultados, densificación virtual equiprecisa y evolución en el tiempo. Tesis. UPV Valencia, 2013.

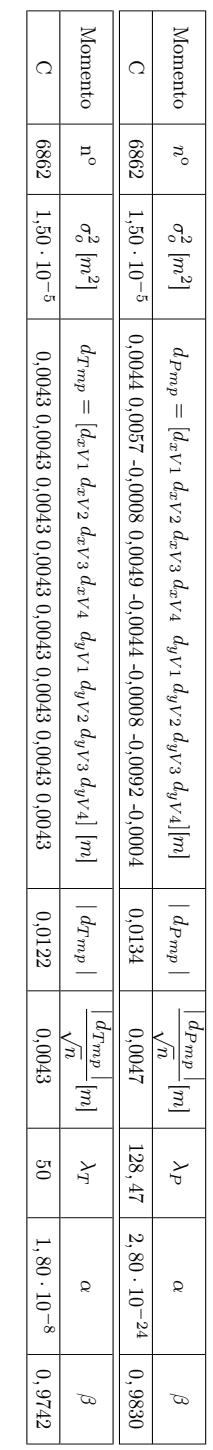

Tabla 6.16: Parámetros de sensibilidad práctica y teórica y valores del nivel de significación α y potencia del test ত del ajuste con momentos clase C

<span id="page-291-0"></span>Capítulo 6. Aplicación a un edificio de gran altura: Torre Espacio

Gracias a las múltiples precauciones adoptadas en el proyecto podemos conocer, con probabilidad contrastada de 0,99 la precisión del método y la instrumentación GNSS,aceptar el proyecto o mejorarlo si no alcanza la precisión requerida. La pretensión última del proceso seguido, en cada uno de sus pasos, siempre será conseguir la máxima seguridad y confianza en los resultados obtenidos, evitando asumir riesgos innecesarios.

Como se puede deducir a continuación, los algoritmos propios del método general son adaptables y extrapolables, como un guante que se adapta a la mano, a cualquier otra estructura en fase constructiva o de explotación. Nos movemos en el ámbito propio de la microgeodesia.

#### Equipo y método de observación

El proyecto, por sus características propias entre otras, se llevará a cabo mediante técnicas GNSS, pues nos permite así establecer puntos fijos físicos de referencia y la precisión que se obtiene es adecuada para el proyecto. En principio para definir una torsión y una traslación de la azotea sería suficiente con una alineación definida por dos antenas, pero la opción más solida es la constituida por un cuadrilátero indeformable.

Se sabe por informes previos que con velocidades de viento $16$  próximas o superiores a 90 km/h, el edificio Torre Espacio puede llegar a desplazarse 20 cm en 5 minutos, lo que sólo nos permite utilizar el método de observación GNSS cinemático [17](#page-292-1) con intervalos de medición de 5 segundos [18](#page-292-2). El caso presente es uno de los peores supuestos, ya que el periodo de observación no puede ser superior a 5 segundos y se obtiene 4 posiciones ajustadas por minuto.

<span id="page-292-0"></span><sup>16</sup>Resulta fundamental en cualquier otra estructura que se pretenda controlar en el tiempo, conocer por observaciones previas o por definición del proyecto características del movimiento que se pretende evaluar. Sabemos que el factor determinante del movimiento de Torre Espacio es la velocidad del viento.

<span id="page-292-1"></span> $^{17}{\rm El}$ método cinemático es de menor precisión que la estación total o que el método GNSS en post-proceso, que son los que habitualmente utilizamos en microgeodesia estática de precisión, pero suficientes para el caso presente.

<span id="page-292-2"></span> $^{18}{\rm EI}$ IGS (International GNSS Service) aconseja que se distancien las observaciones 30 segundos para garantizar la independencia entre ellas, lógicamente siempre que el receptor no se desplace, que permanezca estático. No es nuestro caso.

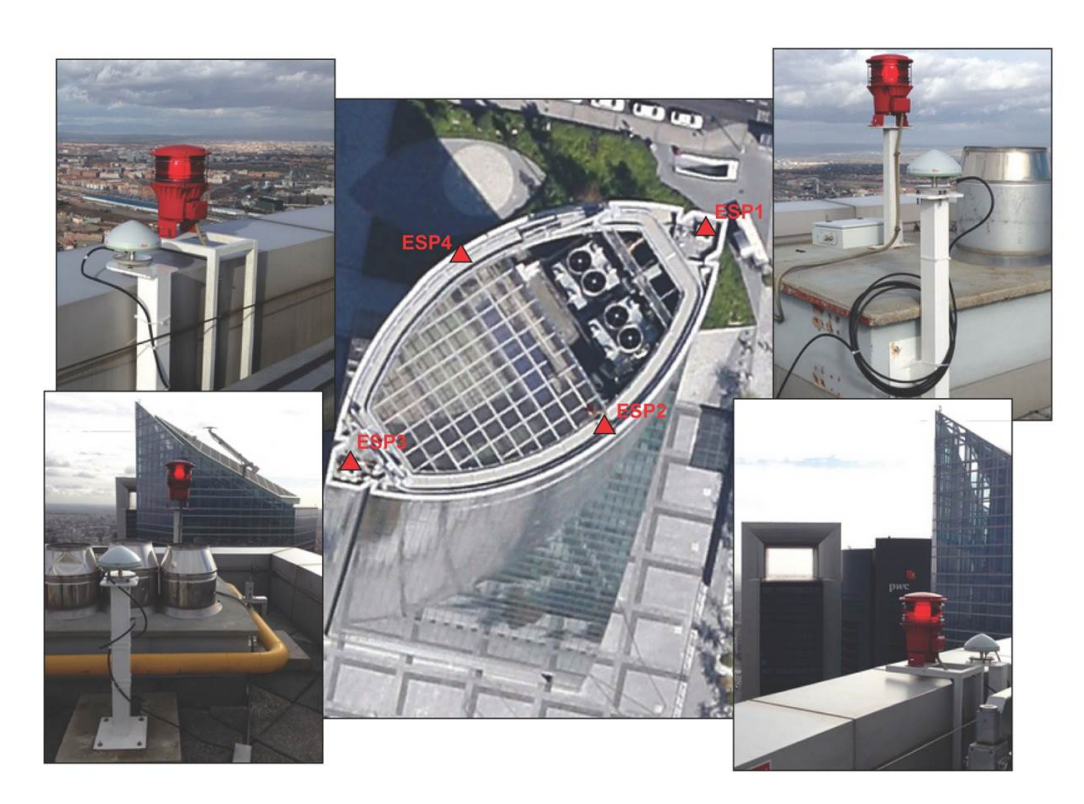

Figura 6.39: Vista de la planta de coronación de Torre Espacio con la posición del cuadrilátero formado por las antenas (Fuente: López, A. Leica Geosystems, Spain)

En general, la precisión de los resultados de desplazamiento de una estructura cualquiera será directamente proporcional al periodo de observación GNSS.

No es necesario el control de Z, ya que una oscilación en la planta de coronación de 25 cm equivale a 0,12 mm de incremento de Z, que en este caso resulta despreciable. La dinámica de desplazamiento de los vértices 1, 2, 3, y 4 a estudiar se acepta como plana.

Estaremos obligados a definir los observables siempre como incrementos de coordenadas entre vértice fijo (en nuestro caso el vértice IGNE de la red de Estaciones Permanentes GNSS del IGN, situado a 4,17 kilómetros de Torre Espacio) y vértice libre (1, 2, 3, y 4).

6.5 Validación de la metodología en Torre Espacio

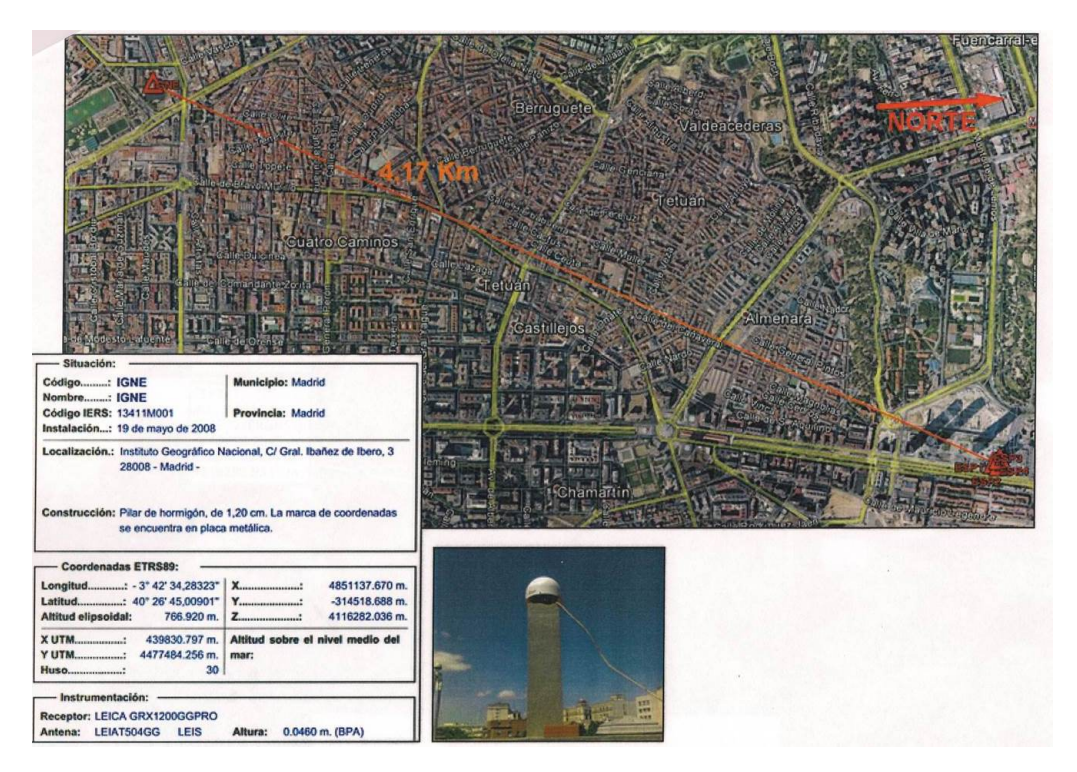

Figura 6.40: Localización vértice fijo IGNE y vértices libres de Torre Espacio (Fuente: López, A. Leica Geosystems, Spain)

## Calibración de la observación GNSS

La instrumentación basada en técnicas GNSS tiene innumerables ventajas y algunos inconvenientes, uno de ellos es la inestabilidad del sistema, entendida como la notable variación de la precisión obtenida en las mediciones, que en un periodo corto de tiempo, puede oscilar entre 3 milímetros y 5 centímetros.

Con el fin de salvar la posible variación de la precisión de la instrumentación GNSS se ha diseñado un filtro de calibración, que hemos llamado test bayesiano de detección de errores groseros. Dicho test está implementado en la aplicación y se aplica a todos los observables GNSS.

Los cuatro pilares monumentados de Torre Espacio constituyen un trapecio indeformable cuya geometría y elementos, medidos con estación total de ±1 milímetro de precisión, puede, con todo rigor, contrastarse con las sucesivas campañas GNSS, casi 20 veces menos precisas, sirviendo de filtro.

El test de detección de errores groseros permite al usuario definir a priori un umbral de error, de modo que el software seleccionará sólo los observables que alcancen la precisión que cumplan con ese umbral, siempre y cuando el número de observables sea suficiente para realizar el ajuste con la cadencia deseada y el usuario lo crea conveniente. Conseguimos de este modo que los pesos de los observables sean homogéneos y que se cumpla mejor el condicionado gaussiano y la invariancia de la ponderación propia de la teoría de deformaciones.

La aplicación implementada permite al usuario conocer en que intervalo de precisión se encuentra en ese momento la observación GNSS, pudiendo variarlo ya que éste aporta una desventaja evidente es la reducción del número de observables. Otra aplicación de máximo interés del test de detección de errores groseros es también la detección de sistematismos en la observación GNSS.

### Un traje a medida

Para conocer el desplazamiento en tiempo real de los cuatro pilares de Torre Espacio es imprescindible que la observación GNSS esté diseñada, evaluada y tratada convenientemente para poder evaluar la dinámica general que presenta en exclusiva. A partir de esa información es posible definir un sistema de formas lineales que cumpla los requisitos gaussianos. Es precisamente la teoría de Gauss la que nos va a permitir obtener la solución más probable y mejorar la interpretación de los resultados, pudiendo alcanzar cuando sea necesario probabilidades de 0,99. Tomando todas las precauciones previstas en la teoría algébrica y estadística básica recogida en los capítulos anteriores, podemos dar un resultado seguro y claro. Partimos de un modelo matemático de ajuste inicial que da respuesta al problema que se plantea.

Sin embargo, con la pretensión de dar más solidez al resultado, añadiremos un condicionado propio y de obligado cumplimiento que caracteriza a este proyecto y no a otro. En la azotea de Torre Espacio en concreto, la distancia entre los 4 pilares debe ser constante sea cual sea la posición que ocupe en el posible cimbreo y/o traslación. Ello nos permite añadir al modelo matemático de ajuste inicial un segundo modelo matemático, formado en este caso por cinco ecuaciones de condición, que definen cuatro lados y una de las diagonales del cuadrilátero indeformable de la azotea.

La solución obtenida procederá del modelo matemático de ajuste inicial con la aplicación de los condicionamientos de ajustes coordinados, de manera que cumplirá con las condiciones establecidas de distancias constantes entre pilares.

6.5 Validación de la metodología en Torre Espacio

<span id="page-296-0"></span>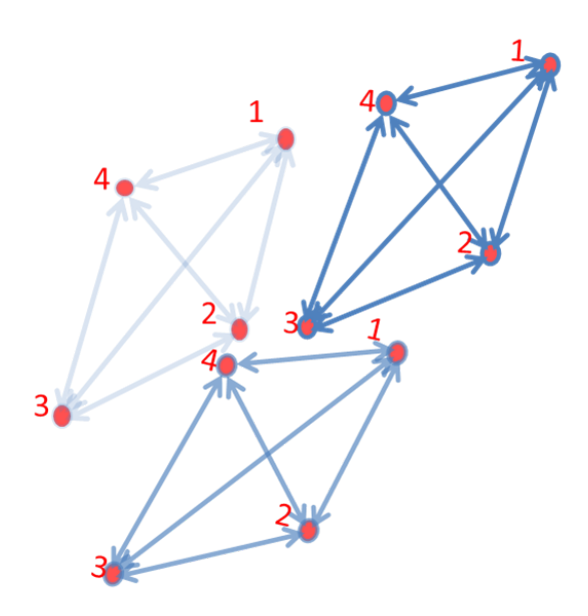

Figura 6.41: Condicionado de obligado cumplimiento de Torre Espacio (Fuente: propia)

A partir de la resolución del ajuste del modelo matemático conjunto, formado por la matriz A<sup>1</sup> (modelo matemático de ajuste inicial) y adición de la matriz A<sup>2</sup> (modelo matemático segundo), constituida por cinco ecuaciones de condición, según la expresión que sigue

$$
\begin{pmatrix} d \\ -\lambda_2 \end{pmatrix} = \begin{pmatrix} A_1^T \cdot A_1 & A_2^T \\ A_2 & 0 \end{pmatrix}^{-1} \cdot \begin{pmatrix} A_1^T \cdot K_1 \\ 0 \end{pmatrix}
$$

$$
d = x_2 - x_1
$$

podremos conocer el desplazamiento de los cuatro vértices de la azotea, vector de variables d ( formado por 4 desplazamientos en abscisas y 4 en ordenadas).

Es precisamente el condicionado propio de cada proyecto lo que refuerza la confianza en el resultado y caracteriza al proyecto en desarrollo de una identidad propia es un traje a medida, misión y objetivo esencial del proyectista.

#### Umbral de precisión del proyecto

Es inexcusable como previo a cualquier ajuste microgeodésico, calcular la "sensibilidad" o umbral de precisión por debajo del cual nada puede afirmarse o negarse con respecto al desplazamiento producido en la estructura a controlar. En definitiva supone calibrar la precisión del trabajo específico que se presente $^{19}$  $^{19}$  $^{19}$ , constituido fundamentalmente por una instrumentación concreta (en este caso son receptores GNSS) y un modelo matemático inicial de ajuste gaussiano.

Como decíamos al principio, una vez conocido el umbral podremos interpretar los resultados, aceptar el proyecto o mejorarlo, si no alcanza la precisión requerida. Y la pregunta es ¿como definir ese límite de precisión?.

Presentamos un procedimiento constituido por varios métodos complementarios (en síntesis el J/Q-Test y el F-Test generalizado) que persiguen un resultado único, tienen alta probabilidad de comisión (superando fiabilidades de 0, 99 si fuera necesario) y permiten dar un resultado algébrico y estadístico fiable.

La aplicación del procedimiento exige la observación GNSS continuada de la estructura en estudio en un periodo de observación prolongado de estabilidad. En Torre Espacio se tomaron datos de tres días de observación, desde el 15 hasta el 17 de mayo de 2014. En ese periodo la velocidad del viento fue a inferior a 5 km/h, con movimiento nulo del edificio (como sabemos el factor determinante del movimiento de Torre Espacio es la velocidad del viento).

Una vez aplicado el procedimiento en Torre Espacio, el umbral de precisión esperable de cualquier desplazamiento presente y futuro es:  $\pm 0.0066$  m.

Y, para obtener el valor máximo, con probabilidad de comisión 0, 99, multiplicaremos el umbral de precisión calculado por 2,5:

$$
\pm 2, 5 \cdot 0,0066 = \pm 0,0165 \ m
$$

#### Comprobación de la mejora efectiva del condicionado impuesto

Con el fin de comprobar y asegurar que efectivamente el umbral de sensibilidad de  $\pm 0,0066m$  se ajusta a la realidad de la instrumentación y modelo matemático propio del proyecto, hemos calculado el desplazamiento de los cuatro receptores en los días 15, 16 y 17 de mayo de 2014, periodo de estabilidad del edificio. Esos días, el movimiento que detecte nuestro sistema será mayoritariamente error, y ese error será comparable con el umbral de sensibilidad.

El desplazamiento que es el movimiento en abscisa y ordenada de los 4 vértices de la azotea, supone que, en cada instante de medición, se calculen 8 desplazamientos.

<span id="page-297-0"></span><sup>19</sup>No debemos confundir la "sensibilidad" o umbral de precisión con el test de errores groseros. Ahora evaluamos la observación GNSS filtrada junto al modelo matemático, ambos simultáneamente.

De los 54.896 desplazamientos evaluados en los días 15, 16 y 17 de mayo de 2014:

- 36 se encuentran en el intervalo  $\pm [0, 016; 0, 02]m$ .
- 53.296 se encuentran en el intervalo  $\pm [0, 01]m$ .
- 13.175 se encuentran en el intervalo  $\pm [0, 005]m$ .

El límite de precisión del desplazamiento con CONDICIONADO y probabilidad de  $0,9993$  es  $\pm [0,01]m$ , que es el límite de precisión real del desplazamiento calculado. Se cumplen las previsiones definidas por el umbral de precisión  $\pm 0,0066m$  con máximo  $\pm 0,0165m$  (calculado en el epígrafe [6.5\)](#page-296-0), que es límite de precisión del desplazamiento SIN CONDICIONADO.

Debido al empleo del test de detección de errores groseros, es lógico que ningún desplazamiento supere supere el cifrado establecido por dicho filtro.

Se aconseja que en cualquier proyecto de red microgeodésica se compruebe el epígrafe [6.5](#page-296-0) siempre con el epígrafe [6.5.](#page-296-0) Como era de esperar el condicionado, el traje a la medida de Torre Espacio, mejora la solidez del resultado y también la precisión, que definitivamente es de  $\pm [0, 01]$ m con probabilidad de 0,9993.

#### Precisión instantánea del desplazamiento del edificio

Se ha definido el umbral de precisión de la instrumentación y método de una población masiva de observaciones GNSS de tres días. Lo que nos ha permitido evaluar el umbral de precisión esperable de cualquier desplazamiento presente y futuro. Se trata ahora de evaluar el error del desplazamiento de los cuatro vértices en un instante de tiempo, lo que supone asignar un recinto de error en cada vértice y una probabilidad simultánea o compuesta de los cuatro vértices, como innovación exclusiva de la teoría propuesta en capítulos anteriores.

En Torre Espacio, la figura de error del desplazamiento en cada uno de los vértices será una circunferencia de error de probabilidad simultánea 0, 9995.

La precisión instantánea del desplazamiento de los 4 vértices debe ser de valor similar al umbral de precisión del proyecto (Epígrafe [6.5\)](#page-296-0).

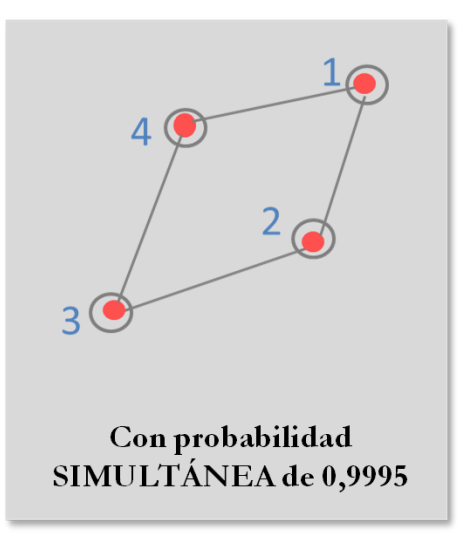

Figura 6.42: Probabilidad simultánea de las 4 antenas GNSS (Fuente: propia)

#### El proyecto DINASAT: Diseño de una aplicación

Se ha diseñado una interface gráfica de usuario (GUI) que en función de las necesidades finales definidas por el proyecto derivará en una App que presentará un aspecto muy similar al actual.

Dicha aplicación por una parte se ajusta a cada uno de los algoritmos algébricos y estadísticos desarrollados en los capítulos anteriores, capítulo [2](#page-54-0) y capítulo [3,](#page-124-0) y por otra parte, implementa todos los procesos descritos lo que implica un conocimiento seguro y claro de la dinámica más general del edificio, evitando asumir riesgos innecesarios, todo ello asociado a evitar problemas y reducir costes.

Tal y como se muestra en la figura siguiente, la aplicación cada 25 segundos calcula el desplazamiento, con su círculo de error máximo asociado, de cada uno de los vértices del cuadrilátero conformado en la azotea de la Torre, como resultado de un ajuste gaussiano que cumple el condicionado impuesto y registra observaciones cada 5 segundos.

También se puede obtener las gráficas de la dinámica del movimiento en Tiempo Real de los últimos 5 minutos para cada uno de los vértices.

Otro aspecto destacable de la interface gráfica de usuario desarrollada es la implementación de un sistema de alarma cuyo umbral puede definir, y en su caso modificar, el usuario en función de los parámetros característicos la dinámica a

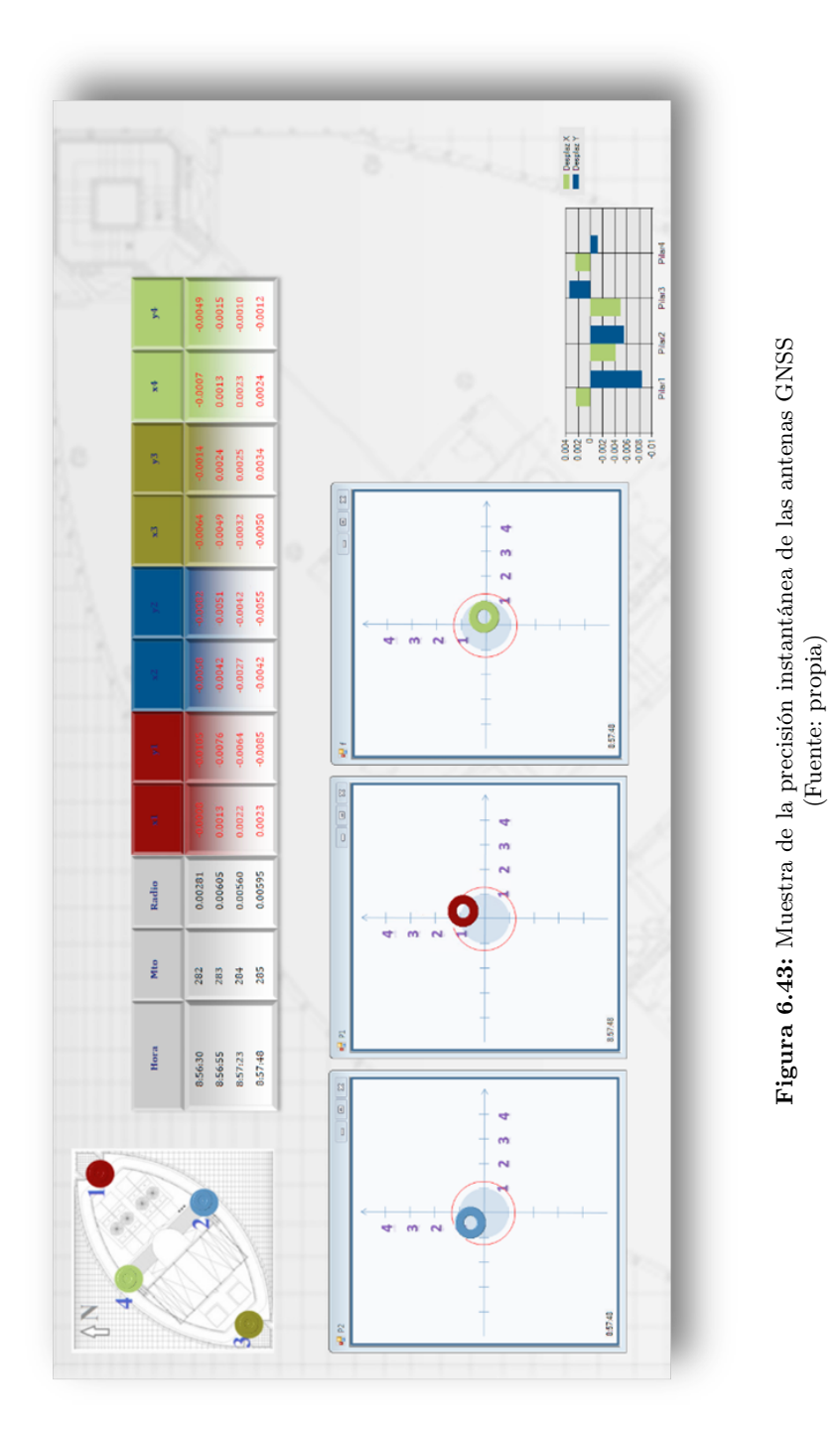

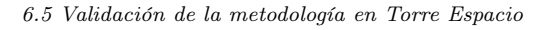

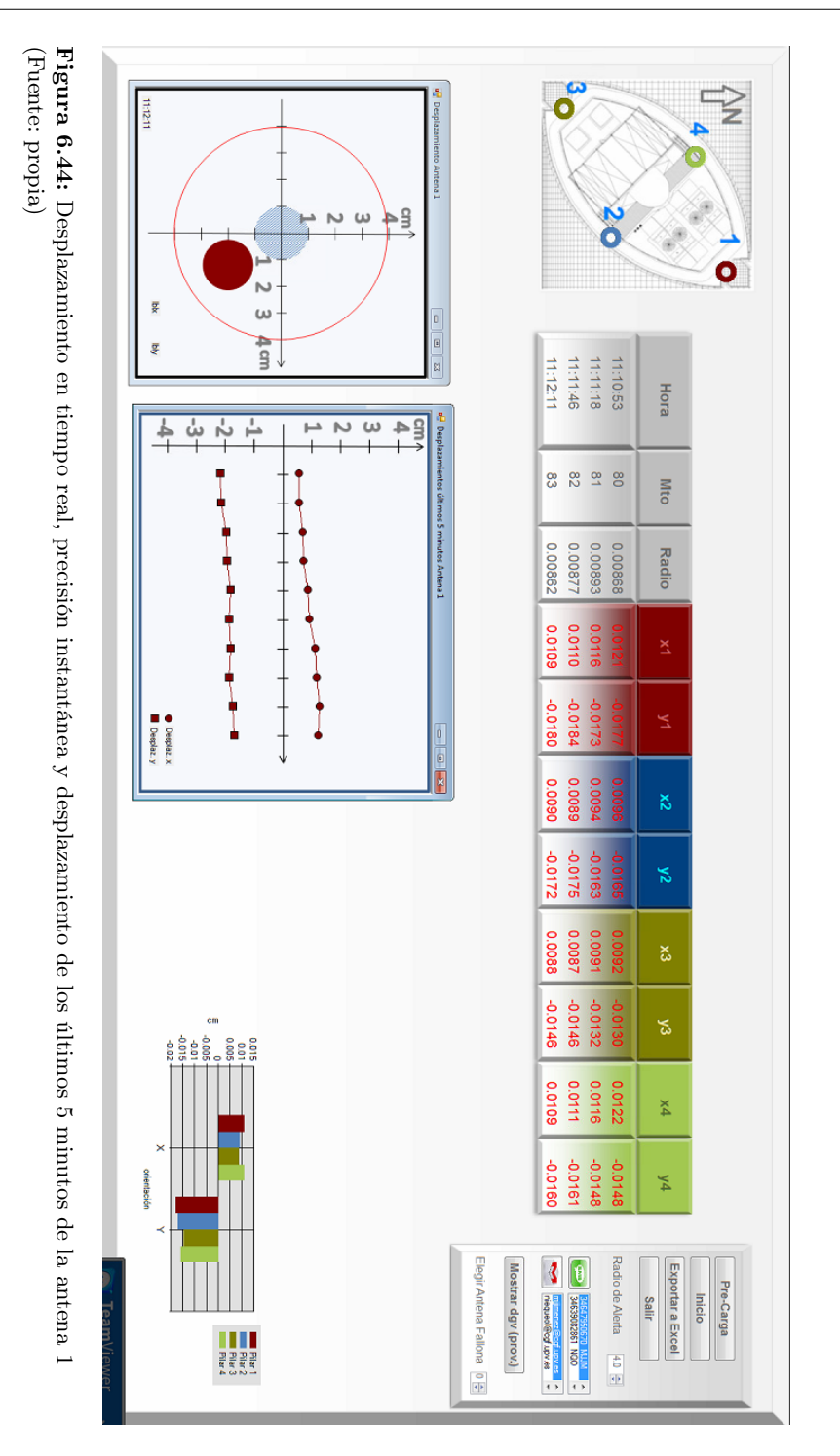

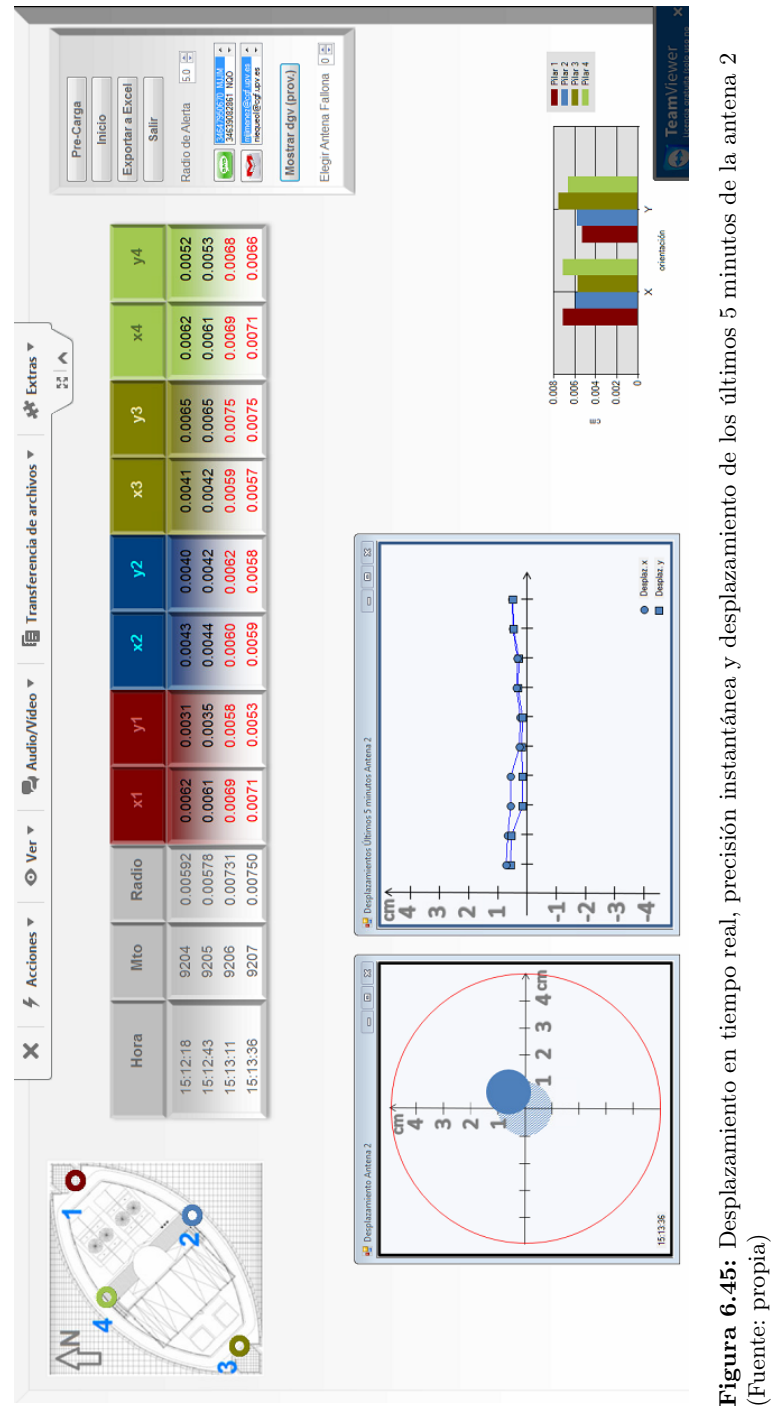

6.5 Validación de la metodología en Torre Espacio

Figura 6.45: Desplazamiento en tiempo real, precisión instantánea y desplazamiento de los últimos 5 minutos de la antena 2 (Fuente: propia)

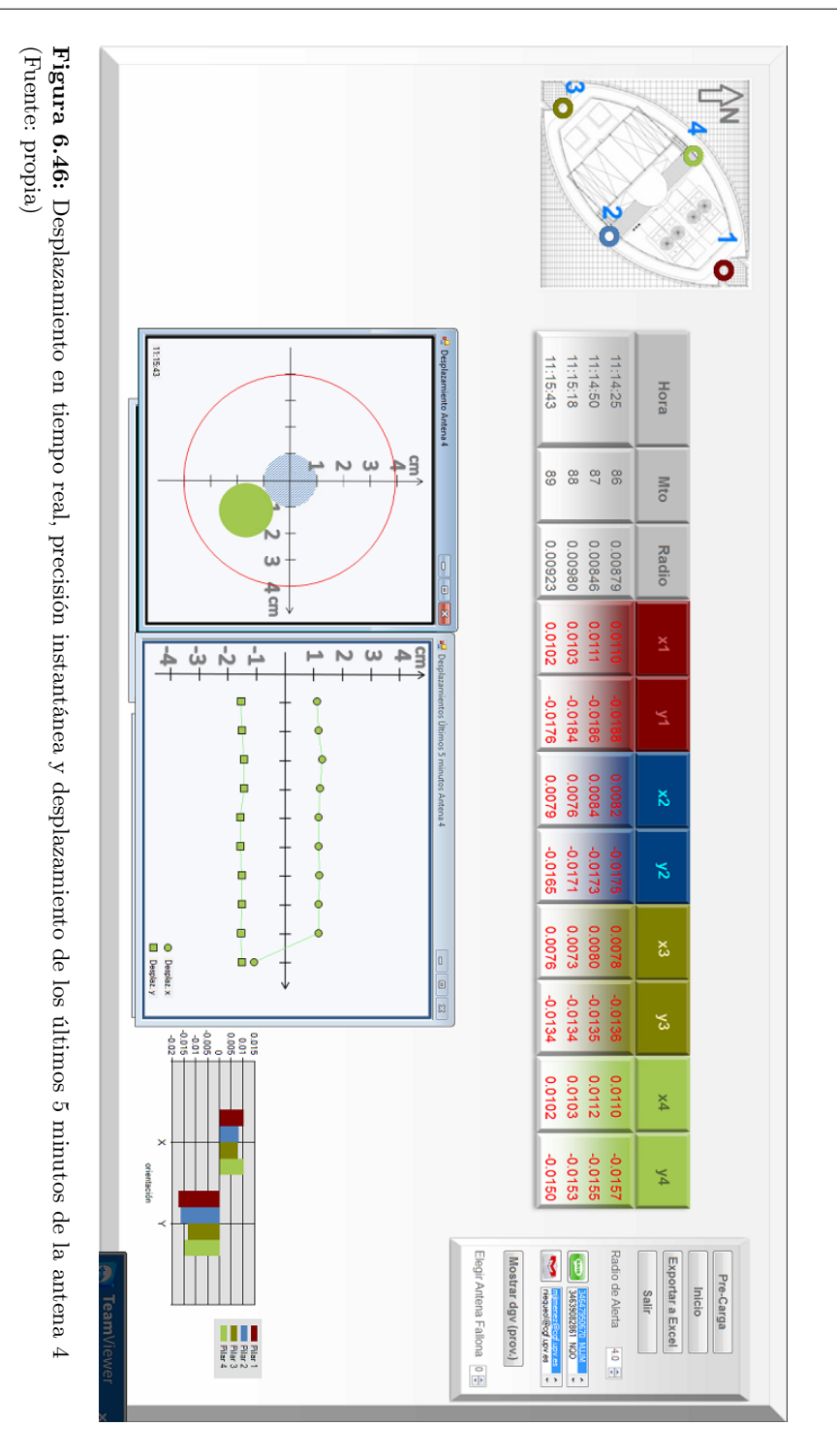

controlar. Este sistema que se activa cuando el desplazamiento de una de las antenas sobrepasa el radio de alerta definido desencadenando una serie de actuaciones preestablecidas como son la generación de mensajes vía teléfono de texto y correos electrónicos a los responsables del proyecto.

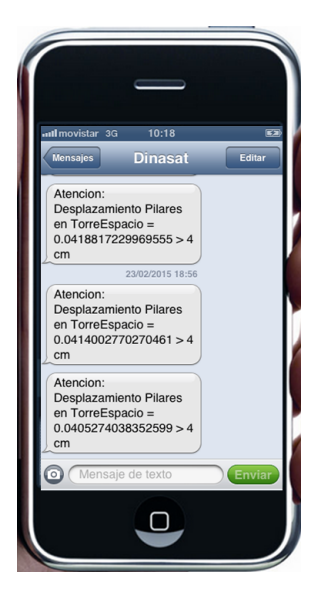

Figura 6.47: Sistema de alerta mediante SMS desarrollado en la App (Fuente: propia)

Existen varias opciones para tratar la información generada por las alarmas, la más habitual es la generación mensual de gráficas que recogen los mensajes enviados.

No menos destacable, es la posibilidad del funcionamiento de la aplicación solamente con tres vértices del cuadrilátero en caso de que una de las antenas que conforman dicha figura deje de recibir datos. En ese supuesto, el sistema avisa mediante un mensaje en pantalla y permite la opción de calcular el desplazamiento del resto de las antenas, de manera que se modifica la geometría de la configuración de las antenas, el condicionado y por supuesto la fiabilidad asociada a los valores obtenidos dichos desplazamientos.

Esta posibilidad no es la óptima con la que se desea trabajar, ya que geométricamente el diseño del cuadrilátero resulta más consistente, pero en alguna ocasión la góndola situada en la azotea para la limpieza de fachadas y/o el mástil de la bandera que ondea en la cubierta pueden obstruir la recepción de datos en alguna de las antenas lo que conlleva a la imposibilidad del cálculo del desplazamiento de todo el conjunto si no se contempla esta opción.

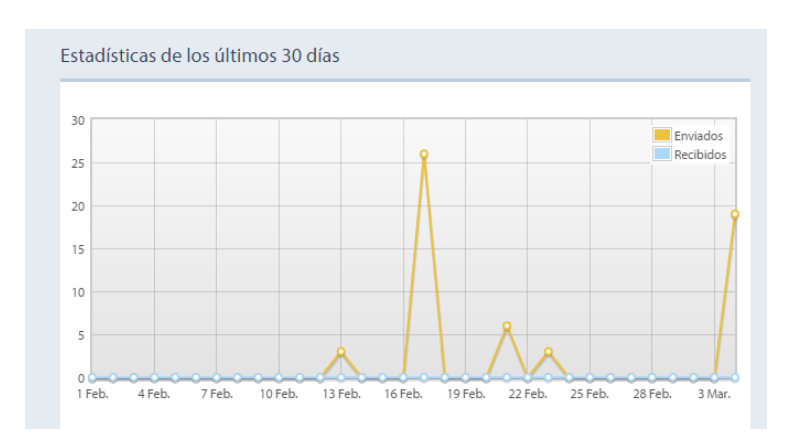

Figura 6.48: Gráfica mensual de envíos de SMS (Fuente: propia)

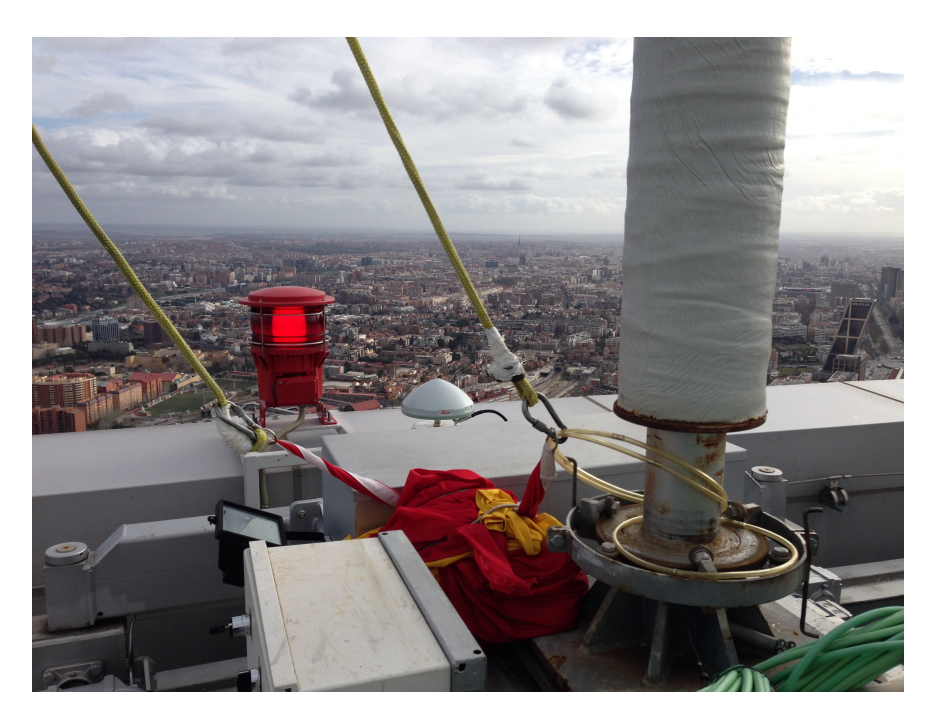

Figura 6.49: Mástil de la bandera junto al vértice 2 (Fuente: propia)

6.5 Validación de la metodología en Torre Espacio

Durante el período de validación de la metodología, concretamente el 23 de febrero de 2015, se registró un movimiento sísmico en la península ibérica, de 5,2 grados de magnitud en la escala Richter, cuyo epicentro se localizó a 10 Km de profundidad en Ossa de Montiel, provincia de Albacete, y se pudo contrastar que dicha sacudida no afectó en absoluto a la estabilidad de Torre Espacio, que debido a su estructura de hormigón de alta resistencia y sus 130000 Tn de peso, no registró desplazamiento alguno en ninguna de sus antenas.

Obviamente y debido al diseño "a priori" de la aplicación, su cometido no es detectar movimientos sísmicos pero sí se pudieron analizar posteriormente los ficheros extraídos y registrados del software Leica GNSS Spider para comprobar la veracidad de los resultados.

Según muestran las imágenes siguientes [6.50](#page-307-0) y [6.51,](#page-308-0) Torre Espacio permaneció estable durante el movimiento sísmico y en los minutos siguientes. Y precisamente, es en los minutos siguientes al movimiento sísmico cuando la aplicación resulta de gran utilidad ya que nos presenta la invariabilidad de la posición de dicho edifico garantizando su estabilidad y evitando su desalojo innecesario como consecuencia de dicho movimiento. [20](#page-306-0)

Destacar como valores añadidos que se han desarrollado paralelamente en dicha aplicación:

- la recuperación de observables, afectados de errores sistemáticos que no han pasado el filtro de calibración, en momentos críticos y que deben ser utilizados como observables para la determinación del desplazamiento de las antenas
- confirmación del umbral de sensibilidad, el recinto de error y un posible error instrumental que se detectará cuando el valor del mismo sea constante
- consistencia de la figura y sus desplazamientos con posibilidad de detectar problemas en la cualquiera de las antenas del cuadrilátero

Así, la aplicación implementada se ajusta a cada uno de los algoritmos algébricos y estadísticos desarrollados, en consecuencia podemos decir que los resultados obtenidos en tiempo real se ajustan al objetivo de conocimiento seguro y claro, evitando asumir riesgos innecesarios.

<span id="page-306-0"></span><sup>20</sup>No sucediendo así en la Torre de Cristal, un edificio vecino, cuya estructura es básicamente metálica, y fue desalojado durante media hora hasta que se pudo confirmar que no existía ningún tipo de peligro derivado de la sacudida que sufrió.

<span id="page-307-0"></span>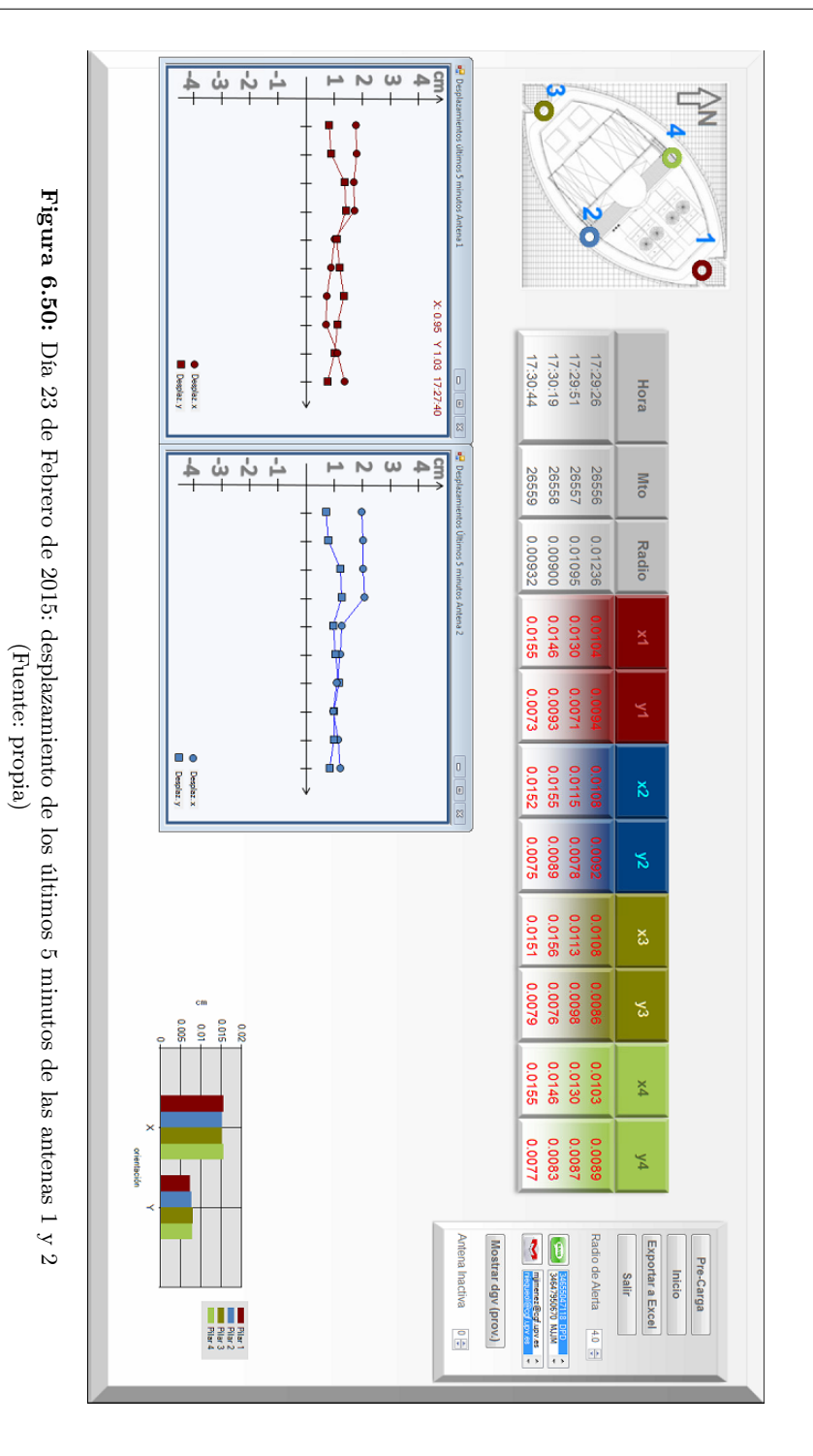

<span id="page-308-0"></span>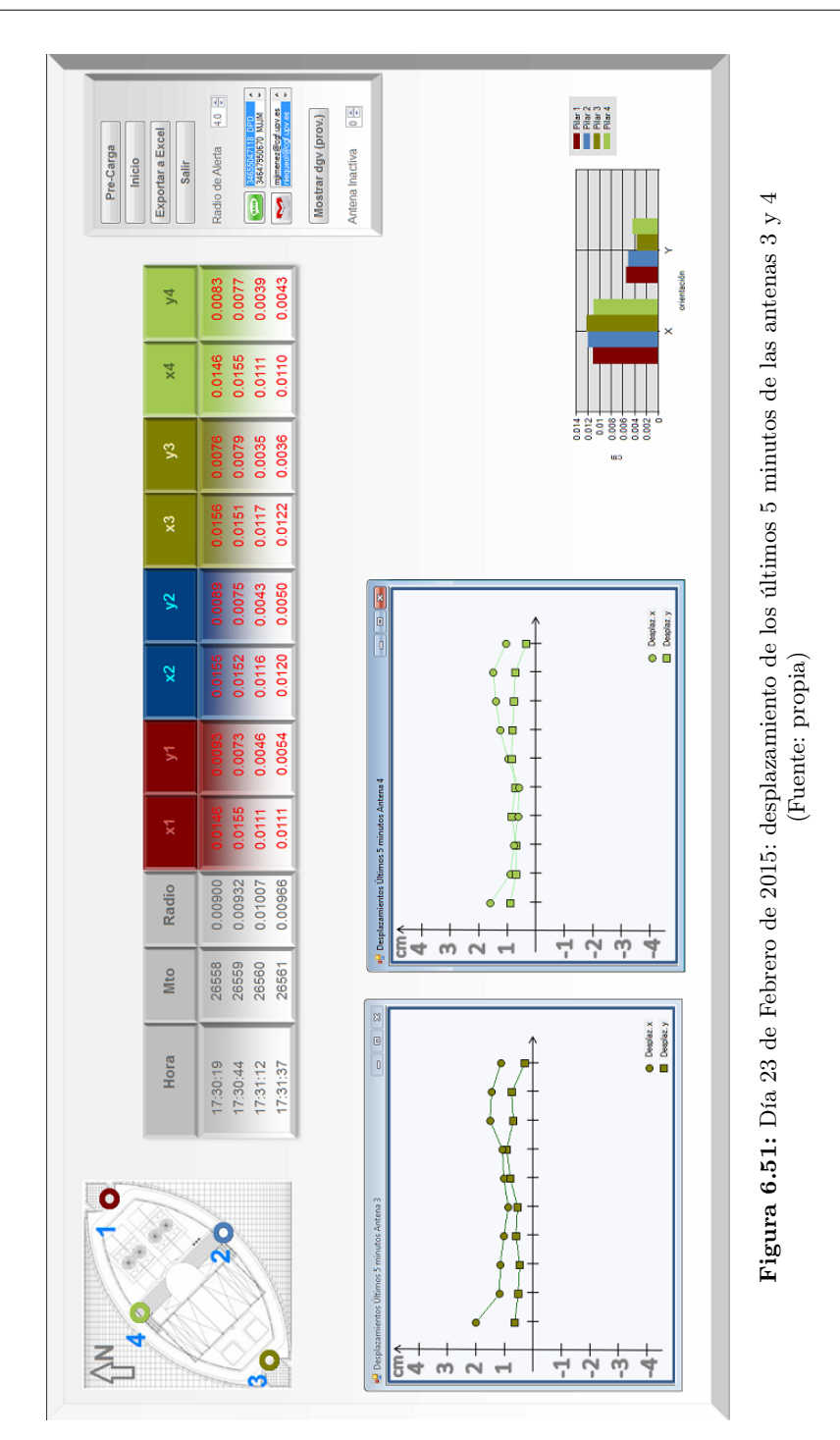

6.5 Validación de la metodología en Torre Espacio

# Capítulo 7

# Conclusiones y futuras líneas de investigación

La mejora tecnológica de la instrumentación topográfica y geodésica, como son las técnicas GNSS, junto al progreso del tratamiento informático de datos, y el desarrollo de internet y la telefoníaa móvil, ha permitido la actualizacióm y adelanto de la metodología gaussiana aplicada a redes microgeodésicas y locales. El método de Gauss se justifica porque proporciona la solución más probable, permite la interpretación de cada variable del ajuste (residuos, observables compensados, coordenadas, etc) y logra obtener recintos de error con probabilidades asociadas, cifrando su precisión e incertidumbre con el mayor rigor posible. La pretensión básica es predecir y justificar los resultados en cada una de sus fases. No tanto mejorar los resultados, que también si se les trata adecuadamente, como establecer rigurosamente su interpretación.

La microgeodesia gaussiana nos permite desarrollar una metodología con algoritmos de cálculo, control y especialmente interpretación rigurosos acerca de la variación a lo largo del tiempo de las coordenadas de vértices y puntos testigo proyectados, observados y ajustados entre sí según redes gaussianas locales sucesivas representativas de la evolución de la realidad física más general y no necesariamente topográfica. A lo que hay que añadir que la determinación de la posición del edifico en tiempo real con técnicas de observación GNSS permite el enlace de la red proyectada con vértices geodésicos que puedan considerarse Datum. Utilizando exclusivamente observables GNSS, cualquier supuesto práctico puede reducirse a determinista.

La metodología es clara. Se procede a proyectar la red local de control, que contendrá entre sus vértices a los puntos testigo, elegidos como más significativos con

respecto al fenómeno a controlar, junto con otros con carácter de Datum que se considerarán inalterables a todos los efectos. En nuestro caso hemos monumentado cuatro vértices libres en la planta de coronación de Torre Espacio y el vértice IGNE, considerado fijo y perteneciente a la red de Estaciones Permanentes GNSS del IGN, situado a 4,17 kilómetros de la Torre.

El proyecto desarrollado en Torre Espacio pertenece al ámbito propio de la microgeodesia, y gracias a ello nos permite conocer, con probabilidad contrastada de 0,99 la precisión del método adoptado y la instrumentación GNSS empleada, para aceptar el proyecto o mejorarlo si no alcanza la precisión requerida. La pretensión última del proceso seguido, en cada uno de sus pasos, será conseguir la máxima seguridad y confianza en los resultados obtenidos, evitando asumir riesgos innecesarios. Los algoritmos propios del método general son adaptables y extrapolables, a cualquier otra estructura en fase constructiva o de explotación.

Sabemos por informes previos que con velocidades de viento superiores a 90 km/h, el edificio Torre Espacio puede llegar a desplazarse 20 cm en 5 minutos, lo que sólo nos permite utilizar el método de observación GNSS cinemático con intervalos de medición de 5 segundos. El caso presente es uno de los peores supuestos, ya que el periodo de observación no puede ser superior a 5 segundos y se ajustan 5 observaciones por minuto.

No es necesario el control de cota, ya que una oscilación en la planta de coronación de 25 cm equivale a 0,12 mm de incremento de cota, que en este caso resulta despreciable. La dinámica de desplazamiento de los vértices 1, 2, 3, y 4 a estudiar se acepta como plana.

- La instrumentación basada en técnicas GNSS en tiempo real tiene innumerables ventajas y algunos inconvenientes, uno de ellos es la inestabilidad del sistema, entendida como la notable variación de la precisión obtenida en las mediciones, que en un periodo corto de tiempo, puede oscilar entre 3 milímetros y 5 centímetros. Con el fin de salvar la posible variación de la precisión de la instrumentación GNSS hemos diseñado un filtro de contrastación, que hemos llamado test de detección de errores groseros, basado en la geometría del trapecio indeformable que constituyen los cuatro pilares monumentados de Torre Espacio, y a la vez se justifica mejor el condicionado gaussiano y la invariancia de la ponderación propia de la teoría de deformaciones. La aplicación implementada permite al usuario conocer en que intervalo de precisión se encuentra en ese momento la observación GNSS.
- La pretensión de dar más solidez al resultado, añadiremos un condicionado propio y de obligado cumplimiento que caracterice a este proyecto y no a otro. En la azotea de Torre Espacio en concreto, la distancia entre los 4 pilares debe ser constante sea cual sea la posición que ocupe en el cimbreo. Ello nos permite añadir al modelo matemático de ajuste inicial un segundo modelo

matemático, formado en este caso por cinco ecuaciones de condición, que definen cuatro lados y una de las diagonales del cuadrilátero indeformable de la azotea.

La solución obtenida procederá del modelo matemático de ajuste inicial y cumplirá con las condiciones establecidas de distancias constantes entre pilares.

A partir de la resolución del ajuste del modelo matemático conjunto, formado por la matriz  $A_{d1}$  (modelo matemático de ajuste inicial) y adición de la matriz  $A_{d2}$  (modelo matemático segundo), constituida por cinco ecuaciones de condición, según la expresión que sigue

$$
\begin{pmatrix} d \ -\lambda_2 \end{pmatrix} = \begin{pmatrix} A_{d1}^T \cdot A_{d1} & A_{d2}^T \\ A_{d2} & 0 \end{pmatrix}^{-1} \cdot \begin{pmatrix} A_{d1}^T \cdot K_{d1} \\ 0 \end{pmatrix}
$$

$$
d = x_2 - x_1
$$

podremos conocer el desplazamiento de los cuatro vértices de la azotea, vector de variables d (4 desplazamientos en abscisas y 4 en ordenadas).

Es precisamente el condicionado propio de cada proyecto lo que refuerza la confianza en el resultado y caracteriza al proyecto en desarrollo, misión y objetivo esencial del proyectista.

Como paso previo y recomendable a la evaluación continua de la dinámica de Torre Espacio se calculó la "sensibilidad" o umbral de precisión. En definitiva supone contrastar la precisión de la instrumentación GNSS y del modelo matemático inicial de ajuste gaussiano.

La aplicación del procedimiento enunciado exige la observación GNSS continuada de la estructura en estudio en un periodo de observación prolongado de estabilidad. En Torre Espacio se tomaron datos de tres días de observación, desde el 15 hasta el 17 de mayo de 2014. En ese periodo la velocidad del viento fue a inferior a 5 km/h, con movimiento nulo del edificio (como sabemos el factor determinante del movimiento de Torre Espacio es la velocidad del viento)

Una vez aplicado el procedimiento en Torre Espacio, el umbral de precisión esperable de cualquier desplazamiento presente y futuro es:  $\pm 0,0066$  m.

Como sabemos, para obtener el máximo multiplicaremos el umbral de precisión calculado por 2,5:  $\pm 2$ , 5 · 0, 0066 =  $\pm 0$ , 0165 m, con probabilidad de comisión 0, 99.

Se trata ahora de evaluar el error del desplazamiento de los cuatro vértices en un instante de tiempo, lo que supone asignar un recinto de error en cada vértice y una probabilidad simultánea o compuesta de los cuatro vértices.

En Torre Espacio, la figura de error del desplazamiento en cada uno de los vértices será una circunferencia de error de probabilidad 0,9995.

La precisión instantánea del desplazamiento de los 4 vértices debe ser de valor similar al umbral de precisión del proyecto.

### Futuras líneas de investigación

Durante el proceso de investigación que se ha llevado a cabo, y especialmente en la parte final de ésta, se ha visto la conveniencia de iniciar en unos casos, y proseguir en otros, líneas de investigación relacionadas con esta Tesis.

- Siguiendo con la línea de investigación aquí desarrollada se pretende hacer extensiva su aplicación a otro tipo de estructuras mediante la adecuada adaptación del algoritmo gaussiano empleado.
- Completando el item anterior se considera oportuno proseguir el desarrollo de la investigación estudiando el desplazamiento de la coordenada Z, siendo conscientes de la problemática que supone su utilización con técnicas GNSS.
- Consideramos muy interesante establecer una correlación entre el desplazamiento de los vértices GNSS con la observación y cuantificación de otros parámetros, como pueda ser el viento. Pensamos que de esta manera se pueden comprobar las predicciones establecidas con los ensayos del túnel del viento para dimensionar el cálculo estructural del proyecto.

También creemos que la determinación de la precisión y la alta fiabilidad de la posición instantánea permite una gestión y control integrado y automatizado de la estructura constructiva, situándonos dentro del ámbito de los edificios inteligentes.

Aunque ya es una herramienta en desarrollo, sería oportuno avanzar en el estudio de la observación mediante técnicas GNSS con Precise Point Positioning, PPP. Ya que en determinadas ocasiones puede presentar ser la solución más viable.

# Bibliografía

- Alarcón-López, J. (2008). "Torre Espacio Nueva Sede Social de OHL". En: Tecno. OHL revista interna de Formación e Innovación.
- Anquela, A.B., M. Chueca y J.L. Berné (2001). "Aportación al problema general de redes locales de alta precisión: condicionantes específicos de fijación de criterios teóricos y prácticos, de calificación de parámetros intermedios y resultados finales". Tesis doct. U.P.V.
- Ashkenazi, V. y G.W. Roberts (1997). "Experimental monitoring of the Humber Bridge using GPS." En: Proceedings of the ICE-Civil Engineering. Vol. 120. 4. Thomas Telford, págs. 177-182.
- Auscultación GNSS con Leica GNSS Spider y Leica GeoMoS HiSpeed (2014). Leica Geosystems SU Spain.
- Baarda, W. (1967). "Statistical Concepts in Geodesy". En: Netherlands geodetic commission. Publications on Geodesy. Delft, Holanda.
- (1973). "S-transformations and Criterion Matrices". En: Netherlands geodetic commission. Publications on Geodesy. Vol. vol. 5. 1. Delft, Holanda.
- (1977). "Measures for the accuracy of geodetic networks". En: Procedings  $IAG$ International Symposium on Optimization of Design and Computation of Geodetic Networks. Sopron, Hungría.

Balaguer, A. (2011). Sin raíces la arquitectura es pelotazo. Inf. téc. El País.

Bannister, A. y col. (2002). Técnicas modernas en topografía. ACCESO RÁPIDO. Alfaomega. isbn: 9789701506738.

- Baselga, S., M. Chueca y J.L. Berné (2003). "Cálculo, compensación e interpretación de resultados en redes locales de alta precisión observadas por GPS y Topografía Clásica con apliacación de análisis estadístico multivariante y técnicas de estimación robustas". Tesis doct. Universidad Politécnica de Valencia. Valencia.
- BBC. Así cayeron Las Torres 9/11. URL: [https://www.youtube.com/watch?v=](https://www.youtube.com/watch?v=8DwT-bN_UOc) [8DwT-bN\\_UOc](https://www.youtube.com/watch?v=8DwT-bN_UOc).
- Berné, J.L., S. Baselga y A.B. Anquela (2000). RedTop. Aplicación Informática para el Diseño, Análisis y Compensación de Redes Topográficas. Universidad Politécnica de Valencia. Valencia.
- Berné, J.L. y J. Herráez (1993). Instrumentos modernos en topografía. Universidad Politécnica de Valencia. Valencia.
- Bjerhammar, A. (1973). Theory of errors and generalized matrix inverses. Ed. por Elsevier. Michigan. Elsevier. isbn: 9780444409812.
- Boesiger, W. y H. Girsberger (2001). Le Corbusier 1910-65. Ed. por S.A. Barcelona Gustavo Gili.
- Bomford, G. (2012). Geodesy. HardPress. isbn: 9781290098779.
- Brownjohn, J.M.W. y col. (1998). "Dynamic and static response of Republic Plaza". En: Journal-Institution of Engineers Singapore 38, págs. 35-41.
- Burj Al Arab Jumeirah (2015). URL: <www.burjalarab.com/>.
- Burnside, C.D. (1991). Electro-magnetic Distance Measurement. BSP professional books. Wiley. isbn: 9780632031221.
- Carr, N.G. (2014). Atrapados: Cómo las máquinas se apoderan de nuestras vidas. Taurus. Madrid. isbn: 9788430616893.
- Caspary, W. (2000). Concepts of Network and Deformation Analysis. Monograph (University of New South Wales. School of Surveying). University of New South Wales. School of Surveying. isbn: 9780858390447.
- Chueca, M. (1982). Topografía. 1, Topografía clásica. Topografía. Dossat. isbn: 9788423705900.
- Chueca, M., A.B. Anquela y S. Baselga (2007). Diseño de redes y control de deformaciones: los problemas del Datum y principal de diseño. Universidad Politécnica de Valencia. isbn: 9788483630709.
- Chueca, M. y J.L. Berné (2000). Ampliación de redes topográficas y locales: cuestiones de diseño. Universidad Politécnica de Valencia.
- Chueca, M., J. Herraez y J.L. Berné (1996). Teoría de errores e instrumentación. Tratado de topografía. Paraninfo. isbn: 9788428323086.
- Chueca, M., J. Herráez y J.L. Berné (1996). Redes topográficas y locales. Microgeodesia. Tratado de topografía. Paraninfo. isbn: 9788428323109.
- Chueca, M. y col. (2003a). Avances en la interpretación de resultados en Redes Locales. Recintos de Error. Universidad Politécnica de Valencia.
- (2003b). Microgeodesia y Redes Locales: Complementos Docentes. Editorial de la UPV.
- Colonia Güell (2015). url: [https://tickets.gaudicoloniaguell.org/site/](https://tickets.gaudicoloniaguell.org/site/ColoniaGuell/) [ColoniaGuell/](https://tickets.gaudicoloniaguell.org/site/ColoniaGuell/).
- Deyan, S. (2007). The Edifice Complex. Ariel. Barcelona.
- Ferrater, C. y B. Ferrater (2006). OAB:Office of Architecture in Barcelona. Manel Padura. Barcelona. isbn: 9788492861231.
- Frank Lloyd Wright Foundation (2015). url: [http://www.franklloydwright.](http://www.franklloydwright.org) [org](http://www.franklloydwright.org).
- Galán-Martín, D. y col. (2011). "Control de movimientos en presas mediante DGPS. Aplicación a la presa de La Aceña, España". En: Tecnología y Ciencias del Agua 2.3, págs. 159-176.
- Gaudi World Congress (2015). url: <http://www.gaudicongress.com/es/>.
- Grafarend, E.W. y F. Sansò (2012). Optimization and Design of Geodetic Networks. Springer Berlin Heidelberg. ISBN: 9783642706592.
- Groten, E. y R. Strauss (1988). GPS-Techniques Applied to Geodesy and Surveying. Lecture notes in earth sciences. Springer. ISBN: 9783540459620.
- Heiskanen, W.A. y H. Moritz (1985). Geodesia física. Instituto Geográfico Nacional, Instituto de Astronomía y Geodesia. isbn: 9788450513868.
- Hilberseimer, L. y P.M. Devesa (1999). La arquitectura de la gran ciudad. Colección GG Reprints. Gustavo Gili S.A. Barcelona. isbn: 9788425217982.
- Hofmann-Wellenhof, B., H. Lichtenegger y J. Collins (2012). Global Positioning System: Theory and Practice. Springer Vienna. ISBN: 9783709132975.
- Hofmann-Wellenhof, B., H. Lichtenegger y E. Wasle (2007). GNSS Global Navigation Satellite Systems: GPS, GLONASS, Galileo, and more. Springer Vienna. isbn: 9783211730171.
- Hostinova, A. y A. Kopaĉik (2008). "Monitoring of High-rise building." En: Proceedings of FIG Working Week 2008-Integrating Generations.
- Jiménez Martínez, M.J. (2013). "Innovaciones y avances en Ajustes Gaussianos de Redes Locales: Métodos de Triangulateración homogénea y de Incrementos de Coordenadas. Interpretación de resultados, densificación virutal equiprecisa y evolución en el tiempo". Tesis doct. U.P.V.
- José Miguel Hernández Hernández (2015). url: <www.jmhdezhdez.com>.
- Khoo, V., Y. K. Tor y G. Ong (2010). "Monitoring of high rise building using real-time differential GPS". En: Proceedings of the XXIV FIG International Congress 2010: Facing the Challenges-Building the Capacity.
- Kilpatrick, J. y col. (2003). "Full scale validation of the predicted response of tall buildings: preliminary results of the Chicago monitoring project". En: Proc. 11th Intern. Conf. on Wind Engineering, págs. 2-5.
- La Pedrera-Casa Milà (2015). URL: <https://www.lapedrera.com/>.
- Leick, A., L. Rapoport y D. Tatarnikov (2015). GPS Satellite Surveying. Wiley. isbn: 9781119018261.
- Li, Q.S. y col. (2014). "Monitoring of typhoon effects on a super-tall building in Hong Kong". En: Structural Control and Health Monitoring 21.6, págs. 926-949.
- Li, X. y col. (2006). "Full-scale structural monitoring using an integrated GPS and accelerometer system". En: GPS solutions 10.4, págs. 233-247.
- Lovse, J.W. y col. (1995). "Dynamic deformation monitoring of tall structure using GPS technology". En: Journal of surveying engineering 121.1, págs. 35-40.
- Marchamalo, M. y col. (2011). "La tecnología DGPS en la construcción: control de movimientos en grandes estructuras". En: Informes de la Construcción 63.522, págs. 93-102.
- Martín, A. y col. (2015). "Validation of performance of real-time kinematic PPP. A possible tool for deformation monitoring". En: Measurement 69, págs. 95-108.
- Martín Asín, F. (1990). Geodesia y Cartografía Matemática. Paraninfo. ISBN: 9788439802488.
- Mayer-Schönberger, V. y K. Cukier (2013). Big data: la revolución de los datos masivos. Turner Publicaciones, S.L. ISBN: 9788415832102.
- Meseguer, J. y S. Franchini (2014). "La acción del viento sobre los edificios altos". En: Revista de Obras Públicas: Organo profesional de los ingenieros de caminos, canales y puertos 3552, págs. 59-64.
- Mikhail, E.M. y F.E. Ackermann (1982). Observations and least squares. University Press of America.
- Mikhail, E.M. y G. Gracie (1981). Analysis and adjustment of survey measurements. Van Nostrand Reinhold Co. ISBN: 9780442253691.
- Montillet, J. y K. Yu (2012). "On a new weighting matrix to enhance the accuracy of stand-alone GNSS positioning". En: Communications and Information Technologies (ISCIT), 2012 International Symposium on. IEEE, págs. 1045-1050.
- Naciones Unidas, Departamento de Asuntos Económicos y Sociales. División de Población. Secretaría de las (2014). La situación demográfica en el mundo, 2014. Informe conciso. url: [http://www.un.org/en/development/desa/](http://www.un.org/en/development/desa/population/publications/pdf/trends/Concise%20Report%20on%20the%20World%20Population%20Situation%202014/es.pdf) [population/publications/pdf/trends/Concise%20Report%20on%20the%](http://www.un.org/en/development/desa/population/publications/pdf/trends/Concise%20Report%20on%20the%20World%20Population%20Situation%202014/es.pdf) [20World%20Population%20Situation%202014/es.pdf](http://www.un.org/en/development/desa/population/publications/pdf/trends/Concise%20Report%20on%20the%20World%20Population%20Situation%202014/es.pdf).
- Núñez-García, A. "Concepto de precisión y fiabilidad en redes Geodésicas". En: Boletín de Información del Servicio Geográfico del Ejército.
- Núñez-García, A. y J.L. Valbuena (1992). "Distanciometría electrónica de precisión". En: Distanciómetros submilimétricos, Santander, ETSI Caminos, Canales y Puertos.
- OAB:Office of Architecture in Barcelona (2015). url: [http://www.ferrater.](http://www.ferrater.com/) [com/](http://www.ferrater.com/).
- Ortega, M., L. Lacoma y D. Holman (2009). "Análisis de acciones de viento en edificios singulares. Aplicación al Hotel Vela de Barcelona". En: Hormigón y acero 251, págs. 37-64.
- Petit, G. (2007). Antoni Gaudí. Un arquitecto mesiánico. Ed. por Fundación Caja de Arquitectos. Barcelona. Arquia/documental 16. Barcelona.
- Pope, A. J. (1976). "The statistics of residuals and the detection of outliers". En: IUGG XVIII General Assembly. Grenoble.
- Richardus, P. (1984). Project Surveying: Completely revised 2nd edition General adjustment and optimization techniques with applications to engineering surveying. Taylor & Francis. ISBN: 9789061915263.
- Roberts, G.W., X. Meng y A.H. Dodson (2001). "Data processing and multipath mitigation for GPS/accelerometer based hybrid structural deflection monitoring system". En: Proceedings of 14th international technical meeting of the Satellite Division of the Institute of Navigation, September, págs. 11-14.
- Rüeger, J.M. (1996). "Precision of measurements and least squares". En: 37th Australian Surveyors Congress, Perth, Western Australia, págs. 13-19.
- (2012). Electronic Distance Measurement: An Introduction. Springer Berlin Heidelberg. isbn: 9783642802331.
- Ruiz-Morales, M. (1999). Manual de geodesia y topografía. Proyecto Sur. isbn: 9788482549811.
- Setan, H. y R. Othman (2006). "Monitoring of offshore platform subsidence using permanent GPS stations". En: Positioning 1.10, pág. 0.
- Sevilla, J. (1987). Colocación mínimos cuadrados. Publicaciones (Instituto de Astronomía y Geodesia). Instituto de Astronomía y Geodesia.
- (1989). Soluciones progresivas en el método de mínimos cuadrados. Ed. por Instituto de Astronomía y Geodesia (Madrid), Universidad Complutense de Madrid. Facultad de Ciencias Matemáticas y Consejo Superior de Investigaciones Científicas (Espanya). Publicación (Instituto de Astronomía y Geodesia (Madrid). Instituto de Astronomía y Geodesia.
- Sevilla, M.J. y A. Núñez (1980). "Ajuste y análisis estadístico de ondulaciones del geoide, Madrid". En: Física de la Tierra, U. Complutense.
- Sevilla, M.Jj (1991). "Refracción atmosférica y su influencia en la medida electromagnética de distancias". En: Madrid, VII Curso de Geodesia Superior, Instituto de Astronomía y Geodesia.
- Skidmore, Owings & Merrill LLP: SOM (2015). url: <www.som.com>.
- Somos UPC (2015). Universidad Politécnica de Cataluña. URL:  $http://www.upc.$ [edu/comunidad/somos-upc/entrevistas/carlos-ferrater](http://www.upc.edu/comunidad/somos-upc/entrevistas/carlos-ferrater).
- Strang, G. y K. Borre (1997). Linear Algebra, Geodesy, and GPS. Wellesley-Cambridge Press. isbn: 9780961408862.
- $(2012)$ . Algorithms for Global Positioning. Algorithms for Global Positioning. Wellesley-Cambridge Press. isbn: 9780980232738.
- Tamura, Y. y col. (2002). "Measurement of wind-induced response of buildings using RTK-GPS". En: Journal of Wind Engineering and Industrial Aerodynamics 90.12, págs. 1783-1793.
- Terranova, A. y G. Spirito (2008). Nuevos gigantes urbanos. Librería Universitaria. isbn: 9788496865402.
- Teskey, W.F. y J.W. Lovse (1994). "The potential of laser scanning for dynamic deformation monitoring". En: Proceedings of the Twentieth International FIG Symposium, pág. 603.
- Teunissen, P.J.G. (2000). Adjustment Theory: An Introduction. Series on mathematical geodesy and positioning. Delft University Press. isbn: 9789040719745.
- (2006). Network Quality Control. Series on mathematical geodesy and positioning. VSSD. isbn: 9789071301988.
- The Pritzker Architecture Prize (2015). The Hyatt Foundation. URL: [http://www.](http://www.pritzkerprize.com) [pritzkerprize.com](http://www.pritzkerprize.com).

The Skyscraper Museum (2015). url: <http://www.skyscraper.org/>.

Torre Espacio Castellana S.A. (2015). URL: <www.torreespacio.com>.

- Valbuena, J.L. (1989). "Distanciometría electrónica, calibración y puesta a punto". En: Topografía y Cartografía 4.
- Wolf, P.R. y C.D. Ghilani (1997). Adjustment Computations: Statistics and Least Squares in Surveying and GIS. A Wiley-Interscience publication v. 1. Wiley. isbn: 9780471168331.
- Yi, T.-H., H.-N. Li y M. Gu (2013). "Recent research and applications of GPSbased monitoring technology for high-rise structures". En: Structural Control and Health Monitoring 20.5, págs. 649-670.

Zakatov, P.S. (1997). Curso de geodesia superior. Rubiños 1860, S.A. isbn: 9788480410977.

Zumthor, P. (2014). Pensar la arquitectura. Gustavo Gili. S.L. Barcelona.

Zund, J. (2012). Foundations of Differential Geodesy. Springer Berlin Heidelberg. isbn: 9783642791871.